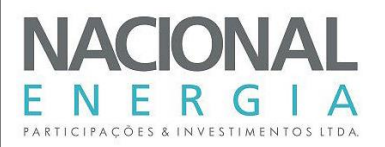

# **PCH ENTRE RIOS RIO DAS MORTES – ESTADO DO MATO GROSSO PROJETO BÁSICO**

## **VOLUME 1**

## **MEMORIAL DESCRITIVO**

**Elaborado por:**

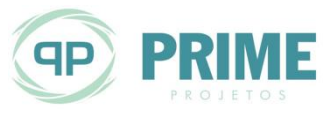

## **PRIME PROJETOS E CONSULTORIA LTDA.**

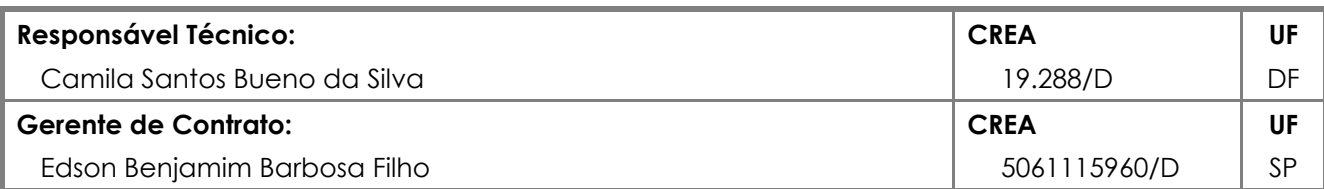

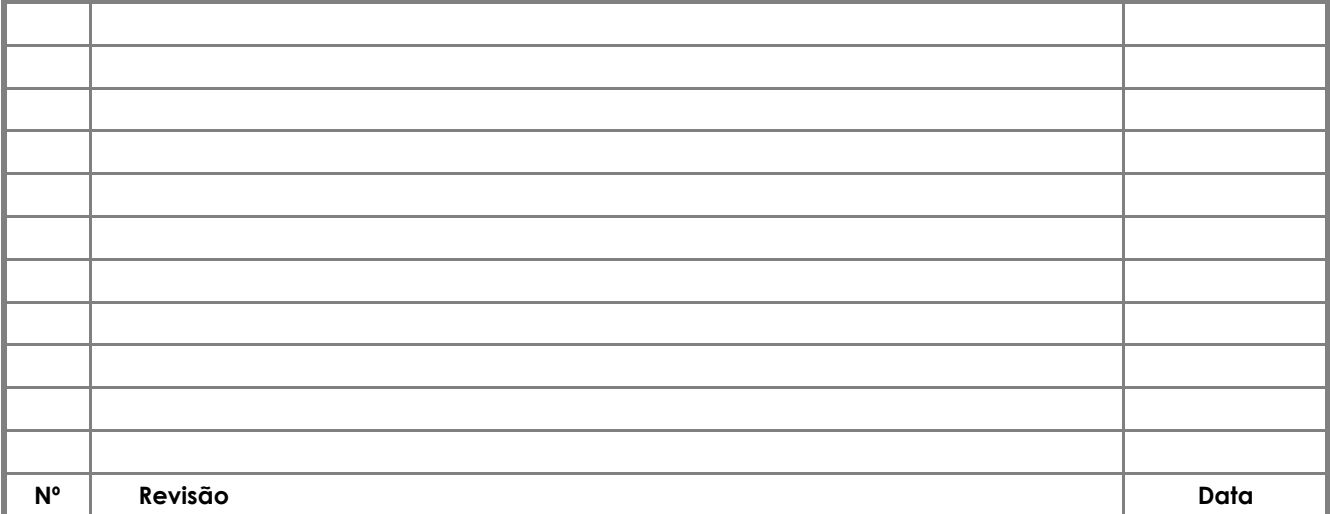

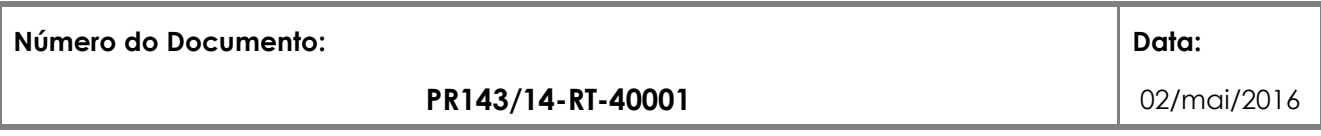

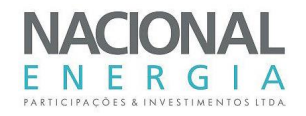

## ÍNDICE

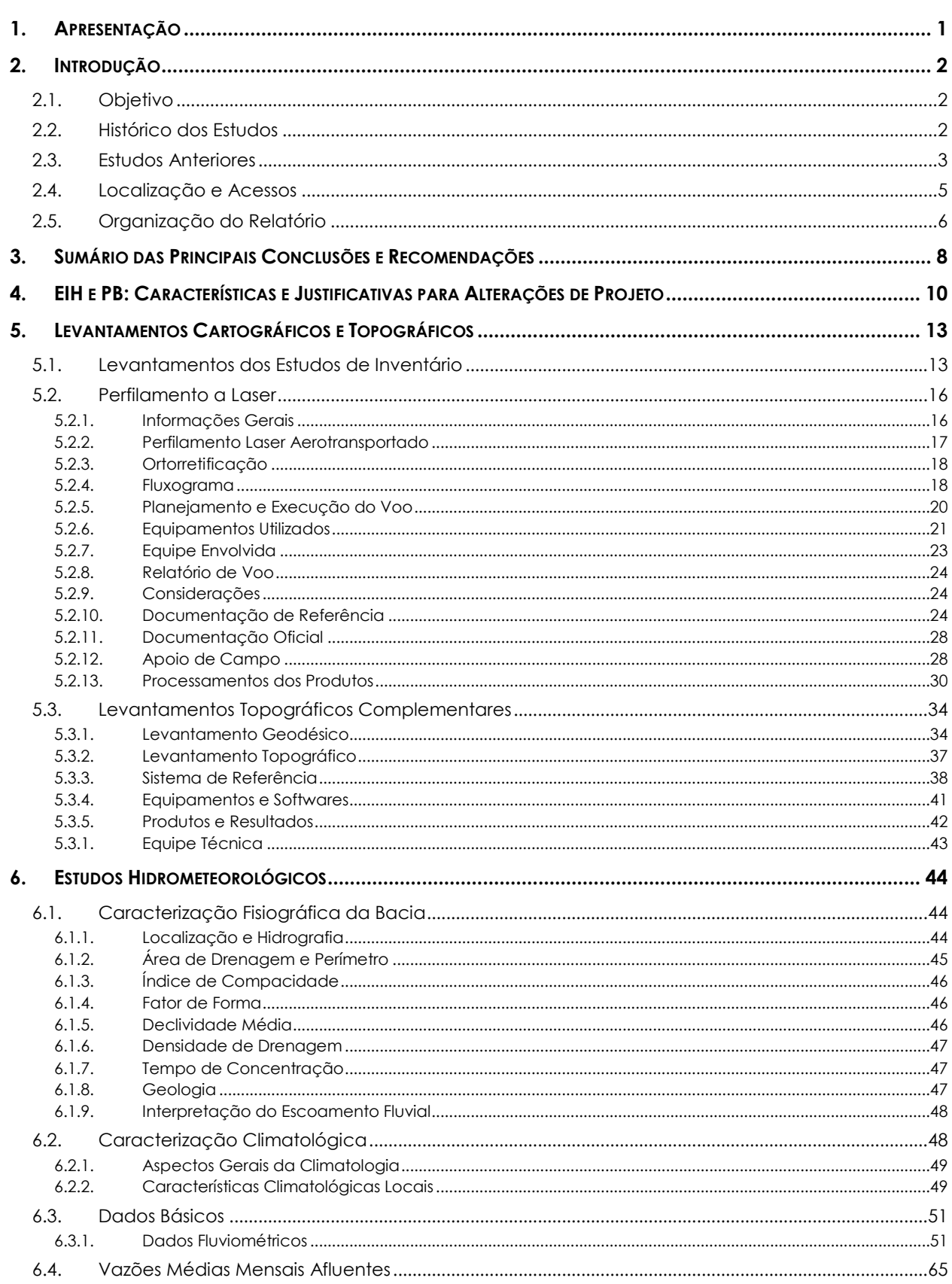

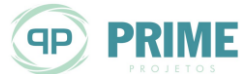

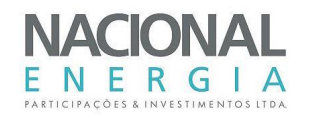

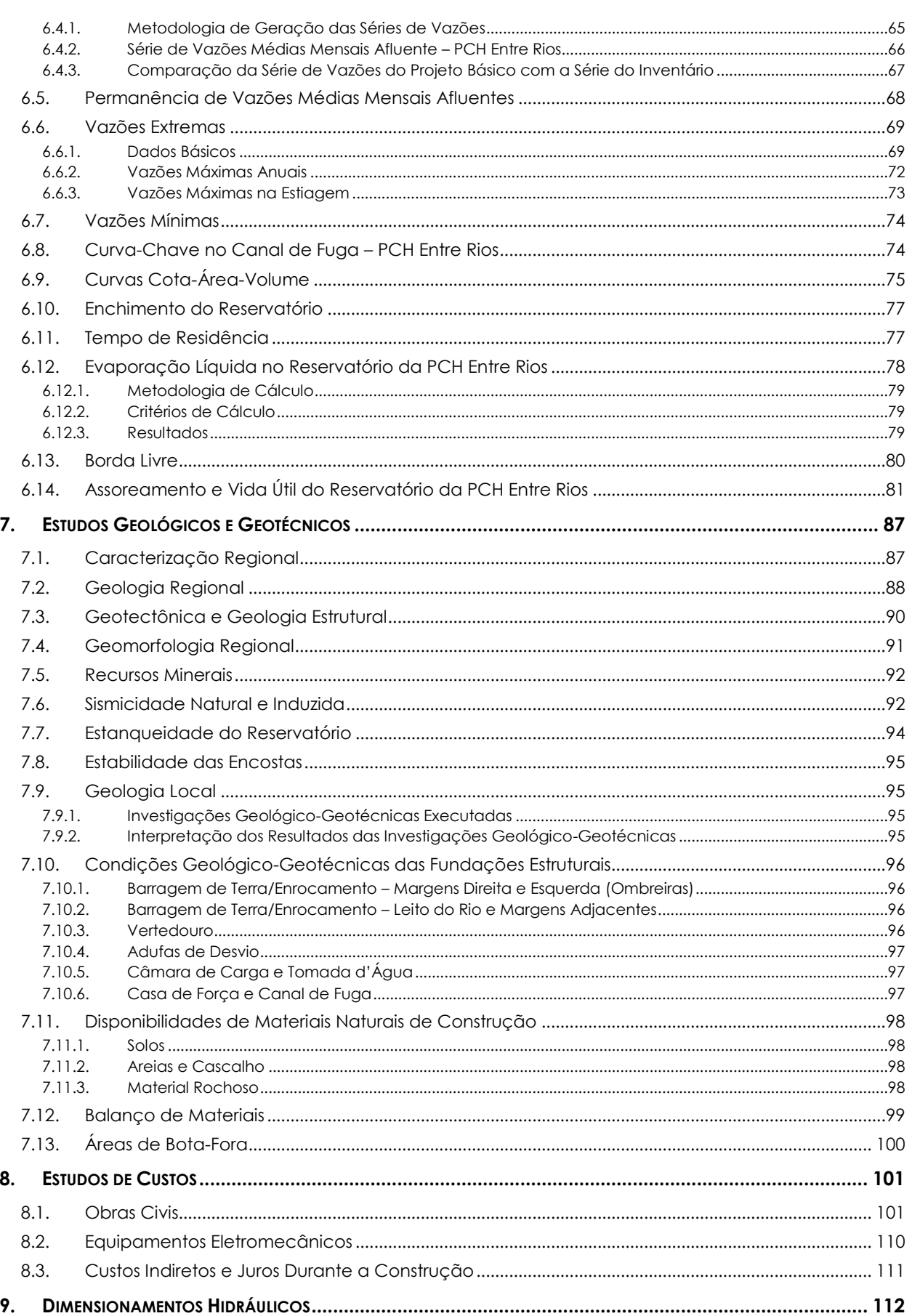

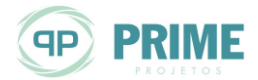

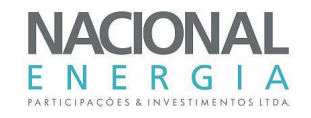

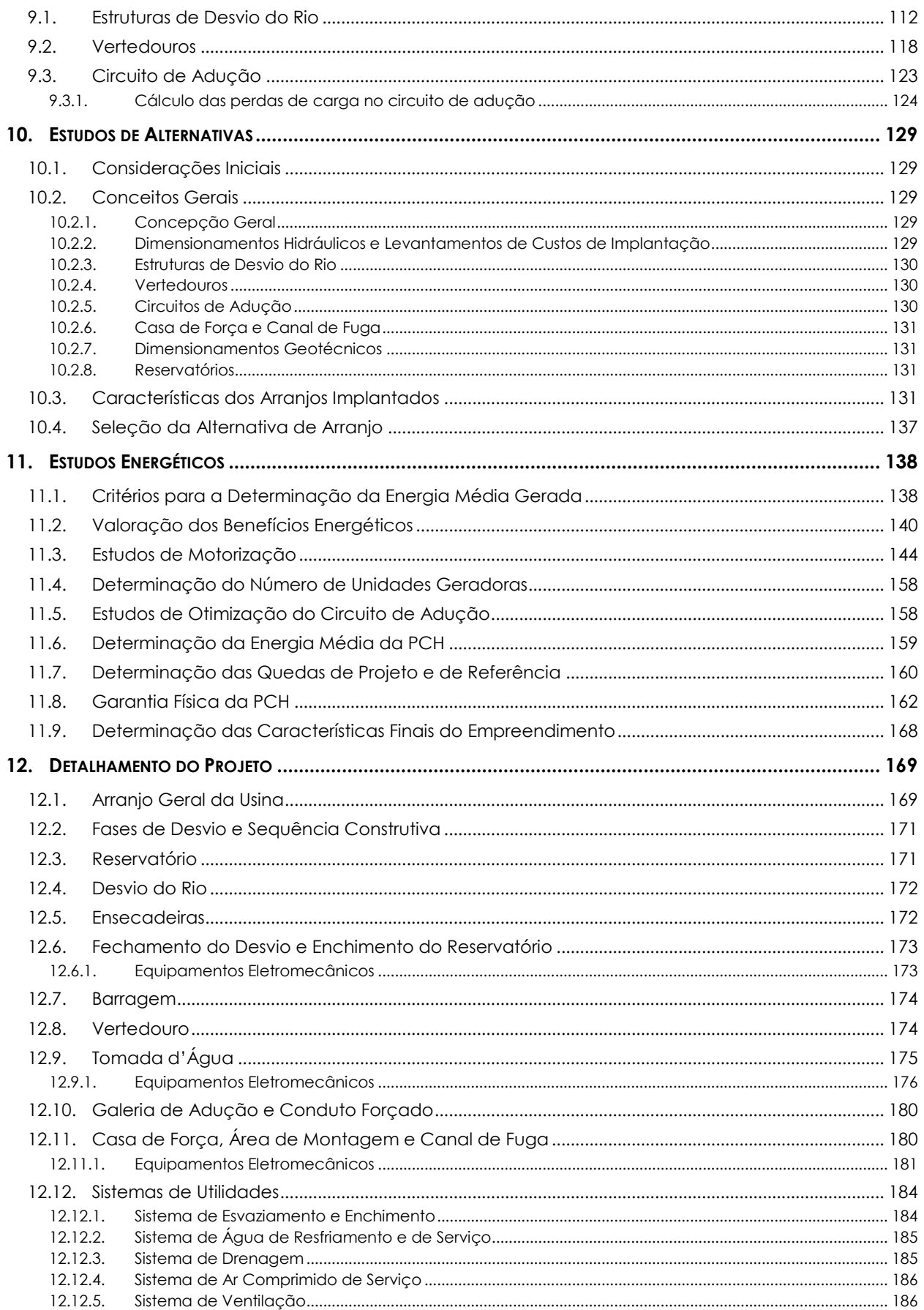

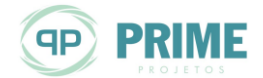

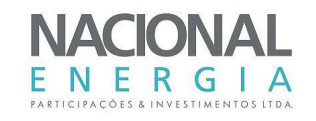

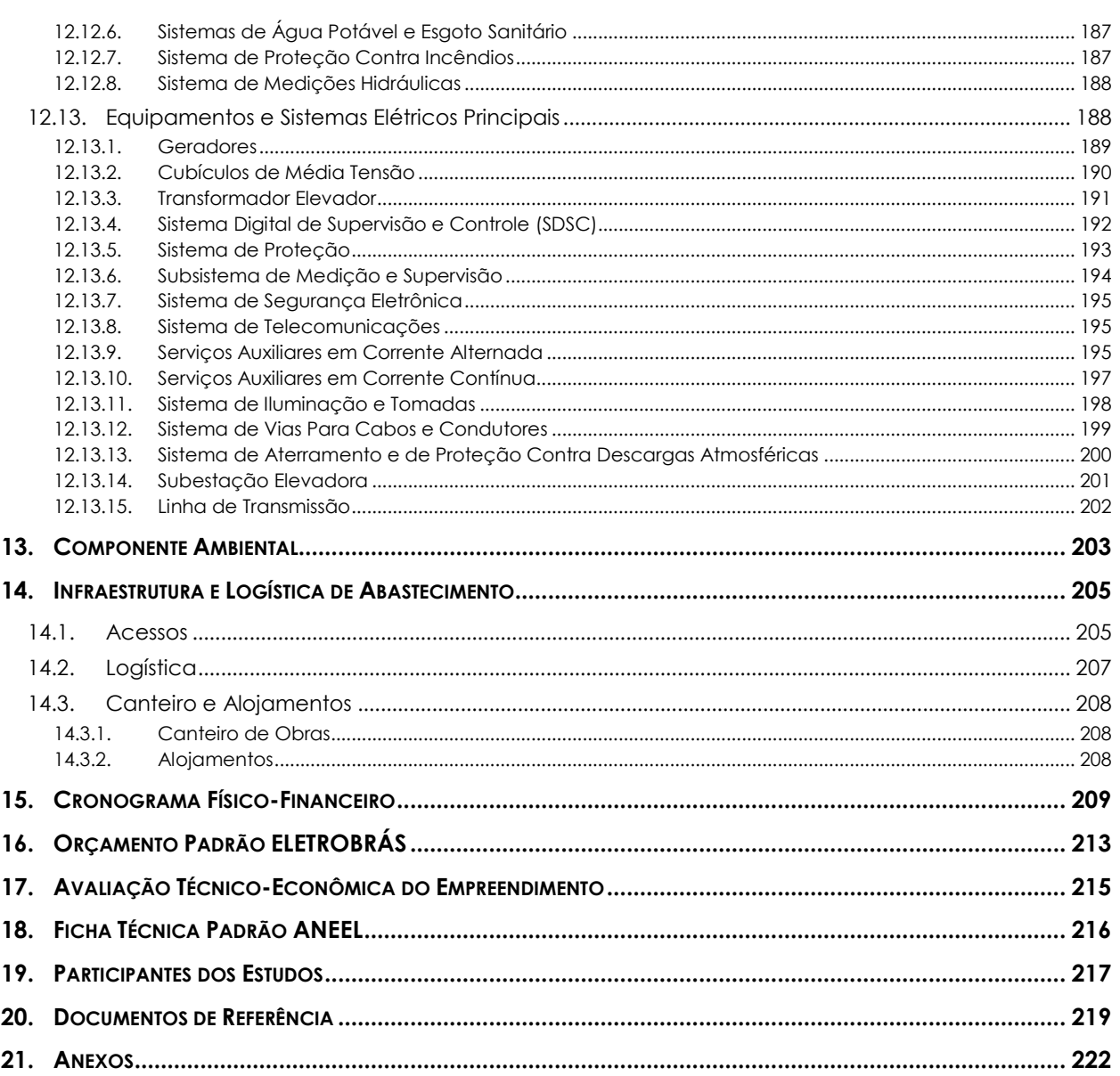

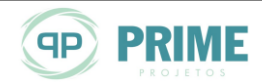

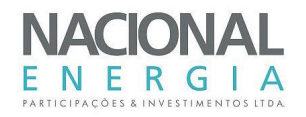

## **ÍNDICE DE TABELAS**

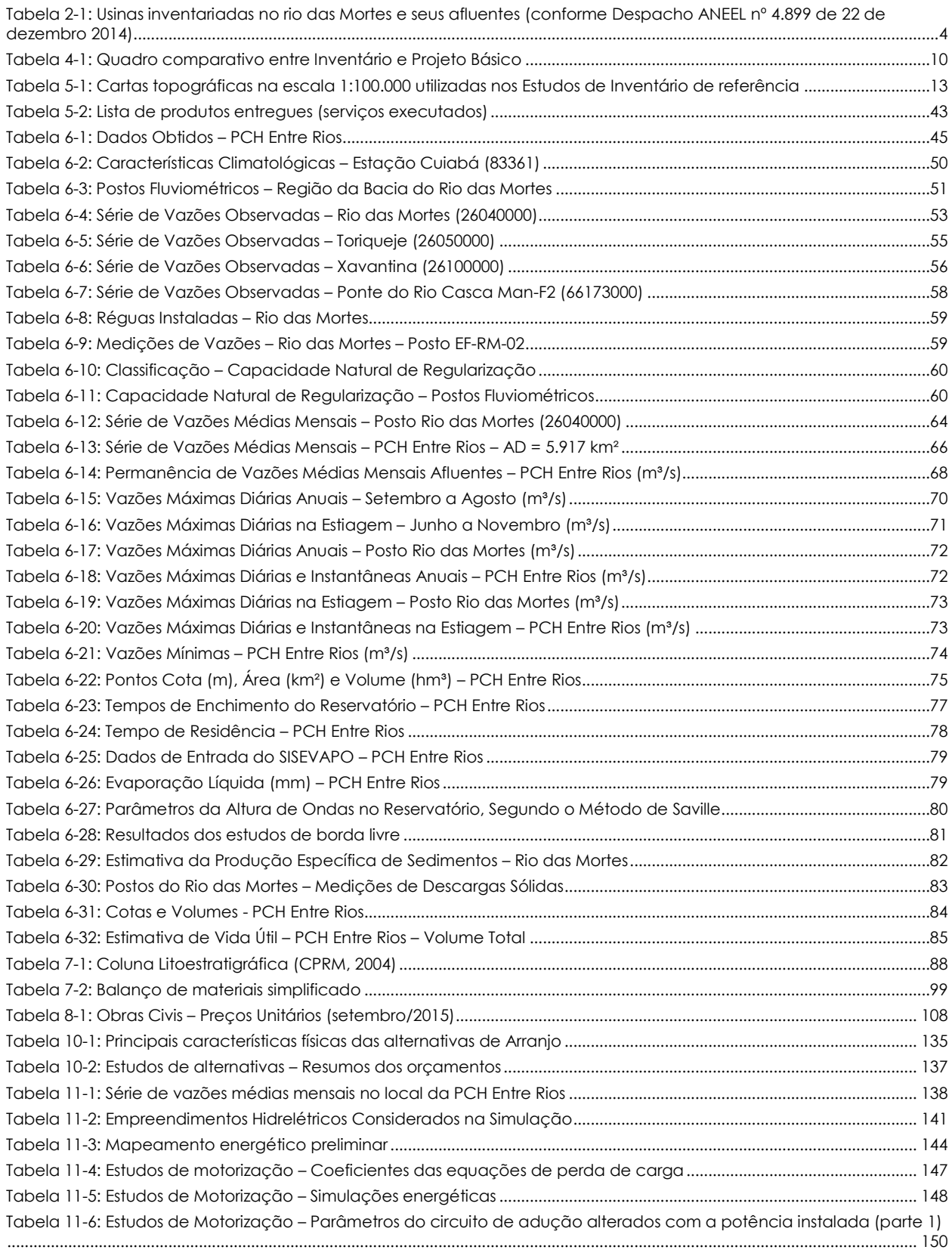

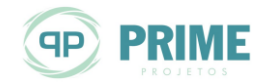

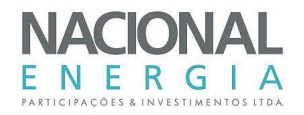

Tabela 11-7: Estudos de Motorização – Parâmetros [do circuito de adução alterados com a potência instalada \(parte 2\)](#page-159-0)

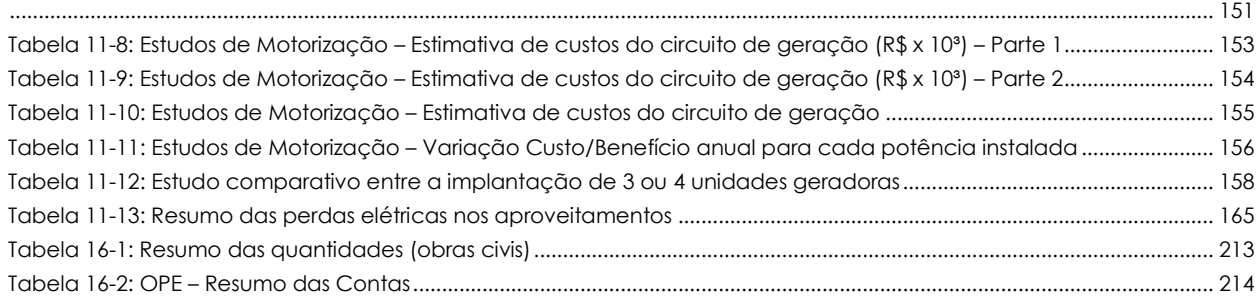

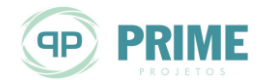

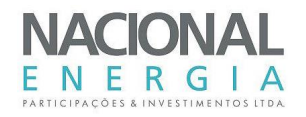

## **ÍNDICE DE FIGURAS**

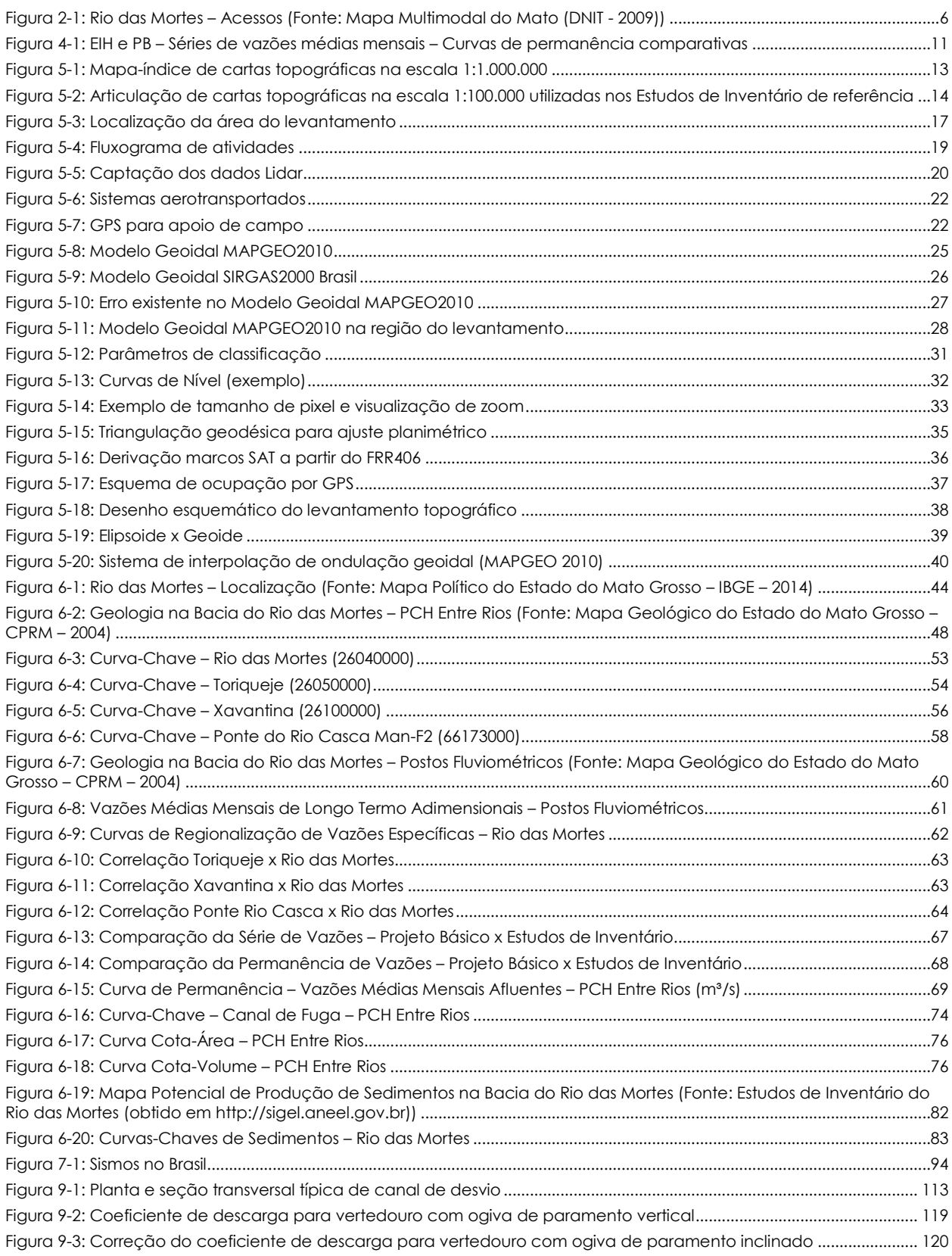

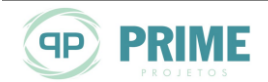

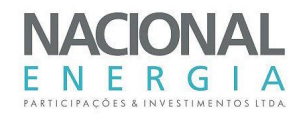

[Figura 9-4: Correção do coeficiente de descarga para vertedouro submetido a cargas diferentes da carga de projeto](#page-128-1) [.................................................................................................................................................................................................................](#page-128-1) 120 Figura 9-[5: Correção do coeficiente de descarga para vertedouro sob influência do nível d'água de jusante](#page-129-0) ............. 121 [Figura 9-6: Gabarito Hidráulico para vertedouro de soleira livre](#page-130-0) – Definição do Perfil Creager............................................ 122 [Figura 9-7: Vertedouro de soleira livre com paramento de jusante em escada](#page-131-1) – Definição das dimensões dos degraus [.................................................................................................................................................................................................................](#page-131-1) 123 [Figura 10-1: Localização dos Eixos Estudados.................................................................................................................................](#page-140-0) 132 [Figura 10-2: Estudos de Alternativas PCH Entre Rios -](#page-141-0) Alternativa 01 ........................................................................................... 133 [Figura 10-3: Estudos de Alternativas PCH Entre Rios -](#page-142-0) Alternativa 02 ........................................................................................... 134 [Figura 10-4: Estudos de Alternativas PCH Entre Rios -](#page-143-1) Alternativa 03 ........................................................................................... 135 [Figura 11-1: Curva de energia média produzida \(preliminar\)......................................................................................................](#page-154-0) 146 Figura 11-2: Estudos de Motorização – [Energia média e Fator de Capacidade......................................................................](#page-157-0) 149 Figura 11-3: Estudos de Motorização – [Variação custo/benefício..............................................................................................](#page-165-0) 157 [Figura 11-4: Curva de perdas de carga no circuito de adução.................................................................................................](#page-167-1) 159 [Figura 11-5: Curva de energia produzida pelo aproveitamento.................................................................................................](#page-168-1) 160 [Figura 11-6: Curva de permanência de quedas brutas................................................................................................................](#page-169-0) 161 Figura 11-7: Curva de permanência de quedas líquidas [.............................................................................................................](#page-169-1) 161 [Figura 11-8: Croqui esquemático do sistema de conexão para as PCHs Entre Rios, Cumbuco e Geól. Lucimar Gomes](#page-171-0) 163 [Figura 11-9: Séries de vazões vertidas e turbináveis históricas \(1976 a 2014\).............................................................................](#page-174-0) 166 [Figura 11-10: Série de potências médias mensais históricas \(1976 a 2014\)................................................................................](#page-175-0) 167 [Figura 12-1: Curva de descarga do vertedouro.............................................................................................................................](#page-183-1) 175 Figura 14-1: PCH Entre Rios – [Acessos ao sítio de implantação \(Fonte: Google Earth](#page-214-0) – Imagem 2016) ............................... 206 Figura 14-2: PCH Entre Rios – [Canteiro de obras proposto............................................................................................................](#page-214-1) 206 [Figura 15-1: Histograma de consumo de concreto estrutural](#page-217-1) ...................................................................................................... 209 [Figura 15-2: Histograma de consumo de concreto massa...........................................................................................................](#page-218-0) 210 Figura 15-3: Histograma de consumo de concreto (total) [...........................................................................................................](#page-218-1) 210 [Figura 15-4: Histograma de escavação comum............................................................................................................................](#page-219-0) 211 Figura 15-5: Histograma de escavação em rocha a céu aberto [...............................................................................................](#page-219-1) 211 [Figura 15-6: Histograma de aterro.....................................................................................................................................................](#page-220-0) 212

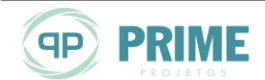

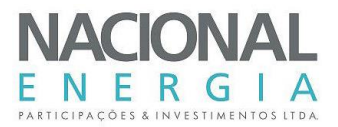

### <span id="page-9-1"></span><span id="page-9-0"></span>**1. APRESENTAÇÃO**

A bacia do rio das Mortes, localizada na sub-bacia 26, bacia hidrográfica do rio Tocantins, no Estado do Mato Grosso, foi objeto de Estudos de Inventário Hidrelétrico, no trecho limitado pela sua nascente e pelo remanso da UHE Água Limpa. Tais estudos, que incluíram todos os seus afluentes, foram aprovados por meio do Despacho ANEEL nº 4.899, de 22 de dezembro de 2014.

Dentre os aproveitamentos selecionados encontra-se a **PCH Entre Rios**, localizada no rio principal, distante 797 km da foz, com queda bruta da ordem de 19 m e potência instalada de referência de 29,5 MW.

Desde o início de 2015 a Nacional Energia, Participações e Investimentos Ltda., titular dos estudos de inventário, vem desenvolvendo as atividades com vistas à obtenção da outorga de autorização para este empreendimento.

Para tanto, foram executados, ao longo dos anos de 2015 e 2016, todos os levantamentos de campo necessários para a elaboração do projeto básico de engenharia.

Nesse sentido, o projeto básico desenvolvido contempla a avaliação e complentação aos serviços de campo realizados no inventário, bem como todo o detalhamento necessário para a concepção da PCH e a abordagem a respeito da componente ambiental.

Ante ao exposto, por meio deste e demais documentos complementares e visando a futura implantação do aproveitamento, a **Nacional Energia, Participações e Investimentos Ltda.** submete à Agência Nacional de Energia Elétrica os Estudos de Projeto Básico da PCH Entre Rios, com atendimento a todos os aspectos de engenharia, ambientais e econômicos envolvidos.

Os estudos de engenharia foram elaborados tendo como principais referências as seguintes publicações:

- "Diretrizes para Estudos e Projeto Básico de Pequenas Centrais Hidrelétricas", editadas pela ELETROBRÁS/ANEEL-MME em 1999;
- Resolução ANEEL nº 343/2008 e seus anexos;
- Resolução ANEEL nº 673/2015 e demais normativas publicadas pela ANEEL;
- Estudos de Inventário Hidrelétrico do rio das Mortes, no trecho limitado pela sua nascente e pelo remanso da UHE Água Limpa, incluindo todos os seus afluentes, localizados na subbacia 26, bacia hidrográfica do rio Tocantins, no estado do Mato Grosso, aprovados por meio do Despacho ANEEL nº 4.899/2014.

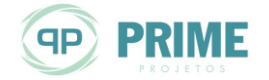

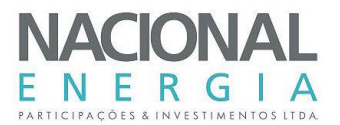

### <span id="page-10-3"></span><span id="page-10-0"></span>**2. INTRODUÇÃO**

Neste documento apresenta-se a síntese dos trabalhos, levantamentos e estudos realizados ao longo das etapas de desenvolvimento do projeto básico da **PCH Entre Rios**, consolidados em um conjunto de textos, tabelas e ilustrações, organizados conforme consta no item [2.5.](#page-14-2)

#### <span id="page-10-1"></span>**2.1. Objetivo**

O objetivo destes Estudos de Projeto Básico é detalhar a **PCH Entre Rios**, de sorte a permitir, após os trâmites legais junto ao Poder Concedente, a promoção dos processos de contratação dos empreiteiros civis e de fornecedores de equipamentos eletromecânicos, o detalhamento do Projeto Executivo e a implantação do empreendimento.

De maneira específica, a elaboração deste projeto contemplou os seguintes objetivos:

- Obtenção do Despacho de Registro da Adequabilidade do Sumário Executivo (DRS-PCH), a ser emitido pela SCG/ANEEL;
- Servir de fundamentação técnica para obtenção da Outorga de Autorização, a ser emitida pelo Poder Concedente;
- Servir como elemento técnico de engenharia para o processo de licenciamento ambiental do empreendimento;
- Apresentar os elementos técnicos necessários para a obtenção da Reserva de Disponibilidade Hídrica e posterior Outorga para Uso da Água para fins de Geração de Energia Elétrica;
- Apresentar a ideia básica para interligação da usina à rede de transmissão elétrica existente;
- Servir como fundamentação técnica para elaboração do Projeto Executivo da futura usina.

#### <span id="page-10-2"></span>**2.2. Histórico dos Estudos**

A PCH Entre Rios foi identificada nos Estudos de Inventário Hidrelétrico do rio das Mortes, no trecho limitado pela sua nascente e pelo remanso da UHE Água Limpa, incluindo todos os seus afluentes, localizados na sub-bacia 26, bacia hidrográfica do rio Tocantins, no estado do Mato Grosso, apresentados pela empresa Nacional Energia, Participações e Investimentos Ltda., e aprovados por meio do Despacho ANEEL nº 4.899, de 22 de dezembro de 2014.

De acordo com os referidos estudos, o aproveitamento teria as seguintes características principais:

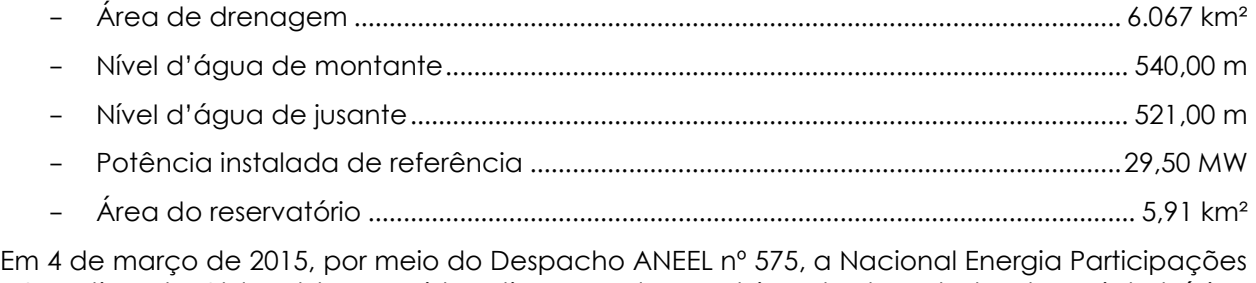

e Investimentos Ltda. obteve registro ativo para desenvolvimento dos estudos de projeto básico deste empreendimento.

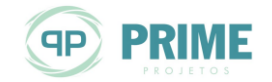

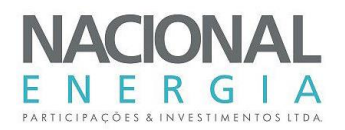

Os serviços de cartografia e topografia foram executados entres os meses de maio e julho de 2013 e englobaram, pelo método do perfilamento a laser, o levantamento de curvas de níveis equidistantes de 1,0 m em todo o sítio, em atendimento às exigências da SGH/ANEEL contidas nas Diretrizes de Cartografia e Topografia, em sua versão mais atualizada. Desse trabalho, resultou o mapeamento topográfico nas áreas das estruturas e do reservatório da PCH Entre Rios.

Completando os trabalhos topográficos, foram levantadas oito (8) seções topográficas planialtimétricas, sete (7) seções topobatimétricas, sendo duas (2) nas proximidades do barramento e cinco (5) ao longo do reservatório da usina. Além disso, foram locados os pontos e definidas as "cotas de boca" de nove (9) furos de sondagens da campanha de investigações geológico-geotécnicas na área de implantação da futura usina e executada a instalação e amarração topográfica de RRNN correspondentes a uma (1) estação fluviométrica locada próxima ao local previsto para o canal de fuga da PCH Entre Rios. Foi também executada a Planialtimetria de uma área de 11 ha, prevista para ser utilizada como área de empréstimo para a futura obra. Todos esses serviços topográficos complementares foram executados entre os meses de abril e julho de 2015.

A campanha de sondagens para o projeto básico da PCH Entre Rios teve início em julho de 2015 e foi concluída em agosto do mesmo ano, tendo sido realizadas em concordância com as especificações técnicas fornecidas e regidas especialmente pelo manual de sondagens da ABGE – 1999 e normas da ABNT. Foram executados quatro (4) furos de sondagens do tipo percussivas e cinco (5) furos de sondagens do tipo mista, nos locais previstos para implantação da futura obra. Além disso, na área prevista para empréstimo, foram executados seis (6) furos de sondagens a trado para definição da qualidade e adequabilidade do material a ser utilizado na futura construção da usina.

Os estudos ambientais para composição dos estudos de projeto básico da PCH Entre Rios foram elaborados concomitantemente com os estudos de engenharia e concluídos no mês de fevereiro de 2016.

De posse de todas essas informações os estudos técnicos de engenharia referentes aos estudos de projeto básico da PCH Entre Rios foram desenvolvidos e concluídos em abril de 2016.

Com o cumprimento desta etapa e de posse dos estudos de projeto básico da PCH Entre Rios, serão retomadas as articulações com o órgão ambiental do Estado do Mato Grosso, no sentido de obter o licenciamento prévio ambiental para o empreendimento.

#### <span id="page-11-0"></span>**2.3. Estudos Anteriores**

A solicitação à ANEEL para o desenvolvimento dos estudos de inventário hidrelétrico do rio das Mortes foi protocolizada no dia 07 de abril de 2009 pela empresa Nacional Energia Participações e Investimentos Ltda.

Em 04 de setembro de 2009, por meio do Despacho Nº. 3.336, a ANEEL efetivou como ativo o registro para a realização dos Estudos de Inventário Hidrelétrico no Rio das Mortes, no trecho da nascente ao remanso do reservatório da UHE Água Limpa e seus afluentes, sub-bacia 26, bacia hidrográfica do rio Tocantins, no Estado do Mato Grosso, em nome da empresa Nacional Energia Participações e Investimentos Ltda.

Como resultado deste trabalho, foram identificados 9 (nove) aproveitamentos hidrelétricos no rio das Mortes, 3 (três) no rio Cumbuco, 1 (um) no ribeirão dos Macacos, 2 (dois) no ribeirão Sangradouro Grande, 1 (um) no córrego Lavradinho, 1 (um) no ribeirão Matrinxã, 2 (dois) no rio Suspiro, 1 (um) no ribeirão Chimbica e 1 (um) no córrego Galheiros, que totalizaram um potencial de 306,90 MW, conforme aprovação dos estudos de inventário do rio das Mortes por meio do Despacho ANEEL nº 4.899, de 22 de dezembro de 2014, com a partição de queda aprovada apresentada na [Tabela 2-1.](#page-12-1)

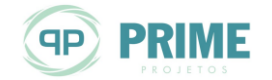

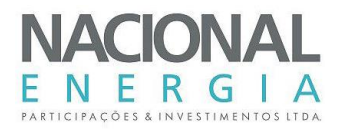

*Tabela 2-1: Usinas inventariadas no rio das Mortes e seus afluentes (conforme Despacho ANEEL nº 4.899 de 22 de dezembro 2014)*

<span id="page-12-1"></span><span id="page-12-0"></span>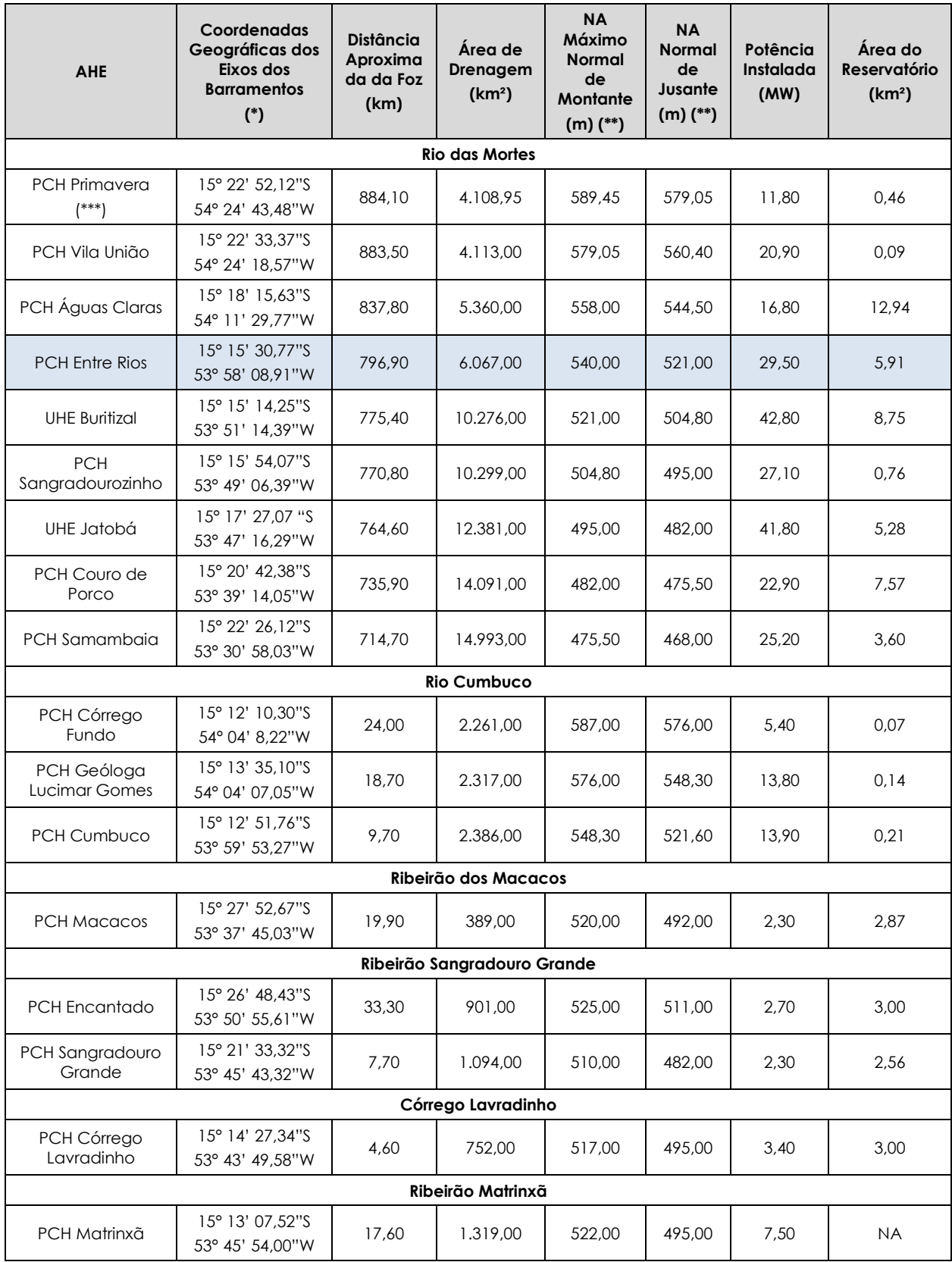

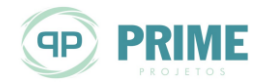

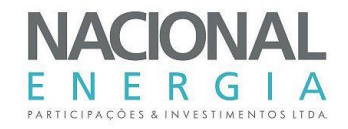

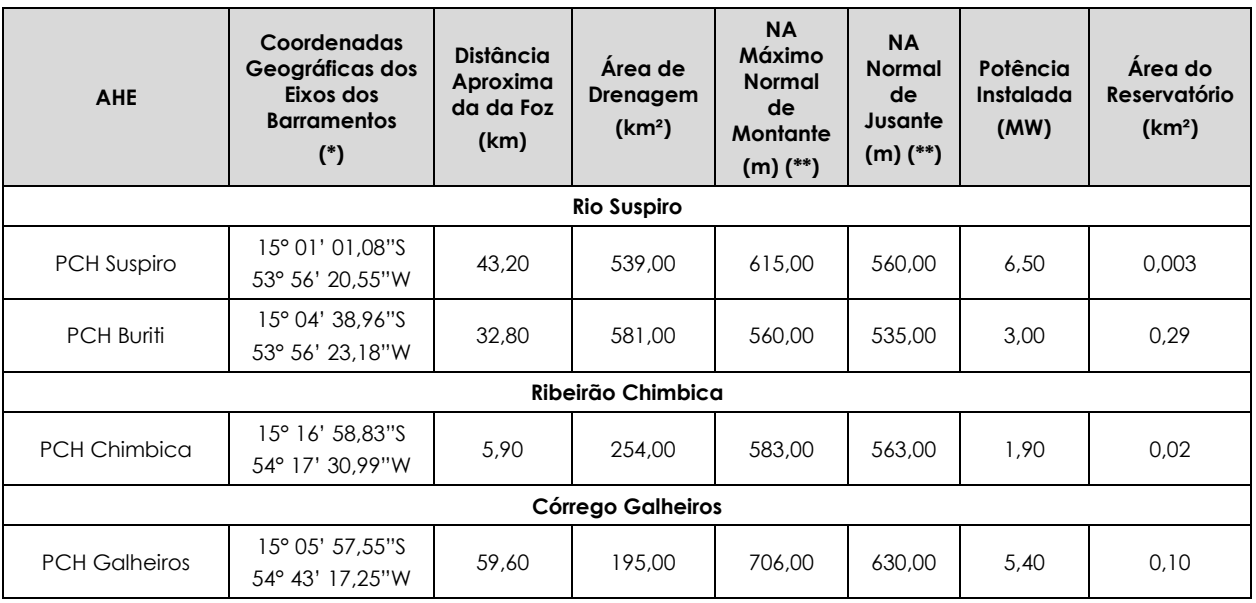

(\*) Coordenadas em SIRGAS 2000.

(\*\*) Altimetria determinada a partir do modelo MAPGEO2010.

(\*\*\*) Aproveitamento existente com outorga concedida por meio do Decreto S/N de 10/12/1997, publicado no DOU em 11/12/1997, valida até 11/12/2027.

O aproveitamento hidrelétrico denominado PCH Entre Rios é o quarto eixo da cascata do rio das Mortes, de montante para jusante, tendo sido disponibilizado para estudos de projeto básico, à luz da Resolução ANEEL Nº. 343/2008.

#### <span id="page-13-0"></span>**2.4. Localização e Acessos**

O rio das Mortes tem suas nascentes na Serra dos Coroados ou São Lourenço, nas proximidades da rodovia BR-364, no trecho que liga a cidade de Cuiabá à localidade de São José da Serra, em altitudes superiores a 600 metros.

A bacia hidrográfica do alto rio das Mortes está inserida na Região Hidrográfica do Tocantins-Araguaia (sub-bacia 26), localizada na região Sudeste Matogrossense, tem características eminentemente agrícolas e faz parte da bacia do Alto Araguaia, que por sua vez é englobada pela bacia hidrográfica do Tocantins.

O principal contribuinte é o rio Cumbuco e o seu afluente rio Suspiro, que nascem no município de Primavera do Leste.

A bacia hidrográfica do rio Cumbuco está localizada no quadrilátero formado pelas coordenadas geográficas aproximadas de 14° a 16º de Latitude Sul e de 53º a 55º de Longitude Oeste, na região Centro-Oeste do Brasil, no estado do Mato Grosso, sendo afluente do rio das Mortes pela margem esquerda.

A PCH Entre Rios, localizada no rio das Mortes, dista aproximadamente 797 km de sua foz, no rio Araguaia.

O rio das Mortes atravessa sete municípios matogrossenses: Campo Verde, Primavera do Leste, Novo São Joaquim, Dom Aquino, Santo Antônio do Leste, Poxoréo e General Carneiro. O rio das Mortes ainda corta a terra indígena de Sangradouro.

Os acessos aos rios da região podem ser realizados tanto por rodovias pavimentadas federais e estaduais, como por rodovias sem pavimentação. Localmente, os sítios em estudo podem ser

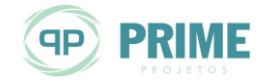

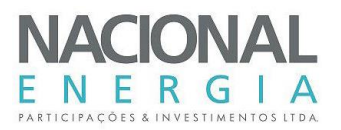

acessados por meio de estradas não pavimentadas que formam uma malha por meio das fazendas particulares da região.

Avaliando-se os acessos à bacia, de acordo com a base disponibilizada pelo DNIT, iniciando-se pelas nascentes do rio das Mortes, encontram-se cruzando as margens direita e esquerda, as rodovias BR-070/MT-140, BR-163 e BR-364, todas asfaltadas e de uso permanente.

Na cabeceira do rio Cumbuco, vizinho pela margem direita do rio Suspiro, encontra-se a rodovia MT-251 e estradas não identificadas e também não pavimentadas. Os rios Cumbuco e Suspiro possuem acessos por meio das rodovias MT-251, MT-130 e MT-448, todas não pavimentadas e de uso permanente, além de uma rede de acesso por rodovias sem identificação, sem pavimentação e de uso periódico.

Durante a construção da usina, a cidade de Primavera do Leste pode ser considerada boa base para alojamento da equipe técnica especializada (engenheiros, consultores, entre outros).

A [Figura 2-1](#page-14-3) ilustra esquematicamente o que aqui foi explicado, com delimitação da bacia do rio das Mortes de uma maneira geral.

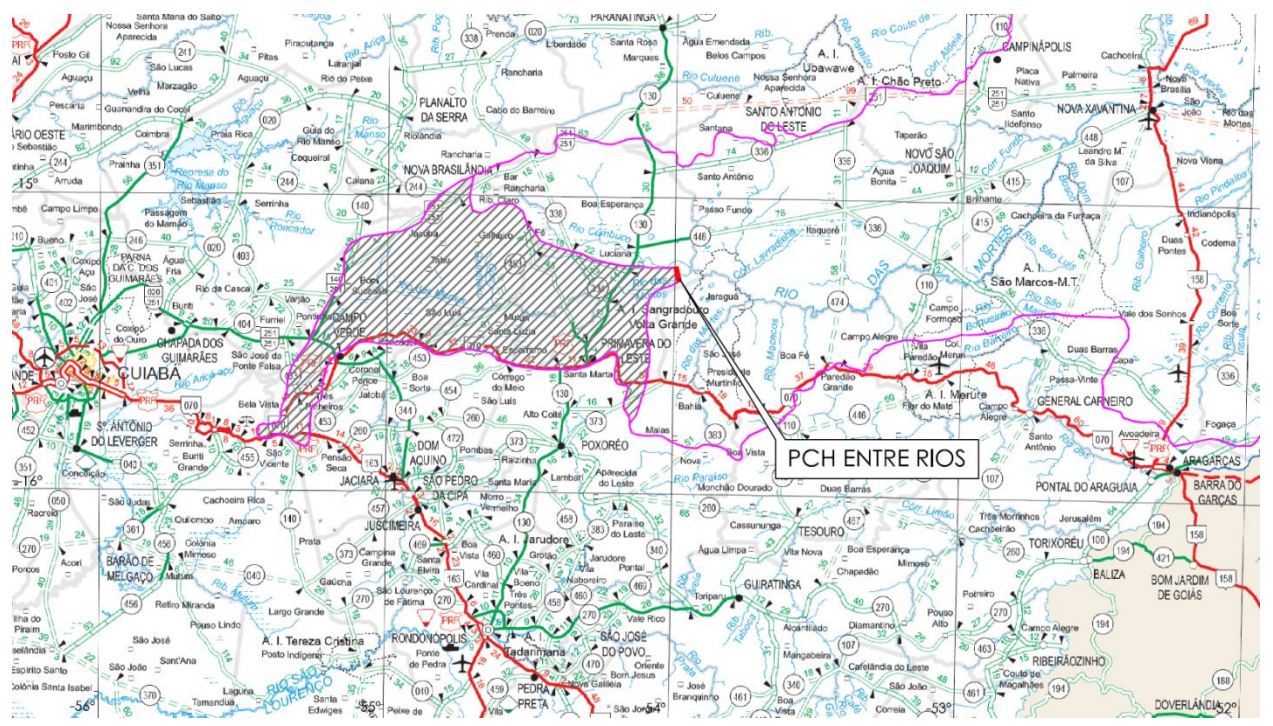

<span id="page-14-3"></span><span id="page-14-1"></span>*Figura 2-1: Rio das Mortes – Acessos (Fonte: Mapa Multimodal do Mato (DNIT - 2009))*

#### <span id="page-14-2"></span><span id="page-14-0"></span>**2.5. Organização do Relatório**

O relatório do Projeto Básico foi dividido em três volumes:

- Volume 1: Memorial Descritivo;
- Volume 2: Desenhos;
- Volume 3: Anexos.

O Volume 1 apresenta os resultados das investigações, ensaios e estudos realizados para a caracterização do empreendimento, e foi estruturado em [18](#page-224-1) Capítulos principais, que seguem a sequência e o conteúdo preconizado pelo Setor Elétrico para estudos dessa natureza.

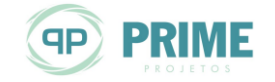

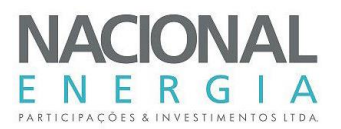

Nos Capítulos [1](#page-9-1) e [2](#page-10-3) encontram-se a apresentação e os objetivos dos estudos, a descrição da localização e dos acessos ao local do barramento e a organização do relatório.

No Capítulo [3](#page-16-1) são apresentadas as principais conclusões acerca do projeto elaborado, bem como as recomendações para as próximas fases.

O Capítulo [4](#page-18-2) apresenta um comparativo entre alguns dados técnicos do projeto básico e do inventário de referência, com as justificativas para os itens que sofreram algum tipo de alteração.

No Capítulo [5](#page-21-4) estão relacionados as investigações e levantamentos executados que subsidiaram os estudos, compreendendo as áreas de cartografia e topografia.

No Capítulo [6](#page-52-4) estão apresentados os estudos hidrometeorológicos e, no Capítulo [7,](#page-95-2) os estudos geológico-geotécnicos.

O Capítulo [8](#page-109-2) apresenta a metodologia adotada para composição dos custos referentes ao orçamento da usina.

Já o Capítul[o 9](#page-120-2) apresenta as premissas utilizadas para os dimensionamentos hidráulicos, incluindo desvio do rio, vertedouro e perdas de carga no circuito de adução.

No Capítulo [10](#page-137-5) são apresentados os estudos de alternativas, que resultaram na seleção do arranjo a ser implantado.

O Capítulo [11](#page-146-3) apresenta os estudos energético-econômicos que definiram a potência instalada do aproveitamento, e também o número de unidades geradoras, os parâmetros otimizados do circuito de adução e as quedas líquidas da usina.

No Capítulo [12](#page-177-2) encontram-se os estudos finais, onde se apresentam, em detalhes, a descrição e caracterização das obras civis e dos equipamentos previstos no arranjo geral proposto.

O Capítulo [13](#page-211-1) sintetiza os estudos ambientais realizados para a fase do projeto básico.

No Capítulo [14](#page-213-2) foram feitos comentários acerca da infraestrutura e logística de abastecimento, visando à implantação do empreendimento.

No Capítulo [15](#page-217-2) encontra-se o detalhamento do Cronograma Físico de Construção, descrevendo as considerações assumidas.

O Capítulo [16](#page-221-2) apresenta o orçamento detalhado do empreendimento, no modelo adotado pela Eletrobrás.

Finalmente, no Capítulo [17](#page-223-1) encontra-se a análise técnico-econômica do empreendimento, juntamente com os critérios adotados e, no Capítulo [18,](#page-224-1) a ficha resumo do aproveitamento.

No Volume 2 encontram-se todos os desenhos referentes ao projeto.

Por fim, no Volume 3 são apresentados os anexos de interesse ao projeto, divididos nos seguintes tomos:

- Tomo I: Levantamentos Cartográficos e Topográficos;
- **Tomo II: Sondagens e Hidrometria;**
- Tomo III: Estudos Energéticos e de Motorização;
- **Tomo IV: Estudos ambientais:**
- **Tomo V: Documentos processuais.**

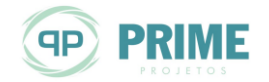

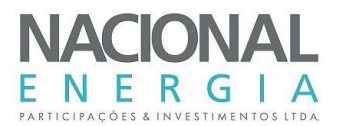

#### <span id="page-16-1"></span><span id="page-16-0"></span>**3. SUMÁRIO DAS PRINCIPAIS CONCLUSÕES E RECOMENDAÇÕES**

A PCH Entre Rios foi identificada nos Estudos de Inventário Hidrelétrico da bacia do Rio das Mortes, aprovados por meio do Despacho nº 4.899/2014.

Considerando todos os levantamentos de campo realizados no sítio do empreendimento, os estudos de Projeto Básico definiram a implantação de uma Pequena Central Hidrelétrica com potência instalada de 28,0 MW, com queda bruta nominal da ordem de 19 m e área de reservatório de aproximadamente 330 ha.

A relação entre área alagada e potência instalada, de aproximadamente 0,12 km²/MW, reflete as boas condições ambientais para implantação do empreendimento.

Os níveis operacionais serão os seguintes:

- Montante: Nível d'água máximo normal...................................................................................... 540,00 m Nível d'água mínimo normal ....................................................................................... 540,00 m Nível d'água máximo maximorum............................................................................. 543,00 m - Jusante: Nível d'água normal ..................................................................................................... 521,36 m Nível d'água mínimo (despacho parcial de uma unidade geradora) ............. 519,21 m Nível d'água mínimo (NA da UHE Buritizal)............................................................... 521,00 m Nível d'água máximo excepcional (cheia de projeto)......................................... 525,33 m - Jusante (conforme Sumário Executivo no padrão ANEEL): Nível d'água normal (mediana das vazões do histórico)..................................... 521,00 m
	- Nível d'água mínimo (mínima média mensal do histórico).................................. 519,89 m
	- Nível d'água máximo (máxima média mensal do histórico) ............................... 523,11 m

A concepção do arranjo final previu o aproveitamento da queda por meio de um barramento com trecho seção transversal homogênea em solo compactado e uma seção transversal mista de enrocamento e núcleo em solo compactado nas transições para as estruturas em concreto.

No eixo de barramento foram locadas todas as estruturas de concreto do aproveitamento: adufas para o desvio do rio, vertedouro de soleira livre e circuito de geração.

O vertedouro será de soleira livre, dimensionado para a vazão com recorrência milenar mas com sobrelevação para a passagem da cheia decamilenar sem riscos de galgamento, atendendo aos requisitos de segurança de barragens. Será implantado na margem esquerda do rio, predominantemente em concreto massa.

Justaposto ao vertedouro foi prevista a implantação de um conjunto de duas adufas para o desvio do rio (2ª fase), dimensionado para escoar uma cheia com recorrência de 50 anos do período seco. Sua operação permitirá a construção da barragem de terra e enrocamento no leito do rio.

O circuito de adução será composto por tomadas d'água, seguidas de galerias em concreto até a entrada das máquinas. No trecho final das galerias foi prevista a transição para conduto blindado, para acoplamento da turbina.

As tomadas d'água serão implantadas contíguas à câmara de carga e serão individualizadas, formando um circuito de alta pressão para cada grupo gerador.

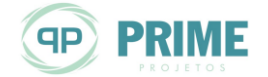

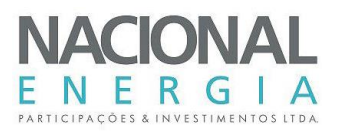

As galerias em concreto e os condutos forçados foram calculados para garantir a regulação das unidades geradoras, e terão espessura suficientes para suportar uma sobrepressão máxima de 45% na entrada das turbinas.

Na casa de força foi prevista a implantação de três unidades geradoras, com turbinas Kaplan "S" de eixo horizontal e geradores acoplados diretamente ao eixo da turbina.

A subestação será localizada próximo à casa de força e a conexão da PCH será feita a partir da construção de uma linha de transmissão em 138 kV, com 4 km de extensão, até a SE Cumbuco, que concentrará as cargas de três empreendimentos: PCH Entre Rios, PCH Cumbuco e PCH Geóloga Lucimar Gomes.

A conexão dos empreendimentos à rede da CEMAT será feita na SE Primavera Rural, em 138 kV, circuito simples.

As *Ilustrações* **[40](#page-228-0)** *a* **[64](#page-228-1)** apresentam o arranjo geral e detalhes das estruturas componentes da PCH Entre Rios.

A operação da usina será a fio d'água, com produção estimada de 19,66 MW médios (expectativa de Garantia Física), correspondendo a um fator de capacidade médio de 0,70, resultando em aproximadamente 172.200 MWh/ano de energia gerada.

O custo total do empreendimento foi estimado em **R\$ 181.757.590,00 (cento e oitenta e um milhões, setecentos e cinquenta e sete mil, quinhentos e noventa reais)**, incluindo o sistema de transmissão e juros durante a construção, referenciados a setembro de 2015.

O custo de implantação será de aproximadamente R\$ 6.500 por kW instalado, incluindo Usina, SE, LT e juros durante a construção, e o Índice Custo-Benefício (ICB) foi estimado em 140 R\$/MWh.

Tendo como cenário atual tarifas no ACR para empreendimentos hidrelétricos de pequeno porte, verifica-se boa possibilidade de implantação da PCH Entre Rios, tornando-o prioritário no planejamento de expansão da capacidade de geração brasileira.

Além disso, recomenda-se que sejam iniciadas as tratativas com os fornecedores de equipamentos, objetivando a redução de custos do empreendimento.

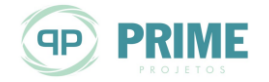

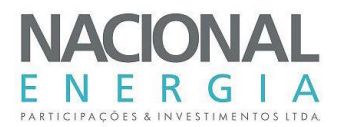

#### <span id="page-18-2"></span><span id="page-18-0"></span>**4. EIH E PB: CARACTERÍSTICAS E JUSTIFICATIVAS PARA ALTERAÇÕES DE PROJETO**

Ao longo do desenvolvimento do Projeto Básico da PCH Entre Rios, buscou-se a adequação do mesmo com os parâmetros principais, definidores do potencial hidráulico, estabelecidos nos Estudos de Inventário de referência, observando também as condicionantes ambientais já definidas ao longo do processo.

A [Tabela 4-1](#page-18-3) apresenta um quadro comparativo de algumas características do aproveitamento contidas tanto nos estudos de inventário (valores de referência) quanto no projeto básico (valores definitivos), o que permite uma análise das principais alterações promovidas com o avanço do projeto.

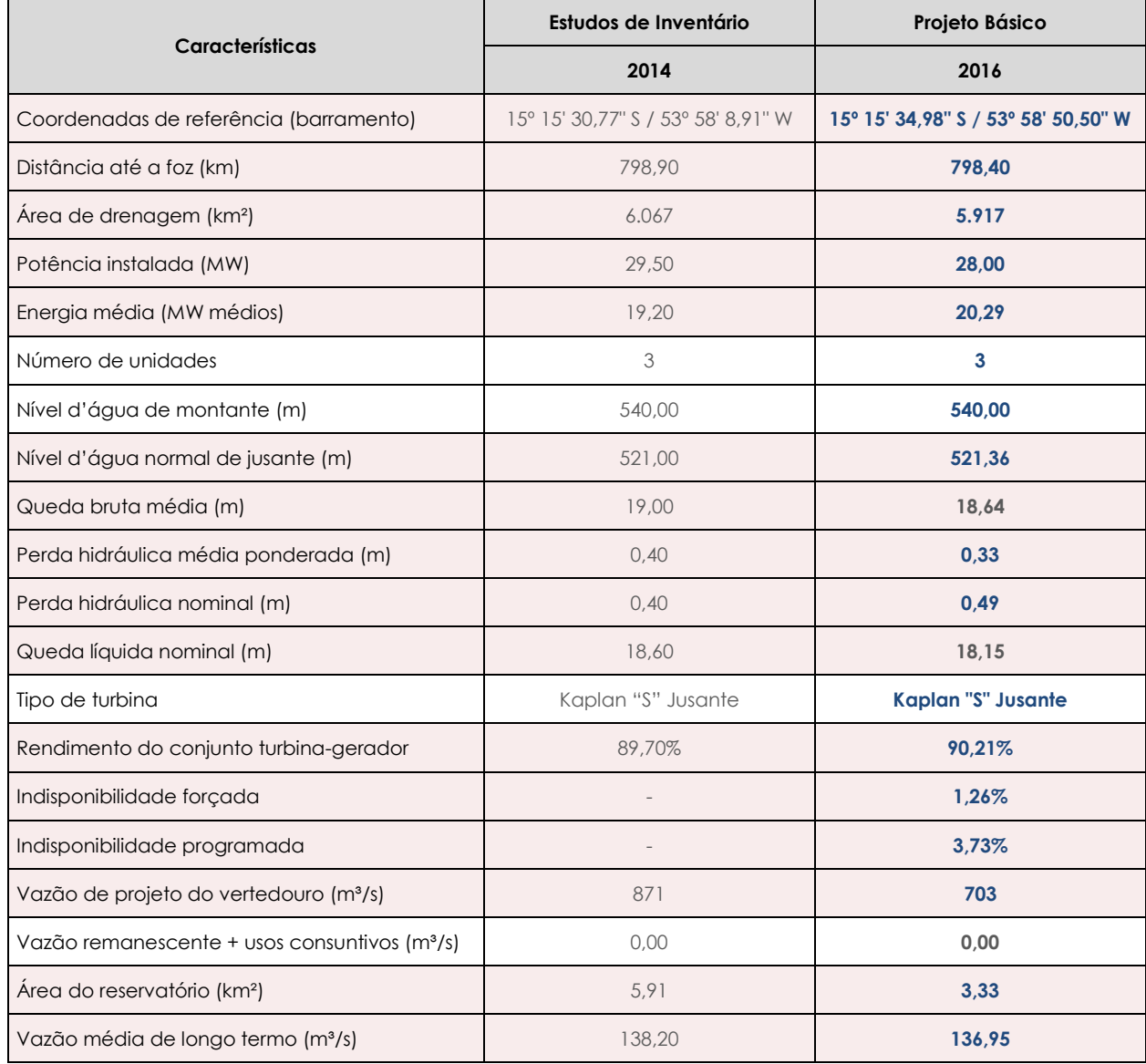

#### <span id="page-18-3"></span><span id="page-18-1"></span>*Tabela 4-1: Quadro comparativo entre Inventário e Projeto Básico*

Com o intuito de justificar as alterações promovidas, partiu-se para uma síntese de cada item inserido na tabela, cujas definições, verificações, dimensionamentos e particularidades são detalhados ao longo deste relatório.

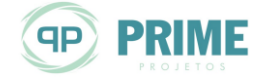

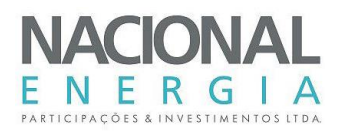

- a) Coordenadas de referência e distância até foz: o eixo do barramento sofreu alguns ajustes com relação ao inventário, visando à otimização do projeto.
- b) Área de drenagem: para a etapa de projeto básico a área de drenagem no local da PCH foi novamente calculada, resultando numa diferença da ordem de 2%.
- <span id="page-19-1"></span>c) Nível d'água de jusante: a determinação dos níveis de jusante foi feita a partir de novos levantamentos topográficos e de um monitoramento hidrométrico nas proximidades do canal de fuga, possibilitando a formatação de uma curva-chave. A alteração no nível de jusante foi da ordem de apenas 40 cm, confirmando que na etapa de inventário esta grandeza havia sido adequadamente definida.
- <span id="page-19-2"></span>d) Queda bruta: houve redução da ordem de 40 m na queda bruta disponível, em função da aplicação da curva-chave no canal de fuga elaborada para o projeto básico.
- <span id="page-19-3"></span>e) Perda hidráulica: nos estudos de inventário as perdas de carga foram estimadas a partir de um percentual fixo da queda bruta. Já no presente estudo foram levantadas equações de perda de carga em todo o circuito de adução, tendo as mesmas sido inseridas no modelo energético de simulação do aproveitamento, garantindo maior confiabilidade aos resultados.
- f) Queda líquida: houve variação na queda líquida do aproveitamento, em função do exposto nos itens [c\),](#page-19-1) [d\)](#page-19-2) e [e\).](#page-19-3) A redução foi de aproximadamente 45 cm.
- g) Vazão média de longo termo (Q<sub>mlt</sub>): os estudos hidrometeorológicos, detalhados no Capítulo [6,](#page-52-4) foram atualizados e mostraram pequenas diferenças em relação ao inventário, em termos de média de longo termo, com redução da ordem de 1%. A [Figura 4-1](#page-19-4) apresenta as curvas de permanência de vazões médias mensais para as duas fases do projeto.

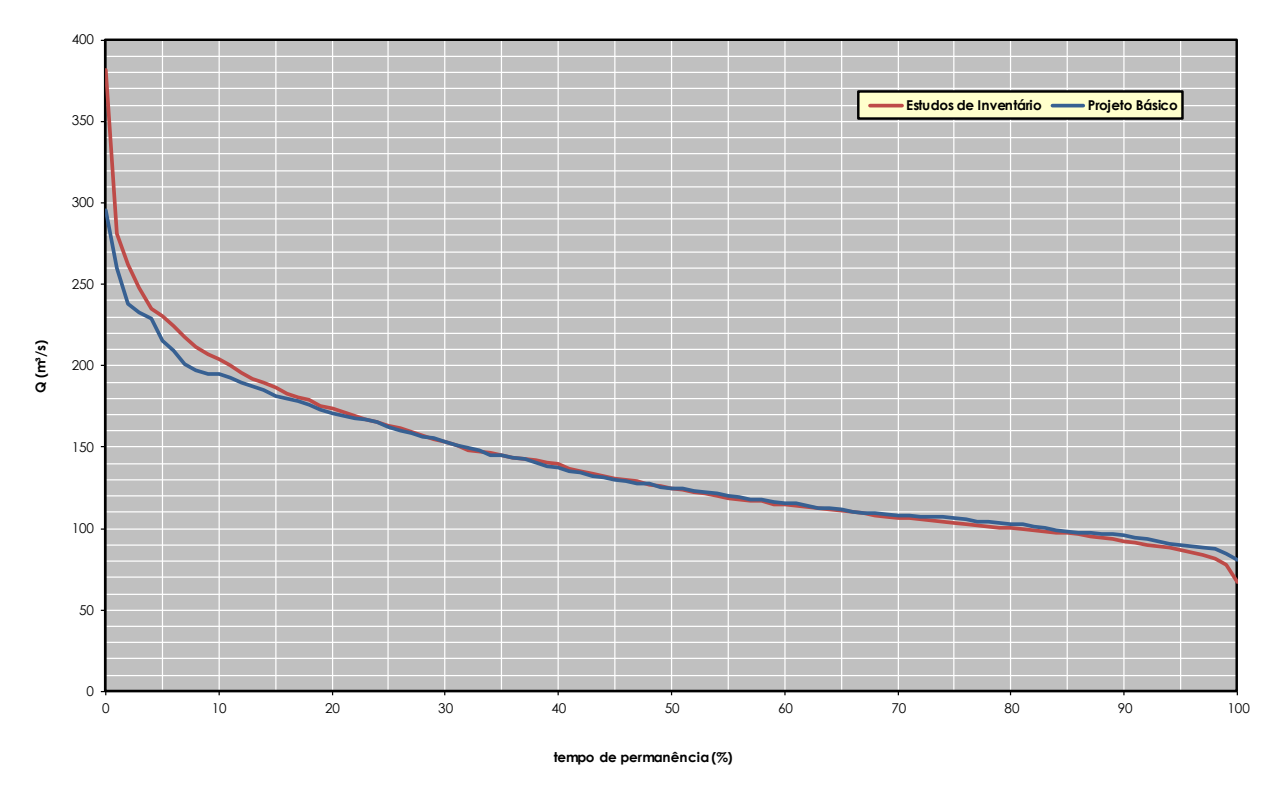

<span id="page-19-4"></span><span id="page-19-0"></span>*Figura 4-1: EIH e PB – Séries de vazões médias mensais – Curvas de permanência comparativas*

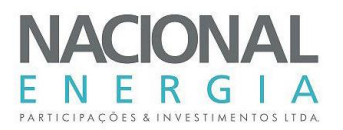

- h) Rendimento do conjunto gerador: para a etapa de projeto básico foram utilizados rendimentos compatíveis com as máquinas propostas, obtidos a partir da experiência em projetos similares e de consultas a fornecedores especializados.
- i) Indisponibilidades forçada e programada: foram aplicados valores compatíveis com o porte do empreendimento e com os períodos previstos para manutenções, totalizando aproximadamente 440 horas por ano para as manutenções em cada grupo gerador.
- j) Potência instalada e energia média: nos Estudos de Inventário, a potência foi definida apenas como um valor de referência e a energia média associada a um fator de capacidade pré-determinado. Cabe à etapa de Projeto Básico definir o valor "ótimo", ou a potência mínima a instalar, por meio dos estudos de motorização, com cálculo das variações de custo e benefício incrementais. As abordagens e metodologias aplicadas para a determinação da potência instalada encontram-se no Capítulo [11.](#page-146-3)
- k) Vazão de projeto do vertedouro: os estudos de vazões extremas foram revisados e atualizados. Para a etapa de projeto básico o vertedouro foi dimensionado para a cheia com recorrência milenar, com garantia de proteção de todas as estruturas de barramento para o escoamento da cheia com recorrência decamilenar.
- l) Área do reservatório; a execução do perfilamento laser em toda a área de interesse do projeto permitiu a determinação precisa da área do reservatório, que sofreu uma importante redução com relação ao inventário.

Ao longo deste relatório de projeto básico são apresentados detalhadamente todos os estudos realizados e fundamentadas todas as alterações necessárias no projeto concebido nas etapas anteriores.

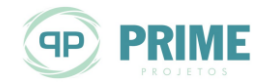

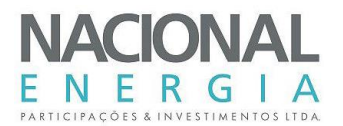

#### <span id="page-21-4"></span><span id="page-21-0"></span>**5. LEVANTAMENTOS CARTOGRÁFICOS E TOPOGRÁFICOS**

Este capítulo descreve sinteticamente os serviços cartográficos e topográficos realizados na área de interesse para a implantação da PCH Entre Rios. Esses levantamentos atenderam plenamente às Diretrizes de Cartografia e Topografia publicadas pela ANEEL, bem como às demais normativas vigentes.

#### <span id="page-21-1"></span>**5.1. Levantamentos dos Estudos de Inventário**

Nos Estudos de Inventário de referência a região em estudo foi contemplada no mapeamento cartográfico do Brasil ao milionésimo, estando inserida nas folhas Cuiabá – SD-21 e Goiás – SD-22, conforme ilustrado pela [Figura 5-1.](#page-21-5)

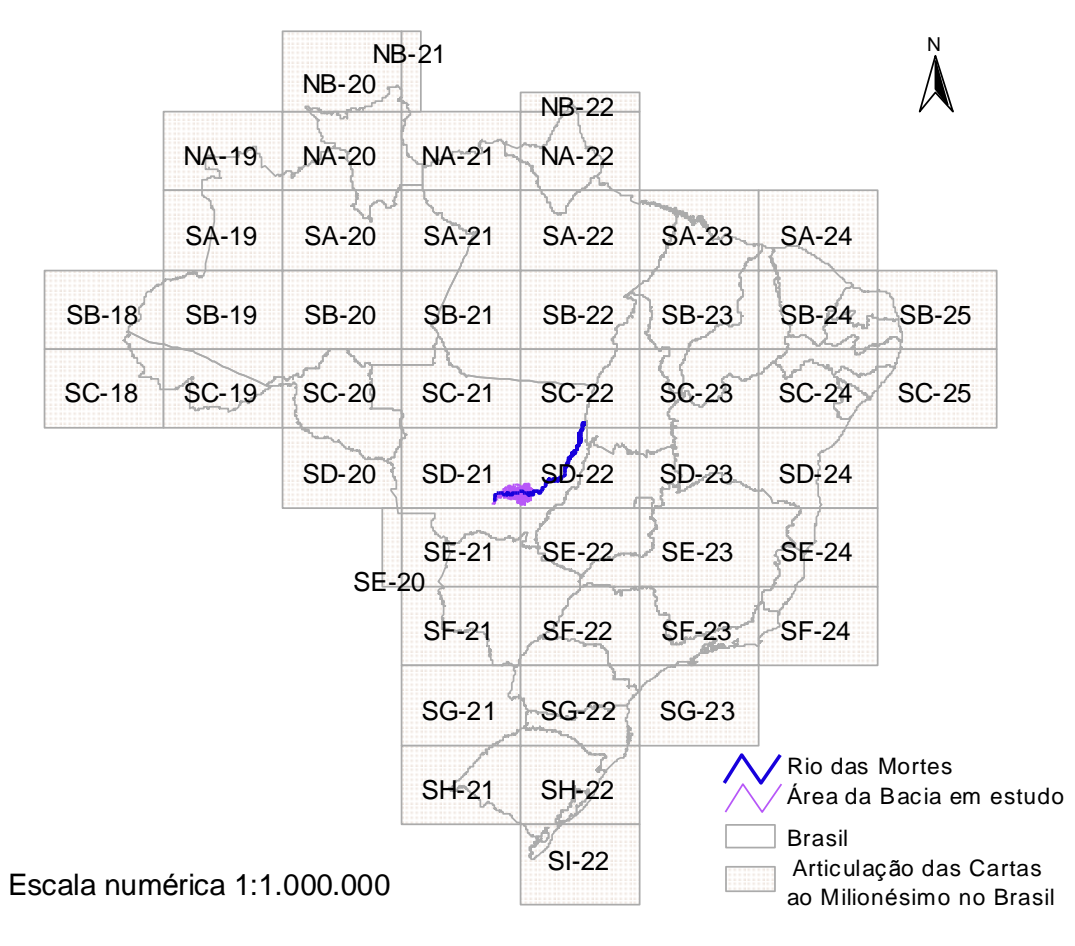

<span id="page-21-5"></span><span id="page-21-3"></span>*Figura 5-1: Mapa-índice de cartas topográficas na escala 1:1.000.000*

Como fonte primária para planejamento dos estudos e coleta inicial de dados cartográficos, foram utilizadas as cartas topográficas apresentadas na [Tabela 5-1](#page-21-6) e na [Figura 5-2.](#page-22-1)

<span id="page-21-6"></span><span id="page-21-2"></span>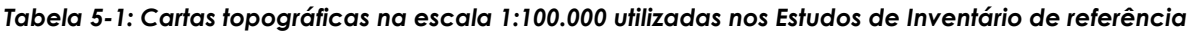

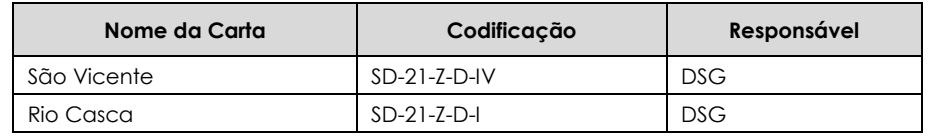

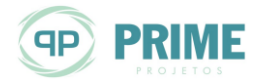

PCH Entre Rios Rio das Mortes – Mato Grosso Memorial Descritivo Tomo I – Geral

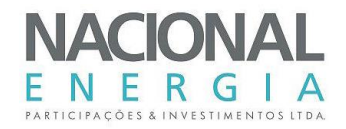

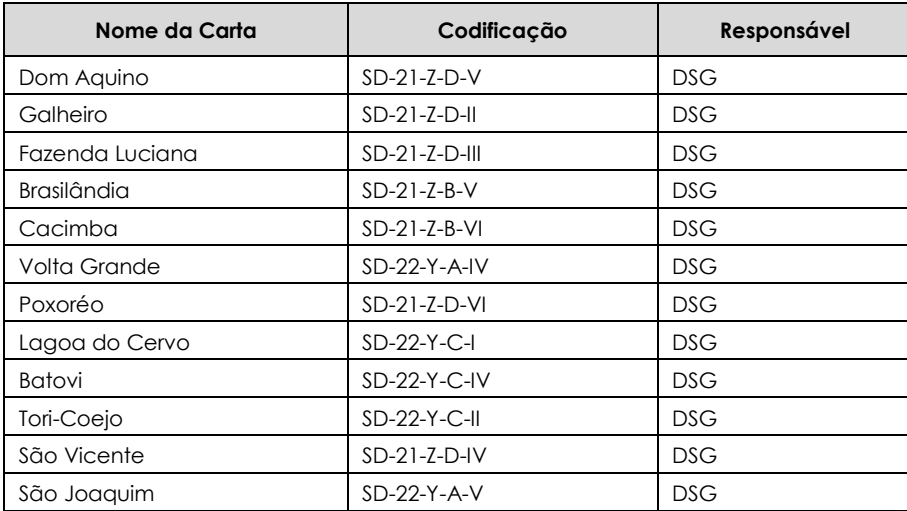

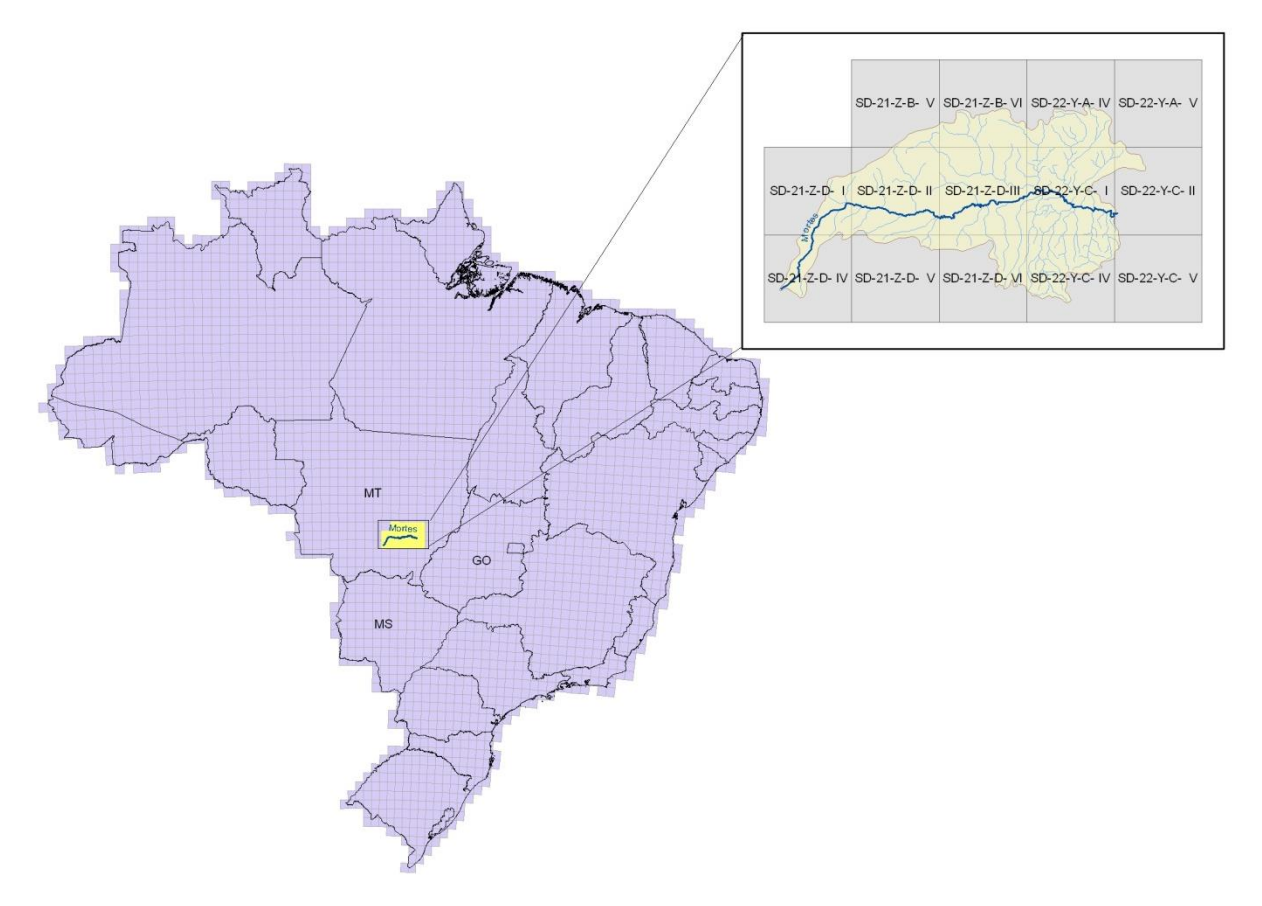

#### <span id="page-22-1"></span><span id="page-22-0"></span>*Figura 5-2: Articulação de cartas topográficas na escala 1:100.000 utilizadas nos Estudos de Inventário de referência*

As cartas topográficas obtidas nas escalas 1:1.000.000 e 1:100.000 da região de interesse foram utilizadas para avaliação prévia dos locais a serem estudados. Serviram também para o planejamento inicial dos estudos e como base para determinação dos recursos d'água onde deveriam ser realizados estudos mais aprofundados.

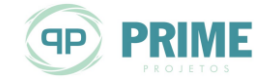

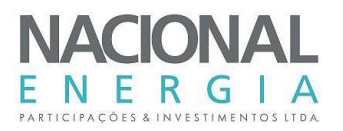

Também foram utilizadas as cartas na escala 1:100.000 para os estudos de determinação das áreas de drenagem, associadas ao MDE – Modelo Digital de Elevação SRTM com 90 m de resolução, disponibilizado pela NASA [\(http://srtm.csi.cgiar.org/SELECTION/inputCoord.asp\)](http://srtm.csi.cgiar.org/SELECTION/inputCoord.asp).

Como a cartografia coletada na escala 1:100.000 não se apresentou suficiente para uma avaliação adequada da região para fins de planejamento da restituição a ser executada no trecho de interesse, foi executada uma restituição aerofotogramétrica, com base em fotografias aéreas já existentes, para a geração de uma cartografia de avaliação em escala mais adequada.

Para tanto, foi adquirida uma coletânea de Fotos Aéreas AST-10 na escala 1:60.000, executadas pela Força Aérea Americana (USAF) junto à Diretoria de Serviço Geográfico do Exército (5ª Divisão de Levantamento-Rio-RJ), datadas de 1964/1965 compreendendo o trecho referente ao rio das Mortes, de sua cabeceira à foz, rio Cumbuco, rio Suspiro e outros afluentes. No total foram selecionadas 256 fotografias.

Sobre as fotografias adquiridas, foram selecionados os pontos de apoio básico necessários para a orientação dos modelos estereoscópicos para a restituição. Foram concebidos os croquis e a locação sobre as cartas topográficas dos pontos selecionados de modo a permitir aos operadores de campo o devido acesso aos locais.

Em cada modelo estereoscópico foram determinados 04 pontos de apoio mínimos a serem obtidos por GPS.

Foi realizada a verificação dos pontos de apoio e NNAA, determinados por levantamentos geodésicos de precisão, e verificados também os croquis e localização dos pontos. Desta forma, foi possível fazer o ajuste da aerotriangulação, dentro das precisões requeridas para o trabalho.

A restituição foi executada na escala 1:10.000, na qual foi possível a obtenção de curvas de nível com equidistância de 5 metros.

Com a execução da restituição foi possível obter uma cartografia de melhor precisão, com curvas de nível em equidistância adequada para servir de apoio na determinação das áreas de vocação hidroenergética, servindo inclusive de apoio na decisão para posterior execução de restituição, por meio de imagens de alta resolução de sensores orbitais com par estéreo na área identificada.

Nos Estudos de Inventário de referência foi apresentada a restituição executada no trecho com vocação hidroenergética, que foi utilizada em todo o estudo, sendo desenvolvida a partir de metodologia de pares estereoscópicos de Imagem do Satélite IKONOS II, com 1 metro de resolução.

Para apoio na realização da restituição aerofotogramétrica e para determinação de perfis longitudinais de linha d'água dos rios estudados no Inventário foi necessário o desenvolvimento de trabalhos de campo adicionais.

O Sistema de Coordenadas utilizado no trabalho foi UTM (Transversa de Mercator), Meridiano Central 57. Datum Horizontal: SAD-69 e Datum Vertical: Marégrafo de Imbituba – SC.

O equipamento e os programas computacionais utilizados nos levantamentos aqui referidos foram:

- Aerorestituidor WILD B8S com sistema triaxial e interface;
- Estação Aerofotogramétrica IMAGESTATION;
- Programas: SUMMIT EVOLUTION FEATURE COLLETION (INPHO); MICROSTATION V8 (BENTLEY); GRID GENERATION (INTERGRAF).

O apoio de campo foi executado a partir da implantação de uma referência planialtimétrica ajustada ao Sistema Geodésico Brasileiro, feito por meio de um marco Base, do qual se derivou

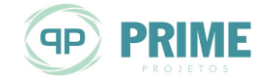

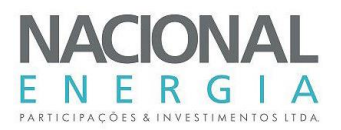

uma rede de marcos SAT's, que serviu de apoio à cartografia no cadastro das seções relevantes ao estudo, gerando a representação do relevo e suas alterações.

O transporte de coordenadas planialtimétricas foi executado após processamento e ajustamento da base denominada FRR83, instalada na sede da Fazenda Cumbuco, no município de Primavera do Leste – MT. O ajustamento planimétrico do marco Base FRR83 foi realizado pelo método de triangulação entre os vértices, utilizando-se as estações ativas das RBMC's de Cuiabá-MT 92.583 e de Brasília–DF 91.200.

O ajustamento altimétrico também foi executado pelo método de triangulação entre os vértices, utilizando-se os marcos RN's 730 Z e 731 V, ambos em perfeito estado de conservação.

Todos os detalhes referentes ao apoio de campo executado, tanto para a restituição aerofotogramétrica, como para a restituição no trecho de vocação hidroenergética, por meio de imagens de sensores orbitais de alta resolução com par estéreo, bem como obtenção de perfis longitudinais de linha d'água dos rios estudados, seções topobatimétricas e outros levantamentos, encontram-se detalhados no Apêndice A – Estudos Cartográficos e Topográficos, dos Estudos de Inventário de referência.

Para o Estudo de Projeto Básico aqui descrito, todos esses estudos cartográficos e topográficos, executados para a elaboração dos Estudos de Inventário de Referência, serviram apenas como fonte de consulta e análises primárias do potencial hidroenergético, uma vez que os mesmos não apresentam o nível de precisão compatível e exigido pelas normativas da Agência Reguladora com a fase desse estudo.

Dessa forma, para o Projeto Básico aqui descrito foram planejados e executados novos levantamentos topográficos para a implantação da futura usina. Foram executados: perfilamento a laser de toda a área de influência da usina e levantamentos topográficos complementares para a complementação do mapeamento do sítio estudado.

Os itens [5.2](#page-24-2) e [5.3](#page-42-2) apresentam, respectivamente, uma breve descrição dos trabalhos e metodologias utilizadas para a execução do perfilamento a laser, pela empresa SAI – Serviços Aéreos Industriais, e levantamentos topográficos complementares, executados pela empresa Vértice.

#### <span id="page-24-2"></span><span id="page-24-0"></span>**5.2. Perfilamento a Laser**

#### <span id="page-24-1"></span>**5.2.1. Informações Gerais**

O princípio básico do sistema de perfilamento a laser é a obtenção de registros contínuos de coordenadas espaciais, as quais constituem os elementos primários para a modelagem do terreno e geração de mapas topográficos derivados destas informações.

O objetivo desse relatório é apresentar informações, características dos equipamentos e metodologias utilizadas no planejamento do voo, apoio de campo e produtos desenvolvidos no perfilamento a laser realizado na região da PCH Entre Rios, no estado do Mato Grosso, conforme indicado na [Figura 5-3.](#page-25-2)

A PCH Entre Rios está localizada no município de Primavera do Leste (MT). O anexo 10.1 – Croqui do Planejamento de Voo, apresentado no **Volume 3 – Tomo I** deste relatório de Projeto Básico, indica a localização da área em estudo e também identifica as principais rodovias localizadas próximo ao local previsto para a implantação da futura usina, além da hidrografia da região.

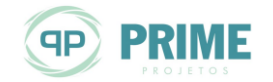

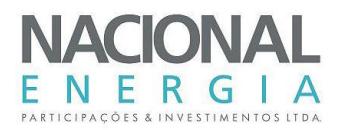

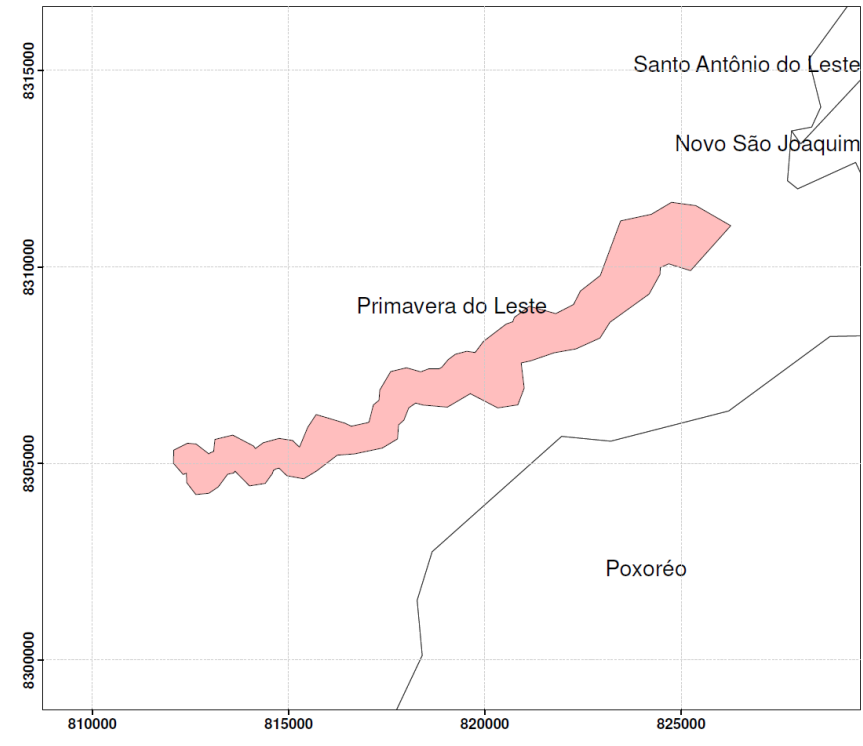

<span id="page-25-2"></span><span id="page-25-1"></span>*Figura 5-3: Localização da área do levantamento*

#### <span id="page-25-0"></span>**5.2.2. Perfilamento Laser Aerotransportado**

O sensoriamento remoto tem comprovada utilidade na coleta de informações e seus produtos são de fácil integração com outras ferramentas utilizadas na representação da superfície terrestre, pesquisa de meio ambiente e planejamento urbano. O sistema de Perfilamento a Laser Aerotransportado (ALS – Airborne Laser Scanning) é um sensor remoto ativo utilizado para medir a distância entre o sistema imageador e a superfície dos objetos. De maneira eficaz, o sistema obtém dados digitais da superfície do terreno com precisão equivalente à do sistema GPS.

O desenvolvimento dessa tecnologia deu-se início na década de 90 de acordo com as necessidades dos usuários de modelos digitais de elevação (DEM – Digital Elevation Model).

O Lidar é composto por três componentes básicos: uma unidade de medição laser, encarregada de emitir e receber o sinal laser, um sistema de varredura óptico mecânico e uma unidade de registro de medições de apoio (WEHR e LOHR, 1999).

O princípio do seu funcionamento baseia-se na utilização de um pulso de laser, que é disparado na direção da superfície, e ao atingi-la, parte desse sinal emitido é refletido na direção do sensor. O sensor mede tanto a intensidade do sinal de retorno, como o tempo decorrido entre a emissão e a captação do retorno, o qual é utilizado para calcular a distância sensor-objeto, considerando que o pulso laser se propaga à velocidade da luz. A posição tridimensional do ponto onde o raio é refletido é determinada com base na distância entre o sensor e a superfície da terra e a orientação do raio.

A grande vantagem oferecida pelo sistema é a possibilidade de obter uma grande quantidade de dados representativos da superfície de interesse, os quais podem ser processados obtendo assim modelos digitais do terreno. O maior potencial de aplicação da tecnologia de Perfilamento a Laser para o mapeamento topográfico é a obtenção da informação altimétrica de uma determinada superfície utilizando metodologia diferente das tradicionais com menor tempo de trabalho.

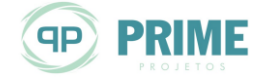

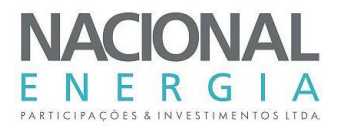

#### <span id="page-26-0"></span>**5.2.3. Ortorretificação**

A ortorretificação tem como objetivo a reconstrução do terreno fotografado, a partir de suas fotografias. Essa técnica vem evoluindo com o passar dos anos. Em 1839, na França, ocorreu o primeiro fato registrado pela história do processo de registro fotogramétrico realizado com placas de metais expostas à luz. Nos anos seguintes começaram a pensar na utilização de imagens para representações topográficas. Desde então, o processo de fotogrametria analógica passou por transformações, chegando hoje em técnicas onde não é mais necessária a utilização de filmes fotográficos, nem revelação de fotos. Surge, então, a fotogrametria digital, onde todas as imagens coletadas durante o voo são armazenadas em disco rígido e posteriormente serão processadas.

A utilização de imagens digitais aperfeiçoa as fases do processo e também o torna menos dispendioso nos quesitos tempo e custo.

Mesmo considerando a evolução da tecnologia, as fases do processo como planejamento de voo, apoio de campo e calibração da câmera ainda se fazem necessárias.

A combinação das fotografias digitais e do perfilamento laser deu início ao que os pesquisadores chamam de LiDARgrametria, onde informações resultantes do perfilamento subsidiam o processo de ortorretificação das imagens digitais.

#### <span id="page-26-1"></span>**5.2.4. Fluxograma**

As fases de desenvolvimento dos produtos realizados pela SAI estão representadas n[a Figura 5-4.](#page-27-1)

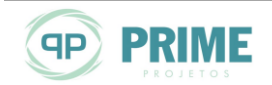

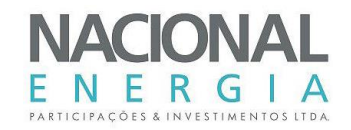

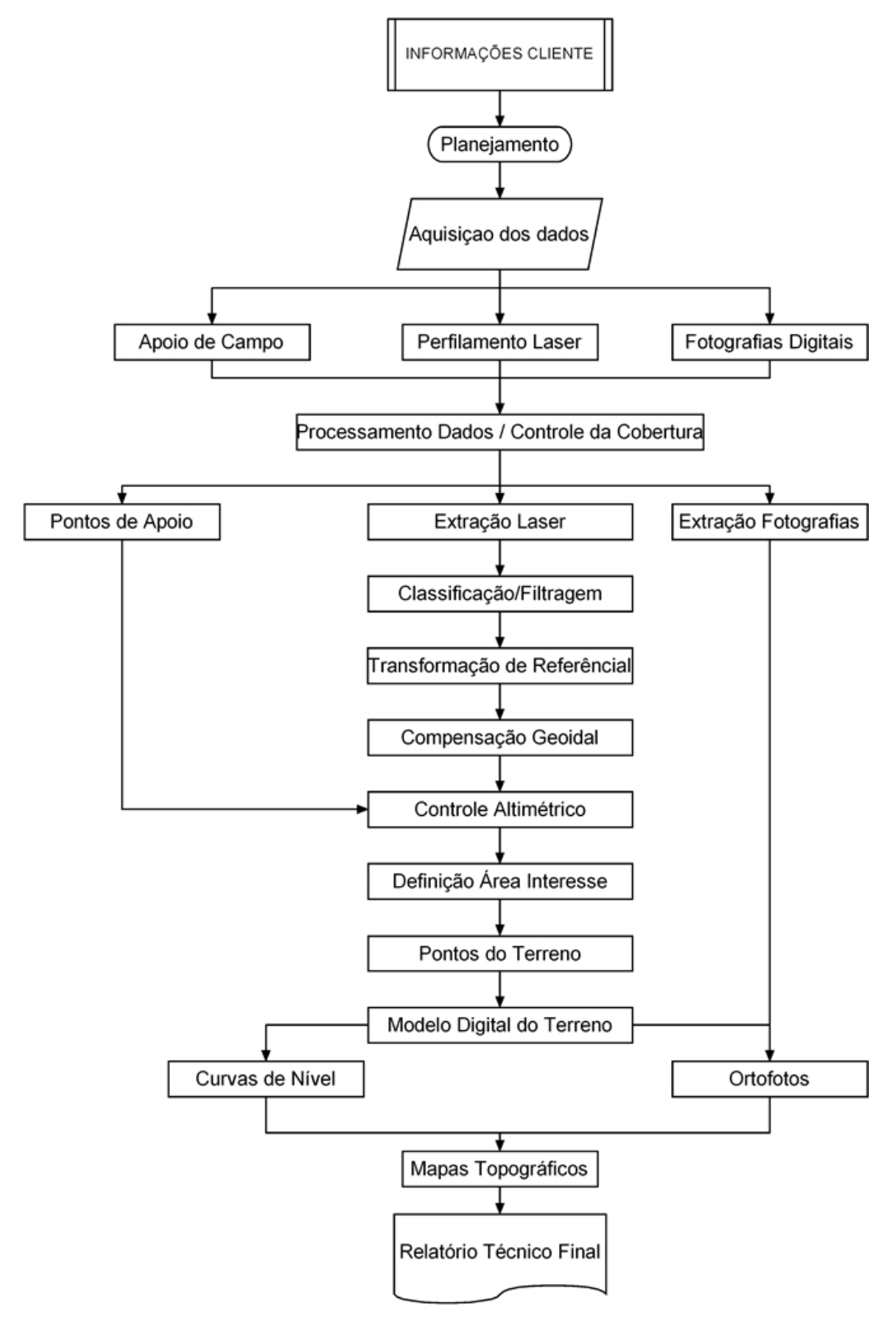

<span id="page-27-1"></span><span id="page-27-0"></span>*Figura 5-4: Fluxograma de atividades*

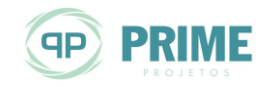

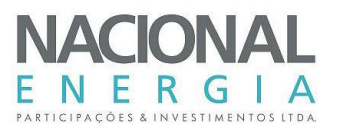

#### <span id="page-28-0"></span>**5.2.5. Planejamento e Execução do Voo**

No planejamento são definidas as características da aquisição dos dados, levando-se em consideração as informações fornecidas pelo cliente e a logística do trabalho – cidades que serviram como base para as equipes de campo, postos de reabastecimento, etc.

O princípio do perfilamento a laser consiste na emissão de feixes laser infravermelho em direção a superfície terrestre. Após tocarem a superfície, estes feixes são refletidos e captados pelo receptor acoplado ao equipamento. Para cada feixe emitido é registrado o tempo de percurso aeronave – objeto – aeronave e, a partir do tempo de percurso do laser, é possível determinar a distância do objeto por meio da fórmula abaixo:

Distância = 
$$
\frac{Velocidade da luz x Tempo de Resposta}{2}
$$

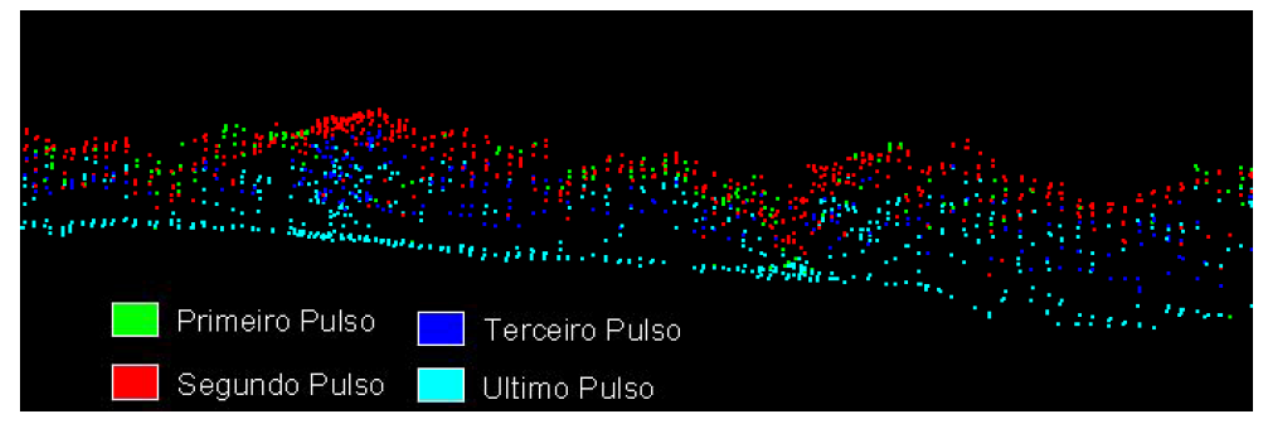

A [Figura 5-5](#page-28-2) exemplifica o processo de captação dos dados LiDAR.

<span id="page-28-2"></span><span id="page-28-1"></span>*Figura 5-5: Captação dos dados Lidar*

A definição do número de pontos por metro quadrado, a altura do voo, a sobreposição longitudinal das faixas, o tempo de aquisição e a velocidade de voo são parâmetros definidos no plano de voo.

Juntamente com a localização da área a ser perfilada, essas informações definem as linhas de voo e o traçado que será executado pela aeronave para recobrir a área de interesse.

Ainda para a execução do voo a equipe de campo necessita definir os pontos que serão utilizados como base de voo, os quais devem estar amarrados à rede oficial do IBGE (Instituto Brasileiro de Geografia e Estatística), para estar em concordância à rede brasileira de topografia e atender às exigências do órgão regulador (Agência Nacional de Energia Elétrica). Esses pontos necessitam estar em um raio de, aproximadamente, 30 km da área a ser sobrevoada, pois as antenas GPS, tanto da aeronave quanto a da base de voo, necessitam coletar informações dos mesmos satélites GPS, minimizando e melhorando assim os resultados no processamento dos dados.

O plano de voo analítico pode ser resumido da seguinte forma:

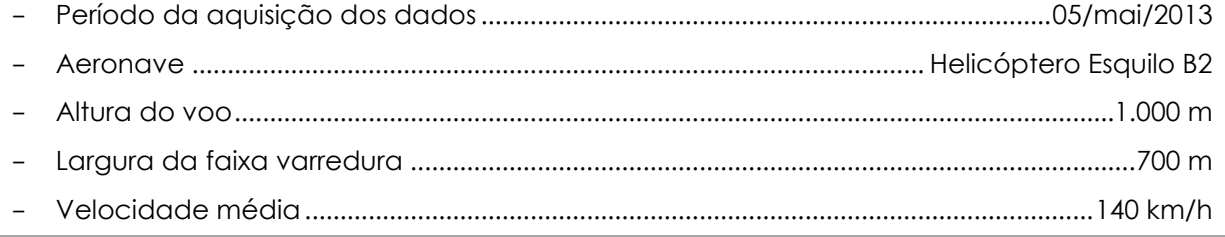

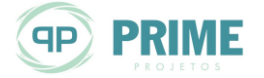

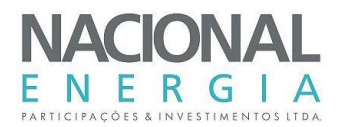

- Tempo estimado da aquisição.............................................................................................. 2 horas - Ângulo de escaneamento.............................................................................................................20º - Sobreposição longitudinal............................................................................................................ 30% - Pontos/m² de aquisição..................................................................................................................... 1 - Total de linhas de voo......................................................................................................................... 4

O plano de voo gráfico onde são representadas as linhas de voo projetadas pelos parâmetros anteriormente citados encontra-se no anexo 10.2 – Plano de Voo, no **Volume 3 – Tomo I** deste relatório de Projeto Básico.

#### <span id="page-29-0"></span>**5.2.6. Equipamentos Utilizados**

O sistema laser e a câmera digital podem ser instalados tanto em aviões quanto em helicópteros. Na aeronave também são instalados um sistema inercial (Unidade Inercial de Movimento (IMU)), responsável pelo registro do trabalho realizado pela aeronave, e uma antena GPS, responsável pela determinação da posição da mesma em um determinado instante.

O posicionamento da aeronave é correlacionado com a posição da base de voo (equipamento GPS em terra em um ponto conhecido), onde o resultado dessa correlação é o georreferenciamento da trajetória da aeronave.

No levantamento são utilizados os seguintes equipamentos:

- LaserScan Optech 3100;
- Câmera digital Rollei H20 Metric;
- GPS TRIMBLE 5700 L1/L2.

O sistema laser e a câmera fotográfica são montados em uma abertura no piso da aeronave, possibilitando assim que o sensor possa emitir e receber os pulsos laser e a câmera tome as fotografias do terreno.

Portanto, dentro da aeronave estão presentes:

- Antena GPS;
- Sistema inercial (IMU);
- Sensor laser;
- Câmera fotográfica;
- Central de controle, onde se encontra o computador que gerencia todo o sistema.

Por último, no solo, está presente:

- Antena GPS definindo a base de voo.

[A Figura 5-6](#page-30-2) e a [Figura 5-7](#page-30-3) apresentam, respectivamente, ilustrações do sistema aerotransportado (perfilamento a laser e câmera fotográfica) e do equipamento GPS TRIMBLE 5700 L1/L2, utilizado na base de voo.

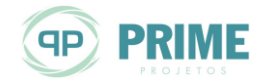

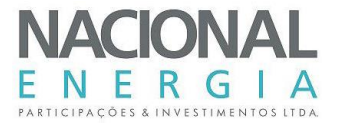

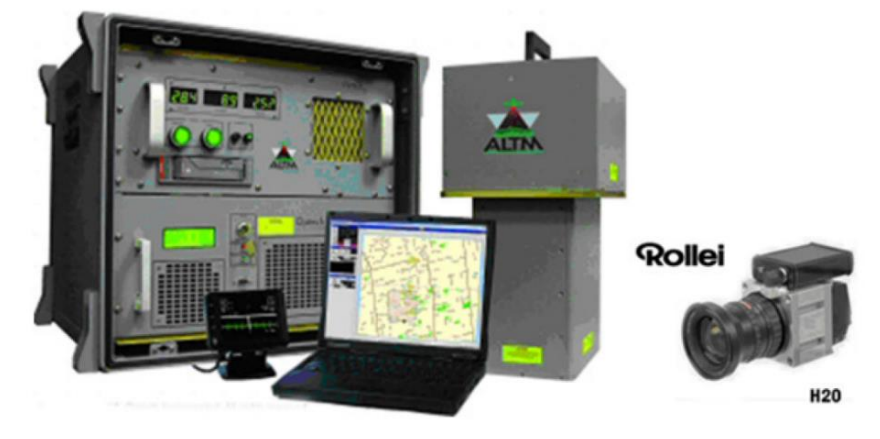

*Figura 5-6: Sistemas aerotransportados*

<span id="page-30-2"></span><span id="page-30-0"></span>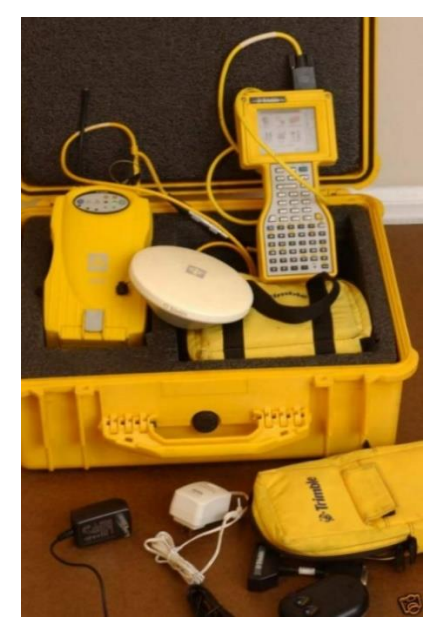

#### <span id="page-30-3"></span><span id="page-30-1"></span>*Figura 5-7: GPS para apoio de campo*

A seguir são descritas as características dos equipamentos utilizados.

#### **Especificações Sistema Laser**

As características do Laser Scan *Optech Modelo 3100* são apresentadas a seguir. Também fazem parte do sistema a antena GPS utilizada na aeronave e o sistema inercial.

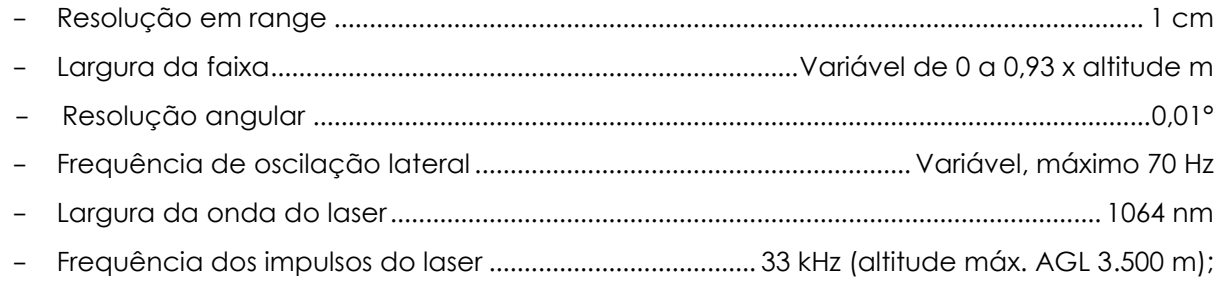

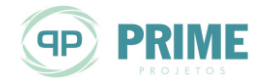

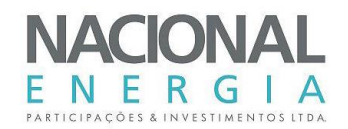

50 kHz (altitude máx. AGL 2.500 m); 70 kHz (altitude máx. AGL 1.700 m); 100 kHz (altitude máx. AGL 1.100 m)

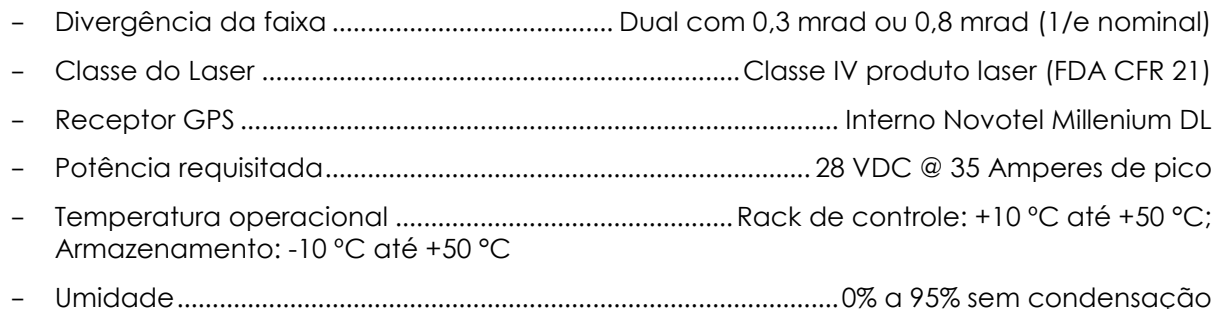

#### **Especificações da Câmera Digital**

A seguir são apresentadas informações sobre a Câmera Digital *Rollei H20 Metric* utilizada nesse trabalho:

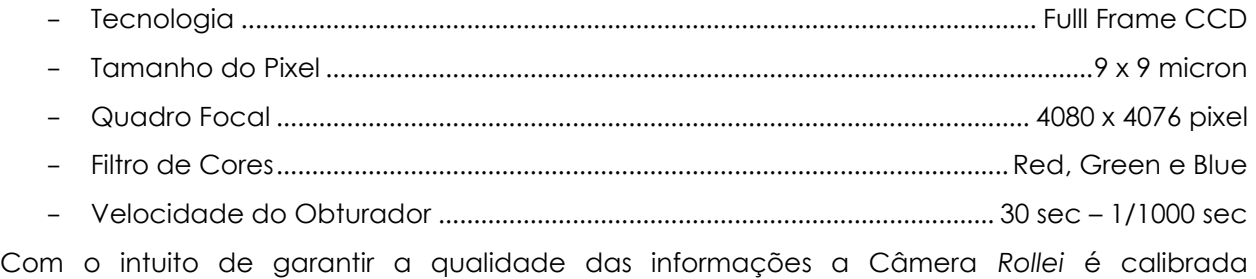

periodicamente.

No memorial descritivo apresentado pela empresa SAI, constante do **Volume 3 – Tomo I** deste relatório de Projeto Básico, são apresentados os relatórios da última calibração realizada para a câmera.

#### **Especificações GPS**

O GPS *TRIMBLE 5700* foi utilizado como GPS de solo e suas especificações são descritas a seguir:

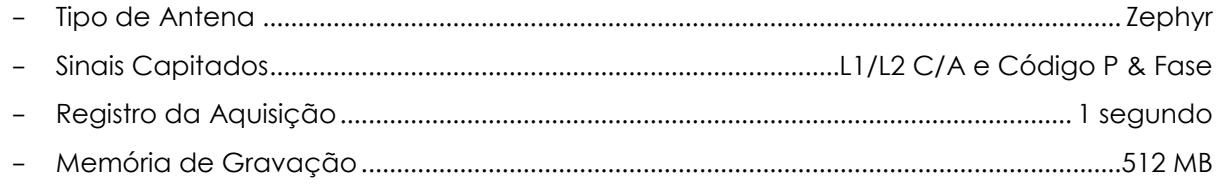

#### <span id="page-31-0"></span>**5.2.7. Equipe Envolvida**

Nos estudos cartográficos da área de implantação do aproveitamento hidrelétrico aqui descrito, as equipes envolvidas no levantamento de campo e também no sobrevoo englobaram:

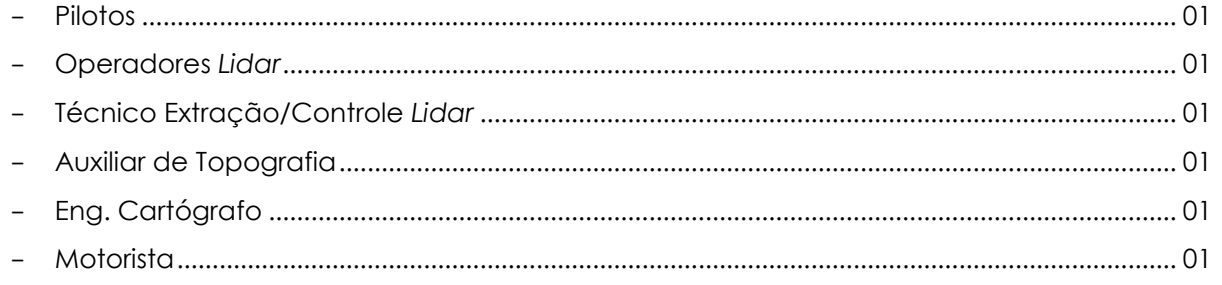

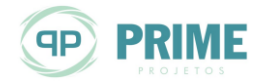

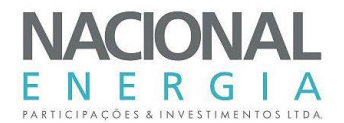

#### <span id="page-32-0"></span>**5.2.8. Relatório de Voo**

Logo após todo o processo de levantamento das informações, tanto de dados laser quanto de fotografias, o processo realizado em campo pode ser resumido da seguinte forma:

- Região............................................................................. PCH Entre Rios Estado do Mato Grosso - Data....................................................................................................................................05/mai/2013
- Numero de faixas levantadas........................................................................................................... 4
- Total de Fotos ..................................................................................................................................... 60

#### <span id="page-32-1"></span>**5.2.9. Considerações**

No processo de fotogrametria convencional todos os produtos, inclusive as curvas de nível, estão vinculados à escala de voo, pois são extraídos das imagens obtidas. Quando se fala dos processos para geração dos produtos oriundos do perfilamento laser é necessário considerar que o Modelo digital do Terreno e da Superfície são gerados independentemente das ortofotos, ou seja, tem como base a nuvem de pontos.

A escala de voo no perfilamento laser influencia na tomada das fotografias e também na precisão da nuvem de pontos. Porém, é possível a produção de dados em diferentes escalas.

A altura média de voo desse trabalho foi de 1.000 m em relação ao terreno. Dessa forma, o erro do sistema Laser para essa altura é de aproximadamente 15 cm para um sigma de precisão, possibilitando então a geração de curvas de nível em uma escala de até 1:1.000, com equidistância das curvas de nível de 50 cm.

Para esse projeto a escala de restituição das curvas de nível é de 1:2.000, com equidistância das curvas de nível de 1 m.

Considerando a altura de voo adotada, a aquisição das ortofotos deu-se na escala de 1:5.000, influenciada pela equação abaixo:

$$
E=\frac{f}{H}
$$

Sendo:

E: escala das ortofotos

f: distância focal

H: altura do voo

Tais informações devem ser consideradas posteriormente para continuidade das análises sobre a qualidade dos produtos gerados.

#### <span id="page-32-2"></span>**5.2.10. Documentação de Referência**

Os itens subsequentes apresentam a documentação de referência utilizada para a realização do trabalho.

#### **Sistema Geodésico de Referência**

Para esse trabalho foi utilizado os seguintes sistemas de referência:

- Sistema de Coordenadas....................................................................................UTM SIRGAS2000
- Modelo Geoidal..................................................................... IBGE Marégrafo de Imbituba (SC)

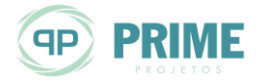

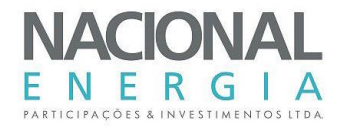

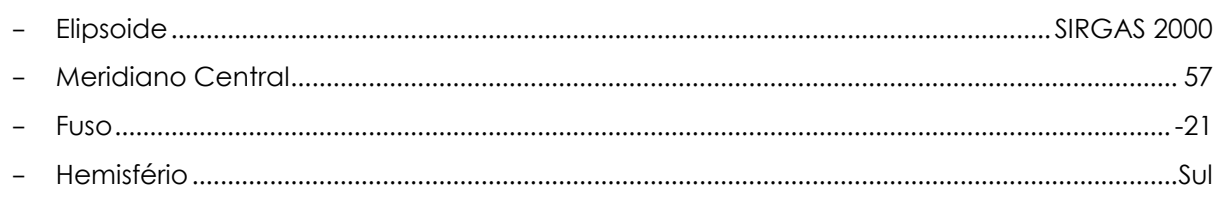

#### **Transformação de Coordenadas**

Os dados adquiridos durante o levantamento de voo e campo são referenciados ao Sistema WGS84 (World Geodetic System 1984). Porém, o sistema de referência utilizado nesse trabalho foi o SIRGAS2000 (Sistema de Referência Geocêntrico para as Américas). Como citado pelo IBGE, por serem praticamente idênticos, não existem parâmetros de conversão entre os sistemas.

#### **Compensação Geoidal**

Quando se realiza o sobrevoo, o sistema adotado é o WGS84, onde este é um elipsoide de referência de origem geocêntrica utilizado pelo GPS, e atualmente pelo GNSS, e sua elevação é denominada altitude geométrica.

Na maior parte dos trabalhos de engenharia, levantamentos geodésicos e topográficos, o produto entregue deve ser referenciado altimetricamente ao geoide, que é uma superfície equipotencial que coincide com o valor médio do nível médio das águas do mar, na qual sua altura é denominada altura ortométrica.

Surge então a necessidade de converter a altitude geométrica, fornecida pelo GPS, para altura ortométrica.

Para isto aplica-se a fórmula abaixo:

$$
h=H+N
$$

Onde, H é a altura ortométrica, h é a altitude geométrica e N, a ondulação geoidal. A [Figura 5-8](#page-33-1) demonstra esta relação.

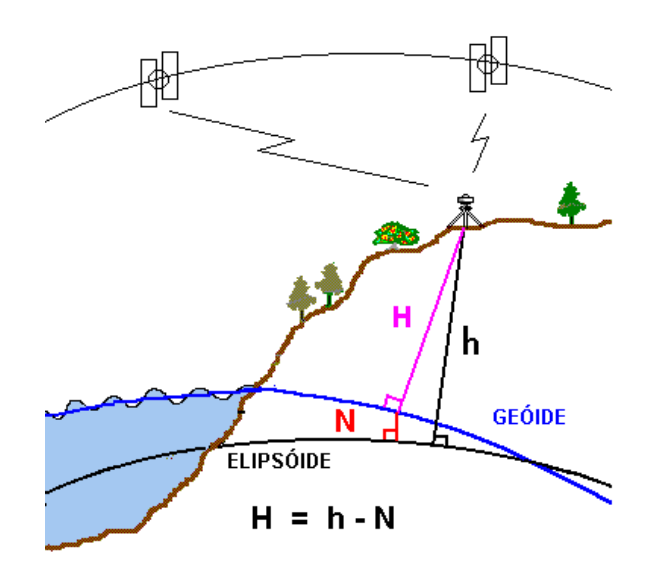

#### <span id="page-33-1"></span><span id="page-33-0"></span>*Figura 5-8: Modelo Geoidal MAPGEO2010*

A ondulação para o Brasil é dada pelo software MAPGEO2010 do IBGE, que pode ser encontrado em:

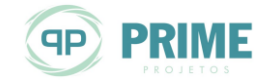

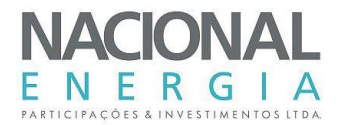

[ftp://geoftp.ibge.gov.br/programa/Sistema\\_Interpolacao\\_Ondulacao\\_Geoidal/.](ftp://geoftp.ibge.gov.br/programa/Sistema_Interpolacao_Ondulacao_Geoidal/)

Esse endereço eletrônico, para o presente projeto, foi acessado em 09/mai/2013.

A visão geral da variação geoidal em SIRGAS2000 para o Brasil é mostrada na [Figura 5-9.](#page-34-1)

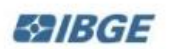

Instituto Brasileiro de Geografia e Estatística - IBGE Diretoria de Geociências - DGC<br>Coordenação de Geodésia - CGED

MAPGEO 2010 - Modelo de Ondulação Geoidal

Sistema de Referência: SIRGAS 2000

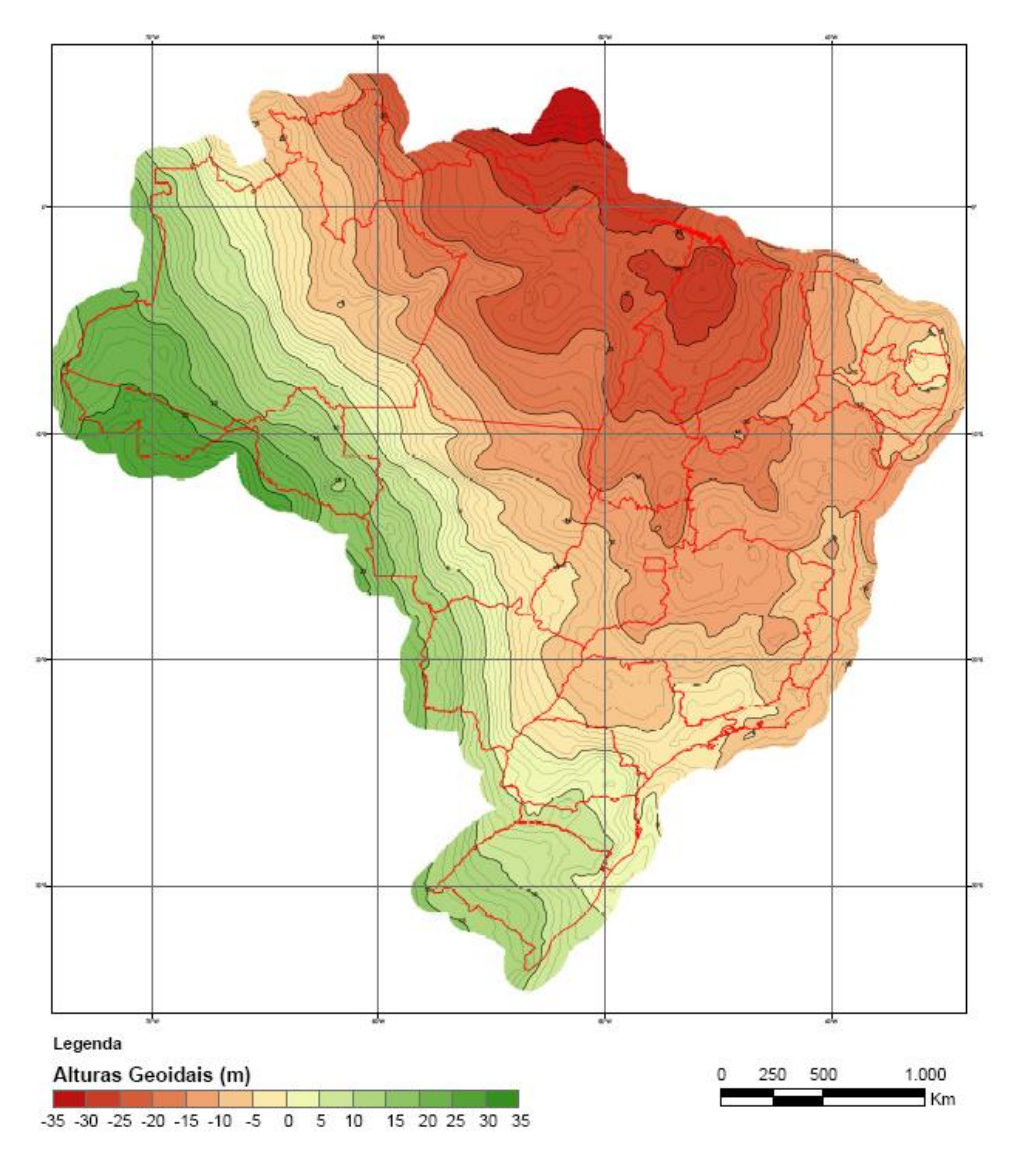

<span id="page-34-1"></span><span id="page-34-0"></span>*Figura 5-9: Modelo Geoidal SIRGAS2000 Brasil*

No cálculo do modelo geoidal do MAPGEO2010 há limitações para a sua definição, como os programas de interpolação, distribuição dos dados gravimétricos, do modelo geopotencial e

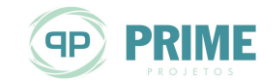

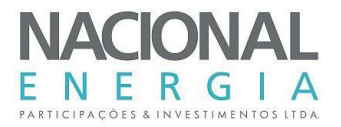

também do modelo digital do terreno. Com isto, há alguns erros definidos pelo IBGE para o MAPGEO2010, como demonstrado na [Figura 5-10.](#page-35-1)

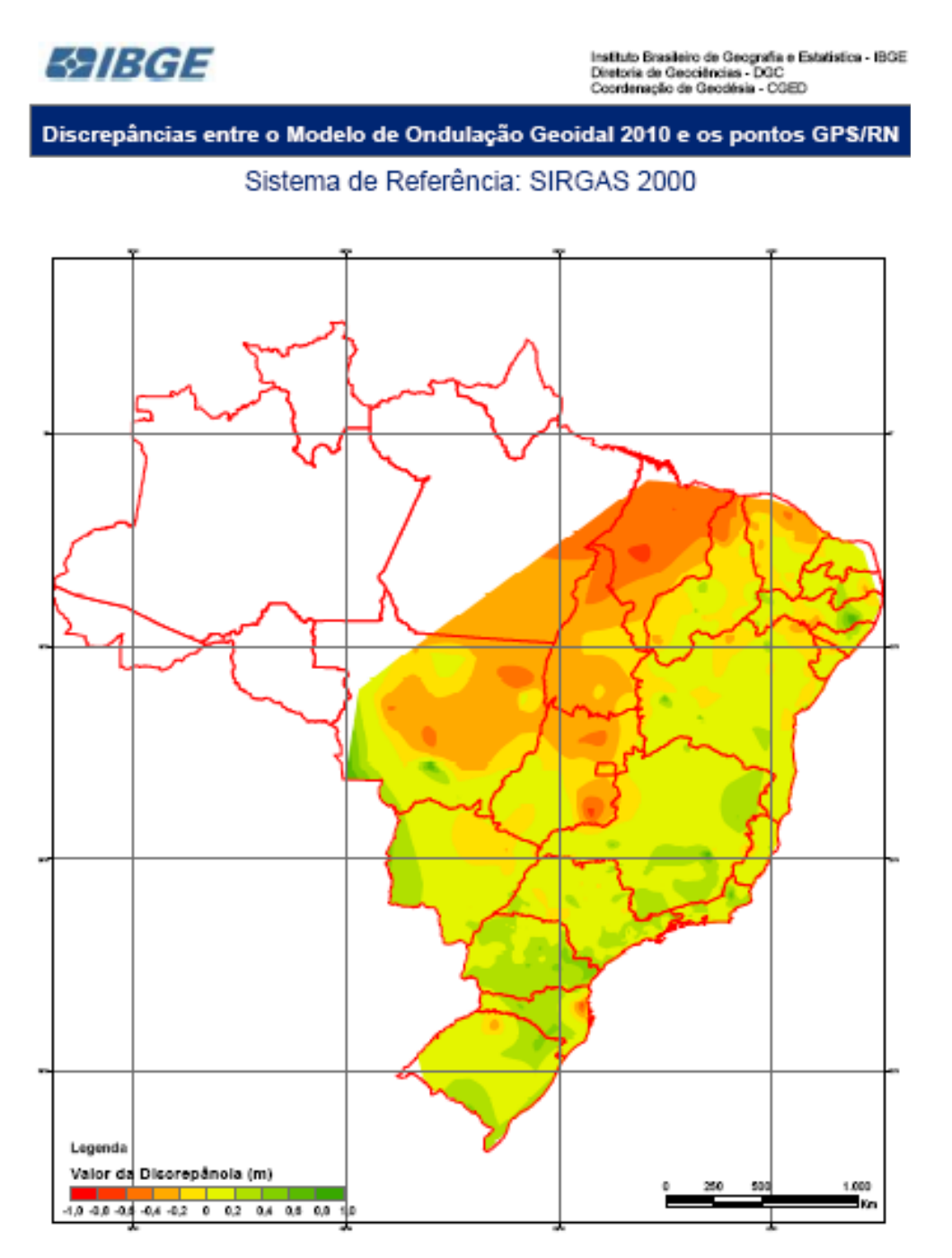

<span id="page-35-1"></span><span id="page-35-0"></span>*Figura 5-10: Erro existente no Modelo Geoidal MAPGEO2010*

A [Figura 5-11](#page-36-3) demonstra o comportamento do modelo geoidal obtido pelo MAPGEO2010 para a região do levantamento aqui apresentado.

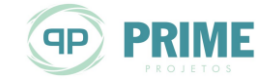
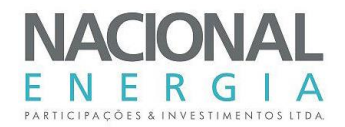

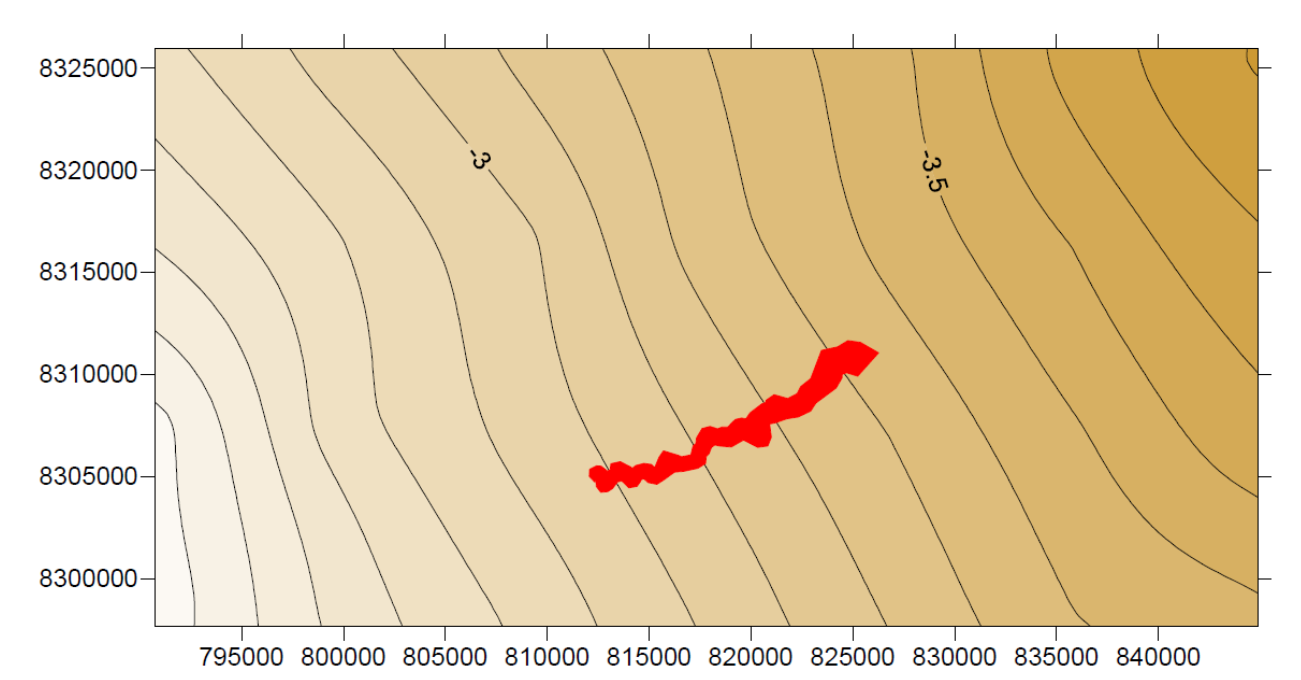

*Figura 5-11: Modelo Geoidal MAPGEO2010 na região do levantamento*

# **5.2.11. Documentação Oficial**

A escolha de um ponto de controle em campo dá-se em função da sua localização em relação à área a ser levantada e a necessidade de pertencer à rede oficial do IBGE ou amarrada a um ponto da mesma.

A rede oficial do IBGE é composta pela Rede Brasileira de Monitoramento Contínuo (RBMC) e pelo Sistema Geodésico Brasileiro (SGB), o qual contém a Rede Planimétrica, a Altimétrica, a Gravimétrica e as Redes Estaduais GPS.

Como base de voo foi utilizado o ponto Primavera do Leste, implantado pela SAI, na cidade Primavera do Leste-MT. Para o transporte de coordenadas para a base de voo, foi utilizada como referência geodésica o ponto da RBMC (Rede Brasileira de Monitoramento Contínuo dos Sistemas GNSS) denominado de CUIB – CUIABÁ, localizado no município de Cuiabá (MT).

Para a coleta dos pontos de controle de campo foi utilizado como referência o SAT91207 localizado no município de Primavera do Leste (MT).

No **Volume 3 – Tomo I** deste relatório de Projeto Básico, são apresentados os relatórios das estações CUIB e SAT91207, respectivamente, disponibilizados pelo IBGE.

# **5.2.12. Apoio de Campo**

Neste item serão apresentados dados referentes à equipe de apoio de campo, ao processo de transporte de coordenadas, às bases de voo utilizadas, aos pontos de controle e no final a comparação do processo Lidar com a topografia convencional.

# **Equipes**

Para a região da PCH Entre Rios, o deslocamento da equipe primeiramente foi para a cidade Primavera do Leste – MT, por conter ponto SAT da rede do IBGE. Em Primavera do Leste foram

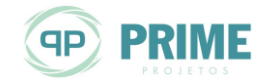

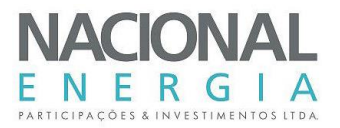

rastreados os pontos de controle para os dados laser, apresentado no **Volume 3 – Tomo I** deste relatório de Projeto Básico.

## **Transporte de Coordenadas**

Para o transporte de coordenadas planimétricas são utilizados marcos SAT e/ou estações da RBMC, não sendo utilizados marcos de SAT Doppler ou Vértice de Triangulação.

Para o transporte dos pontos de apoio terrestre foram utilizados GPS Geodésicos de dupla frequência (TRIMBLE 5700 L1/L2), com cadência de 1 segundo. Para escolha dos pontos deve ser levada em consideração a possível interferência de obstáculos, escolhendo sempre pontos em áreas sem cobertura vegetal e passível de preservação.

Para a região escolhida para implantação da PCH Entre Rios foram implantados no total 2 pontos de controle.

Todo o detalhamento do transporte dos pontos coletados para este levantamento é mais bem detalhado e pode ser conferido nos itens 5.3. (Bases de Voo) e 5.4. (Pontos de Controle), apresentados no memorial descritivo da SAI, constante do **Volume 3 – Tomo I** deste relatório de Projeto Básico.

## **Bases de Voo**

Durante a aquisição dos dados laser é necessário um ou mais GPS em solo coletando informações (ponto base de voo). O ponto base de voo deve ser amarrado à rede oficial do IBGE.

O critério para escolha do ponto rastreado é que o mesmo necessita estar em um raio de 30 km da área a ser sobrevoada; isto porque as antenas GPS, tanto da aeronave quanto a da base em campo, precisam coletar satélites da mesma constelação durante cada instante da aquisição, com o objetivo de se estabelecer uma correlação das informações.

## 5.2.12.4. Pontos de Controle

Pontos de controle são pontos com coordenadas medidas em campo por meio de levantamentos geodésicos. A identificação desses pontos é feita por meio de croquis e/ou fotografias.

Em campo os dados podem ser coletados de forma independente ao voo, podendo, portanto, ser coletados durante ou após a aquisição dos dados laser.

Esses pontos têm por característica avaliar a precisão da superfície gerada pelo Laser e com isso garantir a precisão dos produtos gerados.

O processo de implantação dos pontos de controle teve como base planialtimétrica o SAT91207 do IBGE, situado na cidade de Primavera do Leste–MT.

Primeiramente fez-se o transporte planialtimétrico dos SAT91207 para o ponto M-0. Utilizando o ponto M-0 como base, foram implantados, a partir dele, os demais pontos de controle denominados de M-01 e M-02.

Todos os pontos foram rastreados com o GPS TRIMBLE 5700 e processados com o software TopCon Tools e TGO.

Após a aquisição dos dados foram criados os arquivos RINEX utilizando o software da TRIMBLE TGO e posteriormente processados com o TopCon Tools.

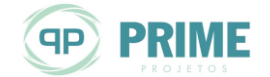

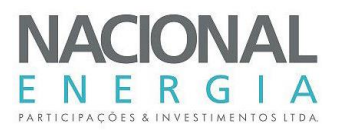

Nos anexos 10.3 (Relatório de Processamento), 10.4 (Monografias) e 10.5 (Croqui do Apoio de Campo), apresentados pela SAI em seu Memorial Descritivo e constantes do **Volume 3 – Tomo I** deste relatório de Projeto Básico, podem ser observados o relatório de processamento, bem como as fotos e localização de todos os pontos de apoio levantados para o projeto aqui descrito.

# **Comparação LiDAR e Topografia Convencional**

Analisando os resultados apresentados no relatório emitido pela SAI, observa-se que o erro médio quadrático é igual a 0,356 m e o desvio padrão de 0,117 m. Dessa forma, considerando que a equidistância das curvas de nível do projeto é de um metro, pode-se concluir que o projeto atende ao Padrão de Exatidão Cartográfica - Classe A.

Portanto, os produtos LiDAR, quando comparados com o apoio de campo, resultaram nas precisões necessárias para classificação dos produtos como PEC Classe A.

# **5.2.13. Processamentos dos Produtos**

## **Extração dos dados**

Na fase de extração dos dados, todas as informações do laser, as fotografias digitais e os arquivos provenientes do GPS são convertidos do formato bruto para formatos que serão utilizados posteriormente.

A primeira fase da extração dos dados é a combinação dos dados do GPS da aeronave com o GPS de campo (base conhecida). Esse processo é realizado no software PosPac e tem como objetivo definir a trajetória realizada pela aeronave.

A segunda fase é a extração dos dados do laser utilizando o software DashMap. Esse processo tem como objetivo georreferenciar a nuvem de pontos.

Na terceira fase são extraídas as fotografias do formato bruto para o formato TIFF, as quais serão utilizadas posteriormente para geração das ortofotos. Antes da extração das imagens é necessária a equalização do contraste e variação de tonalidade de todas as imagens. Para o processo de equalização e extração das imagens utiliza-se o software Phase One.

Realizados os processos de georreferenciamento e extração, as informações estão prontas para serem utilizadas no desenvolvimento dos produtos de interesse.

## **Processamento dos pontos laser**

O processamento dos dados após a fase de extração é realizado no programa *Microstation SE* [\(www.bentley.com/\)](http://www.bentley.com/) juntamente com os softwares da *TerraSolid* [\(www.terrasolid.fi/\)](http://www.terrasolid.fi/).

No processamento é realizada uma sequência lógica de passos, que podem ser divididas em quatro classes:

- Classificação/Filtragem;
- Triangulação do Modelo Digital do Terreno (MDT);
- Ortorretificação;
- Restituição ou Vetorização.

A seguir são descritas sucintamente cada uma dessas fases.

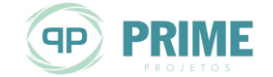

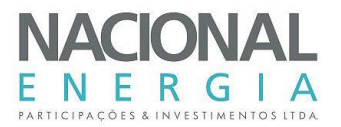

## **Classificação/Filtragem**

Com a nuvem de pontos bruta, resultado da extração, é realizado o processo automático de classificação dos pontos, distinguindo assim os pontos definidores da superfície e os pontos oriundos de obstáculos.

No processo de filtragem é de extrema importância a escolha dos parâmetros corretos. Caso isso não ocorra, obstáculos como edificações e vegetação serão classificados como solo e criarão uma má representação do terreno. Para escolha dos parâmetros devem ser considerados os seguintes pontos: ângulo de iteração e iteração à distância.

O ângulo de iteração é o ângulo formado pelo plano do triângulo e uma linha de conexão com o ponto mais próximo do vértice do triângulo. Já a iteração com a distância é a distância do ponto ao plano do triângulo. A [Figura 5-12](#page-39-0) exemplifica estes conceitos.

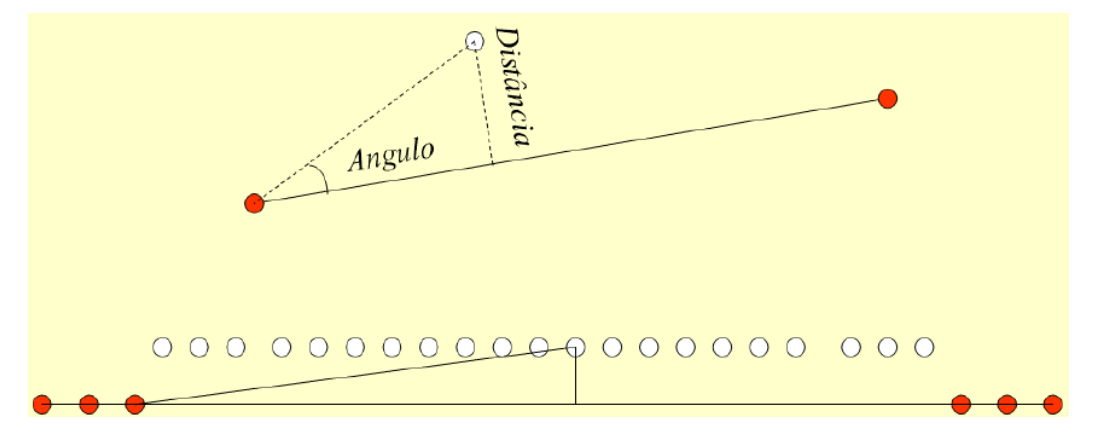

*Figura 5-12: Parâmetros de classificação*

<span id="page-39-0"></span>Após a filtragem, a equipe técnica faz o controle dos pontos definidos como superfície, utilizando recursos tridimensionais e rotinas lógicas. Todo o processo de classificação e filtragem é realizado utilizando o software *TerraScan* do pacote *Terrasolid*.

## **Processamento das Curvas de Nível**

Com os pontos laser já classificados e filtrados gera-se um grid regular dos pontos e é realizada a triangulação da superfície por meio do software *TerraModel*, onde é possível a escolha da melhor rotina para definição da superfície de interesse.

Portanto, são criados modelos de superfície para a triangulação, isso significa que é gerada uma rede de triângulos que liga os pontos no modelo. A rede é construída de tal forma que existe um triângulo em cada posição XY dentro da área. No modelo do terreno cada posição XY tem apenas um valor de altitude.

Características como cor, equidistância das curvas e fonte das cotas estabelecidas pelo cliente, também são definidas nesse software.

A [Figura 5-13](#page-40-0) ilustra um exemplo das curvas de nível geradas.

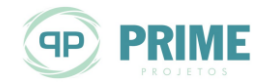

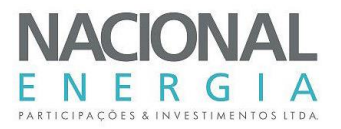

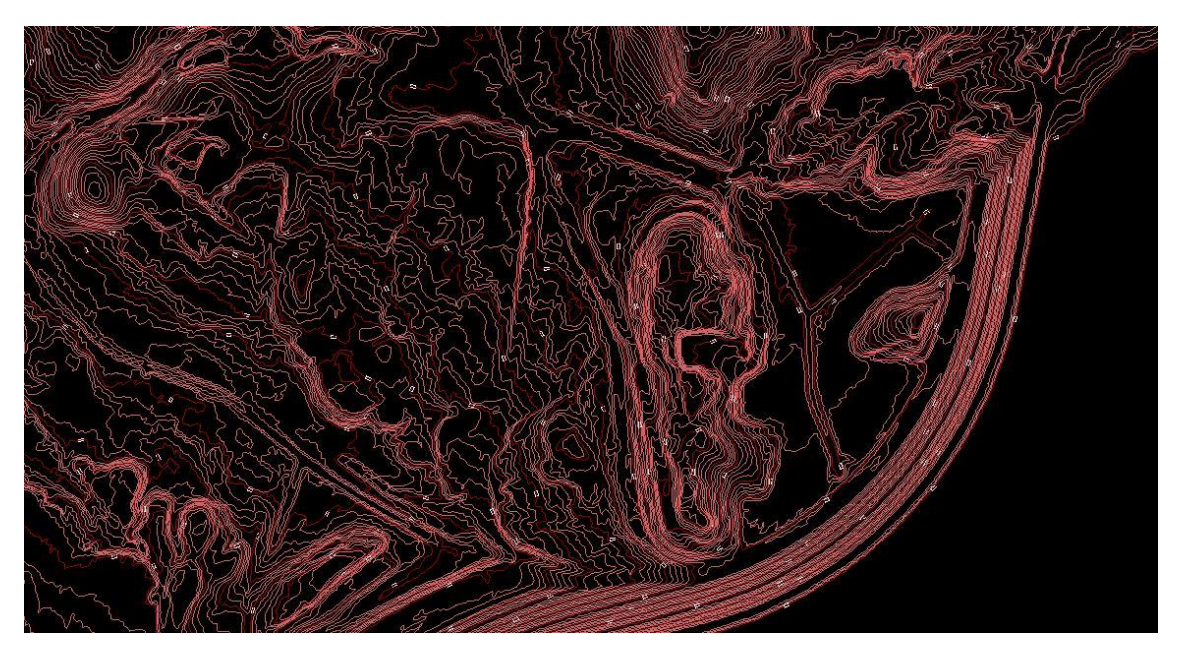

*Figura 5-13: Curvas de Nível (exemplo)*

## <span id="page-40-0"></span>**Triangulação**

A triangulação é uma operação trigonométrica que consiste na correlação da nuvem de pontos que representa os pontos que tocam o terreno. Essa triangulação permite a geração da superfície do MDT.

## **Interpolação**

Para se interpolar as curvas de nível deve-se partir do princípio que, na natureza, em geral, dois pontos do terreno possuem uma inclinação quando ligados entre si, ou seja, normalmente o terreno é inclinado.

E a interpolação consiste em determinar as curvas definidas pelas cotas (altitudes) de valores inteiros, pois estas são obtidas no campo em valores fracionários.

## **Ortorretificação**

As imagens adquiridas no voo requerem o processo de ortorretificação para corrigi-las das distorções fotogramétricas ocasionadas pelo relevo, mantendo assim a escala constante em toda a imagem.

Para a fase de ortorretificação das fotografias é necessário utilizar as seguintes informações:

- Modelo digital do terreno;
- Fotografias digitais;
- Trajetória da aeronave.

Com base, tanto no MDT gerado pela nuvem de pontos do levantamento LiDAR, como nas informações da trajetória da aeronave e também nas informações do sistema inercial, inicia-se o processo de ortorretificação.

O processo de ortorretificação é totalmente digital, não existindo, portanto, a fase que compõe o processo de ortorretificação convencional, onde os dados são adquiridos com uma câmara analógica.

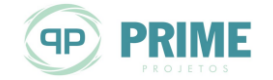

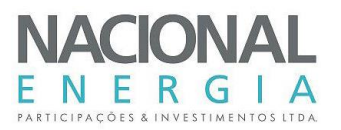

Com essas informações o software *TerraPhoto* realiza a mosaicagem das imagens, uma fusão de grande número de fotografias para o recobrimento fotográfico da área de interesse, possibilitando ao operador definir os pontos homólogos entre as cenas, os quais serão utilizados para triangulação das imagens, que servem como base para o ajustamento das mesmas até atingir a precisão esperada.

O processo de ortorretificação é semiautomático, pois são necessárias intervenções do operador até que o erro existente no processo de triangulação seja menor que o coeficiente prédeterminado. O erro aceitável é determinado pela seguinte regra: **Erro < Tamanho do Pixel da Ortofoto (cm) x Quatro**. Esse parâmetro garante a qualidade da ortorretificação.

Também nessa fase define-se o tamanho do pixel da ortofoto, melhor entendida na [Figura 5-14.](#page-41-0)

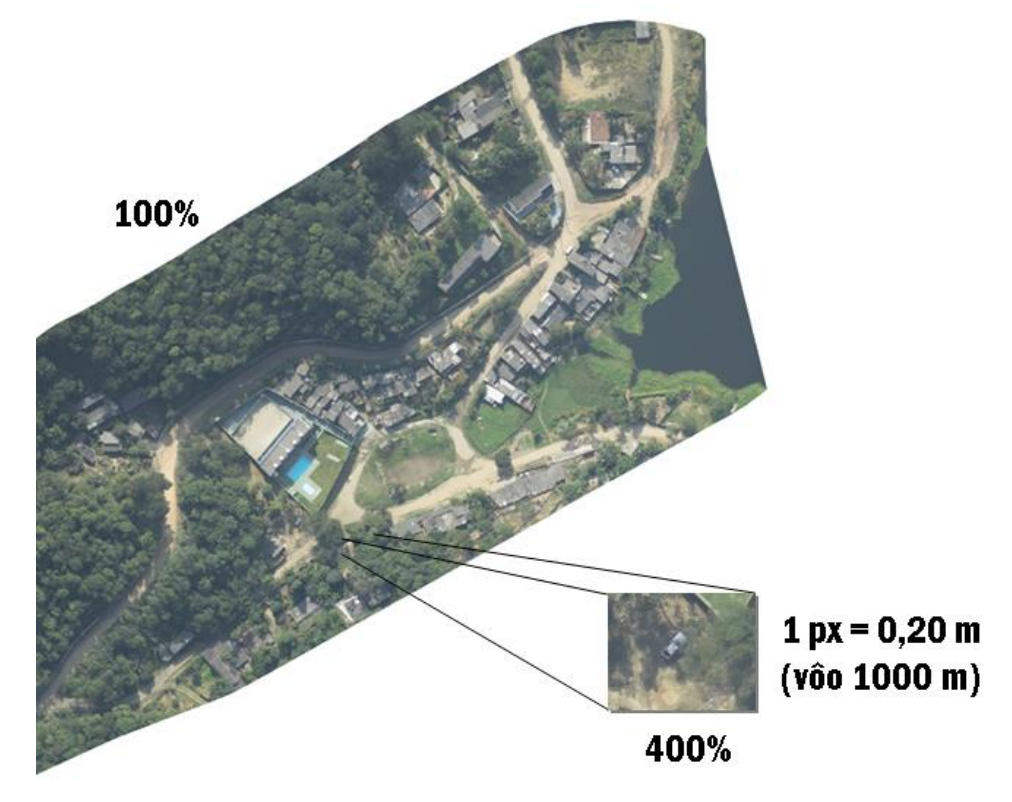

*Figura 5-14: Exemplo de tamanho de pixel e visualização de zoom*

## <span id="page-41-0"></span>**Vetorização**

Utilizando os pontos laser, as ortofotos e as curvas de nível, são identificados pontos notáveis da superfície, que são representados em forma de vetor e representam sua respectiva classe (hidrografia, vias de acesso, edificações e outros).

Vetores são entidades definidas matematicamente como uma série de pontos unidos por linhas. Cada vetor é uma entidade independente com propriedades como cor, forma, contorno, tamanho e posição na tela, sendo possível mover e alterar suas propriedades.

## **Produtos Desenvolvidos**

- Arquivo Texto (representam as coordenadas dos pontos do terreno – Leste, Norte, Altitude Ortométrica);

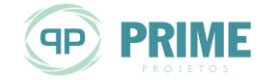

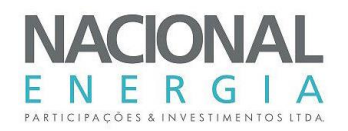

- Arquivos rinex, Receiver Independent Exchange Format, utilizados para compatibilizar os dados gerados por receptores de diferentes fabricantes e que podem ser processados por diferentes programas; estão em formato texto;
- Ortofotos (arquivos imagem resultante do processo de ortorretificação já explicado anteriormente; diferente do processo convencional de aerofotogrametria, as ortofotos no levantamento laser não têm como objetivo a geração das curvas de nível, pois para gerar as curvas utiliza-se o modelo digital do terreno, como já mencionado; as ortofotos continuam sendo ferramentas importantes na tomada de decisão, facilitando assim a identificação de hidrografias, vias de acesso e edificações; as ortofotos desse trabalho têm resolução espacial de 25 cm, estão no formato JPG + JGW e podem ser visualizadas em qualquer software de imagens ou importadas como referência externa em software como AutoCad, Microstation, entre outros);
- Curvas de Nível e Pontos Cotados (as curvas de nível são representadas pela cor sépia (marrom) e são diferenciadas em curvas de nível mestra e intermediárias; a curva mestra é indicada por uma linha mais grossa que a usual e é contada a cada cinco curvas de nível a partir da curva de valor zero; os pontos cotados são representados numericamente e indicam a sua cota ou altitude);
- Identificação de Elementos Notáveis (na vetorização são identificados e organizados em layers os principais elementos notáveis presentes nas imagens, tais como: hidrografia, vias de acesso, edificações, pontes e outros, conforme a requisitos técnicos do projeto);
- Layouts (o layout é a representação gráfica da área vetorizada para uma determinada escala e a altimetria é representada pelas curvas de nível e pelos pontos cotados; além da representação gráfica, são apresentadas as informações cartográficas, tais como, coordenadas, escala, sistema de referência, meridiano central, data e sua localização nacional);
- Mapa Hipsométrico (o mapa hipsométrico representa o relevo utilizando as curvas de nível; aos espaços entre as curvas são atribuídas cores que mostram a menor e maior declividade do relevo, e constam na legenda do mapa com seus valores máximo e mínimo para a área fornecida).

# **5.3. Levantamentos Topográficos Complementares**

O objetivo desse item é apresentar a metodologia e os resultados das campanhas de Levantamento Geodésico e Topográfico para a área prevista para implantação da futura PCH Entre Rios.

# **5.3.1. Levantamento Geodésico**

Trata-se do conjunto de atividades relacionadas às operações com GPS Geodésico, necessárias à determinação do referencial físico e geométrico do projeto (geoide/elipsoide).

### $5.3.1.1.$ **Implantação do Marco Base Principal**

Foi implantado um (1) Marco Base Principal próximo ao sítio do futuro aproveitamento hidrelétrico. O Marco Base Principal **FRR406** é um marco de primeira ordem ajustado ao Sistema Geodésico Brasileiro. O ajuste planialtimétrico (coordenadas e altitude) foi determinado pelo método de triangulação geodésica entre ele e as estações ativas RBMC 92583/MT e RBMC 93965/MT.

A triangulação geodésica consiste na ocupação simultânea de três (3) marcos monumentados sobre a superfície terrestre, onde dois (2) deles fazem parte da Rede de Monitoramento Contínuo

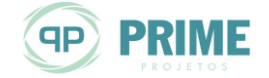

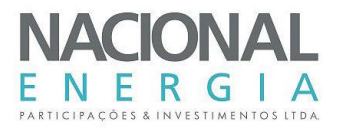

(alta precisão) do IBGE e o terceiro é aquele implantado na obra que se pretende georreferenciar.

Os marcos geodésicos que formam os vértices do triângulo possuem elevada precisão e são utilizados para os mais variados fins, neste caso, como referência aos levantamentos topográficos do projeto em questão.

A [Figura 5-15](#page-43-0) apresenta o esquema de triangulação geodésica para o ajuste planimétrico no projeto em tela.

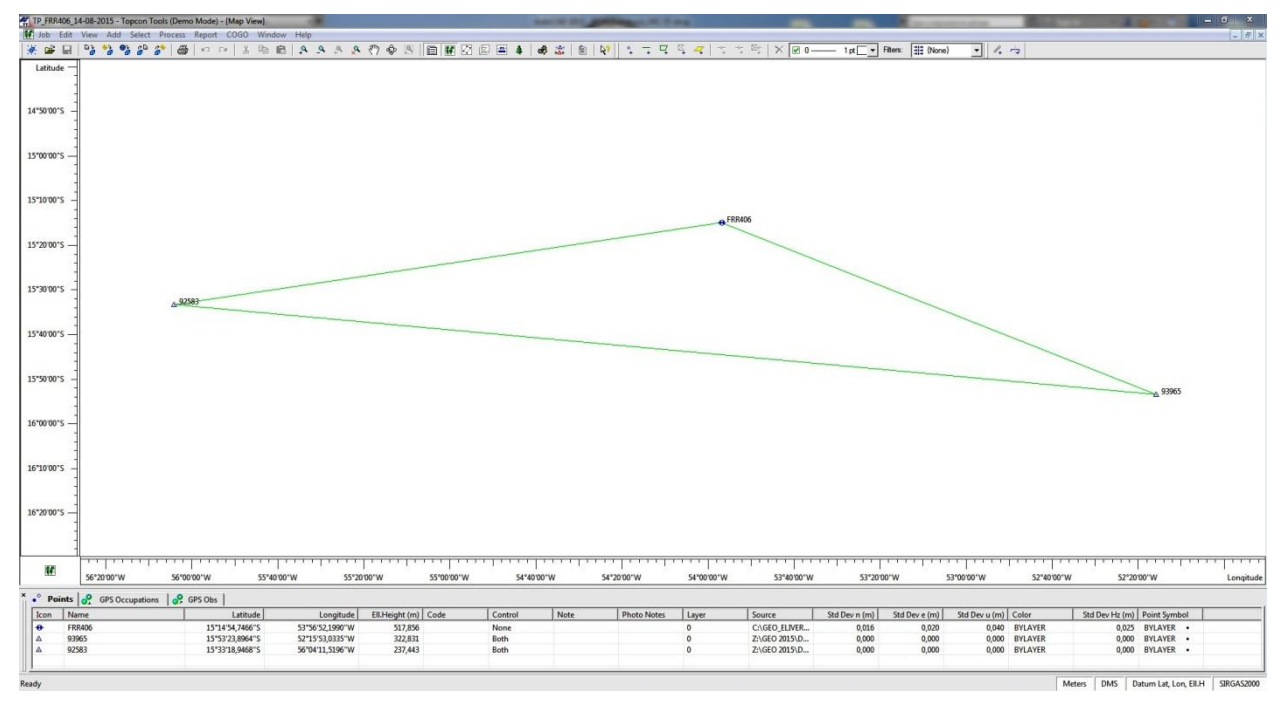

<span id="page-43-0"></span>*Figura 5-15: Triangulação geodésica para ajuste planimétrico*

### $5.3.1.2.$ **Implantação de Marcos SAT Intervisíveis**

Após ajustamento a partir do Marco Base Principal, foram derivados diversos Marcos SAT intervisíveis para levantamento de seções topobatimétricas no eixo de barramento, ao longo do reservatório e nas áreas de empréstimo de solo.

[A Figura 5-16](#page-44-0) apresenta a derivação, a partir do Marco Base Principal, dos marcos SAT intervisíveis.

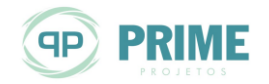

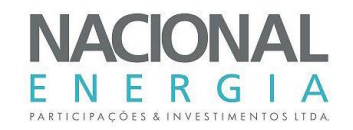

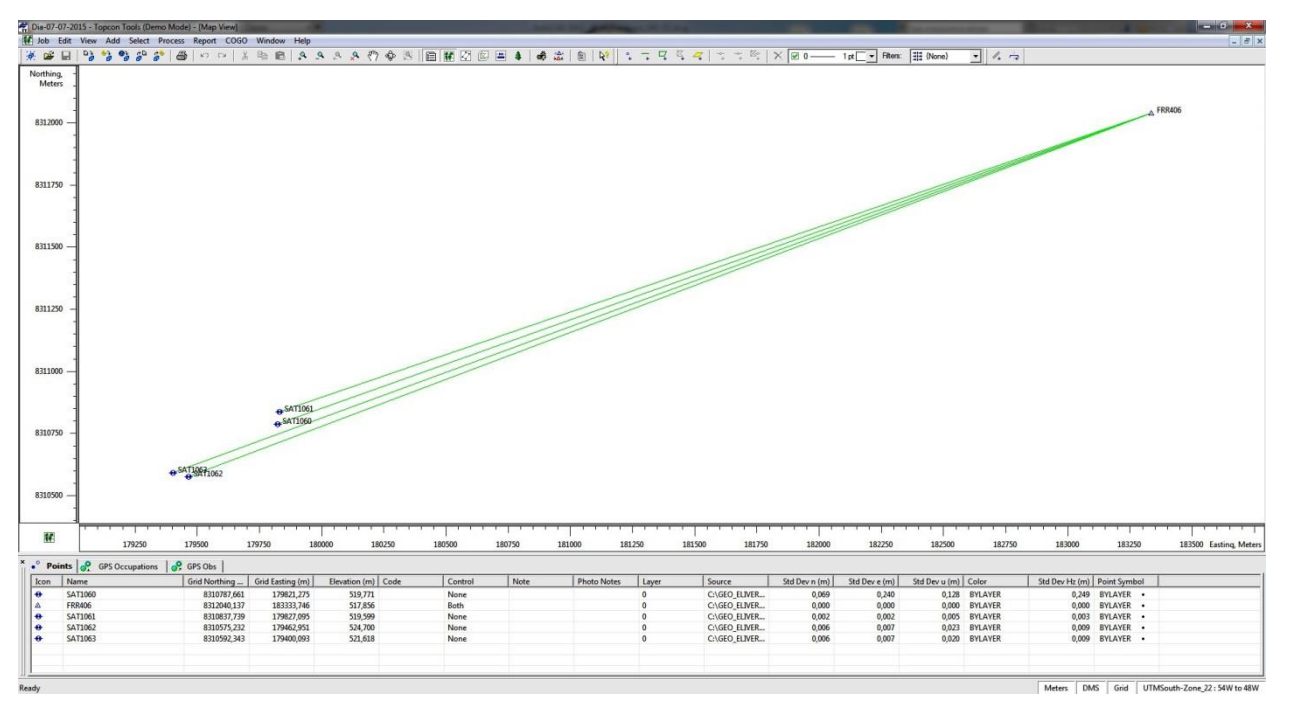

<span id="page-44-0"></span>*Figura 5-16: Derivação marcos SAT a partir do FRR406*

### $5.3.1.3.$ **Metodologia**

O Sistema de Posicionamento Global (GPS) inclui um conjunto de satélites de informação eletrônica que fornece, via rádio, ao receptor terrestre, a posição com referência às coordenadas.

O receptor GPS decodifica as transmissões do sinal de código e fase de múltiplos satélites e calcula a sua posição com base nas distâncias a estes. A posição é dada por latitude, longitude e altitude.

Nos levantamentos geodésicos aqui descritos foram utilizados um par de receptores GPS TOPCON HIPER capaz de captar as duas frequências (L1/L2) emitidas pelos satélites (GPS e Glonass), possibilitando assim a eliminação dos efeitos da refracção ionosférica, permitindo elevada precisão.

A [Figura 5-17](#page-45-0) apresenta um desenho esquemático de ocupação por GPS.

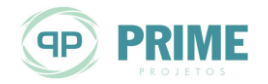

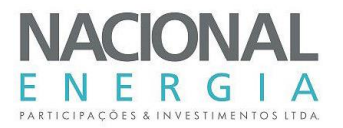

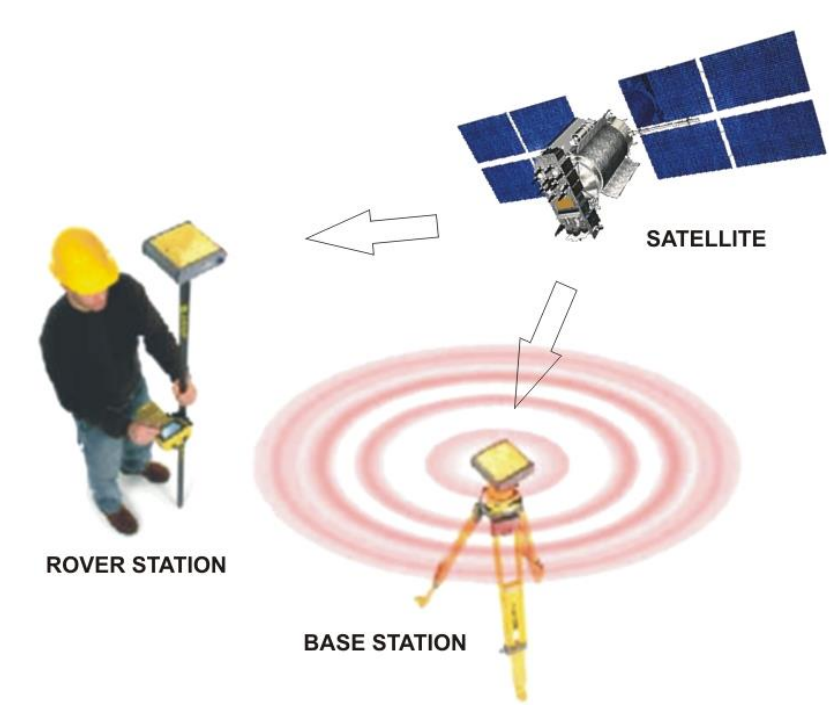

<span id="page-45-0"></span>*Figura 5-17: Esquema de ocupação por GPS*

Em cada ponto implantado e coletado em campo, o receptor GPS foi cuidadosamente centrado e nivelado. A altura, do centro de fase da antena até o marco geodésico cravado no solo, foi mesurada, conferida e registrada nos diários de campo.

A duração da ocupação sempre depende de vários fatores, principalmente quanto à atividade ionosférica, comprimento das linhas de base e probabilidade de ocorrência de caminhamentos múltiplos da onda nos locais das estações.

A experiência adquirida na exaustiva aplicação do método permitiu estabelecer critérios em campo para visualização e checagem desses fatores e com isso evitar imprecisões e trabalhos perdidos. Dentre eles:

- Quanto maior a distância entre as estações (Base/Rover) maior o tempo de ocupação;
- Optar por dias ensolarados e com boas condições climáticas;
- Observar a constelação de satélites no display do receptor GPS, onde o mínimo necessário para uma boa acurácia é de 06 satélites disponíveis.

Os receptores GPS utilizados não informam o posicionamento instantaneamente, sendo necessário o pós-processamento dos dados. O software utilizado para o pós-processamento e cálculo das ocupações foi o TOPCON TOOLS, fornecido juntamente com o equipamento. Ele permite processar, analisar dados numéricos, ajustar, gerar relatórios e exportar os dados para softwares de CAD/GIS.

# **5.3.2. Levantamento Topográfico**

Foram executados levantamentos no eixo de barramento, canal de fuga, estação fluviométrica, seções no reservatório, área de empréstimo e cadastro de estação fluviométrica e de pontos de sondagem.

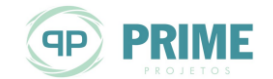

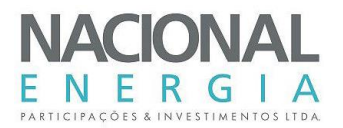

No levantamento foi utilizada uma Estação Total TOPCON, capaz de coletar pontos com diversos atributos, com leitura direta de 1", precisão de 5" e alcance de 2.000 m. Como premissa, os levantamentos foram executados com tomadas de pontos notáveis do terreno com equidistância média de 25 m ou de acordo com o desenvolvimento do relevo.

A [Figura 5-18](#page-46-0) apresenta uma ilustração esquemática do levantamento topográfico executado para o projeto em tela.

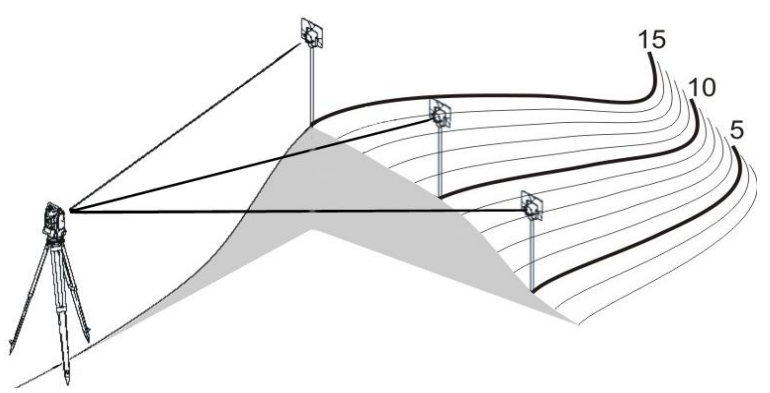

<span id="page-46-0"></span>*Figura 5-18: Desenho esquemático do levantamento topográfico*

As seções foram levantadas por meio de poligonais topográficas classificadas como controladas, pois possuem dois pontos de coordenadas conhecidas (SAT Intervisíveis) e abertas, uma vez que cada margem foi mensurada a partir do SAT correspondente com orientação azimute no SAT da margem oposta.

A batimetria em cada seção foi determinada por meio da observação da profundidade, com tomadas de pontos equidistantes entre as margens.

Por fim, as poligonais e pontos irradiados foram transferidos da Estação Total ao computador e processados no software TOPOGRAPH e, então, exportados para softwares de CAD/GIS.

Com relação à área de empréstimo de solo, foi empregada a metodologia de Levantamento Cinemático com GPS Geodésico, utilizado na medição de vários pontos sucessivamente. É um método bastante eficaz de medir vários pontos próximos entre si.

Como o local selecionado é uma área antropizada, livre de elementos (árvores) que pudessem obstruir a trajetória do sinal do satélite, a aplicação desse método foi eficaz.

# **5.3.3. Sistema de Referência**

### $5.3.3.1.$ **Elipsoide**

Segundo as Especificações e Normas Gerais para Levantamentos Geodésicos, anexas à Resolução COCAR nº 02/83, de 21/07/1983, o Sistema Geodésico Brasileiro (SGB) é definido a partir do conjunto de pontos geodésicos implantados na porção terrestre delimitada pelas fronteiras do país.

Para o SGB, a imagem geométrica da Terra é definida pelo elipsoide do Sistema Geodésico de Referência (SGR-67), aceito e recomendado pela União Geodésica e Geofísica Internacional (UGGI) em Lucerna, no ano de 1967.

Portanto, utilizamos como referência o Datum planimétrico ou horizontal SIRGAS 2000 e o Datum altimétrico do SGB que coincide com a superfície equipotencial que contém o nível médio do

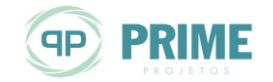

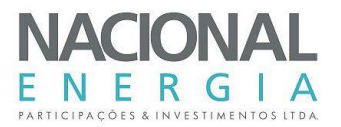

mar, definido pelas observações maregráficas tomadas em Imbituba, no litoral de Santa Catarina.

### $5.3.3.2.$ **Coordenadas**

Nos reconhecimentos, é empregado o Sistema de Coordenadas Geográficas baseado em valores angulares expressos em graus, minutos e segundos de latitude (paralelos) e graus, minutos e segundos de longitude (meridianos) de uso geral.

Foi utilizado o Sistema de Coordenadas na Projeção Universal Transversa de Mercator (UTM), com meridiano central MC-57° FUSO 21.

### $5.3.3.3.$ **Altitude**

A forma da Terra se assemelha a um elipsoide, onde o raio equatorial é maior que o raio polar, devido ao movimento de rotação em torno do seu eixo. Porém, o modelo que mais se aproxima de sua forma real, e que pode ser determinado por meio de medidas gravimétricas, é o geoidal.

A superfície do geoide é mais irregular do que a do elipsoide de revolução usado habitualmente para representar a forma do planeta, mas consideravelmente mais suave do que a própria superfície física terrestre.

A [Figura 5-19](#page-47-0) ilustra a explicação acima.

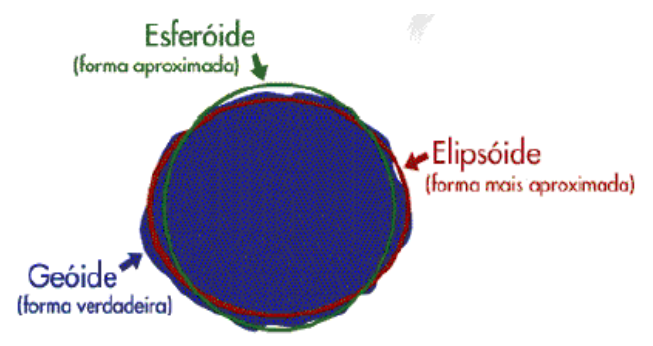

<span id="page-47-0"></span>*Figura 5-19: Elipsoide x Geoide*

Como os receptores GPS indicam a altitude elipsoidal, faz-se necessário o ajuste em função da ondulação do geoide, a fim de se obter a altitude ortométrica (superfície terrestre).

Como já explicado anteriormente e ilustrado pela [Figura 5-8,](#page-33-0) apresentada no item [5.2.10.3](#page-33-1) deste relatório de Projeto Básico, a altitude ortométrica (H) é obtida pela diferença entre a altitude elipsoidal (h) e a ondulação Geoidal (N). O valor de N é obtido a partir do software MAPGEO 2010 desenvolvido pelo IBGE e a Escola Politécnica da Universidade de São Paulo (EPUSP) que contém o Modelo de Ondulação Geoidal Brasileiro referenciado ao SIRGAS 2000.

A [Figura 5-20](#page-48-0) apresenta a tela de entrada de dados do programa de compensação geoidal MAPGEO 2010.

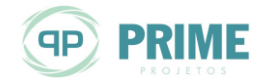

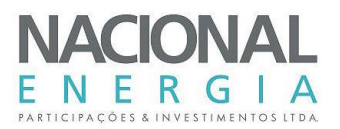

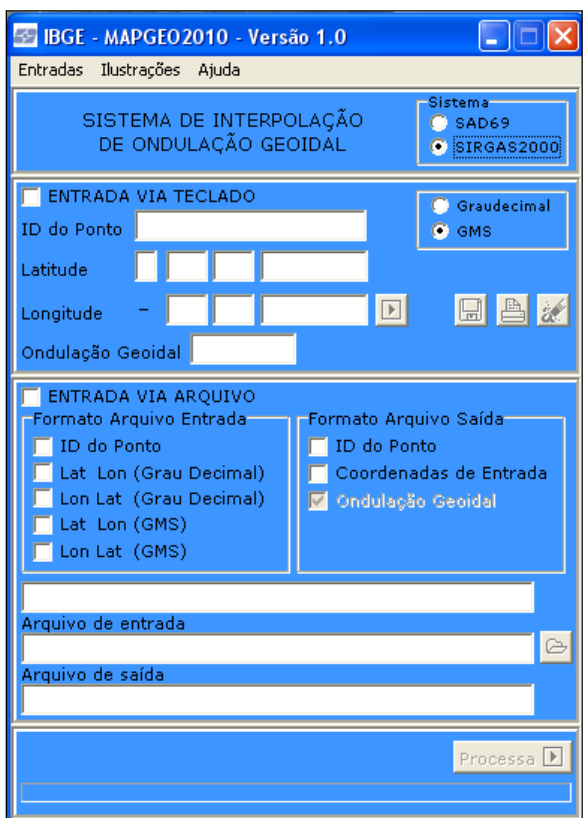

## <span id="page-48-0"></span>*Figura 5-20: Sistema de interpolação de ondulação geoidal (MAPGEO 2010)*

Desta maneira, todos os mapas, plantas e desenhos que compõem o presente relatório são apresentados em altitude ortométrica. Os relatórios específicos de processamento geodésico trazem em seu conteúdo os valores correspondentes a cada variante.

#### $5.3.3.4.$ **Escala**

A escala é a relação matemática entre o comprimento ou distância medida sobre um mapa e a sua medida real na superfície terrestre, podendo ser representada numericamente e graficamente.

A documentação cartográfica produto dos estudos e levantamentos de campo que ilustram o presente relatório derivam das escalas originais: até 1/25.000 denominadas como plantas ou cartas cadastrais; entre 1/25.000 e 1/250.000 denominados como cartas topográficas (DSG, IBGE, etc.); acima de 1/250.000 folhas geográficas.

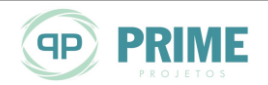

PCH Entre Rios Rio das Mortes – Mato Grosso Memorial Descritivo Tomo I – Geral

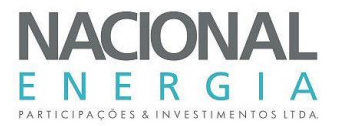

# **5.3.4. Equipamentos e Softwares**

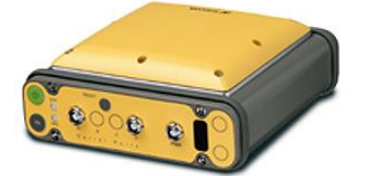

**HIPER L1/L2** – GPS Geodésico totalmente integrado (receptor, antena, bateria e carregador), dupla portadora L1/L2, 40 canais, marca TOPCON, modelo HIPER com precisão pósprocessada através da correção diferencial, precisão menor que  $2$  mm  $+$  1 ppm.

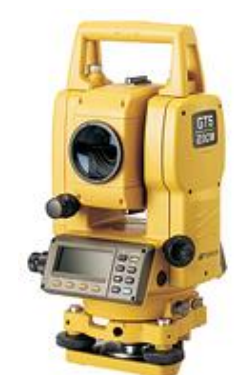

**ESTAÇÃO TOTAL** – Estação total eletrônica TOPCON, modelo GTS-105N padrão e modelo GPT 3205 NW de medição sem prisma. Leitura direta de 1" e precisão de 5", alcance de 2.000 m, precisão linear de 2 mm + 2 ppm, coletor de dados interno com memória para 12.000 pontos com todos atributos ou 24.000 pontos de coordenadas (N, E).

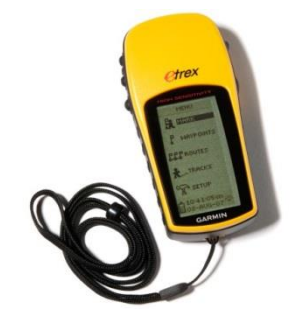

**GARMIN ETREX** – GPS de mão destinado à navegação; possui em sua memória um basemap; permite uma precisão de posição de menos de 3 m e o download das trilhas e acessos percorridos.

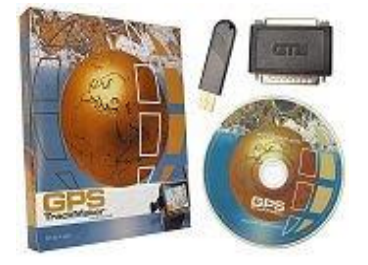

**TRACK MAKER** – software que permite a integração entre o GPS de navegação e o computador. Quando combinados no campo, possibilitam a navegação em tempo real da área que está sendo percorrida.

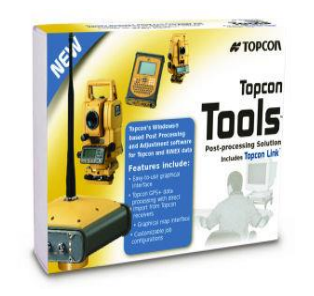

**TOPCON TOOLS** – software que permite a transferência dos dados dos receptores GPS, o pós-processamento, à análise numérica, o ajustamento de redes, a geração de relatórios e a exportação dos dados para vários softwares de GIS e CAD.

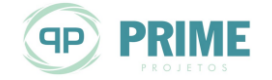

PCH Entre Rios Rio das Mortes – Mato Grosso Memorial Descritivo Tomo I – Geral

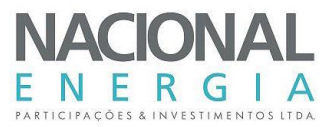

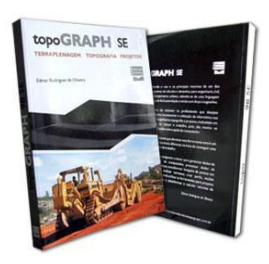

**TOPOGRAPH** – software utilizado no processamento de dados topográficos a partir de Estações Totais, Níveis Ópticos, etc. Destinado às diversas áreas da engenharia e construção, possibilita cálculo de volumes, cálculo de curva de nível, cálculo de perfil, desenhos, etc.

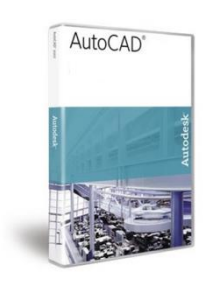

**AutoCAD MAP** – software utilizado para elaboração dos mapas, plantas e desenhos. Sua plataforma permite a interface direta com o TOPOGRAPH e demais softwares acima descritos.

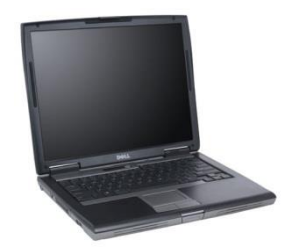

**NOTEBOOK** – Computador portátil destinado ao uso campo/escritório uma vez que pode ser facilmente transportado. Sua tecnologia e portas de comunicação Serial/USB possibilitam a conexão com vasta linha de equipamentos de Topografia.

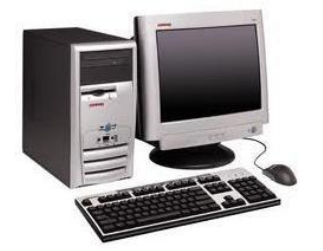

**COMPUTADOR** – Estação Gráfica destinada ao uso em escritório onde são processadas as informações de campo e elaborados os desenhos e plantas.

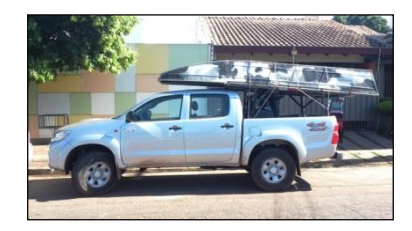

**EQUIPAMENTOS DIVERSOS** – Veículo 4x4, barco 4 m borda alta com motor popa 15 hp, motosserra, foices, fação, bastão topografia, trena, etc.

# **5.3.5. Produtos e Resultados**

Os serviços de campo foram desenvolvidos de acordo com a especificação técnica emitida pela projetista e tiveram início no mês de abril de 2015.

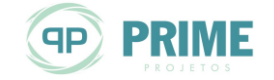

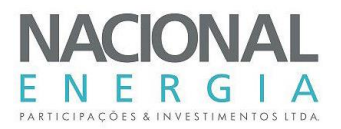

Os resultados obtidos estão compatíveis com as tolerâncias do Sistema Geodésico Brasileiro (SGB), diretrizes ANEEL e Normas Técnicas da ABNT.

Por fim, os produtos deste trabalho, consubstanciados em plantas topográficas e relatórios técnicos, representam a configuração espacial ao longo do sítio de implantação da futura PCH Entre Rios.

A [Tabela 5-2](#page-51-0) apresenta a relação de produtos entregues. Todos esses serviços executados estão apresentados detalhadamente no Volume 3 – Tomo I deste relatório de Estudos de Projeto Básico.

<span id="page-51-0"></span>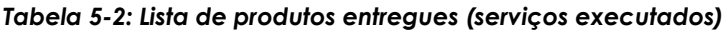

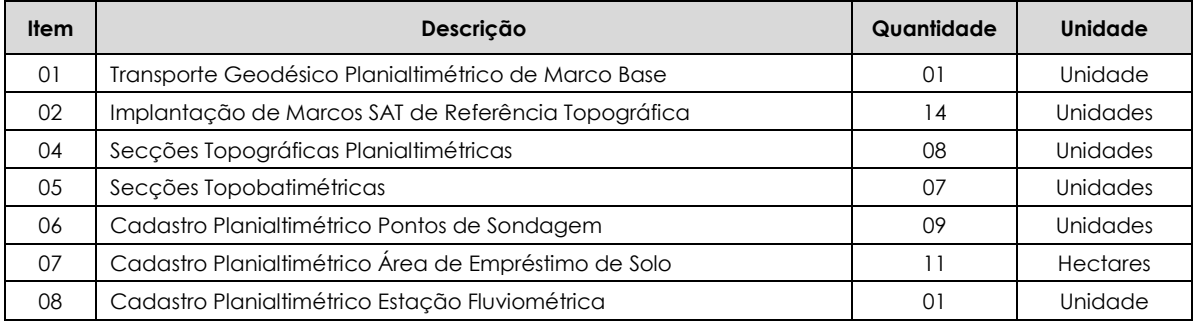

# **5.3.1. Equipe Técnica**

Para a execução dos serviços aqui descritos foi demandada a seguinte equipe técnica, de campo e escritório:

- 1 Coordenador Geral;
- 1 Engenheiro Agrimensor (Gerente e Responsável Técnico);
- 1 Topógrafo (Levantamentos de Campo);
- 1 Técnico Operacional (Logística e Desenhos Técnicos).

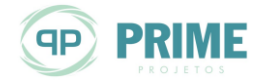

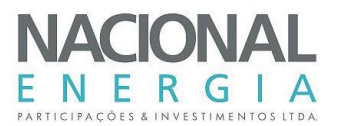

# **6. ESTUDOS HIDROMETEOROLÓGICOS**

Este capítulo consolida os estudos hidrometeorológicos realizados para o Projeto Básico da PCH Entre Rios, localizada no rio das Mortes, afluente pela margem esquerda do rio Araguaia, subbacia 26, no Estado do Mato Grosso.

Estão apresentados neste item a caracterização fisiográfica e climatológica da bacia, os estudos hidrológicos que abrangeram a coleta, análise e tratamento de dados fluviométricos na região de interesse, geração da série de vazões médias mensais, permanência de vazões, vazões extremas, vazões mínimas, curva-chave do canal de fuga, curvas cota-área-volume, determinação da evaporação líquida no reservatório, tempo de residência, enchimento do reservatório, assoreamento do reservatório e estimativa de vida útil.

## **6.1. Caracterização Fisiográfica da Bacia**

As principais características físicas da bacia hidrográfica do rio das Mortes, no local da PCH Entre Rios, são analisadas neste item, de modo a identificar as suas influências e relações com o comportamento do escoamento fluvial.

## **6.1.1. Localização e Hidrografia**

A bacia hidrográfica do rio das Mortes nasce na porção Centro-Sul do Estado do Mato Grosso, situando-se, aproximadamente, entre os paralelos 11°30' e 15º30' Sul, e entre os meridianos 51°00' e 55°30' Oeste, nascendo no município de Campo Verde. Até o local da PCH Entre Rios (próximo a foz do rio Cumbuco), o rio das Mortes corta os municípios de Campo Verde, Dom Aquino, Poxoréo e Primavera do Leste, conforme apresentado na [Figura 6-1.](#page-52-0)

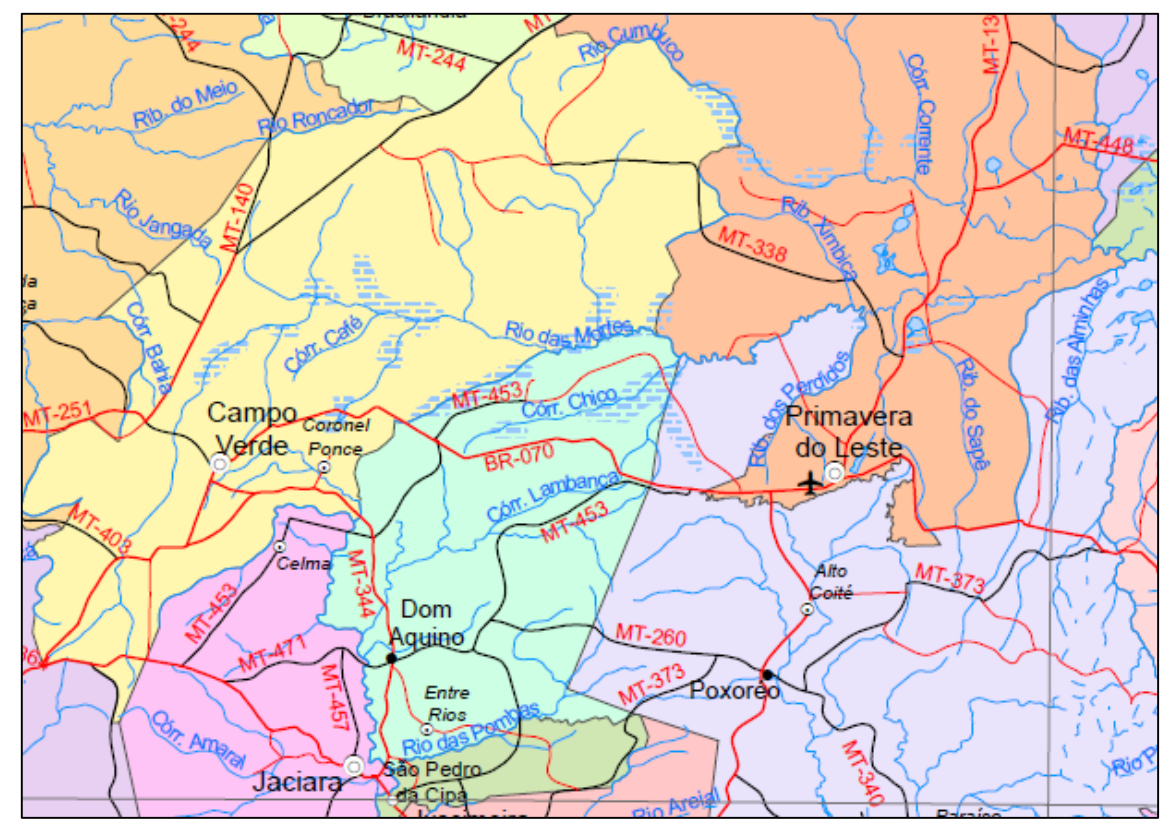

<span id="page-52-0"></span>*Figura 6-1: Rio das Mortes – Localização (Fonte: Mapa Político do Estado do Mato Grosso – IBGE – 2014)*

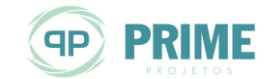

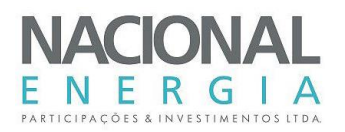

No local da PCH Entre Rios, a bacia do rio das Mortes limita-se ao Norte com a bacia do rio Manso, ao Sul com a bacia do rio São Lourenço, a Leste com a bacia do rio das Garças e a Oeste com as nascentes do rio Cuiabá. O rio das Mortes pertence à bacia hidrográfica do rio Tocantins-Araguaia, Bacia 2, de acordo com a classificação usual utilizada no Setor Elétrico.

O rio das Mortes nasce na cota 800 m, e no local da PCH Entre Rios, o rio possui cota 522,50 m. Até este local, a bacia apresenta dois eixos principais, sendo que nos primeiros 60 km iniciais segue na direção Sudoeste-Nordeste, inflectindo para a direção Oeste-Leste, na qual percorre mais 113 km até o local da PCH.

Em termos de drenagem, a bacia em tela apresenta assimetria à esquerda. Pela margem esquerda, observam-se os seguintes afluentes: rio Manso, córrego Capão Comprido, rio dos Bois, córrego Pulador, Cabeceira Carambola, Cabeceira da Varjaria, córrego Cupim Branco, Cabeceira do Cupim Branco, Cabeceira Formosa, córrego Mambeca, Cabeceira Tuturana, Cabeceira Granalta, córrego Jacuba, córrego Passa Três, córrego Segredo, córrego Galheiro, córrego Capão Grande, córrego Barro Preto, córrego Mosquito, córrego Porrete, córrego Retiro, córrego Marica, córrego Lagoa Comprida, Cabeceira Ladinha, córrego Quebra Litro, córrego Gariroba, córrego Veado, córrego Balisa e Ribeirão Ximbica. Pela margem direita, observa-se os seguintes afluentes: córrego Quatro, Cabeceira do Capão da Onça, córrego Capão do Coração, Cabeceira do Capão dos Porcos, Cabeceira Grande, Cabeceira do Buriti Comprido, córrego Chita, córrego Lajes, córrego Café, córrego Agostim, córrego Cupim, córrego Chico Nunes, córrego Rico, Cabeceira do Encontro, córrego Lambacinha, Cabeceira do Cotia, córrego Esparramo, córrego Bandeira e Cabeceira do Escoradouro, Ribeirão dos Perdidos e Ribeirão do Sapê.

O rio das Mortes percorre uma extensão de 239 km das nascentes até o local da PCH Entre Rios.

A *Ilustração [1](#page-227-0)* mostra a região do rio das Mortes onde se localiza a PCH Entre Rios.

# **6.1.2. Área de Drenagem e Perímetro**

As áreas de drenagem foram aferidas, com base em dados SRTM (Shuttle Radar Topography Mission), com resolução espacial de 90m e o sistema ArcGis 10.1, com auxílio das ferramentas hidrológicas da extensão Spatial Analyst. A ANA tem adotado procedimentos semelhantes para o cálculo das áreas de drenagem da sua rede hidrométrica. Maiores detalhes sobre o procedimento empregado podem ser encontrados nas notas técnicas emitidas pelo órgão.

As cartas SRTM foram adquiridas pelo banco de dados da Embrapa, que disponibiliza os modelos digitais do terreno em arquivos divididos de acordo com a articulação oficial de cartas na escala 1:250.000. A partir das imagens brutas originalmente disponibilizadas pela NASA, a Embrapa fez a consistência dos modelos de terreno por meio de modelos matemáticos que permitiram reconstituir o relevo do país, como as cartas topográficas, mas de forma digital e homogênea.

A bacia hidrográfica do rio das Mortes, no local da PCH Entre Rios, apresenta área de drenagem de 5.917 km² e perímetro de 465 km. Abaixo segue tabela com os dados obtidos.

A [Tabela 6-1](#page-53-0) apresenta os dados obtidos.

### <span id="page-53-0"></span>*Tabela 6-1: Dados Obtidos – PCH Entre Rios*

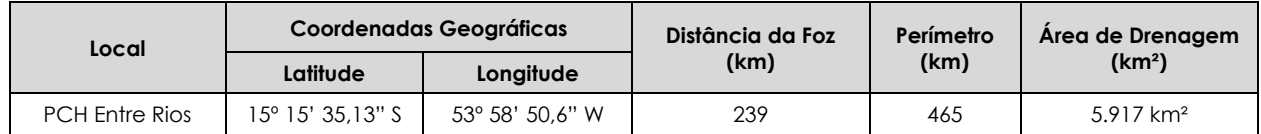

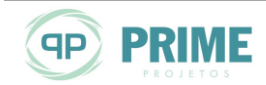

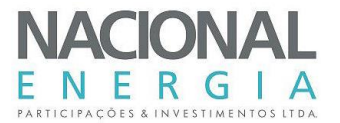

# **6.1.3. Índice de Compacidade**

O Índice de Compacidade é definido como a relação entre o perímetro da bacia e a circunferência de um círculo de área igual à da bacia. Relacionando-se este com a superfície da bacia hidrográfica obtém-se:

$$
K_c = 0.28 \times (\frac{P}{A^{0.5}})
$$

onde P = perímetro da bacia, e A = área de drenagem.

O Coeficiente de Compacidade é uma medida do grau de irregularidade da bacia, já que para uma bacia circular ideal ele é igual a 1. Desde que outros fatores não interfiram, quanto mais próximo da unidade for o índice de compacidade maior será a propensão à ocorrência de picos elevados de enchentes. Para a bacia do rio das Mortes, no local da PCH Entre Rios, Kc = 1,69, o que reflete a predominância de sua forma medianamente alongada.

## **6.1.4. Fator de Forma**

O Índice de Conformação ou Fator de Forma (Kf) é a relação entre a área de drenagem da bacia hidrográfica e o quadrado de seu comprimento axial, medido ao longo do curso d'água principal, desde a foz até a cabeceira (nascente) mais distante, próxima do divisor de águas (topográfico) da bacia, ou seja:

$$
K_f = \frac{A}{L^2}
$$

O Índice de Conformação relaciona a forma da bacia com um retângulo. Numa bacia estreita e longa, a possibilidade de ocorrência de chuvas intensas cobrindo, ao mesmo tempo, toda sua extensão, é menor que em bacias largas e curtas. Desta forma, para bacias de mesmo tamanho, será menos sujeita às enchentes aquela que possuir menor fator de forma.

Para a bacia do rio das Mortes, no local da PCH Entre Rios, Kf = 0,10, que demonstra sua baixa propensão a enchentes.

## **6.1.5. Declividade Média**

A velocidade do escoamento em um rio depende da declividade dos canais fluviais. Quanto maior a declividade, maior será a velocidade de escoamento e mais pronunciados e estreitos serão os hidrogramas das enchentes.

A *Declividade Total* (I<sub>Total</sub> m/km) de um rio é calculada por:

$$
I_{\text{Total}} = \frac{H_{\text{m\'ax}} - H_{\text{m\'m}}}{L}
$$

onde Hmáx e Hmín são as cotas na nascente e na foz, (m), e L é o comprimento do rio no trecho (km). Para o rio das Mortes, no local da PCH Entre Rios, a declividade total é igual a 1,2 m/km.

A *Declividade Média* (S), em m/km, é dada pela seguinte expressão:

$$
\bar{I}=\frac{H_{m\acute{a}x}-H_{m\acute{m}}}{\sqrt{A}}
$$

Onde I é a declividade média (m/km) da bacia; Hmáx e Hmín são as cotas máxima e mínima da bacia (m), respectivamente; e A é a área da bacia hidrográfica (km²). No caso do rio das Mortes, no local da PCH Entre Rios, a declividade média é igual a 3,6 m/km.

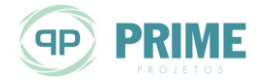

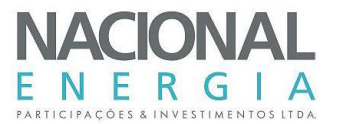

# **6.1.6. Densidade de Drenagem**

A densidade de drenagem (Dd) é a relação entre o comprimento total dos cursos d'água de uma bacia e sua área total. Este índice fornece uma indicação da eficiência da drenagem, ou seja, da maior ou menor velocidade com que a água deixa a bacia hidrográfica. É obtida pela seguinte equação:

$$
D_d = \frac{L_t}{A}
$$

- Bacias com drenagem pobre  $\rightarrow$  Dd< 0,5 km/km<sup>2</sup>
- Bacias com drenagem regular  $\rightarrow$  0,5  $\leq$  Dd $\leq$  1,5 km/km<sup>2</sup>
- Bacias com drenagem boa  $\rightarrow$  1,5  $\leq$  Dd< 2,5 km/km<sup>2</sup>
- Bacias com drenagem muito boa  $\rightarrow$  2,5  $\leq$  Dd< 3,5 km/km<sup>2</sup>
- Bacias excepcionalmente bem drenadas → Dd ≥ 3,5 km/km²

A bacia hidrográfica do rio das Mortes, no local da PCH Entre Rios, possui uma densidade de drenagem pobre, uma vez que Dd = 0,27 km/km².

## **6.1.7. Tempo de Concentração**

O Tempo de Concentração (tc) mede o tempo necessário para que toda a bacia contribua para o escoamento superficial numa seção considerada, ou seja, é o tempo em que a gota que se precipita no ponto mais distante da seção considerada, leva para atingir essa seção. Pela Fórmula de Kirpich, o tempo de concentração de uma bacia, em minutos, é dado pela seguinte equação:

$$
t_c = 57 \left(\frac{L^3}{\Delta H}\right)^{0,385}
$$

Sendo:

tc: tempo de concentração (min),

L: comprimento total da bacia, medido ao longo do talvegue principal até o divisor de águas (km),

∆H: diferença de nível entre o ponto mais a montante da bacia e seu exutório na foz, em (m).

Para a bacia do rio das Mortes, no local da PCH Entre Rios, o tempo de concentração pela fórmula de Kirpich é igual a 3.650 minutos (60,8 horas).

# **6.1.8. Geologia**

A bacia hidrográfica do rio das Mortes, litologicamente, é constituída por unidades geológicas sedimentares, representadas pelo Grupo Bauru Indiviso (*K2b*), que abrange pequena parcela dos afluentes da margem esquerda, e pela Formação Cachoeirinha (ENch), com presença predominante ao longo de toda sua extensão até o local da PCH, conforme ilustrado na [Figura](#page-56-0)  [6-2.](#page-56-0)

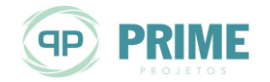

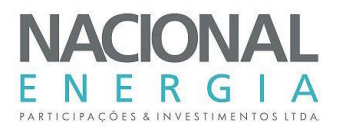

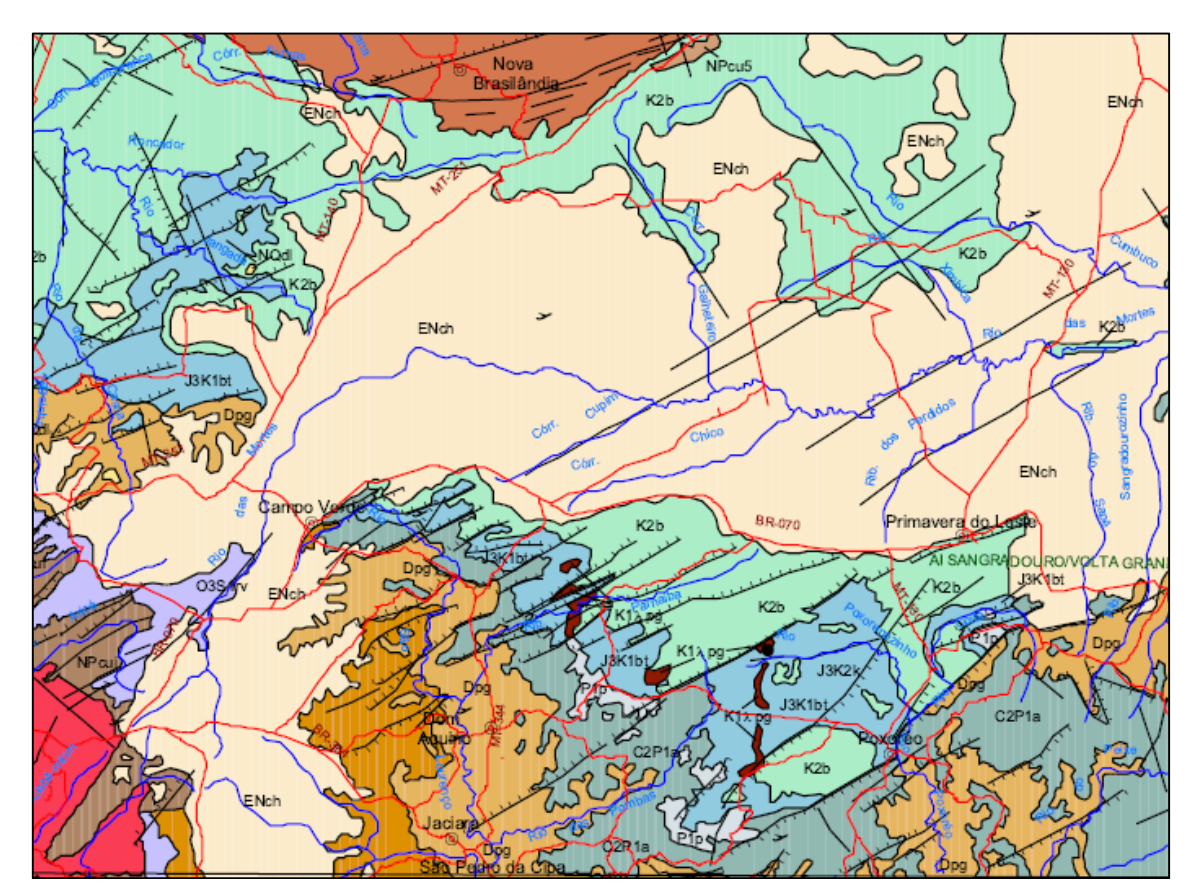

<span id="page-56-0"></span>*Figura 6-2: Geologia na Bacia do Rio das Mortes – PCH Entre Rios (Fonte: Mapa Geológico do Estado do Mato Grosso – CPRM – 2004)*

A bacia estudada está assente em domínios com depósitos mesozoicos, constituído pelos sedimentos arenosos do Grupo Bauru Indiviso (na base), e pelos depósitos cenozóicos da Formação Cachoeirinha (no topo).

O Grupo Bauru Indiviso (*K2b*) ocorre em toda região formadora das cabeceiras dos afluentes da margem esquerda do rio das Mortes, sendo constituída por arenito muito fino a fino com intercalações de siltito, argilito, arenito conglomerado, marrom a bege, róseo ou cinza esverdeado, calcirudito, calcarenito e calcilutito.

A Formação Cachoeirinha (*ENch*), maior predominância na bacia, é constituída por sedimento inconsolidado, areno-argiloso, vermelho, parcialmente laterizados. Apresenta, ainda, arenito argiloso amarelado, com lentes de conglomerado.

# **6.1.9. Interpretação do Escoamento Fluvial**

As características fisiográficas e hidrogeológicas, permitem concluir que a bacia hidrográfica do rio das Mortes apresenta elevada capacidade de infiltração, com predominância do escoamento basal e sazonalidade moderada entre cheias e estiagem. Disso resulta elevada capacidade de regularização natural.

# **6.2. Caracterização Climatológica**

Este item contém a análise dos fatores que determinam o clima na região em estudo, o qual influencia diretamente no comportamento das vazões.

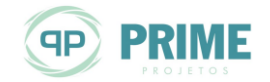

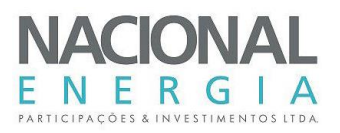

Inicialmente analisa-se a circulação de grande e média escala, para possibilitar a compreensão da formação do clima regional e de sua inter-relação com os diversos parâmetros utilizados para caracterização climática.

A análise dos parâmetros climáticos locais foi realizada a partir dos dados da estação meteorológica Cuiabá (código 83361), operada pelo INMET – Instituto Nacional de Meteorologia, localizada nas coordenadas 15°33'S e 56°07'W, nas proximidades da bacia do rio das Mortes, a uma altitude de 151,3 metros.

## **6.2.1. Aspectos Gerais da Climatologia**

A disposição latitudinal e a localização geográfica da bacia do rio das Mortes lhe dão uma característica predominante de clima tropical de natureza continental de verão úmido e período de estiagem no inverno. Apresenta época sazonal seca e fria bem definida, que é equilibrada em suas necessidades hídricas, por meses chuvosos de uma época sazonal mais úmida e quente.

A região tem comportamento climático classificado como tropical, devido à sua localização continental, sendo caracterizado por verão com chuvas e temperaturas elevadas e inverno com baixas temperaturas e pouca precipitação. Esse relativo afastamento em relação à borda ocidental do Oceano Atlântico, reduz, em certa escala, as influências marítimas na região. O clima é classificado como tropical com estação seca (Aw, segundo Köppen), próximo do clima subtropical úmido (ou tropical de altitude – Cwa).

Nos climas do grupo "A", a temperatura do ar apresenta variações muito baixas, no tempo e no espaço. A amplitude anual é pequena, não se notando a existência de inverno, uma vez que a temperatura do mês mais frio é superior a 17ºC e a oscilação anual de temperatura, de modo geral, é sempre inferior a 5ºC. Trata-se de um clima quente, sem verão ou inverno sazonal.

No subtipo climático "w" (clima de monção), as precipitações são excessivas durante alguns meses, o que é compensado com um ou dois meses com precipitação mais amenas, o que permite a manutenção de florestas densas. O regime pluviométrico anual define uma estação relativamente seca e outra com maior intensidade de chuvas.

Em função dos valores totais anuais de precipitação, o clima tipo Aw é classificado de acordo com os totais anuais de chuva, onde são consideradas as seguintes subdivisões:

- Clima Tipo Aw1: precipitação média anual superior a 3.000 mm,
- Clima Tipo Aw2: precipitação média anual varia entre 2.500 mm e 3.000 mm,
- Clima Tipo Aw3: precipitação média anual varia entre 2.000 mm a 2.500 mm,
- Clima Tipo Aw4: precipitação média anual varia de 1500 mm a 2.000 mm.

Nestas condições, a bacia do Rio das Mortes pode ser caracterizada como do subtipo climático Aw4.

# **6.2.2. Características Climatológicas Locais**

Para subsidiar os estudos climatológicos, que consistiram da análise dos fenômenos responsáveis pela definição e comportamento dos diversos parâmetros climáticos, considerou-se a estação climatológica Cuiabá (código INMET 83361).

Os seus dados, a nível médio mensal, abrangendo o período de 1961 a 1990, constam das "Normais Climatológicas (1961-1990)", publicadas em 1992 pelo INMET.

Os valores médios mensais registrados nessa estação constam na [Tabela 6-2.](#page-58-0)

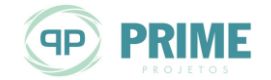

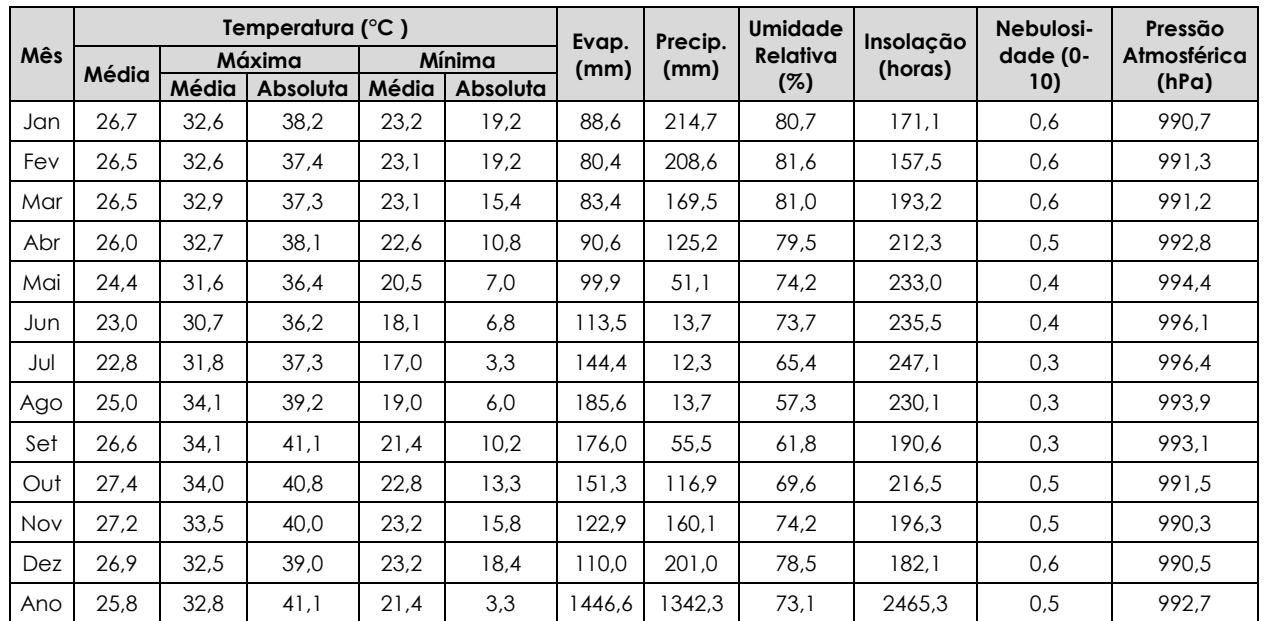

# <span id="page-58-0"></span>*Tabela 6-2: Características Climatológicas – Estação Cuiabá (83361)*

Apesar das características brandas advindas de sua altitude média, a região apresenta temperaturas médias acima de 22 °C no mês mais frio, e de 26 °C no mês mais quente. O inverno é bastante seco e o verão quente e chuvoso. Na região predominam temperaturas elevadas na primavera e no verão. O inverno, embora sujeito a máximas diárias elevadas, é uma estação mais caracterizada por temperaturas amenas e frias, pelo efeito da latitude, altitude e maior participação de massa polar.

Abril e maio constituem a transição na bacia para a época seca e fria. Ele ainda é chuvoso porque representa o fim meteorológico da época chuvosa. É nele que o sol começa a atingir a vertical das latitudes equatoriais do hemisfério norte, após ter cruzado o equador terrestre. O mês de maio é, normalmente, mais seco, porque representa o início meteorológico da época seca e fria.

Os meses de setembro e outubro fazem a transição para a época chuvosa. Outubro é mais chuvoso porque precede o início da época chuvosa, com o sol posicionado na vertical das latitudes equatoriais do hemisfério sul.

As médias anuais de temperatura ocorrem, por causa do deslocamento do sol e do calor latente de vaporização, dentro de limites pouco significativos. A média anual da temperatura verificada na região fica em 25,8°C, com uma média anual máxima de 32,8°C e uma média anual mínima de 21,4°C. A máxima absoluta anual chega a 41,1°C e a mínima absoluta anual fica em 3,3°C.

O total pluviométrico anual na estação Cuiabá fica em torno de 1.340 mm. Os maiores valores médios mensais compreendem o período que vai de novembro a março, superiores a 150 mm ao mês, superando 70 % da precipitação anual. Já os meses mais secos, junho a agosto, apresentam valores inferiores a 15 mm, contribuindo com apenas 3% da precipitação anual. Em média, chove na região, aproximadamente, 100 dias por ano, o que corresponde a 27% dos dias do ano.

O ano hidrológico inicia em setembro de um ano e vai até agosto do ano seguinte.

O índice evaporimétrico na região acompanha as variações da insolação. Ele é muito mais elevado no período de junho até setembro e bem mais baixo na época chuvosa. A evaporação

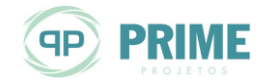

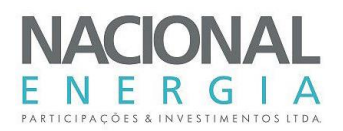

medida em Tanque Classe A tem um total anual de 1.446 mm. Ela, juntamente com a insolação e a nebulosidade, segue o curso inverso da precipitação e da umidade relativa do ar.

A distribuição da umidade do ar na região acompanha a faixa do calor latente máximo de vaporização. Ela é mais representativa na época quente e sem representatividade na época seca. A umidade do ar na região começa a adquirir características significativas a partir de outubro de cada ano, quando a umidade equatorial começa a chegar, dando início às chuvas sazonais. A variação média anual da umidade relativa comprova isto: apresenta um valor médio superior a 70% de novembro até junho, e valores inferiores a 70% no período de julho a outubro. Isto significa que a incidência maior de umidade ocorre associada à massa equatorial continental tendo, por isso, origem basicamente equatorial.

A nebulosidade vai aumentando a partir de outubro, pouco a pouco, até formar uma cobertura máxima entre dezembro e março. Essa cobertura reduz proporcionalmente à radiação solar, que atinge o seu mínimo entre novembro e fevereiro. A insolação média na época chuvosa, entre novembro a março, corresponde a cerca de 37% do total da insolação anual, com menos de 200 horas de insolação por mês. No período abril a setembro, em média, ocorrem mais de 200 horas de insolação por mês, correspondendo à 63% do total da insolação anual. O número médio anual de horas de insolação é 2.465 horas.

A distribuição das pressões na bacia mostra também uma grande homogeneidade nas massas de ar predominantes. A média anual da pressão atmosférica oscila entre 992 hPa, com a ocorrência de valores máximos na época seca e fria.

# **6.3. Dados Básicos**

Neste item são apresentados os dados básicos utilizados neste estudo, incluindo a análise e consistência dos mesmos.

## **6.3.1. Dados Fluviométricos**

O levantamento dos postos fluviométricos foi realizado no banco de dados da Agencia Nacional de Águas – ANA, no portal Hidroweb.

O rio das Mortes apresenta 3 postos fluviométricos instalados em sua calha principal, inclusive bem próximo ao local do eixo da PCH Entre Rios (A.D. = 5.917 km²), com o posto Rio das Mortes (26040000, A.D. = 5.180 km²), com dados disponíveis a partir do ano de 1976, sendo suficientes para caracterizar o regime hidrológico da bacia.

A localização de todos os postos fluviométricos utilizados estão dispostas na *Ilustração [4](#page-227-1)*.

A [Tabela 6-3](#page-59-0) apresenta os postos existentes no rio das Mortes.

<span id="page-59-0"></span>*Tabela 6-3: Postos Fluviométricos – Região da Bacia do Rio das Mortes*

| Código   | <b>Nome</b>                      | <b>Rio</b>               | <b>Município</b>         | Operadora   | A.D.               |          | Localização | Período           |  |
|----------|----------------------------------|--------------------------|--------------------------|-------------|--------------------|----------|-------------|-------------------|--|
|          |                                  |                          |                          |             | (km <sup>2</sup> ) | Lat.     | Long.       |                   |  |
| 26040000 | Rio das<br><b>Mortes</b>         | Rio das<br><b>Mortes</b> | Primavera do<br>Leste    | <b>ANA</b>  | 5.180              | 5°18'53" | 54°10'33"   | 06/76 a 03/10     |  |
| 26050000 | Toriqueje                        | Rio das<br><b>Mortes</b> | Barra do<br>Garcas       | <b>CPRM</b> | 17.372             | 5°14'57" | 53°03'21"   | $01/68$ a $07/15$ |  |
| 26100000 | Xavantina                        | Rio das<br>Mortes        | Nova<br>Xavantina        | <b>CPRM</b> | 25.145             | 4°40'21" | 52°21'18"   | $01/69$ a $06/15$ |  |
| 66173000 | Ponte do Rio<br>Casca Man-<br>F2 | Rio da<br>Casca          | Chapada dos<br>Guimarães | <b>ANA</b>  | 2.837              | 5°01'21" | 55°33'00"   | 09/82 a 12/99     |  |

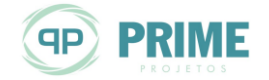

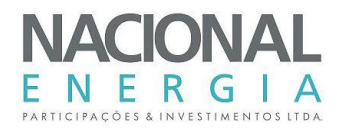

Vale informar que o posto Ponte do Rio Casca (66173000), foi utilizado apenas para preenchimento do posto base, ante falha sistemática em todos os postos do rio das Mortes em alguns meses no ano de 1989.

### **Análise e Consistência de Cotas e Curvas-Chaves**  $6.3.1.1.$

No presente estudo todos os postos fluviométricos utilizados (postos base, postos usados na regionalização de vazões e postos utilizados para preenchimento de postos base), tiveram seus dados consistidos.

**Cotas Médias Diárias**: As séries de cotas médias diárias dos postos fluviométricos passaram por uma análise visual, com a finalidade de determinar leituras absurdas, variações bruscas dos seus valores e erros de "metro inteiro". Foram efetuadas correções dos valores incoerentes e as falhas em curtos períodos preenchidas, quando necessário, respeitando a tendência do comportamento do fluviograma, resultando em séries finais consistidas e de maior confiabilidade. Os longos períodos contínuos em que há falhas de observações não tiveram seus dados preenchidos. O número de medições, bem como o intervalo de cotas em que elas ocorreram, são perfeitamente adequados para o estabelecimento das curvas-chaves dos postos fluviométricos.

**Resumos de Medições:** Foram realizadas consistências dos resumos de medições a partir de análise gráfica do comportamento das grandezas vazão-cota, área-cota, largura-cota, velocidade-cota e profundidade-cota, conjuntamente com os perfis transversais dos respectivos postos, de forma a se identificar padrões temporais e ocorrência de eventos, como modificação de níveis de referência, queda da régua, etc.

**Curvas- Chaves:** As curvas-chaves, de cada posto fluviométrico, foram obtidas a partir da plotagem dos resumos de medições respectivos, buscando-se o melhor ajuste possível no tramo inferior e superior (extrapolado) das curvas. Observou-se pequenos índices de extrapolações para as curvas-chaves, com valores máximos de 2 vezes (cotas extrapoladas em relação às cotas medidas).

Ressalta-se que os dados resultantes da análise e consistência realizadas neste estudo aproximaram-se bastante aos constantes na base de dados da ANA (Hidroweb). A seguir são apresentadas as curvas-chave obtidas, bem como as respectivas séries resultantes.

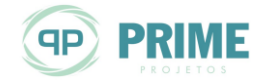

PCH Entre Rios Rio das Mortes – Mato Grosso Memorial Descritivo Tomo I – Geral

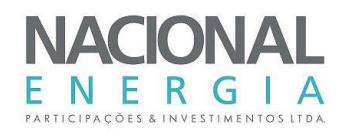

## **a) Rio das Mortes (26040000)**

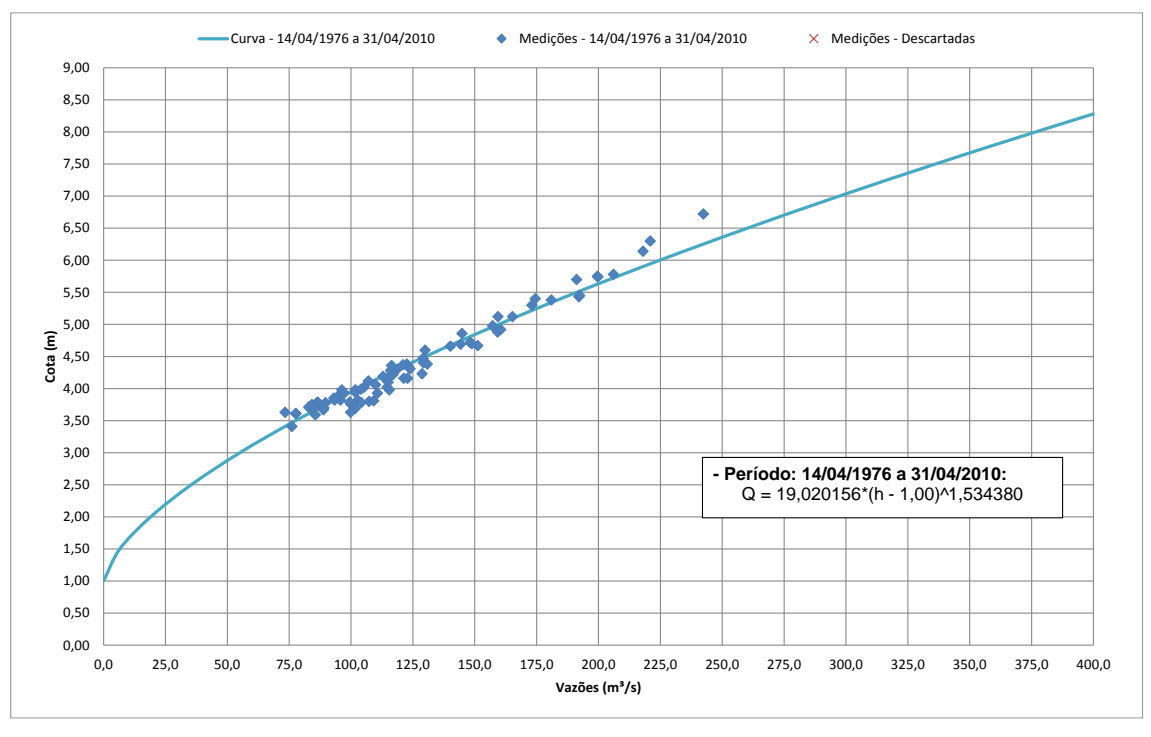

*Figura 6-3: Curva-Chave – Rio das Mortes (26040000)*

| Ano  | Jan   | Fev   | Mar   | Abr   | Mai   | Jun   | Jul   | Ago  | Set   | Out   | <b>Nov</b> | <b>Dez</b> | Média |
|------|-------|-------|-------|-------|-------|-------|-------|------|-------|-------|------------|------------|-------|
| 1976 |       |       |       |       |       | 103,0 | 85,6  | 77,1 | 79,4  | 86,8  | 103,0      | 122,0      |       |
| 1977 | 140,0 | 155,0 | 147,0 | 135,0 | 121,0 | 109,0 | 93,6  | 82,6 | 84,2  | 93,1  | 104,0      | 136,0      | 117,0 |
| 1978 | 204,0 | 156,0 | 195,0 | 142,0 | 132,0 | 118,0 | 97,8  | 89,1 | 90,2  | 93,8  | 107,0      | 137,0      | 130,0 |
| 1979 | 229,0 | 200,0 | 231,0 | 188,0 | 146,0 | 116,0 | 103,0 | 92,8 | 103,0 | 96,1  | 101,0      | 123,0      | 144,0 |
| 1980 |       | 202,0 | 227,0 | 165,0 | 121,0 | 114,0 | 101,0 | 91,6 | 94,9  | 92,3  | 101,0      | 127,0      |       |
| 1981 | 159,0 | 171,0 | 259,0 | 202,0 | 130,0 | 118,0 | 104,0 | 93,6 | 86,2  | 93,6  | 124,0      | 126,0      | 139,0 |
| 1982 | 166,0 | 171,0 | 202,0 | 182,0 | 132,0 | 114,0 | 101,0 | 94,5 | 98,4  | 103,0 | 114,0      |            |       |
| 1983 | 139,0 | 145,0 | 136,0 | 140,0 | 107,0 | 108,0 | 89,8  | 83,9 | 81,9  | 95,4  | 121,0      | 151,0      | 117,0 |
| 1984 | 151,0 | 147,0 | 169,0 | 163,0 | 136,0 | 107,0 | 93,6  | 88,5 | 90,2  | 94,6  | 107,0      | 153,0      | 125,0 |
| 1985 | 189,0 | 168,0 | 172,0 | 155,0 | 127,0 | 103,0 | 95,8  | 88,5 | 86,0  | 87,9  | 95,7       | 93,0       | 122,0 |
| 1986 | 114,0 | 127,0 | 113,0 | 118,0 | 109,0 | 91,4  | 83,1  | 84,9 | 90,3  | 90,0  | 93,8       | 111,0      | 102,0 |
| 1987 | 137,0 | 146,0 | 149,0 | 168,0 | 140,0 | 105,0 | 94,3  | 86,1 | 84,5  | 88,8  | 106,0      | 194,0      | 125,0 |
| 1988 | 171,0 | 180,0 | 208,0 | 183,0 | 147,0 | 122,0 | 105,0 | 94,6 | 84,7  | 91,7  | 98,7       | 125,0      | 134,0 |
| 1989 | 183,0 | 211,0 | 211,0 |       |       |       |       |      |       |       | 130,0      | 145,0      |       |
| 1990 | 139,0 | 153,0 | 149,0 |       |       |       | 97,8  | 83,6 | 89,0  | 118,0 | 129,0      | 127,0      |       |
| 1991 | 144,0 |       |       |       |       |       |       |      |       |       | 105,0      | 124,0      |       |
| 1992 | 154,0 |       |       |       |       |       |       |      |       | 118,0 | 132,0      | 143,0      |       |
| 1993 | 142,0 | 158,0 | 169,0 | 157,0 |       | 113,0 | 95,3  | 79,3 | 95,2  | 94,0  | 98,6       | 124,0      |       |
| 1994 | 167,0 | 159,0 | 206,0 | 170,0 | 130,0 | 110,0 | 98,6  | 91,6 | 90,9  | 95,3  | 112,0      | 125,0      | 130,0 |

*Tabela 6-4: Série de Vazões Observadas – Rio das Mortes (26040000)*

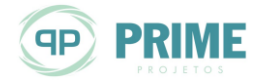

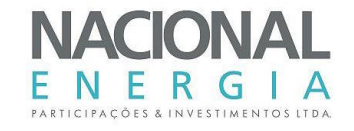

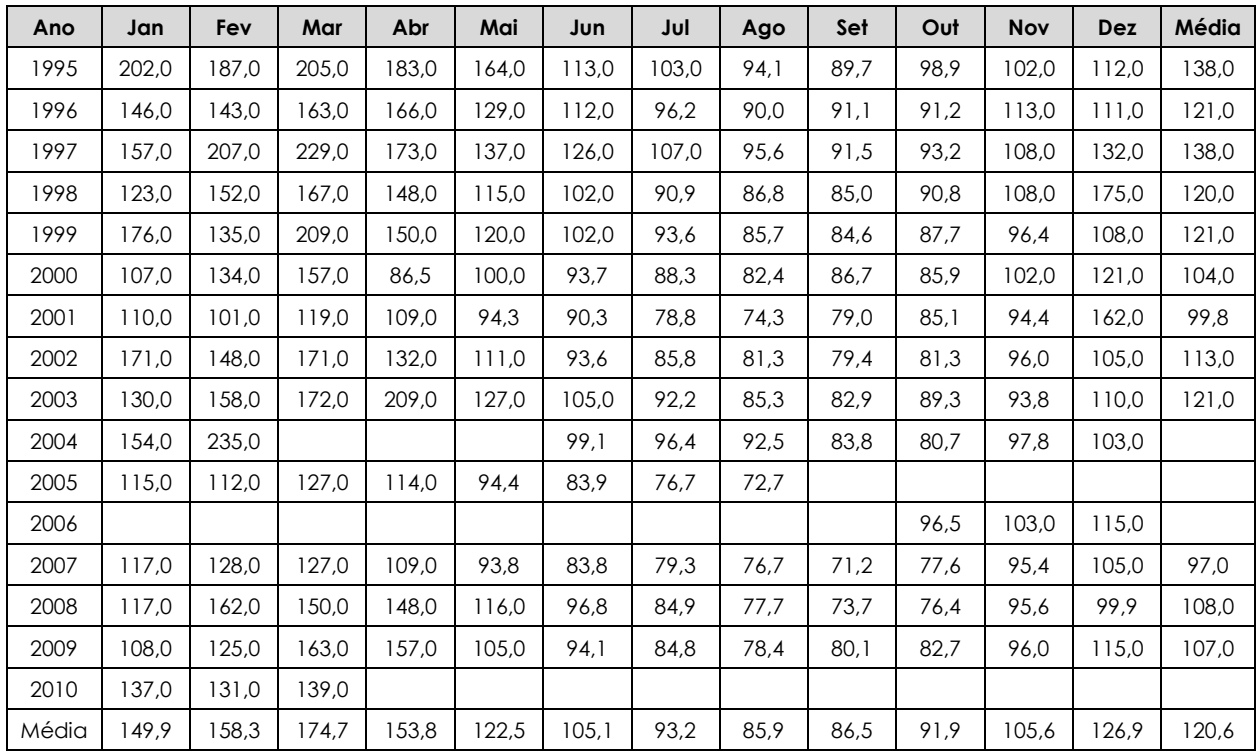

## **b) Toriqueje (26050000)**

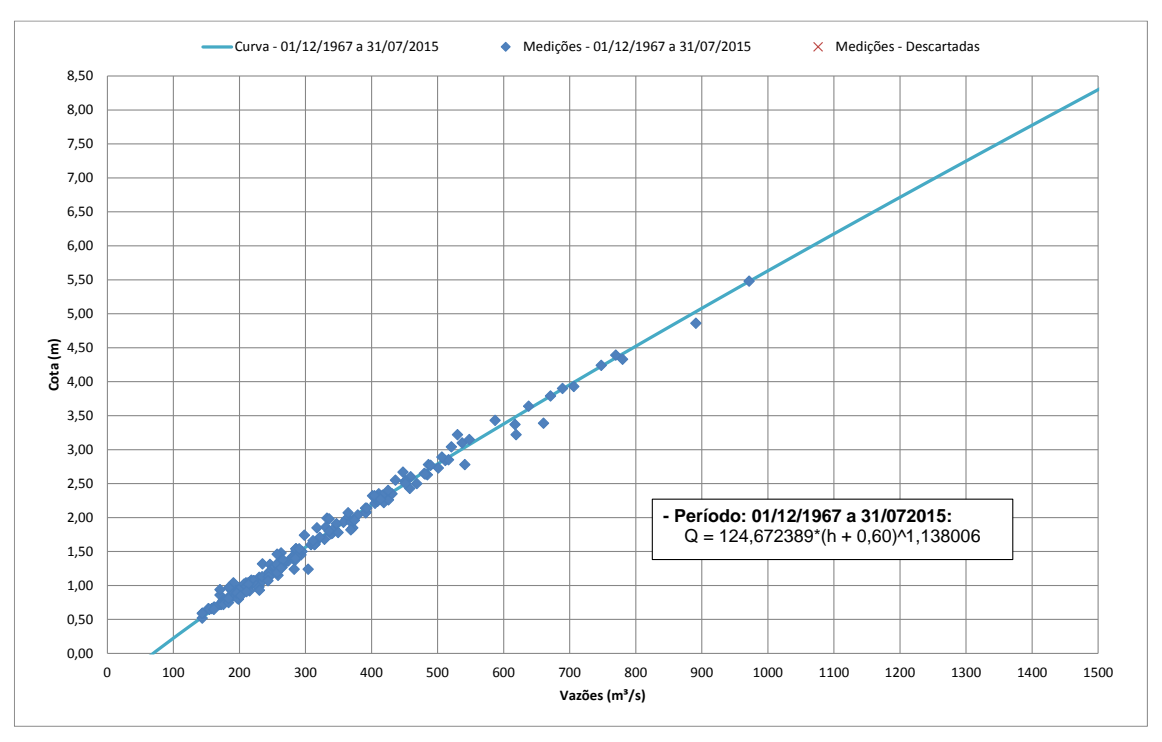

*Figura 6-4: Curva-Chave – Toriqueje (26050000)*

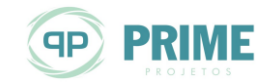

 $\mathbf{r}$ 

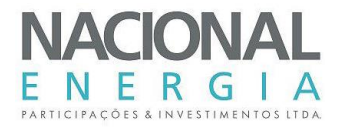

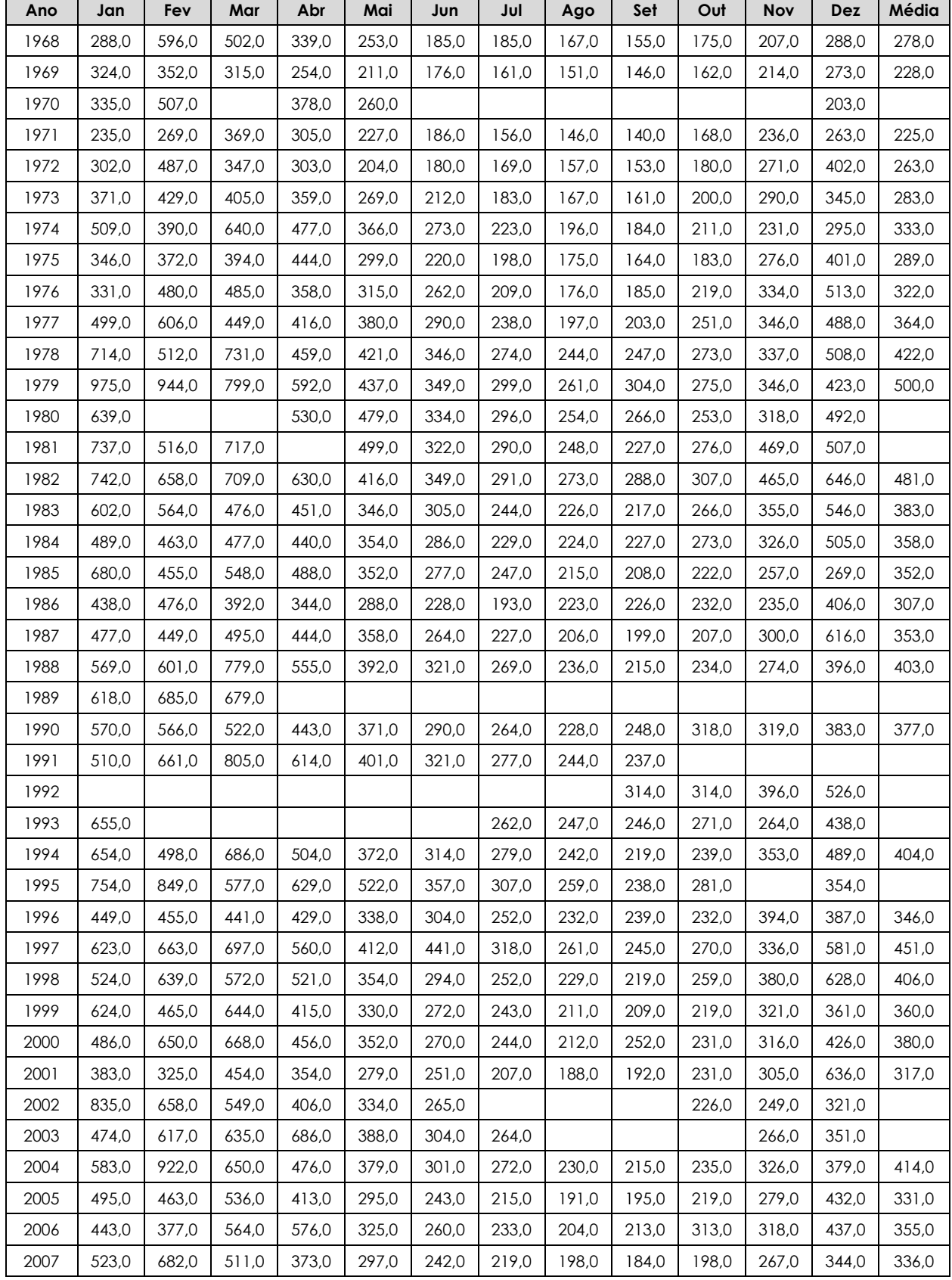

## *Tabela 6-5: Série de Vazões Observadas – Toriqueje (26050000)*

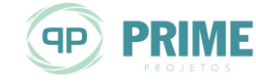

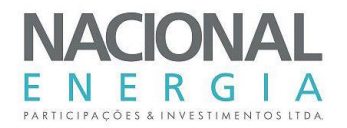

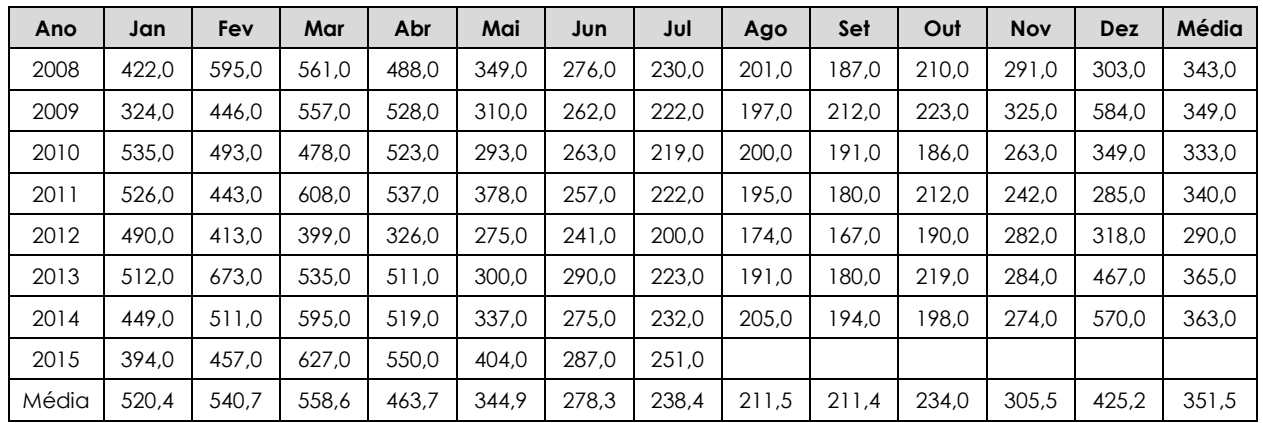

# **c) Xavantina (26100000)**

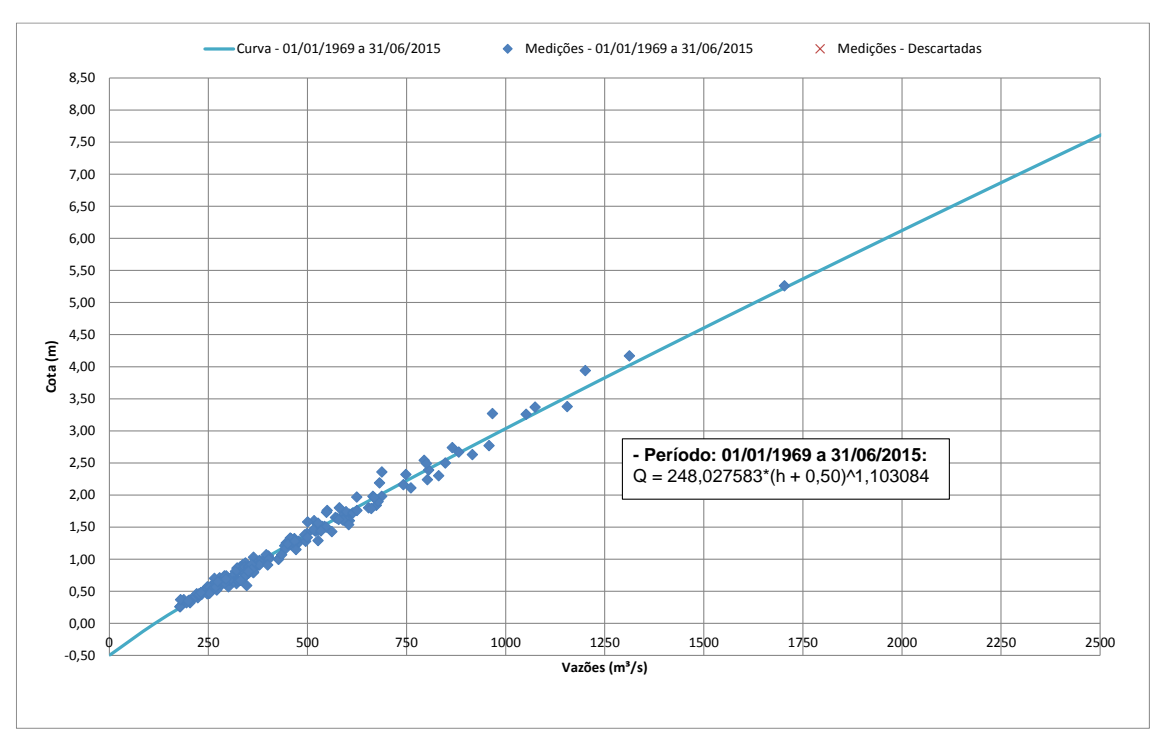

*Figura 6-5: Curva-Chave – Xavantina (26100000)*

| Ano  | Jan   | Fev   | Mar    | Abr   | Mai   | Jun   | Jul   | Ago   | Set   | Out   | <b>Nov</b> | Dez   | Média |
|------|-------|-------|--------|-------|-------|-------|-------|-------|-------|-------|------------|-------|-------|
| 1969 | 456.0 | 461.0 | 422.0  | 327.0 | 276.0 | 222,0 | 200.0 | 182.0 | 178.0 | 222.0 | 300.0      | 379.0 | 302,0 |
| 1970 | 476.0 | 741.0 | 871.0  | 475.0 | 336.0 | 268.0 | 237.0 | 207.0 | 217.0 | 255.0 | 285,0      | 273.0 | 387.0 |
| 1971 | 298.0 | 339.0 | 466.0  | 399.0 | 292.0 | 245,0 | 206,0 | 192.0 | 183.0 | 236.0 | 333,0      | 355,0 | 295,0 |
| 1972 | 415.0 | 677.0 | 467.0  | 411.0 | 272.0 | 231.0 | 215.0 | 195.0 | 187.0 | 240.0 | 367.0      | 599.0 | 356,0 |
| 1973 | 512.0 | 616.0 | 583.0  | 517.0 | 369.0 | 283.0 | 243.0 | 217.0 | 207.0 | 286.0 | 403.0      | 485,0 | 393,0 |
| 1974 | 786.0 | 559.0 | 1015.0 | 752.0 | 524.0 | 375.0 | 305.0 | 269.0 | 248.0 | 294.0 | 308.0      | 412.0 | 487,0 |
| 1975 | 454.0 | 492.0 | 516.0  | 566,0 | 387.0 | 289,0 | 263.0 | 229,0 | 213,0 | 247.0 | 386,0      | 526,0 | 381,0 |

*Tabela 6-6: Série de Vazões Observadas – Xavantina (26100000)*

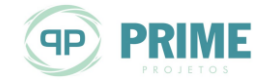

PCH Entre Rios Rio das Mortes – Mato Grosso Memorial Descritivo Tomo I – Geral

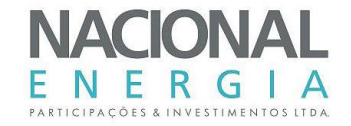

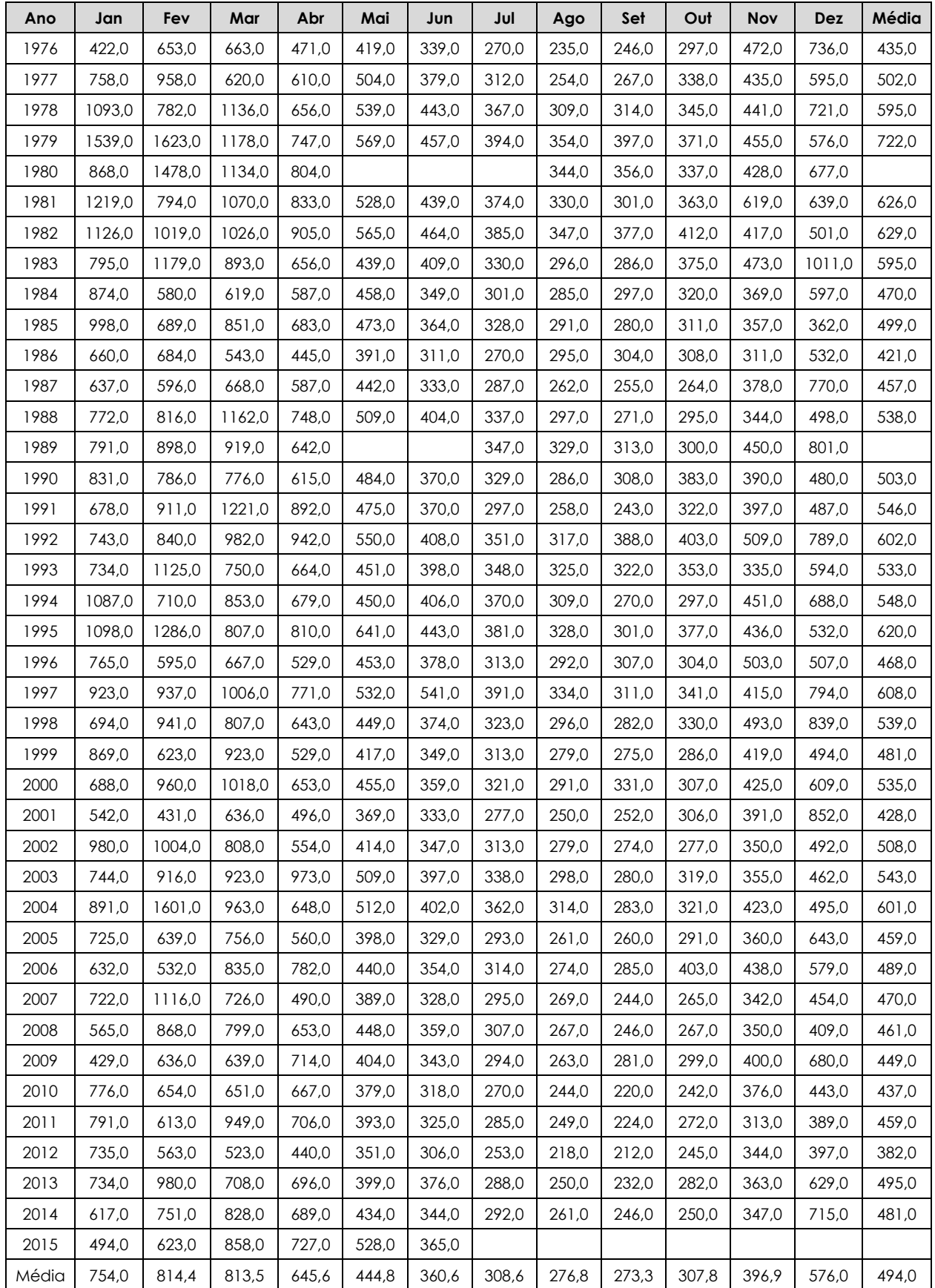

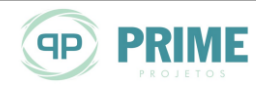

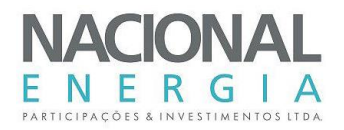

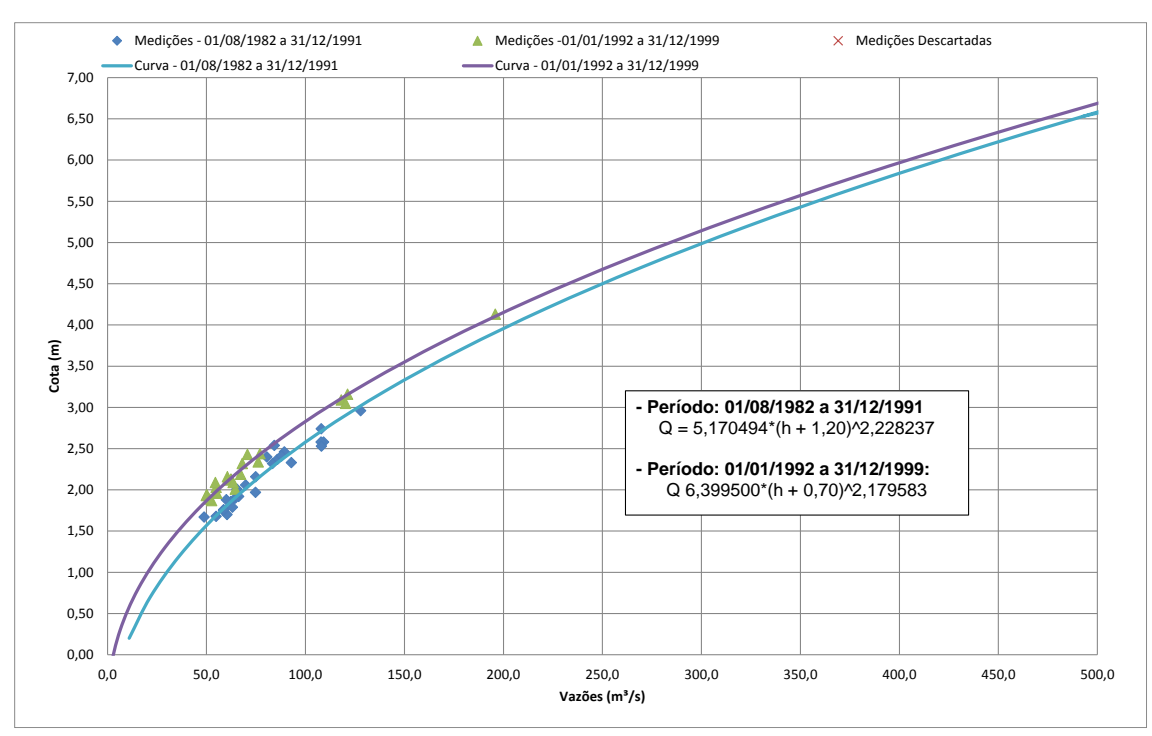

## **d) Ponte do Rio Casca Man-F2 (66173000)**

*Figura 6-6: Curva-Chave – Ponte do Rio Casca Man-F2 (66173000)*

| Ano   | Jan   | Fev   | Mar   | Abr   | Mai  | Jun  | Jul  | Ago  | Set  | Out  | <b>Nov</b> | <b>Dez</b> | Média |
|-------|-------|-------|-------|-------|------|------|------|------|------|------|------------|------------|-------|
| 1982  |       |       |       |       |      |      |      |      | 72,8 | 71,4 | 71,2       | 74,6       |       |
| 1983  | 109,0 | 126,0 | 119,0 | 100,0 | 82,6 | 77,6 | 68,8 | 60,0 | 63,4 | 69,7 | 88,5       | 117,0      | 90,1  |
| 1984  | 97,6  | 107,0 | 109,0 | 109,0 | 92,9 | 75,4 | 71,4 | 69,0 | 68,5 | 70,2 | 69,5       | 71,0       | 84,2  |
| 1985  | 92,2  | 94,4  | 119,0 | 112,0 | 88,8 | 76,5 | 72,2 | 68,5 | 70,7 | 68,1 | 77,3       | 69,1       | 84,1  |
| 1986  | 86,7  | 92,6  | 91,1  | 84,4  | 76,0 | 68,5 | 64,2 | 65,3 | 67,3 | 66,7 | 67,3       | 89,6       | 76,6  |
| 1987  | 87,8  | 85,1  | 92,4  | 100,0 | 81,3 | 67,7 | 63,1 | 61,0 | 60,1 | 63,6 | 69,6       | 106,0      | 78,1  |
| 1988  | 103,0 | 113,0 | 120,0 | 117,0 | 86,1 | 75,2 | 68,3 | 64,0 | 63,3 | 64,7 | 65,7       | 76,4       | 84,8  |
| 1989  | 137,0 | 157,0 | 135,0 | 125,0 | 92,3 | 77,9 | 73,8 | 72,0 | 66,8 | 70,5 | 79,3       | 98,9       | 98,7  |
| 1990  | 112,0 | 99.0  | 108,0 | 96,5  | 85,2 | 73,2 | 70,0 | 66,5 | 72,7 | 82,4 | 72,3       | 73,6       | 84,3  |
| 1991  |       |       |       |       |      |      |      |      |      |      |            |            |       |
| 1992  | 102,0 | 86,7  | 84,6  | 92,9  | 68,2 | 59,7 | 69,5 | 54,7 | 60,8 | 58,8 | 68,5       | 69,3       | 73,0  |
| 1993  | 99,0  | 100,0 |       |       |      | 58,4 | 51,9 | 46,7 | 47,3 | 50,0 | 56,6       | 70,1       |       |
| 1994  | 88,7  | 85,4  | 94,9  | 81,3  | 64,7 | 58,1 | 53,1 | 47,7 | 46,0 | 52,8 | 58,5       | 86,8       | 68,2  |
| 1995  | 131,0 | 149,0 | 114,0 | 101,0 | 85,7 | 65,3 | 58,0 | 52,7 | 51,7 | 53,4 | 57,0       | 87,3       | 83,8  |
| 1996  | 102,0 | 93,5  | 105,0 | 84,6  | 69,8 | 59,1 | 54,2 | 51,7 | 50,8 | 51,4 | 68,5       | 70,8       | 71,8  |
| 1997  | 153,0 | 153,0 | 108,0 | 99,2  | 77,2 | 68,8 | 59,1 | 50,6 | 49,8 | 51,8 | 54,2       | 59,6       | 82,0  |
| 1998  | 64,4  | 81,0  | 83,1  | 73,8  | 58,1 | 51,4 | 46,8 | 49,2 | 48,5 | 50,4 | 54,3       | 87,4       | 62,4  |
| 1999  | 105,0 | 82,9  | 127,0 | 84,4  | 64,3 | 57,6 | 54,1 | 49,0 | 49,4 | 49,8 | 53,1       | 62,2       | 69,9  |
| Média | 104,4 | 106,6 | 107,3 | 97,4  | 78,2 | 66,9 | 62,4 | 58,0 | 59,4 | 61,5 | 66,6       | 80,6       | 79,5  |

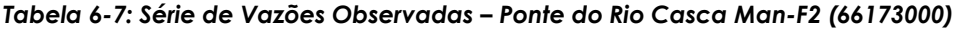

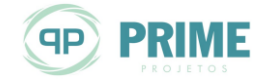

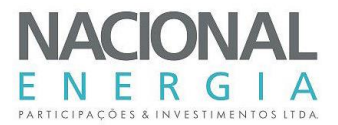

#### $6.3.1.2.$ **Levantamentos Hidrométricos – Projeto Básico**

No âmbito dos estudos de Projeto Básico da PCH Entre Rios, foram realizadas duas (2) medições de vazão no rio das Mortes, no posto denominado Posto EF-RM-02.

A [Tabela 6-8](#page-67-0) apresenta os dados dos postos instalados.

<span id="page-67-0"></span>*Tabela 6-8: Réguas Instaladas – Rio das Mortes*

| <b>Rio das Mortes</b> |                        |         |                    |  |  |  |  |  |
|-----------------------|------------------------|---------|--------------------|--|--|--|--|--|
| Local                 | <b>Coordenadas UTM</b> | A.D     |                    |  |  |  |  |  |
|                       |                        |         | (km <sup>2</sup> ) |  |  |  |  |  |
| Posto EF-RM-02        | 8.311.133              | 182.752 | 5.917              |  |  |  |  |  |

A seguir seguem as medições de vazões realizadas no referido posto.

| Data       | Cota<br>Média | Largura<br>da Seção | Prof.<br>Média | Área<br>Molhada   | Velocidade<br>Média | Vazão     |
|------------|---------------|---------------------|----------------|-------------------|---------------------|-----------|
|            | (m)           | (m)                 | (m)            | (m <sup>2</sup> ) | (m/s)               | $(m^3/s)$ |
| 23/07/2012 | 2.45          | 46.30               | 1.90           | 88,0              | 0.962               | 84,6      |
| 29/11/2012 | 2.98          | 46,50               | 2.39           | 111.1             | 1.315               | 146,1     |
| 10/02/2009 | 3.25          | 47.00               | 2,55           | 119.9             | 0.887               | 106,3     |
| 27/02/2015 | 3.42          | 45,80               | 2.73           | 125.0             | 1.391               | 173.9     |
| 08/03/2013 | 3,48          | 49,00               | 2,73           | 133,8             | 1,407               | 188,2     |

*Tabela 6-9: Medições de Vazões – Rio das Mortes – Posto EF-RM-02*

### $6.3.1.3.$ **Análise do Comportamento Hidrológico da Bacia**

O rio das Mortes apresenta postos fluviométricos com séries longas, inclusive nas proximidades do local da PCH Entre Rios (A.D. = 5.917 km²), a partir do posto Rio das Mortes (26040000, A.D. = 5.180  $km<sup>2</sup>$ ).

O rio das Mortes, nos 3 postos instalados em sua calha principal (Rio das Morte, Toriqueje e Xavatina), encontra-se sobre a influência geológica de arenitos, que em maior ou menor grau, apresentam considerável capacidade de regularização natural.

No trecho alto, até o local do posto do posto fluviométrico Rio das Mortes (26040000), observase a presença de arenitos das formações Bauru Indiviso (*K2b*) e Cachoeirinha (*ENch*). Já no trecho médio, até nas proximidades do posto Toriqueje (26050000), verifica-se a predominância dos arenitos da formação Aquidauana (*C2P1a*). No trecho alto, até nas proximidades do posto Xavantina (26100000), observa-se a influência dos arenitos do grupo Paraná, com as formações Furnas (*D1f*) e Ponta Grossa (*DPg*). A [Figura 6-7](#page-68-0) apresenta está constatação geológica.

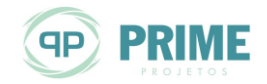

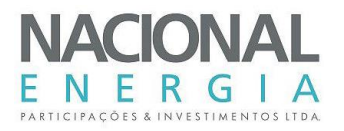

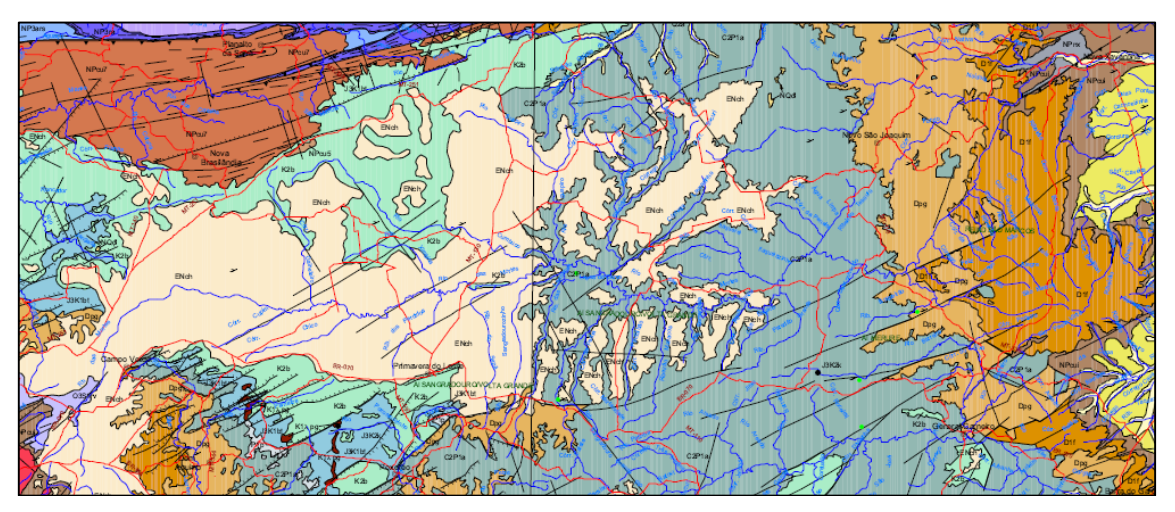

<span id="page-68-0"></span>*Figura 6-7: Geologia na Bacia do Rio das Mortes – Postos Fluviométricos (Fonte: Mapa Geológico do Estado do Mato Grosso – CPRM – 2004)*

Esta configuração geológica da bacia do rio das Mortes sugere uma elevada capacidade armazenamento de água de modo geral, com diminuição de montante para jusante da bacia. Tal fato decorre da porosidade específica dos arenitos predominantes em cada trecho do rio, o que resulta em um regime de vazões com capacidade de regularização natural variável. Este comportamento exerce um processo natural de regularização das vazões, reduzindo-se os picos na época de chuvas e aumentando-se as descargas do rio no período de estiagem. Em muitas das sub-bacias dessa área as vazões mínimas mensais atingem até 70% da média de longo período.

A capacidade natural de regularização de uma bacia pode ser estabelecida com base em escala classificatória, a qual relaciona percentualmente a vazão de longo termo do mês mais seco à vazão de longo termo.

| Relação<br>Q <sub>MÍNIMA</sub> / Q <sub>MLT</sub> | <b>Capacidade Natural</b><br>de Regularização |
|---------------------------------------------------|-----------------------------------------------|
| $> 75\%$                                          | Muito Alta                                    |
| 55 a 75 %                                         | Alta                                          |
| 35 $\alpha$ 55 $\%$                               | Média                                         |
| 15 a 35 %                                         | Baixa                                         |
| $< 15 \%$                                         | Muito Baixa                                   |

*Tabela 6-10: Classificação – Capacidade Natural de Regularização*

Com base na tabela apresentada, segue a classificação dos postos fluviométricos do rio das Mortes.

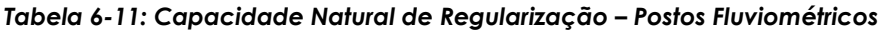

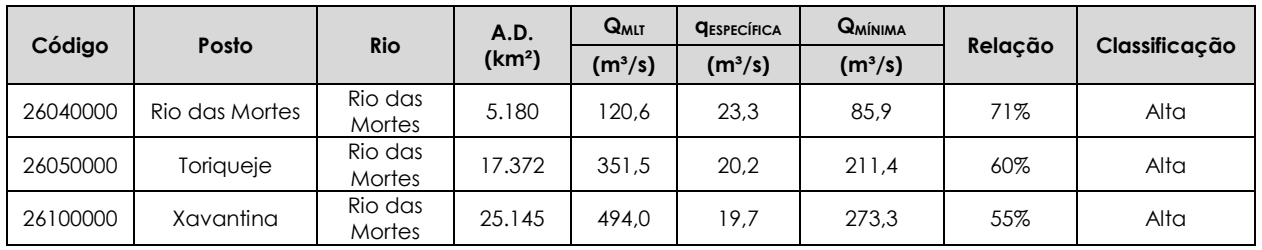

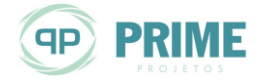

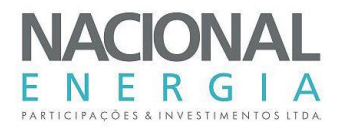

A seguir são apresentados os hidrogramas comparativos das vazões médias mensais de longo termo adimensionais (divididas pela média de longo termo) para os postos fluviométricos do rio das Mortes.

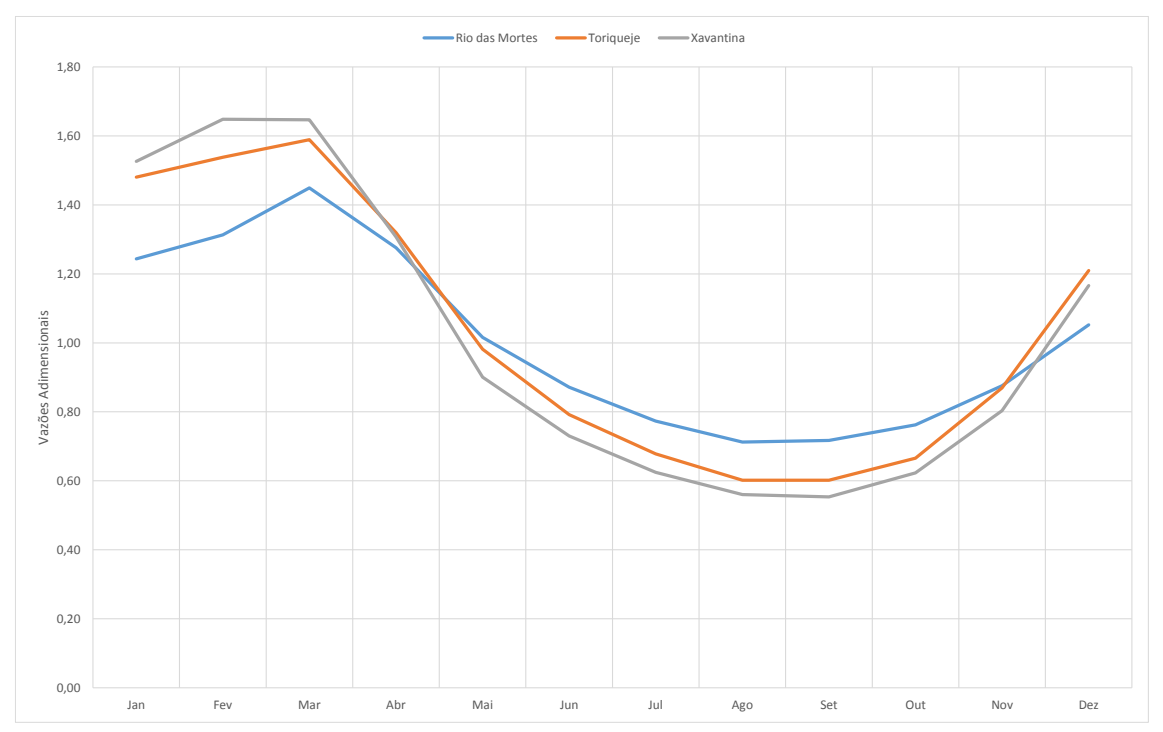

*Figura 6-8: Vazões Médias Mensais de Longo Termo Adimensionais – Postos Fluviométricos*

Verifica-se que o grau de regularização dos postos fluviométricos do rio das Mortes diminui com o aumento da área de drenagem, com oscilação ao longo do ano (em torno da média de longo termo), de 71% mais à montante da bacia, e de 55% no trecho de jusante. O PCH Entre Rios localiza-se a montante do posto Rio das Mortes (26040000), estando, portanto, na região identificada com maior regularização natural.

Com isso, é possível se estabelecer uma curva de regionalização para a vazão específica válida para o rio das Mortes. A [Figura 6-9](#page-70-0) apresenta a curva obtida.

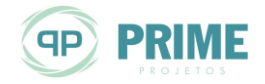

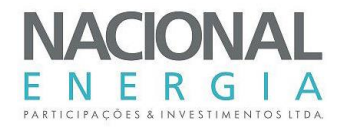

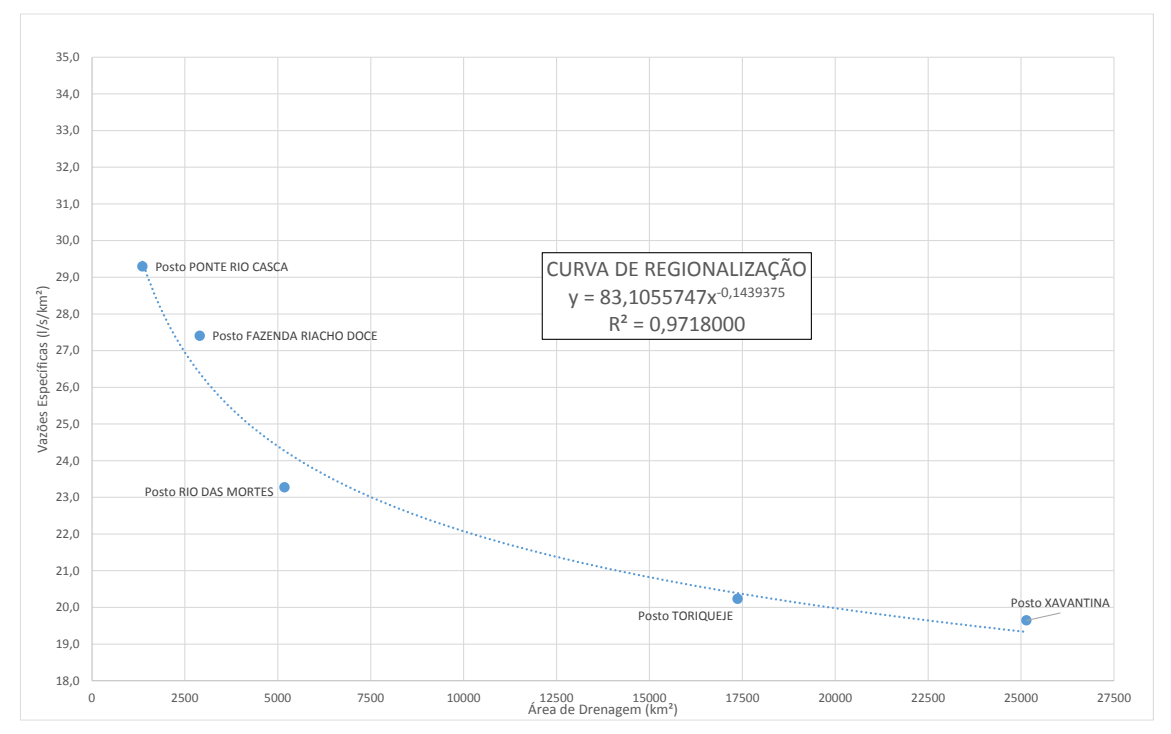

<span id="page-70-0"></span>*Figura 6-9: Curvas de Regionalização de Vazões Específicas – Rio das Mortes*

A curva de regionalização apresenta estimativa para o local da PCH Entre Rios (5.917 km²) de 23,0 l/s/km².

Com base no exposto, no presente estudo, será adotado como base o posto Rio das Mortes (26040000), tendo em vista sua proximidade com o local da PCH Entre Rios, bem como por apresentar histórico de vazões razoavelmente longo, disponível a partir do ano de 1976, e suficiente para representar, de forma adequada, o regime hidrológico do rio das Mortes neste local, não havendo necessidade de extensão até o ano de 1931.

### **Preenchimento da Série de Vazões do Posto Base**  $6.3.1.4.$

As séries de vazões médias do posto base Rio das Mortes (26040000) foi preenchida e estendida por correlação estatística com os demais postos da região. A seguir são apresentadas as correlações utilizadas e a série obtida para o período 01/1968 a 06/2015. Vale destacar que os valores em azul e verde referem-se, respectivamente, aos postos Xavantina e Ponte Rio Casca.

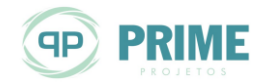

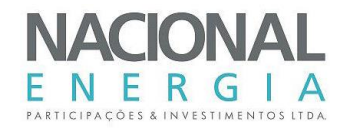

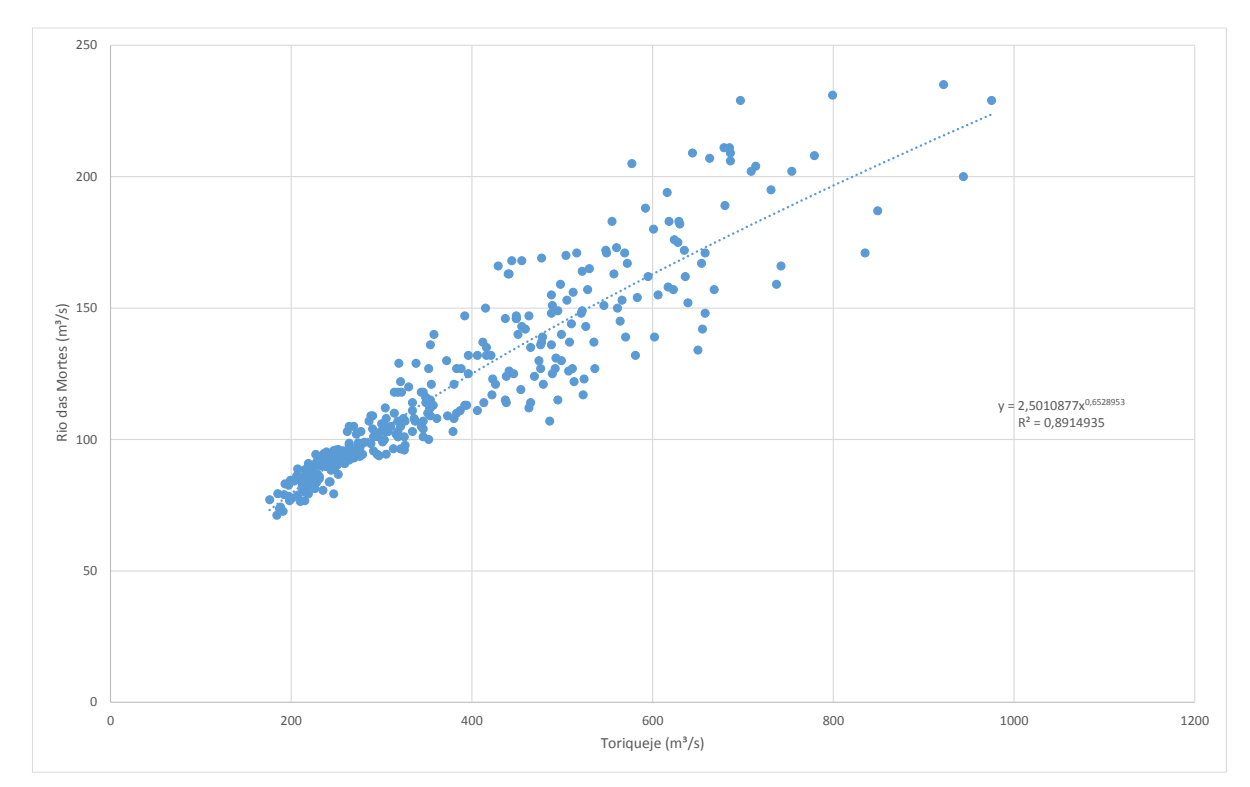

*Figura 6-10: Correlação Toriqueje x Rio das Mortes*

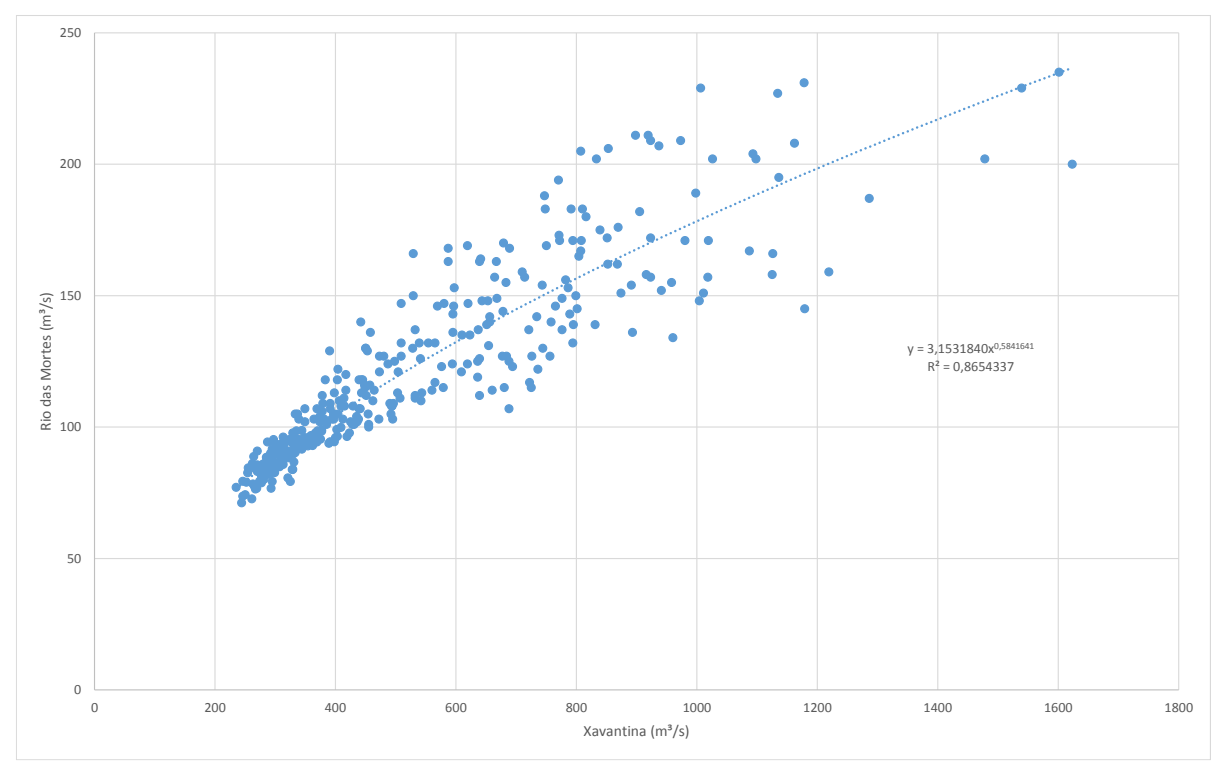

*Figura 6-11: Correlação Xavantina x Rio das Mortes*

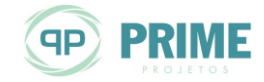
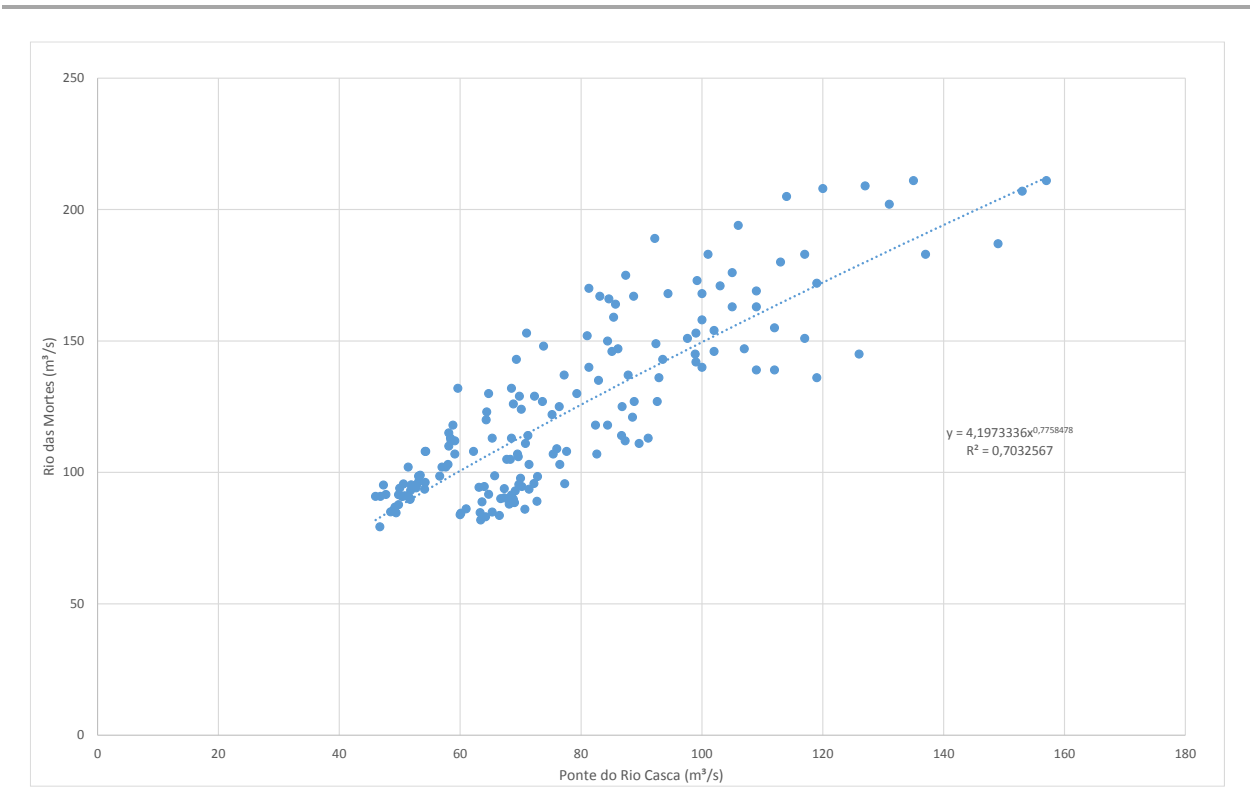

*Figura 6-12: Correlação Ponte Rio Casca x Rio das Mortes*

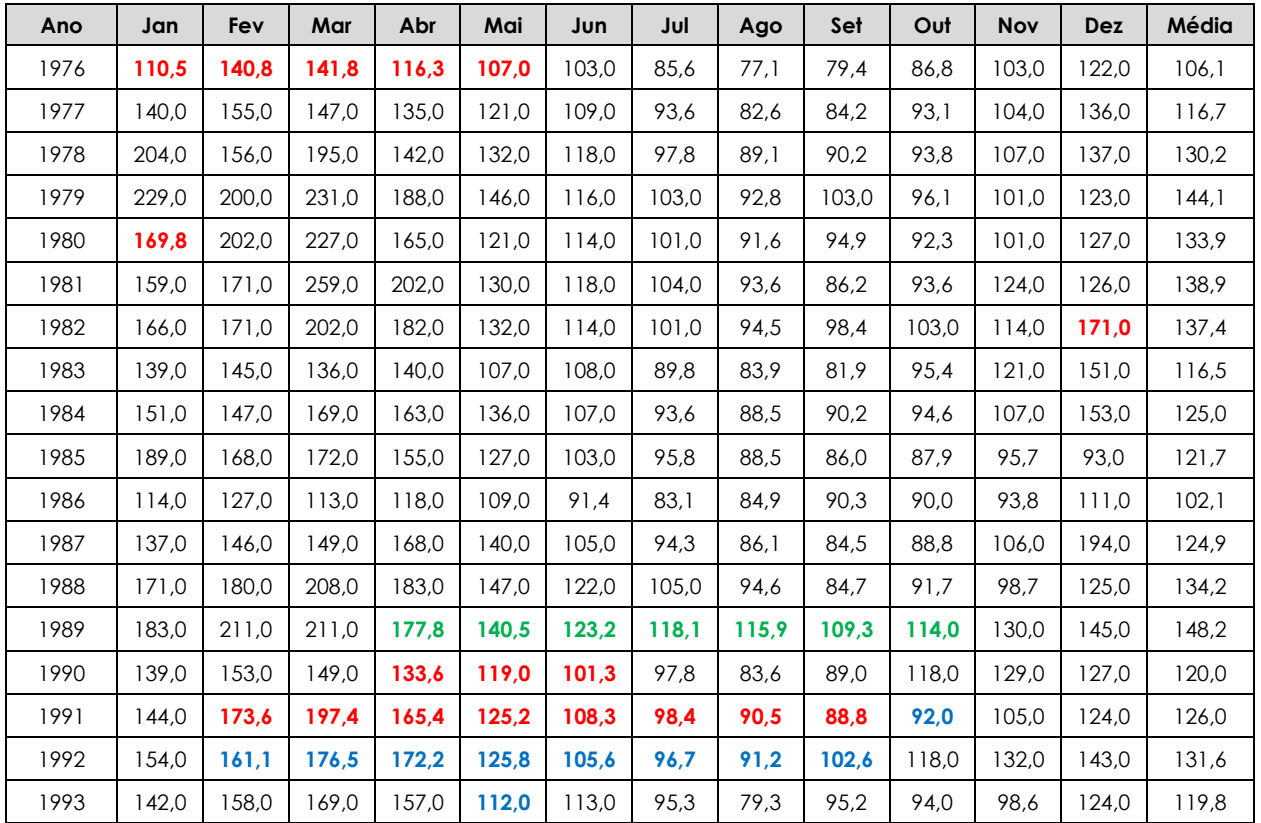

#### *Tabela 6-12: Série de Vazões Médias Mensais – Posto Rio das Mortes (26040000)*

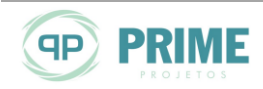

ENERGIA PARTICIPAÇÕES & INVESTIMENTOS LTDA PCH Entre Rios Rio das Mortes – Mato Grosso Memorial Descritivo Tomo I – Geral

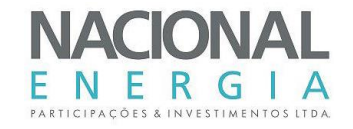

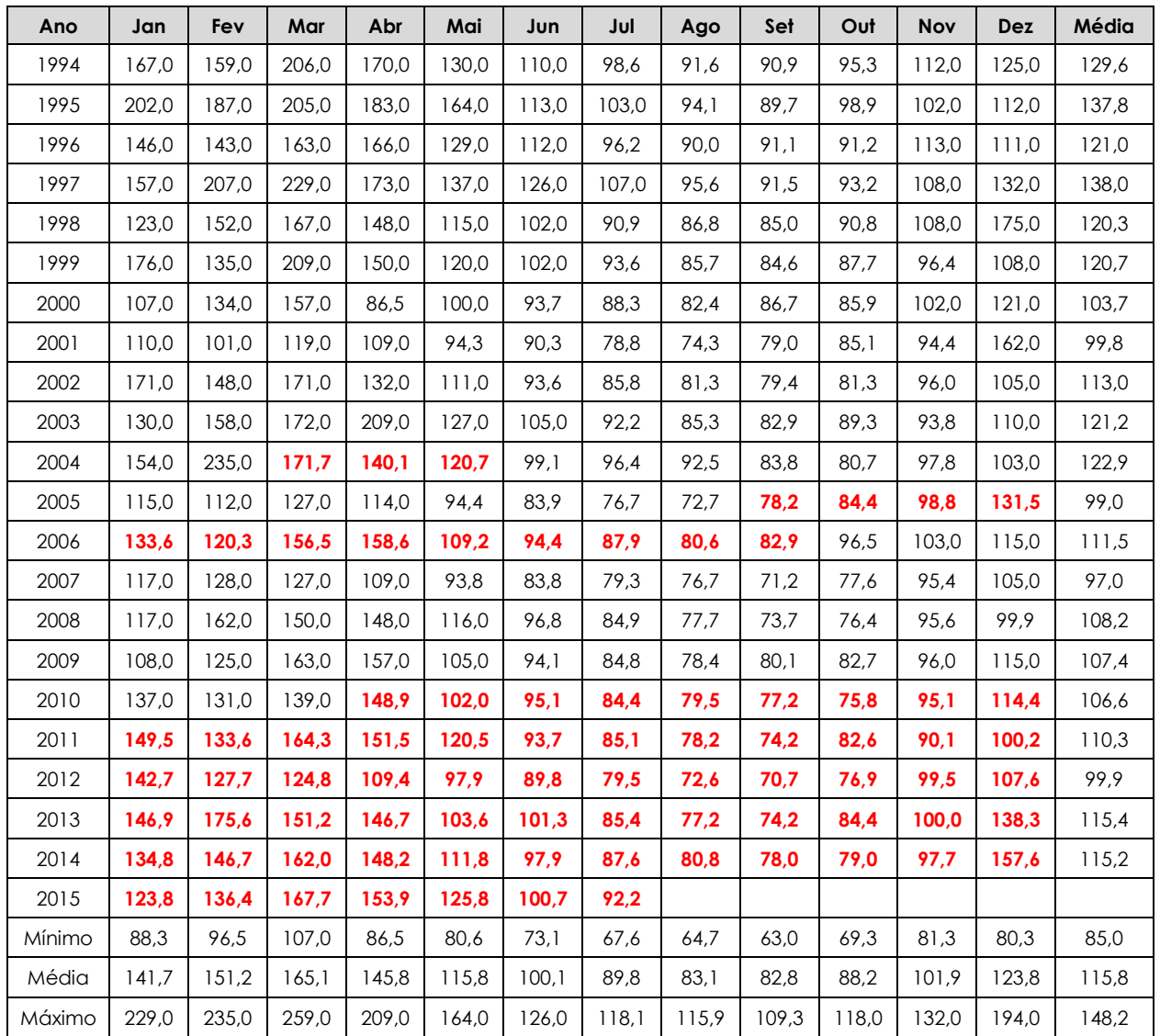

### **6.4. Vazões Médias Mensais Afluentes**

#### **6.4.1. Metodologia de Geração das Séries de Vazões**

Para geração da série de vazões no local da PCH Entre Rios (A.D. = 5.917 km²), utilizou-se o posto Rio das Mortes (26040000, A.D. = 5.180 km²) como base, mediante relação direta de área de drenagem. Julgou-se desnecessária a aplicação de fator de correção pela relação entre vazões específicas dos locais, obtidas da curva da regionalização apresentada neste estudo, ante a proximidade dos locais. A seguir segue a equação utilizada.

> *POSTO RIO DAS MORTES POSTO RIO DAS MORTES*  $PCH$ <sup>*ENTRE*-*RIOS*  $=$   $\frac{PCH$ <sup>*ENTRE*-*RIOSO*  $\times$  *Q*</sup></sup>  $Q_{\text{\scriptsize{PCH-ENTRE-RIOS}}} = \frac{A_{\text{\scriptsize{PCH-ENTRE-RIOSO}}}}{A_{\text{\scriptsize{POSTO-RIO-DAS-MORTES}}}} \times Q_{\text{\scriptsize{POSTO-RIO-DAS-}}}}$  $\epsilon_{-ENTRE-RIOS} = \frac{1}{\epsilon_{-}}$

 $Q_{PCH-ENTRE-RIOS} = 1,1422780 \times Q_{POSTO RIO}$  *RIO DAS MORTES* 

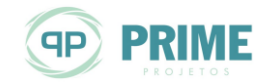

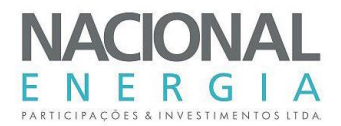

### **6.4.2. Série de Vazões Médias Mensais Afluente – PCH Entre Rios**

A [Tabela 6-13](#page-74-0) apresenta a série de vazões médias mensais para o local da PCH Entre Rios, para o período 01/1976 a 12/2014.

<span id="page-74-0"></span>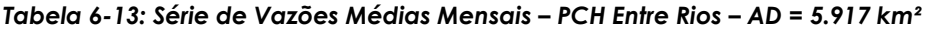

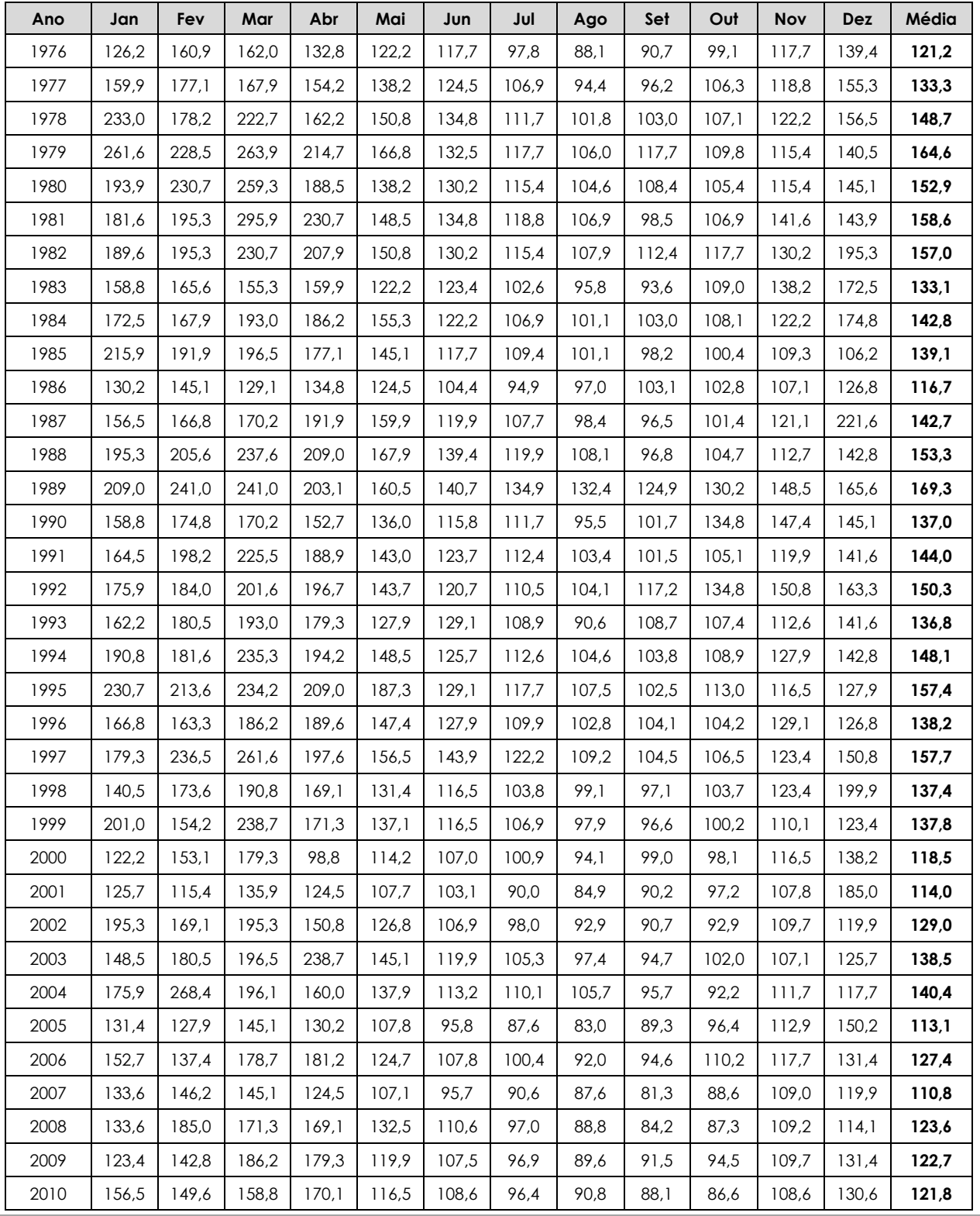

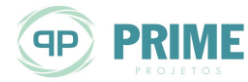

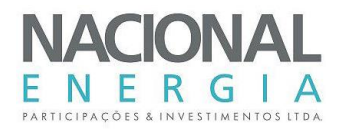

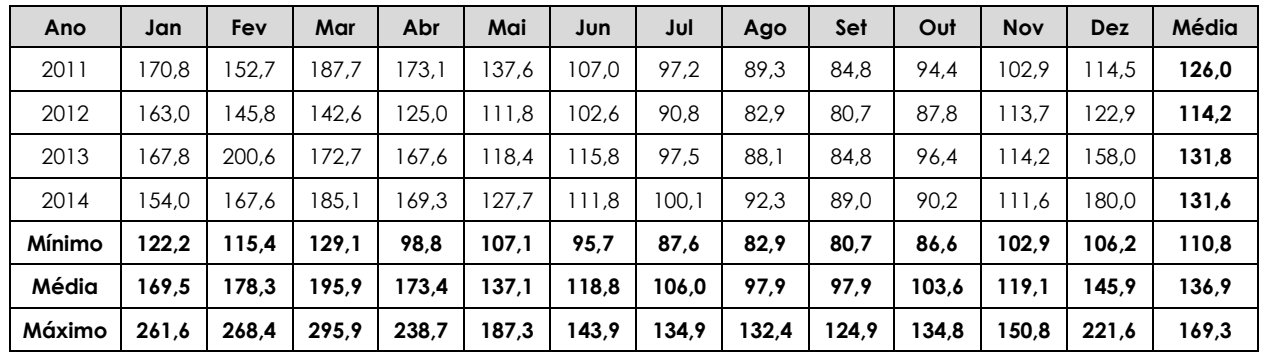

### **6.4.3. Comparação da Série de Vazões do Projeto Básico com a Série do Inventário**

Nos estudos de inventário foi utilizada a mesma metodologia utilizada no presente estudo, para definição da série no local da PCH Entre Rios, tendo como base o posto fluviométrico Rio das Mortes. No entanto, a série utilizada contava com a extensão até o ano de 1931, mediante a utilização de modelagem chuva-vazão.

A [Figura 6-13](#page-75-0) apresenta a comparação das vazões médias mensais da série obtida no presente estudo com aquela prevista nos estudos de inventário, plotadas juntamente com as medições realizadas no presente estudo.

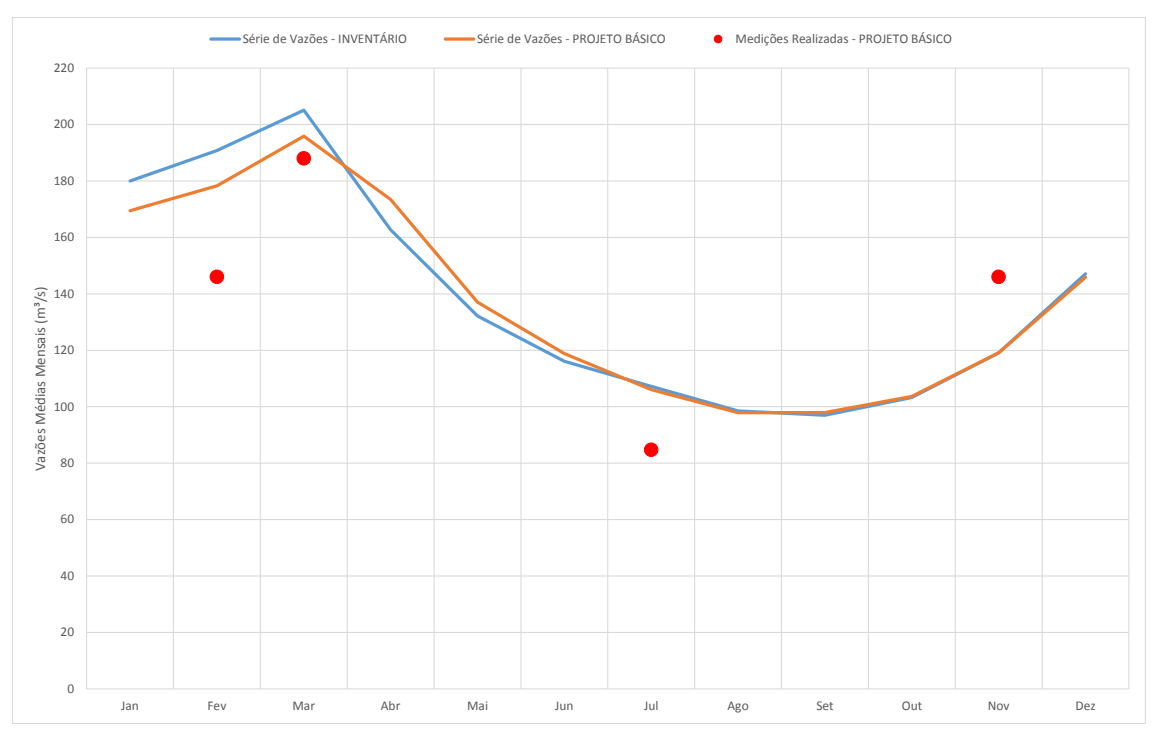

<span id="page-75-0"></span>*Figura 6-13: Comparação da Série de Vazões – Projeto Básico x Estudos de Inventário*

Verifica-se do gráfico acima que a série de vazões prevista nos Estudos de Inventário (Q<sub>MLT</sub> = 138,2) m³/s) apresenta uma produção hídrica levemente superior à obtida na etapa de Projeto Básico  $(Q_{MLI} = 136.9$  m<sup>3</sup>/s), sendo que as 5 medições pontuais realizadas mostraram-se aderentes a ambas as séries. No entanto, conforme se depreende das curvas de permanência mostradas na [Figura 6-14,](#page-76-0) a série proposta na etapa de inventário apresentou vazões máximas mensais mais

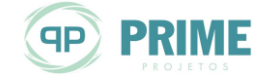

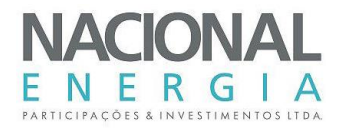

elevadas, não verificadas no período de dados observados na bacia, devido à utilização de modelagem chuva-vazão para extensão da série até o ano de 1931.

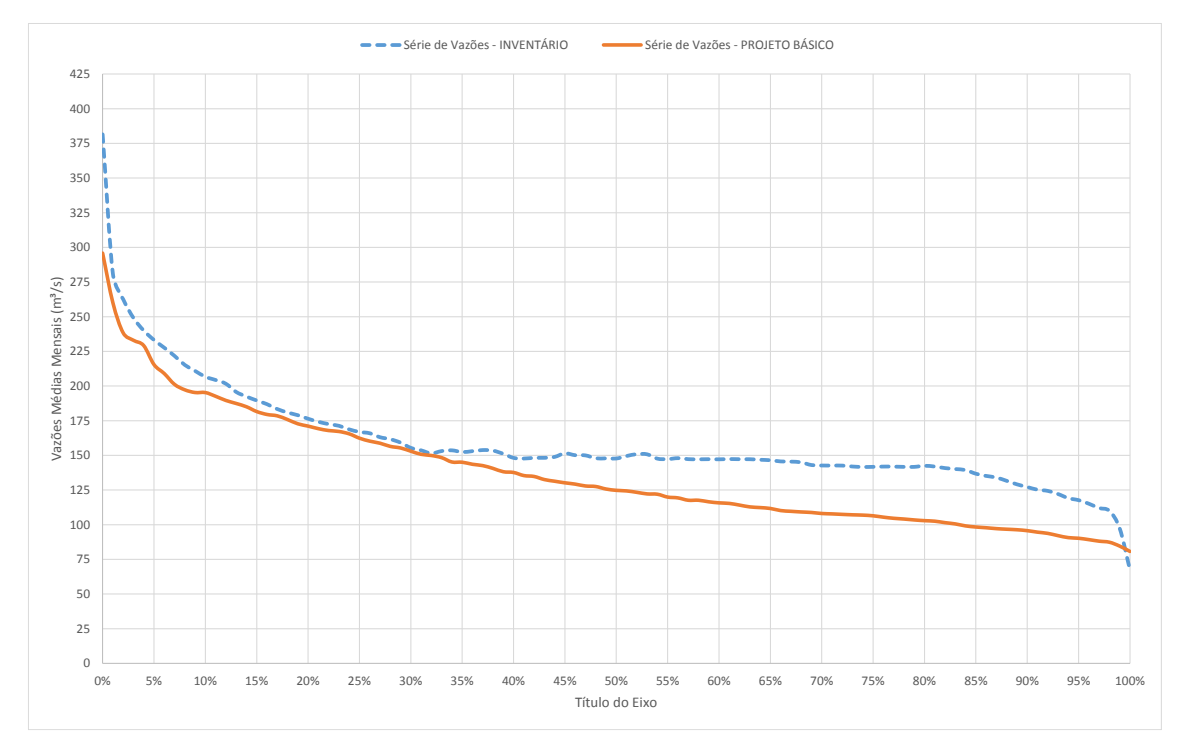

<span id="page-76-0"></span>*Figura 6-14: Comparação da Permanência de Vazões – Projeto Básico x Estudos de Inventário*

# **6.5. Permanência de Vazões Médias Mensais Afluentes**

A seguir apresenta-se a curva de permanências de vazões médias mensais para o local da PCH Entre Rios, em tabela e gráfico.

| Permanência | Vazões $(m^3/s)$ | Permanência | Vazões $(m^3/s)$ |
|-------------|------------------|-------------|------------------|
| 0%          | 296              | 50%         | 125              |
| $1\%$       | 260              | 55%         | 120              |
| 5%          | 215              | 60%         | 116              |
| 10%         | 195              | 65%         | 112              |
| 15%         | 182              | 70%         | 108              |
| 20%         | 171              | 75%         | 106              |
| 25%         | 162              | 80%         | 103              |
| 30%         | 153              | 85%         | 98               |
| 35%         | 145              | 90%         | 96               |
| 40%         | 138              | 95%         | 90               |
| 45%         | 130              | 100%        | 81               |

*Tabela 6-14: Permanência de Vazões Médias Mensais Afluentes – PCH Entre Rios (m³/s)*

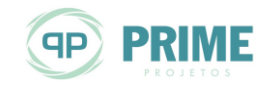

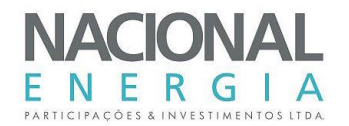

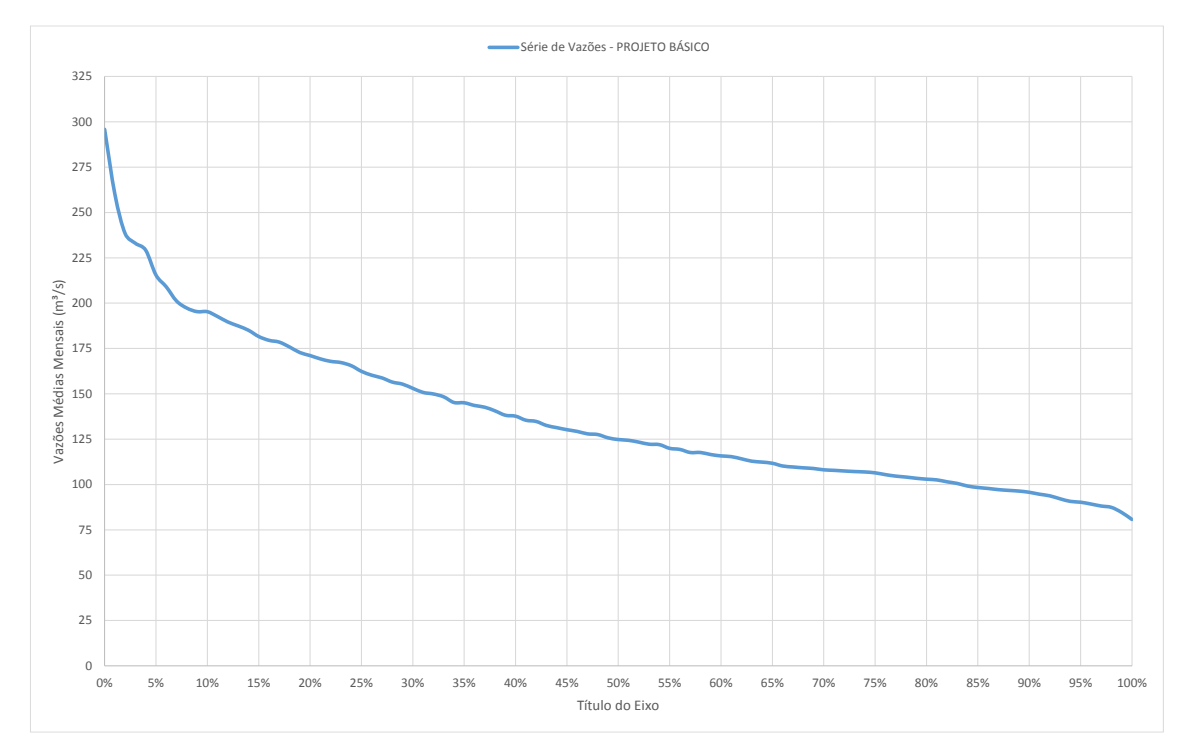

*Figura 6-15: Curva de Permanência – Vazões Médias Mensais Afluentes – PCH Entre Rios (m³/s)*

### **6.6. Vazões Extremas**

Os estudos de vazões extremas foram realizados considerando dois períodos distintos: cheias anuais, que corresponde ao ano hidrológico normal, que vai de setembro de um ano civil a agosto do ano seguinte, e estiagem, sendo este o período de junho a novembro de um mesmo ano civil.

Para o estudo de cheias anuais, foram utilizados somente os anos completos de medição (sem falhas). Para as cheias no período de estiagem, compreendido entre junho e novembro, considerou-se períodos de 6, 5, 4 e 3 meses, tendo em vista a existência de obras de desvio do rio com durações longas ou curtas.

Os resultados obtidos com o uso do período de cheias anuais são utilizados para dimensionamento dos vertedouros, enquanto que os resultados do período de estiagem são utilizados para dimensionamento das estruturas de desvio do rio.

As vazões de cheias para o local da PCH Entre Rios foram obtidas a partir dos dados do posto fluviométrico Rio das Mortes (26040000), transpostos por relação direta de área de drenagem. Esta metodologia foi utilizada na etapa de Inventário, mostrando-se a mais coerente com o porte da bacia do rio das Mortes, sendo que os valores obtidos nesta etapa de Projeto Básico resultaram, em média, em 2,2% inferiores aos obtidos na etapa de Inventário<sup>1</sup>.

#### **6.6.1. Dados Básicos**

Os dados de vazões máximas diárias para cheias anuais e no período de estiagem do posto Rio das Mortes (26040000) são apresentados nas tabelas seguintes.

<sup>1</sup> Vale informar que esta diferença já considera a diminuição da área de drenagem no local da PCH Entre Rios, que passou de 6.067 km² (Inventário) para 5.917 km² (Projeto Básico).

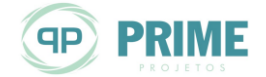

l

PCH Entre Rios Rio das Mortes – Mato Grosso Memorial Descritivo Tomo I – Geral

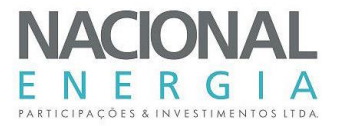

#### *Tabela 6-15: Vazões Máximas Diárias Anuais – Setembro a Agosto (m³/s)*

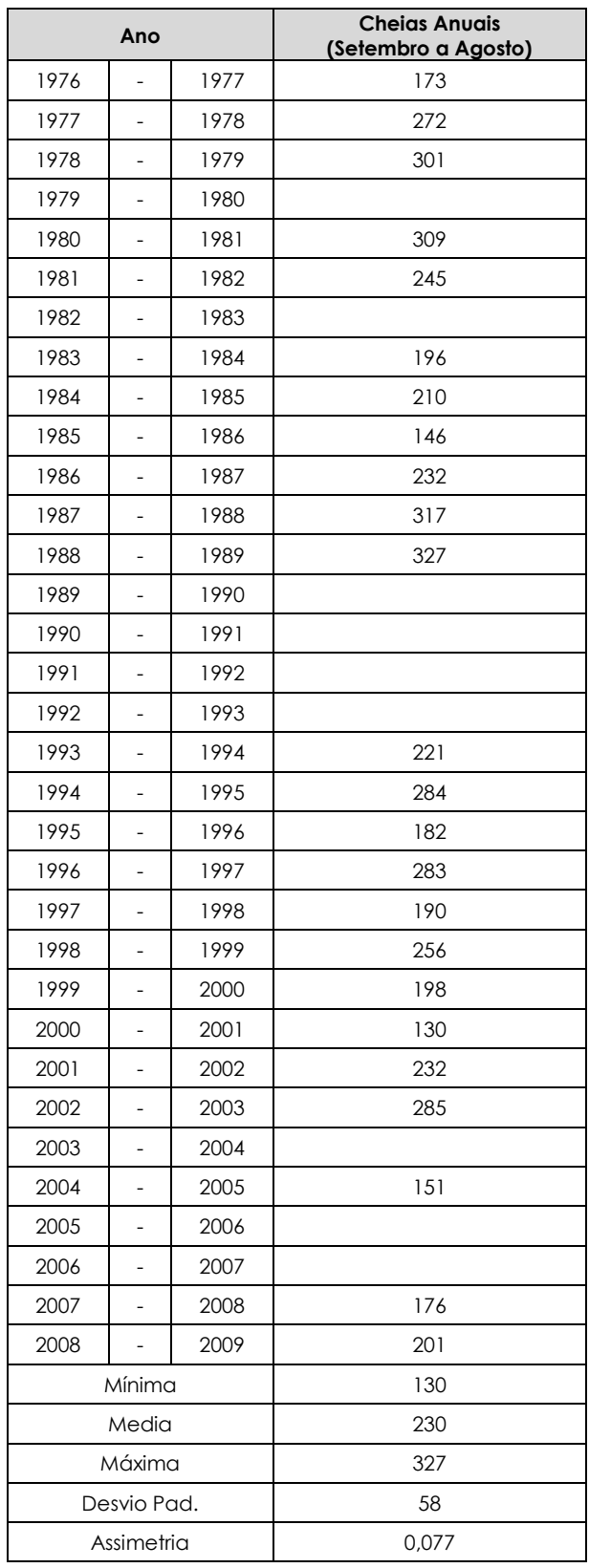

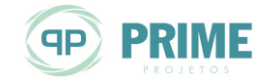

┱

Г

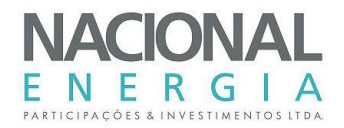

т

h

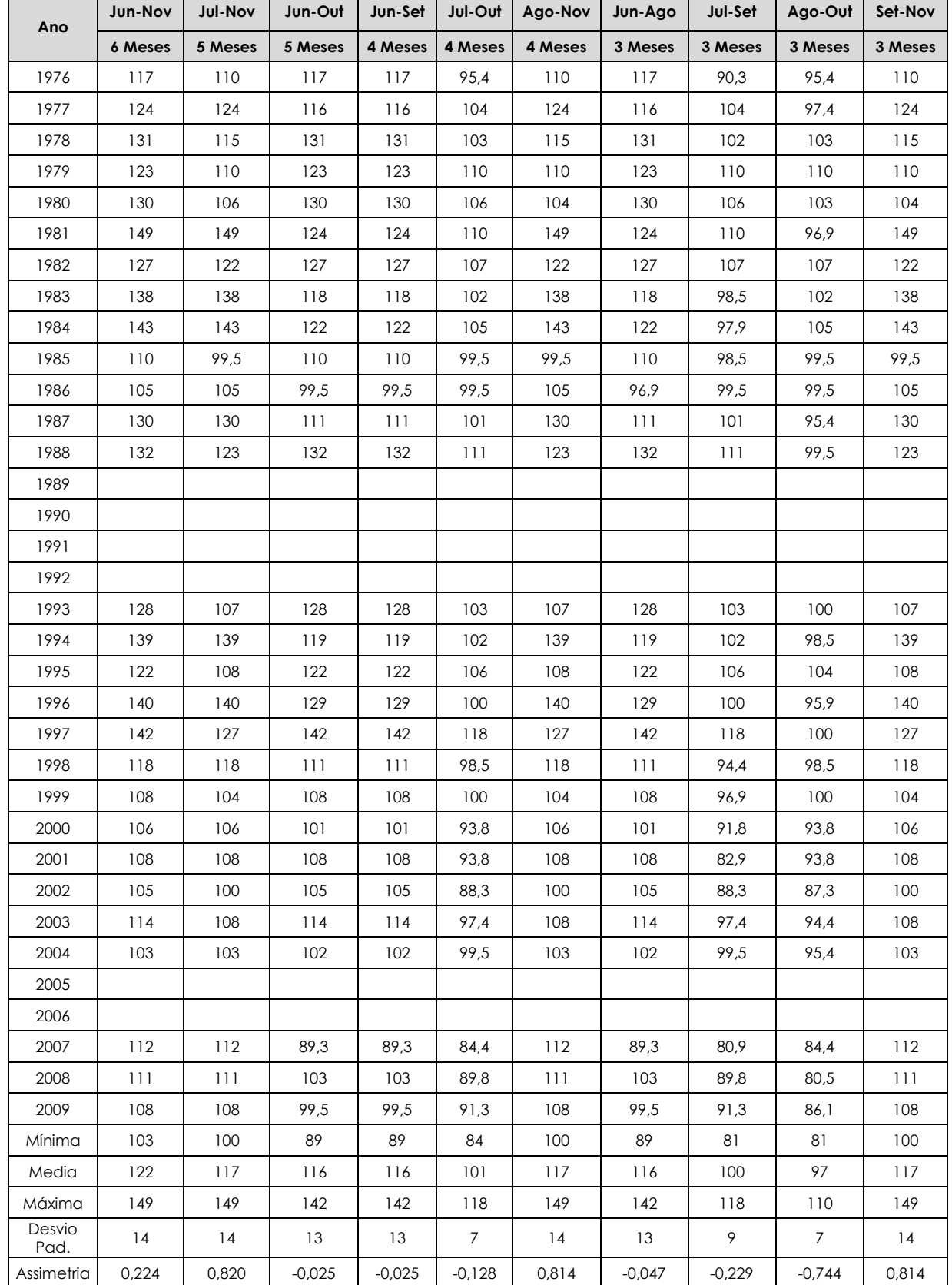

#### *Tabela 6-16: Vazões Máximas Diárias na Estiagem – Junho a Novembro (m³/s)*

т

т

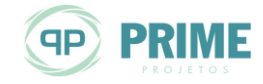

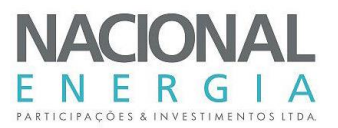

### **6.6.2. Vazões Máximas Anuais**

Para obtenção das cheias máximas anuais (ano hidrológico normal, de setembro a agosto), foram aplicadas às vazões máximas diárias distribuições de probabilidades. Para seleção da distribuição de probabilidades a ser empregada seguiu-se a recomendação da ELETROBRÁS, constante no "Guia Para Cálculo de Cheia de Projeto de Vertedores" (1987), que preconiza a utilização da distribuição de Gumbel para séries com assimetria inferior a 1,5, e distribuição exponencial para assimetrias superiores a 1,5. A [Tabela 6-17](#page-80-0) apresenta os valores obtidos para o posto base.

| Recorrência<br>(anos) | Vazões Máximas Diárias<br>(m <sup>3</sup> /s) |
|-----------------------|-----------------------------------------------|
| $\overline{2}$        | 220                                           |
| 5                     | 271                                           |
| 10                    | 305                                           |
| 20                    | 338                                           |
| 25                    | 348                                           |
| 50                    | 379                                           |
| 100                   | 411                                           |
| 200                   | 442                                           |
| 500                   | 484                                           |
| 1.000                 | 515                                           |
| 5.000                 | 587                                           |
| 10.000                | 618                                           |

<span id="page-80-0"></span>*Tabela 6-17: Vazões Máximas Diárias Anuais – Posto Rio das Mortes (m³/s)*

Foi utilizado o Coeficiente de Fuller, considerando que bacias de menor área, como o rio das Mortes, apresentam maiores oscilações de nível d'água em menores intervalos de tempo, de modo que a passagem de cheia pode não ser registrada pelas duas leituras de cotas feitas num dia. Desse modo, as cheias calculadas com base em vazões médias diárias precisam ser corrigidas para que elas representem valores de picos instantâneos. O coeficiente é definido pela seguinte equação:  $1+2.66 \times \text{Area}$  de Drenagem  $-0.3$ . A seguir são apresentadas as vazões máximas diárias e instantâneas (com Fuller) para o local da PCH Entre Rios (5.917 km²).

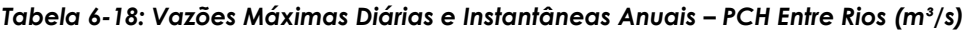

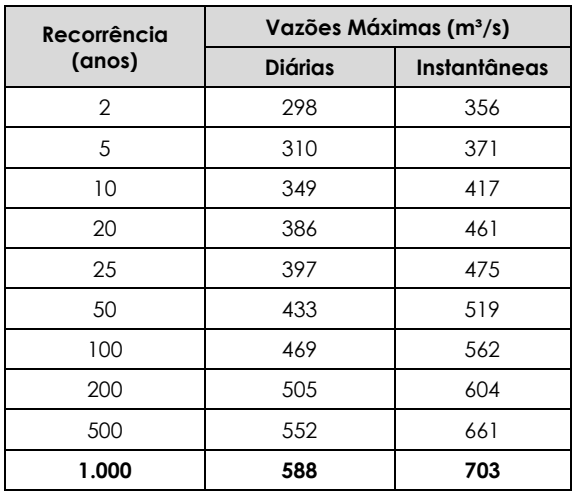

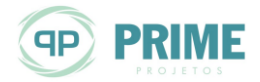

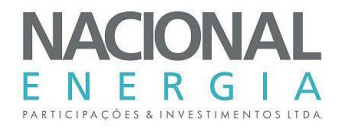

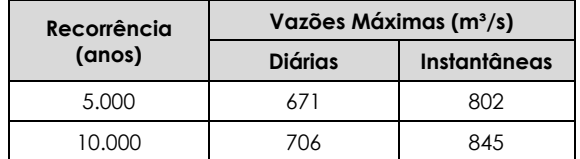

### **6.6.3. Vazões Máximas na Estiagem**

Para obtenção das vazões máximas na estiagem (Junho a Novembro), foram aplicadas às vazões máximas diárias na estiagem as distribuições de probabilidades. Para seleção da distribuição de probabilidades a ser empregada seguiu-se a recomendação da ELETROBRÁS, constante no "Guia Para Cálculo de Cheia de Projeto de Vertedores" (1987), que preconiza a utilização da distribuição de Gumbel para séries com assimetria inferior a 1,5, e distribuição exponencial para assimetrias superiores a 1,5. A [Tabela 6-19](#page-81-0) apresenta os valores obtidos para o posto base.

| <b>TR</b> | Jun-Nov      | <b>Jul-Nov</b> | Jun-Out      | Jun-Set      | Jul-Out      | Ago-Nov      | Jun-Ago      | Jul-Set      | Ago-Out      | Set-Nov      |
|-----------|--------------|----------------|--------------|--------------|--------------|--------------|--------------|--------------|--------------|--------------|
| (anos)    |              | 5              | 5            | 4            | 4            | 4            | 3            | 3            | 3            | 3            |
|           | <b>Meses</b> | <b>Meses</b>   | <b>Meses</b> | <b>Meses</b> | <b>Meses</b> | <b>Meses</b> | <b>Meses</b> | <b>Meses</b> | <b>Meses</b> | <b>Meses</b> |
| 2         | 120          | 115            | 14           | 114          | 99           | 114          | 114          | 98           | 96           | 114          |
| 5         | 132          | 127            | 125          | 125          | 106          | 127          | 125          | 105          | 102          | 127          |
| 10        | 140          | 135            | 132          | 132          | 110          | 135          | 132          | 110          | 106          | 135          |
| 20        | 148          | 143            | 139          | 139          | 115          | 144          | 139          | 115          | 110          | 144          |
| 25        | 150          | 146            | 4            | 141          | 116          | 146          | 141          | 117          | 111          | 146          |
| 50        | 158          | 154            | 148          | 148          | 120          | 154          | 148          | 121          | 115          | 154          |
| 100       | 165          | 162            | 55           | 155          | 124          | 162          | 155          | 126          | 118          | 162          |

<span id="page-81-0"></span>*Tabela 6-19: Vazões Máximas Diárias na Estiagem – Posto Rio das Mortes (m³/s)*

Foi utilizado o Coeficiente de Fuller, considerando que bacias de menor área, como o rio das Mortes, apresentam maiores oscilações de nível d'água em menores intervalos de tempo, de modo que a passagem de cheia pode não ser registrada pelas duas leituras de cotas feitas num dia. Desse modo, cheias calculadas com base em vazões médias diárias precisam ser corrigidas para que elas representem valores de picos instantâneos. O coeficiente é definido pela seguinte equação:  $1+2,66 \times \text{Área}$  de Drenagem  $-0.3$ . A [Tabela 6-20](#page-81-1) apresenta as vazões máximas diárias e instantâneas (com Fuller) para o local da PCH Entre Rios, bem como as vazões máximas diárias e instantâneas (Fuller), para a estiagem (junho a novembro) para o local da PCH Entre Rios (5.917  $km<sup>2</sup>$ ).

<span id="page-81-1"></span>*Tabela 6-20: Vazões Máximas Diárias e Instantâneas na Estiagem – PCH Entre Rios (m³/s)*

| <b>TR</b> | <b>Jun-Nov</b>            | <b>Jul-Nov</b>    | Jun-Out           | Jun-Set           | Jul-Out           | Ago-Nov           | Jun-Ago      | Jul-Set      | Ago-Out      | Set-Nov      |
|-----------|---------------------------|-------------------|-------------------|-------------------|-------------------|-------------------|--------------|--------------|--------------|--------------|
| (anos)    | $\bullet$<br><b>Meses</b> | 5<br><b>Meses</b> | 5<br><b>Meses</b> | 4<br><b>Meses</b> | 4<br><b>Meses</b> | 4<br><b>Meses</b> | <b>Meses</b> | <b>Meses</b> | <b>Meses</b> | <b>Meses</b> |
| ⌒         | 164                       | 157               | 155               | 155               | 136               | 156               | 155          | 134          | 132          | 156          |
| 5         | 181                       | 174               | 170               | 170               | 145               | 174               | 170          | 144          | 140          | 174          |
| 10        | 192                       | 185               | 180               | 180               | 151               | 185               | 180          | 151          | 145          | 185          |
| 20        | 202                       | 196               | 190               | 190               | 157               | 196               | 190          | 157          | 150          | 196          |
| 25        | 205                       | 200               | 193               | 193               | 158               | 200               | 193          | 159          | 152          | 200          |
| 50        | 216                       | 210               | 202               | 202               | 164               | 210               | 203          | 166          | 157          | 210          |
| 100       | 226                       | 221               | 212               | 212               | 169               | 221               | 212          | 172          | 162          | 221          |

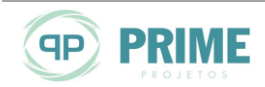

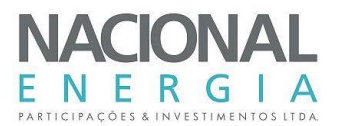

## **6.7. Vazões Mínimas**

O conhecimento das vazões mínimas (residual, remanescente ou ecológica) tem importância para fixação da descarga remanescente em trechos ensecados, quando a adução ocorre através de canal lateral, e no momento de enchimento do reservatório.

A Secretaria de Estado do Meio Ambiente de Mato Grosso (SEMA/MT) definiu como vazão mínima em trechos de vazão reduzida o equivalente a 10% da vazão média de longo termo de cada mês, o que resulta em um vetor de vazões mínimas a serem mantidas para jusante em cada mês. Essa vazão também pode ser utilizada como descarga mínima para enchimento dos reservatórios.

Ante ao exposto, julgou-se desnecessário realizar estudos de vazões mínimas a partir de outra metodologia, como a Q7,10, por não ser aplicada no Estado do Mato Grosso. Os valores das vazões mínimas a serem mantidas no Trecho de Vazão Reduzida (TVR) da PCH Entre Rios são apresentados na [Tabela 6-21.](#page-82-0)

| Vazão                   | Jan   | Fev   | Mar   | Abr  | Mai  | Jun  | Jul   | Ago   | Set   | Out   | Nov  | Dez   |
|-------------------------|-------|-------|-------|------|------|------|-------|-------|-------|-------|------|-------|
| $Q_{MLT}$               | 169,5 | 178,3 | 195,9 | 73,4 | 37,1 | 18,8 | 106,0 | 97,9  | 97,9  | 103,6 | 19.  | 145,9 |
| 10% da Q <sub>MLT</sub> | 6.95  | 7,83  | 19,59 | 7,34 | 3,7  | ,88  | 10,6  | 9.789 | 9.794 | 10,36 | 1.91 | 14,59 |

<span id="page-82-0"></span>*Tabela 6-21: Vazões Mínimas – PCH Entre Rios (m³/s)*

### **6.8. Curva-Chave no Canal de Fuga – PCH Entre Rios**

A curva-chave no canal de fuga da PCH Entre Rios foi obtida a partir de medições de vazões obtidas no canal de fuga dessa PCH. Para o tramo alto da curva foi utilizado ajuste logaritmo, compatibilizado com dados geométricos da seção medidora. A figura seguinte apresenta a curva-chave obtida.

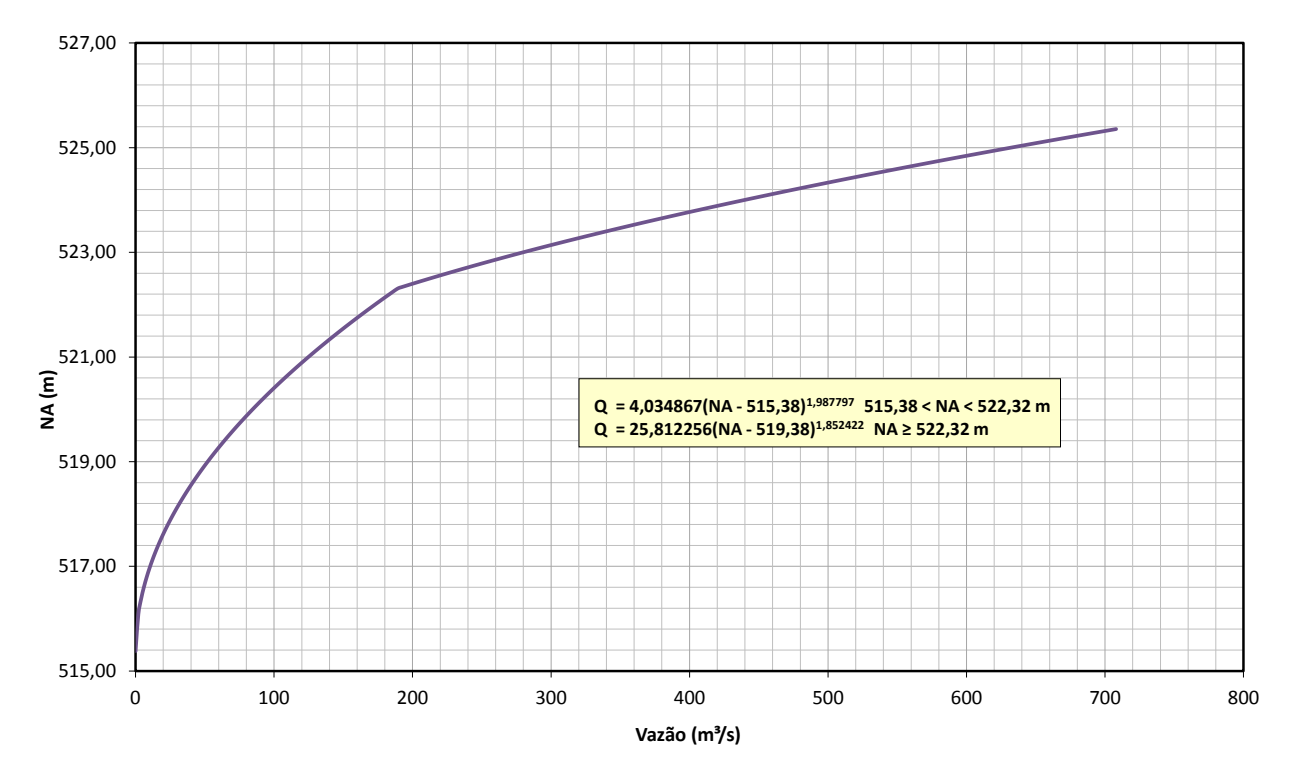

*Figura 6-16: Curva-Chave – Canal de Fuga – PCH Entre Rios*

qp

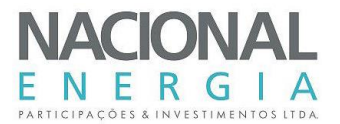

# **6.9. Curvas Cota-Área-Volume**

Para a caracterização do reservatório da PCH Entre Rios foram determinadas curvas cota x área, a partir das áreas sob as curvas de nível de 5 em 5 m, estabelecidas nas plantas de restituição aerofotogramétrica. As áreas em cada cota foram calculadas por medição automática, usando o software AutoCad.

A variação do volume  $\Delta V$  entre duas cotas consecutivas, cuja diferença é  $\Delta H$ , foi calculada por:

$$
\Delta V = \frac{1}{3} \left( A_1 + A_2 + \sqrt{A_1 A_2} \right) \Delta H
$$

sendo A<sup>i</sup> a área correspondente à cota i e ΔH a variação de cota.

Usando as áreas medidas e a equação para cálculo dos volumes incrementais entre duas curvas de nível consecutivas, calcularam-se os volumes totais do reservatório em cada cota. Na [Tabela](#page-83-0)  [6-22](#page-83-0) são apresentados os dados obtidos.

| Cota (m) | Área (km <sup>2</sup> ) | Volume (hm <sup>3</sup> ) |
|----------|-------------------------|---------------------------|
| 522,00   | 0,000                   | 0,000                     |
| 523,00   | 0,012                   | 0,032                     |
| 524,00   | 0,087                   | 0,129                     |
| 525,00   | 0,187                   | 0,256                     |
| 526,00   | 0,290                   | 0,448                     |
| 527,00   | 0,394                   | 0,735                     |
| 528,00   | 0,505                   | 1,145                     |
| 529,00   | 0,633                   | 1,706                     |
| 530,00   | 0,791                   | 2,441                     |
| 531,00   | 0,983                   | 3,370                     |
| 532,00   | 1,212                   | 4,515                     |
| 533,00   | 1,473                   | 5,890                     |
| 534,00   | 1,757                   | 7,511                     |
| 535,00   | 2,049                   | 9,389                     |
| 536,00   | 2,335                   | 11,535                    |
| 537,00   | 2,601                   | 13,954                    |
| 538,00   | 2,846                   | 16,653                    |
| 539,00   | 3,078                   | 19,633                    |
| 540,00   | 3,333                   | 22,895                    |
| 541,00   | 3,675                   | 26,437                    |

<span id="page-83-0"></span>*Tabela 6-22: Pontos Cota (m), Área (km²) e Volume (hm³) – PCH Entre Rios*

A representação gráfica das curvas cota-área-volume é apresentada a seguir.

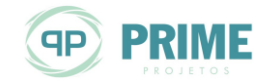

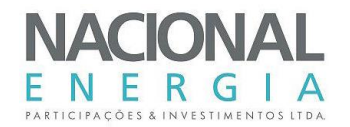

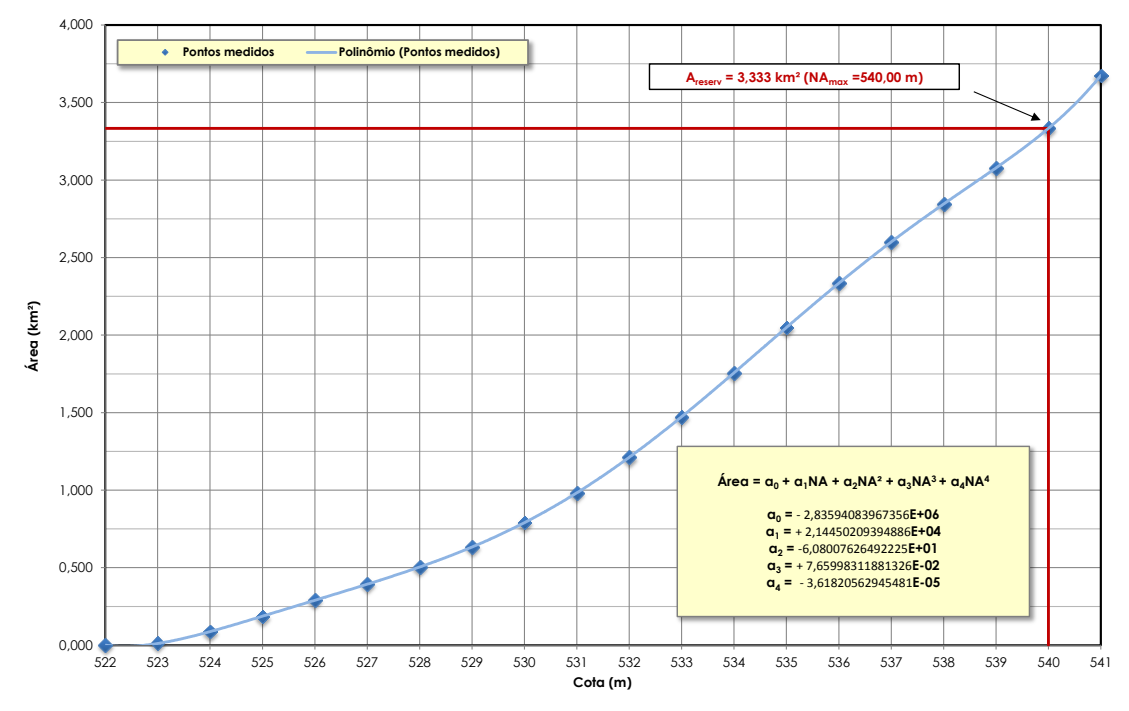

*Figura 6-17: Curva Cota-Área – PCH Entre Rios*

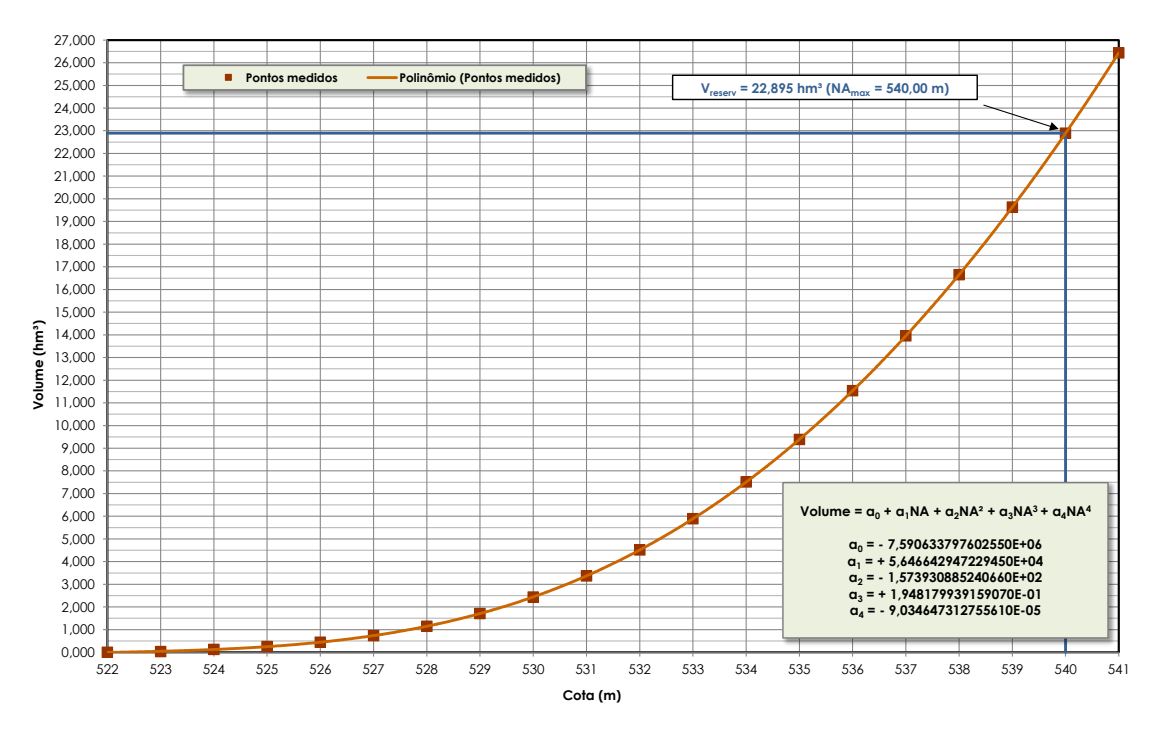

*Figura 6-18: Curva Cota-Volume – PCH Entre Rios*

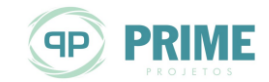

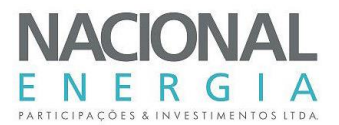

## **6.10. Enchimento do Reservatório**

O estudo de enchimento do reservatório da PCH Entre Rios foi realizado utilizando-se a série de vazões médias mensais, considerando o período de 01/1976 a 12/2014 e as curvas cota-volume apresentadas anteriormente.

O tempo de enchimento corresponde ao tempo necessário para o reservatório atingir os níveis máximo de operação (NA máximo normal = 540,00 m).

Para o estudo de enchimento do reservatório, foram considerados as seguintes premissas:

- Vazões com 5% do tempo de permanência, médias mensais e com 95% do tempo de permanência;
- Início do enchimento em qualquer um dos doze meses do ano;
- Volume do reservatório no NA Máximo Normal, a partir do qual se admite que tenha início a geração, e o fluxo para jusante é restabelecido.
- Considerou-se, também, como vazão mínima a ser mantida para jusante, os valores definidos neste estudo, os quais foram descontados para efeito de enchimento;
- Utilizou-se a série de vazões afluentes para o período 01/1976-12/2014;
- Vazão líquida armazenada no reservatório calculada por:

Vazão líquida = Qafluente – Qmínima defluente

A [Tabela 6-23](#page-85-0) apresenta os tempos necessários para o enchimento do reservatório da PCH Entre Rios.

|                 | Vazões de enchimento (m <sup>3</sup> /s) |           |            |                    | Tempo (h) |            |           | Tempo (dias) |            |  |
|-----------------|------------------------------------------|-----------|------------|--------------------|-----------|------------|-----------|--------------|------------|--|
| Mês             | $\mathbf{Q}_{5\%}$                       | $Q_{MLT}$ | $Q_{95\%}$ | $\mathbf{Q}_{5\%}$ | $Q_{MLT}$ | $Q_{95\%}$ | $Q_{5\%}$ | $Q_{MLT}$    | $Q_{95\%}$ |  |
| Janeiro         | 214.0                                    | 152.5     | 108.5      | 29.7               | 41,7      | 58.6       | 1,2       | 1.7          | 2,4        |  |
| Fevereiro       | 219.1                                    | 160,4     | 118,6      | 29,0               | 39,6      | 53,6       | 1,2       | 1,7          | 2,2        |  |
| Marco           | 242,2                                    | 176.3     | 122.3      | 26,3               | 36,1      | 52.0       | 1,1       | 1,5          | 2,2        |  |
| Abril           | 199.0                                    | 156.1     | 107.2      | 32,0               | 40,7      | 59.3       | 1,3       | 1.7          | 2,5        |  |
| Maio            | 153.2                                    | 123.4     | 94,1       | 41,5               | 51,6      | 67,6       | 1.7       | 2,1          | 2,8        |  |
| Junho           | 127,6                                    | 107,0     | 90,0       | 49,8               | 59,5      | 70,6       | 2,1       | 2,5          | 2,9        |  |
| Julho           | 109,6                                    | 95,4      | 79.9       | 58,0               | 66,6      | 79,6       | 2,4       | 2,8          | 3.3        |  |
| Agosto          | 98,4                                     | 88,1      | 74,9       | 64,6               | 72,2      | 84.9       | 2,7       | 3,0          | 3,5        |  |
| Setembro        | 107,4                                    | 88,1      | 74,1       | 59,2               | 72,2      | 85,8       | 2,5       | 3,0          | 3,6        |  |
| Outubro         | 120,3                                    | 93,3      | 77,4       | 52,9               | 68,2      | 82,1       | 2,2       | 2,8          | 3,4        |  |
| <b>Novembro</b> | 135,6                                    | 107.2     | 95,2       | 46,9               | 59,3      | 66,8       | 2,0       | 2,5          | 2,8        |  |
| Dezembro        | 181,2                                    | 131,3     | 99.8       | 35,1               | 48,4      | 63,7       | 1,5       | 2,0          | 2,7        |  |

<span id="page-85-0"></span>*Tabela 6-23: Tempos de Enchimento do Reservatório – PCH Entre Rios*

Os resultados mostram que o tempo para enchimento do reservatório da PCH Entre Rios é de, no máximo, 86 horas, inferior a 4 dias, para qualquer das hipóteses estudadas.

### **6.11. Tempo de Residência**

O tempo de residência no reservatório é o número de dias que a água leva para sair do mesmo, contado desde o momento em que ela adentra no corpo d'água. Um reservatório tem regiões em que a velocidade do escoamento é maior, sendo os trechos ao longo dos talvegues aqueles em que o fluxo é preferencial. A massa de água que percorre estes trechos tem um tempo de residência sensivelmente menor do que a água que escoa pelas áreas marginais do reservatório.

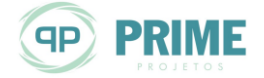

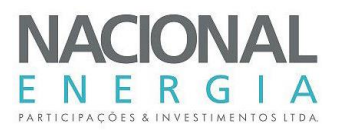

A determinação do mapa bidimensional dos vetores de velocidade do fluxo no reservatório possibilita a determinação, com precisão, dos tempos de residência em cada compartimento do reservatório. Ela é feita por modelos matemáticos que resolvem as equações diferencias de fluxo a superfície livre de Saint-Venant, através do processo de diferenças finitas. A aplicação desta metodologia é desejável quando o reservatório é grande, e há interesse em modelar as suas condições limnológicas, a fim de verificar a possibilidade de sua eutrofização. Mas, para determinar se é necessária a sua realização, faz-se inicialmente a determinação do tempo de residência em termos médios.

O tempo de residência médio é, então, calculado por:

#### $Tempo de Residência =$ Volume do Resevatório Vazão Média

Para o reservatório da PCH Entre Rios, foi determinado o tempo médio de residência da água, usando a vazão média de longo termo da série de vazões afluentes, para o período 01/1976- 12/2014. Os resultados são mostrados na [Tabela 6-24.](#page-86-0)

<span id="page-86-0"></span>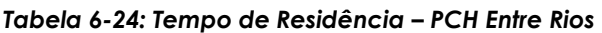

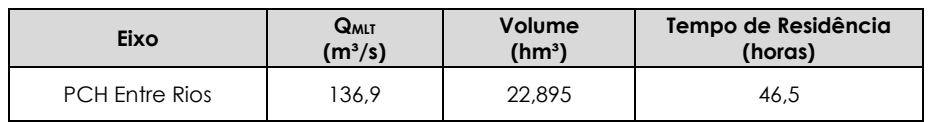

Assim, o tempo de residência é inferior a 47 horas, o que sinaliza a inexistência de qualquer problema de degradação da qualidade da água no reservatório, o que minimiza sobremaneira os impactos ambientais do empreendimento.

### **6.12. Evaporação Líquida no Reservatório da PCH Entre Rios**

A avaliação das perdas de água, a título da evaporação, nos reservatórios de usinas hidrelétricas, tem papel fundamental, tanto nos estudos de planejamento, como na operação dos sistemas existentes. Nos estudos de planejamento da operação e da expansão energética, os dados de evaporação são utilizados de duas formas principais: nos estudos de simulação de operação de reservatórios; e nos estudos para obtenção das séries de vazões naturais nos locais de aproveitamentos hidrelétricos. Nestes processos, referentes à quantificação do valor perdido por evaporação e evapotranspiração nos reservatórios dos aproveitamentos hidrelétricos, este montante se traduz de forma linear em perda energética nas usinas hidrelétricas.

Antes do enchimento do reservatório ocorre, na sua área, a evapotranspiração, a qual já está computada nas vazões observadas e geradas. Após o início da operação do empreendimento essa evapotranspiração será substituída pela evaporação da superfície de água, alterando as vazões naturais afluentes ao barramento.

A evaporação líquida é a diferença entre a evaporação real do reservatório e a evapotranspiração real da bacia hidrográfica no local do reservatório antes da sua implantação. Ela é necessária para a reconstituição das séries de vazões naturais dos aproveitamentos hidrelétricos e para uso nas simulações energéticas. Isto significa que as séries de vazões devem, então, ser recalculadas, levando em conta esta evaporação líquida, de modo a se obter uma nova série.

Neste item apresentam-se os estudos realizados para a determinação da evaporação líquida no reservatório da PCH Entre Rios.

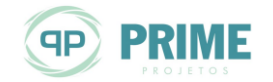

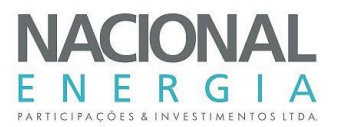

### **6.12.1. Metodologia de Cálculo**

Os cálculos foram realizados usando metodologia e sistema desenvolvidos pelo CEHPAR - Centro de Hidráulica e Hidrologia Prof. Parigot de Souza, para o ONS, com o objetivo principal de calcular as grandezas evaporação de lago, evapotranspiração real e a evaporação líquida para as usinas que compõem o Sistema Interligado Nacional – SIN. O sistema utilizado é SISEVEVAPO, versão 1.0, utilizado no âmbito do Setor Elétrico Brasileiro para o cálculo de evaporações líquidas nos aproveitamentos hidrelétricos.

O método consiste em obter superfícies interpoladoras das grandezas temperatura média mensal, umidade relativa média mensal, número de horas de insolação mensal e da precipitação anual, necessárias na determinação das grandezas evaporação e evapotranspiração.

No trabalho do CEHPAR foi utilizado o método da interpolação multiquadrática para obtenção dos mapas de isolinhas das grandezas meteorológicas. Dos métodos de interpolação espacial, a interpolação quadrática é bastante utilizada por ser bastante eficiente e por apresentar uma formulação matemática bastante simples. É utilizado o método de Morton,(CRAE e CRLE,) a partir dos dados meteorológicos das Normais Climatológicas de 1961-1990,publicados pelo INMET.

#### **6.12.2. Critérios de Cálculo**

O principal parâmetro para o cálculo da evaporação líquida é a série de dados contendo os parâmetros meteorológicos. Neste estudo utilizou-se as normais climatológicas regionais do período 1961-1990, padrão hoje utilizado no planejamento do setor elétrico.

Para o cálculo da evaporação líquida utilizou-se dados de localização do reservatório, definidos pelas suas coordenadas geográficas, latitude e longitude, dos níveis d'água máximo normal, mínimo e médio, e das suas profundidades características. A [Tabela 6-25](#page-87-0) apresenta os dados de entrada do modelo.

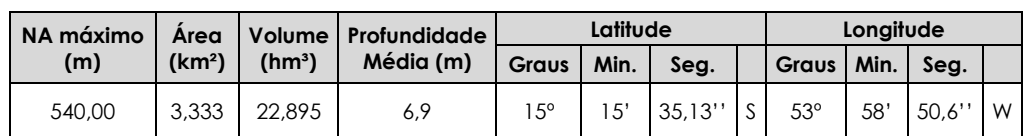

#### <span id="page-87-0"></span>*Tabela 6-25: Dados de Entrada do SISEVAPO – PCH Entre Rios*

#### **6.12.3. Resultados**

Os valores de evaporação e de evapotranspiração potencial e real, e de evaporação líquida, a qual é a diferença entre as duas anteriores, calculados pelo SISEVAPO são apresentados na [Tabela 6-26,](#page-87-1) para o local da PCH Entre Rios.

#### <span id="page-87-1"></span>*Tabela 6-26: Evaporação Líquida (mm) – PCH Entre Rios*

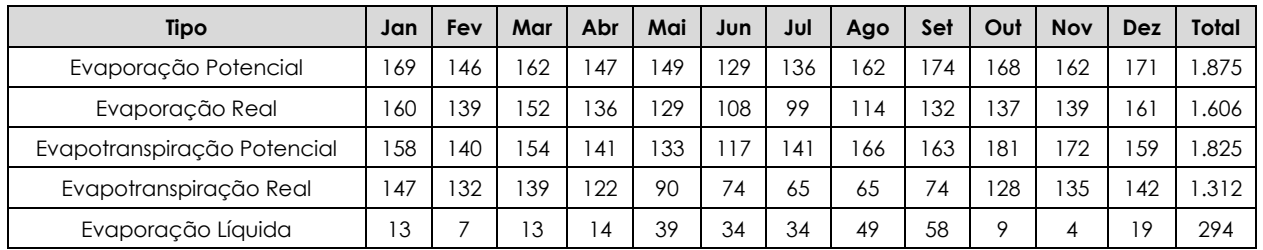

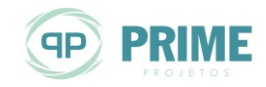

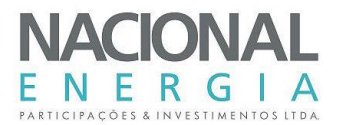

# **6.13. Borda Livre**

A ocorrência de vento na área do reservatório provoca a formação de ondas, cujas alturas devem ser levadas em conta no estabelecimento da borda livre das estruturas.

O parâmetro básico para o cálculo da altura das ondas é a velocidade do vento, entendida como uma grandeza vetorial, que requer, portanto, o conhecimento da direção, do sentido e da intensidade.

A irregularidade dos reservatórios e as características da cobertura dos terrenos a eles adjacentes aumentam a turbulência do vento, provocando variações direcionais, e reduzindo o valor da intensidade média do vento em valores medidos em estações terrestres instaladas antes do enchimento do reservatório. Outrossim, a intensidade do vento adotada para o projeto pode ocorrer por algum tempo, mas a sua direção tende a oscilar consideravelmente, podendo ou não coincidir com a direção crítica para a formação da onda.

Desta forma, e considerando a pouca disponibilidade de dados de vento na região, optou-se por fazer o estudo paramétrico de ondas no reservatório, para intensidades do vento de 50, 75 e 100 km/h, e direção e sentido coincidindo com os críticos. Vale ressaltar que este é um procedimento conservador, pois não é provável que ocorram ventos com estas intensidades e direção durante o tempo necessário para a geração das ondas.

Utilizando as características topográficas do reservatório, foram determinados os seus parâmetros necessários ao cálculo da altura de ondas, quais sejam:

- Fetch (km)
	- Máximo.................................................................................................................................... 3,312
	- Efetivo...................................................................................................................................... 0,917
- Profundidade Média do Tirante d'água ao longo do Fetch = 6,87 m
- Talude do Paramento de Montante = 1,00V : 2,20H

Para o cálculo da altura da onda significativa no reservatório utilizou-se o Método de Saville, que forneceu os parâmetros apresentados na [Tabela 6-27.](#page-88-0)

|                          | Velocidade do Vento (km/h) |       |       |  |  |
|--------------------------|----------------------------|-------|-------|--|--|
| Parâmetro                | 50                         | 75    | 100   |  |  |
| Maré de Vento (m)        | 0.02                       | 0.05  | 0,09  |  |  |
| Período (s)              | 1.94                       | 2,32  | 2,63  |  |  |
| Comprimento da onda (m)  | 5.86                       | 8.38  | 10.79 |  |  |
| Tempo de Geração (min)   | 15,38                      | 12,87 | 11,34 |  |  |
| Altura Significativa (m) | 0,34                       | 0,52  | 0.71  |  |  |

<span id="page-88-0"></span>*Tabela 6-27: Parâmetros da Altura de Ondas no Reservatório, Segundo o Método de Saville*

A condição para aplicação do método de Saville (profundidade maior do que a metade do comprimento da onda) é respeitada. Cabe ressaltar que os tempos que o vento tem que ocorrer para gerar a altura de onda significativa resultaram em valores possíveis de ocorrer, o que aumenta a confiabilidade nos valores calculados e a recomendação para o seu uso.

A partir desses parâmetros calculou-se, para as intensidades do vento adotadas, e para várias porcentagens de ondas maiores do que a significativa, os valores de:

1 Altura da Onda

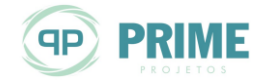

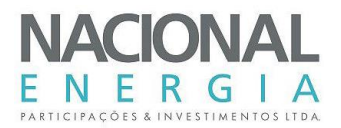

- 2 *Run up* : altura que a onda atinge ao se chocar contra o paramento de montante do barramento, protegido por *rip rap*;
- 3 Borda Livre : soma das alturas da maré de vento e do *run up*;
- 4 *Run down* : altura de depressão da onda, medida a partir do NA, que é a altura mínima da proteção da barragem, medida abaixo do NA Máximo Normal.

Ressalta-se que pelo fato do fetch máximo estar localizado na barragem de terra da margem esquerda, adotou-se a sua inclinação do talude de montante, que é 1:2,2.

A borda livre é determinada por:

#### **BL = Maré de Vento + Altura da Onda**

Os resultados constam da [Tabela 6-28.](#page-89-0)

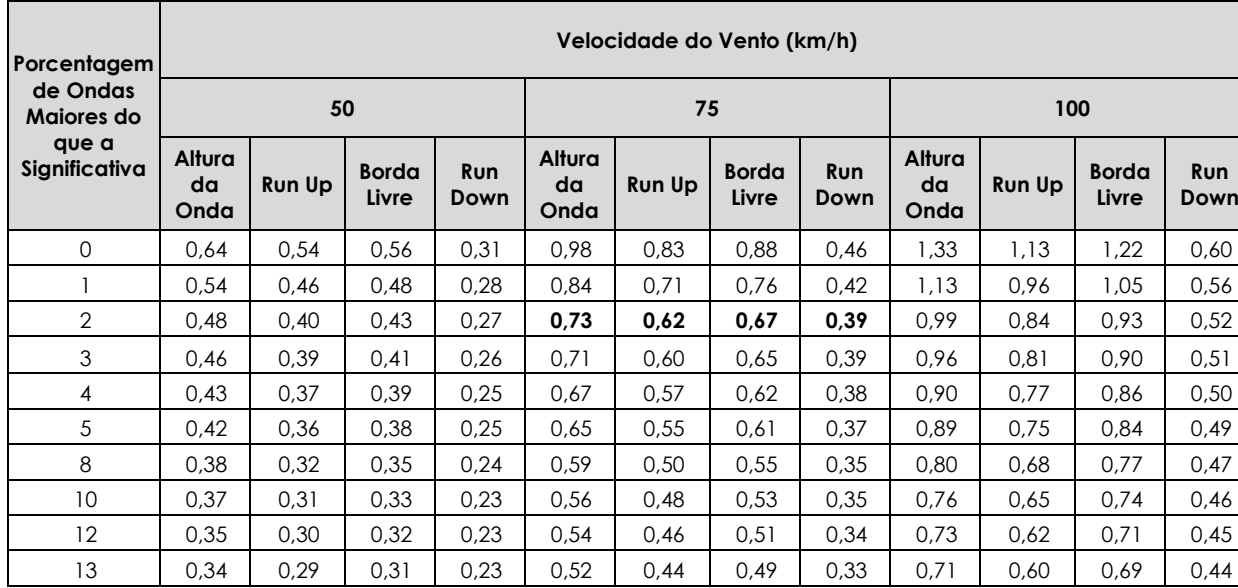

#### <span id="page-89-0"></span>*Tabela 6-28: Resultados dos estudos de borda livre*

N[a Tabela 6-28](#page-89-0) encontram-se assinalados os valores mais significativos ao caso da PCH Entre Rios, que conduzem a borda livre mínima de **0,67 m**, calculada considerando o vento com velocidade de 75 km/h e 2 % de ondas maiores do que a significativa.

### **6.14. Assoreamento e Vida Útil do Reservatório da PCH Entre Rios**

Em que pese o diminuto reservatório da PCH Entre Rios, neste item será avaliado o aporte de sedimentos ao reservatório desta PCH, com o objetivo de se estimar a sua vida útil e, também, estabelecer as ações preventivas a serem consideradas no controle de sedimentos.

A descarga sólida anual foi estabelecida com base na comparação de valores fornecidos em referências bibliográficas para a região e medições de sedimentos dos postos do rio das Mortes (Rio das Mortes, Toriqueije e Xavantina).

### **Produção de Sedimentos na Região Estudada**

Conforme classificação sedimentológica do Mapa de Áreas de Produção de Sedimentos do Brasil (SIGEL, ANEEL), a região em que a bacia do Rio das Mortes se insere é enquadrada,

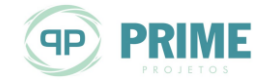

PCH Entre Rios Rio das Mortes – Mato Grosso Memorial Descritivo Tomo I – Geral

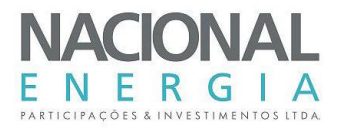

preponderantemente, nas classes 3 e 5, de alta a muito alta. Há indicação, portanto, de elevada produção de sedimentos para a região estudada, acentuada pelos pela ocupação agrícola. A [Figura 6-19](#page-90-0) apresenta o referido mapa.

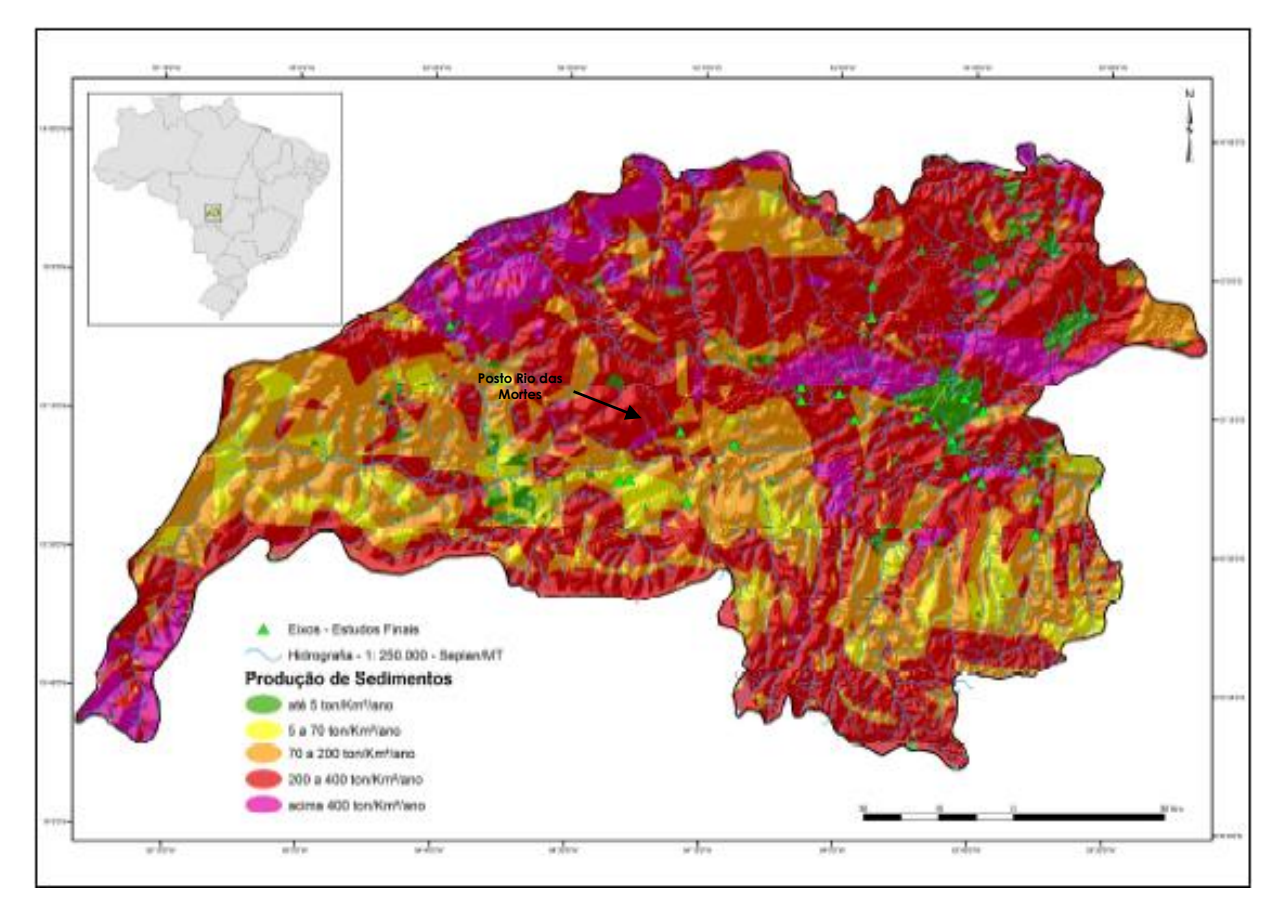

<span id="page-90-0"></span>*Figura 6-19: Mapa Potencial de Produção de Sedimentos na Bacia do Rio das Mortes (Fonte: Estudos de Inventário do Rio das Mortes (obtido em http://sigel.aneel.gov.br))*

Com base na delimitação das áreas de classificação mostradas acima, pode-se obter uma estimativa aproximada de sedimentos para a região, da ordem de 211 ton/ano/km².

| Classe | Produção Específica                      | % de Área | Produção Específica Ponderada<br>(10n/ano/km <sup>2</sup> ) |
|--------|------------------------------------------|-----------|-------------------------------------------------------------|
|        | Até 5 toneladas/km <sup>2</sup> /ano     | 5%        | $\left( \right)$                                            |
| 2      | 5 a 70 toneladas/km <sup>2</sup> /ano    | 10%       | 4                                                           |
| 3      | 70 a 200 toneladas/km <sup>2</sup> /ano  | 35%       | 47                                                          |
| 4      | 200 a 400 toneladas/km <sup>2</sup> /ano | 40%       | 120                                                         |
| 5      | Superior a 400 ton/km <sup>2</sup> /ano  | 10%       | 40                                                          |
|        | Total                                    | 100%      | 211                                                         |

*Tabela 6-29: Estimativa da Produção Específica de Sedimentos – Rio das Mortes*

A [Tabela 6-30](#page-91-0) apresenta os dados dos postos utilizados, obtidos no site da ANA (Hidroweb).

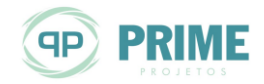

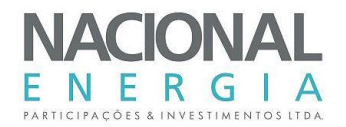

<span id="page-91-0"></span>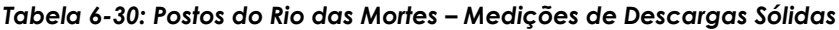

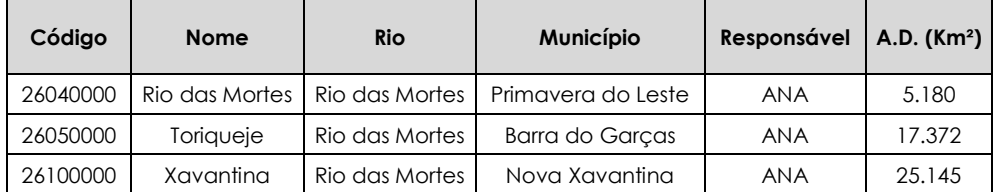

Para estes postos fluviométricos, a descarga sólida medida foi obtida a partir da seguinte equação, conforme apresentado por Carvalho (1984):

$$
D_{ST} = 1,824 \times D_{SM}
$$

$$
D_{SM} = 0,0864 \times Q \times C_S
$$

Onde:  $D_{ST}$  = descarga sólida total, em t/dia;  $D_{SM}$  = descarga sólida medida, em t/dia; CS = concentração de sólido em suspensão medida, em ppm; Q = vazão líquida.

Adotou-se o percentual de 82,4% para considerar a parcela não medida ("arraste")<sup>2</sup>, obtida a partir de medições realizadas na região do rio das Mortes. A [Figura 6-20](#page-91-1) apresenta a curva-chave de sedimentos representativa para o rio das Mortes.

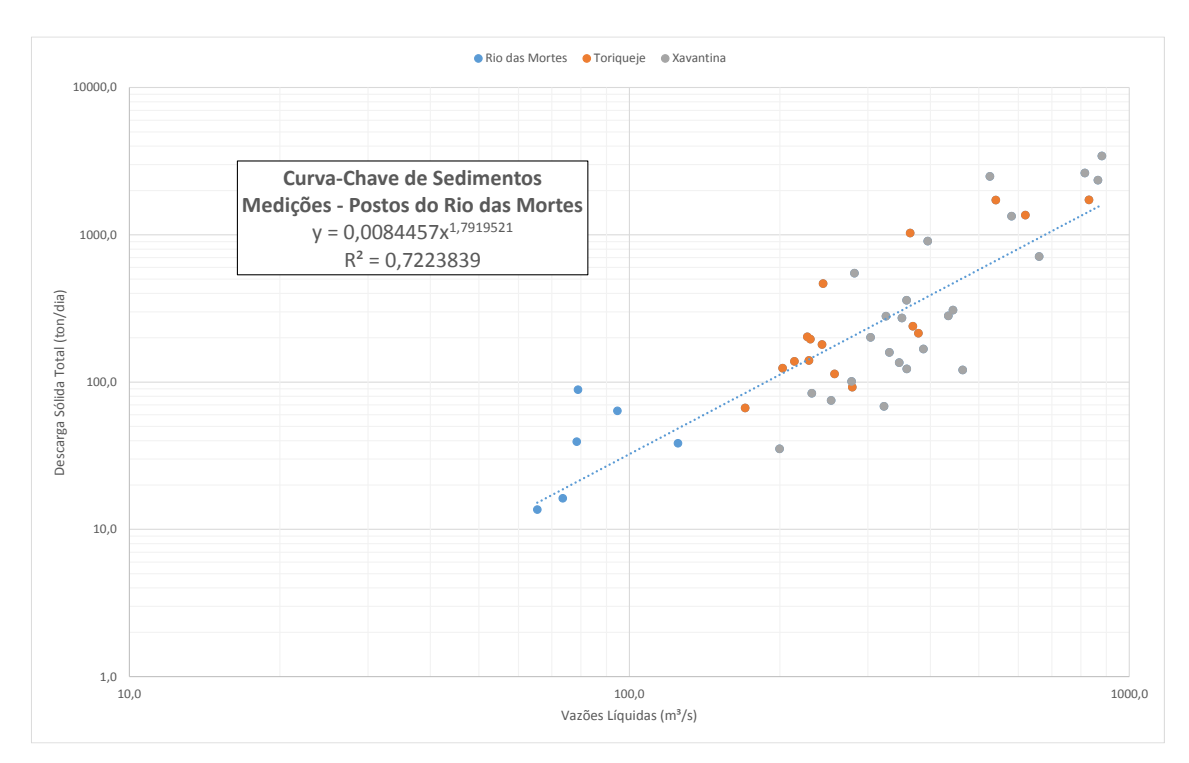

<span id="page-91-1"></span>*Figura 6-20: Curvas-Chaves de Sedimentos – Rio das Mortes*

<sup>2</sup> Percentual obtido a partir das medições representativas para a região, realizadas no âmbito do Projeto Básico da PCH Galheiros (A.D. = 203 km²).

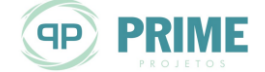

l

PCH Entre Rios Rio das Mortes – Mato Grosso Memorial Descritivo Tomo I – Geral

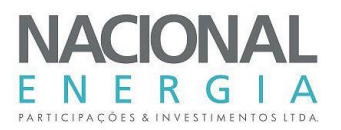

Aplicando-se a curva-chave de sedimentos obtida com dados dos postos do rio da Morte à série de vazões do posto Rio das Mortes (26040000), obtém-se uma produção específica média de sedimentos de 3,4 ton/ano/km², valor muito inferior ao verificado na referência bibliográfica citada, de 211 ton/ano/km², a qual será adotada no presente estudo. Tal opção, mostra-se extremamente conservadora.

### **Peso Específico do Sedimento no Córrego Galheiros**

O peso específico aparente dos depósitos de sedimentos varia de acordo com o tipo de operação do reservatório (com ou sem deplecionamento), do grau de compactação dos sedimentos (maior ou menor presença de argila e silte) e da granulometria (percentuais de cascalho, areia, silte e argila).

O peso específico dos sedimentos, em ton/m³, pode ser calculado com base nos pesos específicos das frações constituintes (cascalho, areia, silte e argila), ponderados pelos respectivos percentuais obtidos em medições:

$$
\phi_{AP} = 1.750^{*}P_{\text{cascalho}} + 1.554^{*}P_{\text{areia}} + 1.121^{*}P_{\text{silte}} + 0.416^{*}P_{\text{argila}} \text{ (t/m}^{3)}
$$

No presente estudo utilizaram-se medições realizadas<sup>3</sup> em afluentes do rio da Morte, as quais apresentaram ensaios de granulometria do material de leito e do material em suspensão, resultando em uma densidade do material de 1,531 ton/m<sup>3</sup>, a qual será adotada como referência neste estudo.

# **Estimativa da Vida Útil do Reservatório**

Na presente análise, foi realizada a estimativa de vida útil para o volume total do reservatório e do volume abaixo da cota da soleira da tomada d'água da PCH Entre Rios. A [Tabela 6-31](#page-92-0) apresenta as cotas e os respectivos volumes associados.

|        | <b>NA Normal</b>          |        | NA Abaixo da Soleira da<br>Tomada D'água |
|--------|---------------------------|--------|------------------------------------------|
| NA(m)  | Volume (hm <sup>3</sup> ) | NA(m)  | Volume (hm <sup>3</sup> )                |
| 540.00 | 22,895                    | 525,00 | 0.256                                    |

<span id="page-92-0"></span>*Tabela 6-31: Cotas e Volumes - PCH Entre Rios*

Para efeito de cálculo, conforme demonstrado, adotou-se φ<sub>AP</sub> igual a 1,531 ton/m<sup>3</sup>, considerando medições realizadas na região do rio das Mortes.

Para determinação da Eficiência de Retenção (Er) dos Sedimentos, tendo em vista a grande variação na magnitude dos volumes dos reservatórios, adotou-se a Curva de Churchill para volumes inferiores a 10,0 hm<sup>3</sup>, apresentada por Annandale em 1987, recomendada pelo Guia de Avaliação de Assoreamento de Reservatórios (ANEEL/2000) para pequenos reservatórios. Para volumes superiores a 10,0 hm<sup>3</sup>, utilizou-se a Curva de Gunnar Brune, desenvolvido a partir de levantamentos sedimentométricos de vários reservatórios nos EUA, empregadas para reservatórios médios.

Para utilização da Curva de Churchill é necessário calcular o Índice de Sedimentação (IS) do reservatório. Este índice é calculado da seguinte forma:

$$
|S = g \cdot (V^2 / (Q^{2*} L))|
$$

l <sup>3</sup> Percentual obtido a partir das medições representativas para a região, realizadas no âmbito do Projeto Básico da PCH Galheiros (A.D. = 203 km²).

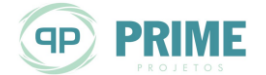

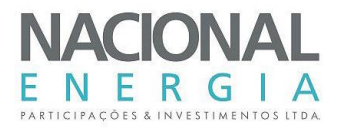

# Onde:

- $-S = g$ . (V<sub>RES</sub><sup>2</sup> / (Q<sub>MLT</sub><sup>2</sup> \* L));
- IS é o índice de sedimentação;
- VRES é o volume em determinada cota, em m<sup>3</sup>;
- QMLT é a vazão média de longo termo do aproveitamento;
- L é o comprimento total do reservatório em determinada cota, em m;
- q é a aceleração da gravidade, 9,81 m<sup>3</sup>/s.

A curva de Brune permite calcular a eficiência de retenção como função da capacidade de afluência, definida como a relação entre a capacidade do reservatório no seu NA máximo normal e o volume de água afluente médio anual, este calculado em função da vazão média mensal. Ele apresenta três curvas para determinação da eficiência de retenção, sendo a envoltória inferior recomendada quando o sedimento é fino e a superior quando o sedimento é grosso. Neste estudo considerou-se a curva média.

Cabe enfatizar que esta estimativa é excessivamente conservadora, uma vez que a capacidade de retenção de sedimentos do reservatório vai diminuindo com o tempo, na medida em que seu volume vai sendo comprometido com o sedimento depositado. Antes que o reservatório seja completamente tomado de sedimento, é estabelecido um regime de equilíbrio no qual não mais ocorre deposição, sendo todo o volume de sedimento afluente transferido para jusante.

A partir dos critérios estabelecidos acima foi calculada a estimativa de vida útil do reservatório da PCH Entre Rios, conforme apresentado na [Tabela 6-32.](#page-93-0)

| <b>Dados</b>                                             | Volume no NA<br>Máx. Normal<br>(540,00 m) | Volume na Soleira<br>da Tomada D'água<br>(525,00 m) |
|----------------------------------------------------------|-------------------------------------------|-----------------------------------------------------|
| Comprimento do reservatório (m)                          | 9.500,00                                  | 9.500,00                                            |
| Vazão média de longo termo (m <sup>3</sup> /s)           | 136,90                                    | 136,90                                              |
| Volume do reservatório - (m <sup>3</sup> )               | 22.895.000                                | 256,000                                             |
| Area da seção transversal média (m <sup>2</sup> )        | 2.410                                     | 27                                                  |
| DST estimada para o local do AHE (t/ano)                 | 1.248.487                                 | 1.248.487                                           |
| Area de drenagem (km <sup>2</sup> )                      | 5.917                                     | 5.917                                               |
| Período de retenção (segundos)                           | 167.239                                   | 1.870                                               |
| Velocidade média do reservatório (m/s)                   | 0,057                                     | 5,080                                               |
| Curva de cálculo utilizada                               | <b>BRUNE</b>                              | <b>CHURCHILL</b>                                    |
| Relação capacidade/volume afl. anual - BRUNE             | 0,01                                      |                                                     |
| Er - sedimentos retidos no reservatório (%) - BRUNE      | 28,92                                     |                                                     |
| IS - Indice de sedimentação - CHURCHILL                  | $\overline{\phantom{0}}$                  | 3,68E+02                                            |
| ISg - gravidade - CHURCHILL                              | $\overline{\phantom{0}}$                  | $3,61E+03$                                          |
| Er - Sedimentos retidos no reservatório (%) - CHURCHILL  | $\qquad \qquad -$                         | 5,00                                                |
| Sedimentos retidos no reservatório (m <sup>3</sup> /ano) | 235.837                                   | 40.774                                              |
| Tempo de Assoreamento (anos)                             | 97                                        | 6                                                   |

<span id="page-93-0"></span>*Tabela 6-32: Estimativa de Vida Útil – PCH Entre Rios – Volume Total*

Os resultados obtidos indicam a existência de um curto espaço de tempo para o assoreamento do volume abaixo da soleira da tomada d'água. No entanto, tendo em vista a hipótese

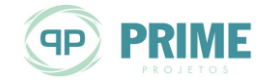

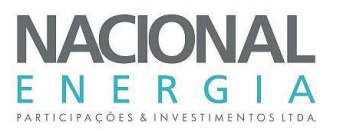

excessivamente conservadora de cálculo, com produção específica de 211 ton/ano/km², bem como o longo comprimento do reservatório (9.500 m), que favorece a sedimentação das frações mais pesadas de areia (maior parte do sedimento produzido) no início do lago formado (ponto mais distante da tomada d´água), o tempo real de assoreamento pode ser bem maior do que o ora calculado.

Além disso, apenas para efeito de comparação, caso se adote a produção específica de sedimentos obtida com base nas medições dos postos do rio das Mortes, com produção específica de sedimentos de 3,4 ton/ano/km², ainda que multiplicada por 3 vezes (10,2 ton/ano/km²), o tempo de assoreamento do volume abaixo da tomada d'água (0,256 hmª) seria superior a um século (130 anos).

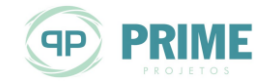

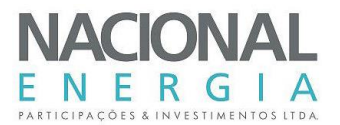

# **7. ESTUDOS GEOLÓGICOS E GEOTÉCNICOS**

Este capítulo apresenta os estudos e resultados dos levantamentos Geológico-Geotécnicos executados em campo, com objetivo de subsidiar a elaboração dos estudos de projeto básico da PCH Entre Rios.

Os estudos regionais permitiram o reconhecimento dos aspectos geológicos e geomorfológicos da bacia hidrográfica onde está inserido o aproveitamento, enquanto que os estudos locais permitiram a definição das características do sítio em estudo.

# **7.1. Caracterização Regional**

Para caracterização geológica da área dos estudos foi feita uma pesquisa bibliográfica para obtenção dos dados técnicos, compreendendo mapas temáticos, cartas topográficas e imagens de satélite, permitindo a compreensão das características regionais da bacia no tocante à geologia, geomorfologia, ocorrência de recursos minerais, sismicidade regional e outros aspectos de interesse.

Os estudos primários no sítio da PCH Entre Rios consistiram no levantamento em campo de informações geológico-geotécnicas, visando à identificação das espessuras de solo e a caracterização do maciço rochoso, cujos resultados foram utilizados para o projeto básico.

Foi realizado um levantamento geológico-geotécnico a partir de consultas aos arquivos e bibliotecas dos principais órgãos públicos da área de geologia, em especial o Departamento Nacional de Pesquisa Mineral – DNPM, a Companhia de Pesquisa e Recursos Minerais – CPRM (Serviço Geológico do Brasil) e a Secretaria de Estado de Planejamento e Coordenação Geral – SEPLAN/MT.

Os seguintes documentos e referências bibliográficas serviram com base para composição desse capítulo e confecção dos desenhos do projeto:

- Carta Geológica do Brasil ao Milionésimo, Folha Cuiabá SD.21, escala 1:1.000.000, executada pelo MME-DNPM, 1979;
- Projeto RADAMBRASIL Levantamento de Recursos Naturais Vol. 26 Folha SD.21 Cuiabá – 1982;
- Geologia do Brasil, Texto e Mapa Geológico do Brasil, em escala 1:2.500.000, executado pelo MME-DNPM, 1984;
- Mapa Geológico escala 1:1.000.000 GEOBANK CPRM, 2004;
- Carta Geológica do Brasil ao Milionésimo, Folha Cuiabá SD.21, escala 1:1.000.000, executada por MME/SMM/CPRM, 2004;
- Geologia e Recursos Minerais do Estado do Mato Grosso SIG-MME-CPRM, 2004;
- Mapa Geomorfológico do Estado de Mato Grosso Ministério do Planejamento, Orçamento e Gestão – IBGE – 2009.

A análise dos dados, a interpretação das investigações de campo e os mapeamentos de superfície permitiram que se identificasse a geologia regional e local, bem como que fossem definidas as características geológico-geotécnicas das fundações das diversas estruturas previstas no projeto básico da PCH Entre Rios. Com base nessa análise foram elaborados os mapas geológico e geomorfológico regional, as seções geológico-geotécnicas pelas principais estruturas e as definições das áreas de bota-fora para abrigar os excedentes das escavações.

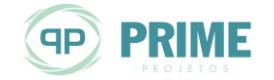

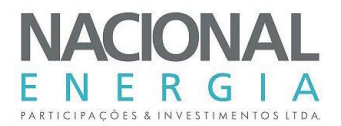

# **7.2. Geologia Regional**

A área estudada encontra-se inserida na Bacia Sedimentar do Paraná a qual se comporta como uma unidade geotectônica, com evolução registrada a partir do final do Pré-Cambriano, após a estabilização da Plataforma Sul-Americana. Segundo a maioria dos pesquisadores, esta bacia representa uma depressão intracratônica simétrica, cujo eixo principal de deposição se alinha numa direção aproximada NNE-SSW e NS, refletindo um padrão estrutural com visíveis deslocamentos de blocos e falhamentos escalonados, próprios dos estilos paratectônicos.

A Bacia Sedimentar do Paraná é formada por uma variedade muito grande de litologias, desde o Paleozóico até o Cenozóico, as quais nos estudos regionais da PCH Entre Rios são representadas pelas seguintes unidades litológicas: Grupo Paraná – Formação Ponta Grossa, Formação Aquidauana, Grupo Bauru Indiviso e Cobertura Detrito Laterítica, posicionadas segundo a coluna litoestratigráfica apresentada na [Tabela 7-1.](#page-96-0)

<span id="page-96-0"></span>*Tabela 7-1: Coluna Litoestratigráfica (CPRM, 2004)*

| <b>EON</b>  | <b>ERA</b> | <b>PERÍODO</b>   | DESCRIÇÃO SUMÁRIA DAS UNIDADES LITOESTRATIGRÁFICAS                                                                                                    |
|-------------|------------|------------------|----------------------------------------------------------------------------------------------------|
|             | Cenozóico  | Quaternário      | Cobertura Detrito Laterítica (Nadl): Laterita com concreções ferruginosas; níveis de<br>cascalho e horizontes mosqueados.                                                                                       |
|             | Mesozóico  | Cretáceo         | Grupo Bauru Indiviso (K2b): Arenito fino com intercalações de siltito, argilito, arenito<br>conglomerático e conglomerado, marrom a bege, róseo ou cinza esverdeado,<br>calcirudito, calcarenito e calcilutito. |
| Fanerozóico | Paleozóico | PermoCarbonifero | Formação Aquidauana (C2P1a): Arenitos com níveis conglomeráticos e intercalações<br>de siltitos, argilitos, diamictitos e folhelhos. Ocorrência de camadas descontínuas de<br>silexito em matriz arenosa.       |
|             | Paleozóico | Devoniano        | Grupo Paraná-Formação Ponta Grossa (Dpg): Arenitos finos a muito finos com<br>intercalações de siltitos, argilitos e delgados níveis conglomeráticos.                                                           |

### **Formação Ponta Grossa (Dpg)**

Esta formação, no estado do Mato Grosso, aparece cobrindo uma faixa descontínua a partir da cidade de General Carneiro, para norte, com até cerca de 40 km de largura. Seu contato inferior, com a Formação Furnas, é concordante e gradacional e, em alguns casos, é feito através de falha, como nas proximidades da cidade de Barra do Garças e General Carneiro. O contato superior, com a Formação Aquidauana, normalmente é discordante erosivo e outras vezes, ocorre por falhamentos de gravidade.

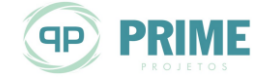

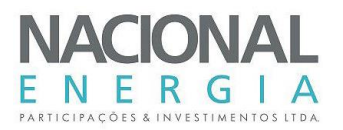

Ocorre no extremo leste da área estudada. Os clásticos finos são os tipos litológicos que ocorrem com maior incidência dentro da referida unidade. São argilitos, folhelhos, siltitos e arenitos muito finos, que se intercalam ao longo de todo o pacote. O horizonte superior, quando exposto, é marcado por uma capa detrito-laterítica de 2 a 3 m de espessura, onde ocorre razoável concentração de óxido de ferro.

Os siltitos, folhelhos e argilitos são de cores variadas, predominando as amareladas e marrons avermelhadas. Exibem laminação muito bem desenvolvida e alto conteúdo de micas.

Os arenitos são de cor branca, cinza, amarela ou marrom. Apresentam granulação fina, com grãos bem selecionados, contendo feldspatos, micas, e, em alguns pontos, concentrações de óxido de ferro. Exibem estratificações plano-paralelas e cruzadas de baixo ângulo e, localmente, leitos ondulados desenvolvidos por efeito da compactação diferencial.

#### **Formação Aquidauana (C2P1a)**

Ocorre na porção centro-leste e sudeste da área dos estudos e apresenta uma superfície geralmente plana ou em escarpa em degrau, coberta quase sempre por vegetação do tipo cerrado. Nas regiões afetadas por falhamentos, a topografia torna-se acidentada, evidenciando, com isso, corpos tabulares que desenvolvem abruptos paredões.

Sua espessura varia na região de 200 a 700 m, recobrindo discordantemente a Formação Ponta Grossa e sendo recoberta, também de forma discordante, pela Formação Palermo.

Litologicamente, evidencia-se na Formação Aquidauana, como um todo, a presença de arenitos com níveis conglomeráticos e intercalações de siltito e argilito; subordinadamente, ocorrem lentes de diamictitos e silexito, supostamente de origem glacial. A deposição ocorreu entre o Carbonífero Superior (Stephaniano) e o Permiano Inferior (Sakaniano), em ambiente continental, fluvial e lacustre, em parte com contribuições glaciais.

Gonçalves & Schneider (1970) identificaram, nesta unidade, três conjuntos litológicos distintos, localmente com posicionamento definido.

- O conjunto inferior é constituído por arenitos vermelho-arroxeados, às vezes esbranquiçados ou avermelhados, médios a grosseiros, feldspáticos e argilosos, com níveis conglomeráticos (localmente delgado conglomerado basal) e com intercalações subordinadas de siltitos e diamictitos finos e médios, os quais podem ser vistos em afloramentos ao longo da estrada que liga Barra do Garças a Toricoejo;
- O pacote mediano da sequência mostra uma intercalação de arenitos e pelitos que englobam, muitas vezes, lentes de diamictitos. A fração pelítica é representada por delgadas camadas de argilitos e siltitos finamente estratificados, micromicáceos, de coloração róseo-avermelhada ou vermelho arroxeado. Secundariamente, ocorrem arenitos arcoseanos e folhelhos cinza a cinza-esverdeados. Ao norte de Toricoejo, os argilitos demonstram um fraturamento de conformação concêntrica, que dá ligeira impressão de esfoliação esferoidal;
- No conjunto superior, predominam novamente sedimentos arenosos vermelhoarroxeados, só que de granulação mais fina e melhor selecionados.

#### **Grupo Bauru Indiviso (K2b)**

O Grupo Bauru, entre a região da Chapada dos Guimarães e Paredão Grande (município de General Carneiro), assenta em discordância erosiva sobre unidades mais antigas e é passível de individualização em quatro unidades conforme Weska et al. (1988), Godoy et al. (2003) e Costa et al. (2003). Todavia, não existem mapeamentos cuja cobertura permita uma compilação e integração com imagens de sensores remotos, de modo que esta divisão possa ser representada e discutida. Perfis elaborados nas regiões da Fazenda Chafariz, Cachoeira do Bom Jardim, Dom Aquino e Poxoréo permitiram a consolidação da propriedade da divisão proposta em quatro

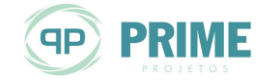

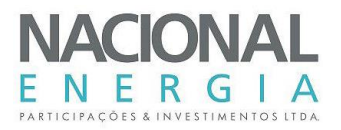

formações: Paredão Grande, Quilombinho, Cachoeira do Bom Jardim e Cambambe. Entretanto, por questão de escala, apenas a Paredão Grande foi individualizada como Suíte Magmática, ficando as restantes como Bauru Indiviso.

Esses sedimentos depositaram-se no Cretáceo Superior e afloram na porção oeste da área, onde se assentam discordantemente sobre as Formações Aquidauana e Ponta Grossa. Sua base é constituída por conglomerado mal classificado, sustentado por matriz calcífera-argilosa (calcilutito) e calcífera-arenosa (calcarenito), com seixos arredondados de quartzo, quartzitos e rochas básicas. A ele sobrepõe-se arenitos de granulação média a fina, de cor cremeavermelhado, mal classificados, bem arredondados, de alta esfericidade, localmente calcíferos e intercalações de siltito e argilito. Níveis de sílex oolítico são bastante comuns. As estruturas sedimentares estão pobremente expostas, predominando entre elas, as tabulares, as laminações plano-paralelas e as cruzadas.

### **Cobertura Detrito Laterítica (NQdl)**

Ocorre dispersamente por quase toda a área, tendo a maior exposição na parte central, onde ocorre sobre os sedimentos da Formação Aquidauana. Geralmente ocupam interflúvios de extensas áreas peneplanizadas, conhecidas regionalmente como chapadões e chapadas, desenvolvidas durante o Tércio-Quaternário.

As superfícies aplainadas são constituídas dominantemente por solos argilo-arenosos de tonalidade avermelhada, ricos em concreções ferruginosas, além de níveis de argilas coloridas e areias inconsolidadas.

Os lateritos imaturos, quando em perfis completos e preservados, modelam grande arte do relevo atual. Apresentam a sua parte superior (horizonte colunar/concrecionário) aflorante, configurando a parte elevada do relevo. Em certas áreas, onde a parte superior está mais espessa e endurecida e houve maior entalhamento da drenagem, observa-se a formação de um relevo tendendo a platôs. Nas encostas, aflora a parte mediana dos perfis (horizonte mosqueado), podendo estar parcialmente recoberta por colúvios/alúvios areno-argilosos. Suas espessuras variam desde poucos decímetros a até, no máximo, 50 m.

### **7.3. Geotectônica e Geologia Estrutural**

A bacia hidrográfica do rio das Mortes, na área de interesse para o projeto, está inserida predominantemente no domínio da Bacia Sedimentar do Paraná e na Faixa Alto Paraguai. As unidades constituintes e formadoras desta área refletem sua evolução tectônica e estão relacionadas aos domínios estruturais, muitas vezes distribuídas de forma linear ou entrecortadas.

A Bacia do Paraná é uma bacia intracratônica que apresenta um histórico de evolução tectonossedimentar policíclico, que ocorre do Paleozóico ao Mesozóico e que se encontra situada no centro-leste da América do Sul.

Com formato alongado na direção NE-SW, a Bacia do Paraná desenvolveu-se totalmente inserida sobre a crosta continental, na plataforma Sul-Americana. Sua evolução está relacionada com um período de estabilização tectônica após os eventos metamórficos e magmáticos do Ciclo Brasiliano.

O limite noroeste da bacia, objeto desses estudos trata do cinturão de dobramentos do Paraguai-Araguaia (Pré-Cambriano Superior/Ordoviciano), que possivelmente agiu como uma barreira topográfica para a sedimentação. Os outros limites da bacia delimitam áreas onde os estratos encontram-se sobrepostos às rochas cristalinas de províncias cratônicas ou de faixas móveis de embasamento Pré-Cambriano.

O embasamento da Bacia do Paraná é dominado por um marcante padrão de feições lineares que se entrecruzam. Esses lineamentos podem ser divididos em três grupos, definidos por três

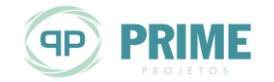

PCH Entre Rios Rio das Mortes – Mato Grosso Memorial Descritivo Tomo I – Geral

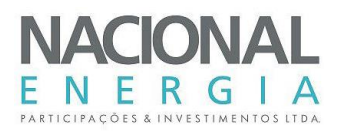

direções principais, NW-SE, NE-SW e E-W. Esses lineamentos constituem falhas, responsáveis pela evolução e controle de todos os aspectos geológicos da Bacia do Paraná (Zálan et al., 1990). Os lineamentos de direção NW-SE e NE-SW são os mais importantes e constituem as zonas de fraqueza mais antigas e extensas que foram recorrentes e ativas durante a evolução da bacia. A ocorrência de grandes diques e deformação associada é típica de zona de falha com direção NW. O padrão estrutural das zonas de falha NE é retilíneo, com ausência de diques e deformações associadas. Os lineamentos E-W são pouco compreendidos na Bacia do Paraná, entretanto, Zálan et al.(1990) sugerem a importância da Influência desses lineamentos na atual arcabouço estrutural da bacia.

A Faixa Alto Paraguai é uma entidade tectônica Neoproterozóica edificada na borda Sul do Cráton Amazonas. É caracterizada por uma sequência de rochas metassedimentares (Grupos Cuiabá, Alto Paraguai e Formações Puga, Bauxi e Urucum) e rochas metavulcanossedimentares da Unidade Nova Xavantina.

A Faixa Alto Paraguai exibe-se na forma de arco com concavidade para SE, orientando-se na direção NE-SW no seu ramo norte e N-S no seu segmento sul, com extensão de 1.500 km e largura média de 300 km. Esta faixa foi subdividida em zona interna metamorfisada e dobrada, e tida como mais antiga, e zona externa. As rochas do Grupo Cuiabá ocupam a zona interna e exibem uma estruturação marcada pelo desenvolvimento de um sistema de empurrões e dobras inversas e isoclinais de direção NE-SW a ENE-WSW, com planos axiais exibindo mergulhos suaves para SE e também dobras assimétricas a isoclinais com nítida vergência para as áreas internas da faixa dobrada, em sentido oposto ao Cráton.

### **7.4. Geomorfologia Regional**

A similitude de formas de relevo e seu posicionamento altimétrico relativo, aliados as condicionantes de natureza estrutural, litológica e a traços genéricos comuns, constituem os elementos básicos para a definição de unidades geomorfológicas.

Estão presentes na área em estudo duas Unidades Geomorfológicas, definidas como Bacias e Coberturas Sedimentares Fanerozóicas e Depósitos Sedimentares Quaternários.

A visível correlação entre nível altimétrico e características geomorfológicas, litológicas e geotectônicas na área levou à compartimentação da unidade morfoestrutural Bacias e Coberturas Sedimentares Fanerozóicas em uma unidade morfoescultural denominada Planalto dos Alcantilados – Alto Araguaia 1 e Planalto dos Alcantilados – Alto Araguaia 2.

O Planalto dos Alcantilados é formado por um conjunto de relevo muito dissecado, elaborado em litologias sedimentares paleozóicas e mesozóicas da Formação Aquidauana, Formação Ponta Grossa, Grupo Bauru e Formação Botucatu. A área toda foi fortemente influenciada pela tectônica, o que originou patamares estruturais posicionados em diferentes níveis altimétricos e escarpas associadas a linhas de falha.

A alta bacia do rio das Mortes, em especial, caracteriza-se com formas de acumulação e erosão com suave dissecação que representam em sua maioria formas tabulares e superfícies pediplanadas. Relevo de topo aplainado, com diferentes ordens de grandeza e aprofundamento de drenagem separado por vales de fundo plano. No entanto, não existem pontos com destaque de cotas elevadas, ficando com altitude média de 610 metros.

As principais formas erosivas da bacia estão associadas ao alto curso das drenagens contribuintes da porção norte e noroeste do domínio espacial da alta bacia do rio das Mortes, rios Suspiro e Cumbuco, apresentando superfície erosiva tabular com ressaltos topográficos.

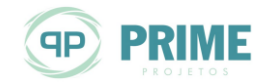

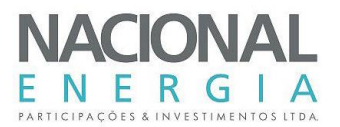

#### **Bacias e Coberturas Sedimentares Fanerozóicas – Planalto dos Alcantilados – Alto Araguaia 1**

O modelado neste compartimento em que afloram sedimentos do Grupo Bauru e sedimentos da Formação Aquidauana é menos dissecado, resultando em formas de relevos tabulares amplos e formas de topos convexos, medianamente extensos, fracamente entalhados pela rede de drenagem.

A chapada é contornada por relevo escarpado e na parte noroeste, nas cabeceiras do rio Cumbuco, afluente da margem esquerda do rio das Mortes, junto ao traçado da BR-251, as escarpas têm vertentes sustentadas por cristas e colinas estreitas alinhadas, resultantes de produtos de falhamentos.

Esse modelado ocupa grande parte da área em estudo, principalmente em toda região do rio Cumbuco.

#### **Bacias e Coberturas Sedimentares Fanerozóicas – Planalto dos Alcantilados – Alto Araguaia 2**

O modelado deste compartimento, predominantemente, afloram os sedimentos arenosos da Formação Aquidauana. Ocupa toda porção leste da área em estudo, sobretudo na região da rodovia MT-110, englobando as localidades de Vila Paredão, Toricoejo e Novo São Joaquim.

Trata-se de um modelado formado por um conjunto de formas de relevo de topos tabulares, com aprofundamento das incisões fracas e densidade das drenagens grosseiras.

#### **Depósitos Sedimentares Quaternários – Planície Amazônica-Planície Fluvial**

As Planícies Fluviais dividem-se em Planície Aluvionar Meandriforme (Pmd), distribuída de maneira contínua na calha principal do rio das Mortes e abrangendo cerca de 6% da área de estudo; e, Planície Fluvial, de ocorrência restrita (1%), apresenta-se na cabeceira do extremo norte da rede de drenagem e no encontro dos rios Cumbuco, Suspiro e das Mortes. Essas unidades desenvolvem-se sobre sedimentos aluvionares recobertos por solos aluvionares predominantemente arenosos e pontos isolados de afloramentos rochosos (FM. Aquidauana), e de áreas encharcadas; e áreas deprimidas sujeitas a alagamentos periódicos. Ocorre nos vales com preenchimento aluvial holocênico.

#### **7.5. Recursos Minerais**

Foi feita uma pesquisa no Departamento Nacional de Produção Mineral – DNPM no mês de Abril/2016 para se determinar a presença e a fase em que se encontram os processos minerários nas proximidades do sítio de barramento.

Verificou-se que na área de influência do reservatório da PCH Entre Rios, não se encontram processos minerários em andamento (fonte: DNPM/SIGMINE).

#### **7.6. Sismicidade Natural e Induzida**

Os eventos sísmicos brasileiros são, de modo geral, de pequena magnitude (4,5 na escala Richter) e, comumente ocorrem em baixas profundidades (30 km), sendo, por isso, sentidos até poucos quilômetros do epicentro, respondendo ao padrão de sismicidade esperado para regiões de interior de placas tectônicas.

A implantação de usinas hidrelétricas exige estudos prévios das características sísmicas da região, a fim de se conhecer o risco sísmico para as estruturas a serem futuramente construídas. Nesse aspecto, tanto a sismicidade natural (SN), como sismicidade induzida por reservatórios (SIR) assumem importância dentro dos estudos prévios.

A sismicidade natural compreende a liberação repentina de energia na crosta terrestre, atribuída à ruptura do tipo rígido de maciços rochosos submetidos à concentração de tensões

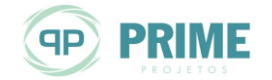

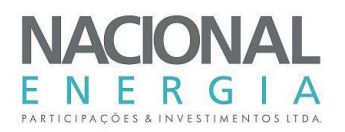

em profundidade. Trata-se de processos naturais de geração e propagação de ondas sísmicas em consequência dos movimentos da litosfera, sendo frequentemente destrutivos na superfície terrestre, em que a ocorrência se verifica quando as tensões ultrapassam o limite de resistência ao cisalhamento, e blocos de rocha se rompem, preferencialmente ao longo de planos de descontinuidades pré-existentes, gerando vibrações que podem afetar ou não a superfície terrestre.

A sismicidade induzida é aquela atribuída às obras de engenharia de grande porte, incluindo principalmente grandes reservatórios de acumulação de água, como os das usinas hidrelétricas. Dependendo da intensidade, as vibrações provocadas pelas obras, além de transtornos para a população, também podem afetar as estruturas construídas e os equipamentos mecânicos instalados, sendo que um número razoável de empreendimentos hidrelétricos brasileiros possui equipamentos e estações sísmicas instaladas ao redor de seus reservatórios. Alguns sismos induzidos já foram registrados no Brasil, em algumas usinas hidrelétricas.

Embora seja um fenômeno raro, a sismicidade induzida por reservatórios (SIR) é considerada um risco potencial, dado que anteriormente acreditava-se que os lagos artificiais só podiam gerar sismos de pequena magnitude, associados exclusivamente ao peso da água neles contida (barragens de alturas superiores a 100 m e volumes maiores de 1 bilhão de m<sup>3</sup> de água; Oborn, 1994). Constatou-se, posteriormente, que não se pode descartar a hipótese de uma relação entre "abalos sísmicos" e enchimento de reservatórios. Por isso, o estudo da SIR tornou-se um campo de particular importância para as pesquisas sismológicas.

A formação de reservatórios, alterando as condições estáticas do substrato rochoso do ponto de vista mecânico (em virtude do próprio peso da massa d'água) e do ponto de vista hidráulico (em consequência da infiltração do fluido na subsuperfície), pode causar pressões internas nas camadas rochosas profundas, capazes de desencadear distúrbios tectônicos, caso as condições geológicas locais sejam propícias.

A SIR é, portanto, um fenômeno dinâmico resultante da interação complexa das novas forças induzidas pela formação de um lago, que passam a interferir sobre o regime de forças naturais previamente existentes. Não se sabe, ao certo, se o reservatório formado apenas antecipa a ocorrência de abalos sísmicos que viriam a ocorrer naturalmente de qualquer maneira, ou se pode também alterar a magnitude dos sismos.

Embora sejam facilmente identificáveis por instrumentos específicos, a constatação dos seus danos em superfície torna-se difícil, sobretudo pela energia extremamente dissipada, incapaz de produzir efeitos possíveis de mensuração e evidentemente desprezíveis no que concerne às estruturas de barragens existentes e futuras nessa região ou proximidades.

Nos estudos em tela pode-se concluir que a sismicidade natural de toda a região é baixa e que os registros de abalos existentes estão relacionados à presença de zonas sismogênicas. Quanto aos sismos induzidos, considerando em particular a região geologicamente estável do reservatório da PCH Entre Rios, não é de se esperar a ocorrência de abalos decorrentes do mesmo. No entanto, tem sido praxe nos projetos de grandes barragens brasileiras a adoção do valor para aceleração horizontal de 0,005g e aceleração vertical de 0,003g (para g=9,81 m/s²).

A [Figura 7-1](#page-102-0) apresenta um mapa de Localização de sismos com magnitude superior a 3,0 mR (Richter) e macrosísmos históricos ocorridos no Brasil (Tomado do site [www.obsis.unb.br,](http://www.obsis.unb.br/) 2009).

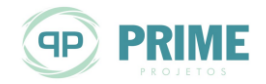

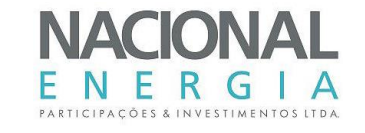

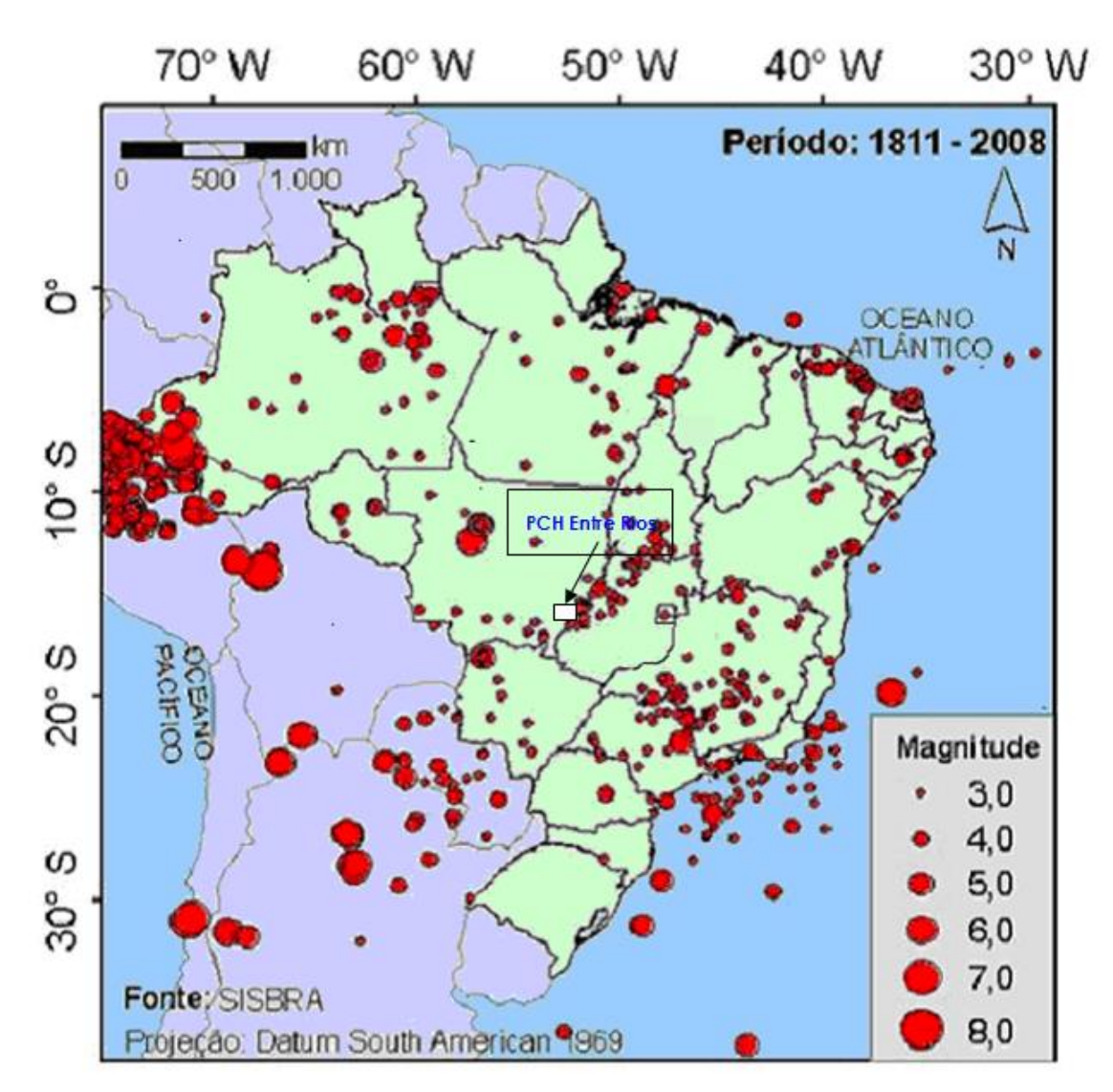

<span id="page-102-0"></span>*Figura 7-1: Sismos no Brasil*

### **7.7. Estanqueidade do Reservatório**

O reservatório da PCH Entre Rios deverá ocupar uma área cuja litologia é constituída pelas rochas da Formação Aquidauana, correspondentes a arenitos muito finos a médios com intercalações locais de siltitos. Em superfície, ocorrem solos argilo-arenosos com concreções ferruginosas, pertencentes à Cobertura Detrito Laterítica, menos permeáveis e que não poderiam se constituir em fugas preferenciais. Esses solos deverão ser removidos localmente por ocasião da construção do barramento. Nos trechos dentro do reservatório, porém fora da área da barragem, a percolação d'água deverá ser pouco significativa. Quanto ao maciço rochoso de fundação na área do reservatório, de maneira geral, é pouco a medianamente fraturado e pouco permeável, não permitindo fugas em potencial por este material.

Nessa área não foi constatada a presença de cavidades e outras estruturas geológicas, nem mesmo corpos de sedimentos de cobertura com permeabilidade alta, tais como terraços aluviais, os quais, associados a determinadas situações topográficas, poderiam constituir elementos favoráveis para a fuga de água do reservatório em volumes consideráveis.

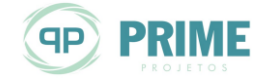

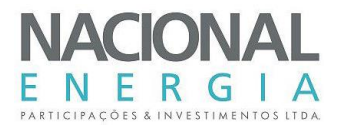

## **7.8. Estabilidade das Encostas**

Foi realizada uma avaliação integrada da área do entorno do reservatório, com o intuito de se avaliar a estabilidade das encostas naturais mais imediatas ao mesmo.

A avaliação foi feita com base nas considerações regionais descritas nos itens anteriores, complementada pela interpretação de fotos aéreas, imagens de satélite e observações "in loco", tomadas durante a etapa de campo dos estudos de projeto básico. Foram consideradas as feições do relevo, as características do solo, a ocupação e uso atual da área.

O reservatório da PCH Entre Rios apresenta, em geral, em suas margens, encostas suaves próximas à área da barragem. Localmente, ocorrem taludes com maior declividade, o que pode gerar alguma instabilidade em função da presença de materiais arenosos abaixo da cobertura laterítica.

Os remanescentes florestais existentes às margens do Rio das Mortes mostram uma vegetação de mata ciliar, em grande parte preservada e não deverá ser afetada pelo nível operacional do reservatório. Acima do nível do reservatório, ocorre grande concentração de lavoura mecanizada, porem sem interferência com a operação da futura usina.

### **7.9. Geologia Local**

### **7.9.1. Investigações Geológico-Geotécnicas Executadas**

As investigações foram executadas pela empresa NACON Sondagens. Foram executadas 5 sondagens mistas, com comprimento total de perfuração igual a 97,06 m, 7 sondagens a percussão totalizando 28,20 m de perfuração, 2 ensaios de infiltração em solo, executados no furo de sondagem SMER-04, e 6 sondagens a trado para pesquisa de área de empréstimo, totalizando 18,0 m de perfurações. Foram executados ainda ensaios geotécnicos de laboratório, cujo relatório específico dessas investigações está apresentado no **Volume 3 – Tomo II** deste relatório de Projeto Básico.

#### **7.9.2. Interpretação dos Resultados das Investigações Geológico-Geotécnicas**

As sondagens mistas foram executadas no sítio do barramento, de acordo com as locações indicadas na *Ilustração [18](#page-227-0)*.

Pelos resultados das sondagens SMER-01 a SMER-05 foi identificado um capeamento de solo com espessura variando entre 5,50 m a 11,00 m na região do barramento, sobreposto a um maciço rochoso constituído por argilito, arenito e camada de sílica (A4 – F4/F5), até a profundidade investigada, de 18,50 m. Esse maciço é de qualidade pobre a muito pobre, de acordo com os parâmetros de RQD.

O solo sobrejacente apresentou índices de SPT variando de 1 a 6 golpes/30 cm finais de penetração (material fofo a pouco compacto) sendo composto de areia fina siltosa com intercalações de fragmentos e sílica, até a profundidade aproximada de 6,0 m. A partir daí os índices de SPT variaram de 10 a 30 golpes de penetração, indicando um material de compacidade medianamente compacto a compacto.

O maciço rochoso subjacente composto por argilito, arenito e sílica-microcristalina se apresenta com intercalações de material muito alterado e muito fraturado, em geral pouco coerente, com baixa recuperação nas sondagens. Nesta fase de projeto, foram executados 2 ensaios de infiltração em solo no furo de sondagem SMER-04, que apresentou um maciço terroso muito pouco a pouco permeável.

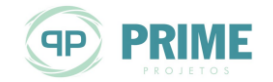

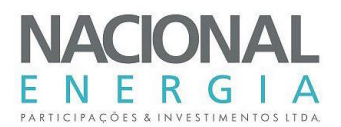

# **7.10. Condições Geológico-Geotécnicas das Fundações Estruturais**

Neste item são descritas as condições de fundações previstas nas principais estruturas que compõem o arranjo das obras, que estão divididas entre as duas margens do rio e seu leito. As considerações foram feitas como base nas investigações executadas em profundidade e as informações obtidas com o mapeamento geológico de superfície.

### **7.10.1. Barragem de Terra/Enrocamento – Margens Direita e Esquerda (Ombreiras)**

Essa estrutura deverá ser assente em solo de alteração, após a remoção dos solos fofos, com índices de SPT abaixo de 6 golpes/ 30 cm de penetração para o trecho de barragem de terra, e acima de 20 golpes/30 cm de penetração para o trecho da barragem de enrocamento.

Para assentamento das estruturas em suas fundações, além da remoção dos solos fofos superficiais, deverá ser executada limpeza com jatos de ar e remoção de eventuais "bolsões" de materiais moles presentes na área escavada. Na área de núcleo argiloso deverá ser executada uma trincheira de vedação (cut-off), com a finalidade de interceptar possíveis horizontes mais permeáveis.

#### **7.10.2. Barragem de Terra/Enrocamento – Leito do Rio e Margens Adjacentes**

Essa estrutura deverá ser assente em solo de alteração, após a remoção dos solos fofos, com índices de SPT abaixo de 6 golpes/ 30 cm de penetração para o trecho de barragem de terra, e acima de 20 golpes/30 cm de penetração para o trecho da barragem de enrocamento.

Para assentamento das estruturas em suas fundações, além da remoção dos solos fofos superficiais, deverá ser executada limpeza com jatos de ar e remoção de eventuais "bolsões" de materiais moles presentes na área escavada. Na área de núcleo argiloso deverá ser executada uma trincheira de vedação (cut-off), com a finalidade de interceptar possíveis horizontes mais permeáveis.

No leito do rio, a escavação da barragem deverá ser executada até o topo rochoso, com a remoção dos materiais de pouca capacidade de suporte para os aterros, conforme resultados apresentados no furo de sondagem SMER-02.

#### **7.10.3. Vertedouro**

Essa estrutura deverá ser posicionada na margem esquerda e foi prevista com comprimento de 66,00 m. Ela estará posicionada de forma que em seu lado direito será adjacente às adufas de desvio e em seu lado esquerdo à barragem de terra/enrocamento, em seu trecho executado em enrocamento, no muro de transição.

As escavações deverão avançar até o topo rochoso, onde a estrutura será assente em maciço rochoso de arenito, muito alterado (A4), muito fraturado (F4) e pouco coerente (C4), de acordo com a sondagem SMER-03.

São previstos tratamentos como limpeza com jatos de ar e água, remoção de eventuais "bolsões" de material pouco consistente, regularização com concreto, eventuais injeções de consolidação, como forma de aumentar a resistência do maciço rochoso e cortina profunda de injeções. Eventualmente poderá ser necessária a execução de camada de concreto além dos limites da estrutura, de modo a evitar recalques em sua fundação.

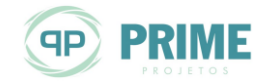

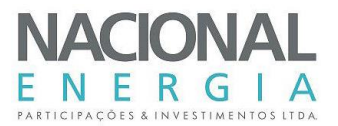

### **7.10.4. Adufas de Desvio**

Essa estrutura foi dimensionada com largura de 11,10 m, em contato com o vertedouro em seu lado esquerdo e com o muro de transição em seu lado direito. Deverá ser escavada até a cota 521,00 m, onde estará assente em maciço rochoso de sílica-microcristalina, muito a extremamente fraturado (F4/F5), muito alterado (A4) e friável (C4), conforme resultados apresentados na sondagem SMER-03.

São previstos tratamentos como limpeza com jatos de ar e água, remoção de eventuais "bolsões" de material pouco consistente, regularização com concreto, eventuais injeções de consolidação, como forma de aumentar a resistência do maciço rochoso e cortina profunda de injeções. Eventualmente poderá ser necessária a execução de camada de concreto além dos limites da estrutura, de modo a evitar, recalques em sua fundação.

### **7.10.5. Câmara de Carga e Tomada d'Água**

Esse conjunto, locado na margem direita, deverá ter uma largura de aproximadamente 90,00 m (média na câmara de carga) e cerca de 20,00 m para a tomada d'água, estando posicionadas entre dois muros de topo. A câmara de carga deverá ter um comprimento de cerca de 30,00 m e a tomada d´água, de 15,30 m. A câmara de carga deverá ser escavada até a cota 524,50 m e a tomada d´água até a cota 523,50 m.

Nessas cotas de escavação o conjunto câmara de carga/tomada d'água deverá ser assente sobre maciço rochoso de sílica-microcristalina, muito a extremamente fraturado (F4/F5), muito alterado (A4) e friável (C4).

São previstos tratamentos como limpeza com jatos de ar e água, remoção de eventuais "bolsões" de material pouco consistente, regularização com concreto, eventuais injeções de consolidação, como forma de aumentar a resistência do maciço rochoso e cortina profunda de injeções. Eventualmente poderá ser necessária a execução de camada de concreto além dos limites da estrutura, de modo a evitar, recalques em sua fundação.

### **7.10.6. Casa de Força e Canal de Fuga**

A casa de força deverá ser escavada até a cota 506,50 m, devendo seu piso inferior ser assente em maciço rochoso de argilito resistente, após as remoções dos capeamentos de solo e rocha arenítica que recobrem a fundação da estrutura.

Os resultados da sondagem executada na região da casa de força (SMER-01) indicam que o maciço rochoso de argilito, na cota de fundação, possui características geológico-geotécnicas adequadas, pois se trata de material pouco alterado (A2), pouco fraturado (F2) e de alta resistência para suporte dessa estrutura.

Prevê-se como tratamento das fundações a regularização do piso com concreto. Injeções de consolidação somente deverão ser executadas caso seja verificada a necessidade de aumentar a resistência do maciço após a conclusão das escavações.

Os taludes finais do trecho de escavação deverão ser protegidos com concreto projetado com fibras, tirantes e/ou chumbadores, complementado com drenagens que terão a finalidade de aliviar as subpressões contidas no maciço.

O canal de fuga foi previsto para ser escavado em rocha arenítica e solo de alteração, onde poderá ser necessária a regularização do piso e proteção dos taludes com concreto projetado e drenagens, no trecho abaixo do nível d´água de operação do canal. Nos trechos dos taludes acima do N.A. deverá ser prevista proteção com cobertura vegetal, de modo a evitar os efeitos erosivos das águas superficiais. Canaletas de drenagens são previstas nas bermas que deverão compor os taludes finais das escavações.

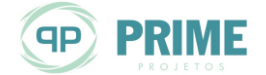

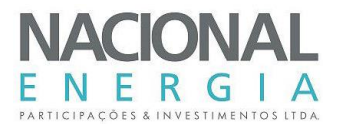

# **7.11. Disponibilidades de Materiais Naturais de Construção**

#### **7.11.1. Solos**

Os estudos realizados para implantação da PCH Entre Rios demonstraram a existência de materiais terrosos com potencial para atender a demanda das obras civis. São solos finos com e sem concreções lateríticas, que apresentam textura predominantemente areno-argilosos, bem desenvolvidos e com uma espessura média de 3,0 m.

Além dos materiais terrosos a serem obtidos das escavações obrigatórias, foram executadas 6 sondagens a trado, localizadas à montante do empreendimento, em sua margem esquerda, à aproximadamente 1,0 Km da área do barramento.

Nesses materiais foram executados ensaios de laboratório, 6 séries de cada ensaio: granulometria com sedimentação, massa específica, limites de consistência, umidade natural e compactação.

Os materiais terrosos a serem utilizados deverão ser utilizados para execução das barragens de terra e enrocamento (núcleo argiloso), ensecadeiras e eventuais estradas de acessos.

#### **7.11.2. Areias e Cascalho**

Os depósitos de areias e cascalhos ocorrem associados ao contexto pedogenético e morfológico favorável ao aparecimento de solos espessos na região, sendo que os locais mais indicados para exploração estão localizados nas margens do rio das Mortes e em alguns de seus principais tributários. Nos casos do material encontrado nas margens dos rios, esses formam depósitos aluvionares de ocorrência em forma de "bancos" descontínuos.

Esse material poderá ser usado como filtro e agregado para concreto, necessitando, na próxima fase de projeto, de completa caracterização tecnológica.

#### **7.11.3. Material Rochoso**

As rochas que ocorrem na região incluem principalmente rochas sedimentares, como arenitos, siltitos e às vezes argilitos associados aos horizontes calcíferos e blocos de silexito, as quais deverão ser obtidas das escavações obrigatórias. Em geral, são rochas de baixa resistência e muito friáveis. Subordinadamente ocorrem níveis lateríticos. No entanto, não é observada a possibilidade de exploração dos mesmos como pedreira para enrocamentos.

Durante os Estudos de Inventário, foram identificadas três fontes com materiais rochosos distintos, que deverão ser futuramente reavaliados:

- Ao norte da área, aproximadamente a 116 km da cidade de Primavera do Leste, na rodovia MT 130, ocorrem rochas calcárias da Formação Araras, com jazidas em exploração pelas empresas mineração Reical, Emal e Império Mineração que é uma opção de fonte de material pétreo de qualidade para uso na obra (agregado e/ou enrocamento);
- Ao sul, tem-se a cascalheira Mchnic, aproximadamente a 14 km de Primavera do Leste e 98 km de Campo Verde;
- Para oeste, encontra-se a Mineração Cavalca, aproximadamente a 160 km de Primavera do Leste e 60 km de Campo Verde.

Esse material poderá ser usado como filtro e agregado para concreto, necessitando, na próxima fase de projeto, de completa caracterização tecnológica.

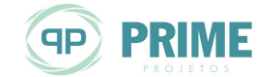

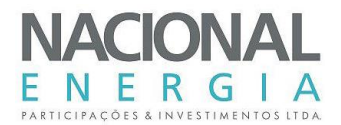

## **7.12. Balanço de Materiais**

Para o balanço de materiais devem ser considerados alguns aspectos e fenômenos que ocorrem com solos e rochas quando estes são escavados e transportados.

Os solos, quando escavados, perdem a compactação natural oriunda de seu próprio processo de formação. Esse processo de expansão volumétrica é chamado de empolamento, processo que pode ser bastante considerável em alguns casos. Com isso, após o desmonte, o solo assume um volume maior do que aquele em que se encontrava em seu estado natural. Para este estudo, foi considerado um grau de empolamento de 20%.

Já o material rochoso sofre o processo inverso, apresentando diminuição em seu volume quando removido e transportado. O volume final é diminuído devido a perdas de material por trituração, compactação, etc. Para este estudo foi considerada uma diminuição de volume de 10%.

Para o cálculo de balanço de materiais também foi considerado que 30% do volume previsto para concreto é representado por rocha. Este valor é somado ao volume final de aterro em rocha.

A [Tabela 7-2](#page-107-0) apresenta o resultado da análise do balanço de materiais simplificado para os Estudos de Projeto Básico da PCH Entre Rios.

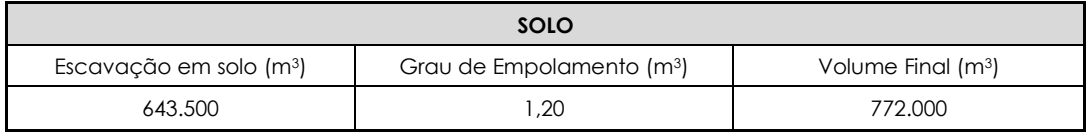

#### <span id="page-107-0"></span>*Tabela 7-2: Balanço de materiais simplificado*

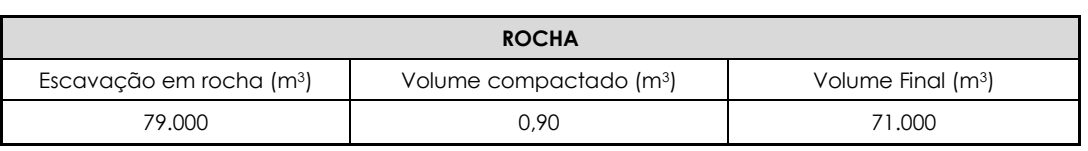

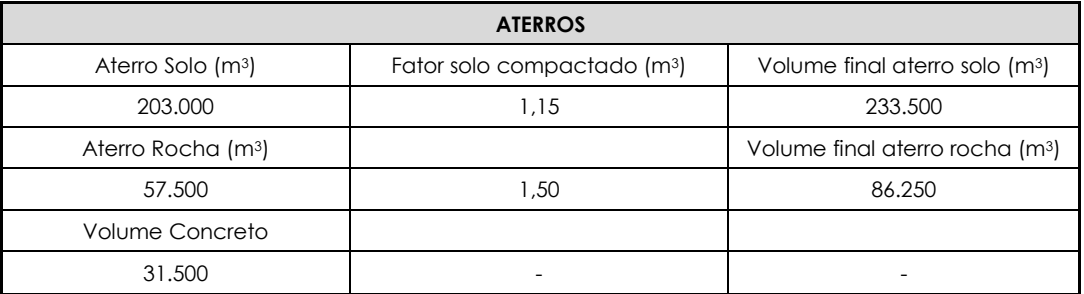

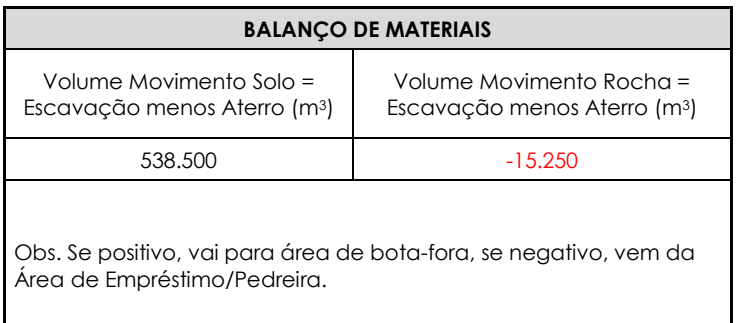

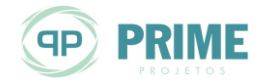
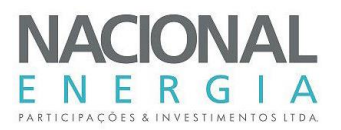

Como pode ser observado na [Tabela 7-2,](#page-107-0) após a aplicação de todos os parâmetros já citados, o volume de solos produzidos durante as escavações obrigatórias é suficiente para as necessidades para aterro, sendo que resta um volume de 538.500 m<sup>3</sup> de material que deverá ser conduzido para as áreas de bota fora, localizadas a montante da barragem nas margens esquerda e direita.

As escavações obrigatórias realizadas em rocha não serão suficientes para as necessidades da obra. Essas escavações estão previstas para produzir um total de aproximadamente 71.000 m<sup>3</sup> de rocha, sendo que a necessidade total é por volta de 86.250 m<sup>a</sup>. Esta diferença de aproximadamente 15.250 m<sup>ª</sup> deverá ser obtida por meio de abertura de pedreira, prevista para a margem direita, dentro da área de reservatório.

# **7.13. Áreas de Bota-Fora**

Para esta fase dos estudos foram definidas três áreas, sendo duas de bota-fora e uma para abertura de pedreira, denominadas de ABF-1, ABF-2 e PE-1.

Nas áreas de bota-fora estão previstos volumes de armazenamento com cerca de 577.000 m<sup>3</sup>, considerando uma espessura de 3,0 m de material a ser lançado e compactado. Essas áreas localizam-se dentro da área do futuro reservatório.

A pedreira se localiza a montante da barragem, em sua margem direita, dentro da área do reservatório, prevendo-se uma exploração de 3,0 m de espessura, com volume previsto de 18.000  $m^3$ .

A *Ilustração [23](#page-227-0)* indica os locais das áreas, bem como seus volumes. Caso necessário tanto as áreas para bota-fora, como a área da pedreira poderão ser ampliadas.

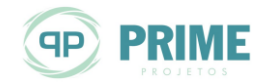

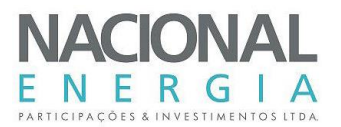

# **8. ESTUDOS DE CUSTOS**

Para a formulação dos preços unitários das principais obras civis foram utilizados: o sistema SISORH e sua base de dados e também preços praticados em obras similares, coletados junto a empreiteiros e fornecedores especializados.

Para os equipamentos eletromecânicos, obtiveram-se os preços de aquisição a partir de banco de dados próprio, baseado em orçamentos já realizados para instalações e projetos de empreendimentos similares, bem como por meio de consultas informais a fabricantes.

Para as rubricas determinadas por valores globais ou taxas, foram utilizadas as sugestões contidas nos manuais, bem como dados e informações obtidas de obras similares, ou consideradas em estudos de mesma natureza.

A data de referência para os estudos econômicos foi estabelecida em **setembro de 2015** e a atualização dos preços unitários e globais, quando referenciados a outras datas, foi feita aplicando-se a taxa de variação do IGP-DI, da Fundação Getúlio Vargas, entre as datas de referência consideradas.

Os itens a seguir apresentam os critérios e valores considerados para as rubricas do OPE, aplicáveis aos estudos em tela.

# **8.1. Obras Civis**

Para as rubricas do Plano de Contas do Orçamento Padrão ELETROBRÁS, correspondentes às características peculiares de cada uma das alternativas, foram estabelecidos os custos de implantação das estruturas e sistemas, ora aplicando-se preços unitários, ora globais, em função das características e importância relativa de cada uma delas no preço global do empreendimento.

- **Casa de Força:**
- **11.12. Benfeitoria na Área da Usina:** Para essa rubrica foi utilizada uma equação proposta pelo Manual de Inventário, em função da potência instalada da usina, com atualização de custos para a data base.
- **11.13.00.12.10 – Escavação Comum:** Calculado considerando-se 2/3 do volume como escavação em solo e 1/3 como escavação com escarificação. Para a escavação comum, 50% do volume foram considerados com aplicação direta na área de compactação e 50% destinados para áreas de bota-fora.
- **11.13.00.12.11 Escavação em Rocha a Céu Aberto:** Foram previstas escavações em rocha alterada e rocha sã. Considerou-se 90% do volume escavado em rocha sã destinados ao estoque e 10% com aplicação direta nas praças de compactação. Nessa rubrica também foram considerados os serviços de "pré-fissuramento", em uma área correspondente a 0,05 do volume de rocha escavada.
- **11.13.00.13 – Tratamento de Fundações:** Este serviço se refere à limpeza de superfície da rocha para fundação. Foram considerados: as operações de retirada da rocha solta e detritos, acerto dos desníveis, drenagem das superfícies, limpeza da área, obturação das falhas e preparo final da superfície com concreto de regularização e de preenchimento das cavidades (espessura média de 0,2 m). Também foram considerados os custos de execução das cortinas de injeção e de drenagem (2 linhas  $\Phi$ =75 mm, com espaçamento de 3 m e profundidade média de 30 m).
- **11.13.00.14.13 – Cimento:** Este serviço se refere ao fornecimento a granel do cimento (90%) e da pozolana (10%); à respectiva mão-de-obra auxiliar para o manuseio e à descarga no silo. Foi considerada a taxa de consumo igual a 350 kg/m³.

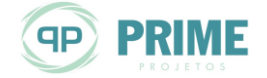

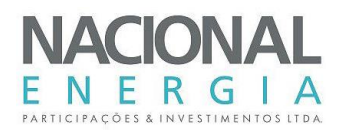

- **11.13.00.14.14 – Concreto sem cimento:** Este serviço inclui o processamento de rocha para produção de brita e areia artificial, a partir dos estoques; separação, armazenagem e transporte de brita e areia até a boca da central; transporte interno do depósito ou silo até a boca da central de aglomerante; preparo da mistura com utilização das instalações de central de concreto; tratamento de agregado (refrigeração); fornecimento de água de amassamento e/ou gelo; transporte, lançamento e adensamento do concreto; cura e reparo de falhas de concretagem e acabamento; tratamento de juntas de construção; aquisição, manuseio, confecção, preparação de forma (incluindo todas as instalações de carpintaria); transporte, montagem e desmontagem (após a cura do concreto) da forma; escoramentos e cimbramentos; controle da qualidade (incluindo os laboratórios para ensaios de concreto; cimento e armadura).

Foram consideradas as seguintes taxas: 60% do volume total de concreto, como volume de vazios para as estimativas de custo de cimbramento; área (m²) de formas planas (uso até 6 vezes) igual a 0,10 do volume de concreto e de 0,025, para formas curvas (uso até 6 vezes).

- **11.13.00.14.15 – Armadura:** Esta composição abrange todas as composições necessárias para a execução da armação diretamente nas formas: fornecimento, arrumação e manuseio no pátio de armação; preparo na central de armação; transporte, lançamento e fixação das armaduras nas formas. A taxa média de consumo de armadura foi de 80 kg/m<sup>3</sup>.
- **11.13.00.15. Instalações e Acabamentos:** Para essa rubrica foi utilizada uma equação proposta pelo Manual de Inventário, em função da potência instalada da usina, com atualização de custos para a data base.
- **11.14. Vila dos Operadores:** Não foi considerada qualquer previsão de recursos para essa rubrica, uma vez que a vila dos operadores foi admitida como reaproveitamento parcial do canteiro e acampamento de construção, quantificado na conta.17.
- **11.27. – Eventuais da conta 11:** Para essa rubrica foi considerado um percentual igual a 8% do subtotal da conta.
- **Ensecadeiras:**
- **12.16.22 – Ensecadeiras (serviços considerados em outras contas**): Para as ensecadeiras, as atividades referentes a desmatamento e escavações para preparo do terreno, foram consideradas já contempladas nas demais atividades das diversas estruturas que compõem o aproveitamento.
- **12.16.22.19 – Ensecadeira de Rocha e Terra:** O preço unitário para esta rubrica foi composto considerando-se as seguintes atividades e percentuais de incidência:

**Aterro Lançado (10% do volume total):** correspondente aos serviços de obtenção; carga e transporte; lançamento/espalhamento de solo, para a vedação das ensecadeiras. Foram considerados 95% do volume desse material provenientes de escavações obrigatórias, e 5%, de áreas de empréstimo.

Para o material proveniente de escavações obrigatórias, os custos de escavação; carga e transporte não foram considerados, uma vez que já incidem nas rubricas escavações comuns.

**Aterro Compactado (65% do volume total):** correspondente aos serviços de obtenção; carga e transporte; lançamento/espalhamento e de compactação de solo, para o alteamento das ensecadeiras. Foram considerados 80% do volume do material provenientes de escavações obrigatórias, e 20%, de áreas de empréstimo.

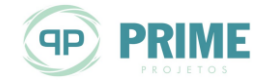

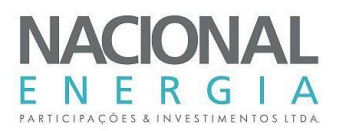

Para o material proveniente de escavações obrigatórias, os custos de escavação; carga e transporte não foram considerados, uma vez que já incidem nas rubricas escavações comuns.

**Enrocamento Lançado (15% do volume total):** correspondente aos serviços de obtenção; carga e transporte; lançamento/espalhamento de enrocamento, nas ensecadeiras. Foram considerados 80% do volume do material provenientes de escavações obrigatórias, e 20%, de estoques.

Para o material proveniente de escavações obrigatórias, os custos de escavação; carga e transporte não foram considerados, uma vez que já incidem nas rubricas escavações em rocha.

**Enrocamento Compactado (5% do volume total):** correspondente aos serviços de obtenção; carga e transporte; lançamento/espalhamento e de compactação de enrocamento, nas ensecadeiras. Foram considerados 80% do volume do material provenientes de escavações obrigatórias, e 20%, de estoques.

Para o material proveniente de escavações obrigatórias, os custos de escavação; carga e transporte não foram considerados, uma vez que já incidem nas rubricas escavações em rocha.

**Transições (5% do volume total):** corresponde aos serviços de produção de brita, a partir de rocha no estoque; separação e estoque nos pátios; carga e transporte; lançamento/espalhamento e de compactação desse material nas ensecadeiras.

- **12.16.22.21 – Remoção de Ensecadeiras:** Corresponde aos serviços de escavação, carga, transporte e espalhamento do material escavado, em áreas de bota-fora. Foi considerado que 90% do volume serão de escavação em seco, feita com trator de esteira e carga com pá-carregadeira, e 10% submersa, feita com retroescavadeiras.
- **12.16.22.22 – Esgotamento e Outros Custos:** Para essa rubrica, um percentual de 15% sobre o custo de construção das ensecadeiras.
- **Adufas de Desvio:**
- **12.16.24.12.10 – Escavação Comum:** Calculado considerando-se 2/3 do volume como escavação em solo e 1/3, como escavação com escarificação. Para a escavação comum, 20% do volume foram considerados com aplicação direta na área de compactação e 80% destinados para áreas de bota-fora.
- **12.16.24.12.11 – Escavação em Rocha a Céu Aberto:** Foram previstas escavações em rocha alterada e rocha sã. Considerou-se 90% do volume escavado em rocha sã destinados ao estoque e 10% com aplicação direta nas praças de compactação. Nessa rubrica também foram considerados os serviços de "pré-fissuramento", em uma área correspondente a 0,05 do volume de rocha escavada.
- **12.16.24.13 – Tratamento de Fundações:** Este serviço se refere à limpeza de superfície da rocha para fundação. Foram considerados: as operações de retirada da rocha solta e detritos, acerto dos desníveis, drenagem das superfícies, limpeza da área, obturação das falhas e preparo final da superfície com concreto de regularização e de preenchimento das cavidades (espessura média de 0,2 m). Também foram considerados os custos de execução das cortinas de injeção e de drenagem (2 linhas  $\Phi$ =75 mm, com espaçamento de 3 m e profundidade média de 30 m).
- **12.16.24.14.13 – Cimento:** Este serviço se refere ao fornecimento a granel do cimento (90%) e da pozolana (10%); à respectiva mão-de-obra auxiliar para o manuseio e à descarga no silo. Foi considerada a taxa de consumo igual a 350 kg/m³.

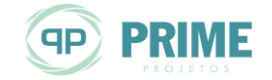

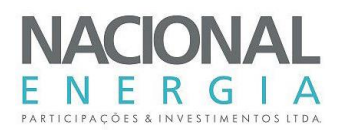

- **12.16.24.14.14 – Concreto sem cimento:** Este serviço inclui o processamento de rocha para produção de brita e areia artificial, a partir dos estoques; separação, armazenagem e transporte de brita e areia até a boca da central; transporte interno do depósito ou silo até a boca da central de aglomerante; preparo da mistura com utilização das instalações de central de concreto; tratamento de agregado (refrigeração); fornecimento de água de amassamento e/ou gelo; transporte, lançamento e adensamento do concreto; cura e reparo de falhas de concretagem e acabamento; tratamento de juntas de construção; aquisição, manuseio, confecção, preparação de forma (incluindo todas as instalações de carpintaria); transporte, montagem e desmontagem (após a cura do concreto) da forma; escoramentos e cimbramentos; controle da qualidade (incluindo os laboratórios para ensaios de concreto; cimento e armadura).

Foram consideradas as seguintes taxas: 60% do volume total de concreto, como volume de vazios para as estimativas de custo de cimbramento; área (m²) de formas planas (uso até 6 vezes) igual a 0,10 do volume de concreto e de 0,025, para formas curvas (uso até 6 vezes).

- **12.16.24.14.15 – Armadura:** Esta composição abrange todas as composições necessárias para a execução da armação diretamente nas formas: fornecimento, arrumação e manuseio no pátio de armação; preparo na central de armação; transporte, lançamento e fixação das armaduras nas formas. A taxa média de consumo de armadura foi de 80 kg/m<sup>3</sup>.

### **Barragem e Dique de Terra e Enrocamento:**

- **12.17.25.12.10 – Escavação Comum:** Calculado considerando-se 50% do volume com aplicação direta na área de compactação e 50% em áreas de bota-fora.
- **12.17.25.13 – Limpeza e Tratamento de Fundação:** Este serviço refere-se à limpeza de camada final em solo para fundação, envolvendo as operações de escavação de material executadas com trator de esteiras D8 L, auxiliado por um D-6 com 50% de ocupação, a carga deste material e sua retirada para bota-fora. A espessura da camada de limpeza foi considerada de 0,30 m.
- **12.17.25.24 – Aterro Compactado:** Corresponde aos serviços de obtenção; carga e transporte; lançamento/espalhamento e de compactação de solo, nas barragens. Foram considerados: 20% do volume do material provenientes de escavações obrigatórias, e 80% de áreas de empréstimo.

Para o material proveniente de escavações obrigatórias, os custos de escavação; carga e transporte não foram considerados, uma vez que já incidem nas rubricas escavações comuns.

- **12.17.25.25 – Enrocamento:** Corresponde aos serviços de obtenção; carga e transporte; lançamento/espalhamento e de compactação de enrocamento, nas barragens. Foram considerados 10% do volume do material provenientes de escavações obrigatórias, 85% de estoques, e 5% de exploração em pedreiras.
- **12.17.25.26 – Núcleo de Argila:** Estão incluídos os serviços: escavações em área de empréstimo; carga e transporte até a área de aplicação; lançamento, espalhamento e compactação; remoção de "borrachudos" ou material que por qualquer motivo não atingiu o grau de compactação especificado e controle tecnológico.
- **12.17.25.29 – Transições / Filtros:** Para as transições, foram considerados os serviços correspondentes à produção de brita, a partir de rocha no estoque; à formação de estoques nos pátios; à carga e ao transporte; ao lançamento/espalhamento e à compactação desse material.

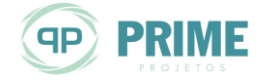

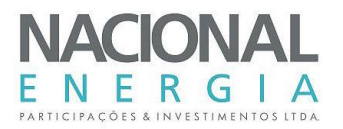

Para os filtros, foram consideradas as atividades referentes à obtenção, beneficiamento e formação de estoques de areia lavada nos pátios e à carga, ao transporte, ao lançamento/espalhamento e à compactação desse material nas barragens.

Na composição do preço unitário, para Transições + Filtros, foram considerados: 40% para as transições; 60% para os filtros horizontais e verticais.

- **12.17.25.32.18 – Proteção dos Taludes de Montante (RIP RAP):** Corresponde aos serviços de obtenção; carga e transporte; lançamento/espalhamento e de compactação de enrocamento, nas barragens. Foram considerados 100% do volume do material provenientes de estoques.
- **12.17.25.32.19 – Proteção dos Taludes de Jusante (grama em placa):** Corresponde aos custos de serviços contratados junto a empresas especializadas.
- 12.17.25.17 Outros Custos: No sentido de prever os dispêndios com os acabamentos e drenagem de pistas, de iluminação, sinalização, etc., foi arbitrada uma verba correspondente a 2% dos custos de implantação das barragens de terra e enrocamento.
- **Transições e Muros de Concreto:**
- **12.17.27.12.10 – Escavação Comum:** Calculado considerando-se 2/3 do volume como escavação em solo e 1/3 como escavação com escarificação. Para a escavação comum, 50% do volume foram considerados com aplicação direta na área de compactação e 50% destinados a áreas de bota-fora.
- **12.17.27.12.11 – Escavação em Rocha a Céu Aberto:** Foram previstas escavações em rocha alterada e rocha sã. Considerou-se 90% do volume escavado em rocha sã destinados ao estoque e 10% com aplicação direta nas praças de compactação. Nessa rubrica também foram considerados os serviços de "pré-fissuramento", em uma área correspondente a 0,05 do volume de rocha escavada.
- **12.17.27.13 – Limpeza e Tratamento de Fundações:** Este serviço se refere à limpeza de superfície da rocha para fundação. Foram considerados: as operações de retirada da rocha solta e detritos, acerto dos desníveis, drenagem das superfícies, limpeza da área, obturação das falhas e preparo final da superfície com concreto de regularização e de preenchimento das cavidades (espessura média de 0,2 m). Também foram considerados os custos de execução das cortinas de injeção e de drenagem (2 linhas  $\Phi$  = 75 mm, com espaçamento de 3 m e profundidade média de 30 m).
- **12.17.27.14.13 – Cimento:** Este serviço se refere ao fornecimento a granel do cimento (90%) e da pozolana (10%); a respectiva mão-de-obra auxiliar para o manuseio e a descarga no silo. A taxa de consumo considerada foi de 350 kg/m<sup>3</sup>.
- **12.17.27.14.14 – Concreto sem Cimento:** Considera as mesmas atividades previstas para a produção do concreto estrutural da casa de força.

Quanto a formas e cimbramento, nessa composição foram previstas apenas formas planas, a uma taxa de 0,05 m<sup>2</sup> de forma por m<sup>3</sup> de concreto.

- **12.17.27.14.15 – Armadura:** Análoga à composição prevista para a casa de força, mas com taxa média de consumo de armadura de 10 kg/m<sup>3</sup>.
- **12.17.27.17 – Outros Custos:** Previsão de verba correspondente a 2% dos custos de construção dos muros, para acabamentos.
- **Vertedouro de Superfície:**
- **12.18.28.12.10 – Escavação Comum:** Calculado considerando-se 2/3 do volume como escavação em solo e 1/3 como escavação com escarificação. Para a escavação

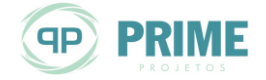

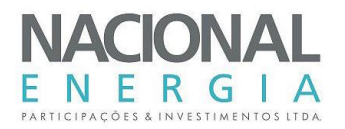

comum, 50% do volume foram considerados com aplicação direta na área de compactação e 50 % destinados a áreas de bota-fora.

- **12.18.28.12.11 – Escavação em Rocha a Céu Aberto:** Foram previstas escavações em rocha alterada e rocha sã. Considerou-se 90% do volume escavado em rocha sã destinados ao estoque e 10% com aplicação direta nas praças de compactação. Nessa rubrica também foram considerados os serviços de "pré-fissuramento", em uma área correspondente a 0,05 do volume de rocha escavada.
- **12.18.28.13 – Limpeza e Tratamento de Fundações:** Este serviço se refere à limpeza de superfície da rocha para fundação. Foram considerados: as operações de retirada da rocha solta e detritos, acerto dos desníveis, drenagem das superfícies, limpeza da área, obturação das falhas e preparo final da superfície com concreto de regularização e de preenchimento das cavidades (espessura média de 0,2 m). Também foram considerados os custos de execução das cortinas de injeção e de drenagem (2 linhas  $\Phi$ = 75 mm, com espaçamento de 3 m e profundidade média de 30 m) e, na bacia de dissipação, a instalação de barras de ancoragem, com malha de 2 m x 2 m.
- **12.18.26.14.13 – Cimento:** Este serviço se refere ao fornecimento a granel do cimento (90%) e da pozolana (10%); a respectiva mão-de-obra auxiliar para o manuseio e a descarga no silo. A taxa de consumo considerada foi de 350 kg/m<sup>3</sup>.
- **12.18.28.14.14 – Concreto sem Cimento:** Considera as mesmas atividades previstas para a produção do concreto estrutural da casa de força.

Quanto a formas e cimbramento, nessa composição foram previstas formas planas (uso até 6 vezes), a uma taxa de 0,05 m<sup>2</sup> de forma por m<sup>3</sup> de concreto e 0,025 m<sup>2</sup> de formas curvas (uso até 6 vezes), por m<sup>3</sup> de estrutura.

- **12.18.28.14.15 – Armadura:** Análoga à composição prevista para a casa de força, mas com taxa média de consumo de armadura de 10 kg/m<sup>3</sup>.
- **12.18.28.17 – Outros Custos:** Previsão de verba correspondente a 2% dos custos das obras civis do vertedouro, para acabamentos.
- **Tomadas d'Água:**
- **12.19.30.12.10 – Escavação Comum:** Calculado considerando-se 2/3 do volume como escavação em solo e 1/3 como escavação com escarificação. Para a escavação comum, 20% do volume foram considerados com aplicação direta na área de compactação e 80% em áreas de bota-fora.
- **12.19.30.12.11– Escavação em Rocha a Céu Aberto:** Foram previstas escavações em rocha alterada e rocha sã. Considerou-se 90% do volume escavado em rocha sã destinados ao estoque e 10% com aplicação direta nas praças de compactação. Nessa rubrica também foram considerados os serviços de "pré-fissuramento", em uma área correspondente a 0,05 do volume de rocha escavada.
- **12.19.30.13 – Tratamento de Fundações:** Este serviço se refere à limpeza de superfície da rocha para fundação. Foram considerados: as operações de retirada da rocha solta e detritos, acerto dos desníveis, drenagem das superfícies, limpeza da área, obturação das falhas e preparo final da superfície com concreto de regularização e de preenchimento das cavidades (espessura média de 0,2 m). Também foram considerados os custos de execução das cortinas de injeção e de drenagem (2 linhas  $\Phi$ =75 mm, com espaçamento de 3 m e profundidade média de 30 m).
- **12.19.30.14.13 – Cimento:** Este serviço se refere ao fornecimento a granel do cimento (90%) e da pozolana (10%); à respectiva mão-de-obra auxiliar para o manuseio e à descarga no silo. Foi considerada a taxa de consumo igual a 350 kg/m<sup>3</sup>.

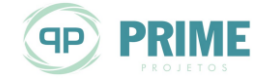

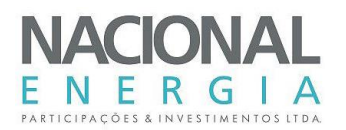

- **12.19.30.14.14 – Concreto sem cimento:** Este serviço inclui o processamento de rocha para produção de brita e areia artificial, a partir dos estoques; separação, armazenagem e transporte de brita e areia até a boca da central; transporte interno do depósito ou silo até a boca da central de aglomerante; preparo da mistura com utilização das instalações de central de concreto; tratamento de agregado (refrigeração); fornecimento de água de amassamento e/ou gelo; transporte, lançamento e adensamento do concreto; cura e reparo de falhas de concretagem e acabamento; tratamento de juntas de construção; aquisição, manuseio, confecção, preparação de forma (incluindo todas as instalações de carpintaria); transporte, montagem e desmontagem (após a cura do concreto) da forma; escoramentos e cimbramentos; controle da qualidade (incluindo os laboratórios para ensaios de concreto; cimento e armadura).

Foram consideradas as seguintes taxas: 60% do volume total de concreto, como volume de vazios para as estimativas de custo de cimbramento; área (m²) de formas planas (uso até 6 vezes) igual a 0,10 do volume de concreto e de 0,025, para formas curvas (uso até 6 vezes).

- **12.19.30.14.15 – Armadura:** Esta composição abrange todas as composições necessárias para a execução da armação diretamente nas formas: fornecimento, arrumação e manuseio no pátio de armação; preparo na central de armação; transporte, lançamento e fixação das armaduras nas formas. A taxa média de consumo de armadura foi de 60 kg/m<sup>3</sup>.
- **Canal de Adução:**
- **12.19.31.12.10 – Escavação Comum:** Calculado considerando-se 2/3 do volume como escavação em solo e 1/3, como escavação com escarificação. Para a escavação comum, 20% do volume foi considerado com aplicação direta na área de compactação e 80% em áreas de bota-fora.bota-fora.
- **12.19.31.12.11– Escavação em Rocha a Céu Aberto:** Foram previstas escavações em rocha alterada e rocha sã. Considerou-se 90% do volume escavado em rocha sã destinados ao estoque e 10% com aplicação direta nas praças de compactação. Nessa rubrica também foram considerados os serviços de "pré-fissuramento", em uma área correspondente a 0,05 do volume de rocha escavada.
- **Conduto Forçado:**
- **12.19.34.12.10 – Escavação Comum:** Calculado considerando-se 2/3 do volume como escavação em solo e 1/3 como escavação com escarificação. Para a escavação comum, 20% do volume foram considerados com aplicação direta na área de compactação e 80% em áreas de bota-fora.
- **12.19.34.12.11– Escavação em Rocha a Céu Aberto:** Foram previstas escavações em rocha alterada e rocha sã. Considerou-se 90% do volume escavado em rocha sã destinados ao estoque e 10% com aplicação direta nas praças de compactação. Nessa rubrica também foram considerados os serviços de "pré-fissuramento", em uma área correspondente a 0,05 do volume de rocha escavada.
- **12.19.34.13 – Tratamento de Fundações:** Este serviço se refere à limpeza de superfície da rocha para fundação. Foram considerados: as operações de retirada da rocha solta e detritos, acerto dos desníveis, drenagem das superfícies, limpeza da área, obturação das falhas e preparo final da superfície com concreto de regularização e de preenchimento das cavidades (espessura média de 0,2 m). Também foram considerados os custos de execução das cortinas de injeção e de drenagem (2 linhas  $\Phi$ =75 mm, com espaçamento de 3 m e profundidade média de 30 m).

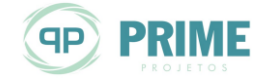

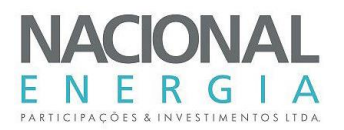

- **12.19.34.14.13 – Cimento:** Este serviço se refere ao fornecimento a granel do cimento (90%) e da pozolana (10%); à respectiva mão-de-obra auxiliar para o manuseio e à descarga no silo. Foi considerada a taxa de consumo igual a 350 kg/m<sup>3</sup>.
- **12.19.34.14.14 – Concreto sem cimento:** Este serviço inclui o processamento de rocha para produção de brita e areia artificial, a partir dos estoques; separação, armazenagem e transporte de brita e areia até a boca da central; transporte interno do depósito ou silo até a boca da central de aglomerante; preparo da mistura com utilização das instalações de central de concreto; tratamento de agregado (refrigeração); fornecimento de água de amassamento e/ou gelo; transporte, lançamento e adensamento do concreto; cura e reparo de falhas de concretagem e acabamento; tratamento de juntas de construção; aquisição, manuseio, confecção, preparação de forma (incluindo todas as instalações de carpintaria); transporte, montagem e desmontagem (após a cura do concreto) da forma; escoramentos e cimbramentos; controle da qualidade (incluindo os laboratórios para ensaios de concreto; cimento e armadura).

Foram consideradas as seguintes taxas: 60% do volume total de concreto, como volume de vazios para as estimativas de custo de cimbramento; área (m²) de formas planas (uso até 6 vezes) igual a 0,10 do volume de concreto e de 0,025, para formas curvas (uso até 6 vezes).

- **12.19.34.14.15 – Armadura:** Esta composição abrange todas as composições necessárias para a execução da armação diretamente nas formas: fornecimento, arrumação e manuseio no pátio de armação; preparo na central de armação; transporte, lançamento e fixação das armaduras nas formas. A taxa média de consumo de armadura foi de 60 kg/m<sup>3</sup>.
- **Canal de Fuga:**
- **12.19.35.12.10 – Escavação Comum (Canal de Fuga):** Calculado considerando-se 2/3 do volume como escavação em solo e 1/3 como escavação com escarificação. Para a escavação comum, 50% do volume foram considerados com aplicação direta na área de compactação e 50% destinados a áreas de bota-fora.
- **12.19.35.12.11 – Escavação em Rocha a Céu Aberto:** Foram previstas escavações em rocha alterada e rocha sã. Considerou-se 90% do volume escavado em rocha sã destinados ao estoque e 10% com aplicação direta nas praças de compactação. Nessa rubrica também foram considerados os serviços de "pré-fissuramento", em uma área correspondente a 0,05 do volume de rocha escavada.
- **12.27.98. Eventuais da Conta. 12 – Obras Civis:** Para essa rubrica foi considerado um percentual igual a 8,0% do subtotal da conta.

A [Tabela 8-1](#page-116-0) apresenta os resultados dos custos unitários atualizados para a data de referência dos estudos.

| <b>Atividade</b>                       | Unidade        | Preços Unitários (R\$) |
|----------------------------------------|----------------|------------------------|
| Casa de Força                          |                |                        |
| 11.13.00.12.10 - Escavação Comum       | m <sup>3</sup> | 15,50                  |
| 11.13.00.12.11 – Escavação em Rocha Sã | m <sup>3</sup> | 37,80                  |
| 11.13.00.13 – Tratamento de Fundações  | m <sup>2</sup> | 103,00                 |
| 11.13.00.14.13 - Cimento               |                | 600.00                 |
| 11.13.00.14.14 – Concreto sem cimento  | m <sup>3</sup> | 380.00                 |

<span id="page-116-0"></span>*Tabela 8-1: Obras Civis – Preços Unitários (setembro/2015)*

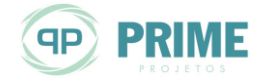

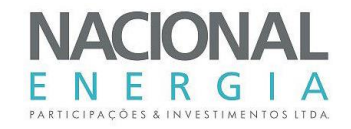

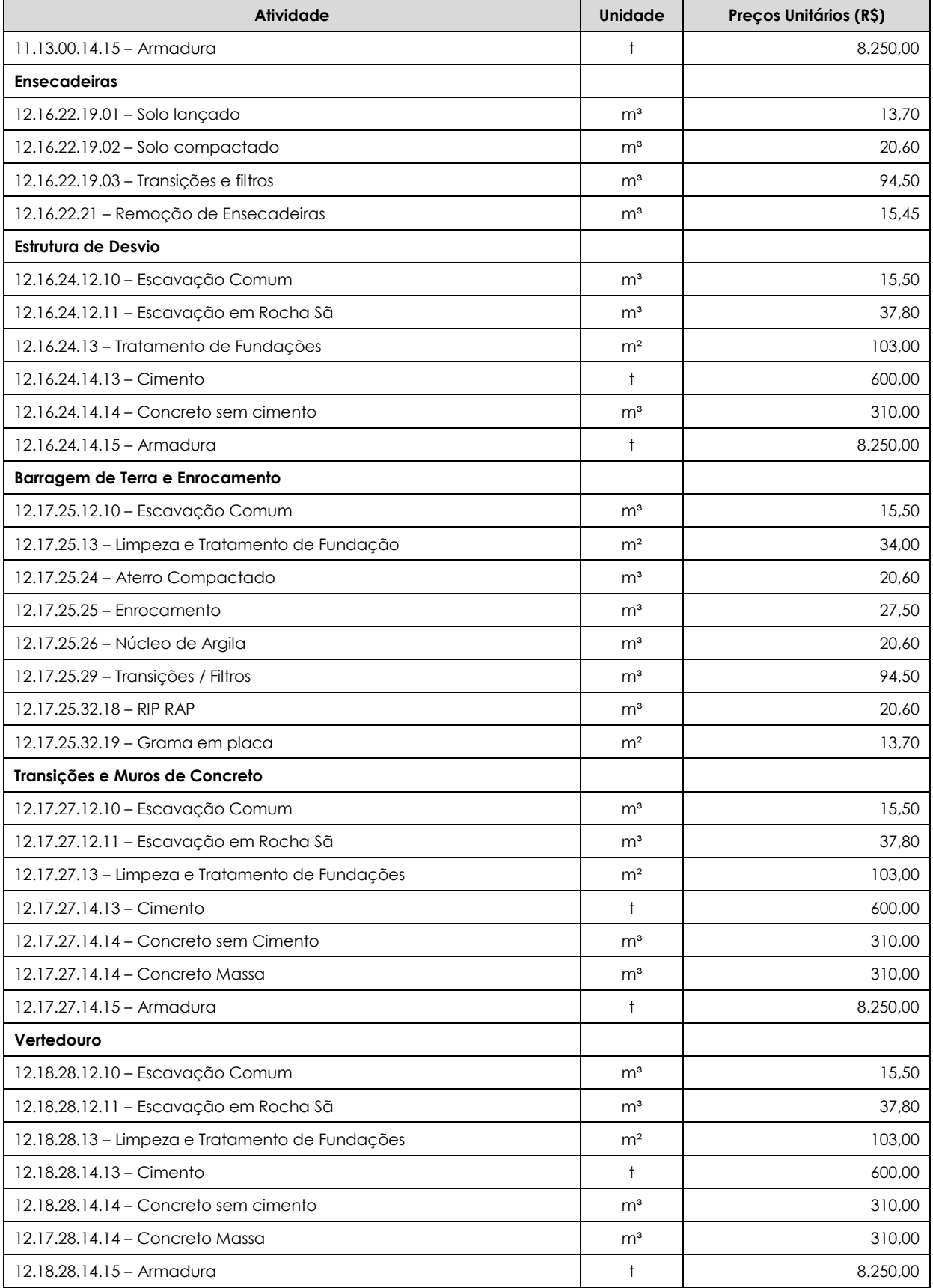

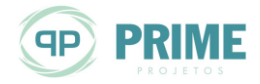

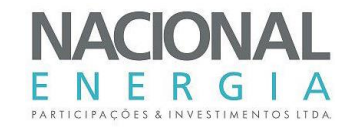

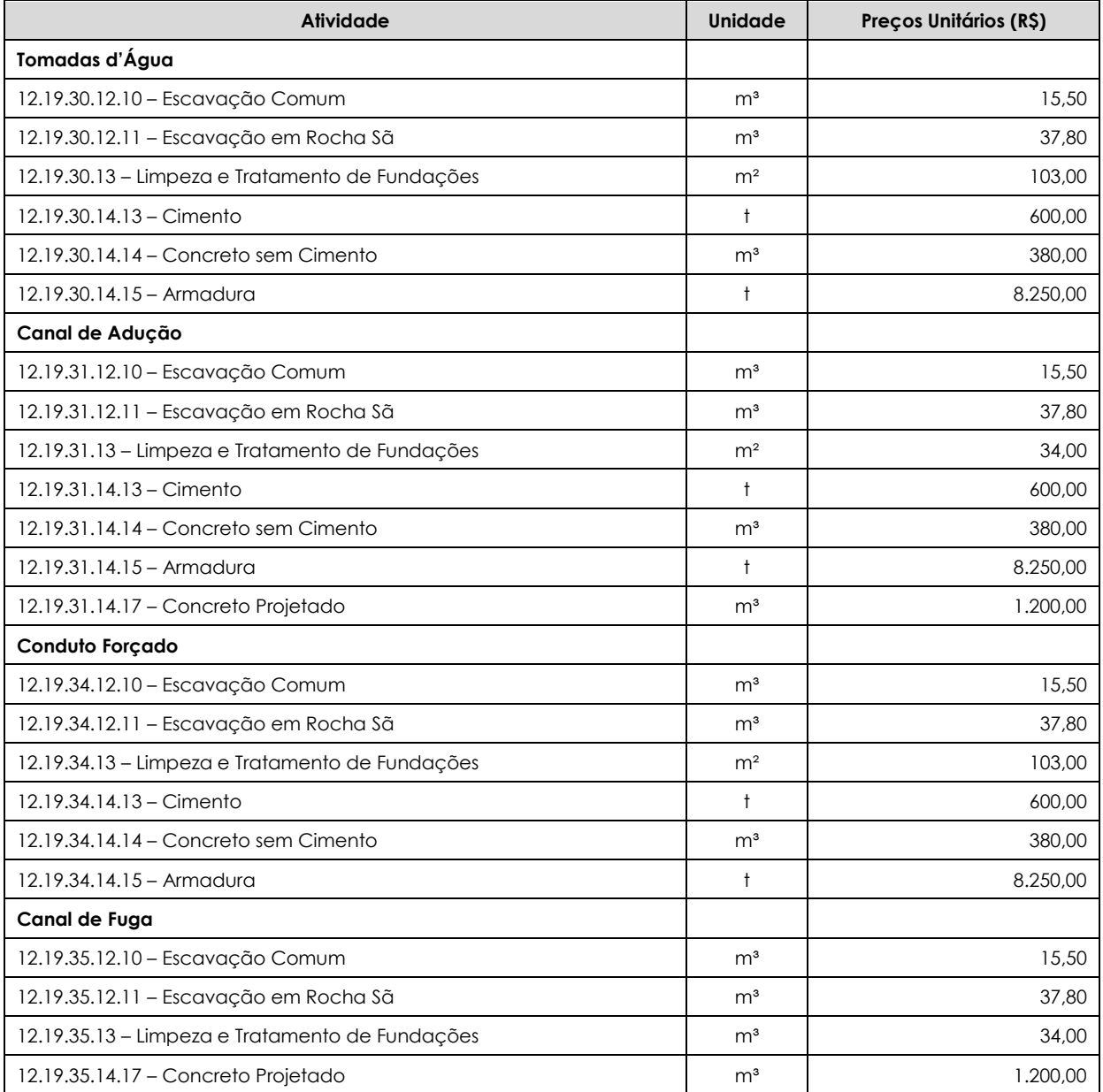

# **8.2. Equipamentos Eletromecânicos**

Nas estimativas de preços dos equipamentos eletromecânicos, principais e auxiliares, foi utilizado banco de dados elaborado a partir de obras similares, complementadas por consultas informais a fabricantes e fornecedores especializados.

O item Equipamentos Diversos da conta .15, devido a sua difícil caracterização nesta fase de estudos, foi estimado conforme sugerido pelo Manual de Inventário, como um percentual de 6% dos custos referentes a Turbinas e Geradores.

Relativamente às rubricas referentes a Custos Eventuais de Equipamentos, foram previstos percentuais de 8,0% sobre o valor das respectivas contas.

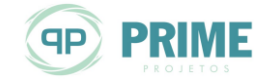

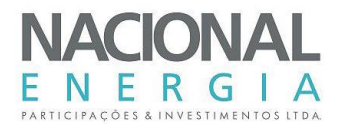

# **8.3. Custos Indiretos e Juros Durante a Construção**

Para a composição dos Custos Indiretos (conta .17) foram admitidas as seguintes alíquotas:

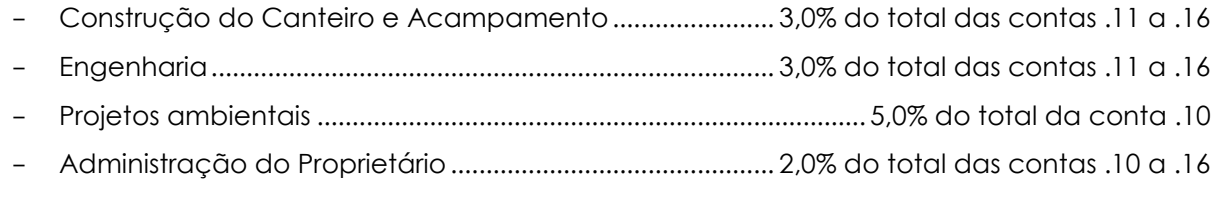

- Eventuais.............................................................8,0% sobre os itens que compõem a conta .17

Para a conta .18: Juros Durante a Construção (JDC) foram considerados os procedimentos propostos pelo Manual de Inventário, estimados a partir do fluxo de despesas previsto no planejamento executivo da obra, para uma taxa de juros de 12% ao ano.

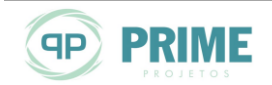

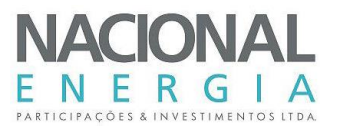

# **9. DIMENSIONAMENTOS HIDRÁULICOS**

Os dimensionamentos hidráulicos basearam-se nas instruções contidas nas Diretrizes para Estudos e Projetos de Pequenas Centrais Hidrelétricas (Eletrobrás, 2000), com exceção de adaptações e complementações necessárias à maior precisão dos resultados obtidos. Foram utilizadas planilhas de dimensionamento das estruturas componentes dos arranjos implantados sobre o modelo digital de terreno, resultante dos levantamentos topográficos.

# **9.1. Estruturas de Desvio do Rio**

A partir dos dados e estudos hidrológicos atualizados, o sistema e estruturas de desvio foram concebidos e dimensionados para garantir a passagem de vazões com recorrência de até 50 anos, no período de exposição das estruturas.

Para a execução das obras previstas em cada alternativa de arranjo foram configuradas duas fases de desvio do rio.

No desvio de primeira fase, as estruturas e áreas em construção serão protegidas por ensecadeiras e septos do terreno natural (solo remanescente), com interferência pouco significativa no leito natural e áreas adjacentes às margens do rio.

Assim sendo, foram verificadas as velocidades máximas esperadas nas seções críticas, onde foram observados possíveis estrangulamentos das seções de escoamento, com a aplicação de metodologia específica de cálculo, preconizada no "Open-Channel Hydraulics" – Ven Te Chow.

Para a continuidade das obras no leito e trechos adjacentes, a segunda fase de desvio será caracterizada pela execução de ensecadeiras de montante e de jusante, de forma a direcionar as águas para as estruturas de concreto do desvio incorporadas ao barramento.

De acordo com o planejamento construtivo das obras, as estruturas de desvio de primeira fase foram previstas para enfrentarem um período de cheias, enquanto que as de segunda fase, apenas um período de estiagem.

Será apresentada a seguir uma breve metodologia da rotina de cálculo utilizada no dimensionamento da primeira fase do desvio do rio.

O dimensionamento do desvio de **PRIMEIRA ETAPA** será dividido em três:

- a. Determinação das características do regime crítico na saída do canal;
- b. Determinação das características do regime natural do rio na saída do canal;
- c. Definição do regime do escoamento.

A [Figura 9-1](#page-121-0) ilustra esquematicamente o esquema proposto para o desvio de primeira etapa.

Sejam os seguintes parâmetros básicos para dimensionamento:

- El<sup>s</sup> Cota média do fundo do rio na seção imediatamente a jusante do canal;
- Elec Cota média do fundo do canal na seção de entrada;
- Elsc Cota média do fundo do canal na seção de saída;
- B<sup>s</sup> Largura do rio na seção imediatamente a jusante do canal;
- Bec Largura do canal na seção de entrada;
- Bsc Largura do canal na seção de saída;
- L<sub>cd</sub> Comprimento do canal:
- Q<sup>k</sup> Vazão de projeto do desvio para tempo de recorrência de k anos;

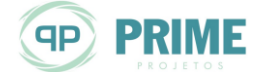

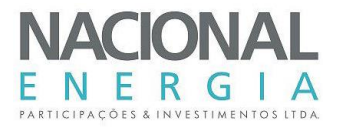

NAdcn Nível de água natural no rio na seção imediatamente a jusante do canal para vazão Qk;

Tipo Canal com estrangulamento da seção com fundo irregular.

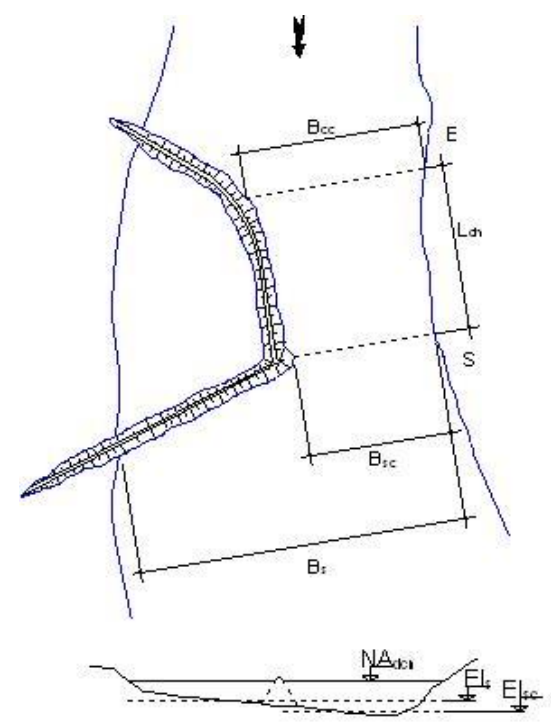

#### <span id="page-121-0"></span>*Figura 9-1: Planta e seção transversal típica de canal de desvio*

Inicialmente é calculada a profundidade crítica da lâmina d'água na seção de saída do canal (Ycs) através da seguinte equação:

$$
Y_{cs} = \sqrt[3]{\frac{1}{g} \left(\frac{Q_k}{B_{cs}}\right)^2}
$$

Onde:

Q<sup>k</sup> é a vazão de projeto do desvio para o tempo de recorrência adequadamente selecionado (25 anos, período total), em m<sup>3</sup>/s;

Bcs é a largura do canal na seção de saída, em metros;

g é aceleração da gravidade, em m/s².

A velocidade crítica na seção de saída do canal  $(V_{cs})$  é dada pela seguinte equação:

$$
V_{cs} = \frac{Q_k}{B_{sc}Y_{cs}}
$$

Diante disso, pode-se calcular a declividade da linha de energia (ics), a altura de energia na seção de saída do canal (Ecs) e também o nível d'água crítico na seção de saída do canal (NAcs), através das seguintes expressões:

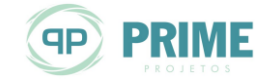

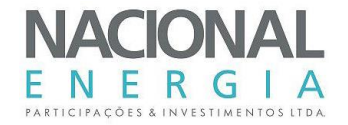

$$
i_{cs} = 100 \frac{n^2 V_{cs}^2}{Y_{cs}^{\frac{4}{3}}}
$$

$$
E_{cs} = N A_{cs} + \frac{V_{cs}^2}{2g}
$$

$$
N A_{cs} = E I_{cs} + Y_{cs}
$$

Onde:

n é o coeficiente de rugosidade que depende do tipo de leito em estudo. Para canal escavado em solo, adota-se 0,025; para canal escavado em rocha, 0,035 e para estrangulamento com fundo irregular, o valor a ser adotado é 0,040;

Elcs é a cota média do fundo do canal na seção de saída, medida em metros.

Feito isso, serão calculadas a profundidade da lâmina d'água (Ys), a declividade da linha de energia (is) e a altura de energia (Edcn) considerando o regime natural do rio na saída do canal. Para tanto, será utilizada a seguinte formulação:

$$
Y_s = NA_{dcn} - El_s
$$

$$
V_s = \frac{Q_k}{B_s Y_s}
$$

$$
i_s = 100 \frac{n^2 V_s^2}{Y_s^{4/3}}
$$

$$
E_{dcn} = NA_{dcn} + \frac{V_s^2}{2g}
$$

Onde:

NAdcn é o nível d'água natural no rio na seção imediatamente a jusante do canal para a vazão Qk, medido em metros;

El<sup>s</sup> é a cota média do fundo do rio na seção imediatamente a jusante do canal, medida em metros;

B<sup>s</sup> é a largura do rio na seção imediatamente a jusante do canal, medida em metros.

Para a definição do regime do escoamento e também dos níveis d'água a montante e a jusante da ensecadeira de primeira fase (NA<sub>dm</sub> e NA<sub>dl</sub>) deverão ser considerados os seguintes casos:

- 1. Caso  $1 -$  Se i<sub>s</sub>< i<sub>cs</sub> e E<sub>dcn</sub>< E<sub>cs</sub>, o regime de escoamento será subcrítico com controle não afogado;
- 2. Caso 2 Se is< ics e Edcn≥ Ecs, o regime de escoamento será subcrítico com controle afogado;
- 3. Caso 3 Se is≥ ics, o regime de escoamento será crítico e supercrítico.

As equações de cálculo dos níveis d'água a serem aplicadas em cada caso acima identificado são as seguintes:

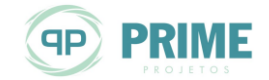

**Caso 1**

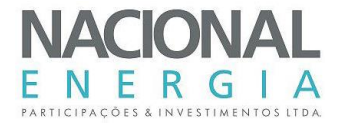

$$
NA_{dl} = El_{sc} + Y_n
$$

$$
NA_{dm} = E_{cs} + h_p
$$

 $Y_n = 1,25y_c$ 

 $\overline{p}$   $\overline{c}$  *z* 

 $\binom{n}{m}$  *B mc y Q*

 $h_{\nu} = L$ 

 $V_n =$ 

 $\frac{4}{3}$ 

*n*

*mc n k*

2  $e_{mc} = \frac{-ec}{2}$  $B_{\scriptscriptstyle{mc}}=\frac{B_{\scriptscriptstyle{ec}}+B}{\cal E}$ 

 $2\pi/2$ 

 $n^2V$ 

*n*

Onde:

**Caso 2**

 $NA_{dl} = NA_{den}$  $NA_{dm} = NA_{dcn} + h_p + h_m$ 

Onde:

$$
h_p = L_{cd} \frac{n^2 V_n^2}{Y_n^{\frac{4}{3}}}
$$

$$
h_{vn} = \frac{V_n^2}{2g}
$$

$$
V_n = \frac{Q_k}{B_{mc} Y_n}
$$

$$
Y_n = E_{dcn} - \frac{V_n^2}{2g} - El_{sc}
$$

$$
V_n^* = \frac{B_s}{B_{mc}} V_s
$$

**Caso 3**

$$
NA_{dl} = NA_{cs} \text{ até } NA_{ce} \text{ (variável)}
$$

$$
NA_{dm} = E_{ce}
$$

Onde:

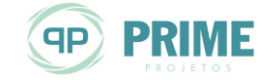

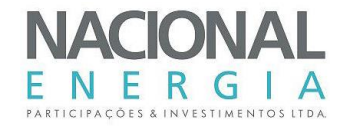

$$
NA_{ce} = El_{ec} + Y_{ce}
$$
  
\n
$$
E_{ce} = NA_{ce} + h_{vec}
$$
  
\n
$$
Y_{ce} = \sqrt[3]{\frac{1}{g} \left(\frac{Q_k}{B_{ec}}\right)^2}
$$
  
\n
$$
h_{vec} = \frac{V_{ce}^2}{2g}
$$
  
\n
$$
V_{ce} = \frac{Q_k}{B_{ec}Y_{ce}}
$$

Na **SEGUNDA ETAPA**, o fluxo é desviado para estruturas especialmente dimensionadas para essa fase: adufas ou galerias de desvio.

O dimensionamento dessas estruturas de foi feito de acordo com os procedimentos previstos no "Hydraulic Design Criteria", editado pelo "U.S. Corp of Engineers", complementado por simulações de remanso, nos canais de aproximação e restituição, com a aplicação do modelo HEC-RAS.

Será apresentada a seguir uma breve metodologia da rotina de cálculo utilizada no dimensionamento da segunda fase do desvio do rio.

Quando adotada a solução de desvio por galerias ou adufas, inicialmente são fixadas suas dimensões geométricas, ou seja, B<sub>1ad</sub> (largura de uma adufa ou galeria, em metros) e H<sub>ad</sub> (altura das adufas ou galerias). Aqui se deve observar o atendimento à seguinte inequação:

$$
H_{ad} \leq 3.1 B_{1ad}
$$

Com base em relações empíricas e em função da vazão de dimensionamento correspondente ao período de exposição das estruturas de desvio (Qk, Tr = 50 anos, período de estiagem, em  $m^3$ /s), define-se também o número de adufas ou galerias (N<sub>ad</sub>) utilizadas no desvio de segunda etapa do rio.

Dessa forma, calcula-se a velocidade média do escoamento (V<sub>a</sub>, em m/s). A equação seguinte ilustra esse cálculo:

$$
V_a = \frac{Q_k}{N_{ad}B_{1ad}H_{ad}}
$$

Ressalta-se que a velocidade média do escoamento deverá ser necessariamente inferior a 15 m/s, adotando-se, preferencialmente, um valor próximo a 7,5 m/s, visando uma boa segurança durante as obras de desvio do rio por essas estruturas.

A espessura dos pilares entre as adufas (epl, em metros) foi fixada em 1,5 m e a espessura dos pilares extremos da estrutura (epl', em metros), 1,5 m.

Para as galerias, a espessura dos pilares entre os vãos (e<sub>pl</sub>, em metros) foi fixada em 0,5 m e a espessura dos pilares extremos da estrutura (epl', em metros), 0,6 m.

Sendo assim, a largura total da estrutura de desvio (B<sub>ad</sub>) pode ser calculada pela expressão abaixo indicada.

$$
B_{ad} = (N_{ad}B_{1ad}) + (N_{ad} - 1)e_{pl} + 2e_{pl}
$$

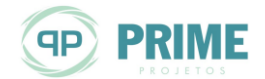

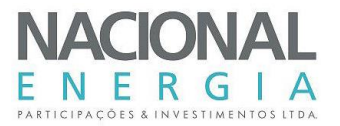

Feita toda a caracterização geométrica do conjunto de adufas ou galerias de desvio, passa-se então ao cálculo do nível d'água junto à ensecadeira de montante, para definição de sua cota de elevação. Para tanto, faz-se necessária a verificação do afogamento na saída das estruturas de desvio.

Caso a inequação que se segue seja verificada, o escoamento na saída das adufas ou galerias será afogado.

$$
E_{\text{der}} \ge E_{\text{ad}}
$$

Sendo:

$$
E_{\text{dcr}} = NA_{\text{dcr}} + \frac{V_{\text{cr}}^2}{2g}
$$
\n
$$
V_{\text{cr}} = \frac{Q_k}{B_{\text{ad}}(NA_{\text{dcr}} - El_{\text{cr}})}
$$
\n
$$
E_{\text{ad}} = El_{\text{ca}} + H_{\text{ad}} + \frac{V_a^2}{2g}
$$

Onde:

Edcr é a altura da linha de energia no canal de restituição das adufas ou galerias, em metros;

NAdcr é o nível d'água no canal de restituição das adufas ou das galerias para a vazão de projeto de desvio, em metros;

Vcr é a velocidade média do escoamento no canal de restituição, em m/s;

Elcr é a cota do fundo do canal de restituição do desvio, em metros;

Ead é a altura da linha de energia na saída das adufas ou das galerias, em metros;

Elca é a cota do fundo do canal de aproximação às adufas ou galerias do desvio, em metros.

Portanto, para saída afogada, o nível d'água junto à ensecadeira de montante (NA<sub>dm</sub>) é dado pela equação que se segue.

$$
N A_{dm} = E_{dcr} + h_p
$$

Sendo:

$$
h_p = 0, 2\frac{V_a^2}{2g} + L_{desvio} \frac{n^2 V_a^2}{R_h^{4/3}}
$$

$$
R_h = \frac{B_{1ad}H_{ad}}{2(B_{1ad} + H_{ad})}
$$

$$
n = 0,010
$$

Onde:

h<sup>p</sup> é perda de carga ao longo da estrutura de desvio;

R<sup>h</sup> é o raio hidráulico de uma abertura das adufas ou galerias de desvio;

n é o coeficiente de Manning;

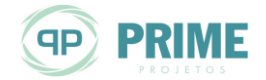

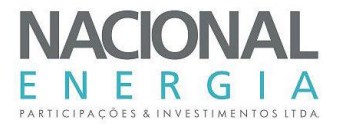

Ldesvio é o comprimento da estrutura de desvio.

Para saída em jato livre, o nível d'água junto à ensecadeira de montante (NA<sub>dm</sub>) é dado pela equação que se segue.

$$
NA_{dm} = EI_{ca} + H
$$

 $H = K<sub>n</sub>H<sub>ad</sub>$ 

Sendo:

Onde:

 $K_H = 0,0184 K_Q^3 - 0,132 K_Q^2 + 0,688 K_Q + 0,18$  (equação empírica, com Ka = 3,20, valor inicialmente adotado).

Quando houver qualquer alteração no dimensionamento, a seguinte relação deverá ser respeitada:

$$
K_Q N_{ad} B_{1ad} H_{ad}^{\frac{3}{2}} = Q_k
$$

Diante do exposto anteriormente, fica definido o nível d'água junto à ensecadeira de montante e assim a sua cota de coroamento, admitida 1,0 m acima do NAdm.

Para definição do nível d'água junto à ensecadeira de jusante (NAjm) e sua cota de coroamento, admitida 1,0 m acima do NAjm, utiliza-se a curva-chave da canal de fuga.

Para a verificação das condições de fechamento do rio também são feitas simulações de remanso com aplicação do modelo HEC-RAS.

# **9.2. Vertedouros**

A capacidade de transposição de vazões de um vertedouro é calculada pela fórmula descrita a seguir:

$$
Q = CLH^{\frac{3}{2}}
$$

Onde:

L é a largura efetiva do vertedouro;

C um coeficiente que depende da forma da soleira;

H a altura da linha de energia acima da crista da soleira.

O parâmetro L é igual à largura total L' do vertedouro, que pode compor-se de n vãos (nv) separados entre si por pilares de espessura dimensionada, diminuída pela largura da contração lateral do jato d'água, quando tratar-se de um vertedouro controlado por comportas ou simplesmente o parâmetro L do vertedouro quando tratar-se de um vertedouro de soleira livre. O coeficiente de contração K depende da forma dos pilares.

Sendo assim:

$$
Q = (L - KH)CH^{\frac{3}{2}}
$$

$$
L = n_v L_0
$$

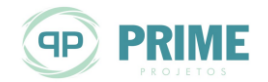

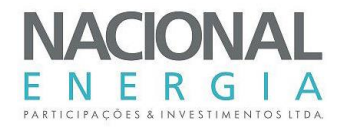

$$
K=2(n_pK_p+K_a)
$$

O coeficiente C nestas equações depende:

- Da forma da soleira;
- De sua altura sobre o fundo da adução;
- Da inclinação de sua frente de montante;
- Do nível d'água de jusante;
- Da velocidade d'água a jusante.

Os diagramas representados na [Figura 9-2](#page-127-0) até a [Figura 9-5](#page-129-0) ("Design of Small Dams") foram utilizados para a fixação do valor do coeficiente C.

A [Figura 9-2](#page-127-0) indica o valor C<sub>0</sub>, para soleira com frente vertical, que representa a forma base do vertedouro. Já a [Figura 9-3](#page-128-0) corrige o coeficiente de descarga inicial para soleiras com frentes inclinadas (Ci/Cv).

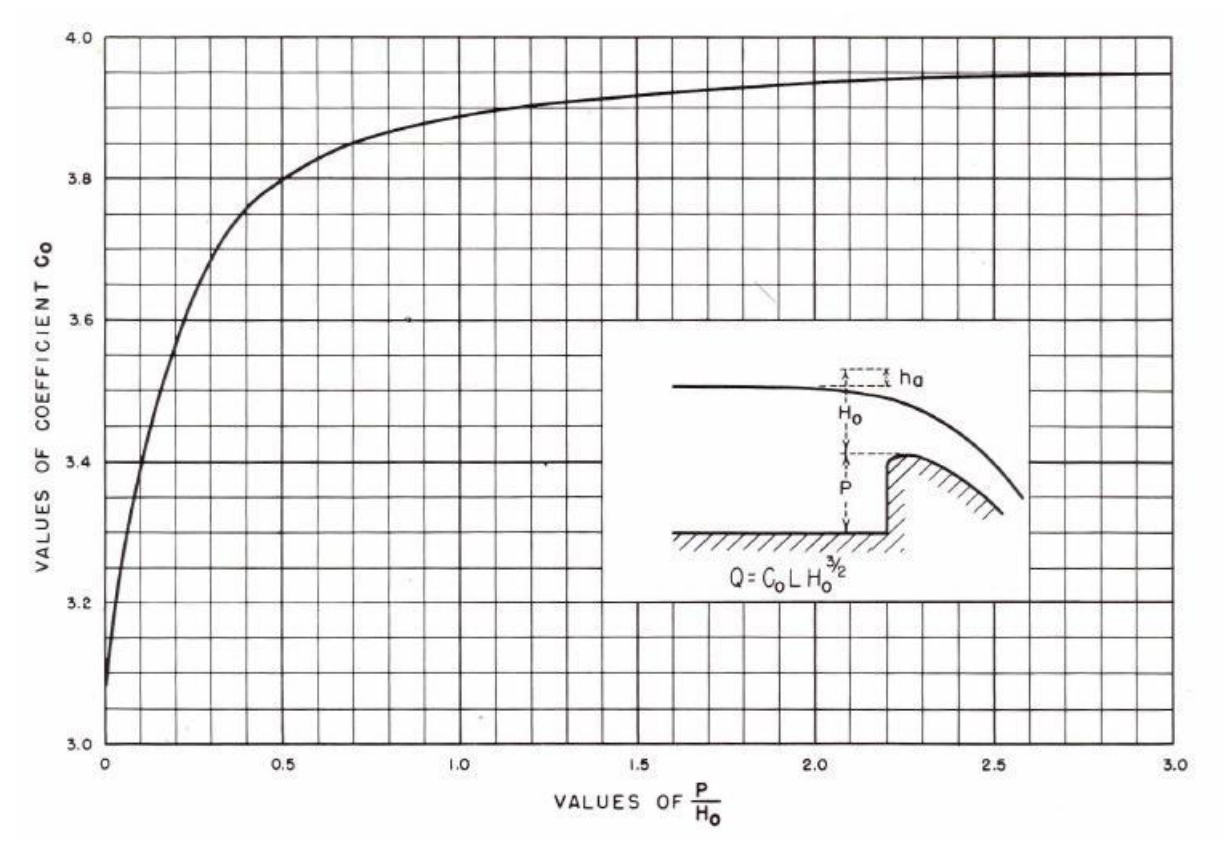

<span id="page-127-0"></span>*Figura 9-2: Coeficiente de descarga para vertedouro com ogiva de paramento vertical*

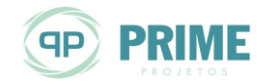

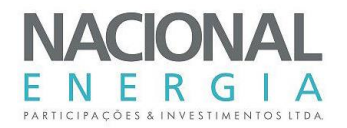

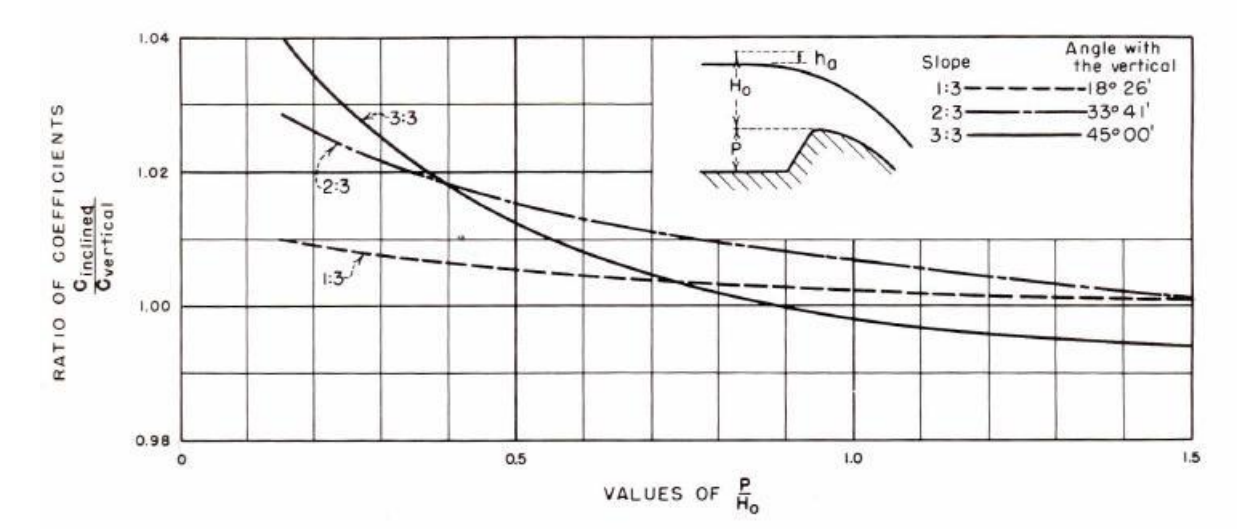

<span id="page-128-0"></span>*Figura 9-3: Correção do coeficiente de descarga para vertedouro com ogiva de paramento inclinado*

A [Figura 9-4](#page-128-1) mostra as correções do coeficiente de descarga para o caso da linha energética efetiva não coincidir com aquela para qual a forma da soleira foi desenhada.

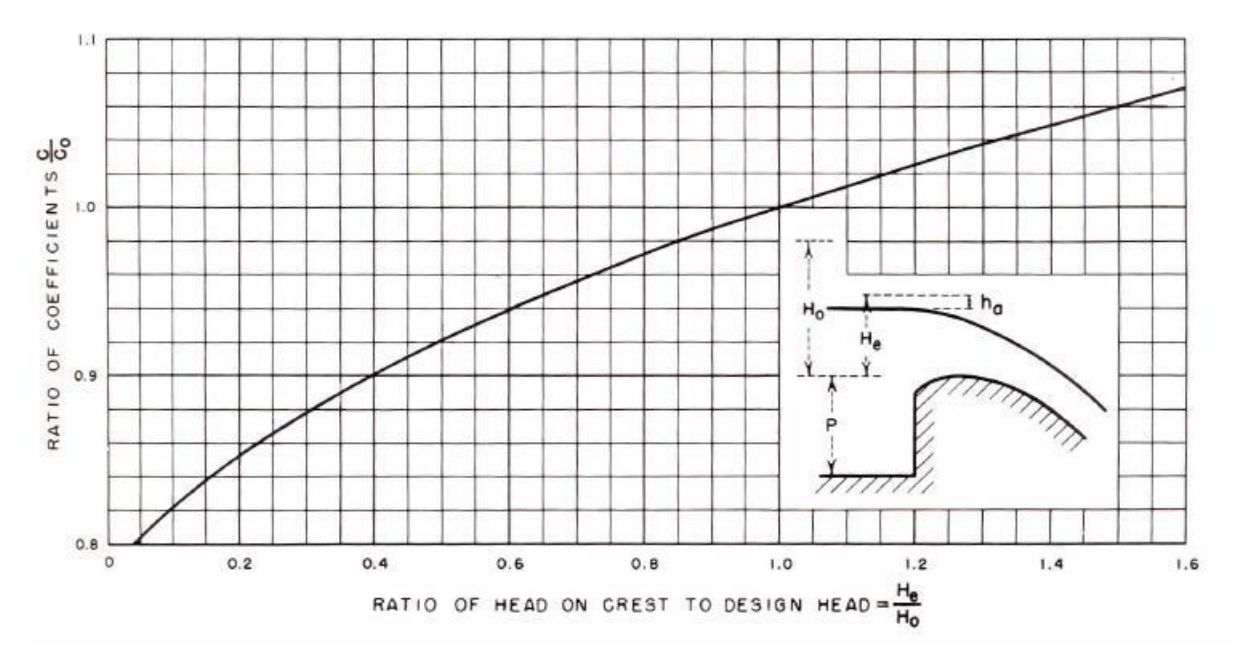

<span id="page-128-1"></span>*Figura 9-4: Correção do coeficiente de descarga para vertedouro submetido a cargas diferentes da carga de projeto*

Esses diagramas indicam o valor do coeficiente de descarga, sem levar em conta a influência da altura do nível d'água de jusante, que deve ser verificada utilizando-se a [Figura 9-5.](#page-129-0)

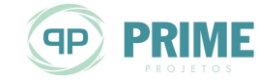

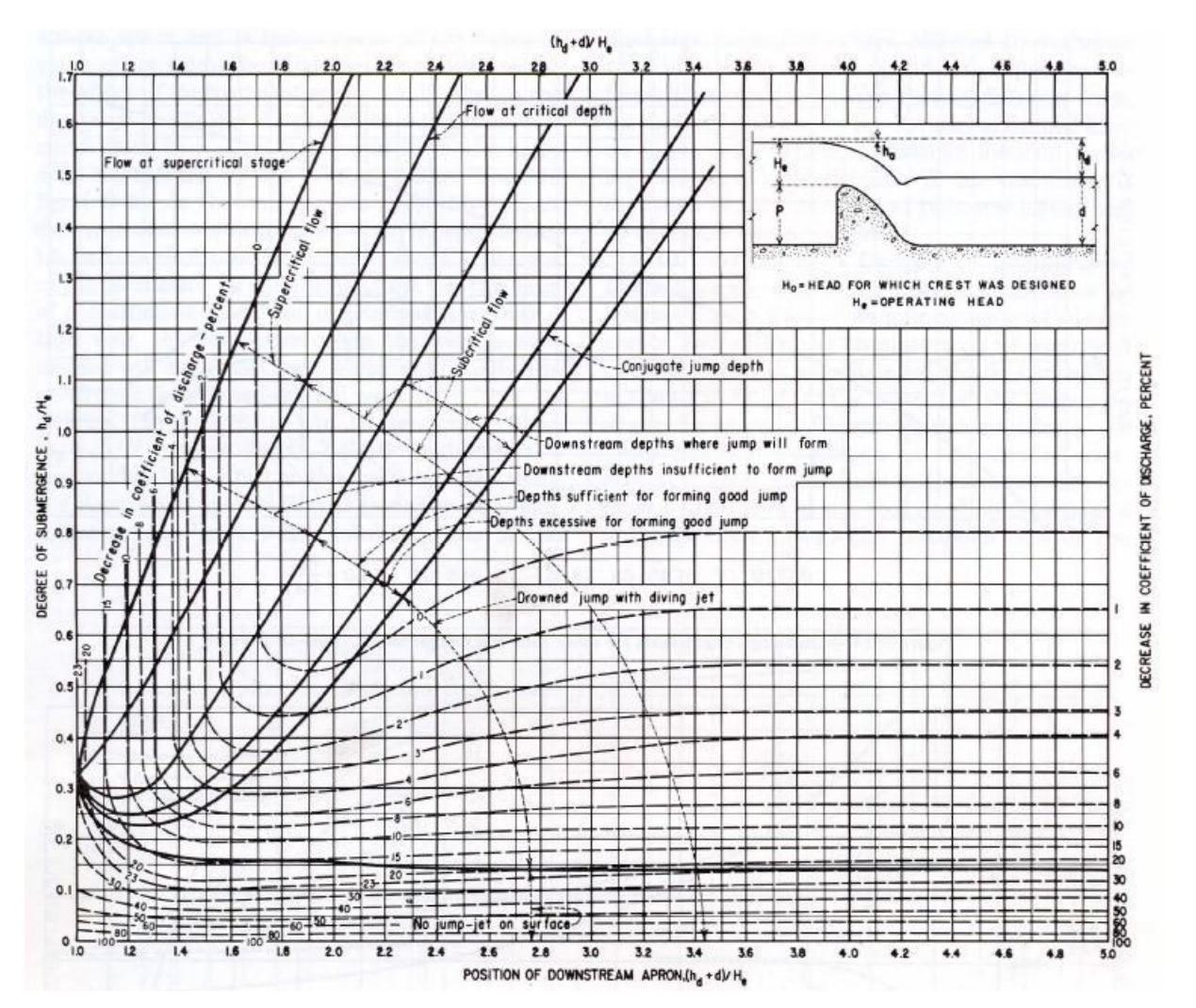

<span id="page-129-0"></span>*Figura 9-5: Correção do coeficiente de descarga para vertedouro sob influência do nível d'água de jusante*

Nos estudos para definição do melhor arranjo para a PCH, o vertedouro, em todas as alternativas propostas, foi previsto para ser implantado em soleira livre, com paramento de jusante em escada.

Em todas as alternativas o vertedouro foi dimensionado para garantir a passagem da cheia com período de recorrência de 1.000 anos, conforme preconizado nas referências já mencionadas (ELETROBRÁS). Além disso, o dimensionamento considerou a verificação da estrutura vertente para a passagem da cheia decamilenar.

Os coeficientes de descarga adotados referem-se a uma estrutura vertente perpendicular ao fluxo, ou seja, a um vertedouro de soleira livre convencional. Concepções não usuais tenderiam a reduzir a capacidade de descarga do vertedouro por meio da redução do coeficiente de descarga.

Para os estudos de alternativas de arranjo e também para os estudos finais, a ogiva, constituída por um perfil tipo "Creager", foi projetada para a passagem da vazão de projeto, de modo a introduzir sobrelevação do nível d'água máximo normal (NAmáx) do reservatório. No seu dimensionamento foram levadas em consideração as condições de aproximação e de restituição e as perdas de carga introduzidas pelos muros laterais.

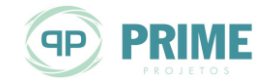

E.

R G

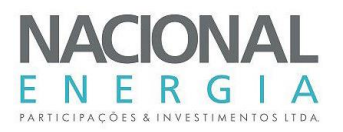

O dimensionamento da soleira vertente foi feito com a aplicação de algoritmos e coeficientes preconizados no "Hydraulic Design Criteria" (HDC), editado pelo "U.S. Corp of Engineers" e o sistema de dissipação de energia foi feito de acordo com "Design of Stepped Spillways and Downstream Energy Dissipators" e o HDC.

A estrutura vertente foi concebida com seção do tipo gravidade e prevista sua execução em concreto massa ou concreto compactado a rolo, com paramento de montante vertical e o de jusante, em escada, com inclinação de 0,70H:1,00V, prevendo-se degraus para dissipação de parte da energia.

A energia remanescente do fluxo nos degraus deverá ser dissipada no topo rochoso que deverá estar exposto no canal de restituição das vazões vertidas. O dimensionamento das estruturas de dissipação de energia foi efetuado para a vazão centenária, e verificado o seu bom funcionamento para diversas vazões representativas, com ênfase para a vazão milenar.

Ambos os paramentos dos vertedouros serão revestidos por Concreto Convencional (CC), a fim de mitigar a percolação de água através da estrutura.

As [Figura 9-6](#page-130-0) e [Figura 9-7](#page-131-0) ilustram a definição do gabarito hidráulico para um vertedouro de soleira livre, com paramento de jusante em escada, com inclinação resultante de 0,70(H):1,00(V).

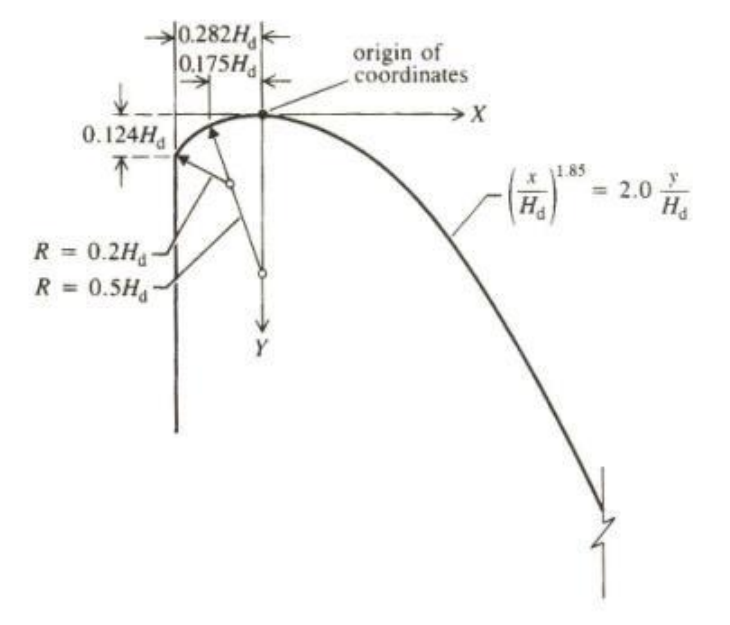

<span id="page-130-0"></span>*Figura 9-6: Gabarito Hidráulico para vertedouro de soleira livre – Definição do Perfil Creager*

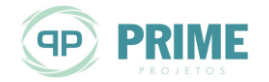

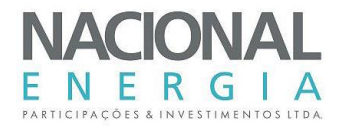

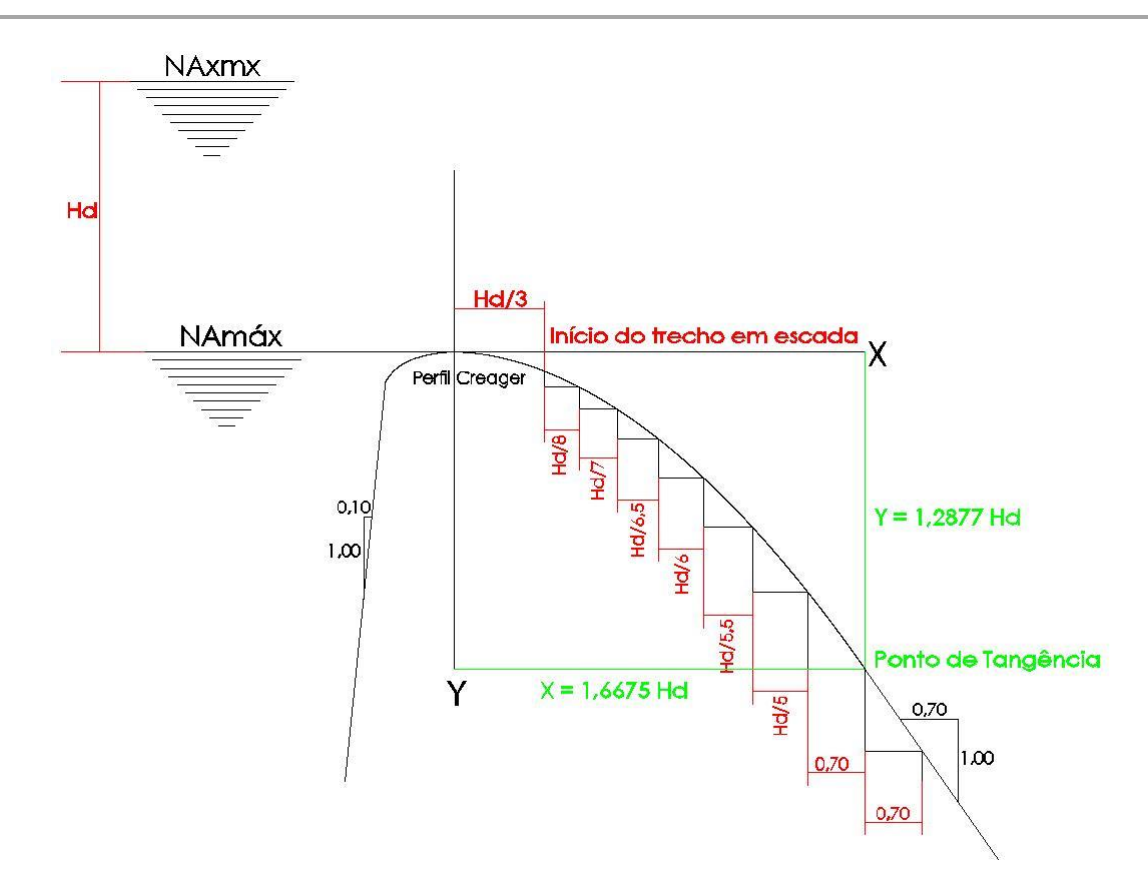

<span id="page-131-0"></span>*Figura 9-7: Vertedouro de soleira livre com paramento de jusante em escada – Definição das dimensões dos degraus*

# **9.3. Circuito de Adução**

O circuito de adução compõe-se de tomadas d'água e condutos forçados que alimentam as turbinas.

As tomadas d'água são dotadas de grades, comportas-vagão, acionadas por servomecanismos, que garantirão a interrupção do fluxo na adução, em uma eventual situação de emergência.

O dimensionamento das tomadas d'água foi feito para garantir a passagem da vazão máxima turbinada, com velocidade limitada a 1,0 m/s na área bruta das grades e velocidades compatíveis com as aberturas das comportas de emergência.

O afogamento mínimo das grades e aberturas das comportas foi feito de acordo com o critério de Gordon, admitindo-se condições de aproximação assimétricas.

Para o conjunto circuito de adução e turbinas, foram feitas verificações das condições de estabilidade do sistema, para casos de abertura/fechamento bruscos das turbinas e a inércia dos condutos.

As perdas de carga foram determinadas por meio da fórmula universal, para perdas distribuídas, e coeficientes específicos, para perdas localizadas, de acordo com parâmetros recomendados no HDC e em literatura especializada.

Em função das particularidades do circuito de adução, o item subsequente apresenta os critérios e equações utilizadas para o cálculo das perdas de carga no circuito.

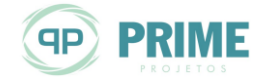

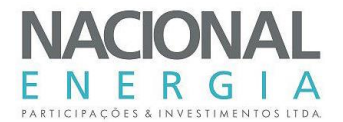

## **9.3.1. Cálculo das perdas de carga no circuito de adução**

Este item apresenta os critérios adotados para o levantamento das curvas de perda de carga no circuito de geração da usina, desde a tomada d'água até a entrada das turbinas.

As perdas de carga no circuito de geração foram calculadas pela seguinte equação:

$$
h_p = h_d + h_l
$$

Onde

*h<sup>p</sup>* : perdas de carga no circuito de adução, em m.c.a.;

*h<sup>d</sup>* : perdas de carga distribuídas, em m.c.a.;

*h<sup>l</sup>* : perdas de carga localizadas, em m.c.a..

# 9.3.1.1. Perdas de carga distribuídas

As perdas de carga distribuídas foram estimadas de acordo com a fórmula universal, representada pela seguinte relação:

$$
h_d = \lambda \frac{L}{d_{eq}} \frac{v^2}{2g}
$$

Onde:

 $\lambda$  : coeficiente de perda de carga;

*L* : comprimento do trecho, em m;

*deq* : diâmetro equivalente no trecho, em m;

*v* :velocidade no trecho, em m/s;

g : aceleração da gravidade no local, assumida como 9,7803 m/s².

O coeficiente de perda de carga,  $\lambda$ , é dado pelas seguintes relações:

$$
\lambda = \frac{64}{R_e}, \quad \text{se} \quad R_e \le 2.400
$$
\n
$$
\lambda = \frac{0.316}{\sqrt[4]{R_e}}, \quad \text{se} \quad 4.000 \le R_e < \frac{23}{\varepsilon/d}
$$
\n
$$
\lambda = \frac{1}{\left(1.8 \log \frac{R_e}{R_e \frac{\varepsilon}{10d} + 7}\right)^2}, \quad \text{se} \quad \frac{23}{\varepsilon/d} \le R_e < \frac{560}{\varepsilon/d}
$$
\n
$$
\lambda = \frac{1}{\left(2 \log \frac{3.7d}{\varepsilon}\right)^2}, \quad \text{se} \quad R_e \ge \frac{560}{\varepsilon/d}
$$

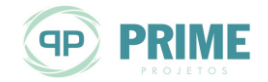

Onde:

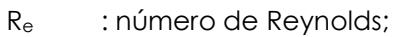

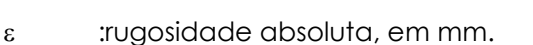

Os seguintes valores de rugosidade absoluta foram utilizados:

- Aço ...........................................................................................................................................0,15 mm
- Concreto estrutural................................................................................................................2,00 mm

A velocidade no circuito de adução é dada pela relação abaixo:

$$
V=\frac{4q_{turb}}{\pi d_{eq}^2}
$$

Onde:

*qturb* : vazão turbinada unitária, em m³/s, pois os circuitos de geração das unidades serão independentes.

O número de Reynolds, Re, é dado pela seguinte equação:

$$
R_e = \frac{vd_{eq}}{v}
$$

Onde:

 :viscosidade cinemática da água, assumida como 8,30x10-7 m²/s, para água com temperatura de 30ºC.

# **Perdas de carga localizadas**

As perdas de carga localizadas foram estimadas pela seguinte equação geral:

$$
h_i = k \frac{v^2}{2g}
$$

Onde:

k : coeficiente de perda de carga, variável, de acordo com a singularidade.

O circuito de adução possuirá as seguintes singularidades:

- Entrada da tomada d'água;
- Grades;
- Redução de seção na tomada d'agua;
- Ranhuras laterais das comportas de emergência;
- Curvas;
- Redução se seções circulares e transições;
- Saída do tubo de sucção.

#### **a) Coeficiente de perda de carga na entrada da tomada d'água**

Para o cálculo das perdas na entrada adotou-se k = 0,20.

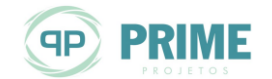

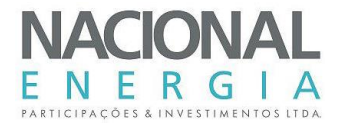

# **b) Coeficiente de perda de carga nas grades**

O cálculo do fator *k* para a perda de carga localizada na grade, *kg*, seguiu a equação:

$$
k_g = k_d k_f p^{1,6} \text{fsen}(\theta)
$$

Onde:

*k<sup>d</sup>* : coeficiente de "depósito de detritos", valendo 1,20;

*k<sup>f</sup>* : coeficiente de forma, valendo 0,51;

*p* : razão entre área de barras e área total da grade;

*f* : fator que relaciona a espessura da grade e o espaçamento entre barras;

 $\theta$  : ângulo entre a grade e a soleira.

O fator *f* é calculado pela seguinte relação:

$$
f = 8 + 2,3 \frac{e_g}{b} + 2,4 \frac{b}{e_g}
$$

Onde:

*e<sup>g</sup>* : espessura da grade, em mm;

*b* : espaçamento entre barras, em mm.

### **c) Coeficiente de perda de carga nas reduções de seção**

O cálculo do fator *k* para a perda de carga localizada em reduções de seção, *krs*, seguiu a equação:

$$
k_{rs} = \left(\frac{n^{1,8}-1}{1,43n^{1,8}+1}\right)^2 \text{sen}(\theta_{rs})
$$

Onde:

*n* : relação entre a área da seção de entrada e a de saída (maior que 1);

 $\theta_{\rm s}$  : ângulo de redução.

Considera-se, para efeitos de perda de carga nas reduções de seção, a velocidade no trecho de saída, ou seja, de menor seção transversal.

### **d) Coeficiente de perda de carga nas ranhuras laterais das comportas**

O cálculo do fator *k* para a perda de carga localizada nas ranhuras laterais das comportas ensecadeira e de emergência, *krl*,, seguiu a equação:

$$
k_{n} = \left(\frac{\sigma^{1,8}-1}{1,43\sigma^{1,8}+1}\right)^{2} \text{sen}(\theta_{n})
$$

Onde:

 $\sigma$  : relação entre áreas.

 $\theta$ <sup>1</sup> : ângulo da ranhura lateral com o escoamento.

O coeficiente  $\sigma$ é calculado pela relação:

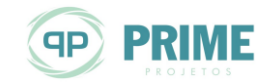

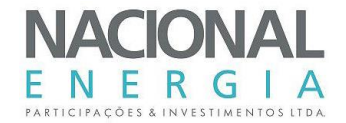

$$
\sigma = \frac{A_c + 0.25b_m h_m}{A_c}
$$

Onde:

- *A<sup>c</sup>* : área da seção transversal da comporta, em m²;
- *brn* : largura da ranhura, em m;
- *hrn* : altura da ranhura, em m.

O cálculo do coeficiente de perda de carga na parte superior dos vãos das comportas segue e mesma metodologia, com alterações nos coeficientes *brn* e *hrn*, que passam a ser denominados comprimento da ranhura (equivalente à largura da comporta) e profundidade do vão, respectivamente.

### **e) Coeficiente de perda de carga no alargamento de seção**

O cálculo do fator *k* para a perda de carga localizada em alargamento de seção, *kas* seguiu a equação:

$$
k_{as} = 3.2 \left( \text{tg} \frac{\theta_{as}}{2} \right)^{\frac{5}{4}} \left( \frac{n-1}{n} \right)^2
$$

Onde:

*n* : relação entre a área da seção de entrada e a de saída (menor que 1);

*as* : ângulo de alargamento.

Considera-se, para efeitos de perda de carga nos alargamentos de seção, a velocidade no trecho de entrada, ou seja, de menor seção transversal.

# **f) Coeficiente de perda de carga na transição retangular/circular**

O cálculo do fator *k* para a perda de carga localizada na transição retangular/circular da tomada d'água, *ktr* é composto por duas parcelas.

$$
k_{tr} = k_{tr}^{\dagger} + k_{tr}^{\dagger}
$$

A parcela *k'tr* é calculada pela equação:

$$
k_{tr} = 4\left(tg\frac{\alpha}{2}\right)^{1.25}\left(1-\frac{A_c}{A_r}\right)^2
$$

Onde:

*A<sup>c</sup>* : área da seção circular, em m²;

*A<sup>r</sup>* : área da seção retangular, em m².

O ângulo  $\alpha$  é calculado pela relação:

$$
\alpha = 2 \text{arctg} \left[ \frac{2 \left( \frac{a_0 b_0}{\pi} \right)^{\frac{1}{2}} - d_c}{2L_{tr}} \right]
$$

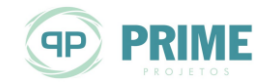

### Onde:

- *a<sup>0</sup>* : altura da seção retangular, em m;
- *b<sup>0</sup>* : largura da seção retangular, em m;
- *d<sup>c</sup>* : diâmetro da seção circular, em m;
- *Ltr* : comprimento da transição, em m.

A parcela *k"tr* é calculada pela equação:

$$
k_{tr} = \frac{\xi}{8\pi\epsilon_0} \left[1 - \left(\frac{A_c}{A_r}\right)^2\right]
$$

O coeficiente  $\xi$ é calculado pela relação:

$$
\xi = \left[2\log\left(\frac{3,7D_h}{\Delta}\right)\right]^{-2}
$$

Onde:

*D<sub>h</sub>* : diâmetro hidráulico, em m;

: rugosidade média, em m.

### **g) Coeficiente de perda de carga nas curvas**

O cálculo do fator *k* para a perda de carga localizada nas curvas do circuito, *kcv*, também é composto por duas parcelas.

$$
k_{cv} = k_m + k_f
$$

A parcela *k<sup>m</sup>* é calculada pela equação:

$$
k_m = \frac{0,189 \text{sen}\beta}{\sqrt{\frac{R_0}{D_h}}}
$$

Onde:

 $\beta$  : ângulo da curva, em graus;

*R<sup>0</sup>* : raio médio de curvatura, em m.

A parcela *k<sup>m</sup>* é calculada pela equação:

$$
k_f = 0,00035 \frac{R_0}{D_h} \beta
$$

Onde  $\beta$  é dado em radianos.

# **h) Coeficiente de perda de carga na saída do tubo de sucção**

Para o cálculo das perdas na entrada adotou-se k = 1,00.

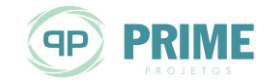

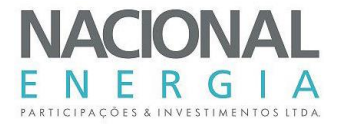

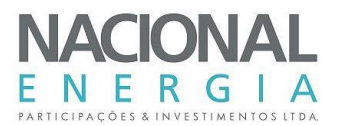

# **10. ESTUDOS DE ALTERNATIVAS**

Os arranjos gerais das estruturas foram concebidos tomando-se por base os conceitos e critérios correntes em estudos e projetos para a exploração de recursos hidroenergéticos, compatibilizados às condições de contorno do sítio de implantação, resultando em soluções convencionais, seguras e amplamente utilizadas pela engenharia nacional.

No total foram implantadas 3 (três) alternativas de arranjo, diferenciadas pela solução adotada para as estruturas de barramento, desvio do rio, localização da soleira vertente, circuito de geração e a carga utilizada dessas estruturas componentes. O detalhamento desses estudos pode ser visualizado nas *Ilustrações [11](#page-227-1)* a *[17](#page-227-2)*.

As descrições dos critérios gerais de dimensionamento e de implantação das estruturas, assim como o detalhamento das soluções adotadas, serão apresentadas nos itens subsequentes.

#### **10.1. Considerações Iniciais**

O processo de definição dos arranjos das estruturas e dos equipamentos consiste em selecionar as soluções que melhor se adaptem às características físicas do local em estudo, segundo critérios e juízos seguros e compatíveis com essa etapa dos estudos de Projeto Básico.

A implantação dos barramentos e das estruturas componentes de cada alternativa de arranjo geral foi feita com base nos critérios preconizados pelas Diretrizes para Estudos e Projetos de Pequenas Centrais Hidrelétricas, publicadas pela Diretoria de Engenharia da Eletrobrás em janeiro de 2000.

Tanto para os estudos de definição da posição final do eixo, como para a definição do arranjo vencedor, a ser detalhado nos estudos finais, algumas das premissas dos estudos de inventário foram mantidas, uma vez que os estudos são comparativos e devem ser estabelecidos segundo critérios uniformes. O nível d'água máximo normal foi mantido na cota 540,00 m e as implantações foram feitas sobre o modelo digital de terreno gerado pelos levantamentos topográficos elaborados para os estudos de projeto básico aqui descritos.

# **10.2. Conceitos Gerais**

Neste item são apresentados, de forma resumida, os critérios, condicionantes e dados básicos necessários à implantação das alternativas de arranjo geral das estruturas.

#### **10.2.1. Concepção Geral**

O arranjo geral de cada alternativa foi concebido buscando-se compatibilizar as necessidades de reservação, extravasão e geração com as características do rio, no que diz respeito a aproximações e restituições das águas vertidas e turbinadas e com as facilidades construtivas relativas às obras de desvio e à localização de áreas de empréstimo.

#### **10.2.2. Dimensionamentos Hidráulicos e Levantamentos de Custos de Implantação**

Os dimensionamentos hidráulicos e os levantamentos de quantidades e custos basearam-se nas instruções contidas nas Diretrizes para Estudos e Projetos de Pequenas Centrais Hidrelétricas, com exceção de adaptações e complementações necessárias à maior precisão dos resultados obtidos.

Os dimensionamentos hidráulicos foram obtidos das planilhas de dimensionamento das estruturas componentes dos arranjos implantados sobre o modelo digital de terreno, resultante dos levantamentos topográficos.

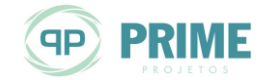

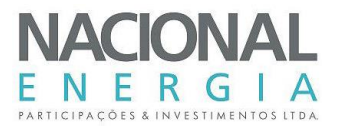

### **10.2.3. Estruturas de Desvio do Rio**

Para a execução das obras previstas em cada alternativa de arranjo foram configuradas duas fases de desvio do rio.

Com o rio ainda permanecendo em sua calha natural, as obras de primeira fase terão continuidade, permanecendo sempre protegidas por septos naturais de solo remanescente e em outros casos com a proteção de ensecadeira de primeira fase para a construção das estruturas.

Para a continuidade das obras no leito e trechos adjacentes, a segunda fase de desvio será caracterizada pela execução de ensecadeiras, de forma a direcionar as águas para as estruturas de concreto das adufas de desvio incorporadas ao barramento, ou galerias de concreto sob a barragem.

O desvio do rio foi dimensionado para vazões com período de recorrência de 50 anos do período total (519 m<sup>3</sup>/s) na primeira fase e, na segunda fase, para tempo de retorno de 50 anos da estiagem de julho a outubro (164 m<sup>3</sup>/s).

#### **10.2.4. Vertedouros**

Adotou-se como concepção geral das estruturas extravasoras vertedouros de soleira livre com carga de projeto de até 3,0 m e coeficiente de descarga igual a 2,18, como recomenda o "Hydraulic Design Criteria" do U. S. Corps of Engineers.

O coeficiente de descarga adotado refere-se a uma estrutura vertente perpendicular ao fluxo, ou seja, a um vertedouro de soleira livre convencional. Concepções não usuais tenderiam a reduzir a capacidade de descarga do vertedouro, por meio da redução do coeficiente de descarga. Que não é o caso de nenhuma das alternativas implantadas nesse estudo.

Para todas as alternativas estudadas, o vertedouro foi dimensionado para a vazão milenar determinada nos estudos de Projeto Básico para o sítio do barramento, ou seja, 703 m<sup>3</sup>/s. Vale destacar que o valor previsto para a cheia milenar já considera a aplicação da unidade do coeficiente de Füller.

A ogiva, constituída por um perfil tipo "Creager", foi projetada para a passagem da vazão de projeto, de modo a introduzir sobrelevação do nível d'água máximo normal (NAmáx) do reservatório. No seu dimensionamento foram levadas em consideração as condições de aproximação e de restituição e as perdas de carga introduzidas pelos muros laterais.

A estrutura vertente foi concebida com seção do tipo gravidade e prevista sua execução em Concreto Compactado a Rolo (CCR), com paramento de montante vertical e o de jusante, em escada, com inclinação de 0,70H:1,00V, prevendo-se degraus para dissipação de parte da energia.

A energia remanescente do fluxo nos degraus deverá ser dissipada no topo rochoso que deverá estar exposto no canal de restituição das vazões vertidas. O dimensionamento das estruturas de dissipação de energia foi efetuado para a vazão centenária (562 m<sup>3</sup>/s), e verificado o seu bom funcionamento para diversas vazões representativas, com ênfase para a vazão milenar, vazões essas já consideradas com a aplicação da unidade do coeficiente de Füller.

Ambos os paramentos dos vertedouros de soleira livre serão revestidos por Concreto Convencional (CC), a fim de mitigar a percolação de água através da estrutura.

### **10.2.5. Circuitos de Adução**

Para todas as alternativas de arranjo, o dimensionamento do circuito de adução foi feito de acordo com critérios usuais para o tipo de solução adotada.

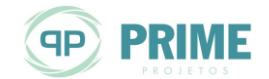

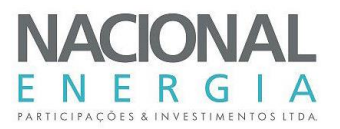

A submergência da tomada d'água foi verificada segundo os critérios de Y. L. Gordon e do USBR, atendendo aos limites preconizados.

O circuito de adução compõe-se de câmara de carga, tomada d'água e galerias de concreto ou condutos forçados, que alimentam, individualmente, cada uma das turbinas.

## **10.2.6. Casa de Força e Canal de Fuga**

A casa de força, para todas as alternativas em estudo, será externa e abrigada, uma vez que possui superestrutura completa e cobertura permanente. Abrigará as unidades geradoras, seus dispositivos de comando e controle e sistemas auxiliares. A área para recepção, montagem e manutenção dos equipamentos eletromecânicos de geração, também em concreto, será contígua aos blocos das casas de força. A Área de Montagem das turbinas e geradores será contígua à casa de força.

O canal de fuga foi dimensionado para que, na condição de operação com apenas a vazão média de longo termo, as velocidades não excedam a 1,5 m/s, garantindo assim perdas de carga mínimas.

#### **10.2.7. Dimensionamentos Geotécnicos**

Para as alternativas de estruturas de barramento implantadas o fechamento das obras será feito em terra. Sua seção será homogênea de solo compactado, com taludes 1,0V:2,2H a montante e 1,0V:2,1H a jusante e largura de crista de 6,0 m.

Ademais, os dimensionamentos geotécnicos ficaram restritos à análise das condições de fundação para a implantação das estruturas e também às definições dos critérios e condicionantes técnicos para a execução das futuras escavações obrigatórias em cada alternativa implantada.

#### **10.2.8. Reservatórios**

Os reservatórios formados pelos eixos dos barramentos implantados nas alternativas serão previstos para operar a fio d'água, com nível d'água definido pelo máximo normal do aproveitamento, ou seja, 540,0 m.

O reservatório de cada alternativa implantada sofrerá variações de nível d'água apenas para a passagem das cheias.

A forma predominante do reservatório acompanha o terreno em seu curto comprimento de aproximadamente 9,5km, sem nenhuma ramificação.

A formação dos reservatórios, incluindo as sobrelevações em épocas de cheias, não trará quaisquer interferências com o meio antrópico em todo o seu contorno.

#### **10.3. Características dos Arranjos Implantados**

De maneira geral, as alternativas estudadas se diferem no posicionamento das estruturas que compõe o barramento e a solução dada para estrutura de desvio. Os circuitos de geração são semelhantes para todas as alternativas, com variação no comprimento dos condutos forçados.

A [Figura 10-1](#page-140-0) ilustra a localização dos eixos estudados.

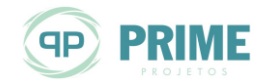

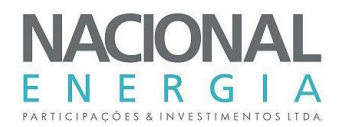

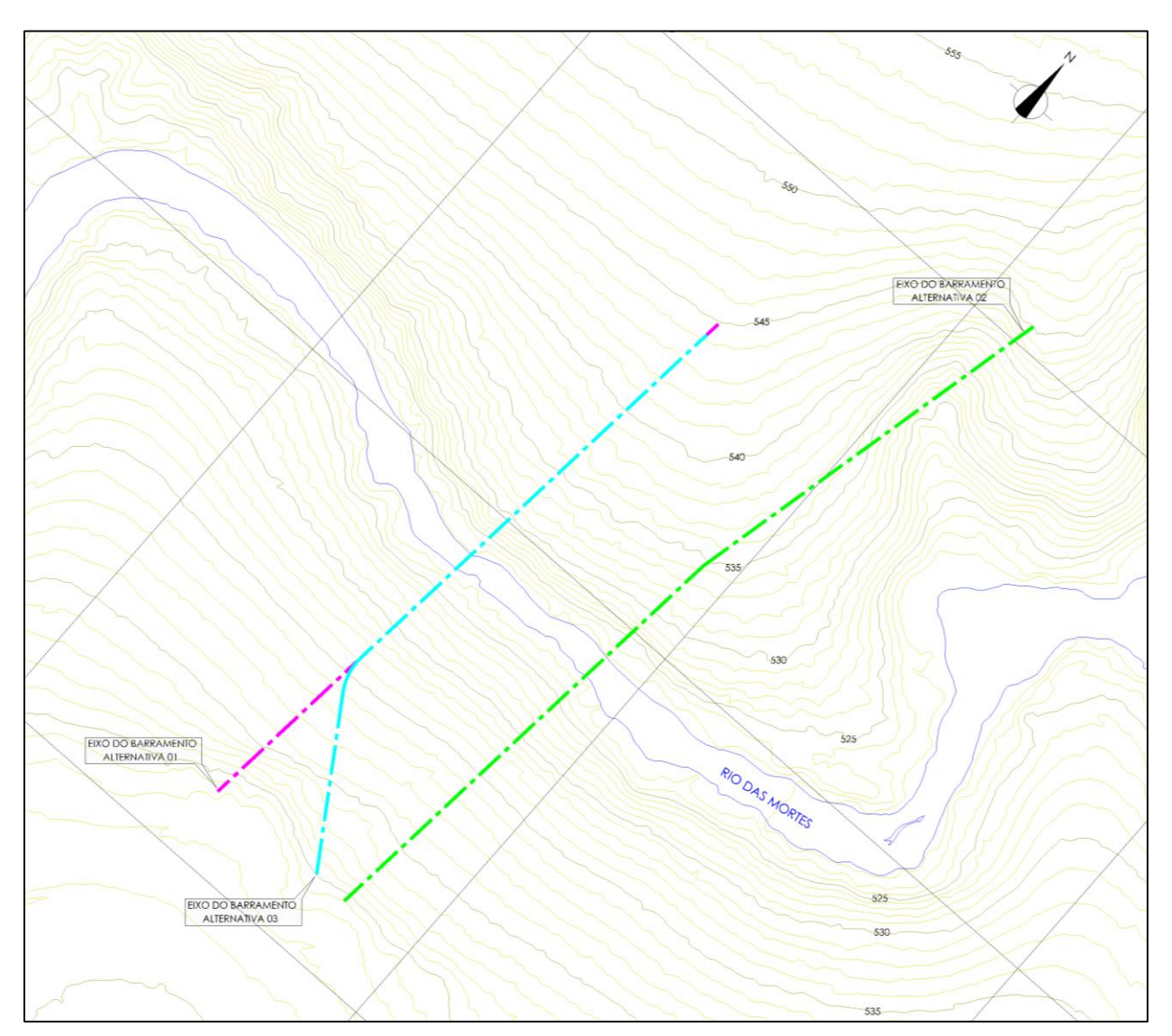

<span id="page-140-0"></span>*Figura 10-1: Localização dos Eixos Estudados*

A **Alternativa 01** caracteriza-se por um barramento perpendicular ao curso d'água natural, com vertedouro de soleira livre localizado na margem esquerda do rio [\(Figura 10-2\)](#page-141-0). O desvio do rio foi previsto por adufas implantadas no corpo da barragem, localizando-se também na margem esquerda.

O barramento nas ombreiras foi previsto em solo compactado com seção homogênea. A transição entre as obras de concreto e terra/enrocamento seria por meio da implantação de dois muros de arrimo, um logo após a tomada d'água e outro logo após a adufa de desvio. O circuito de adução/geração seria composto por tomada d'água, condutos forçados, casa de força e canal de fuga e está locado na margem esquerda do rio das Mortes.

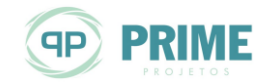

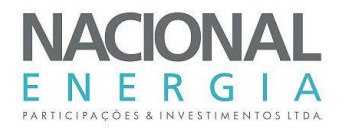

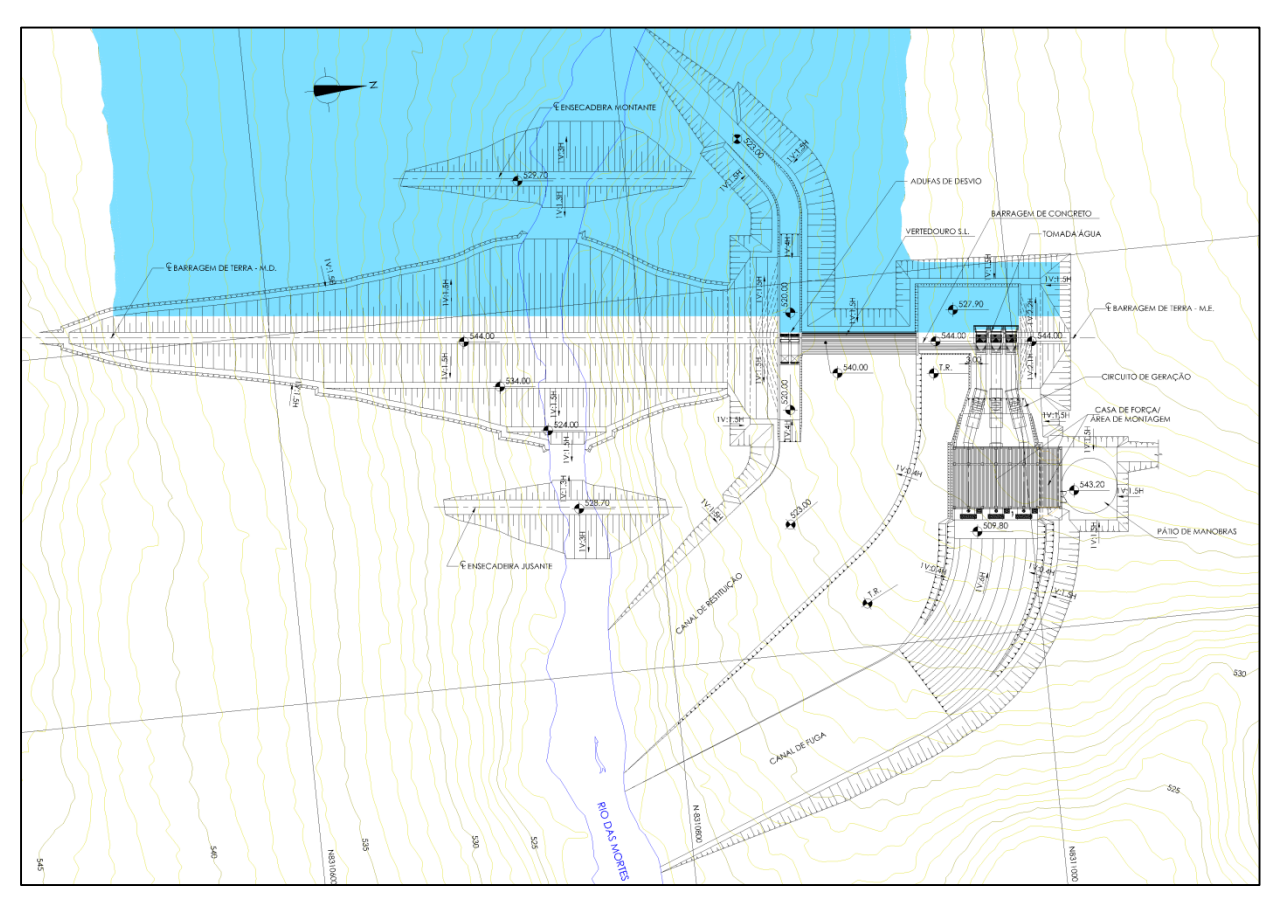

<span id="page-141-0"></span>*Figura 10-2: Estudos de Alternativas PCH Entre Rios - Alternativa 01*

Na **Alternativa 02**, com eixo de barramento mais a jusante no sítio, todas as estruturas de concreto foram locadas na margem esquerda do rio: galerias de desvio, vertedouro e circuito de adução/geração. O barramento nas ombreiras seria em solo compactado com seção homogênea. A transição entre as obras de concreto e terra/enrocamento seria feita por meio da implantação de um muro de arrimo logo após o vertedouro e por um muro de abraço logo após a tomada d'água, como ilustrado na [Figura 10-3.](#page-142-0) O circuito de adução/geração foi previsto por tomada d'água, condutos forçados, casa de força e canal de fuga, também na marquem esquerda do rio, buscando restituição das águas turbinadas na alça do rio proporcionada pela topografia local.

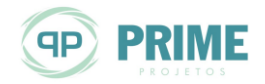

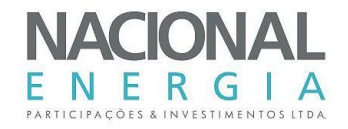

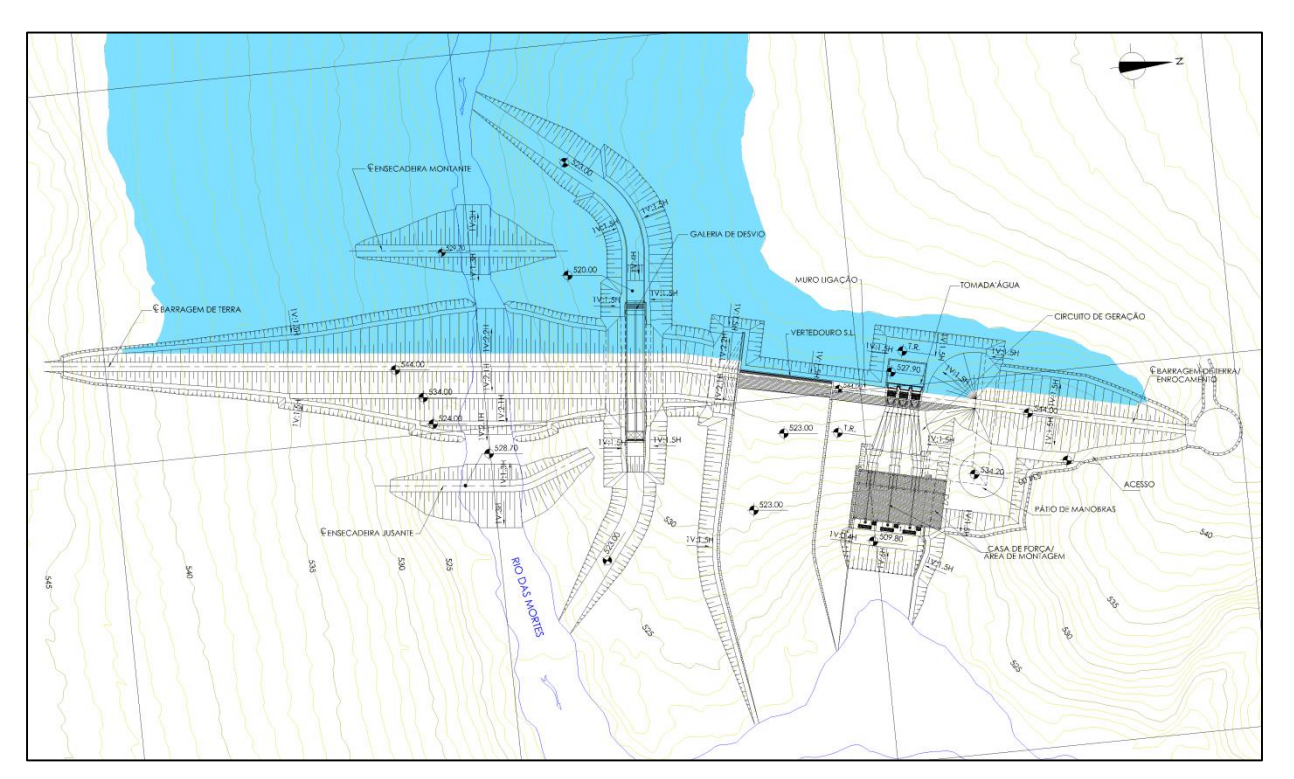

<span id="page-142-0"></span>*Figura 10-3: Estudos de Alternativas PCH Entre Rios - Alternativa 02*

Na **Alternativa 03**, com eixo de barramento parcialmente coincidente com o da primeira alternativa, buscou-se a distribuição das estruturas de concreto entre as margens [\(Figura 10-4\)](#page-143-0). Portanto, o vertedouro de soleira livre, assim como as adufas de desvio, foram mantidos na margem esquerda, enquanto o circuito de geração foi implantado na margem direita. A transição entre as obras de concreto e terra/enrocamento foi prevista por meio da implantação de quatro muros de arrimo, dois ao lado da tomada d'água, um ao lado da adufa e, por último, o outro ao lado do vertedouro.

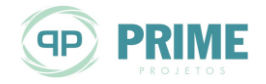

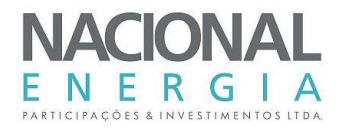

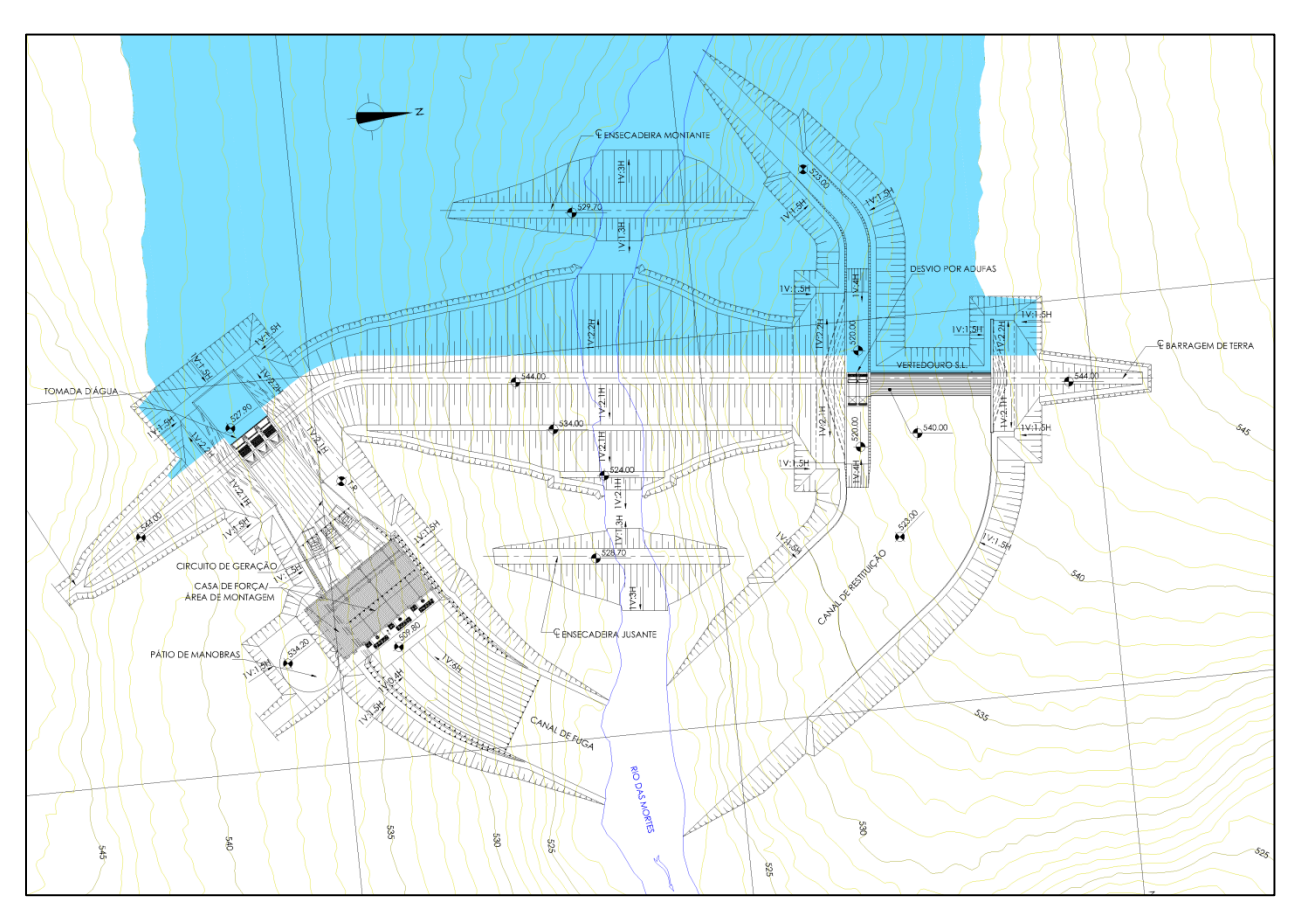

<span id="page-143-0"></span>*Figura 10-4: Estudos de Alternativas PCH Entre Rios - Alternativa 03*

As tabelas seguintes mostram um resumo das características físicas das alternativas de arranjo implantadas para a PCH Entre Rios.

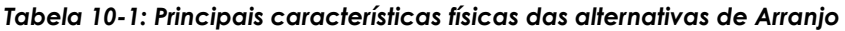

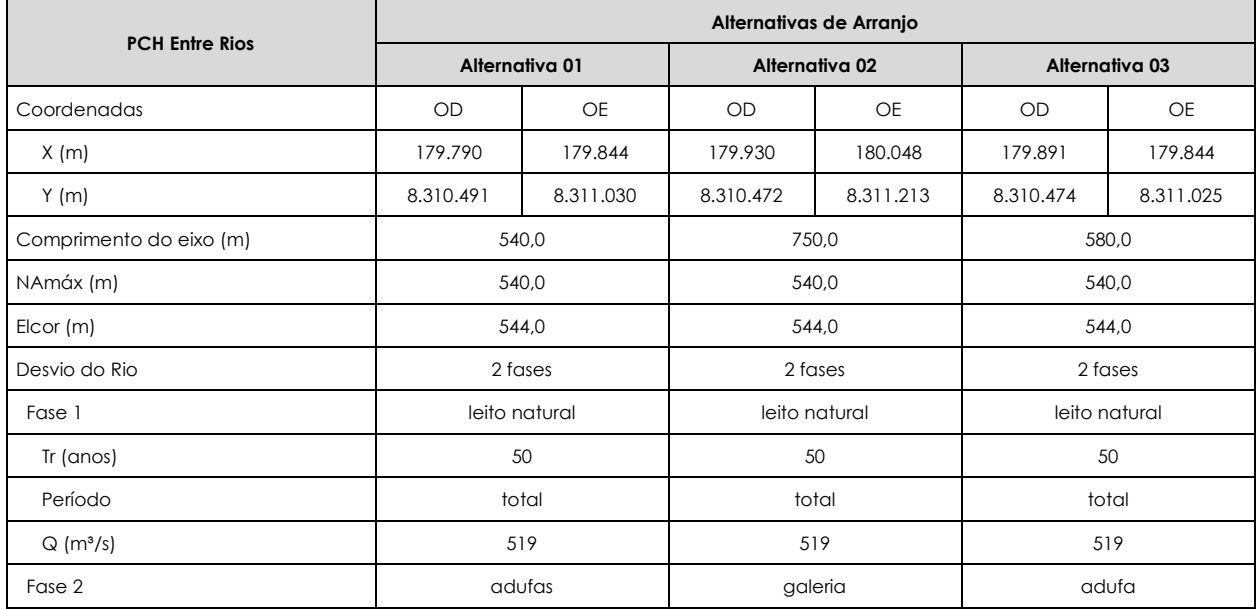

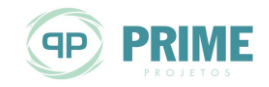
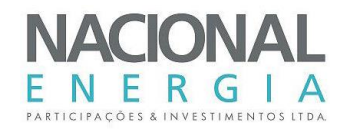

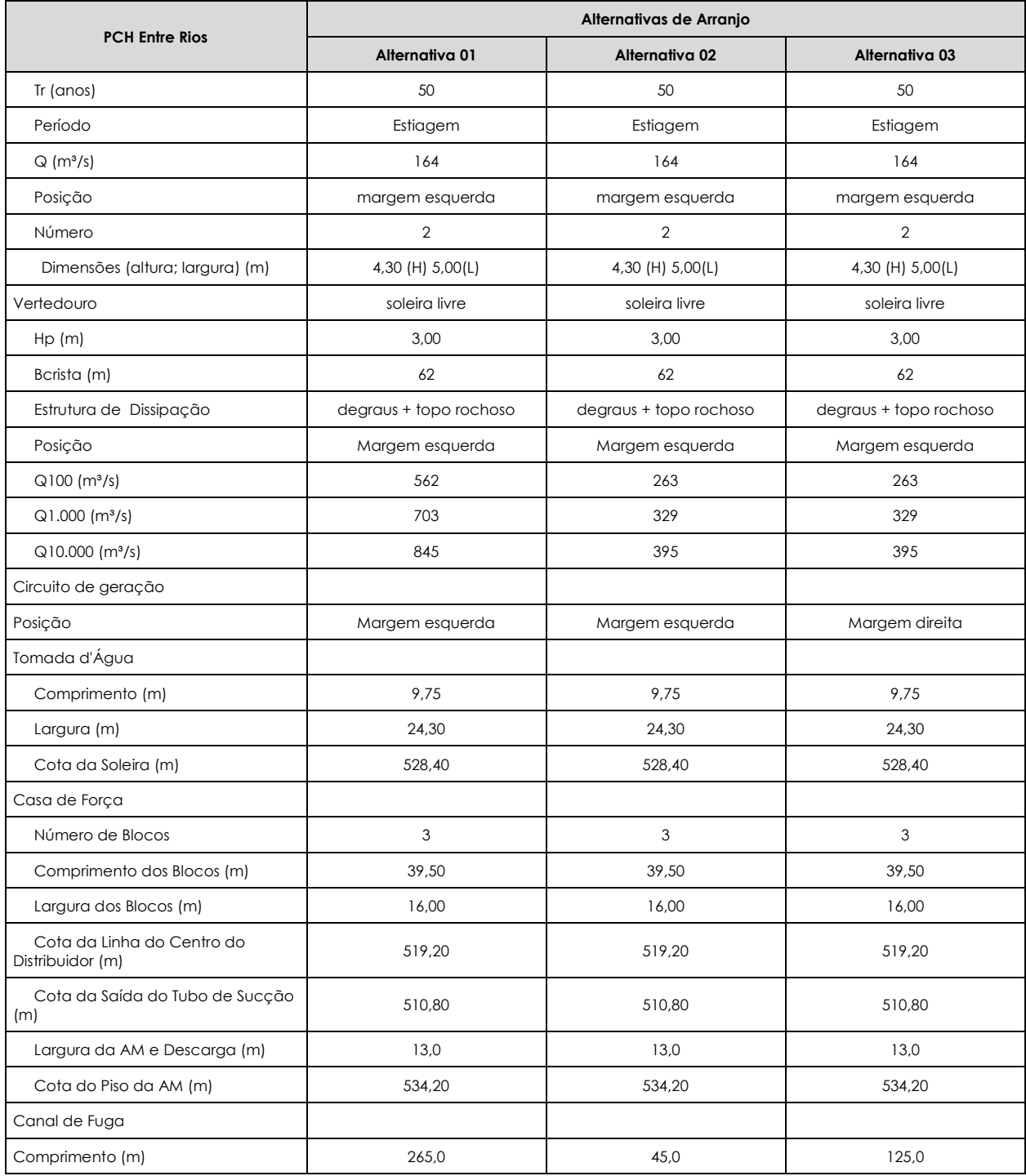

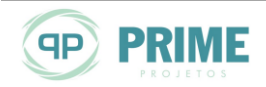

# **10.4. Seleção da Alternativa de Arranjo**

A [Tabela 10-2](#page-145-0) apresenta um resumo dos orçamentos elaborados para as alternativas de arranjo avaliadas.

|                       | Valor (R\$x10 <sup>3</sup> ) |                |                |  |  |  |  |
|-----------------------|------------------------------|----------------|----------------|--|--|--|--|
| Conta                 | Estudos de Alternativas      |                |                |  |  |  |  |
|                       | Alternativa 01               | Alternativa 02 | Alternativa 03 |  |  |  |  |
| .10                   | 13.177,60                    | 13.266,52      | 13.062,23      |  |  |  |  |
| .11                   | 19.295,69                    | 18.039,72      | 18.748,85      |  |  |  |  |
| .12                   | 47.459,37                    | 52.661,23      | 44.885,77      |  |  |  |  |
| .13                   | 47.804,71                    | 47.804,71      | 47.804,71      |  |  |  |  |
| .14                   | 9.293,24                     | 9.293,24       | 9.293,24       |  |  |  |  |
| .15                   | 4.789,76                     | 4.789,76       | 4.789,76       |  |  |  |  |
| .16                   | 0.00                         | 0,00           | 0,00           |  |  |  |  |
| Custo Direto          | 141.820,37                   | 145.855,18     | 138.584,56     |  |  |  |  |
| Custos Indiretos      | 14.889,65                    | 15.322,53      | 14.543,91      |  |  |  |  |
| Custo Total sem Juros | 156.710,02                   | 161.177,71     | 153.128,47     |  |  |  |  |
| <b>JDC</b>            | 15.671,00                    | 16.117,77      | 15.312,85      |  |  |  |  |
| <b>Custo Total</b>    | 172.381,02                   | 177.295,48     | 168.441,32     |  |  |  |  |

<span id="page-145-0"></span>*Tabela 10-2: Estudos de alternativas – Resumos dos orçamentos*

A análise da [Tabela 10-2](#page-145-0) mostra que os custos das soluções estudadas estão próximos. Para dar seguimento aos estudos, inicialmente foi descartada a Alternativa 2, devido à localização da estrutura da casa de força, a qual apresenta conflito com as escavações dos muros e da barragem de terra, acarretando em alteração de solução de muro de arrimo, mais viável para esse tipo de solução de transição de material, para muro de abraço devido ao espaço disponível.

Dentre as outras duas alternativas foi selecionada a Alternativa 03, pois essa além de apresentar menor custo, propicia melhor acesso para operação do circuito de geração. Assim, para o detalhamento final do aproveitamento selecionou-se a **Alternativa 03**.

Os orçamentos detalhados são apresentados no **Volume 3 – Tomo III** deste projeto básico.

Para o detalhamento final, a partir do arranjo selecionado, foram promovidas algumas otimizações, visando à redução dos custos.

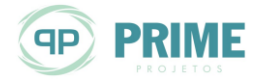

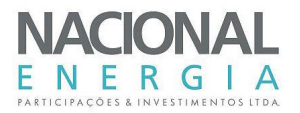

# **11. ESTUDOS ENERGÉTICOS**

Os estudos energéticos desenvolvidos para a PCH Entre Rios objetivaram a determinação dos seguintes parâmetros:

- Potência instalada "ótima" do aproveitamento;
- Energia média do aproveitamento;
- Número de unidades geradoras;
- Queda de referência da usina, definida como a queda líquida na qual as turbinas, operando com os distribuidores completamente abertos, fornecem a potência nominal dos geradores (queda utilizada para o dimensionamento das turbinas);
- Queda líquida de projeto, na qual o rendimento da turbina é máximo, a ser utilizada no cálculo da Garantia Física da PCH.

# **11.1. Critérios para a Determinação da Energia Média Gerada**

A energia gerada pela operação da PCH Entre Rios foi quantificada como a geração média histórica, compreendendo o período da série de vazões médias mensais (janeiro de 1976 a dezembro de 2014). Os parâmetros adotados para a simulação energética foram os seguintes:

- Nível d'água de montante fixo, na cota 540,00 m, uma vez que a usina operará a fio d'água, sem deplecionamento;
- Nível d'água de jusante variando de acordo com a curva-chave elaborada para o canal de fuga;

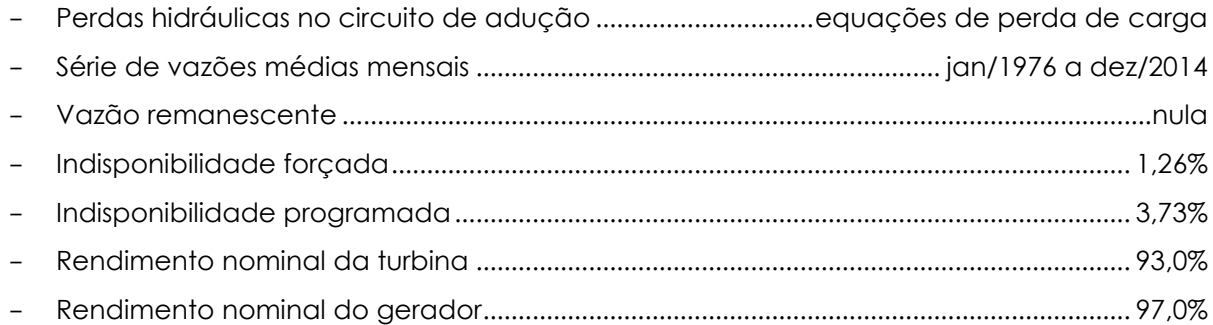

Para a realização desses estudos foi utilizado um modelo matemático próprio, elaborado para estudos energéticos de aproveitamentos a fio d'água.

A série de vazões médias mensais é apresentada na [Tabela 11-1.](#page-146-0)

| Ano  | Jan   | Fev   | Mar   | Abr   | Mai   | Jun   | Jul   | Ago   | Set   | Out   | <b>Nov</b> | Dez   | Méd.  |
|------|-------|-------|-------|-------|-------|-------|-------|-------|-------|-------|------------|-------|-------|
| 1976 | 126.2 | 160.9 | 162.0 | 132,8 | 122.2 | 117.7 | 97.8  | 88.1  | 90.7  | 99.1  | 117.7      | 139.4 | 121,2 |
| 1977 | 159.9 | 177.1 | 167.9 | 154.2 | 138.2 | 124,5 | 106,9 | 94.4  | 96.2  | 106,3 | 118,8      | 155,3 | 133,3 |
| 1978 | 233,0 | 178.2 | 222.7 | 162,2 | 150.8 | 134,8 | 111.7 | 101.8 | 103.0 | 107.1 | 122.2      | 156,5 | 148.7 |
| 1979 | 261,6 | 228.5 | 263.9 | 214.7 | 166.8 | 132.5 | 117,7 | 106.0 | 17.7  | 109.8 | 115.4      | 140.5 | 164,6 |
| 1980 | 193.9 | 230.7 | 259.3 | 188.5 | 138,2 | 30.2  | 115.4 | 104.6 | 108.4 | 105.4 | 115.4      | 145.1 | 152,9 |
| 1981 | 181,6 | 195,3 | 295,9 | 230,7 | 148,5 | 34,8  | 118,8 | 106,9 | 98,5  | 106.9 | 141,6      | 143,9 | 158,6 |

<span id="page-146-0"></span>*Tabela 11-1: Série de vazões médias mensais no local da PCH Entre Rios*

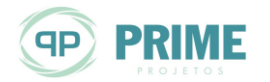

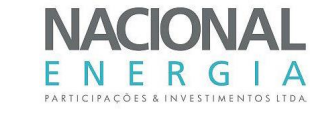

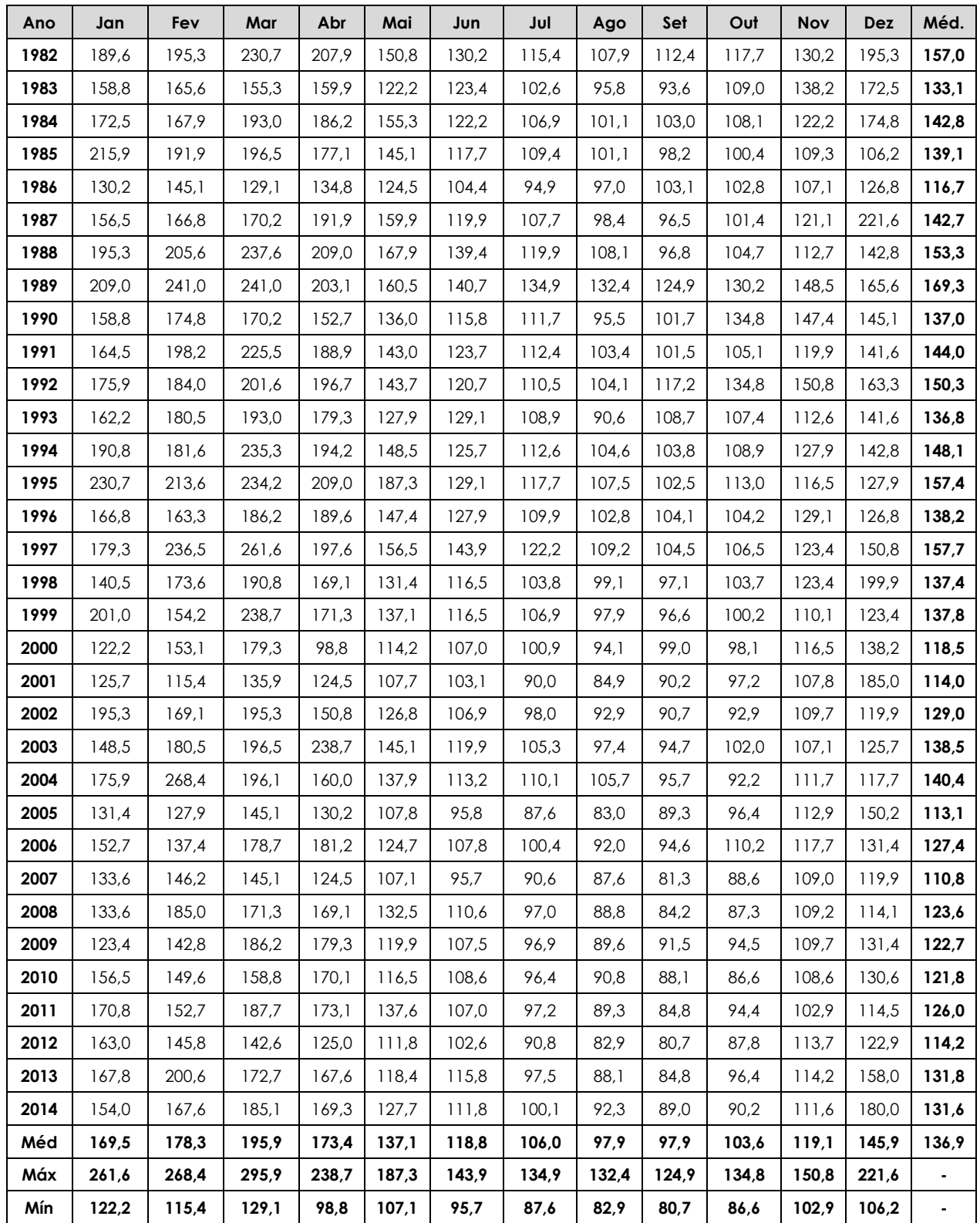

As variações no nível de jusante serão regidas pela curva-chave elaborada para o canal de fuga, representada pelas seguintes equações:

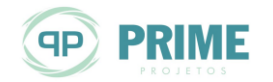

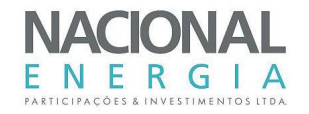

 $NA = 521,00 \ m$  se  $Q_{defl} \le 124,78 \ m^3/s$ 

$$
NA = \left(\frac{Q_{defl}}{4,034867}\right)^{1/1,987797} + 515,38, \qquad \text{se } 127,78 < Q_{defl} \le 189,79 \, m^3/s
$$
\n
$$
NA = \left(\frac{Q_{defl}}{25,812256}\right)^{1/1,852422} + 519,38, \qquad \text{se } Q_{defl} > 189,79 \, m^3/s
$$

Tendo em vista que a usina de jusante, UHE Buritizal, foi prevista para operar na El. 521,0 m, a PCH Entre Rios sofrerá interferências deste reservatório em seu canal de fuga, caso a UHE Buritizal seja construída.

Como a usina operará a fio d'água, a vazão defluente (Qdefi) será equivalente à vazão afluente média em cada mês (Qafl).

As perdas hidráulicas no circuito de adução foram estimadas por meio de equações em função das características físicas do circuito, , em função da vazão turbinada unitária, desde a tomada d'água até a entrada das turbinas, incluindo também a saída do tubo de sucção.

As referidas perdas foram inseridas no modelo matemático de simulação energética, relacionando a vazão turbinada com a queda líquida do aproveitamento, para cada mês do período de simulação.

Uma vez que a PCH Entre Rios não será uma usina de derivação, com restituição das vazões turbinadas próxima ao eixo de barramento, não será necessária, ao longo da operação da usina, a previsão de vazão remanescente ou ecológica.

Em relação às indisponibilidades, foram utilizados os seguintes valores:

- TEIF.................................................................................................................................................. 1,26% - IP..................................................................................................................................................... 3,73%

onde TEIF é a indisponibilidade forçada e IP, a programada.

Estes valores representam um período da ordem de 440 horas por ano para cada máquina, destinadas às paradas forçadas e programadas: 330 horas para a parada programada e 110 horas para a forçada, totalizando aproximadamente 5% para as indisponibilidades totais, representadas pela seguinte relação:

$$
\mathcal{R}_{\text{disponibilidade}} = (I - TEIF)(I - IP)
$$

Aplicando esses valores à equação, obteve-se uma disponibilidade para geração energética de 95%, considerando assim que em 5% do tempo as máquinas estarão desligadas, em função de manutenções programadas e/ou forçadas.

Por fim, em relação às quedas líquidas de referência e de projeto, a primeira foi estabelecida como a queda com permanência de 95% no histórico de quedas líquidas, e a segunda, como a queda líquida média ponderada em todo o período de simulação energética.

# <span id="page-148-0"></span>**11.2. Valoração dos Benefícios Energéticos**

De acordo com as normativas da ANEEL, para valoração dos benefícios energéticos deve ser considerado o "*Custo Marginal de Dimensionamento publicado pelo Poder Concedente ou, em* 

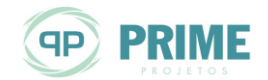

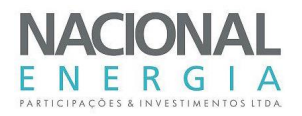

*casos em que esse parâmetro não esteja disponível, o Custo Marginal de Expansão, definido no Plano Decenal de Expansão do ano anterior*".

Considerando que o Custo Marginal de Dimensionamento (CMD) não vem sendo publicado, e que o Custo Marginal de Expansão (CME), correspondente a R\$ 112,00/MWh, conforme publicado no Plano Decenal de Expansão 2023, considera as médias dos últimos Leilões de Energia, inclusive com as usinas estruturantes e de grande porte, que influenciam diretamente no cálculo do CME, abaixando significativamente o valor, foi desenvolvido um estudo específico para determinação de um custo marginal que reflita a realidade de empreendimentos do porte deste em desenvolvimento, considerando os aproveitamentos Leiloados nos últimos anos.

Conforme consta do Plano Decenal de Expansão, a metodologia para cálculo do CME "*toma por base os preços das negociações realizadas nos leilões de energia nova, de reserva e de fontes alternativas ao longo dos últimos cinco anos, corrigidos monetariamente e ponderados conforme a demanda contratada*".

Assim, de acordo com a metodologia do Plano Decenal de Expansão e com base nos dados obtidos junto à Câmara de Comercialização de Energia Elétrica (CCEE), foram selecionadas as usinas hidrelétricas com potência inferior a 100 MW que comercializaram energia nos leilões dos últimos anos, que totalizaram 57 usinas.

O estabelecimento de uma potência máxima de 100 MW, para fins deste cálculo, se justifica pelo fato de representar uma faixa com custos de instalação similares. As usinas de maior porte já passam a apresentar um ganho de escala, que vem a distorcer o valor da tarifa em relação aos demais empreendimentos.

Da base de dados da CCEE, os preços de venda foram atualizados até a base setembro/2015, com base no IPCA. O custo é obtido pela fórmula seguinte:

 $CUSTO = \frac{\sum ECOMi x PVi}{\sum ECOMi}$  $\frac{\sqrt{2 \textit{ECOMi}}}{\sum \textit{ECOMi}}$ , onde: *ECOM<sup>i</sup> = Energia Comercializada pela Usina [i] PV<sup>i</sup> = Preço de Venda da Usina [i]*

A [Tabela 11-2](#page-149-0) apresenta uma relação da usinas consideradas neste estudo.

<span id="page-149-0"></span>*Tabela 11-2: Empreendimentos Hidrelétricos Considerados na Simulação*

| Leilão  | Data de<br>realização<br>do leilão | Tipo de<br>Leilão             | Vendedor                 | Empreendimento                | UF        | Potência<br>(MW) | GF<br>(MW<br>médio) | Energia<br>Contratada<br>(MW<br>médio) | Preco de<br>Venda<br>(R\$/MWh) | Preco de<br>Venda<br>Atualizado<br>(R <sub>5</sub> /MWh) |
|---------|------------------------------------|-------------------------------|--------------------------|-------------------------------|-----------|------------------|---------------------|----------------------------------------|--------------------------------|----------------------------------------------------------|
| 02° LFA | 26/08/10                           | Fontes<br>Alternativas        | <b>COPEL</b>             | CAVERNOSO II                  | PR        | 19,0             | 10,6                | 7,6                                    | 146,99                         | 206,40                                                   |
| 02° LFA | 26/08/10                           | <b>Fontes</b><br>Alternativas | <b>GALHEIROS</b>         | <b>GALHEIROS I</b>            | GO        | 11.0             | 6,4                 | 6,4                                    | 144,50                         | 202,90                                                   |
| 02° LFA | 26/08/10                           | Fontes<br>Alternativas        | PCH SALTO<br><b>GOES</b> | SALTO GOES                    | SC        | 20,0             | 11.1                | 11,1                                   | 147.47                         | 207.07                                                   |
| 02° LFA | 26/08/10                           | Fontes<br>Alternativas        | <b>QUE</b>               | QUEIXADA                      | GO        | 30.0             | 21.6                | 16,6                                   | 148.39                         | 208,36                                                   |
| 02° LFA | 26/08/10                           | Fontes<br>Alternativas        | <b>UNAIBAIXO</b>         | <b>UNAI BAIXO</b>             | <b>MG</b> | 21,0             | 12,7                | 6,4                                    | 144,98                         | 203,57                                                   |
| 03° LER | 26/08/10                           | Reserva                       | <b>PRIMUS</b>            | <b>INXU</b>                   | MT        | 20,6             | 16,5                | 16,5                                   | 129,93                         | 182,44                                                   |
| 03° LER | 26/08/10                           | Reserva                       | <b>SEB</b>               | SAO SEBASTIAO                 | SC        | 9.9              | 5,2                 | 5,2                                    | 133,25                         | 187,10                                                   |
| 08° LEN | 27/07/09                           | Energia<br>Nova               | <b>CESA</b>              | PCH RIO BONITO<br>(AMPLIACAO) | ٠         | 22.5             | 1.4                 | 1.0                                    | 144.00                         | 211,59                                                   |
| 10° LEN | 30/07/10                           | Energia<br>Nova               | <b>EMAE</b>              | <b>PIRAPORA</b>               | ٠         | 25,0             | 0.0                 | 16,0                                   | 154.49                         | 217.01                                                   |

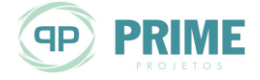

#### **PCH ENTRE RIOS** RIO DAS MORTES – MT PROJETO BÁSICO VOLUME 1 – MEMORIAL DESCRITIVO

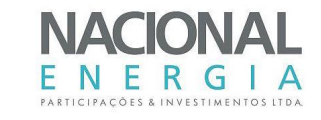

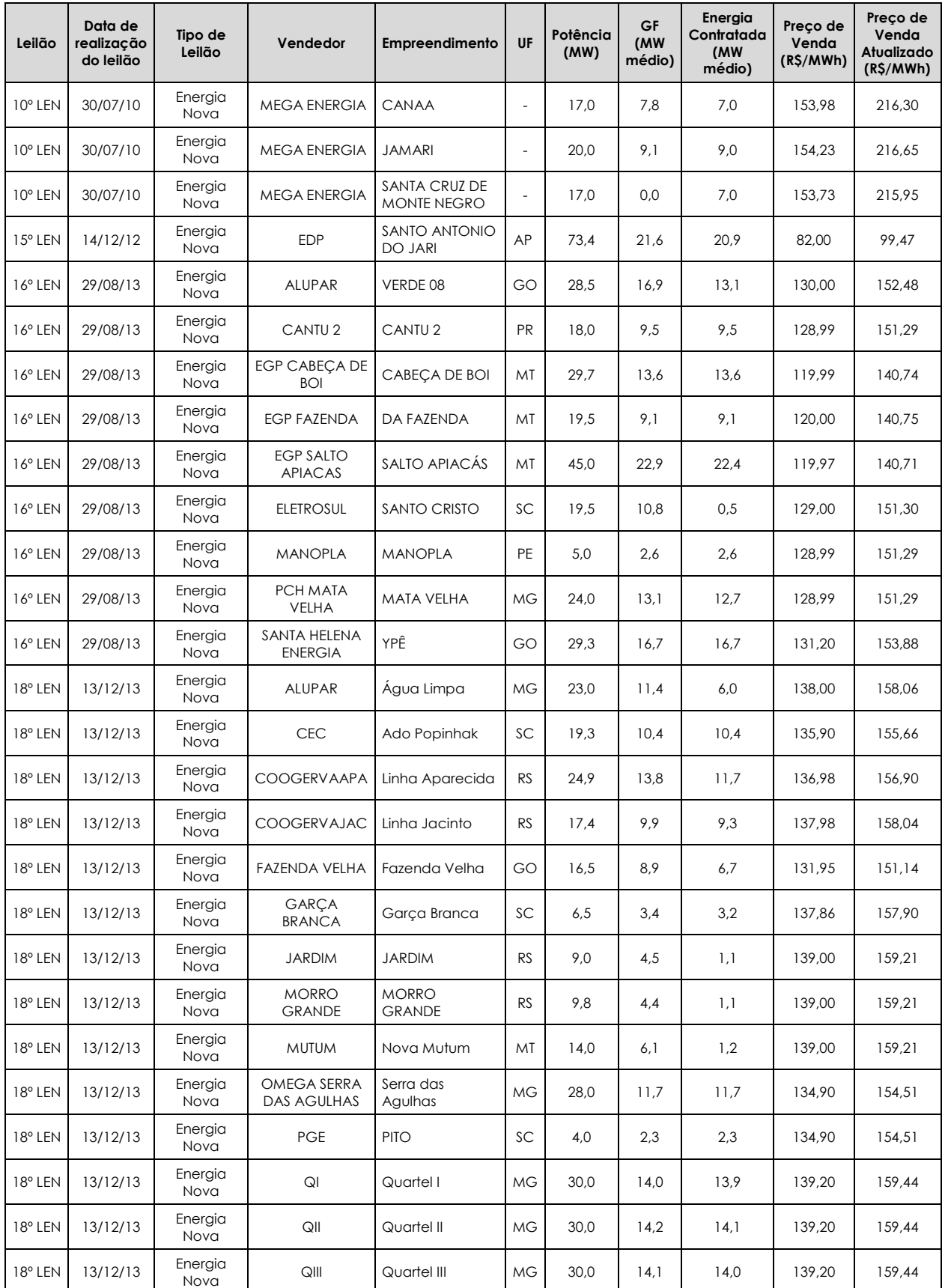

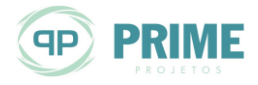

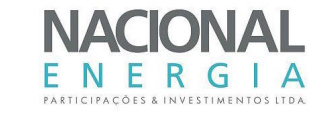

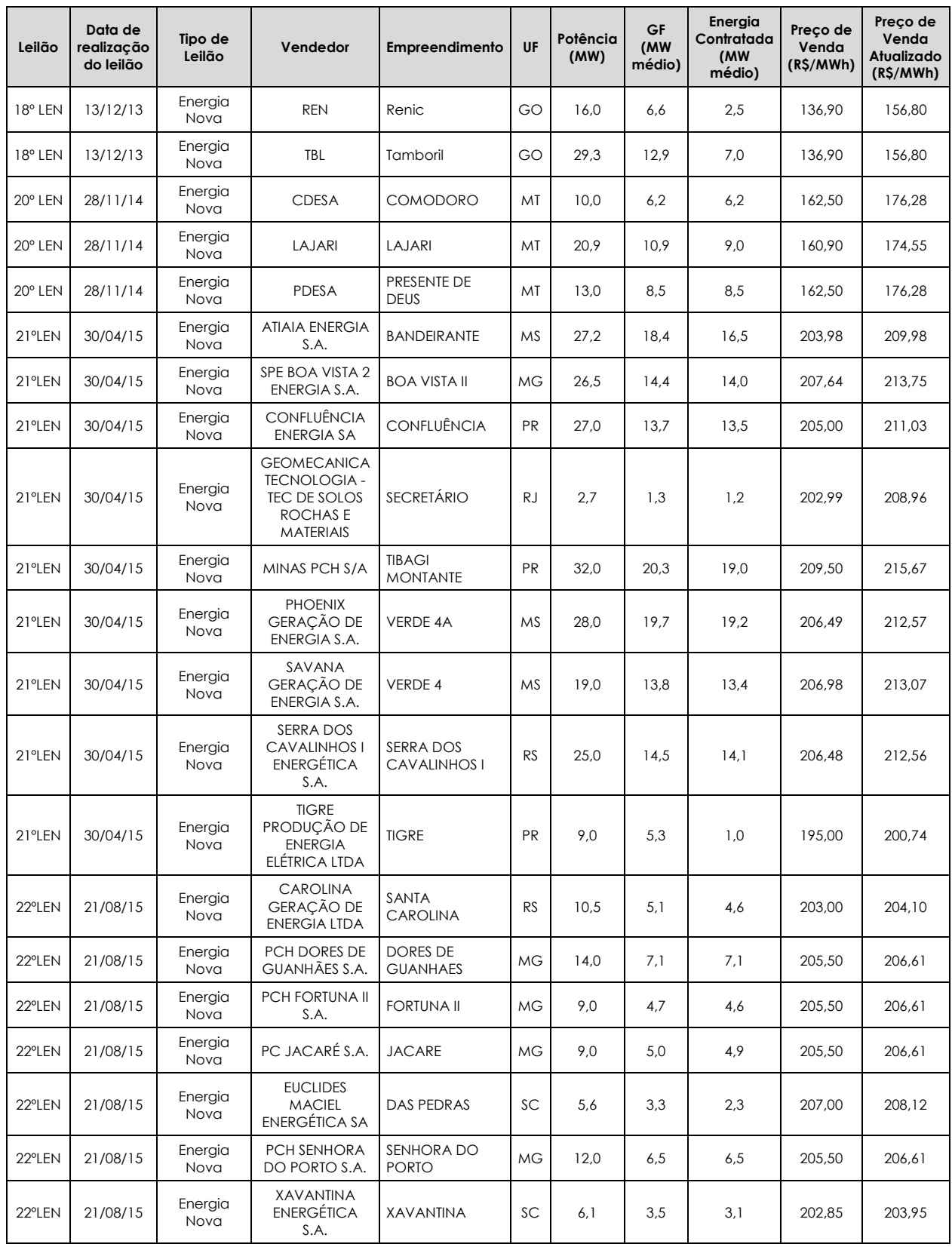

O resultado obtido foi de **R\$ 179,20/MWh**, na base setembro/2015.

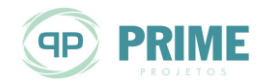

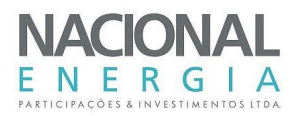

Detaca-se que para os Leilões de 2015, realizado em abril e agosto de 2015, o preço teto para estes empreendimentos foi elevado para R\$ 210,00/MWh e R\$ 216,00/MWh, respectivamente.

Nesse sentido, optou-se por fazer uma análise de sensibilidade dos valores de venda de energia, para a definição da potência instalada da PCH Entre Rios.

## **11.3. Estudos de Motorização**

Os estudos de motorização da PCH Entre Rios objetivaram a definição de sua potência instalada, por meio da análise da relação entre a variação do custo de implantação e a variação do benefício gerado por cada alternativa de motorização.

Inicialmente, foi feito um "mapeamento" energético do sítio, para várias potências instaladas, com estimativas das energias médias, de seus respectivos fatores de capacidade, vazões turbinadas máximas e permanência destas na série de vazões médias mensais. Este estudo preliminar objetivou a escolha da faixa de potências a serem estudadas, em maior nível de detalhamento, nos estudos de motorização.

A [Tabela 11-3](#page-152-0) apresenta os resultados dessas simulações energéticas, considerando uma perda de carga média de 3% da queda bruta. Ressalta-se que nos estudos de motorização propriamente ditos, etapa na qual são levantadas as curvas de perda de carga no circuito de adução, os valores poderão diferir dos apresentados na referida tabela

| Pinst (MW) | Emed (MWméd) | f <sub>c</sub> -med | $\Delta E_{\text{med}}$ (MW <sub>med</sub> ) | $Qturb$ $(m3/s)$ | % perm. |
|------------|--------------|---------------------|----------------------------------------------|------------------|---------|
| 15,00      | 14,21        | 0,95                | $\overline{a}$                               | 99,99            | 83,75%  |
| 15,25      | 14,43        | 0,95                | 0,22                                         | 101,66           | 81,81%  |
| 15,50      | 14,65        | 0,95                | 0,22                                         | 103,32           | 79,10%  |
| 15,75      | 14,86        | 0,94                | 0,21                                         | 104,99           | 76,51%  |
| 16,00      | 15,07        | 0,94                | 0,21                                         | 106,66           | 74,86%  |
| 16,25      | 15,27        | 0,94                | 0,20                                         | 108,32           | 69,86%  |
| 16,50      | 15,47        | 0,94                | 0,20                                         | 109,99           | 66,50%  |
| 16,75      | 15,66        | 0,94                | 0,19                                         | 111,66           | 65,18%  |
| 17,00      | 15,85        | 0,93                | 0,19                                         | 113,32           | 62,48%  |
| 17,25      | 16,03        | 0,93                | 0,18                                         | 114,99           | 61,34%  |
| 17,50      | 16,21        | 0,93                | 0,18                                         | 116,66           | 58,85%  |
| 17,75      | 16,37        | 0,92                | 0,17                                         | 118,32           | 56,55%  |
| 18,00      | 16,53        | 0,92                | 0,16                                         | 119,99           | 54,59%  |
| 18,25      | 16,69        | 0,91                | 0,16                                         | 121,66           | 54,07%  |
| 18,50      | 16,84        | 0,91                | 0,15                                         | 123,32           | 52,28%  |
| 18,75      | 16,98        | 0,91                | 0,15                                         | 124,99           | 49,67%  |
| 19,00      | 17,13        | 0,90                | 0,14                                         | 126,65           | 48,67%  |
| 19,25      | 17,26        | 0,90                | 0,14                                         | 128,32           | 46,83%  |
| 19,50      | 17,40        | 0,89                | 0,13                                         | 129,99           | 45,87%  |
| 19,75      | 17,53        | 0,89                | 0,13                                         | 131,65           | 43,63%  |
| 20,00      | 17,65        | 0,88                | 0,13                                         | 133,32           | 42,70%  |

<span id="page-152-0"></span>*Tabela 11-3: Mapeamento energético preliminar*

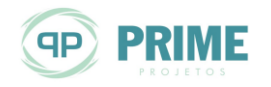

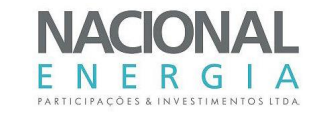

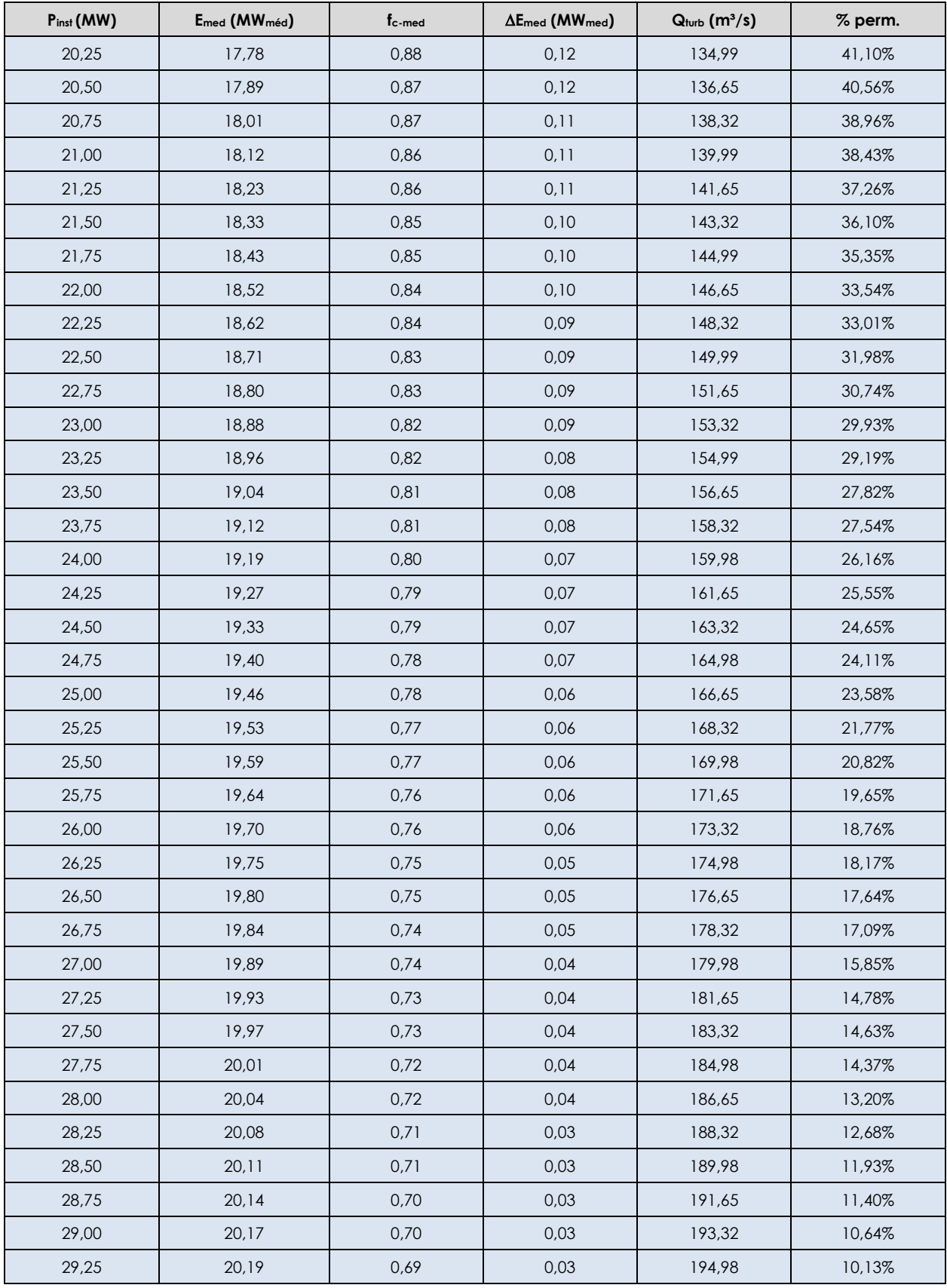

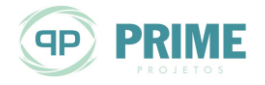

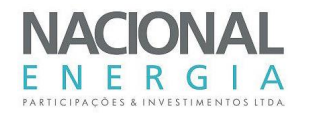

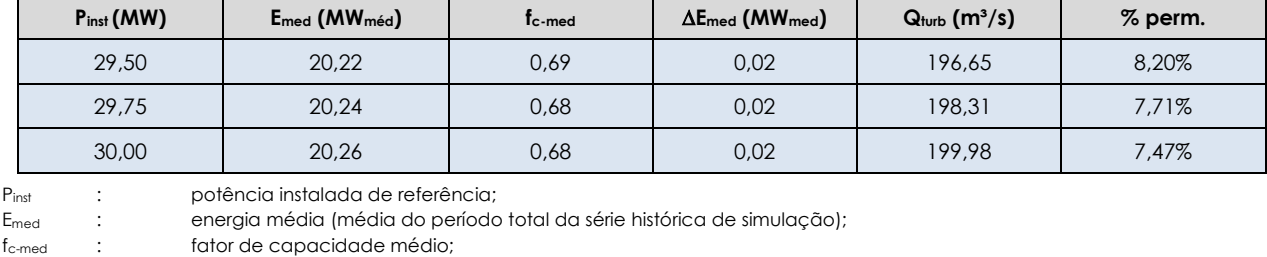

AE<sub>med</sub> : variação de energia média;

Q<sub>turb</sub> : vazão turbinada total;

%perm. : porcentagem da vazão turbinada total na curva de permanência de vazões médias mensais.

A [Figura 11-1](#page-154-0) mostra a curva preliminar de energia média estimada para o aproveitamento.

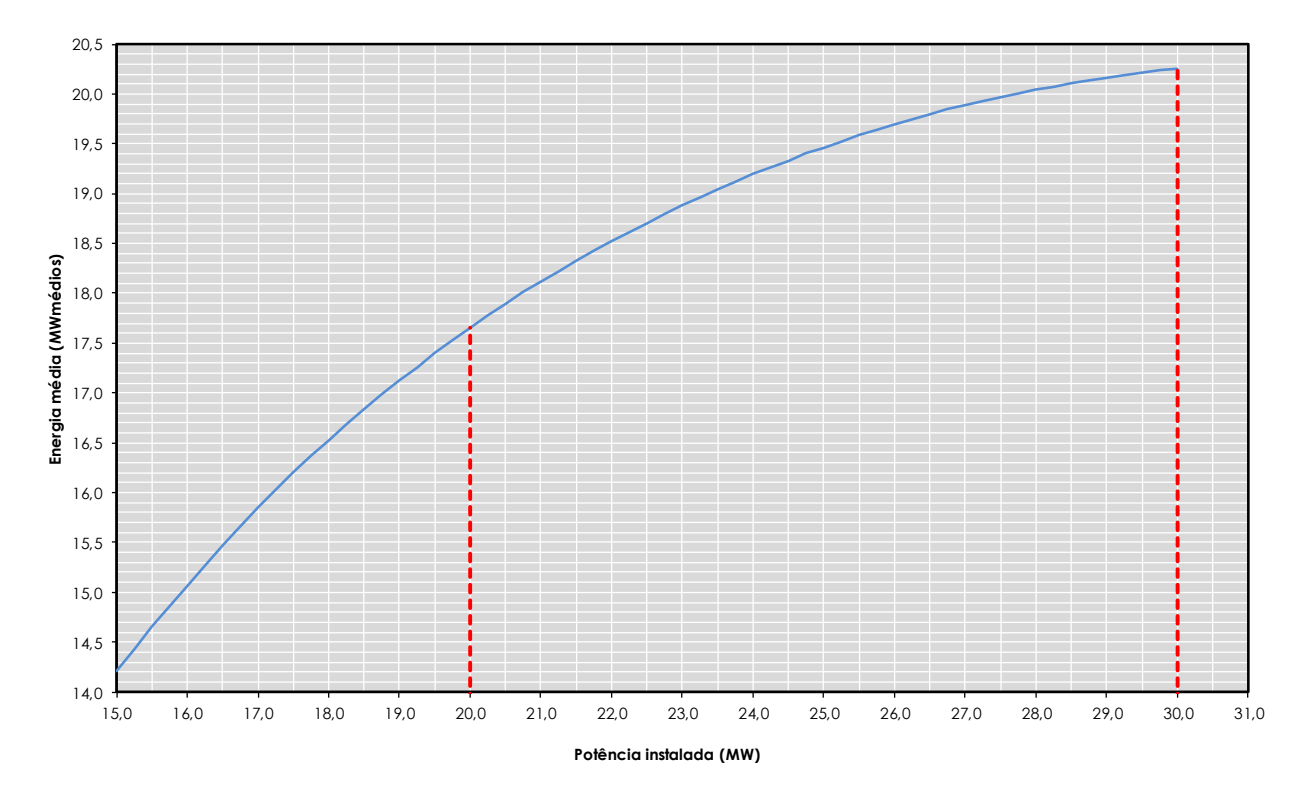

<span id="page-154-0"></span>*Figura 11-1: Curva de energia média produzida (preliminar)*

Os resultados preliminares mostraram que a faixa operativa da usina, a ser detalhada nos estudos de motorização, estaria entre 20 MW e 30 MW. Potências inferiores a esse limite mínimo resultariam em submotorização. Já na potência próxima de 30 MW a curva de energia apresenta sinais de saturação.

Sendo assim, os estudos de motorização abrangeram a faixa de potências instaladas entre **20,0 MW** e **30,0 MW**, com incremento de **0,5 MW**.

Para cada potência, foram dimensionadas e quantificadas as estruturas principais do circuito de geração.

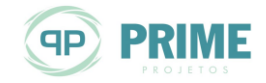

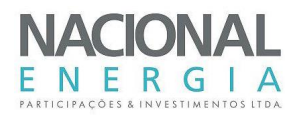

Para garantir maior precisão nestes estudos, estimaram-se, para cada alternativa de potência instalada, as perdas de carga em todo o circuito de adução, representadas por meio de equações inseridas no modelo computacional desenvolvido para os estudos energéticos.

As galerias e condutos forçados deverão trabalhar com velocidades que garantam tanto a proteção contra sobrepressão como a regulação das máquinas.

A usina foi implantada, nesses estudos de motorização, com três conjuntos turbina-gerador de eixo horizontal, do tipo Kaplan "S".

A [Tabela 11-4](#page-155-0) seguinte apresenta os coeficientes das equações utilizadas para as perdas de carga no circuito de adução, desde a tomada d'água até a entrada da turbina, em função da vazão turbinada unitária.

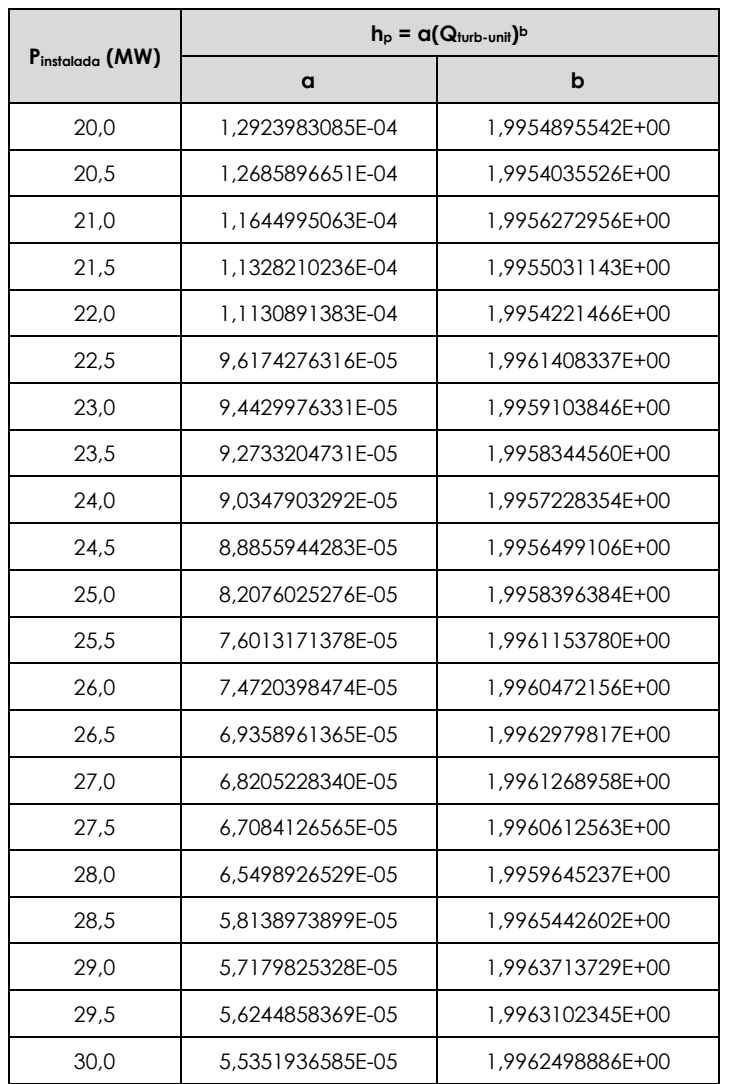

<span id="page-155-0"></span>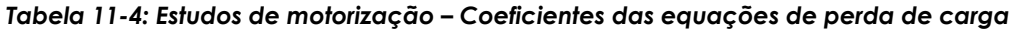

A [Tabela 11-5](#page-156-0) apresenta os resultados das simulações energéticas. Os efeitos do aumento na motorização da PCH Entre Rios processam-se apenas na própria usina, visto que a mesma operará a fio d'água.

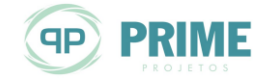

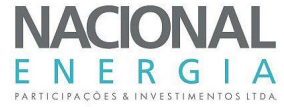

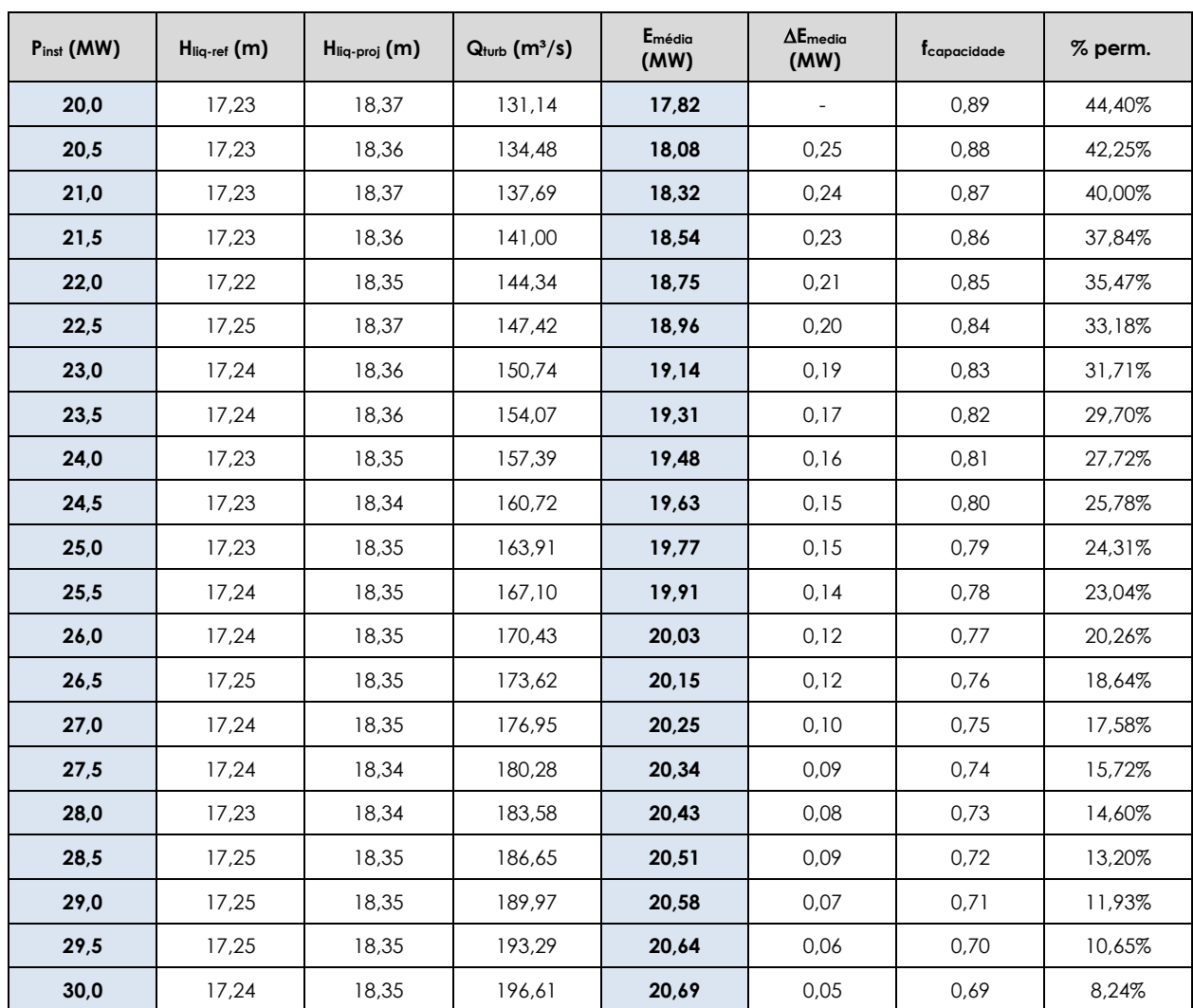

### <span id="page-156-0"></span>*Tabela 11-5: Estudos de Motorização – Simulações energéticas*

A [Figura 11-2](#page-157-0) apresenta o comportamento da energia média em função da potência instalada.

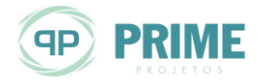

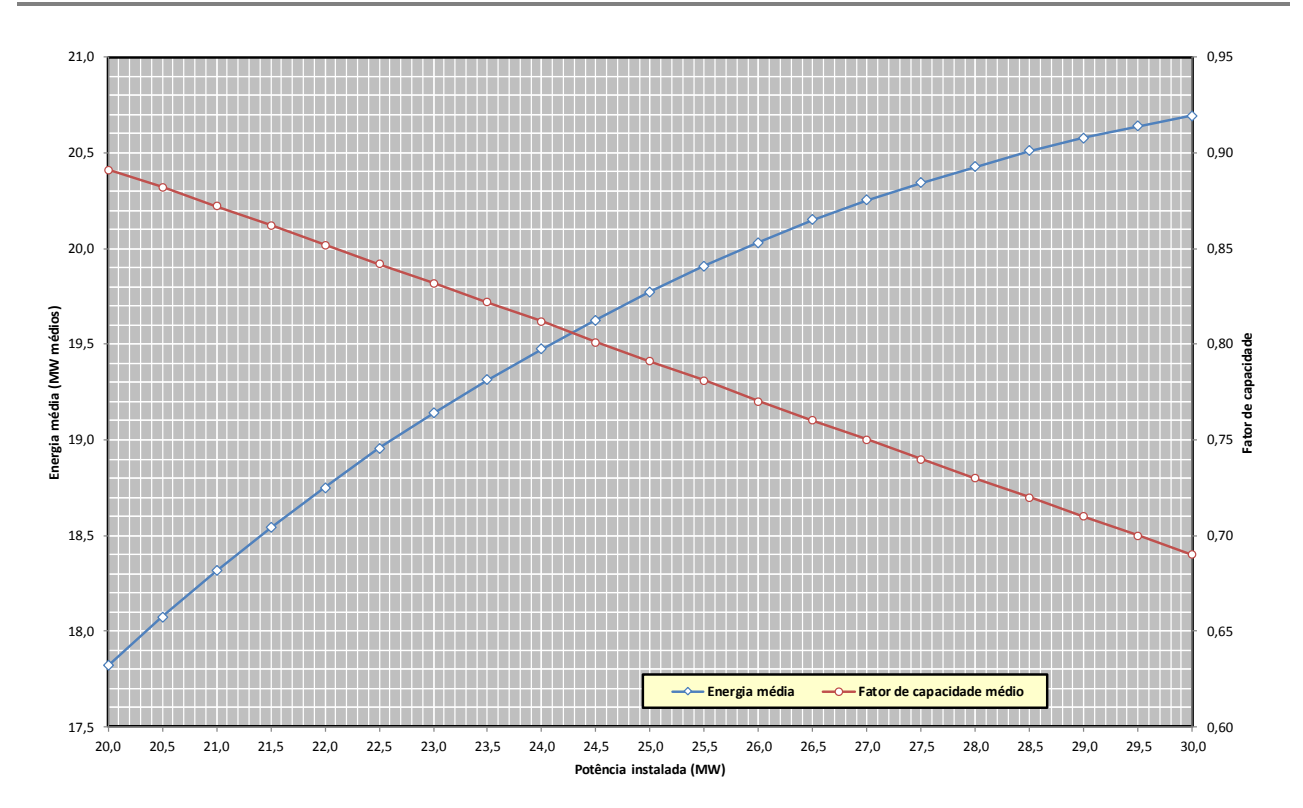

<span id="page-157-0"></span>*Figura 11-2: Estudos de Motorização – Energia média e Fator de Capacidade*

Além da estimativa das energias médias geradas em cada alternativa, foram feitos levantamentos de quantidades e custos para as obras principais que sofrerão alterações com o acréscimo da potência instalada. São elas:

- Tomada d'água: levantamento dos volumes concreto e custos de equipamentos;
- Galeria e Conduto forçado: levantamento dos volumes de concreto e custos da blindagem metálica;
- Casa de força: levantamento dos volumes de concreto e custos de equipamentos eletromecânicos.

Nestes estudos de motorização optou-se por não quantificar os volumes de escavação em solo e em rocha na tomada d'água, conduto forçado, casa de força e canal de fuga, tendo em vista que os volumes diferenciais serão de pequena monta, e não deverão impactar na escolha da motorização "ótima" do aproveitamento.

Em adição, considera-se essa envoltória como mais segura, uma vez que os diferenciais de custos, considerando-se as escavações, tenderiam a ser ligeiramente maiores, o que poderia levar o ponto "ótimo" da potência para um valor inferior ao determinado a partir das premissas aqui adotadas. As tabelas seguintes apresentam alguns parâmetros do circuito de adução que sofreram variação com o aumento da potência instalada e, consequentemente, da vazão turbinada.

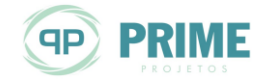

F R  $\mathsf{G}$ 

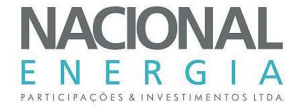

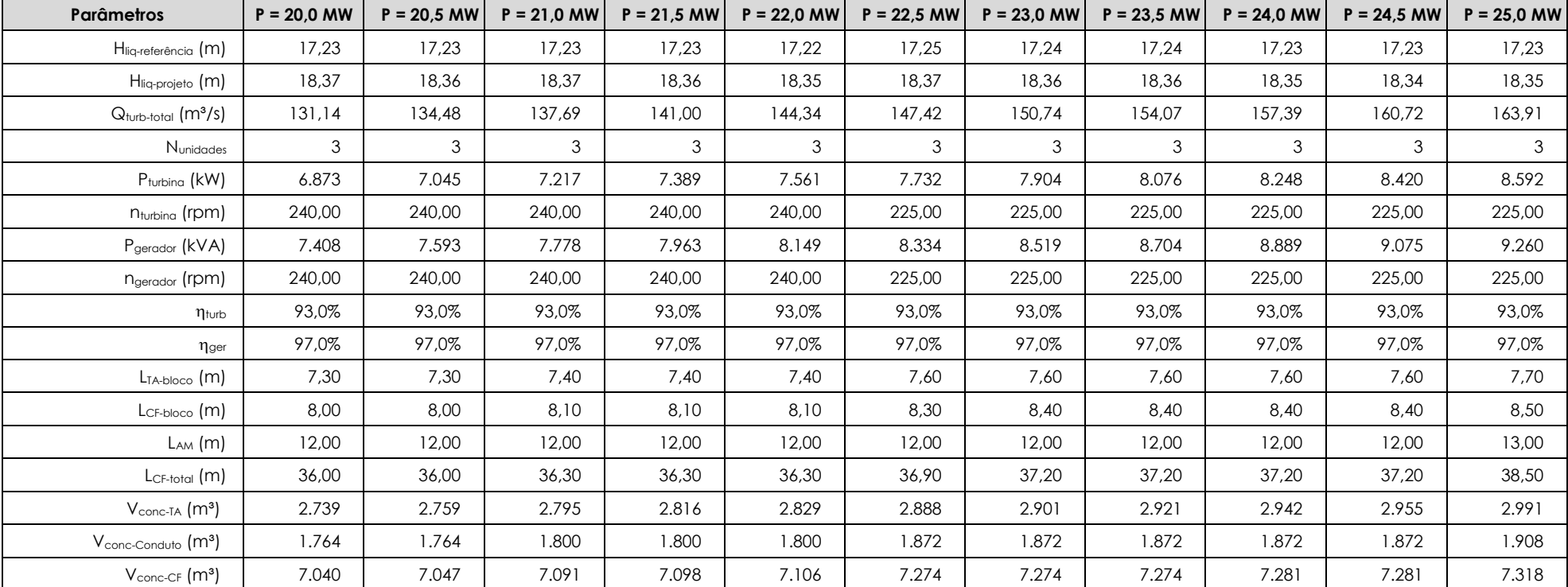

### *Tabela 11-6: Estudos de Motorização – Parâmetros do circuito de adução alterados com a potência instalada (parte 1)*

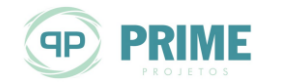

#### **PCH ENTRE RIOS** RIO DAS MORTES – MT PROJETO BÁSICO VOLUME 1 – MEMORIAL DESCRITIVO

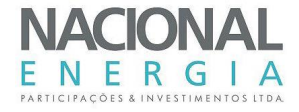

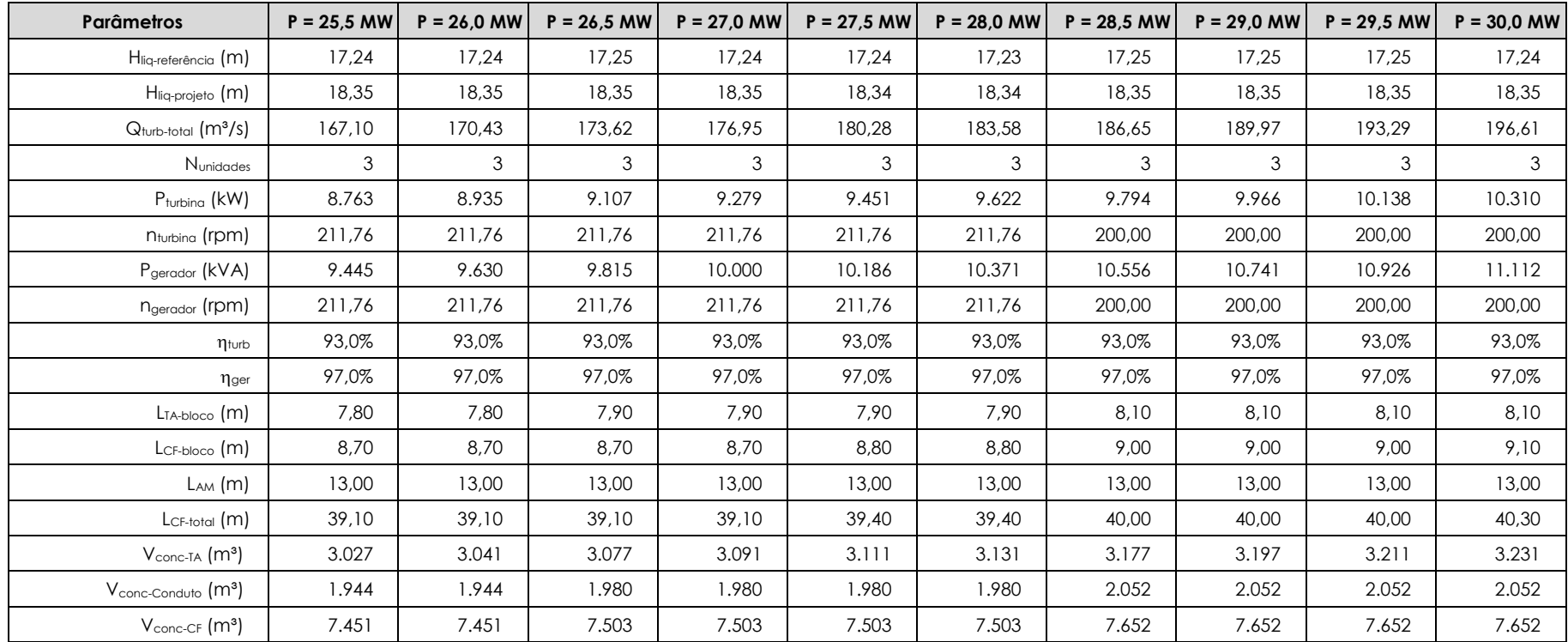

### *Tabela 11-7: Estudos de Motorização – Parâmetros do circuito de adução alterados com a potência instalada (parte 2)*

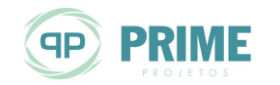

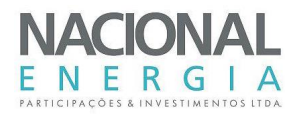

Uma vez levantadas as quantidades foram elaborados orçamentos preliminares, tendo como base o Orçamento Padrão Eletrobrás – OPE, contendo apenas as contas relativas aos itens que sofreram variação, para a estimativa, em cada alternativa, dos correspondentes incrementais de custos.

As outras contas (barragem, vertedouro, desvio do rio, etc.) não devem variar com a potência instalada, e serão quantificadas apenas para a alternativa final de motorização.

Os custos de investimento, apenas do circuito de geração da usina, estão apresentados nas tabelas seguintes. Estes foram estimados por meio levantamento de quantidades, sendo a base de dados dos custos unitários atualizada para a data de setembro/2015.

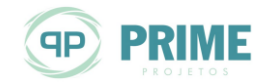

#### **PCH ENTRE RIOS** RIO DAS MORTES – MT PROJETO BÁSICO VOLUME 1 – MEMORIAL DESCRITIVO

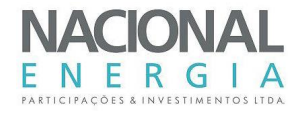

### *Tabela 11-8: Estudos de Motorização – Estimativa de custos do circuito de geração (R\$ x 10³) – Parte 1*

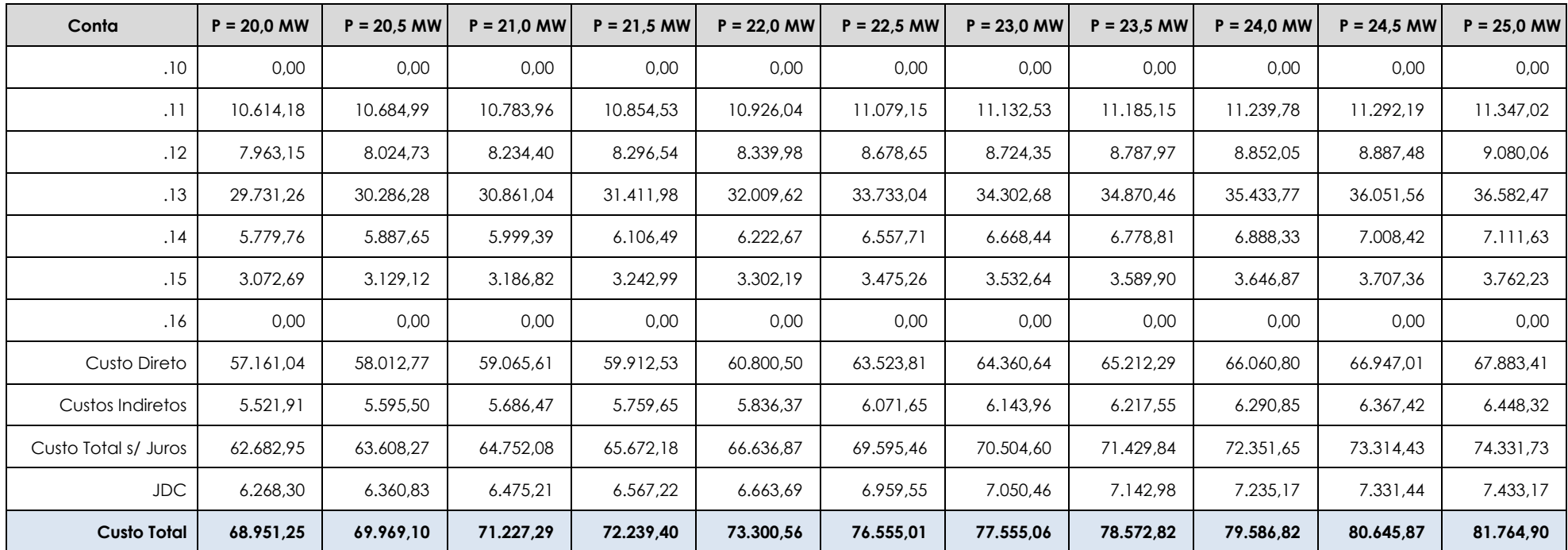

\* custo total do circuito de geração – tomada d'água, conduto forçado e casa de força.

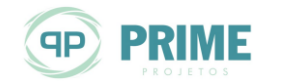

#### **PCH ENTRE RIOS** RIO DAS MORTES – MT PROJETO BÁSICO VOLUME 1 – MEMORIAL DESCRITIVO

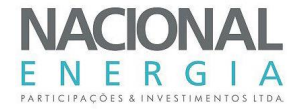

### *Tabela 11-9: Estudos de Motorização – Estimativa de custos do circuito de geração (R\$ x 10³) – Parte 2*

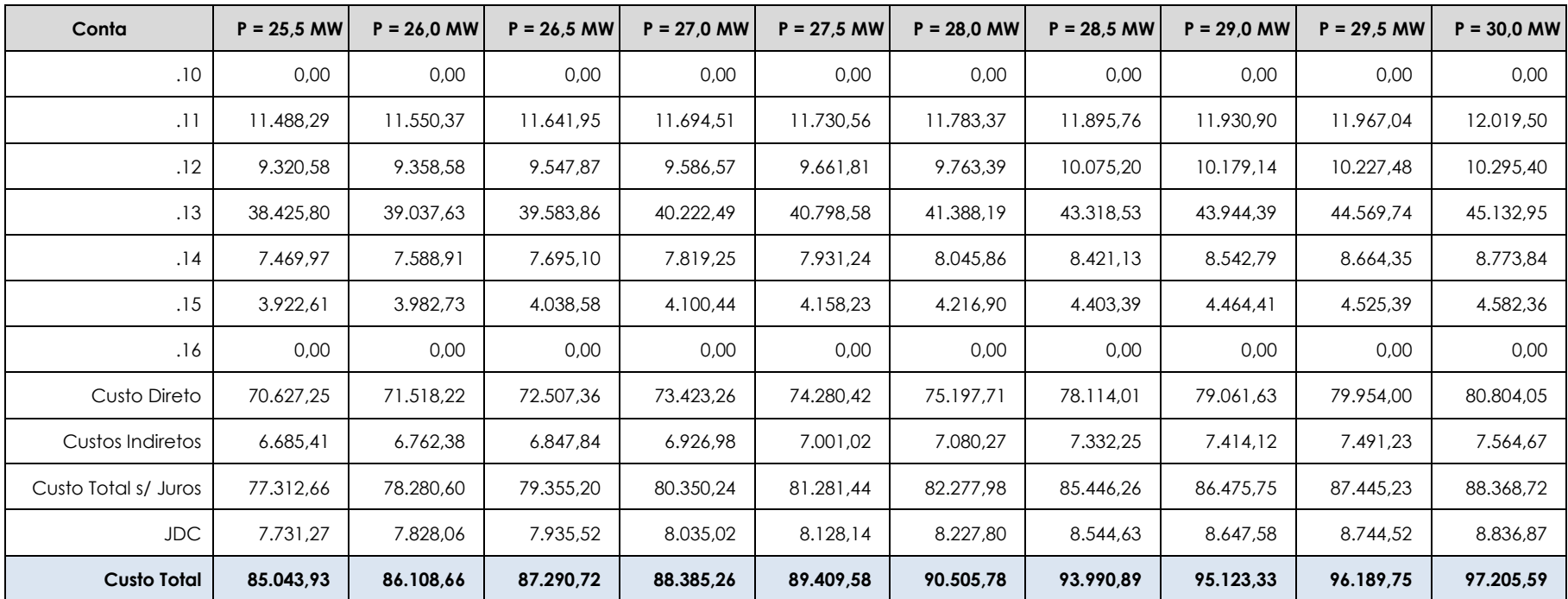

\* custo total do circuito de geração – tomada d'água, conduto forçado e casa de força.

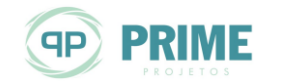

Na tabela anterior, foram considerados percentuais de 8% para os eventuais de cada conta, e de 10% para os juros durante a construção. Os custos indiretos possuem pequena variação, em função de contas representadas por percentuais do custo direto da obra.

A [Tabela 11-10](#page-163-0) apresenta os custos totais anuais de cada alternativa de motorização, e suas variações, ou incrementos. Para a estimativa dos custos de operação e manutenção, foi adotado o seguinte parâmetro:

- Custo de operação e manutenção (O&M)..........................................................R\$ 12,00/MWh

| Pinst (MW) | Custo total* (R\$) | $\Delta C_{total}$ (R\$) | O&M (R\$/ano) | Custo total<br>anual (R\$) | $\Delta C_{\text{anual}}$ (R\$) |
|------------|--------------------|--------------------------|---------------|----------------------------|---------------------------------|
| 20,0       | 68.951.250         |                          | 1.873.238     | 10.307.122                 |                                 |
| 20,5       | 69.969.100         | 1.017.850                | 1.900.044     | 10.458.428                 | 151.306                         |
| 21,0       | 71.227.290         | 1.258.190                | 1.925.483     | 10.637.764                 | 179.337                         |
| 21,5       | 72.239.400         | 1.012.110                | 1.949.135     | 10.785.214                 | 147.450                         |
| 22,0       | 73.300.560         | 1.061.160                | 1.971.000     | 10.936.877                 | 151.662                         |
| 22,5       | 76.555.010         | 3.254.450                | 1.992.550     | 11.356.500                 | 419.623                         |
| 23,0       | 77.555.060         | 1.000.050                | 2.011.997     | 11.498.270                 | 141.770                         |
| 23,5       | 78.572.820         | 1.017.760                | 2.030.288     | 11.641.049                 | 142.780                         |
| 24,0       | 79.586.820         | 1.014.000                | 2.047.317     | 11.782.108                 | 141.058                         |
| 24,5       | 80.645.870         | 1.059.050                | 2.063.085     | 11.927.415                 | 145.307                         |
| 25,0       | 81.764.900         | 1.119.030                | 2.078.538     | 12.079.744                 | 152.329                         |
| 25,5       | 85.043.930         | 3.279.030                | 2.092.939     | 12.495.225                 | 415.481                         |
| 26,0       | 86.108.660         | 1.064.730                | 2.105.659     | 12.638.179                 | 142.954                         |
| 26,5       | 87.290.720         | 1.182.060                | 2.118.168     | 12.795.274                 | 157.095                         |
| 27,0       | 88.385.260         | 1.094.540                | 2.128.890     | 12.939.876                 | 144.603                         |
| 27,5       | 89.409.580         | 1.024.320                | 2.138.456     | 13.074.734                 | 134.857                         |
| 28,0       | 90.505.780         | 1.096.200                | 2.147.286     | 13.217.647                 | 142.914                         |
| 28,5       | 93.990.890         | 3.485.110                | 2.156.221     | 13.652.869                 | 435.222                         |
| 29,0       | 95.123.330         | 1.132.440                | 2.163.370     | 13.798.534                 | 145.664                         |
| 29,5       | 96.189.750         | 1.066.420                | 2.169.677     | 13.935.282                 | 136.748                         |
| 30,0       | 97.205.590         | 1.015.840                | 2.175.248     | 14.065.107                 | 129.825                         |

<span id="page-163-0"></span>*Tabela 11-10: Estudos de Motorização – Estimativa de custos do circuito de geração*

\* custo total do circuito de geração – tomada d'água, conduto forçado e casa de força.

A análise dos incrementais dos custos totais do circuito de geração mostra variações mais expressivas, da ordem de R\$ 3.000.000,00, nos incrementais nos quais foi necessária a redução da rotação das turbinas.

Nos demais incrementais, houve manutenção das rotações dos grupos geradores, com variações da ordem de R\$ 1.000.000,00.

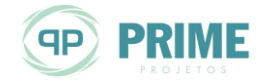

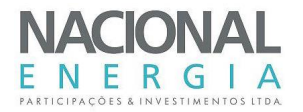

Para as estimativas do benefício econômico de cada alternativa de motorização foram consideradas as seguintes premissas:

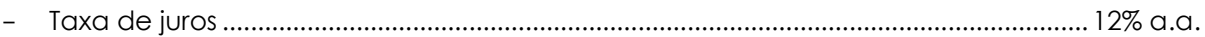

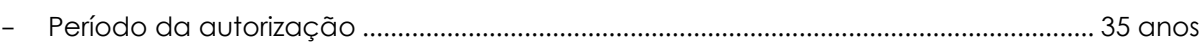

- Valores de venda da energia:
	- Cenário 01 ........................................................................................................... R\$ 179,20/MWh
	- Cenário 02 ........................................................................................................... R\$ 216,00/MWh

O Cenário 01 apresenta um valor de venda da energia compatível com a média dos últimos anos dos Leilões de Energia no ACR, para a mesma fonte, conforme mostrado no item [11.2.](#page-148-0)

Já o Cenário 02 resulta do preço teto definido para o Leilão de Energia A-5 realizado em agosto de 2015.

A [Tabela 11-11](#page-164-0) apresenta as variações de custo/benefício ( $\Delta C/\Delta B$ ) para cada alternativa de motorização, considerando os dois cenários pré-determinados. A análise dos resultados permitirá a escolha da potência instalada da usina, preferencialmente no ponto onde a variação de custo de implantação ainda não supera o benefício gerado pelo empreendimento, ou seja, no ponto onde o índice  $\Delta C/\Delta B$  for próximo de 1,0.

Os resultados também podem ser observados no gráfico da [Figura 11-3.](#page-165-0) Nestes apresentam-se o comportamento da variação do incremental de custo anual pelo incremental do benefício anual, em função da potência instalada.

| $P_{inst}$ | $\Delta C$ anual  | Cenário 01 (R\$ 179,20/MWh)  |                  |                     | Cenário 02 (R\$ 216,00/MWh)  |                  |                     |  |  |
|------------|-------------------|------------------------------|------------------|---------------------|------------------------------|------------------|---------------------|--|--|
| (MW)       | (R <sub>5</sub> ) | $B_{\text{anual}}(R\hat{S})$ | $\Delta B$ (R\$) | $\Delta C/\Delta B$ | $B_{\text{anual}}(R\hat{S})$ | $\Delta B$ (R\$) | $\Delta C/\Delta B$ |  |  |
| 20,0       |                   | 27.973.693                   |                  |                     | 33.718.291                   |                  |                     |  |  |
| 20,5       | 151.306           | 28.373.990                   | 400.297          | 0,38                | 34.200.792                   | 482.501          | 0,31                |  |  |
| 21,0       | 179.337           | 28.753.880                   | 379.890          | 0,47                | 34.658.695                   | 457.903          | 0,39                |  |  |
| 21,5       | 147.450           | 29.107.083                   | 353.203          | 0,42                | 35.084.431                   | 425.736          | 0,35                |  |  |
| 22,0       | 151.662           | 29.433.600                   | 326.517          | 0,46                | 35.478.000                   | 393.569          | 0,39                |  |  |
| 22,5       | 419.623           | 29.755.407                   | 321.807          | 1,30                | 35.865.893                   | 387.893          | 1,08                |  |  |
| 23,0       | 141.770           | 30.045.819                   | 290.412          | 0.49                | 36.215.942                   | 350,050          | 0,40                |  |  |
| 23,5       | 142.780           | 30.318.963                   | 273.144          | 0,52                | 36.545.178                   | 329.236          | 0,43                |  |  |
| 24,0       | 141.058           | 30.573.269                   | 254.306          | 0,55                | 36.851.708                   | 306.530          | 0,46                |  |  |
| 24,5       | 145.307           | 30.808.738                   | 235.469          | 0,62                | 37.135.532                   | 283.824          | 0,51                |  |  |
| 25,0       | 152.329           | 31.039.497                   | 230.759          | 0,66                | 37.413.680                   | 278.148          | 0,55                |  |  |
| 25,5       | 415.481           | 31.254.559                   | 215.062          | 1,93                | 37.672.906                   | 259.226          | 1,60                |  |  |
| 26,0       | 142.954           | 31.444.504                   | 189.945          | 0,75                | 37.901.857                   | 228.951          | 0,62                |  |  |
| 26,5       | 157.095           | 31.631.309                   | 186.805          | 0,84                | 38.127.024                   | 225.167          | 0,70                |  |  |
| 27,0       | 144.603           | 31.791.428                   | 160.119          | 0,90                | 38.320.024                   | 193.000          | 0,75                |  |  |
| 27,5       | 134.857           | 31.934.279                   | 142.851          | 0.94                | 38.492.211                   | 172.187          | 0,78                |  |  |
| 28,0       | 142.914           | 32.066.141                   | 131.863          | 1,08                | 38.651.152                   | 158.941          | 0,90                |  |  |
| 28,5       | 435.222           | 32.199.574                   | 133.432          | 3,26                | 38.811.986                   | 160.834          | 2,71                |  |  |

<span id="page-164-0"></span>*Tabela 11-11: Estudos de Motorização – Variação Custo/Benefício anual para cada potência instalada*

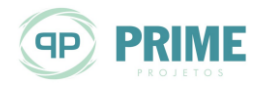

 $\blacksquare$ 

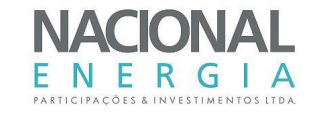

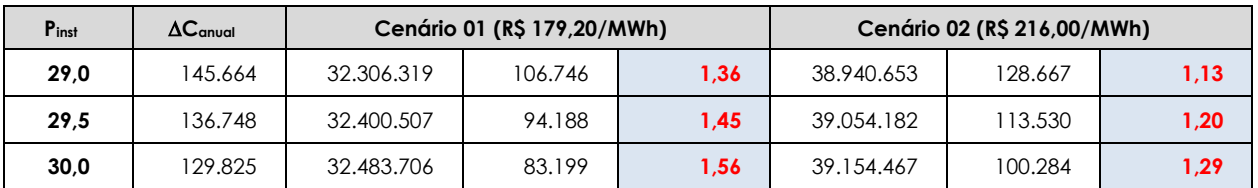

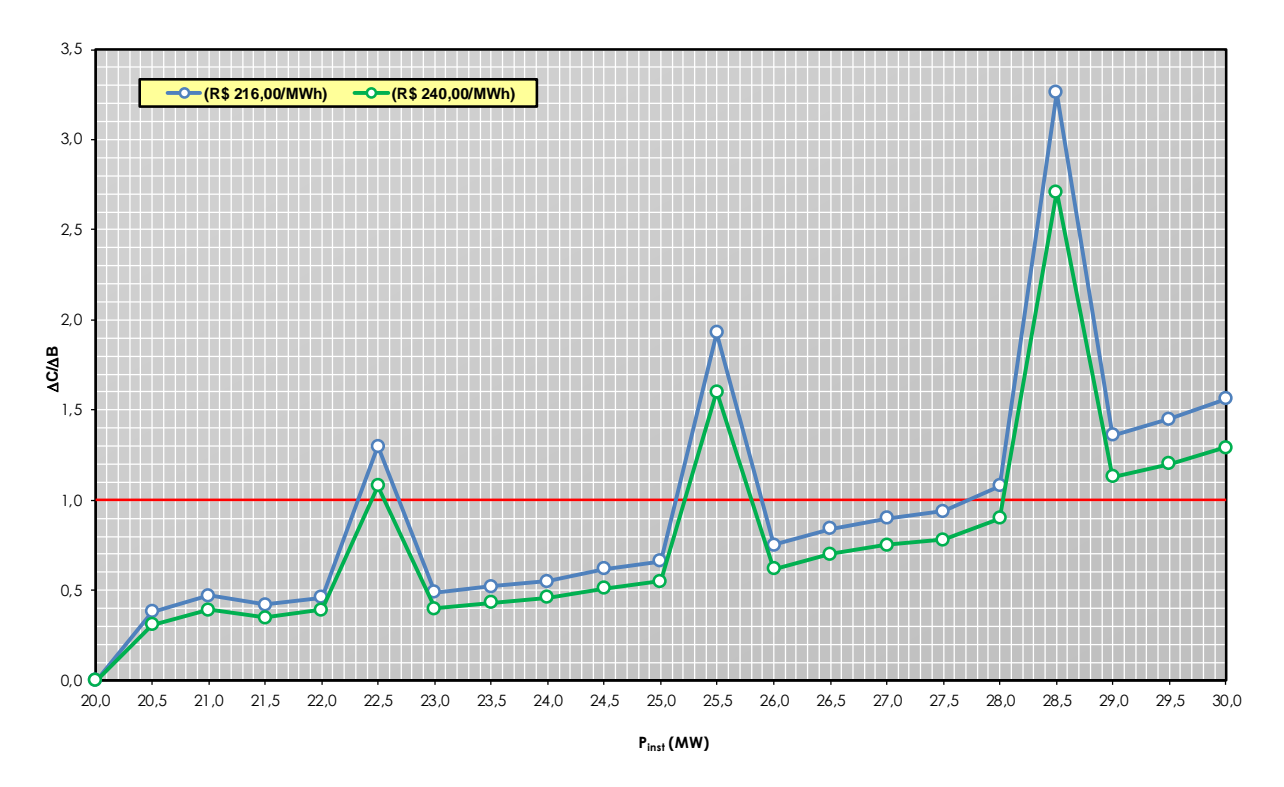

<span id="page-165-0"></span>*Figura 11-3: Estudos de Motorização – Variação custo/benefício*

De acordo com os resultados obtidos, em alguns passos o índice  $\Delta C/\Delta B$  assume valor superior à unidade, mas retornando a patamar abaixo de 1,0 no incremental seguinte. Isto se deu pela variação na rotação da turbina.

Ante ao exposto, julga-se adequado que a potência mínima a instalar esteja associada ao ponto no qual o índice assume definitivamente valores superiores à unidade, o que ocorreu na passagem de 27,5 MW para 28,0 MW, para o Cenário 01, e de 28,0 MW para 28,5 MW, para o Cenário 02.

Sendo assim, os resultados apontaram para uma pequena variação na potência mínima a instalar, dependendo do cenário econômico. Considerando a valoração do benefício energético pela média atualizada dos últimos Leilões de Energia no ACR, a potência mínima a instalar seria de 27,5 MW.

Num cenário mais otimista para o preço de venda da energia, baseado no preço teto para o Leilão A-5 realizado em agosto de 2015, a potência mínima a instalar seria elevada para 28,0 MW.

Objetivando a maximização do potencial hidroenergético, definiu-se a potência instalada "ótima" da PCH Entre Rios como **28,0 MW**.

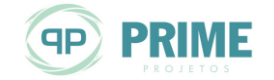

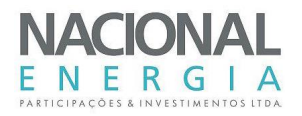

Para esta potência associa-se um fator de capacidade da ordem de 0,7 e uma vazão turbinada com permanência de aproximadamente 15% do tempo.

A estimativa dos custos finais do aproveitamento, com base no dimensionamento final e detalhamento de suas estruturas principais, será realizada para a referida potência.

### **11.4. Determinação do Número de Unidades Geradoras**

Para a determinação, nessa etapa de projeto, do número de unidades geradoras a serem instaladas na PCH Entre Rios, partiu-se da premissa de que 2 grupos geradores seria o número mínimo para garantir a sua flexibilidade operacional.

Para a vazão turbinada total de aproximadamente 184 m<sup>3</sup>/s, associada a 28 MW instalados, consultas a fabricantes especializados apontaram óbices para a implantação de apenas dois grupos geradores, em função das dimensões do rotor.

Considerando o limite mínimo de operação de turbinas tipo Kaplan "S" valendo 30% da vazão nominal unitária, pode-se fazer um estudo comparativo entre a implantação de 3 ou 4 unidades, com enfoque na garantia de despacho, cujos resultados são apresentados na [Tabela 11-12.](#page-166-0)

<span id="page-166-0"></span>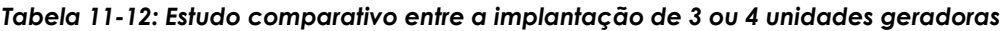

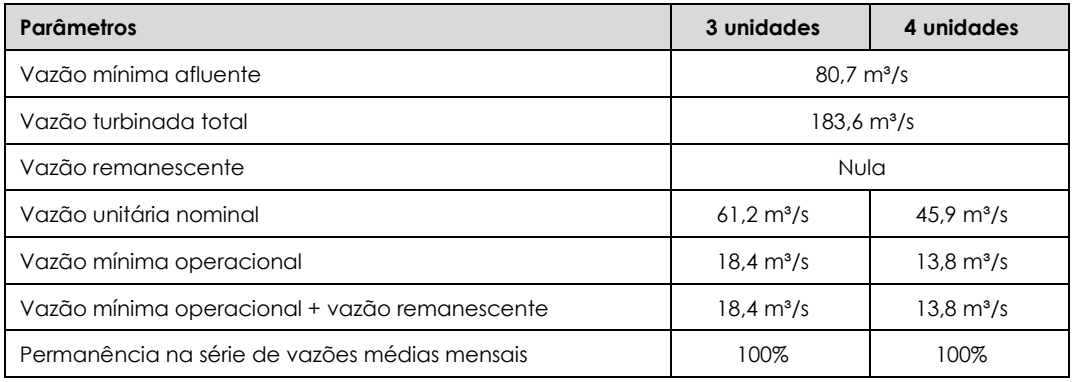

Observa-se que não haverá restrição operativa com a implantação de três unidades geradoras.

Com isso, optou-se, por razões econômicas, pela implantação de três unidades hidrogeradoras do tipo Kaplan "S" de horizontal na PCH Entre Rios, confirmando o número adotado nos estudos de motorização.

# **11.5. Estudos de Otimização do Circuito de Adução**

Para a fase final dos estudos, foram promovidos as otimizações no circuito de adução, com o objetivo de maximizar a produção energética com o menor custo de implantação.

As otimizações iniciais foram as seguintes:

- Ajustes no perfil hidráulico da tomada d'água;
- Ajustes e otimizações no traçados final do circuito de adução, incluindo o comprimento da galeria de adução;
- Cálculo das dimensões otimizadas para a galeria e o conduto forçado.

As otimizações promovidas resultaram em ajustes no circuito avaliado nos estudos de motorização, o que demandou a elaboração de novas curvas de perdas de carga.

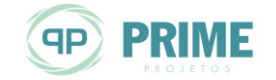

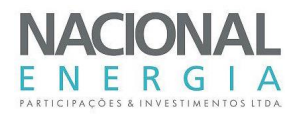

# <span id="page-167-1"></span>**11.6. Determinação da Energia Média da PCH**

Após a implantação do circuito otimizado, foram elaboradas as curvas de perdas de carga para balizar os estudos energéticos finais do aproveitamento.

As perdas hidráulicas no circuito de adução foram estimadas por meio de equação em função das características físicas do circuito, desde o emboque da tomada d'água até a entrada das turbinas e incluindo a saída do tubo de sucção.

A [Figura 11-4](#page-167-0) apresenta a referida curva, que relaciona as perdas de carga com as vazões turbinadas unitárias, tendo em vista que os circuitos serão independentes.

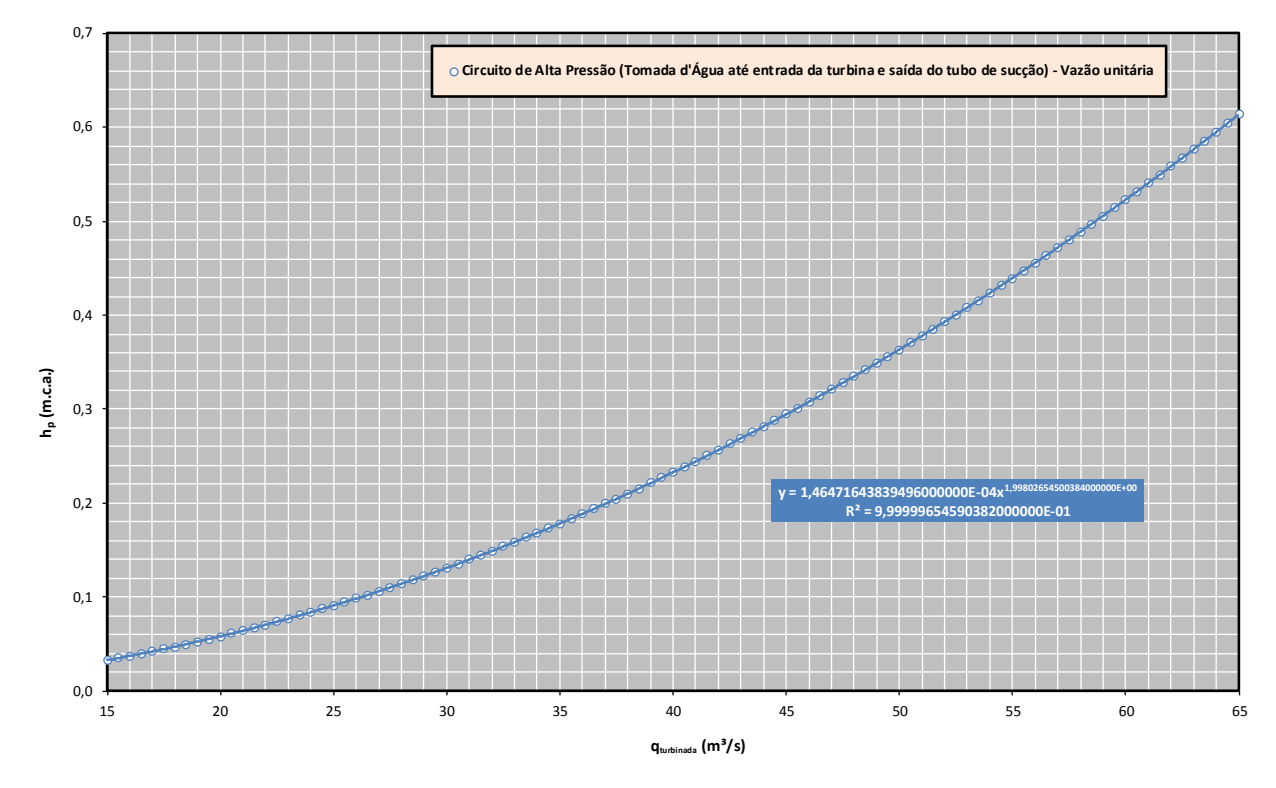

<span id="page-167-0"></span>*Figura 11-4: Curva de perdas de carga no circuito de adução*

Com isso, estimou-se a energia média gerada pela PCH Entre Rios, resultando em **20,29 MW** médios, já descontadas as indisponibilidades.

A [Figura 11-5](#page-168-0) mostra a curva de energia produzida no aproveitamento, representada pela área abaixo da curva em azul.

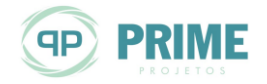

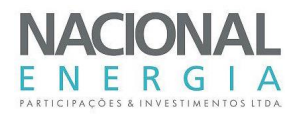

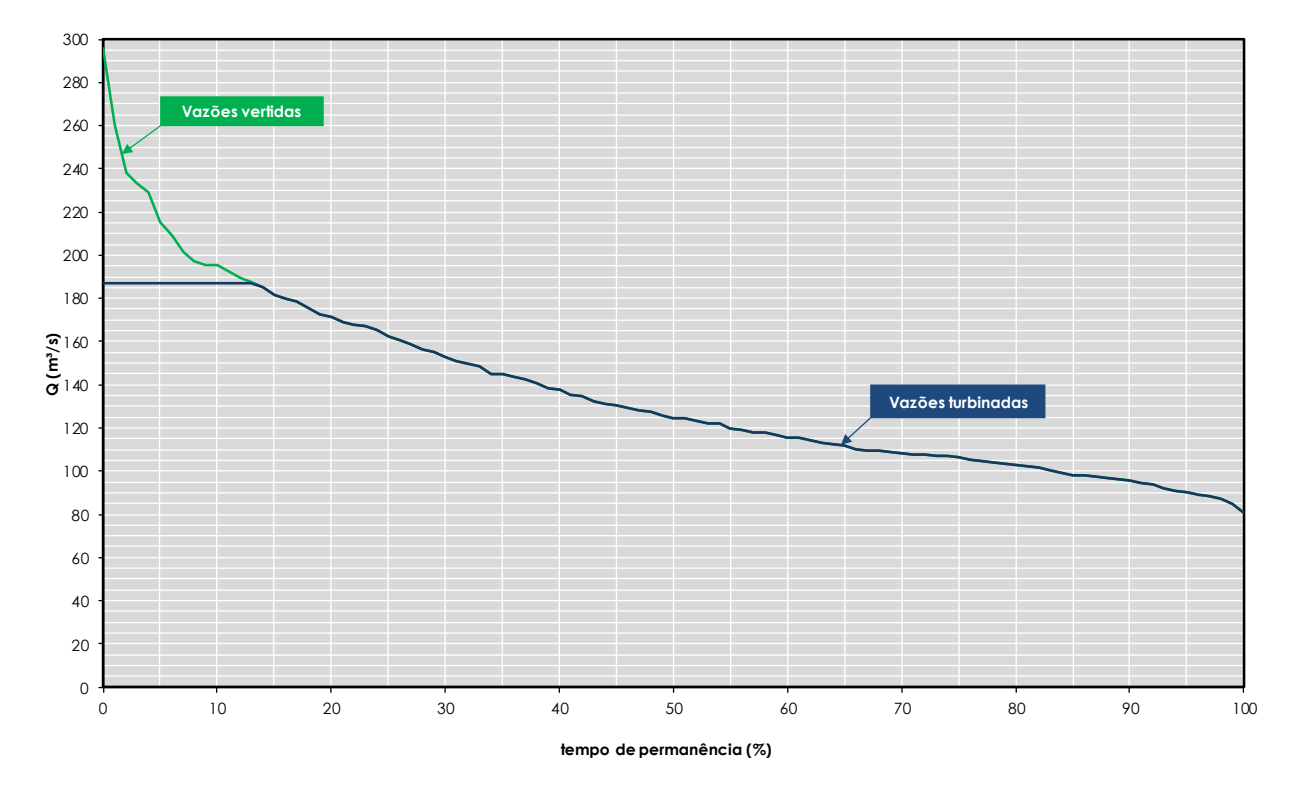

<span id="page-168-0"></span>*Figura 11-5: Curva de energia produzida pelo aproveitamento*

# **11.7. Determinação das Quedas de Projeto e de Referência**

A [Figura 11-6](#page-169-0) apresenta a curva de permanências de quedas brutas, uma vez que haverá oscilações no canal de fuga da usina.

A [Figura 11-7](#page-169-1) apresenta a curva de permanências de quedas líquidas, na qual foram descontadas as perdas de carga impostas para cada valor de vazão a ser turbinada.

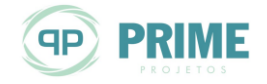

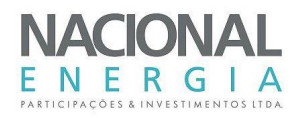

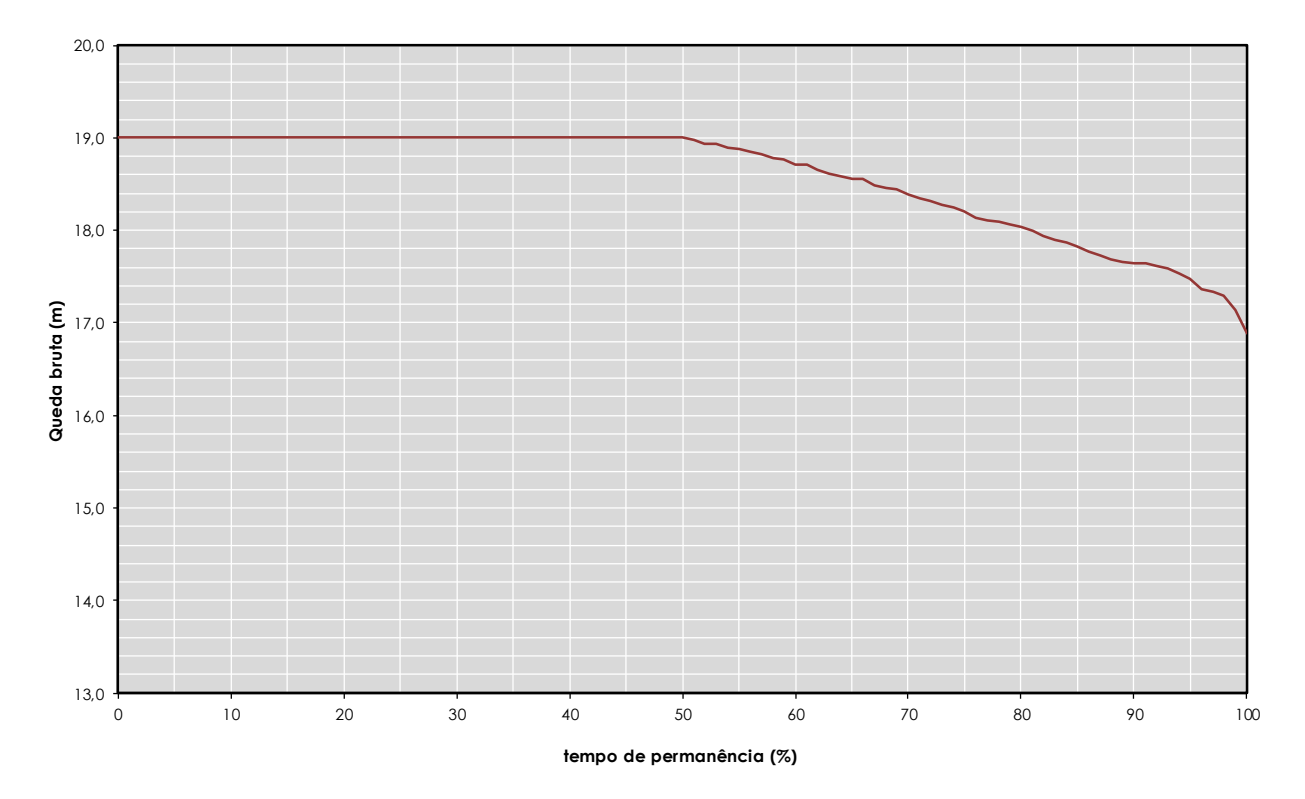

<span id="page-169-0"></span>*Figura 11-6: Curva de permanência de quedas brutas*

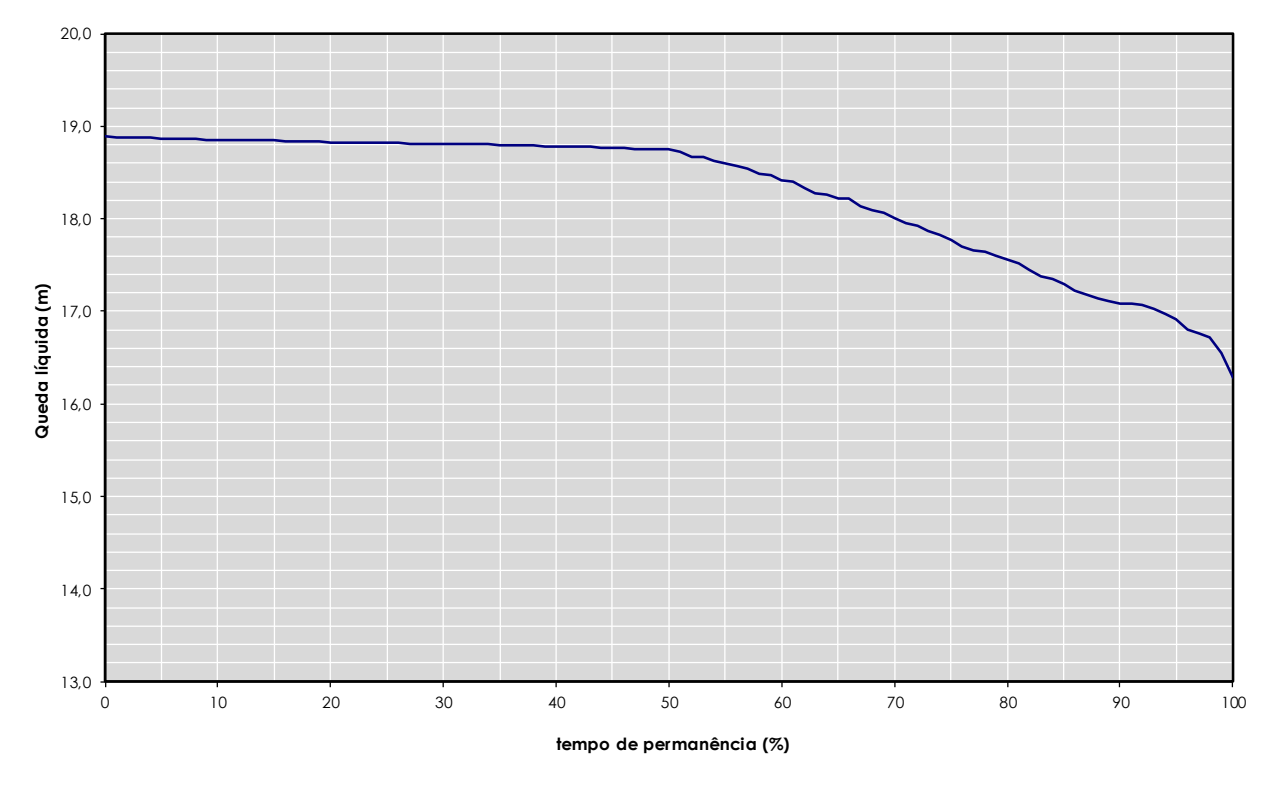

<span id="page-169-1"></span>*Figura 11-7: Curva de permanência de quedas líquidas*

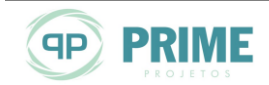

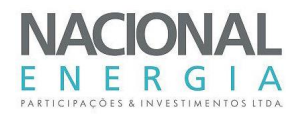

A queda líquida de referência do aproveitamento foi definida como a queda com 95% do tempo de permanência, na curva mostrada na [Figura 11-7.](#page-169-1) O dimensionamento das turbinas deverá ser feito a partir dessa queda, com vistas à definição do engolimento máximo de cada unidade.

A queda líquida de projeto, por sua vez, foi estimada por meio do cálculo do valor médio ponderado com a produção energética, de acordo com a equação seguinte:

$$
h_{liq-proj} = \frac{\sum_{i=1}^{n} h_{liq-i} E_{med-i}}{\sum_{i=1}^{n} E_{med-i}}
$$

onde n é o número de meses da simulação energética.

Essa queda estará associada ao ponto no qual o rendimento da turbina é máximo, e deve ser utilizada para o cálculo da energia assegurada da usina.

Dessa forma, os seguintes valores foram calculados e adotados:

- Queda líquida de referência ................................................................................................16,91 m
- Queda líquida de projeto......................................................................................................18,15 m

# **11.8. Garantia Física da PCH**

A Garantia Física (GF) da PCH Entre Rios será calculada pelo MME, por meio da metodologia definida na Portaria nº 463/2009, a partir dos parâmetros aprovados pela ANEEL.

Em relação à energia média estimada no item [11.6,](#page-167-1) a GF apresenta as seguintes diferenças conceituais, de acordo com a referida Portaria do MME:

- Utilização da perda de carga hidráulica nominal, ou seja, associada à vazão turbinada nominal, desconsiderando as variações mensais calculadas por meio da curva de perdas hidráulicas;
- Inserção das perdas no consumo interno;
- Inserção das perdas elétricas no sistema de transmissão.

De acordo com o modelo elaborado para a PCH, as perdas hidráulicas nominais representam 0,49 m, valor equivalente a aproximadamente 2,6% da queda bruta.

As perdas no consumo interno, calculadas de acordo com proposta da ANEEL, representariam 0,3% da potência instalada (0,084 MW médios), tendo sido adotado um valor de 90 kW médios.

As perdas elétricas na transmissão, também calculadas por metodologia proposta pela ANEEL, seriam dadas por meio da seguinte equação:

$$
h_{p-elet} = \frac{RL \sum_{i=1}^{n} \left\{ min \left[ \frac{\left(9,81[Q_i - (q_r + q_u)] (H_b - h) \eta_{tg}}{1000} \right); P_{inst} \right] - C_{int} \right\}^2}{V^2 n} \left( MW \text{ m\'edios} \right)
$$

onde

- *R* : Resistência ôhmica do condutor (Ohms/km);
- *L* : Comprimento da linha de transmissão (km);
- *Pinst* : Potência instalada da Central Geradora (MW);
- *V* : Tensão na linha de interesse restrito (kV);
- *Cint* : consumo interno (MWmédio);

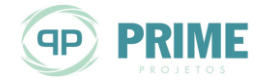

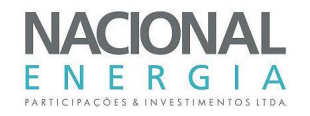

- *n* : Quantidade de meses do histórico de vazões;
- *Q*<sup>*i*</sup> : Vazão média do mês i do histórico de vazões (m<sup>3</sup>/s );
- $q_r$  : Vazão remanescente do aproveitamento (m<sup>3</sup>/s);
- *q<sup>u</sup>* : Vazão de uso consuntivos (m³/s );
- *H<sup>b</sup>* : Queda bruta nominal (m);
- *h* : Perdas hidráulicas nominais (m);
- $\eta_{tg}$  : Rendimento do conjunto turbina e gerador (%)

A PCH Entre Rios integra um sistema com outros dois aproveitamentos localizados na bacia do rio das Mortes, com sistema de conexão com perdas e custos compartilhados.

A [Figura 11-8](#page-171-0) apresenta um desenho esquemático do sistema de conexão dos três empreendimentos à SE Primavera, da CEMAT.

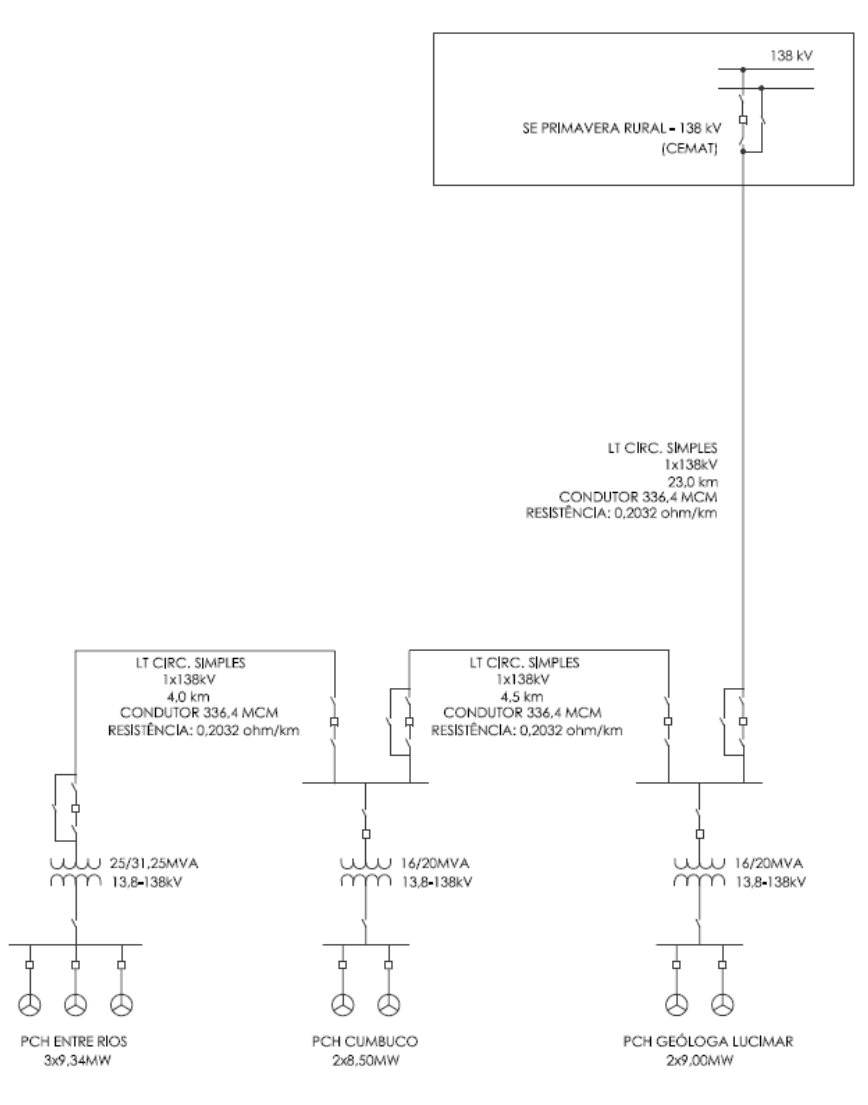

<span id="page-171-0"></span>*Figura 11-8: Croqui esquemático do sistema de conexão para as PCHs Entre Rios, Cumbuco e Geól. Lucimar Gomes*

![](_page_171_Picture_13.jpeg)

![](_page_172_Picture_1.jpeg)

Em linhas gerais, foram previstos 3 (três) trechos de linhas de transmissão:

![](_page_172_Picture_42.jpeg)

A partir desta proposta de conexão, as perdas elétricas foram calculadas por trechos e compartilhadas entre os aproveitamentos, conforme sua participação no referido trecho.

Para tanto, com exceção do Trecho 1, que não será compartilhado, as perdas foram calculadas considerando os despachos mensais das PCHs que efetivamente utilizam o trecho de linha.

A Tabela 11-13 apresenta um resumo das perdas elétricas calculadas por trecho e compartilhadas pelos três aproveitamentos.

![](_page_172_Picture_7.jpeg)

![](_page_173_Picture_339.jpeg)

### <span id="page-173-0"></span>*Tabela 11-13: Resumo das perdas elétricas nos aproveitamentos*

Tendo em vista que as perdas são inseridas em valores percentuais na equação preconizada na Portaria MME nº 463/2009, foram calculados, a partir dos valores em MW médios, os respectivos percentuais referentes às perdas elétricas.

Sendo assim, os parâmetros utilizados para a estimativa da GF foram os seguintes:

![](_page_173_Picture_340.jpeg)

De posse desses e dos demais dados já informados neste relatório, a Garantia Física da PCH Entre Rios foi estimada em **19,66 MW médios**.

Este número, apesar de não ser oficial, será utilizado para as avaliações econômicas do empreendimento.

A[s Figura 11-9](#page-174-0) e [Figura 11-10](#page-175-0) apresentam, respectivamente, as séries históricas de vazões vertidas e turbináveis, e a série histórica de potências geradas.

![](_page_173_Picture_10.jpeg)

#### **PCH ENTRE RIOS**

RIO DAS MORTES – MT PROJETO BÁSICO VOLUME 1 – MEMORIAL DESCRITIVO

![](_page_174_Picture_2.jpeg)

![](_page_174_Figure_3.jpeg)

*Figura 11-9: Séries de vazões vertidas e turbináveis históricas (1976 a 2014)*

<span id="page-174-0"></span>![](_page_174_Picture_5.jpeg)

**PCH ENTRE RIOS** RIO DAS MORTES – MT PROJETO BÁSICO VOLUME 1 – MEMORIAL DESCRITIVO

![](_page_175_Picture_1.jpeg)

![](_page_175_Figure_2.jpeg)

*Figura 11-10: Série de potências médias mensais históricas (1976 a 2014)*

<span id="page-175-0"></span>![](_page_175_Picture_4.jpeg)

![](_page_176_Picture_1.jpeg)

# **11.9. Determinação das Características Finais do Empreendimento**

Com base em todos os estudos realizados até o momento, e com vistas ao detalhamento das estruturas e equipamentos, podem-se definir, para a PCH Entre Rios, as seguintes características finais:

![](_page_176_Picture_324.jpeg)

![](_page_176_Picture_5.jpeg)

![](_page_177_Picture_1.jpeg)

# **12. DETALHAMENTO DO PROJETO**

Nesse capítulo será apresentado o detalhamento das estruturas que contemplam o arranjo geral da PCH Entre Rios. O arranjo apresenta estruturas otimizadas em conformidade com o nível de precisão das informações disponíveis nesta etapa de estudos.

# **12.1. Arranjo Geral da Usina**

A PCH Entre Rios apresentará seu reservatório operando na cota 540,0 m, correspondente ao nível d'água máximo normal da usina. Esse reservatório será formado por meio de um barramento definido pelas seguintes coordenadas aproximadas: 8.310.373N e 179.869E (ombreira direita) e 8.311.207N e 179.863E (ombreira esquerda).

Para o barramento principal foi definida uma seção transversal homogênea em solo compactado. Nas transições para as estruturas em concreto foi definida uma seção transversal mista de enrocamento e núcleo em solo compactado.

A geometria externa da seção homogênea de solo compactado possuirá taludes com inclinação de 1:0V:2,2H para montante e 1:0V:2,0H para jusante. O talude de montante apresentará blocos de rocha selecionados ("rip-rap") entre as cotas 539,0 m e a crista, na cota 544,0 m. Todo o trecho de jusante da barragem será protegido por revestimento vegetal. A ensecadeira de segunda etapa será integralmente incorporada à seção da barragem de solo compactado.

A geometria externa da seção mista possuirá taludes com inclinação de 1,0V:1,5H, tanto a montante como a jusante. O talude de montante apresentará proteção com blocos de rocha selecionados ("*rip-rap*") entre as cotas 540,0 m e a da crista, na cota 544,0 m.

O barramento, com largura de crista igual a 6,0 m, terá um comprimento total aproximado (incluindo o trecho ocupado pelas estruturas de concreto) de 845 m e altura máxima da ordem de 22,0 m.

A concepção do desvio do rio foi configurada em duas etapas distintas e conseguintes. No desvio de primeira fase as áreas em construção permanecerão protegidas por septos naturais de solo remanescente. Nessa fase não ocorrerão interferências no leito natural e áreas adjacentes às margens do rio.

Visando a continuidade das obras no leito e trechos adjacentes às suas margens, a segunda fase de desvio será caracterizada pela execução de ensecadeiras, a montante e a jusante do eixo de barramento, de forma a direcionar o fluxo para a estrutura de desvio de segunda etapa: um bloco estrutural, com duas (2) adufas de desvio, posicionado na margem esquerda do rio, junto à estrutura do vertedouro.

De acordo com o planejamento construtivo das obras civis, as estruturas de desvio de primeira fase foram dimensionadas para exposição a um período de cheias com tempo de retorno de 50 anos, enquanto que as de segunda fase apenas a um período de estiagem, também com tempo de retorno igual a 50 anos.

Na primeira etapa o rio permanecerá em seu leito natural e as estruturas serão construídas ao abrigo de septos naturais de solo remanescente, enquanto que a segunda fase de desvio será caracterizada pela execução de ensecadeiras de montante e de jusante, de forma a direcionar as águas para a estrutura de desvio de segunda etapa, ou seja, duas adufas implantadas no corpo da barragem, na margem esquerda do rio.

O vertedouro será implantado na margem esquerda do aproveitamento, terá soleira livre e um comprimento de crista de 65 m. Seu dimensionamento previu a passagem da cheia com período de recorrência de 1.000 anos, com a aplicação da unidade do coeficiente de Füller.

![](_page_177_Picture_15.jpeg)

![](_page_178_Picture_1.jpeg)

A estrutura do vertedouro será constituída por uma ogiva com paramento de montante vertical e paramento de jusante com inclinação resultante de 1:0V:0,7H, após o trecho projetado com perfil tipo Creager, para uma carga de 3,0 m.

Seu paramento de jusante será dotado de degraus, responsáveis pela dissipação da energia de fluxo das vazões vertidas.

O circuito de adução/geração, posicionado na margem direita do rio, será composto por tomada d'água, galerias em concreto, que ligam de forma individual cada bloco da tomada d'água a um bloco da casa de força/área de montagem, e por fim, o canal de fuga, responsável pela restituição das vazões turbinadas ao rio.

À montante da tomada d'água deverão ser previstas escavações para constituição da câmara de carga, com fundo na cota 524,5 m.

A tomada d'água será frontal, dotada de grades, comportas ensecadeiras e comportas de emergência do tipo vagão. Será constituída por três blocos de concreto armado de 5,5 m de largura e 12,0 m de comprimento. A soleira, região de apoio das grades metálicas, estará na cota 525,0 m. Sua estrutura de concreto estará apoiada na cota 523,5 m e assente em fundação rochosa com características geomecânicas adequadas.

A conexão dos blocos da tomada d'água às unidades geradoras será feita por meio de três galerias em concreto armado com seção quadrangular, com dimensões 4,5 m x 4,5 m. As três galerias vencerão uma distância de aproximadamente 65 m entre a tomada d'água e a casa de força.

A casa de força, posicionada na margem direita do rio, será do tipo abrigada e foi dimensionada para a instalação de três grupos hidrogeradores, seus equipamentos auxiliares e de comando e controle.

A área de montagem, contígua à casa de força, permitirá a recepção e montagem dos equipamentos, com intervalo máximo de dois meses entre a entrada em operação de cada unidade. A sala de comando e controle e demais dependências auxiliares estarão instaladas no interior do bloco da área de montagem.

As estruturas da casa de força serão constituídas por três blocos de concreto armado, com a fundação mais profunda na cota 506,5 m e cobertura na cota 534,5 m.

A casa de força possuirá três grupos hidrogeradores de eixo horizontal tipo Kaplan "S", com dois deles com largura de 10,5 e um com largura de 13,0 m. A área de montagem terá largura igual a 10,0 m.

O piso principal estará na cota 515,0 m, enquanto o piso da área de montagem na cota 526,5 m, elevação na qual está previsto também o acesso à área de montagem e à casa de força.

O canal de fuga da usina será escavado em solo e rocha, na margem direita do rio e será responsável pela restituição das vazões turbinadas. O comprimento total do canal de fuga, projetado na planta do arranjo, será de aproximadamente 150 m e a largura de sua base de 37,0 m. Da saída do tubo de sucção, na cota 508,0 m, até a cota 520,0 m, cota do fundo do canal de restituição, foi projetada uma rampa escavada na inclinação 1,0V:6,0H.

De maneira geral, os taludes de escavação em rocha foram definidos em 1,0V:0,1H, com bermas de 0,6 m de largura presentes a cada 10,0 m de altura, quando a escavação resultante for uma cunha a ser preenchida com concreto. No caso da escavação ser definitiva e aparente, os taludes foram definidos em 1,0V:0,4H, também com bermas de 0,6 m de largura presentes a cada 10,0 m de altura. Na interface rocha-solo foi definida uma berma de 3,0 m de largura. A escavação em solo apresentará taludes de 1,0V:1,5H, com bermas de 3,0 m de largura presentes a cada 10,0 m de altura.

A *Ilustração [40](#page-228-0)* apresenta o arranjo geral das estruturas.

![](_page_178_Picture_16.jpeg)

![](_page_179_Picture_1.jpeg)

# **12.2. Fases de Desvio e Sequência Construtiva**

O desvio do rio foi concebido levando-se em consideração a conformação topográfica do terreno no sítio de implantação da futura usina, a análise das condições geológico-geotécnicas para execução das escavações obrigatórias e apoio das estruturas de concreto das adufas de desvio, a magnitude das vazões de dimensionamento hidráulico, tipo de seção típica adotada para a barragem e, ainda, os aspectos logísticos envolvidos na construção da PCH Entre Rios.

Na primeira etapa da obra o rio permanecerá em seu leito natural, enquanto serão iniciadas as escavações obrigatórias e o preparo/tratamento das fundações para a recepção das estruturas. A segunda etapa do desvio do rio será caracterizada pela construção das ensecadeiras, a montante e a jusante do eixo de barramento. Com isso, o fluxo será integralmente conduzido, por um canal de aproximação, às adufas de desvio, implantadas no corpo do barramento ao lado do vertedouro, na margem esquerda do rio.

No primeiro estágio do primeiro ano de obra, com o rio em seu leito natural e mantendo-se septos naturais de solo remanescente em ambas as margens serão iniciadas a limpeza, os tratamentos e as escavações das fundações na área da barragem de terra de ambas as margens e das estruturas de concreto. Nesta fase serão iniciadas, as construções das estruturas de concreto e da barragem de terra e, também, as escavações dos canais de desvio e de fuga.

No segundo estágio do primeiro ano de obra, com o rio ainda permanecendo em seu leito natural, serão executadas as seguintes etapas de obras: conclusão das escavações e da limpeza/tratamento das fundações para implantação das estruturas de concreto de ambas as margens do rio; concretagem das estruturas de concreto; continuidade das escavações dos canais de desvio e de fuga; tratamento das fundações para implantação da barragem da margem direita.

No primeiro estágio do segundo ano da obra, serão construídas as ensecadeiras de segunda fase e removidos os septos construtivos nos canais de desvio (montante e jusante). Nesta fase da obra foram previstas a conclusão das estruturas de concreto na margem esquerda do rio. Com a fundação tratada, será iniciada a construção da barragem de terra na margem direita do rio. Também serão realizados o esgotamento da área do leito do rio e adjacências, a limpeza e o tratamento das fundações da barragem que ai será assente. Ainda no 1º estágio da 2ª fase, serão iniciadas as operações de desvio do rio pelas adufas, construída na margem esquerda do barramento.

No último estágio da obra serão concluídas as barragens de terra na margem direita, no leito do rio e parte da margem esquerda. Será executada a operação de fechamento das adufas e descarregador de fundo visando o início do enchimento do reservatório. Com a remoção do septo construtivo do canal de fuga, serão iniciadas as operações de testes das unidades, que finalizadas, propiciarão o início da geração comercial da usina.

A *Ilustração [41](#page-228-1)* apresenta detalhadamente a sequência construtiva das obras civis da PCH Entre Rios.

# **12.3. Reservatório**

O reservatório a ser formado pelo eixo de barramento da PCH Entre Rios foi previsto para operar a fio d'água, com nível d'água definido pelo máximo normal do aproveitamento, ou seja, 540,0 m. O reservatório sofrerá variações de nível d'água apenas para a passagem das cheias.

O reservatório da PCH Entre Rios apresentará uma área de 3,33 km² e volume de 22,90 hm³, considerando-se o nível d'água máximo normal de operação (NAmáx = 540,0 m).

A forma predominante do reservatório acompanha o vale em toda a sua extensão, sem ramificações.

![](_page_179_Picture_14.jpeg)
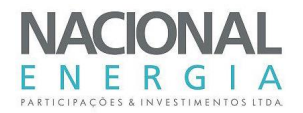

A *Ilustração [38](#page-228-0)* apresenta a planta e as curvas características do reservatório.

## **12.4. Desvio do Rio**

Conforme já relatado na descrição geral do arranjo, o desvio do rio foi configurado em duas etapas distintas e conseguintes.

No desvio de primeira fase as áreas em construção permanecerão protegidas por septos naturais de solo remanescente. Nessa fase, não haverá interferência no leito natural e áreas adjacentes às margens do rio.

Visando a continuidade das obras no leito e trechos adjacentes, a segunda fase de desvio será caracterizada pela execução de ensecadeiras a montante e a jusante do eixo de barramento de forma a direcionar as águas para a estrutura de desvio de segunda etapa, um conjunto de duas (2) adufas posicionado na margem esquerda do rio, ao lado do vertedouro da usina.

De acordo com o planejamento construtivo das obras, as estruturas de desvio de primeira fase foram dimensionadas para exposição a um período de cheias com tempo de retorno de 50 anos, o que corresponde a uma vazão de 519,0 m<sup>3</sup>/s, enquanto que as de segunda fase, apenas a um período de estiagem, com tempo de retorno também igual a 50 anos, correspondendo a 202,0  $m^3/s$ .

Para a operacionalização do desvio de segunda etapa foram dimensionados:

- Um canal de aproximação à galeria, escavado na cota 522,0 m;
- Duas adufas de desvio com dimensões 3,8 m por 4,8 m (largura x altura);

A entrada e a saída das adufas foram posicionadas na cota 522,5 m.

Nas *Ilustrações [41](#page-228-1)*, *[44](#page-228-2)* a *[45](#page-228-3)* estão sintetizadas as fases concebidas para o desvio do rio e ainda o detalhamento estrutural das estruturas de desvio.

#### **12.5. Ensecadeiras**

Os dimensionamentos hidráulicos do desvio do rio indicaram uma cota de proteção para a 1ª fase das obras da PCH Entre Rios posicionada na elevação 524,80 m. Em função de razões morfológicas, o desvio do rio será implantado na margem esquerda.

Para a execução das obras no leito do rio e em seus trechos adjacentes, a segunda fase de desvio será caracterizada pela execução de ensecadeiras de montante e de jusante, de forma a direcionar as águas para a estrutura de desvio de segunda etapa, ou seja, um conjunto de duas adufas de desvio implantadas no corpo da barragem na margem esquerda do rio.

As ensecadeiras de 2ª fase serão incorporadas a estrutura do barramento e são compostas por uma seção de enrocamento e vedação externa (com camada de transição intermediária), lançada diretamente no rio. Terão crista de 8,50 m de largura, posicionada à cota 529,70 m para o tramo de montante e 528,70 m para o de jusante.

Os taludes previstos para as ensecadeiras serão: 1,0V:1,3H (montante e jusante) para o enrocamento lançado, 1,0V:1,5H (montante) para a transição lançada e 1,0V:3,0H (montante) para a vedação em solo lançado. A ensecadeira de montante terá um comprimento aproximado de 135,0 m e uma altura máxima de aproximadamente 12,0 m. A ensecadeira de jusante terá um comprimento aproximado de 116,0 m e uma altura máxima de aproximadamente 11,0 m.

A *Ilustração [44](#page-228-2)* apresenta as seções características das ensecadeiras projetadas.

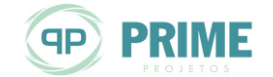

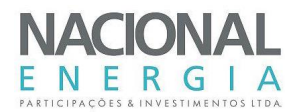

## **12.6. Fechamento do Desvio e Enchimento do Reservatório**

Após a conclusão das obras civis, a estrutura de desvio será fechada, para que tenha início o enchimento do reservatório.

O fechamento das adufas será realizado por meio do lançamento da comporta vagão cortafluxo nos vãos da estrutura, para posterior descida das comportas ensecadeiras de concreto.

Será utilizada apenas uma comporta corta-fluxo para toda a operação, que será realizada por meio do seguinte procedimento:

- i. Lançamento, por meio de guindaste de obra, da comporta vagão corta-fluxo no primeiro vão das adufas;
- ii. Após o corte do fluxo do vão, lançamento, também por meio de guindaste de obra, dos elementos da comporta ensecadeira de concreto de montante;
- iii. Após o lançamento de todos os elementos da comporta ensecadeira de concreto, retirada da comporta vagão da ranhura e verificação das vedações da comporta ensecadeira;
- iv. Após o fechamento do vão, lançamento da comporta vagão na abertura seguinte e repetição do procedimento de lançamento das comportas de concreto, até o fechamento do vão;
- v. Após o início do enchimento do reservatório, lançamento, por meio de guindaste de obra, dos elementos das comportas ensecadeiras de concreto de jusante, para possibilitar o lançamento dos plugues de concreto dos vãos.

Para as operações para o fechamento das adufas será necessária a aquisição de apenas uma comporta vagão, que será responsável pelo corte do fluxo dos vãos, e de dois conjuntos de comportas ensecadeiras de concreto de montante e de jusante.

O fechamento do último vão das adufas será controlado até que o nível d'água atinja a soleira do vertedouro, restabelecendo assim o fluxo natural para jusante. Esta operação garantirá a manutenção da vazão remanescente para o trecho de jusante do rio ao longo do enchimento do reservatório.

A vazão a ser mantida para jusante ao longo do enchimento do reservatório será correspondente a 10% da vazão média do mês no qual for realizado o fechamento. Como o cronograma de obras previu esta operação para dezembro, a vazão sanitária ao longo do enchimento será de 14,6 m<sup>3</sup>/s.

#### **12.6.1. Equipamentos Eletromecânicos**

Nas adufas de desvio serão implantadas ranhuras para receber uma comporta corta-fluxo, possibilitando o fechamento dos vãos por montante.

Esta comporta será manobrada por meio de guindaste de obra, a partir do coroamento da estrutura.

#### **Comporta Vagão**

Nas adufas de desvio serão instaladas guias para receber uma comporta vagão corta-fluxo, com a finalidade de possibilitar o ensecamento dos dois vãos.

A comporta vagão terá vedação a montante e possuirá, além das rodas principais, rodas de contraguia e, para o guiamento lateral, sapatas de guia.

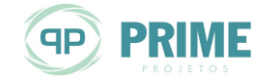

A movimentação da comporta será por meio de guindaste de obra, que deverá operar a partir do coroamento da estrutura, na El. 544,00 m.

As características principais da comporta vagão serão as seguintes:

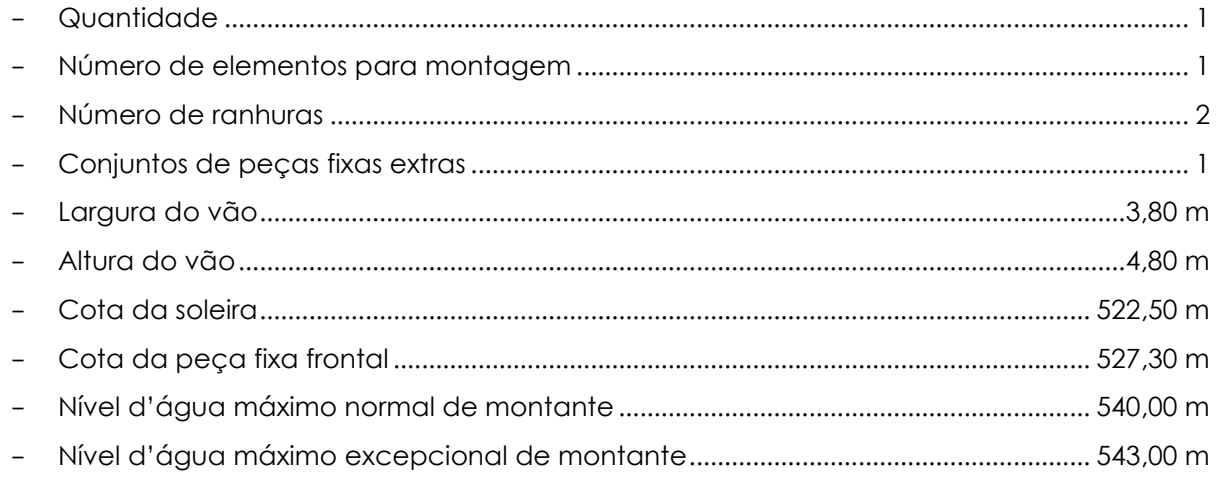

## **12.7. Barragem**

Para o barramento principal foi definida uma seção transversal homogênea em solo compactado. Nas transições para as estruturas em concreto, foi definida uma seção transversal mista de enrocamento e núcleo em solo compactado.

A geometria externa da seção homogênea de solo compactado apresenta taludes com inclinação de 1:0V:2,2H para montante e 1:0V:2,0H para jusante. O talude de montante apresentará blocos de rocha selecionados ("rip-rap") entre as cotas 539,00 m e a crista, na cota 544,00 m. Todo o trecho de jusante da barragem será protegido por revestimento vegetal. A ensecadeira de segunda etapa será integralmente incorporada à seção da barragem de solo compactado. A barragem de terra será assente em solo, limpo e tratado para esse fim.

A geometria externa da seção mista apresenta núcleo argiloso central e espaldares de enrocamento, com inclinação dos taludes externos de 1,0V:1,5H. O núcleo argiloso terá taludes com inclinações de 1,0V:0,4H a montante e a jusante. O talude de montante da face externa da barragem de enrocamento apresentará proteção com blocos de rocha selecionados ("riprap") entre as cotas 540,00 m e a da crista, na cota 544,00 m. Entre o núcleo argiloso e o espaldar de montante (enrocamento) foi prevista camada de transição, com 1,5 m de espessura. Na interface entre o núcleo e o espaldar de jusante foram previstas duas camadas, uma de areia, com 1,5 m de espessura, seguida de outra de material de transição, com 2,0 m de espessura. A barragem em seção mista será assente em rocha, limpa, regularizada e tratada para esse fim. Ao longo do eixo será executada cortina de injeção de calda de cimento para tratamento do maciço rochoso.

O barramento, com largura de crista igual a 6,00 m, terá um comprimento total aproximado (incluindo o trecho ocupado pelas estruturas de concreto) de 845 m e altura máxima da orgem de 22,0 m. A largura da crista ficou definida em 6,0 m.

A *Ilustração [47](#page-228-4)* apresenta o projeto e as características das barragens.

## **12.8. Vertedouro**

O vertedouro, a ser implantado na margem direita do rio, será do tipo soleira livre e com paramento de jusante em escada. Foi dimensionado para garantir a passagem da cheia com período de recorrência de 1.000 anos, com a aplicação da unidade do coeficiente de Füller

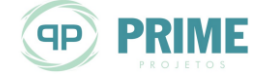

NERGIA

(703 m³/s). A ogiva, constituída por um perfil tipo "Creager", foi projetada para a passagem da vazão de projeto, de modo a introduzir 3,0 m de sobrelevação do nível d'água máximo normal (NAmáx) do reservatório. O comprimento da crista será igual a 54,0 m, protegido por dois muros laterais de 1,0 m de largura.

A estrutura vertente foi concebida com seção do tipo gravidade e prevista sua execução em concreto, com paramento de montante vertical e o de jusante, em escada, com inclinação de 0,70H:1,00V, prevendo-se degraus para dissipação de parte da energia.

A energia remanescente do fluxo nos degraus deverá ser dissipada no topo rochoso que deverá estar exposto no canal de restituição das vazões vertidas. O dimensionamento das estruturas de dissipação de energia foi efetuado para a vazão centenária (263 m<sup>3</sup>/s), e verificado o seu bom funcionamento para diversas vazões representativas, com ênfase para a vazão de TR=1.000 anos, todas elas com a aplicação da unidade do coeficiente de Füller.

A [Figura 12-1](#page-183-0) apresenta a curva de descarga estabelecida para sua operação, comprovando que o vertedouro terá capacidade de escoar a cheia com recorrência decamilenar sem risco de galgamento das estruturas.

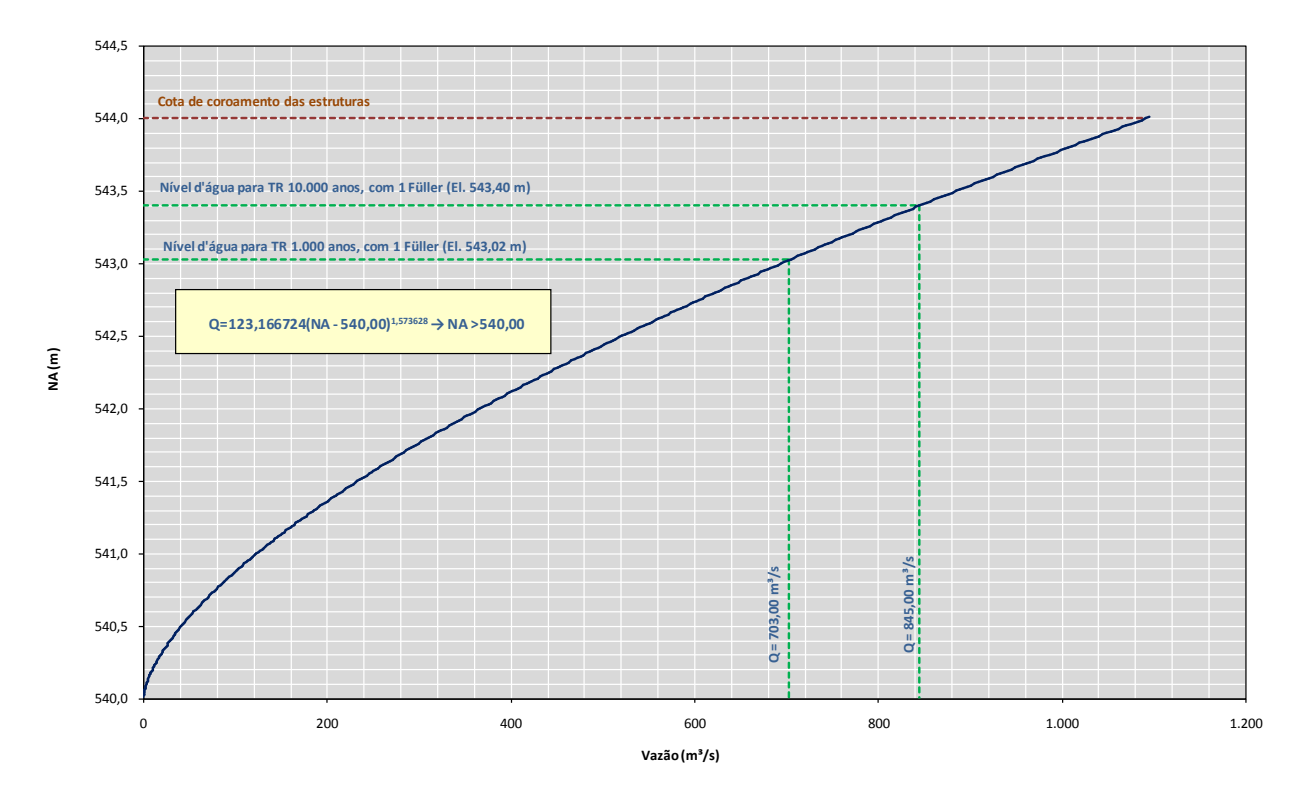

<span id="page-183-0"></span>*Figura 12-1: Curva de descarga do vertedouro*

A *Ilustração [43](#page-228-5)* apresenta o projeto estrutural do Vertedouro de Soleira Livre.

# **12.9. Tomada d'Água**

A tomada d'água será frontal, localizada na margem direita do rio, no corpo do barramento.

O conjunto de tomadas d'água será construído em concreto armado, prevendo-se uma tomada por unidade de geração. O conjunto das três tomadas terá largura de 22,90 m, comprimento de 12,00 m e altura de 20,50 m.

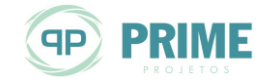

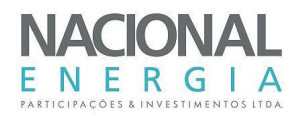

Cada abertura será dotada de grades metálicas removíveis, dimensionadas para velocidade máxima de 1,0 m/s, em sua área bruta, e de até 2,5 m/s, para o caso de obstrução máxima admissível, situação limite para que sejam promovidas as ações de limpeza destes elementos ou a parada da operação da unidade ou unidades afetadas. As operações de limpeza serão feitas por meio de rastelo, acionado manualmente, a partir da crista da tomada d'água, e poderão ser feitas sem interrupção das unidades de geração.

A submergência da tomada d'água foi verificada segundo os critérios de Y.L. Gordon e do U.S.B.R., atendendo com folga aos limites preconizados.

Cada tomada será dotada de uma ranhura para a operação de comporta vagão de emergência, acionada automaticamente por servomotores assistidos por sistema oleodinâmico.

A montante das comportas de emergência foram projetadas ranhuras para a descida dos elementos da comporta ensecadeira, que permitirão a inspeção e eventuais reparos na soleira e guias da comporta de emergência, bem como da própria comporta. A menos de intervenções de grande monta, a manutenção das comportas será feita em seu próprio poço de descida.

A movimentação e lançamento dos elementos das grades metálicas, da comporta ensecadeira e para retirada da comporta de emergência será feita por meio de ponte rolante instalada sobre a crista da tomada d'água.

Cada tomada d'água será conectada à respectiva unidade geradora por meio de uma galeria em concreto, com seção quadrangular e base de 4,50 m e extensão de aproximadamente 65 m, até a entrada da casa de força, região na qual foi prevista a transição para uma seção circular blindada, para entrada nas turbinas.

A transição entre a tomada d'água e o conduto forçado será feita de forma suave, de sorte a garantir pequena perda de carga ao circuito.

O circuito de adução foi dimensionado para vazão máxima de engolimento, devendo atender aos requisitos de estabilidade do conjunto hidrogerador e de pressões máximas no circuito.

As principais características geométricas da tomada d'água são apresentadas na *Ilustração [52](#page-228-6)*.

## **12.9.1. Equipamentos Eletromecânicos**

Os equipamentos hidromecânicos da tomada d'água de adução serão representados pela grade e rastelo limpa-grades, comporta vagão, comporta ensecadeira e ponte rolante.

#### **Grades metálicas**

Os emboques de montante dos condutos forçados serão protegidos por grades metálicas, com a finalidade de reter os detritos com dimensões prejudiciais à operação das turbinas.

Cada emboque da tomada d'água terá largura livre de 5,50 m, com altura livre de 11,10 m. Cada grade terá cinco (5) painéis, com 5,50 m de largura por 2,30 m de altura, cada painel.

Nas laterais do emboque estão projetadas guias laterais para receber os painéis de grade. As barras da grade deverão permitir a movimentação do rastelo limpa-grades.

A inclinação das guias laterais será de 1V:0,20H (~78,7º em relação a horizontal).

Para a retirada dos painéis da grade será utilizado o guincho da ponte rolante da tomada d'água. Esta operação será feita com auxílio de uma viga pescadora dotada de rodas que deslizarão nas mesmas guias da grade.

A perda de carga nas grades será monitorada por medidores de pressão instalados a montante e jusante das mesmas.

As principais características da grade serão as seguintes:

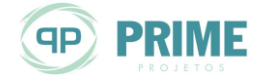

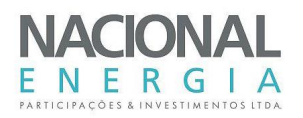

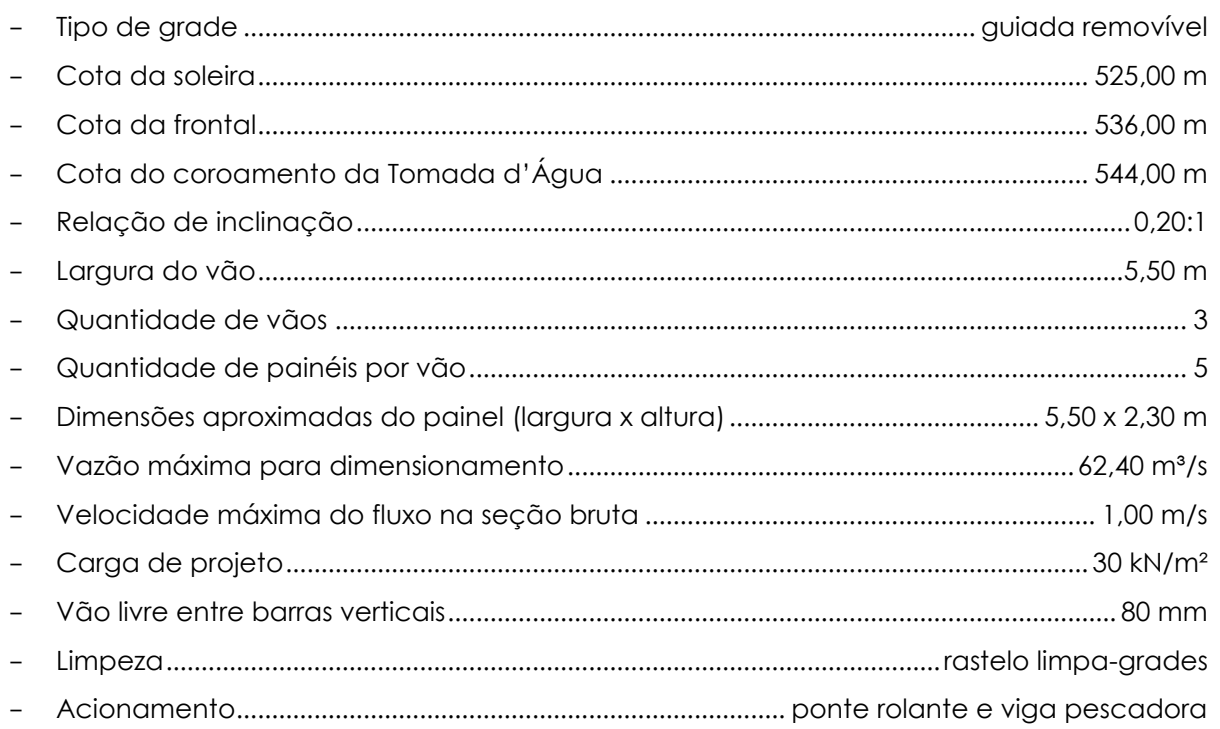

## **Rastelo Limpa-Grades**

Um rastelo limpa-grades, instalado sobre o coroamento da tomada d'água, possibilitará a remoção dos detritos retidos pela grade, sem que haja necessidade de interromper o funcionamento das turbinas.

O rastelo deverá operar sobre a grade, realizando a coleta de detritos na descida. As rodas do rastelo deslizarão sobre as barras verticais da grade. Os movimentos de descida e subida do rastelo serão proporcionados pelo guincho da ponte rolante (o mesmo que manobrará a grade).

As características principais do rastelo limpa-grades serão:

- Tipo...............guiado sobre as barras verticais com fechamento/abertura semiautomática

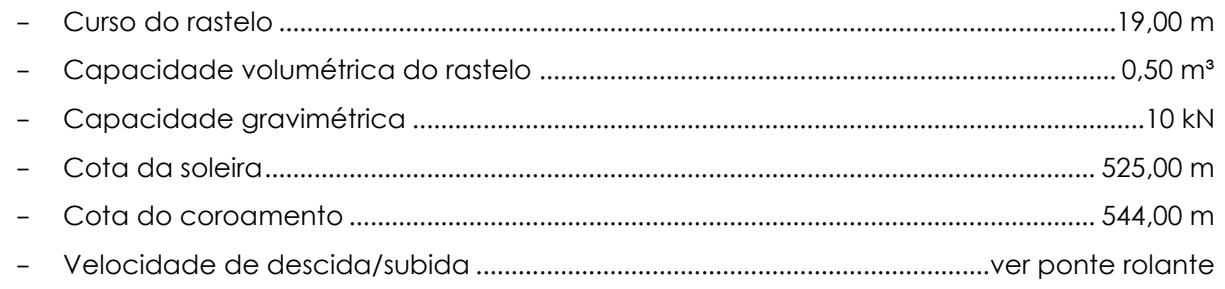

## **Comporta Ensecadeira**

A tomada d'água de cada unidade geradora poderá ser fechada por intermédio de uma (01) comporta ensecadeira, com qualquer nível d'água do reservatório, estando fechada a comporta de emergência.

A comporta ensecadeira será constituída por dois (02) elementos. Estes possibilitarão o esvaziamento do espaço existente a jusante desta comporta, para manutenção do conduto forçado ou dos dispositivos da comporta vagão.

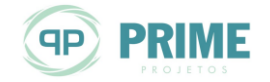

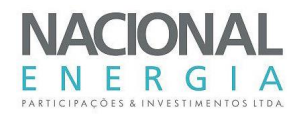

A manobra da comporta ensecadeira será efetuada pela ponte rolante que atende a tomada d'água, operando no coroamento da estrutura, por meio de viga pescadora própria para esta comporta.

Os elementos da comporta somente serão manobrados nas ranhuras em condições de carga hidráulica equilibrada, supervisionado pelo sistema de detecção de pressões diferenciais, incluindo no fornecimento.

O equilíbrio de pressões, para retirada dos elementos, será feito por meio de sistema de "bypass", composto por duas (02) válvulas localizadas no elemento superior da comporta, acionadas pelo peso próprio da viga pescadora.

A estocagem dos elementos será feita nas próprias ranhuras, um em cada vão.

As características principais da comporta ensecadeira serão:

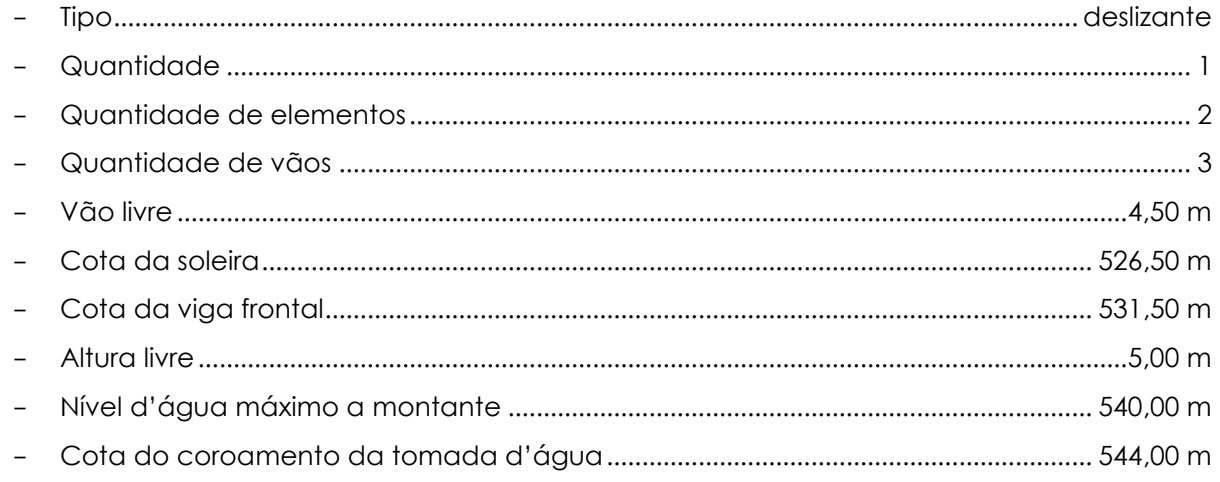

# **Comporta Vagão**

Cada unidade geradora deverá ser protegida por uma (01) comporta vagão na tomada d'água, de deslocamento vertical, projetada para atuar como órgão de fechamento do conduto forçado, tanto em condições normais, para possibilitar o esvaziamento da turbina ou do conduto, quanto em condições de emergência, em caso de inoperância do distribuidor da turbina, sob qualquer nível d'água a montante e através da vazão máxima da turbina em condições de disparo.

As comportas serão constituídas por dois (02) painéis articulados, acoplados entre si por dispositivos que mantenham a flexibilidade do conjunto. Terão vedação a montante, o que facilita a aeração do conduto a jusante da comporta e reduz os esforços hidrodinâmicos por ocasião do fechamento.

As comportas vagão terão, além das rodas principais, rodas de contraguia e para o guiamento lateral, sapatas de guia.

Cada comporta será manobrada por um servomotor oleodinâmico de simples efeito, disposto num nicho abaixo do coroamento da tomada d'água, com a extremidade da haste acoplada diretamente à estrutura do tabuleiro.

A alimentação do servomotor será assegurada por uma central oleodinâmica, comum às duas comportas, situada numa sala no coroamento da tomada d'água.

Serão instalados, numa posição intermediária, dispositivos de calagem de fácil manobra, que permitirão manter as comportas em repouso, tanto para a montagem como para manutenção.

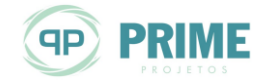

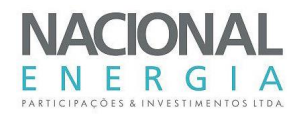

O enchimento do conduto a jusante da comporta será efetuado por meio de válvulas by-pass situadas em elementos da comporta ensecadeira, situada a montante da comporta de emergência, ou por meio de operação de "cracking" desta última.

As características principais da comporta vagão serão:

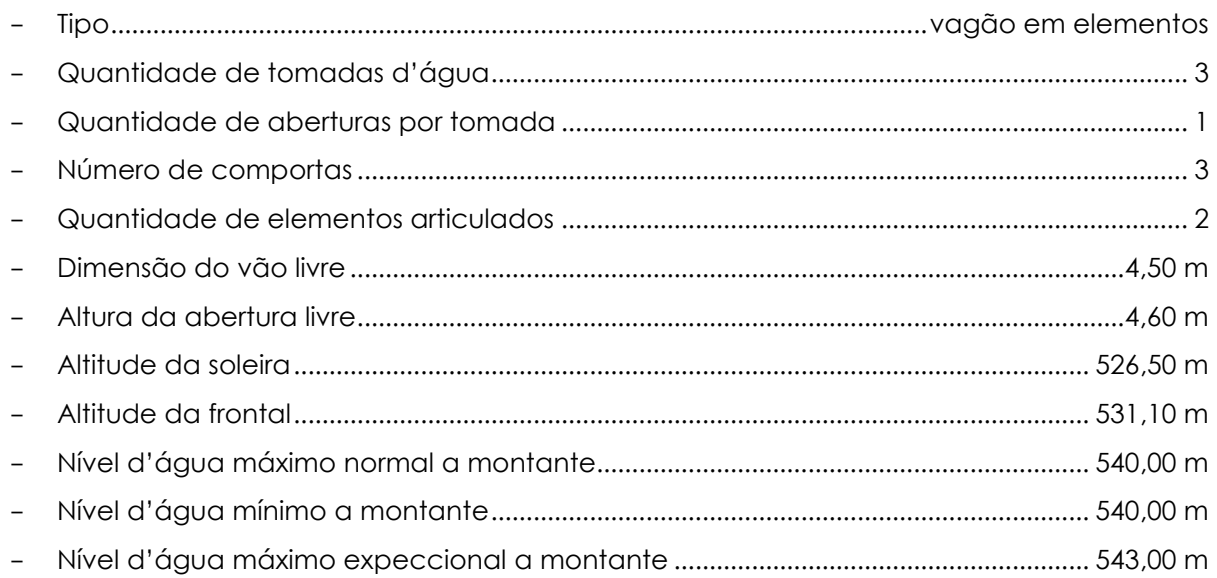

## 12.9.1.5. Ponte Rolante

No coroamento da tomada d'água será instalada uma ponte rolante, cujas finalidades são:

- movimentar as coberturas metálicas das ranhuras;
- movimentar os painéis de grade e o rastelo limpa-grades;
- movimentar os painéis da comporta ensecadeira;
- auxiliar na montagem e desmontagem das comportas de emergência.

#### Suas principais características serão:

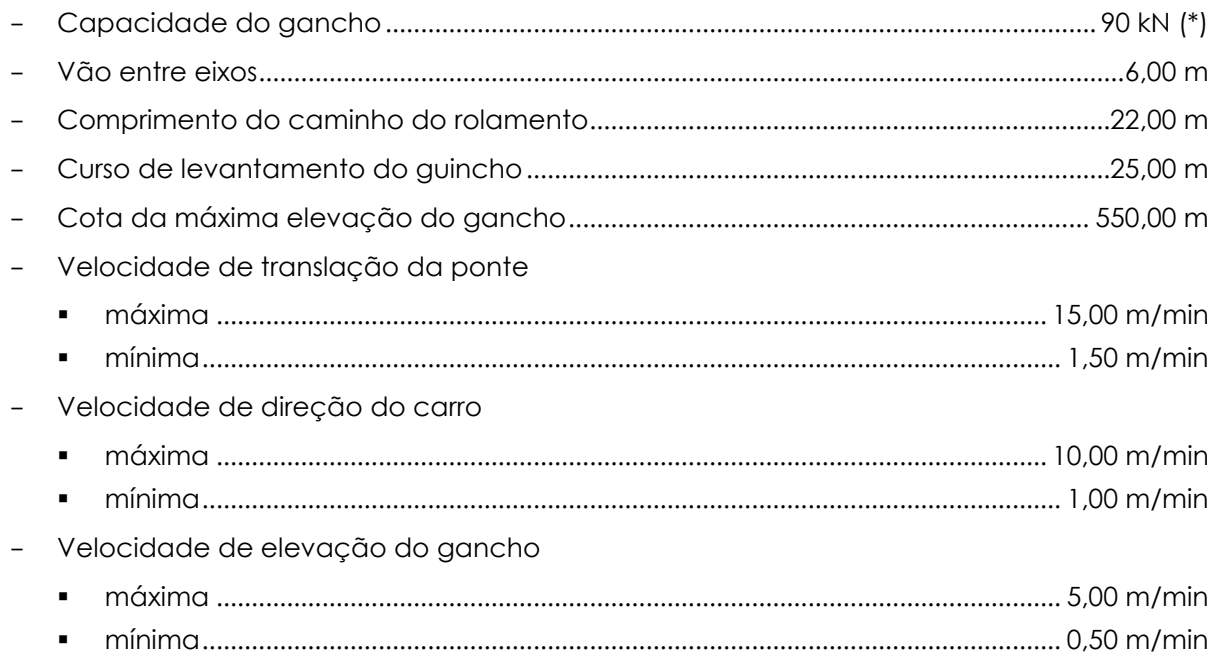

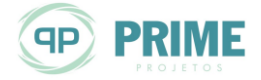

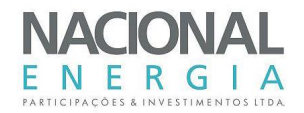

\* Valor a ser confirmado pelo fabricante, quando do projeto executivo.

### **12.10. Galeria de Adução e Conduto Forçado**

O circuito de alta pressão será composto por galeria de adução em concreto, para conexão entre a tomada d'água e sua respectiva unidade geradora.

No trecho final, próximo à entrada da casa de força, a galeria terá uma transição para seção circular, para acoplamento de um conduto forçado metálico, até a entrada da turbina.

Cada galeria terá largura de base de 4,50 m e seção quadrangular, com comprimento unitário estimado em 65 m.

As estruturas terão espessura suficiente para suportar uma sobrepressão de até 45%, nas proximidades da entrada da turbina.

As características técnicas principais das galerias e condutos forçados serão as seguintes:

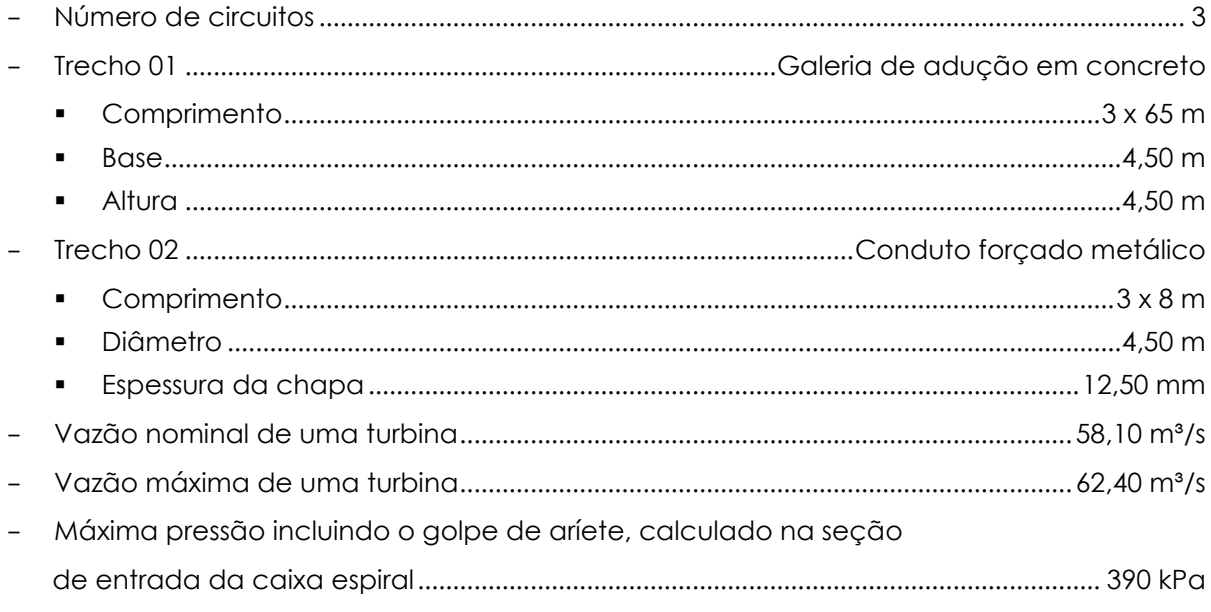

## **12.11. Casa de Força, Área de Montagem e Canal de Fuga**

A casa de força da PCH Entre Rios será implantada na ombreira direita do vale. Será do tipo abrigada, executada em concreto armado, composta por três blocos de 33,50 m de comprimento, com largura total total de 35,00 m (Unidade 01 com 13,00 m de largura, Unidade 02 com 10,50 m e Unidade 03 com 11,50 m de largura). A altura total será de 20,00 m.

Cada bloco abrigará um conjunto turbina-gerador e seus equipamentos de comando e controle locais e parte dos sistemas auxiliares.

As turbinas, do tipo Kaplan "S" de eixo horizontal, terão potência nominal de 9.622 kW e rotação de 211,76 rpm e os geradores síncronos terão potência nominal de 10.371 kVA, com a mesma rotação.

No trecho de montante da casa de força será implantada uma galeria eletromecânica, com 8,00 m de comprimento e mesma largura dos blocos, nas quais serão instalados os demais equipamentos e sistemas auxiliares da usina.

O ensecamento das unidades será feito por meio do fechamento da comporta vagão da tomada d'água e do lançamento da comporta ensecadeira do tubo de sucção.

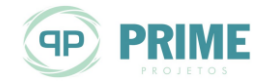

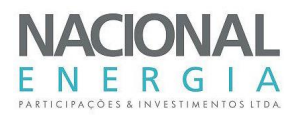

As comportas ensecadeiras do tubo de sucção serão compostas por um elemento metálico, que serão estocados nas próprias ranhuras, e sua movimentação e lançamento será feita por meio de uma talha elétrica, com capacidade de 80 kN, instalada em uma monovia junto à face de jusante da casa de força.

Justaposta à casa de força encontra-se a área de montagem e de recepção e descarga de equipamentos, com 10,0 m de largura e comprimento igual ao dos blocos das unidades.

Para movimentação dos equipamentos e cargas diversas, a casa de força e área de montagem serão equipadas com uma ponte rolante com capacidade de 750 kN.

As *Ilustrações [54](#page-228-7)* a *[64](#page-228-8)* apresentam as principais características das estruturas da casa de força e da área de montagem.

### **12.11.1. Equipamentos Eletromecânicos**

Os equipamentos mecânicos da casa de força compreendem as turbinas hidráulicas, reguladores de velocidade, ponte rolante, comportas ensecadeiras do tubo de sucção e talha elétrica de jusante. As *Ilustraçõe[s 65](#page-228-9)* a *[66](#page-228-10)* apresentam o arranjo eletromecânico da casa de força e área de montagem.

### **Turbinas Hidráulicas e Reguladores**

A casa de força possuirá três grupos turbo-geradores de eixo horizontal iguais, sendo cada grupo constituído basicamente de um gerador de potência nominal de 10.371 kVA, sob tensão de 13,8 kV e frequência de 60 Hz, e de uma turbina hidráulica, tipo Kaplan "S" e potência nominal de 9.622 kW, sob queda líquida de referência de 16,91 m, na qual o engolimento é máximo, e queda líquida de projeto de 18,15 m, na qual o rendimento do conjunto é máximo.

As turbinas deverão operar com a velocidade de rotação síncrona de 211,76 rpm, controladas cada uma por um regulador de velocidade eletrônico que, por meio de um sistema oleodinâmico, atuará sobre o distribuidor da turbina.

Cada turbina será alimentada por um conduto adutor. Em cada tomada d'água será instalada uma comporta corta-fluxo, que deverá atuar como órgão de fechamento da máquina, sob condições normais para manutenção ou sob condições de emergência, possibilitando que a turbina seja desligada e isolada sem prejuízo do funcionamento da outra turbina da casa de força.

A água será conduzida a cada turbina e será restituída ao canal de fuga da casa de força por um tubo de sucção com trecho de saída sem partição e dotado de ranhuras para instalação de uma comporta ensecadeira.

Cada grupo turbo-gerador será dotado de mancais de escora e guia, com óleo recirculante resfriado a água.

Os componentes da turbina serão descarregados na área de montagem, e serão preparados para montagem e montados nos próprios "bays". As dimensões e as posições da área de montagem e da ponte rolante da casa de força possibilitarão receber e pré-estocar os componentes a serem montados, de modo a reduzir ao mínimo a quantidade e a complexidade dos serviços de montagem a serem realizados nos "bays" das unidades geradoras.

As turbinas serão projetadas para operarem com queda líquida de referência de 16,91 m, tendo, nesse ponto, seu engolimento máximo. Em adição, o ponto de rendimento máximo será dado a partir da queda líquida de projeto, definida em 18,15 m.

As turbinas deverão ser projetadas para operar com um nível mínimo de jusante equivalente a 519,21 m, para a vazão parcial de uma unidade sem risco de erosão por cavitação. Caso a usina

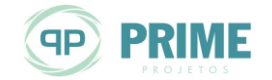

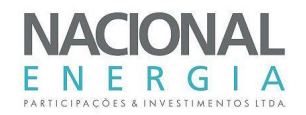

de jusante, UHE Buritizal, seja implantada, a PCH Entre Rios passará a sofrer interferência de seu reservatório. Neste caso, o nível d'água mínimo passaria a valer 521,00 m.

Os níveis adotados para a operação da usina são:

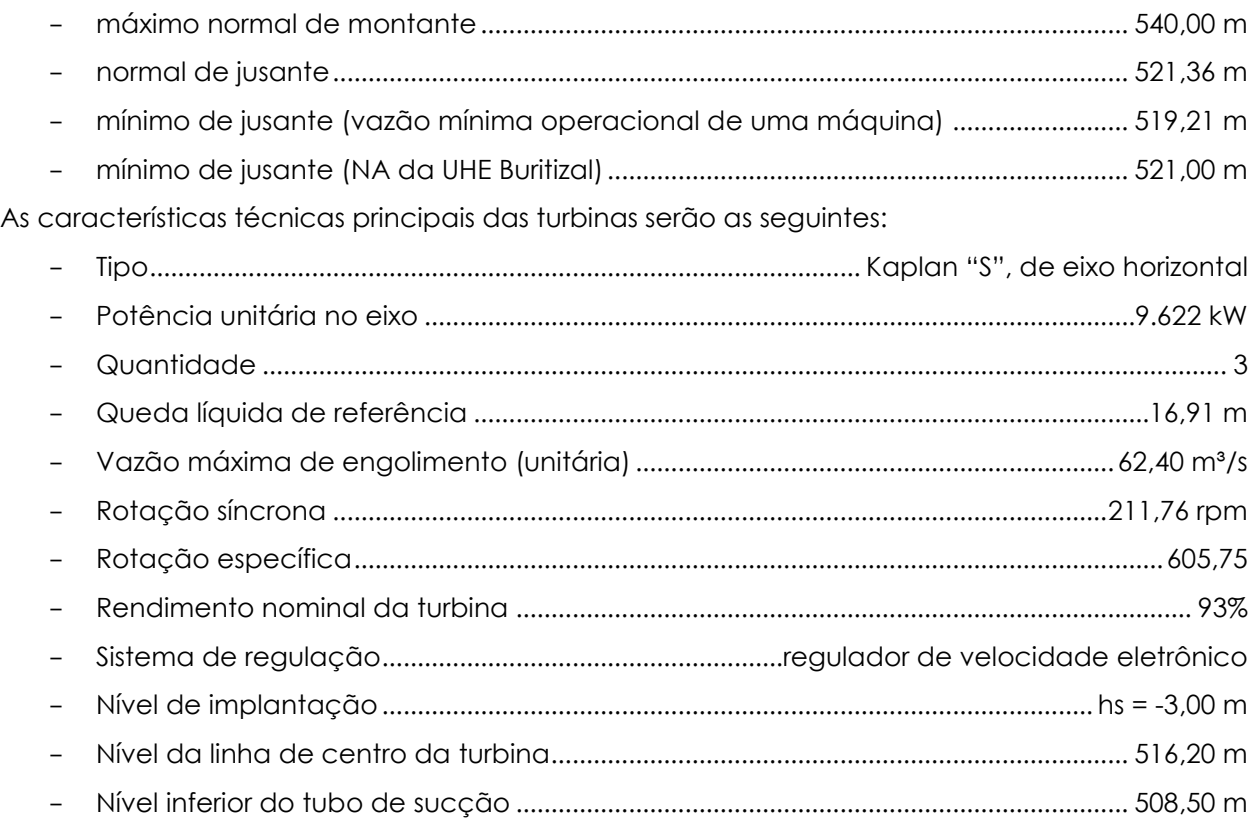

## 12.11.1.2. Comporta Ensecadeira

As comportas ensecadeiras dos tubos de sucção terão a finalidade de possibilitar o esvaziamento das turbinas, vedando a entrada de água do canal de fuga nos tubos de sucção.

Na casa de força haverá uma comporta ensecadeira para cada unidade, que possibilitará o seu esvaziamento, quando instalada no respectivo tubo de sucção.

A comporta ensecadeira será constituída por dois elementos com vedações de soleira, laterais e frontal, podendo ser instalados em quaisquer dos dois tubos de sucção existentes na casa de força.

Será movimentada por meio de viga pescadora, por uma talha elétrica existente no lado externo da extremidade jusante da casa de força.

Cada comporta será dotada de válvula de equilíbrio de pressões que, quando acionada pelo peso próprio da viga pescadora, possibilitará a entrada da água do canal de fuga no tubo de sucção vazio, promovendo-se assim o enchimento da turbina e o equilíbrio de pressões necessário para a abertura da comporta ensecadeira.

Seu armazenamento se dará nas próprias ranhuras (dois dos quatro elementos). Os elementos restantes e a viga pescadora serão armazenados em poço de estocagem, localizado na área de montagem.

As características técnicas principais da comporta ensecadeira serão as seguintes:

- Quantidade de vãos ......................................................................................................................... 3

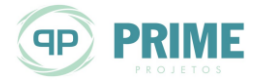

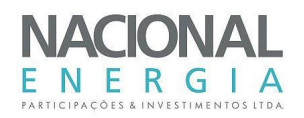

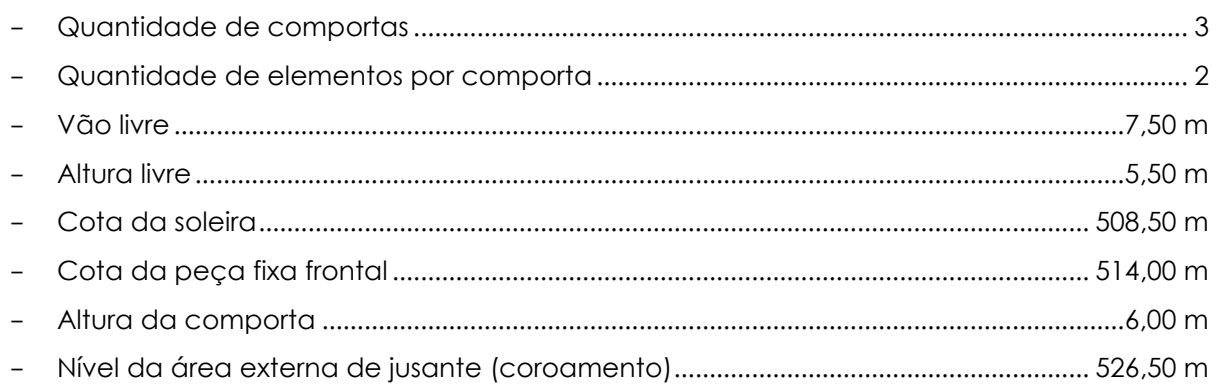

## **12.11.1.3. Ponte Rolante**

Na casa de força será instalada uma ponte rolante com capacidade de 750 kN, cuja finalidade principal é o descarregamento, o transporte e a montagem das turbinas, dos geradores e dos equipamentos auxiliares. Após a entrada em operação das unidades geradoras, a ponte será utilizada nas operações de manutenção dos equipamentos principais.

A ponte rolante deslocar-se-á sobre o caminho de rolamento apoiado sobre vigas de concreto engastadas nas paredes laterais da casa de força.

A ponte rolante será dotada de gancho auxiliar com capacidade de 100 kN.

O vão entre eixos dos trilhos será de 20,0 m. O curso do gancho será de 20,0 m.

As características principais da ponte rolante são as seguintes:

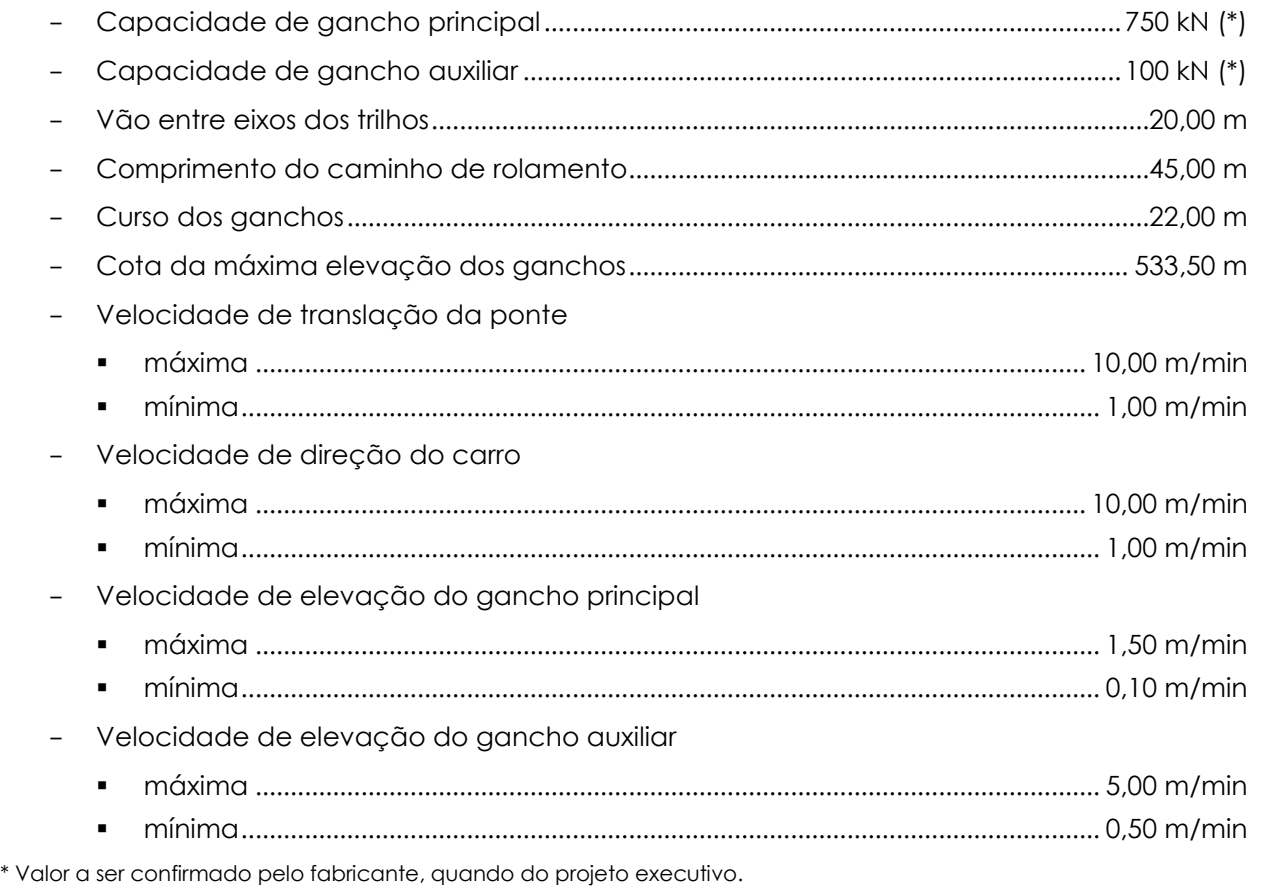

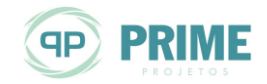

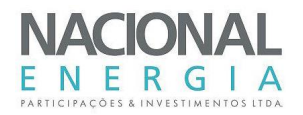

# **Talha Elétrica**

Na área externa de jusante estará instalada uma talha elétrica com a finalidade de movimentar os elementos das comportas ensecadeiras dos tubos de sucção.

Esta talha elétrica será dotada de trole motorizado e se movimentará em uma monovia fixada a uma viga de concreto.

O curso do gancho permitirá a movimentação da comporta ensecadeira dentro da ranhura, bem como retirá-la e colocá-la sobre um veículo.

Os movimentos de translação e elevação motorizados serão acionados por meio de uma botoeira pendente, por um operador que se deslocará na área externa de jusante.

As operações de descida e subida da comporta serão sempre realizadas com pressões equilibradas, entre montante e jusante, e com o auxílio da viga pescadora.

As características principais da talha elétrica são as seguintes:

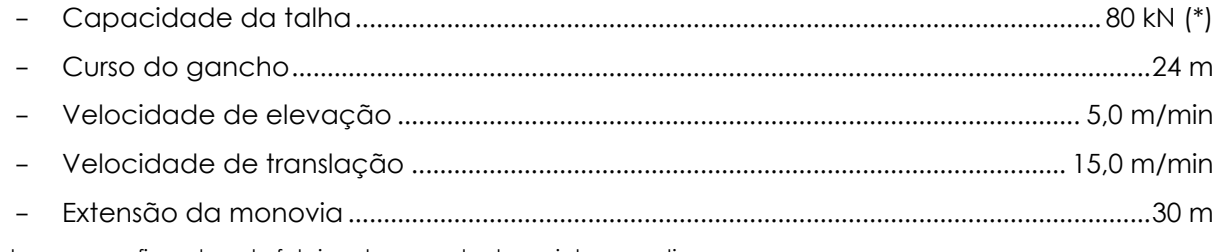

\* Valor a ser confirmado pelo fabricante, quando do projeto executivo.

# **12.12. Sistemas de Utilidades**

#### **12.12.1. Sistema de Esvaziamento e Enchimento**

O sistema de esvaziamento e enchimento terá por finalidade esvaziar e encher completamente o conduto forçado, caixa espiral e tubo de sucção das unidades geradoras.

A *Ilustração [71](#page-228-11)* apresenta a concepção desse sistema.

## **Enchimento da galeria de adução**

O enchimento de cada circuito será feito por meio de válvulas "by-pass" instaladas na comporta ensecadeira da tomada d'água.

O elemento superior do tabuleiro das comportas deverá ser provido de duas válvulas "by-pass", com diâmetro de DN 200 mm, que possibilitarão o equilíbrio de pressões hidráulicas. As válvulas deverão ser abertas pela ação do peso próprio da viga pescadora e deverão fechar sempre que a viga pescadora for desacoplada da comporta ensecadeira.

Alternativamente, o enchimento poderá ser executado por meio da operação de "cracking" da comporta vagão.

#### **Enchimento do tubo de sucção**

O enchimento do tubo de sucção será feito através de válvulas "by-pass" instaladas nas comportas ensecadeiras de jusante.

Um dos elementos da comporta ensecadeira da casa de força será dotado de duas válvulas de equilíbrio de pressões (válvula "by-pass"), com diâmetro de DN 150 mm que, quando acionadas pelo peso próprio da viga pescadora, possibilitarão a entrada da água do canal de fuga no tubo de sucção vazio, promovendo-se assim o enchimento deste.

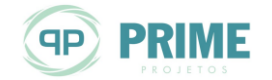

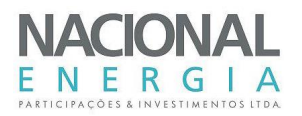

## **Esvaziamento do circuito de adução**

O esvaziamento de cada circuito forçado será feito por gravidade até o nível de jusante. A água contida no circuito, abaixo do nível de jusante, será recalcada para fora da usina, por meio de conjunto eletrobomba, que será inserida no poço de esgotamento de cada unidade geradora.

### **Esvaziamento da caixa espiral e tubo de sucção**

Após o fechamento da comporta da tomada d'água, a água contida no conduto de adução, caixa espiral e tubo de sucção escoará para o canal de fuga, por gravidade, até se equilibrar com o nível de jusante.

Após o fechamento da comporta ensecadeira do tubo de sucção, a água restante será bombeada para o canal de fuga.

Será implantado um poço de esgotamento para o esvaziamento das unidades, por meio de lançamento da bomba de esgotamento.

O poço terá área de 9,30 m² (1,90 m x 4,90 m) e cota de fundo na El. 507,20 m.

O tempo de esvaziamento será de aproximadamente oito (8) horas.

As características técnicas das bombas serão as seguintes:

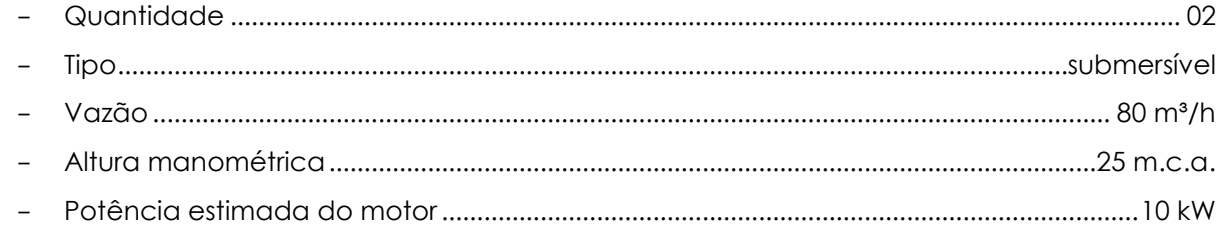

## **12.12.2. Sistema de Água de Resfriamento e de Serviço**

O sistema de água de resfriamento, de vedação e de serviço tem por finalidade fornecer água para o resfriamento dos equipamentos da casa de força, por meio dos respectivos trocadores de calor, água para as vedações dos eixos das turbinas e água de serviço para os diversos sistemas e instalações da casa de força e área de montagem.

Tem como equipamentos principais três filtros de água instalados no piso das unidades geradoras (nível 519,50 m).

O critério de projeto estabeleceu que cada filtro terá 50% de capacidade adicional de reserva, para suprir a necessidade de água na eventual falha ou manutenção de um dos filtros.

A *Ilustração [70](#page-228-12)* apresenta a concepção desse sistema.

As características técnicas dos filtros são as seguintes:

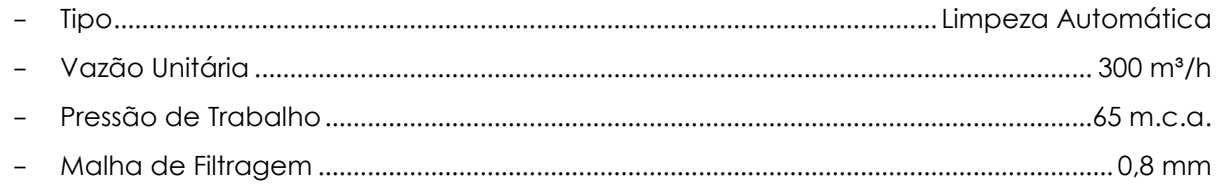

## **12.12.3. Sistema de Drenagem**

O sistema de drenagem tem a finalidade de coletar e conduzir para o canal de fuga todas as águas de percolação e infiltração provenientes dos condutos blindados de adução e dos

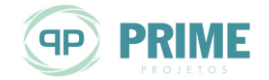

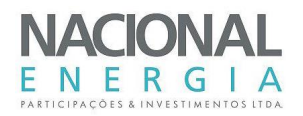

ambientes interiores da casa de força, bem como as águas provenientes de descargas dos equipamentos, tais como lavagem dos filtros, vazamentos de tubulações e limpeza de pisos.

Este sistema possuirá um poço de bombeamento localizado no piso da casa de força (El. 511,50 m), com nível de fundo na El. 508,50 m, com uma área útil de 9,80 m² (2,80 x 3,50 m).

Serão instaladas duas bombas de recalque, sendo uma de reserva. A bomba de reserva poderá entrar em operação nas condições excepcionais em que a vazão afluente ao poço for superior à prevista.

Os critérios de projeto estabelecem que cada bomba terá 100% de capacidade adicional de reserva, tendo em vista a importância deste sistema na segurança da usina.

A *Ilustração [69](#page-228-13)* apresenta a concepção desse sistema.

As características técnicas de cada bomba serão as seguintes:

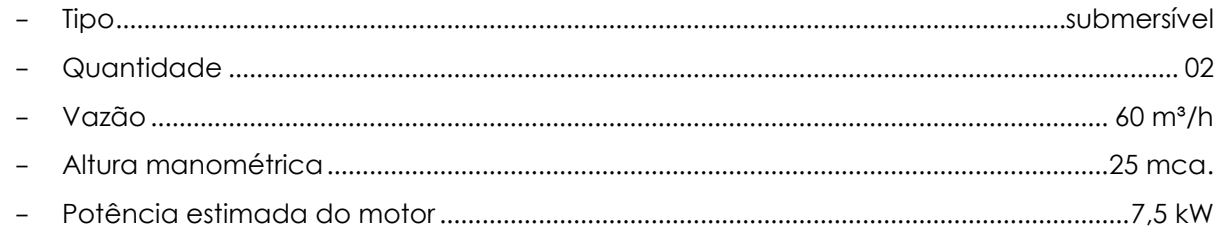

## **12.12.4. Sistema de Ar Comprimido de Serviço**

O sistema de ar comprimido de serviço terá por finalidade produzir, armazenar e suprir as necessidades de ar comprimido da casa de força e da área de montagem, para limpeza de tubulações, equipamentos e superfícies, operação de ferramentas pneumáticas, alimentação de instrumentos, alimentação de ar para o sistema de freio do gerador, para os filtros do sistema de água de resfriamento, e para as vedações de parada dos eixos das turbinas.

Este sistema será constituído de dois (02) compressores, sendo um de reserva, um reservatório de ar, e uma rede de tubulações de distribuição.

Nos pontos baixos da rede de ar comprimido serão instalados purgadores de condensado para manter o ar seco.

A *Ilustração [72](#page-228-14)* apresenta a concepção desse sistema.

As características técnicas dos equipamentos são as seguintes:

- Compressor de Ar

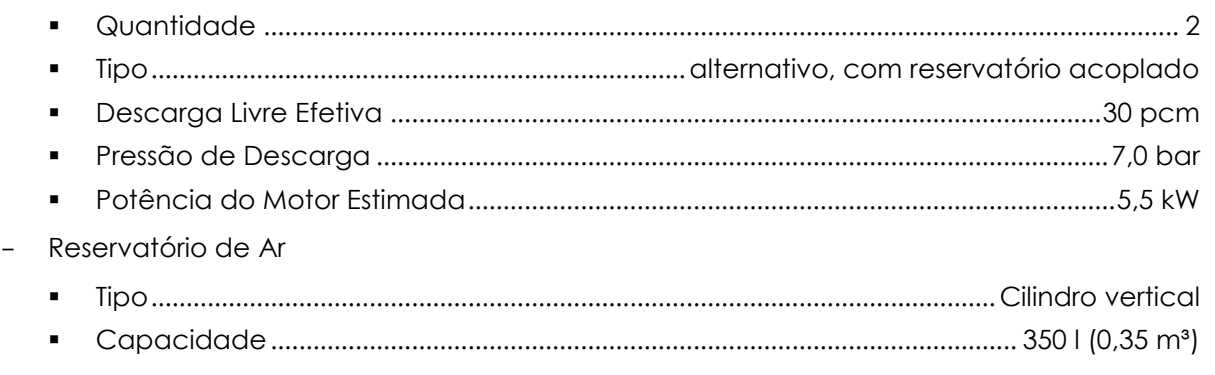

#### **12.12.5. Sistema de Ventilação**

A ventilação da casa de força e área de montagem, incluindo galerias, será do tipo natural.

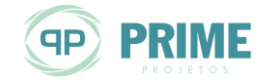

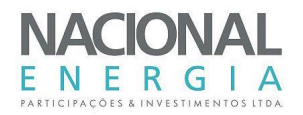

## **12.12.6. Sistemas de Água Potável e Esgoto Sanitário**

### **Água Potável**

O projeto do sistema visa captar, armazenar e distribuir água potável para as instalações hidrossanitárias da casa de força.

Está projetada uma estação de tratamento de água tipo compacta. A água tratada será bombeada para caixa d'água elevada, localizada na parte externa da casa de força. A caixa possuirá uma capacidade total de 3.000 l (3 m<sup>3</sup>), suficiente para dois dias de consumo.

A estação de tratamento com capacidade de 1 m<sup>3</sup>/h, terá as seguintes funções:

- Dosagem de produtos químicos;
- Mistura rápida;
- Floculação mecânica;
- Decantação com módulos tubulares;
- Filtração;
- Bombeamento de água tratada.
- **Esgoto Sanitário**

O projeto do sistema tem por finalidade oferecer as condições de higiene aos funcionários e eventuais visitantes, através da coleta, tratamento e despejos do esgoto sanitário.

As quantidades, dimensões e localizações dos sanitários, copa e vestiário serão determinadas por requisitos arquitetônicos.

Os dejetos provenientes dos aparelhos sanitários serão descarregados para a fossa séptica e recalcados para área externa da Casa de Força. O lodo digerido efluente da fossa passará por filtro anaeróbico antes de ser lançado no canal da fuga.

#### **12.12.7. Sistema de Proteção Contra Incêndios**

Os sistemas de proteção contra incêndio têm por finalidade proteger, detectar e combater incêndio em equipamentos e ambientes da usina sujeitos à ocorrência de sinistro.

A usina disporá dos seguintes sistemas de proteção contra incêndio:

#### **Sistema de Hidrantes para Proteção Contra Incêndio**

O sistema será do tipo fixo pressurizado por conjuntos moto-bombas centrífugas e entrará em funcionamento abrindo-se manualmente qualquer hidrante.

Os hidrantes serão instalados na área de montagem e na área externa ao edifício de acesso, para combater eventuais incêndios e dar proteção à saída de pessoal de dentro do edifício.

#### **Sistema de Extintores para Proteção Geral das Instalações**

O sistema será constituído basicamente de extintores portáteis do tipo  $CO<sub>2</sub>$ e pó químico seco (PQS).

Os extintores de CO<sup>2</sup> serão destinados a proteger os equipamentos elétrico/eletrônicos, e os de pó químico para proteger locais e/ou equipamentos que contenham produtos inflamáveis.

O dimensionamento do sistema e a distribuição adequada das unidades extintoras serão feitos por ocasião do projeto executivo da usina.

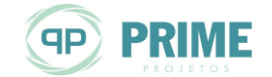

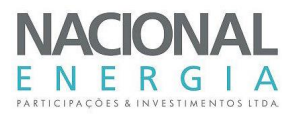

## **12.12.8. Sistema de Medições Hidráulicas**

O sistema de medições hidráulicas possuirá os seguintes instrumentos de medição, conforme mostrado na *Ilustração [73](#page-228-15)*.

### **Medições dos Níveis de Água da Tomada d'Água e a Jusante da Usina**

Será instalado um medidor de nível tipo limnímetro de boia em local próximo a tomada d'água para medição de variações de níveis do reservatório. Outro medidor do mesmo tipo será instalado a jusante, próximo a saída d'água no canal de fuga.

#### **Medição de Perda de Carga na Grade**

Será instalado detector de pressão diferencial na tomada d'água, para medição de perda de carga na grade.

#### **Detecção de Equilíbrio de Pressão na Comporta Ensecadeira da Tomada d'Água**

Será instalado detector de pressão diferencial na tomada d'água para detecção de equilíbrio de pressões na comporta vagão.

#### **Detecção de Equilíbrio de Pressão na Comporta de Emergência**

Será instalado detector de pressão diferencial na tomada d'água para detecção de equilíbrio de pressões na comporta vagão.

#### **Medição de Vazão**

Serão instaladas tomadas de pressão em duas secções de cada turbina, para medição de vazão turbinada.

#### **Medição de Pressão do Tubo de Sucção**

Serão instaladas duas (02) tomadas de pressão no tubo de sucção de cada turbina, para medição de pressão do tubo de sucção.

Será instalada uma (01) tomada de pressão em cada ramal do tubo de sucção de cada turbina próximo a extremidade, para medição de pressão.

#### **Detecção de Equilíbrio de Pressão na Comporta Ensecadeira de Jusante**

Serão instalados detectores de pressão diferencial em cada uma das unidades geradoras para detecção de equilíbrio de pressão na comporta ensecadeira do tubo de sucção.

#### **12.13. Equipamentos e Sistemas Elétricos Principais**

No interior da Casa de Força os equipamentos eletromecânicos serão dispostos conforme mostrado nas *Ilustrações [65](#page-228-9)* a *[66](#page-228-10)*.

Assim, acoplado a cada gerador será instalado um cubículo de surto e de fechamento do neutro, e os equipamentos ligados à excitação do mesmo.

Os demais cubículos com disjuntores de saída, do transformador elevador e de alimentação dos serviços auxiliares, bem como os sistemas auxiliares elétricos gerais (corrente alternada e corrente contínua), serão distribuídos nas áreas disponíveis da Casa de Força e no anexo à Área de Montagem.

A Sala de Controle Centralizada (Estação de Operação, Painéis de Proteção e Medição e de Comunicação) estará em área própria reservada com acesso pela Área de Montagem. Nesta mesma área será instalado o grupo gerador diesel de emergência.

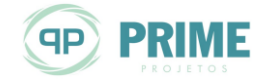

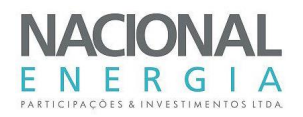

O transformador elevador trifásico ficará localizado no interior da Subestação Elevadora, juntamente com os equipamentos de manobra, os transformadores para instrumentos e pararaios, conforme mostrado na *Ilustração [79](#page-229-0)*.

Na *Ilustração [74](#page-228-16)* é apresentado o Diagrama Unifilar de Proteção e Medição do Sistema Elétrico concebido para a PCH Entre Rios, bem como para a Subestação Elevadora associada.

A configuração do sistema elétrico contempla três geradores síncronos de 10.371 kVA, acionados por turbinas hidráulicas do tipo Kaplan.

Os geradores serão conectados aos seus respectivos cubículos de surto e de fechamento do neutro, e destes interligados ao conjunto de cubículos nos correspondentes cubículos disjuntores. Um secionador próprio será conectado ao transformador elevador trifásico 13,8-138 kV, por meio de cabos isolados.

Do mesmo conjunto de cubículos serão alimentados os transformadores de serviços auxiliares, por meio de seccionadores com fusíveis incorporados.

As características elétricas obtidas no pré-dimensionamento para os equipamentos elétricos principais são apresentadas nos itens seguintes.

### **12.13.1. Geradores**

O gerador síncrono, de eixo horizontal, potência de 10.371 kVA, será instalado em maciço de concreto, com sistema de resfriamento a ar, com sistema de excitação brushless e com reguladores de tensão do tipo digital.

A proteção contra surtos de tensão para o gerador, compreendendo para-raios e capacitores, e o fechamento de neutro, com os transformadores de corrente e o transformador de distribuição monofásico, para fins de limitação da corrente do neutro, serão realizados por meio de cubículo acoplado ao gerador.

As características técnicas principais dos geradores serão as seguintes:

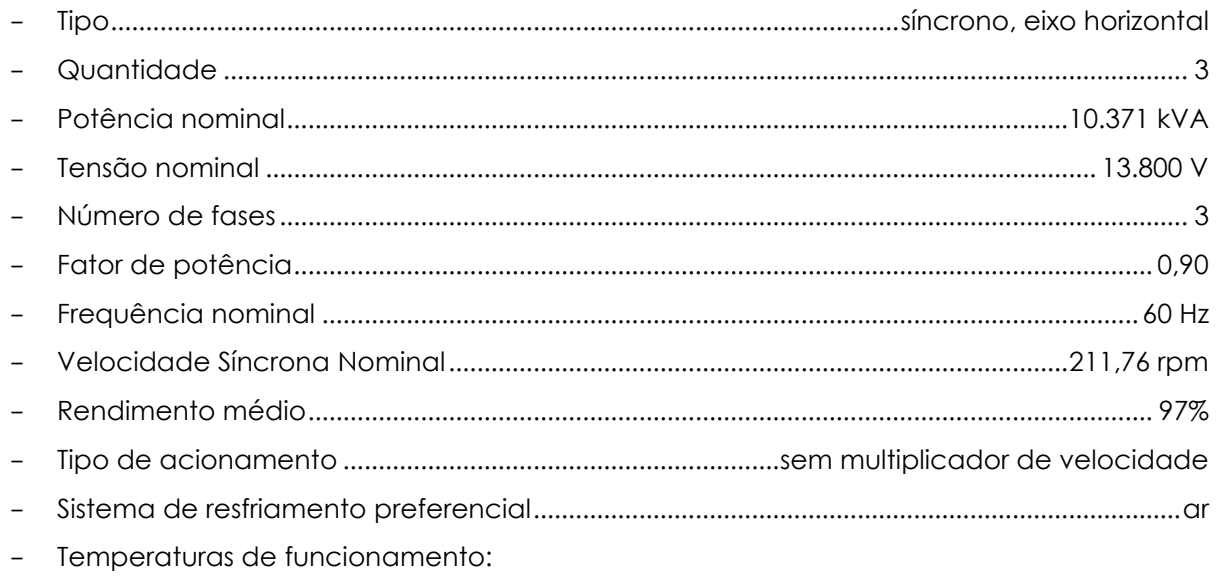

- 80ºC no enrolamento do estator na potência nominal
- 40ºC ambiente
- Classe de Isolamento..........................................................................................................................F - Resistências de aquecimento.........................................................................................1 conjunto

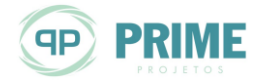

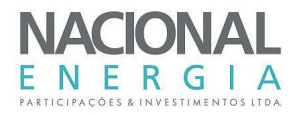

- Supervisão de temperatura do estator.......................................................................2 RTD's/fase - Supervisão de temperatura dos mancais ...........................................................................2 RTD's - Supervisão de temperatura do óleo dos mancais............................................................2 RTD's - Termômetros para supervisão e proteção dos mancais.......................................... 2 unidades - Resistência para desumidificação................................................................................ 3 unidades - Valores de reatância (síncrona, transitória e subtransitória) a ser confirmado pelo fabricante na fase do projeto executivo;
- Aterramento do neutro por meio de transformador de aterramento;
- Sistema de excitação sem escovas "Brushless" com excitatriz estática e com transformador de excitação do tipo seco.

### **Sistema de Excitação**

Cada gerador deverá ser fornecido com o sistema de excitação do tipo "Brushless" com diodos rotativos, alternador de excitação, diretamente acoplado ao gerador, equipamento de excitação, inclusive transformador de excitação, dispositivos de desexcitação e de escorvamento do campo e regulador de tensão. O fornecimento deve incluir todos os equipamentos necessários para perfeito funcionamento em todas as condições de operação.

O equipamento de excitação e regulação de tensão deve ser do tipo com componentes de estado sólido e circuitos integrados, proporcionando uma regulação automática de tensão, de ação muito rápida, nos bornes do gerador, em todas as condições de carga.

O sistema de excitação deve possuir todas as características necessárias de modo a se ter uma excitação adequada em condições permanentes, bem como durante as possíveis perturbações transitórias, ajudando assim na operação estável dos geradores em paralelo.

#### **12.13.2. Cubículos de Média Tensão**

Os cubículos de média tensão serão blindados, tipo *metal-clad*, equipados com todos os componentes e ligações internas necessárias para a pronta operação, completos com disjuntores, TC's, TP's e demais componentes. As siglas dos equipamentos estão mostradas na *Ilustração [74](#page-228-16)*.

Estão previstos os seguintes cubículos:

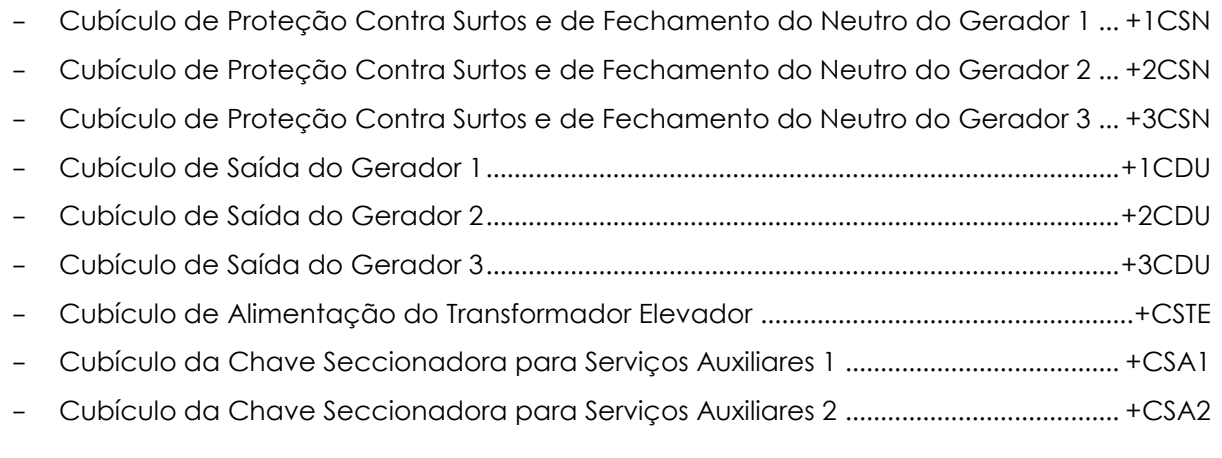

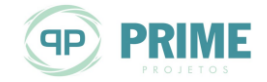

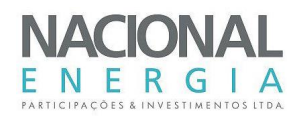

# **Características Principais**

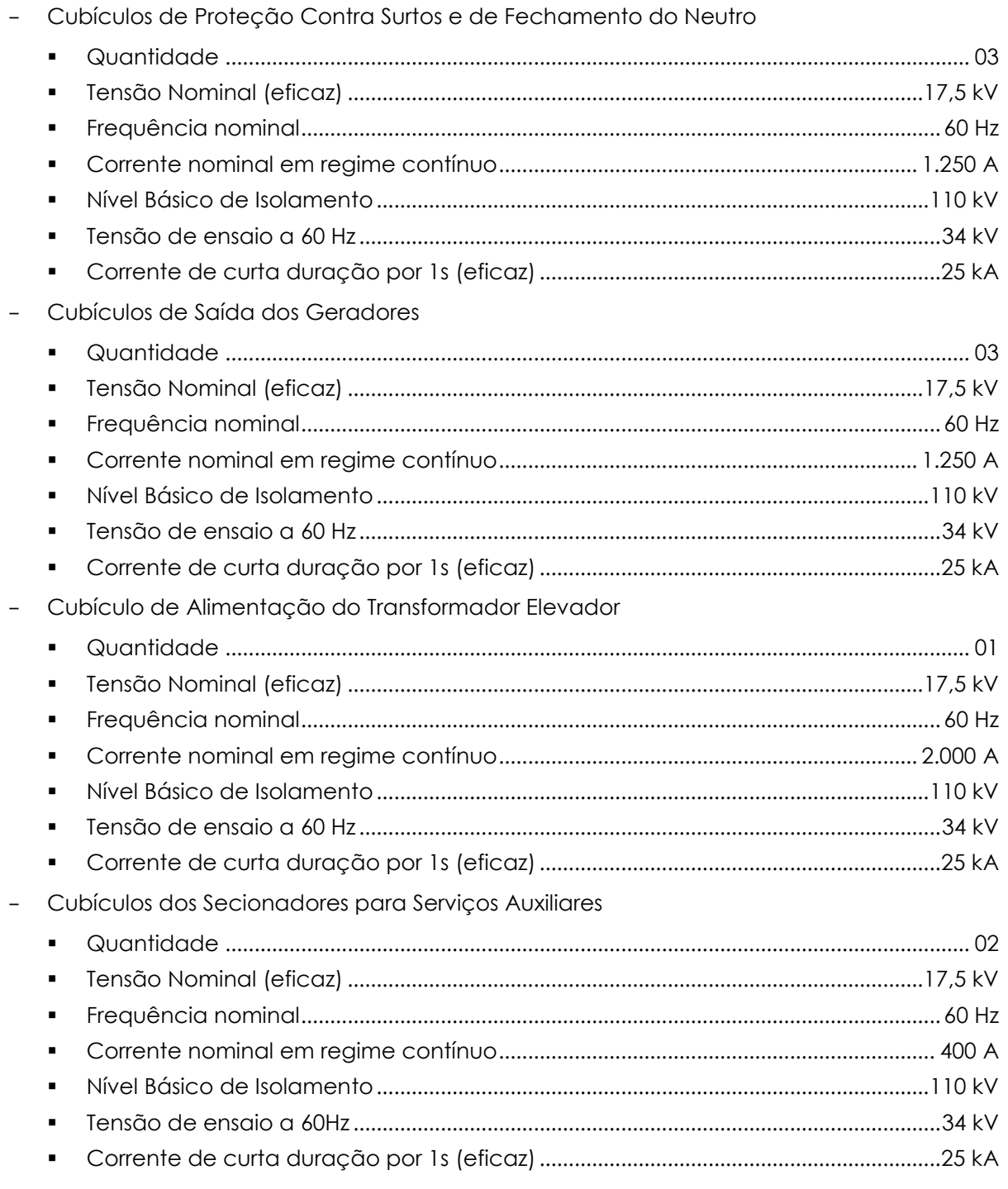

## **12.13.3. Transformador Elevador**

O transformador elevador será trifásico, com dois enrolamentos, adequado para instalação externa, imerso em óleo mineral isolante, com tanque de expansão e comutador de derivações sem tensão.

As características técnicas dos transformadores serão as seguintes:

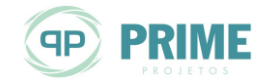

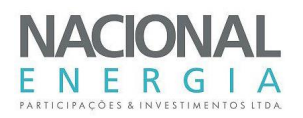

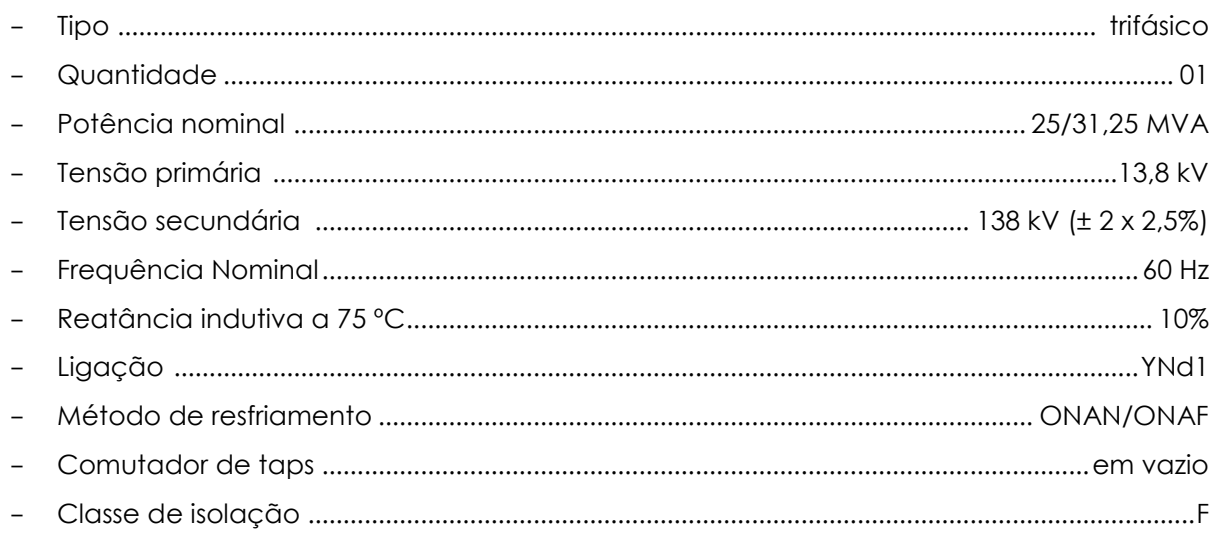

## **12.13.4. Sistema Digital de Supervisão e Controle (SDSC)**

O Sistema Digital de Supervisão e Controle (SDCD) da usina e subestação será concebido conforme a Arquitetura Geral Simplificada, mostrado na *Ilustração [77](#page-229-1)*.

Resumidamente, este sistema será responsável pela integração dos diversos equipamentos assegurando um nível de operacionalidade conjunta e harmônica, realizando as funções de comando, controle e proteção, assim como, a monitoração e o registro sequencial dos eventos inerentes.

São pré-requisitos do SDSC: a confiabilidade, a modularidade, a intercomunicabilidade e a robustez. Portanto, deverá ser assegurada a completa compatibilidade lógica e operacional entre os equipamentos que integrem o sistema de automação.

O comando, o controle e a supervisão da usina serão executados normalmente a partir da Estação de Operação localizada no interior da Casa de Força ou ainda pelos painéis de proteção e controle de cada unidade. Adicionalmente, prevê-se para o SDSC a capacidade de executar as mesmas funções a partir do Centro de Operação Remota (COR), fora do presente escopo, por meio de comunicação em protocolo aberto com o Sistema Digital de Supervisão e Controle (SDSC).

Este sistema possibilitará a operação a partir de três níveis, assim definidos:

- Nível 1: Unidades de aquisição de dados e controle (UACs) que deverão ser constituídas por módulos funcionais, tais como processadores e interfaces com o processo e comunicação;
- Nível 2: Corresponde às funções centralizadas da usina, de comando, supervisão e controle. O conjunto de equipamentos do nível 2 deverá estar totalmente interconectado por meio de rede digital de comunicação de alta velocidade;
- Nível 3: Corresponde às funções centralizadas no COR. O conjunto de equipamentos do nível 3 deverá estar totalmente interconectado por meio de rede digital de comunicação (fora do presente escopo).

Os equipamentos que compõem o SDSC, incluindo os reguladores eletrônicos de velocidade e de tensão, serão instalados na Sala de Controle em ambiente climatizado.

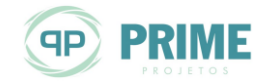

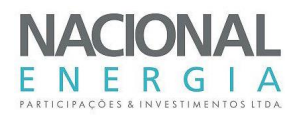

# **Descrição dos Painéis dos Sistemas do SDSC**

Na *Ilustração [77](#page-229-1)* são apresentados os painéis que compõem o SDSC, que serão instalados na Sala de Controle.

Os painéis previstos são os seguintes:

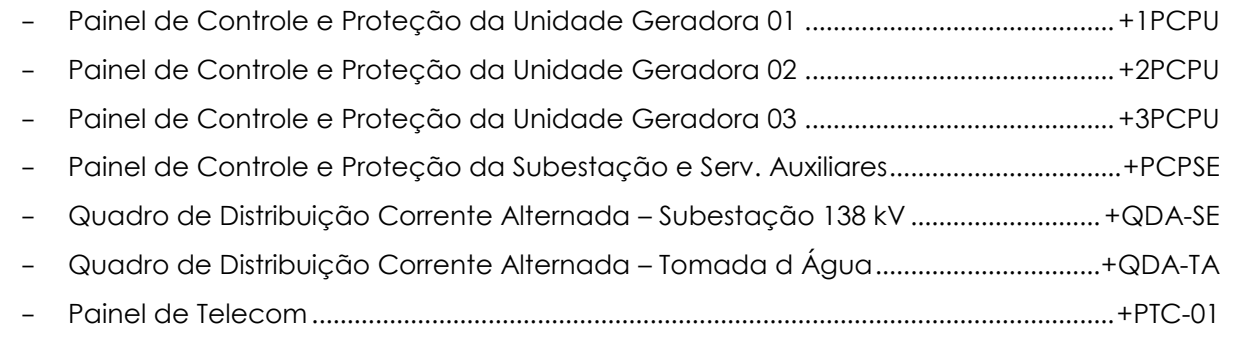

- Painel de Segurança Eletrônica ...........................................................................................+PSE-01

O quantitativo de painéis poderá sofrer variações em função do tipo de equipamento oferecido pelos Fabricantes.

## **12.13.5. Sistema de Proteção**

Na *Ilustração [74](#page-228-16)* é apresentado o Diagrama Unifilar de Proteção e Medição concebido para a Casa de Força da PCH Entre Rios e para a respectiva Subestação.

O sistema de proteção elétrica dos geradores, do transformador elevador e da linha de transmissão será baseado em relés numéricos "stand alone", usualmente utilizados para proteção desses equipamentos. Os relés de proteção serão instalados nos painéis de controle e proteção de cada unidade, conforme mostrado na *Ilustração [68.](#page-228-17)*

As proteções deverão apresentar como pré-requisitos básicos: a seletividade, a superposição das áreas protegidas (sem zonas de sombra) e retaguarda.

Os equipamentos deverão apresentar interfaces padronizadas e protocolos de comunicação abertos, dando-se preferência para a comunicação pelo protocolo MODBUS ou IEC865-101 ou DNP3.0, com possibilidade de parametrização local por meio de botões frontais ou via software; e desejável possibilidade de parametrização remota, por meio de linha discada.

Preveem-se as seguintes funções, segundo o padrão ANSI:

- Proteção das Unidades Geradoras:
	- Proteção de subtensão (27)
	- Relé de Verificação de Sincronismo (25)
	- Proteção de Potência Reversa (32)
	- Proteção de Perda de Excitação (40)
	- Proteção de Corrente de Sequência Negativa (46)
	- Proteção de Sobrecorrente Instantânea (50)
	- Proteção de Sobrecorrente Instantânea de Neutro (50N)
	- Proteção de Sobrecorrente Temporizada (51)
	- Proteção de Sobrecorrente Temporizada de Neutro (51N)
	- Proteção de Sobrecorrente com Restrição de Tensão (51V)
	- Proteção de Sobretensão (59)

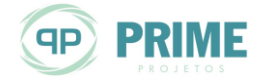

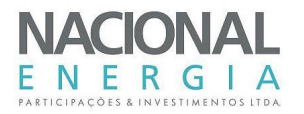

- Proteção de Sobretensão de Neutro (59N)
- Proteção de Falha Disjuntor (50BF)
- Proteção de Terra do Estator (64)
- Proteção de Sub e Sobrefrequência (81)
- Relé de Bloqueio do Gerador (86)
- Proteção Diferencial do Gerador (87G)
- Proteção do Transformador Elevador:
	- Relé de Pressão da Válvula de Segurança (20VS)
	- Relé de Temperatura do Óleo (26)
	- Relé de Temperatura do Enrolamento (49)
	- Proteção de Sobrecorrente Instantânea (50)
	- Proteção de Sobrecorrente Instantânea de Neutro (50N)
	- Proteção de Sobrecorrente Temporizada (51)
	- Proteção de Sobrecorrente Temporizada de Neutro (51N)
	- **Proteção de Falha Disjuntor (50BF)**
	- Relé de Pressão de Gás Bochholz (63)
	- Relé de Nível de Óleo (71)
	- Relé de Bloqueio do Transformador (86)
	- Proteção Diferencial do Transformador (87T)
- Proteção da Linha de Transmissão 138 kV:
	- Relé de distância (21)
	- Relé de sincronismo (25)
	- Relé de Subtensão (27)
	- Relé de Sobrecorrente Instantânea (50)
	- Relé de Sobrecorrente Temporizada (51)
	- Relé de Sobretensão (59)
	- Relé de Direcional de Sobrecorrente (67)

A proteção de distância (21) deverá ser sensível a todos os tipos de faltas entre fases e entre fase e terra. Deverá ter no mínimo três zonas de proteção e elementos direcionais de partida.

Será previsto ainda um relé para detecção de falta à terra na barra do cubículo de média tensão, função 59N, para o caso de alimentação da barra por meio do sistema interligado e de um relé de sincronização e de verificação de sincronismo dos geradores e a barra do cubículo de média tensão, função 25.

# **12.13.6. Subsistema de Medição e Supervisão**

Os medidores das grandezas elétricas serão digitais e possuirão interfaces de comunicação com o Subsistema Supervisivo. Este subsistema irá monitorar também os sinais analógicos e digitais vitais nos equipamentos da usina e da subestação, condicioná-los para leitura remota por meio de interfaces padrão Ethernet ou RS485, quando cabíveis, e promover o seu registro e a elaboração de relatórios gerenciais no computador de comando e supervisão do subsistema. A determinação dos pontos e quantidades monitoradas será objeto do projeto executivo.

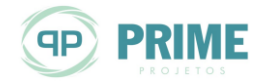

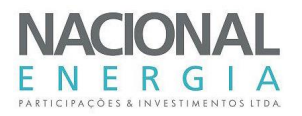

As medições de faturamento serão efetuadas por sistemas dedicados e instalados na subestação da PCH Cumbuco. Para estas medições prevêem as interfaces de comunicação requisitadas pela CCEE/ONS.

## **12.13.7. Sistema de Segurança Eletrônica**

O monitoramento de área e a supervisão de segurança da usina serão feitos por televisão em circuito fechado CFTV, com câmeras distribuídas para observação das áreas supervisionadas.

Está previsto monitorar os acessos, para prevenção de entrada indevida de pessoas nas áreas restritas, a situação das chaves seccionadoras da subestação, entre outros pontos.

O monitoramento será constituído por uma central de transmissão e rastreio das câmaras e o equipamento de geração de vídeo e som.

### **12.13.8. Sistema de Telecomunicações**

A configuração do sistema de telecomunicações está indicada no diagrama de blocos incluído nos desenhos anexos a este relatório (*Ilustração [78](#page-229-2)*).

As comunicações da usina com a rede pública serão atendidas por um PABX convencional, com troncos independentes e ramais na estação de operação, na sala de média tensão e próximo às unidades geradoras.

As comunicações internas por telefones convencionais cobrem as galerias mecânica e elétrica e outras dependências da casa de força e estão estendidas às estruturas civis do sistema de adução, com telefones na tomada de água.

Será instalado um sistema de comunicação via OPGW, instalado na linha de transmissão, com funções de teleproteção, de tráfego de dados e voz entre a subestação da PCH Entre Rios e a subestação da PCH Cumbuco.

O sistema terá capacidade para atender a transferência em tempo real dos dados de operação e supervisão da usina gerados pelo SDSC.

## **12.13.9. Serviços Auxiliares em Corrente Alternada**

## **Configuração do Sistema**

O Sistema de Serviços Auxiliares de Corrente Alternada terá a configuração apresentada no diagrama unifilar mostrado na *Ilustração [75](#page-228-18)*.

O sistema será composto por dois cubículos (+CSA1/2) derivados do conjunto de cubículos de MT, que alimentam seus respectivos Transformadores de Serviços Auxiliares (TSA-01/02) e destes o Quadro Geral de Serviços Auxiliares em Corrente Alternada (QDA-01).

Será previsto ainda, como fonte de emergência, um Grupo Gerador Diesel de Emergência (GGD-CF) que também alimentará o mesmo quadro geral (QDA-01) com potência adequada a atender aos serviços auxiliares prioritários da Casa de Força, Tomada d'Água e Subestação.

A partir do Quadro Geral de Serviços Auxiliares (QDA-01), serão alimentados: o Quadro de Distribuição (QDA-TA) da Tomada d'Água, o Quadro de Distribuição (QDA-SE) da Subestação, o e as demais cargas em corrente alternada da Casa de Força.

Será adotado o nível de tensão de 380/220 V ± 10%, trifásico, 4 fios, solidamente aterrado para alimentação de todos os motores de potência, tomadas de força trifásicas e alimentação primária do sistema de iluminação.

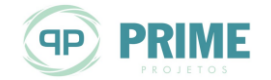

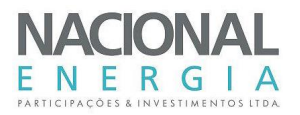

Para as cargas monofásicas dos resistores de aquecimento e das iluminações internas dos quadros elétricos e das tomadas de força será utilizada tensão de 220 V (F+N).

## **Critérios de Operação**

As alimentações desde o conjunto de cubículos e do Grupo Gerador Diesel de Emergência (GGD-CF) até o Quadro Geral de Serviços Auxiliares em Corrente Alternada (QDA-01) serão feitas radialmente não sendo permitida a operação em paralelo de qualquer uma das fontes.

Em condições normais de operação uma das fontes provenientes dos transformadores de serviços auxiliares alimentará o quadro geral (QDA-01). Na ocorrência da falta de uma delas deverá ocorrer a comutação automática da outra.

Quando ocorrer a falta simultânea destas fontes entrará automaticamente em operação a fonte proveniente do Gerador Diesel (GGD-CF).

### **Descrição dos Quadros Auxiliares em Corrente Alternada**

Na *Ilustraçã[o 75](#page-228-18)* são apresentados os quadros que compõem os Serviços em Corrente Alternada.

Os quadros previstos são os seguintes:

- Quadro Geral de Serviços Auxiliares em Corrente Alternada ...................................... QDA-01
- Quadro de Distribuição em Corrente Alternada Tomada d Água...........................QDA-TA
- Quadro de Distribuição em Corrente Alternada Subestação................................... QDA-SE
- Quadro de Iluminação e Tomadas ......................................................................................QLT-CF
- Quadro de Tomadas de Força..............................................................................................QTF-CF

## **Transformadores de Serviços Auxiliares**

Será previsto o fornecimento de dois Transformadores de Serviços Auxiliares instalados na Sala de MT e terão as principais características:

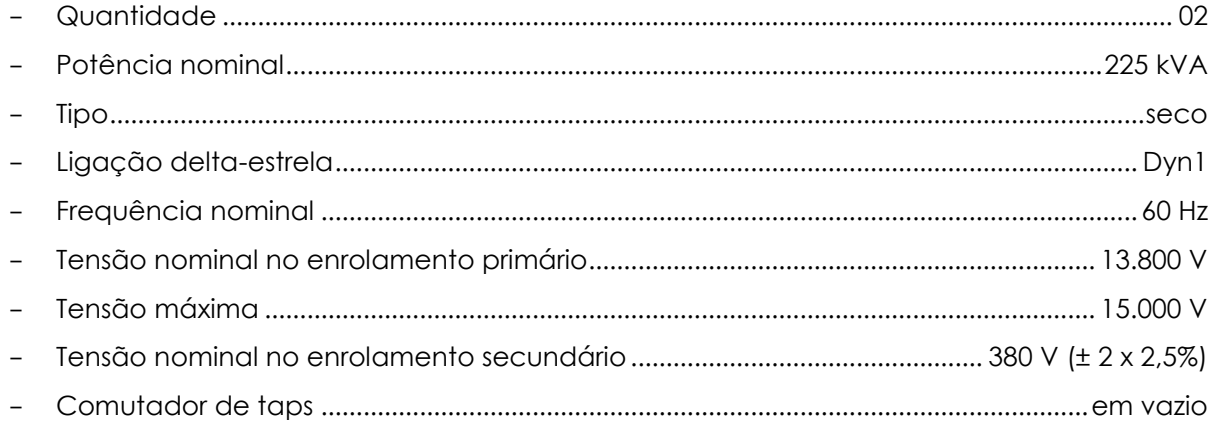

## **Gerador Diesel de Emergência**

Para atender, em emergência, as cargas com maior probabilidade de funcionamento quando a usina e a subestação estiverem sob colapso total de energia, será instalado um Grupo Gerador Diesel de Emergência (GGD-CF) de corrente alternada.

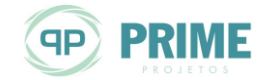

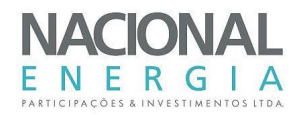

A potência do grupo deverá ser suficiente para alimentação dos motores e outros equipamentos acionados por energia elétrica, em corrente alternada, dos quais a usina não pode prescindir em caso de falha no sistema elétrico.

O sistema de resfriamento do motor deverá ser a ar/água, com radiador. O gerador síncrono será trifásico, 380/220V, 60Hz e terá sistema de excitação com regulador automático de tensão.

Um tanque de combustível, para uso diário, terá capacidade tal que permita o funcionamento ininterrupto do grupo, sob carga nominal, por um período superior a 8 (oito) horas.

## **12.13.10. Serviços Auxiliares em Corrente Contínua**

#### $12.13.10.1.$ **Configuração do Sistema**

O Sistema de Serviços Auxiliares de Corrente Contínua terá a configuração apresentada no diagrama unifilar simplificado mostrado na *Ilustração [76](#page-229-3)*.

O Quadro Geral de Serviços Auxiliares em Corrente Contínua (QDC-01) será alimentado por dois Carregadores de Baterias (CB-01/02), e destes as suas respectivas Baterias de Acumuladores (BAT-01/02).

A partir do Quadro Geral de Serviços Auxiliares (QDC-01) serão alimentados os Quadros de Distribuição: o Quadro de Distribuição (QDC-TA) da Tomada d'Água, o Quadro de Distribuição (QDC-SE) da Subestação, e as demais cargas em corrente contínua da Casa de Força.

Será adotado o nível de tensão de 125 V ± 10% para todas as cargas.

#### 12.13.10.2. **Critérios de Operação**

Em condições normais de operação, uma das fontes provenientes dos Carregadores de Baterias (CB-01/02) alimentará o quadro geral (QDC-01). Na ocorrência da falta de uma delas deverá ocorrer a comutação automática da outra.

#### 12.13.10.3. **Descrição dos Quadros Auxiliares em Corrente Contínua**

Na *Ilustração [76](#page-229-3)* são apresentados os quadros que compõem os Serviços em Corrente Contínua.

Os quadros previstos são os seguintes:

- Quadro Geral de Serviços Auxiliares em Corrente Contínua........................................QDC-01
- Quadro de Distribuição em Corrente Contínua Tomada d'Água............................QDC-TA
- Quadro de Distribuição em Corrente Contínua Subestação .................................... QDC-SE

#### 12.13.10.4. **Carregadores de Baterias**

Os carregadores de baterias (CB-01 e CB-02) serão do tipo estático, constituídos por retificadores de silício, alimentados em 380/220 V, a partir do Quadro Geral de Serviços Auxiliares em Corrente Alternada (QDA-01), com um alimentador independente para cada carregador.

Os carregadores de baterias terão como ciclo de serviço seu funcionamento com todas as unidades operando normalmente, ou seja, o mesmo ciclo de serviço usado para dimensionamento da bateria que considera todas as unidades funcionando normalmente.

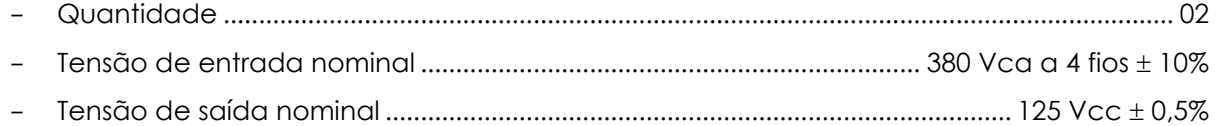

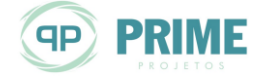

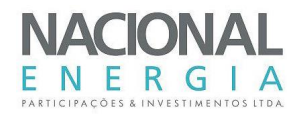

- Tensão de flutuação..............................................................................................................132 Vcc - Tensão de equalização.........................................................................................................144 Vcc - Corrente nominal...........................................................................................................................35 A
- Frequência de entrada..................................................................................................60 Hz +/- 5%
- Limitação de corrente em % da potência nominal............................................................. 150%

#### 12.13.10.5. **Baterias de Acumuladores**

Os Bancos de Baterias de Acumuladores (BAT-01/02) serão formados por elementos do tipo selado, para sistema com tensão de 125 V (+10% a -20%).

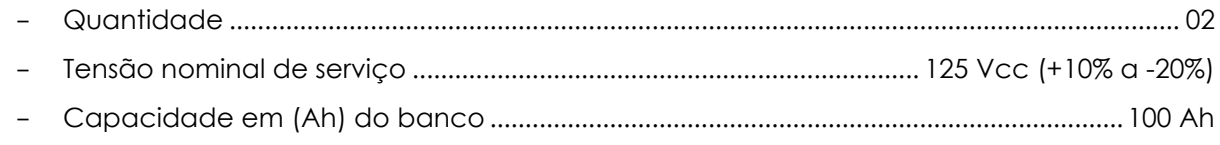

### **12.13.11. Sistema de Iluminação e Tomadas**

#### $12.13.11.1.$ **Iluminação Normal**

A iluminação normal será projetada de tal modo a possibilitar a livre circulação pelas diversas áreas da usina e permitir o bom desempenho, com segurança, de todas as atividades normais do pessoal de operação e manutenção.

Os níveis médios mínimos de iluminância a serem adotados para a iluminação normal estarão de acordo com as normas brasileiras pertinentes, dentre as quais, a NBR 5413 – Iluminância de Interiores e NBR 510 –1 Iluminação Pública. As instalações elétricas serão concebidas de acordo com a NBR – 5410 Instalações Elétricas de Baixa Tensão.

Na iluminação normal, serão empregados os seguintes tipos de luminárias:

- Luminárias equipadas com lâmpadas do tipo fluorescente, destinadas a áreas internas com pé direito baixo e médio, tais como, galerias, escritórios, sala de controle, oficinas, depósitos, instalações sanitárias, escadas de acesso, etc. Estas luminárias serão adequadas ao ambiente do local, ambiente normal ou com presença de umidade, gases ou vapores ou com risco de explosão;
- Luminárias equipadas com lâmpadas a vapor de sódio, destinadas a áreas internas com pé direito elevado, tais como, a sala de máquinas;
- Luminárias equipadas com lâmpadas a vapor de sódio destinadas a áreas externas, tais como, plataforma dos transformadores e canal de fuga, vias e acessos, plataformas do pórtico na tomada d'água e pátio da subestação.

O comando local da iluminação será feito por meio de interruptores junto aos acessos. Em áreas especiais, serão previstos interruptores convenientemente distribuídos.

Em áreas externas, a iluminação será comandada por dispositivos fotoelétricos e de maneira centralizada por chaves de comando manual local. O acionamento será feito por contatores.

#### $12.13.11.2.$ **Iluminação de Emergência**

A iluminação de emergência será projetada de modo a possibilitar o escoamento de pessoal e manter níveis de iluminância adequados nas áreas mais críticas de operação, nos períodos de falta da iluminação normal.

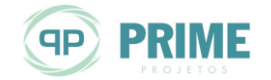

Os níveis de iluminância serão compatíveis para estabelecer um balizamento das passagens e áreas de circulação, mantendo um nível mínimo de iluminância que possibilite a circulação e, principalmente, a saída de pessoal dos locais de menor segurança.

Poderão ser empregados sistemas autônomos de iluminação de emergência, compostos por alojamento, carregador, bateria de níquel cádmio, inversor e lâmpadas fluorescentes compactas.

#### $12.13.11.3.$ **Tomadas**

A seguir estão definidos os tipos de tomadas a serem empregadas e instaladas onde necessário:

- Tomadas monofásicas, tipo universal, 16 A, 220 Vca, 60 Hz, 2 polos + terra, instaladas a 0,30 m do piso acabado nas galerias elétricas;
- Conjunto de tomadas montado em caixa de material plástico resistente, composto por uma tomada monofásica, tipo universal, 16 A, 220 Vca, 60 Hz, 2 polos + terra, e uma tomada trifásica, 30 A, 380 Vca, 60 Hz, 3 polos + terra, instalado a 0,90 m do piso das unidades geradoras;
- Conjunto de tomadas em caixa de alumínio com tampa mola, composto por uma tomada monofásica, tipo universal, 16 A, 220 Vca, 60Hz, 2 polos + terra, e uma tomada trifásica, 30 A, 380 Vca, 60 Hz, 3 polos + terra, instalado a 0,90 m do piso acabado em áreas externas;
- Tomadas trifásicas, 60 A, 380 Vca, 60 Hz, 3 polos + terra, instaladas a 0,90 m do piso das unidades geradoras, área de montagem, pátio da subestação e na tomada d'água.

As tomadas para uso externo serão apropriadas para tal, com blindagem em caixa de alumínio fundido com tampa mola e vedação.

Aquelas destinadas a áreas internas serão instaladas em caixas de ligação aparentes em alumínio, instaladas diretamente em parede.

#### **12.13.12. Sistema de Vias Para Cabos e Condutores**

#### $12.13.12.1.$ **Sistema de Vias Para Cabos**

O projeto do sistema de vias de cabos será executado numa fase inicial do projeto da obra, permitindo, assim, que sejam tomadas as devidas providências, como a inclusão no projeto civil de blackouts, canaletas, eletrodutos embutidos, perfilados embutidos, etc.

Os cabos serão instalados em leitos metálicos, em canaletas, em eletrodutos, em bancos de dutos ou em galerias.

Os leitos para cabos ou bandejas serão utilizados extensivamente em toda Usina, principalmente na casa de força, fixadas em perfilados embutidos nas paredes, teto e no fundo de canaletas.

Os eletrodutos rígidos serão utilizados, em sua maioria, para instalação dos circuitos de iluminação, telefonia e na derivação a partir dos leitos para os equipamentos de controle, instrumentação e na alimentação de motores. Nos casos em que os equipamentos estiverem sujeitos a vibração serão utilizados eletrodutos flexíveis.

As dimensões das canaletas e galerias serão definidas conforme a necessidade, sendo que as mesmas deverão possuir sistema de drenagem.

Os bancos de dutos deverão ser envelopados em concreto, quando em áreas sujeitas a trânsito de veículos, ou areia, utilizando-se eletrodutos rígidos ou flexíveis, respectivamente,

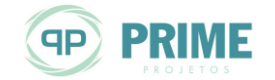

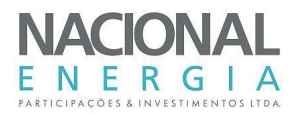

adequadamente espaçados, devendo proporcionar a segregação dos circuitos de diferente natureza, o mesmo ocorrendo com as caixas de passagem.

Na sala de controle poderá ser utilizado piso elevado e, neste caso, as vias de cabos deverão ser constituídas de leitos, eletrocalhas ou eletrodutos aparentes.

O sistema de vias de cabos no pátio da subestação será composto de canaletas e eletrodutos, convenientemente distribuídos em toda a área da subestação.

#### $12.13.12.2.$ **Condutores**

No dimensionamento da seção dos cabos para iluminação serão considerados queda de tensão máxima, conforme norma NBR-5410, os critérios de capacidade de condução de corrente, de curto circuito e o de coordenação com a proteção.

Para instalação em eletrodutos, serão utilizados cabos com isolamento de 750 V e para instalação em canaletas e leitos 0,6/1 kV.

A seção mínima dos condutores a ser empregada será de 2,5 mm2.

#### **12.13.13. Sistema de Aterramento e de Proteção Contra Descargas Atmosféricas**

O sistema será concebido de tal modo que atenda, primordialmente, às seguintes finalidades:

- Estabelecer uma ligação entre a terra e as carcaças de equipamentos, cubículos, estruturas metálicas, etc., visando a proteção de pessoas durante a ocorrência de uma falta de fase para terra;
- Possibilitar uma baixa resistência de aterramento para os sistemas elétricos, contribuindo para um melhor desempenho dos relés de terra;
- Propiciar um controle adequado das tensões de passo e de toque, na subestação, durante os curtos-circuitos fase-terra;
- Oferecer proteção contra as descargas diretas de origem atmosférica, seu escoamento e a equalização de potencial, garantindo a integridade das instalações e equipamentos, bem como a segurança pessoal. O SPDA será projetado conforme norma NBR-5419, na sua última revisão.

A fim de superar as dificuldades causadas pela alta resistividade do terreno e atingir as finalidades do sistema de aterramento, o mesmo deverá contar, basicamente, dos seguintes componentes:

- Malhas de aterramento embutidas e de conexão de estruturas e equipamentos na Casa de Força, na Tomada d' Água e no Vertedouro;
- Malha de aterramento da subestação;
- Malha auxiliar (se necessário);
- Condutores de interligação entre malhas.

Além de suportar as correntes de curto-circuito, os cabos deverão ser robustos o bastante para não sofrerem danos, devido a eventuais ações mecânicas que possam ocorrer durante a construção ou durante a vida útil dos mesmos. Deste modo, os cabos das malhas enterradas ou embutidas terão seção mínima de 95 mm2.

Os cabos das derivações para aterramento dos equipamentos e estruturas serão dimensionados também para suportarem a corrente de curto-circuito a que ficarão expostos. A seção mínima recomendável para estes cabos, por razões mecânicas, é 35 mm2.

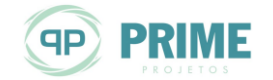

Todas as emendas, junções ou conexões inacessíveis (embutidas no concreto ou enterradas) deverão ser feitas, exclusivamente, por soldas exotérmicas.

As conexões acessíveis serão feitas por meio de conectores aparafusados. No percurso exposto dos cabos de aterramento, os mesmos deverão ser presos firmemente às estruturas e/ou equipamentos, por meio de conectores adicionais e/ou braçadeiras, em quantidades adequadas, de acordo com o comprimento do cabo.

#### **12.13.14. Subestação Elevadora**

A subestação de 138 kV da usina terá configuração de barras simples, conforme mostrado na *Ilustração [79](#page-229-0)*. Será constituída de um vão de transformação e um vão de saída de linha de transmissão em 138 kV para a subestação da PCH Cumbuco.

A tensão de transmissão de 138 kV é a utilizada pela distribuidora na região, assim como os equipamentos de alta tensão da subestação como transformador elevador, disjuntor, secionadores, transformadores de medição e para-raios.

A alimentação do transformador será realizada por meio de cabos isolados de 13,8 kV, provenientes das unidades geradoras passando pelo conjunto de cubículos

Os equipamentos de alta tensão serão de classe de isolamento 145 kV, próprios para instalação ao ar livre, categoria adequada para sistemas de transmissão.

O disjuntor será de acionamento tripolar, isolamento interno e câmara de extinção a gás SF6, trifásico montado sobre estrutura metálica.

Os secionadores, de isolamento do disjuntor, serão de abertura central e de montagem horizontal, providos de acionamento tripolar manual. O secionador para a função By-Pass, será de abertura central e de montagem vertical, provido de acionamentos manual e motorizado. Um dos secionadores de isolamento do disjuntor deverá ser equipado com lâmina de aterramento.

Os transformadores de corrente e de potencial serão especificados com núcleos de categoria para proteção, dando cobertura à medição, inclusive faturamento.

As distâncias entre equipamentos no pátio e o dimensionamento das vias internas deverão possibilitar o acesso aos equipamentos e o trânsito de pessoas e veículos para montagem, manutenção e ensaios.

Os sistemas de serviços auxiliares da subestação serão dispostos nos quadros de distribuição QDA-SE e QDC-SE, respectivamente para a corrente alternada e contínua, e serão localizados junto à área de montagem da casa de força.

As proteções do transformador e da linha de transmissão serão dispostas no painel de controle e proteção +PCPSE, e será localizado junto à sala de controle.

Os barramentos e condutores serão dimensionados para operar na potência máxima de transmissão sem atingir o limite térmico, nas condições mais adversas que possam ocorrer, com capacidade para suportar o curto circuito do Sistema Interligado pelo tempo mais longo de atuação das proteções.

As instalações da subestação, além das obras e estruturas civis, compreenderão estruturas metálicas ou estruturas de concreto pré-formado de suporte dos equipamentos, condutores aéreos do barramento, isoladores de ancoragem, condutores e conectores dos barramentos.

Toda a área da subestação terá instalações de aterramento, iluminação, canaletas e dutos de distribuição de cabos de força e de controle.

A subestação será protegida contra descargas de origem atmosférica e sobretensões por surtos de tensão por um sistema de cabos para-raios e blindagens contra surtos.

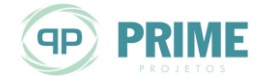

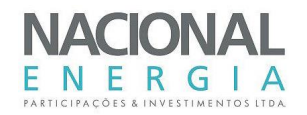

As características principais da subestação na fase do projeto básico da usina estão indicadas em seguida.

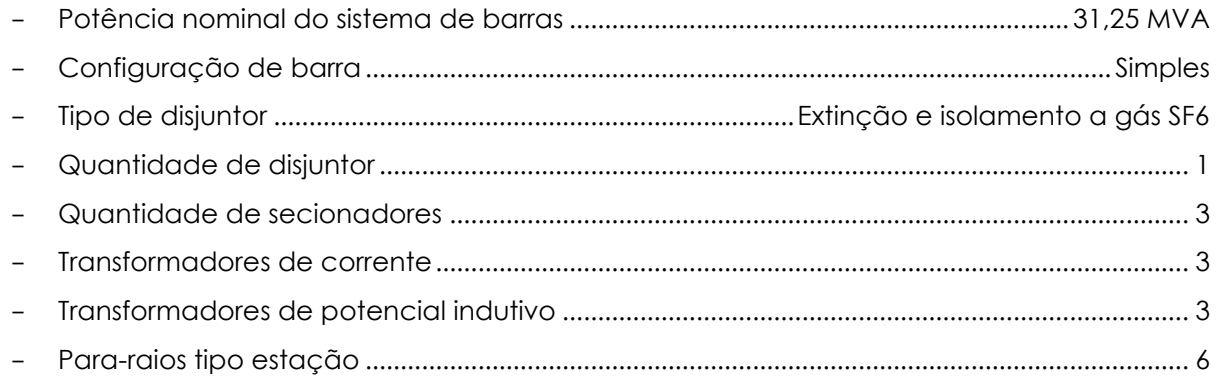

## **12.13.15. Linha de Transmissão**

O traçado preliminar da Linha de Transmissão será conforme o mostrado na *Ilustração [80](#page-229-4)*, onde a inserção da energia gerada no Sistema Elétrico será feita na SE Primavera Rural da CEMAT, passando pelas subestações das PCH's Cumbuco e Geóloga Lucimar, por meio de uma linha de transmissão em 138 kV, circuito simples, com aproximadamente 4 km de extensão.

Os critérios para a definição dos parâmetros da linha de transmissão na fase do projeto deverão ser os utilizados pela distribuidora local, coincidindo com os usuais das linhas de transmissão da CEMAT para conexão neste nível de potência de geração. Deverão ser contemplados os requisitos indicados em seguida para condições de tempo bom:

- Sistema de proteção adequado ao fluxo de potência;
- Potência máxima transmitida de 31,25 MVA sob fator de potência 0,90, compatível com a potência aparente da usina;
- Garantia de preservação do limite térmico dos condutores e isoladores, mesmo com temperatura ambiente máxima e velocidade de ar mínima;
- Capacidade de suportar o curto circuito do Sistema Interligado pelo tempo regulado de atuação das proteções.

O resumo dos critérios básicos para o projeto da linha de transmissão são os seguintes:

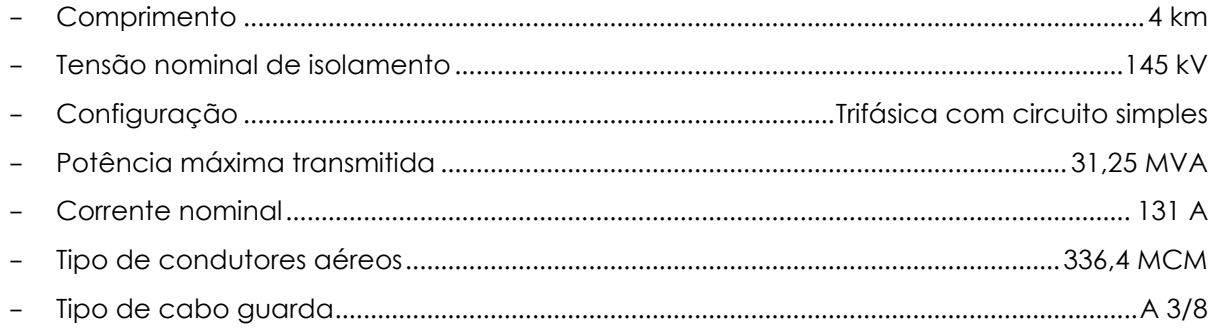

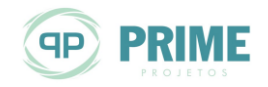

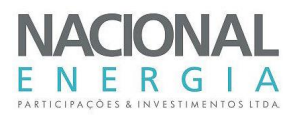

# **13. COMPONENTE AMBIENTAL**

Para a obtenção da Licença Ambiental Prévia – LP de Pequenas Centrais Hidrelétricas devem ser realizados estudos das alternativas locacionais dos barramentos, indicando os critérios utilizados e a escolha da melhor localização em termos ambientais e econômicos e, ainda, descrição da futura obra (barramentos, casas de força, circuitos de adução, canteiro de obras e cronograma). Também é necessário apresentar estudos do meio físico e do meio biótico (geologia, geomorfologia, recursos hídricos, vegetação, fauna, características socioeconômicas), bem como a avaliação dos impactos decorrentes da implantação dos empreendimentos.

Para a obtenção da Licença Ambiental de Instalação – LI de Pequenas Centrais Hidrelétricas, conforme a Resolução CONAMA 279/2001, deve ser apresentado o detalhamento dos Programas Ambientais, comumente denominados de Plano de Controle Ambiental – PCA ou Plano Básico Ambiental – PBA, que apresenta e detalha todos os programas de monitoramento ambiental que deverão ser executados durante a implantação do empreendimento, a fim de mitigar os possíveis impactos identificados durante os estudos.

No caso do empreendimento em questão, o licenciamento está sendo conduzido segundo os preceitos legais para os estudos ambientais por meio da elaboração de um EIA/RIMA, que se diferencia dos demais licenciamentos pela forma de condução inicial, havendo divulgação para a sociedade local por meio do Relatório de Impacto do Meio Ambiente – RIMA, e do seu caráter político institucional, uma vez que é disponibilizado à Secretaria do Conselho Estadual do Meio Ambiente – CONSEMA.

Após aprovação do empreendimento por meio do EIA/RIMA e emissão da Licença Prévia pela equipe técnica da SEMA-MT, será submetido ao referendum do CONSEMA e da Assembleia Legislativa do Estado de Mato Grosso.

De acordo com a Resolução CONAMA n° 01, de 1986, o estudo de impacto ambiental deverá contemplar todas as alternativas tecnológicas e de localização do projeto, identificando e avaliando, sistematicamente, os impactos ambientais gerados nas fases de implantação e operação da atividade, definindo os limites da área geográfica a ser direta ou indiretamente afetada pelos impactos, denominada área de influência do projeto, considerando, em todos os casos, a bacia hidrográfica na qual está localizado o empreendimento.

O estudo elaborado está subdividido em volumes, conforme estrutura a seguir, apenas para facilitar o manuseio dos dados e compreensão das análises realizadas. Entretanto, os estudos foram elaborados de forma integrada por equipes multidisciplinares.

No **Volume I** são apresentados os dados do empreendedor, a equipe de engenharia, os critérios e a análise das alternativas de localização, a escolha das alternativas que geram os menores impactos ambientais, a caracterização das alternativas de aproveitamento hidroelétrico selecionadas e as etapas previstas para a construção.

No **Volume II** são abordados aspectos do meio físico, incluindo a geologia, geomorfologia, pedologia, clima, recursos hídricos (dados fluviométricos, estudos hidrológicos, estudo de vazão, curvas chave, área de drenagem, hidrossedimentologia e qualidade da água) e espeleologia.

No **Volume III** são caracterizados e analisados o meio biótico e os ecossistemas naturais, com destaque para a vegetação (fisionomias, famílias e espécies identificadas), uso e ocupação dos solos e caracterização da fauna existente na região e na área de influência dos empreendimentos (avifauna, mastofauna, herpetofauna e ictiofauna).

No **Volume IV** são apresentados e avaliados os aspectos socioeconômicos e arqueológicos da área de estudo, destacando o meio socioeconômico, com ênfase na dinâmica populacional, nos usos agropecuários que ocorrem na região, nos aspectos produtivos (lavouras permanentes, temporárias e produção pecuária), nos aspectos sociais (educação, saúde, saneamento básico

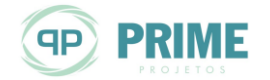

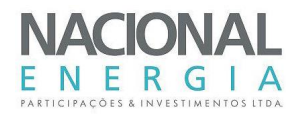

e segurança pública) e nos setores de indústria, comércio, serviços e energia. Na arqueologia são abordados aspectos históricos da colonização da região, metodologia adotada e os resultados dos trabalhos de campo. Neste volume também é apresentado dados referente à terra indígena existente próximo aos aproveitamentos.

No **Volume V** é tratada a análise dos impactos ambientais decorrentes da implantação do aproveitamento hidroelétrico, iniciando pela metodologia e critérios adotados, descrição dos impactos sobre o meio biótico (vegetação, avifauna, mastofauna, herpetofauna e ictiofauna), meio físico, socioeconômico e arqueológico. Também é apresentada a síntese dos planos e programas de acompanhamento e monitoramento dos impactos, bem como do plano de exploração florestal e desmatamento.

No **Volume VI** é incluído o projeto básicos de engenharia, mapas e demais documentos relativos ao empreendimento.

No **Volume VII** é apresentado o Relatório de Impacto Ambiental (RIMA), iniciando com os dados do empreendedor e a síntese da descrição do projeto técnico e a sequência construtiva e de enchimento do reservatório. Também são incluídos os mapas da área de estudo, a metodologia dos estudos ambientais e a síntese dos resultados obtidos e a avaliação dos impactos ambientais.

Os referidos estudos foram elaborados conjuntamente para as PCH's Entre Rios (rio das Mortes), Cumbuco (rio Cumbuco) e PCH Geóloga Lucimar Gomes (rio Cumbuco), sendo integralmente apresentados no **Volume 3 – Tomo IV** deste relatório de Projeto Básico.

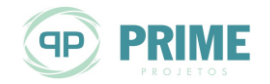

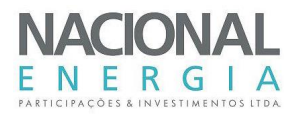

# **14. INFRAESTRUTURA E LOGÍSTICA DE ABASTECIMENTO**

O sítio de implantação da PCH Entre Rios está localizado próximo às cidades de Santo Antônio do Leste, Primavera do Leste e Paranatinga, ambas no estado de Mato Grosso.

No entanto, o local de implantação da usina não possui infraestrutura estabelecida, sendo seu acesso local previsto por caminhos internos às propriedades.

No âmbito da obra deverão ser projetados e construídos os acessos aos locais de implantação das estruturas do empreendimento, levando-se em consideração as frentes de serviço, as dependências administrativas e o canteiro de obras.

As obras de infraestrutura têm como objetivo principal dar suporte à construção do aproveitamento de acordo com o cronograma. Para tanto, será necessária a construção de estradas de serviço, canteiro de obras e instalações administrativas e industriais, tais como almoxarifado, escritórios e central de concreto.

## **14.1. Acessos**

Analisando os principais acessos por imagens de satélite, pela topografia executada e após confirmação por meio de inspeções de campo, constata-se a existência de uma estrutura viária em terra interligando os locais das principais estruturas civis, que deverá ser aproveitada e ampliada.

Tanto na área prevista para implantação do barramento como na área prevista para o circuito de geração (câmara de carga/tomada d'água/conduto forçado/casa de força/canal de fuga) os acessos existentes poderão ser aproveitados, necessitando apenas de algumas melhorias e complementações.

A [Figura 14-1](#page-214-0) apresenta uma imagem geral do sítio previsto para implantação da futura PCH Entre Rios, dando ênfase às estradas não pavimentadas já construídas, em meio à extensa área de agricultura ali implantada, e que poderão ser utilizadas como futuros acessos às obras do barramento e do circuito de geração.

Para acesso à área do canteiro proposto e alojamento, à direita da casa de força, são previstas pequenas intervenções com novos acessos, a partir dos existentes em suas proximidades.

Esses acessos precisam de importantes intervenções para melhorias em suas condições de trafegabilidade, principalmente próximo ao local previsto para implantação do futuro barramento.

Para o acesso a ambas as margens do rio, na região prevista para implantação do barramento, as estradas de acesso às áreas agricultáveis das fazendas alí presentes poderão ser utilizadas em parte de seus traçados, devendo ser prevista a abertura de trechos adicionais de estradas, em meio à mata ciliar, para a chegada às ombreiras direita e esquerda do futuro barramento.

A [Figura 14-2](#page-214-1) apresenta um detalhe esquemático do futuro canteiro de obras proposto para a construção da usina.

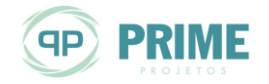

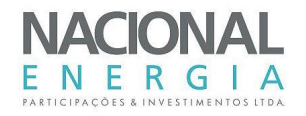

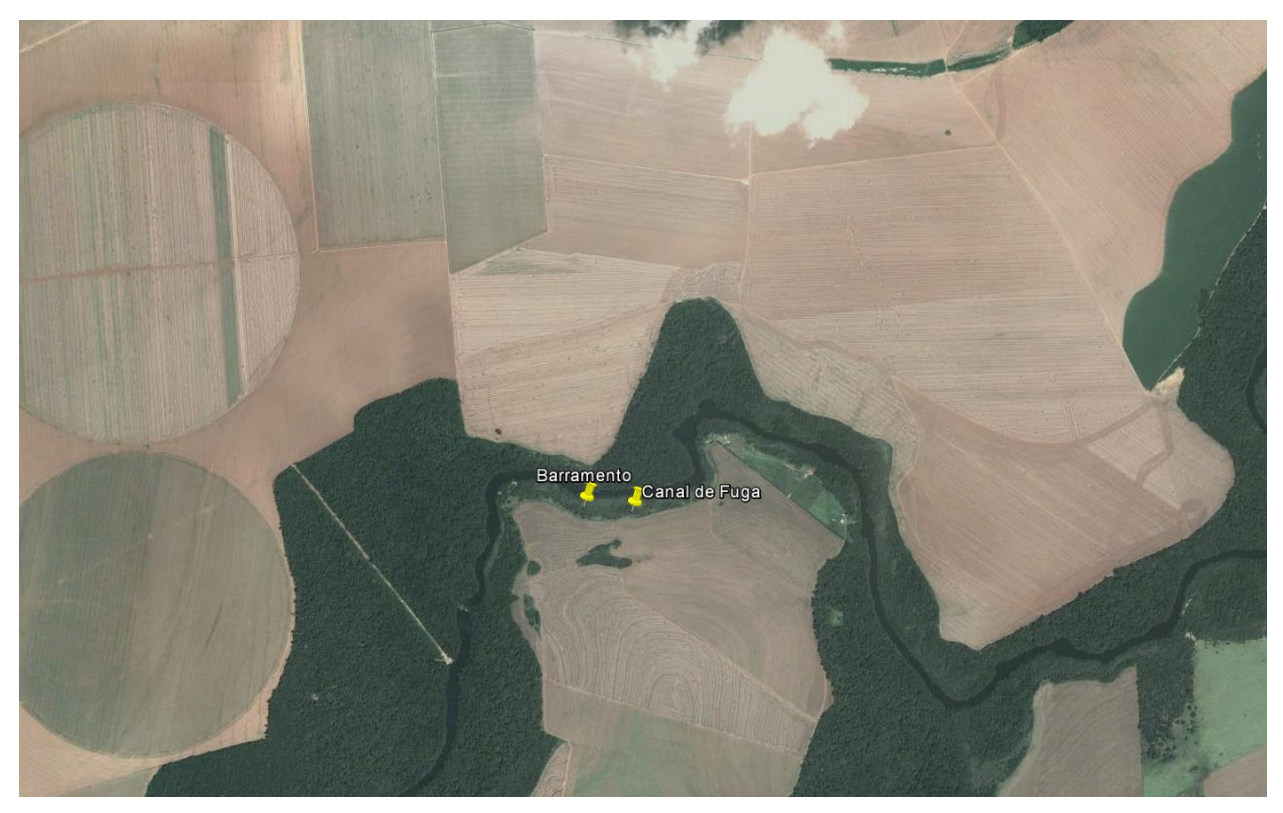

*Figura 14-1: PCH Entre Rios – Acessos ao sítio de implantação (Fonte: Google Earth – Imagem 2016)*

<span id="page-214-0"></span>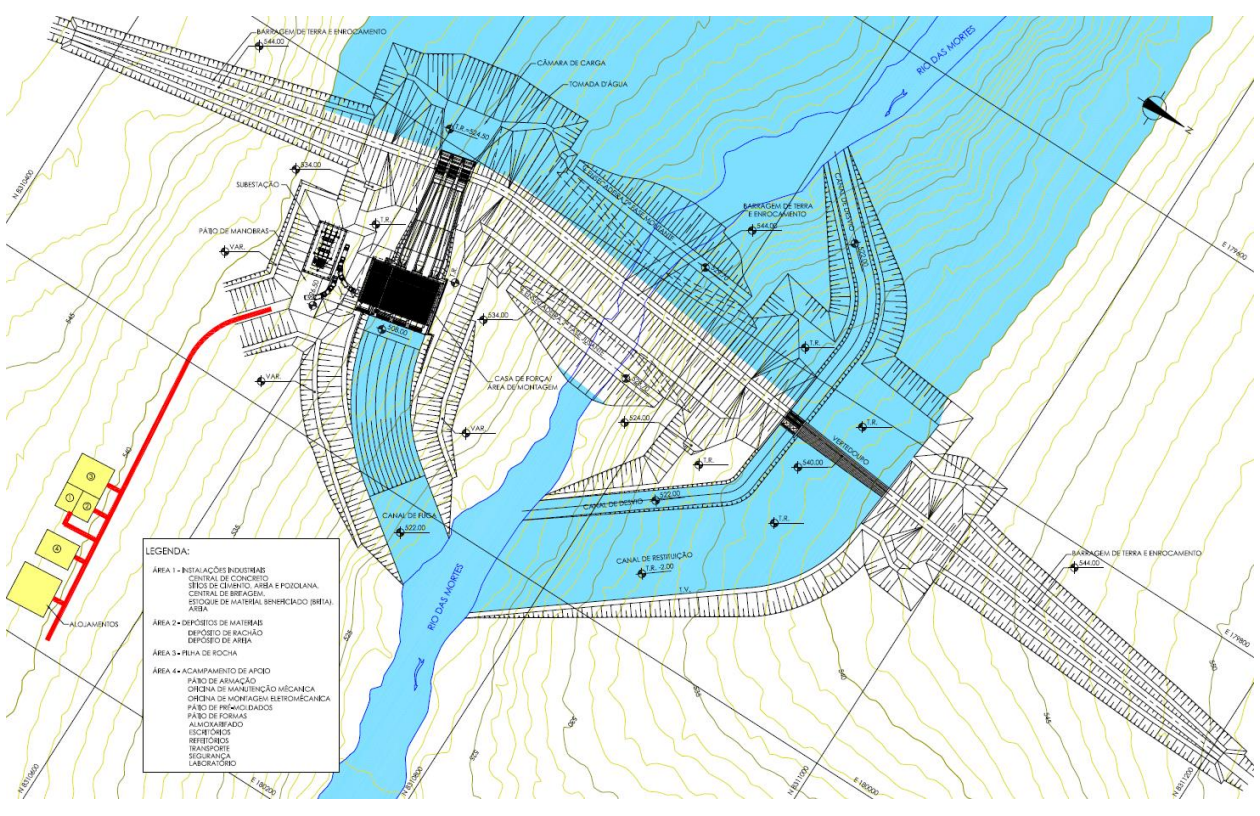

<span id="page-214-1"></span>*Figura 14-2: PCH Entre Rios – Canteiro de obras proposto*

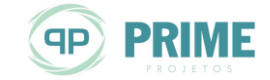

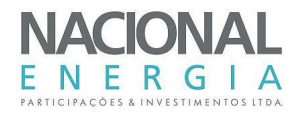

O acesso à casa de força foi previsto por um trecho de estrada a ser construída ligando o canteiro de obras e a estrutura de geração, com aproximadamente 250 m de extensão, conforme pode ser visto na [Figura 14-2.](#page-214-1)

## **14.2. Logística**

A logística é a área da gestão responsável por prover recursos, equipamentos e informações para a execução de todas as atividades de uma obra. Entre as atividades da logística está o transporte, a movimentação de materiais, o armazenamento, a produção de materiais de construção e gerenciamento de informações.

Em termos quantitativos, uma parte dos materiais de construção e de consumo poderá ser adquirida diretamente no município de Primavera do Leste/MT, o qual possui razoável infraestrutura urbana, comércio e serviços. Um pouco mais distante, há as opções dos municípios de Rondonópolis/MT e da capital do estado, Cuiabá/MT.

Os principais materiais a serem transportados para a obra são o cimento; os produtos siderúrgicos, tais como chapas, perfis e barras de aço para construção e os diversos equipamentos eletromecânicos da usina.

As principais alternativas para o fornecimento de cimento ao canteiro de obras são:

VOTORANTIM

- CUIABÁ/MT Rodovia MT-401 km 14,4, Fazenda Bela Vista; Bairro: Zona Rural; Distrito do Aguaçu; Cuiabá/MT; CEP: 78.018-000; Fone: (65) 3637-6766;
- NOBRES/MT Rodovia BR-163/364 km 480,5; Bairro: Pinhal; Nobres/MT; CEP: 78.460-000; Fone: (65) 3376-4417.

O suprimento de produtos siderúrgicos poderá ser realizado a partir da cidade de Cuiabá/MT, indicando como potenciais fornecedores para a obra as indústrias de aços GERDAU e ARCELORMITTAL.

O transporte do cimento e dos produtos siderúrgicos deverá ser efetuado por via rodoviária, até o local do aproveitamento, transitando-se por estradas ora pavimentadas, ora sem pavimentação.

Os equipamentos eletromecânicos poderão ser adquiridos a partir do parque industrial de São Paulo, Santa Catarina ou Paraná, e também serão transportados por via terrestre.

A implantação das obras da PCH Entre Rios, tomando-se por base as informações disponíveis, os dados de projeto, os materiais de construção e os estudos de planejamento desenvolvidos, requer recursos convencionais, tanto dos equipamentos quanto de mão-de-obra para o desenvolvimento dos trabalhos das obras civis, e de fácil mobilização.

Quanto à rocha para produção de agregados de concreto, deverão ser utilizadas as rochas oriundas de pedreiras comerciais e/ou de jazidas a serem oportunamente mapeadas e exploradas.

O material para construção das obras de terra deverá ter origem nas escavações obrigatórias das estruturas e/ou de jazidas naturais a serem oportunamente mapeadas e exploradas.

A areia natural, necessária para complementar o traço de concreto, será adquirida em exploração comercial existente na cidade de Poxoréo, localizada a aproximadamente 120 km do local da obra.

Onde possível e a critério do empreiteiro, desde que previamente aprovado pela empresa responsável pelo Projeto Executivo, poderão ser utilizadas peças em concreto pré-moldado.

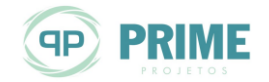
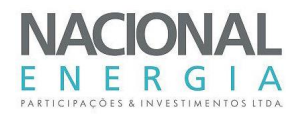

A energia elétrica utilizada para a construção das obras será obtida por meio de geradores portáteis movidos a óleo diesel e ou por meio de suprimento do sistema elétrico de baixa tensão (13,8 kV) existente na região.

A Engenharia do Proprietário deverá gerenciar as interfaces que ocorrerão entre as atividades do empreiteiro das obras civis e as do empreiteiro de montagem dos equipamentos eletromecânicos.

A água necessária para abastecimento dos canteiros será proveniente de poços profundos, nascentes locais ou do abastecimento de água local. Caso sejam necessárias, serão previstas estações de tratamento de água (ETA's) compactas para tratamento da água não industrial.

Especial atenção será dada à coleta e ao tratamento das águas servidas, visando impedir a poluição do rio das Mortes por dejetos industriais ou residenciais.

As estradas de serviço serão encascalhadas e regadas periodicamente, impedindo, deste modo, a formação prejudicial de nuvens de poeira causada pelo tráfego.

#### **14.3. Canteiro e Alojamentos**

#### **14.3.1. Canteiro de Obras**

O canteiro de obras possui uma localização estratégica, proporcionando uma boa distribuição dos materiais para a obra. Está situado na margem direita do rio, em região próxima à estrutura da tomada d'água e da casa de força. Este canteiro terá a função primordial de atender todas as escavações e concretagem das estruturas da usina e será composto por instalações industriais, depósito de materiais e acampamento de apoio, conforme indicado na [Figura 14-2.](#page-214-0)

Adicionalmente, terá instalações apropriadas para o recebimento e montagens dos equipamentos eletromecânicos, dispondo de central de concreto, almoxarifado e oficina mecânica de apoio.

#### **14.3.2. Alojamentos**

A acomodação do pessoal envolvido com a construção da obra será em alojamentos construídos na margem esquerda, próxima ao canteiro. Além dos alojamentos, estão previstos escritórios, cozinha e refeitório, enfermaria, área de lazer, chaperia e outros.

Com base no volume de trabalho necessário à implantação das obras e na experiência em obras anteriores, estima-se que o número de trabalhadores envolvidos na construção será da ordem de 300 pessoas no período máximo e 50 pessoas no período mínimo.

Na *Ilustração [81](#page-229-0)* é apresentado o desenho da localização do canteiro e dos alojamentos.

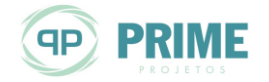

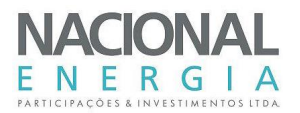

#### **15. CRONOGRAMA FÍSICO-FINANCEIRO**

A PCH Entre Rios deverá ser construída em 25 meses, com os seguintes marcos principais:

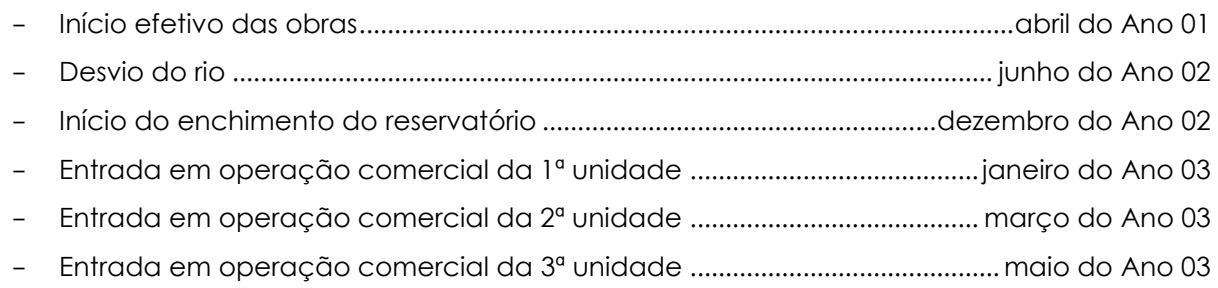

A *Ilustração [82](#page-229-1)* apresenta, de forma sucinta, o cronograma das principais atividades a serem desenvolvidas e os desembolsos anuais previstos para a construção.

De posse do cronograma físico-financeiro, com os respectivos desembolsos mensais, foram estimados os juros durante a construção (JDC) do aproveitamento, que valeram **8,76%**, inseridos no Orçamento Padrão Eletrobrás – OPE.

As figuras seguintes apresentam os histogramas de consumo de concreto, escavações obrigatórias e de aterro para a execução do empreendimento.

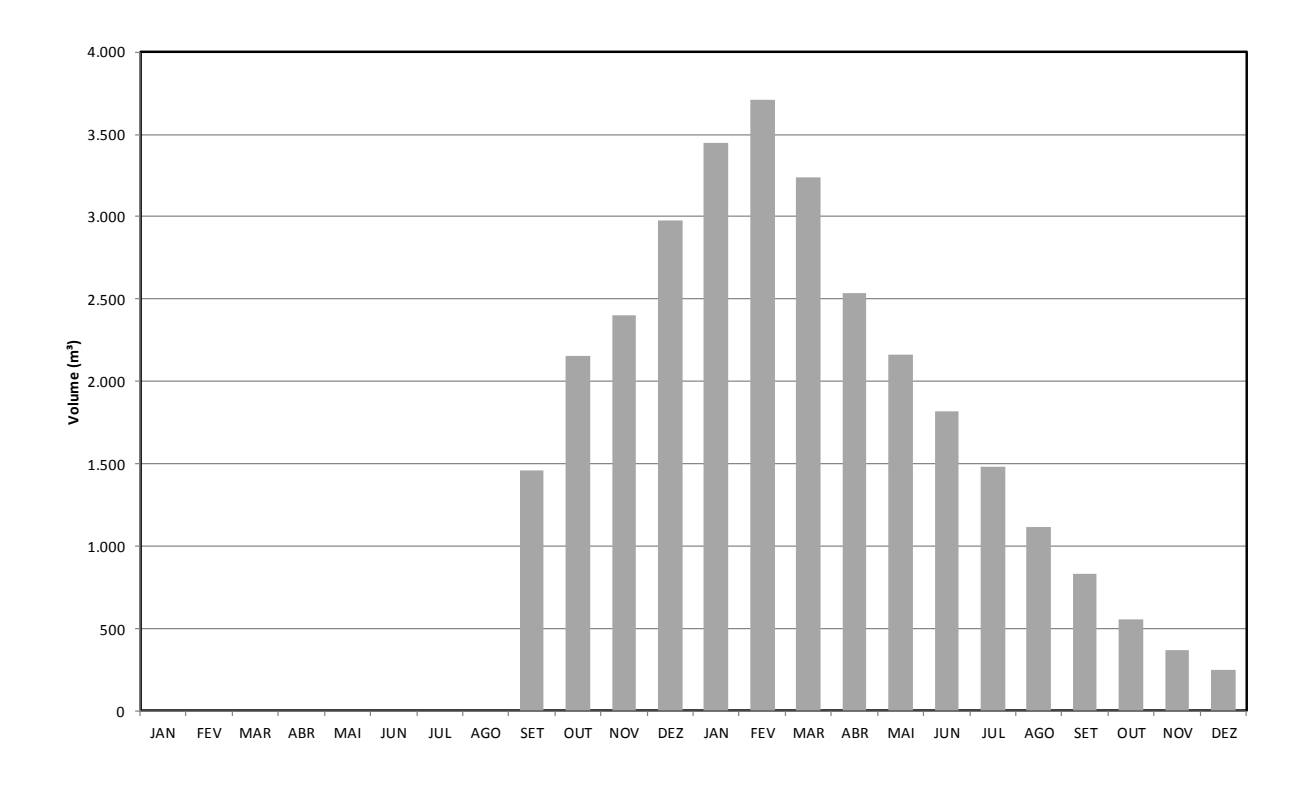

*Figura 15-1: Histograma de consumo de concreto estrutural*

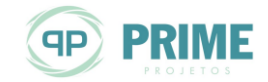

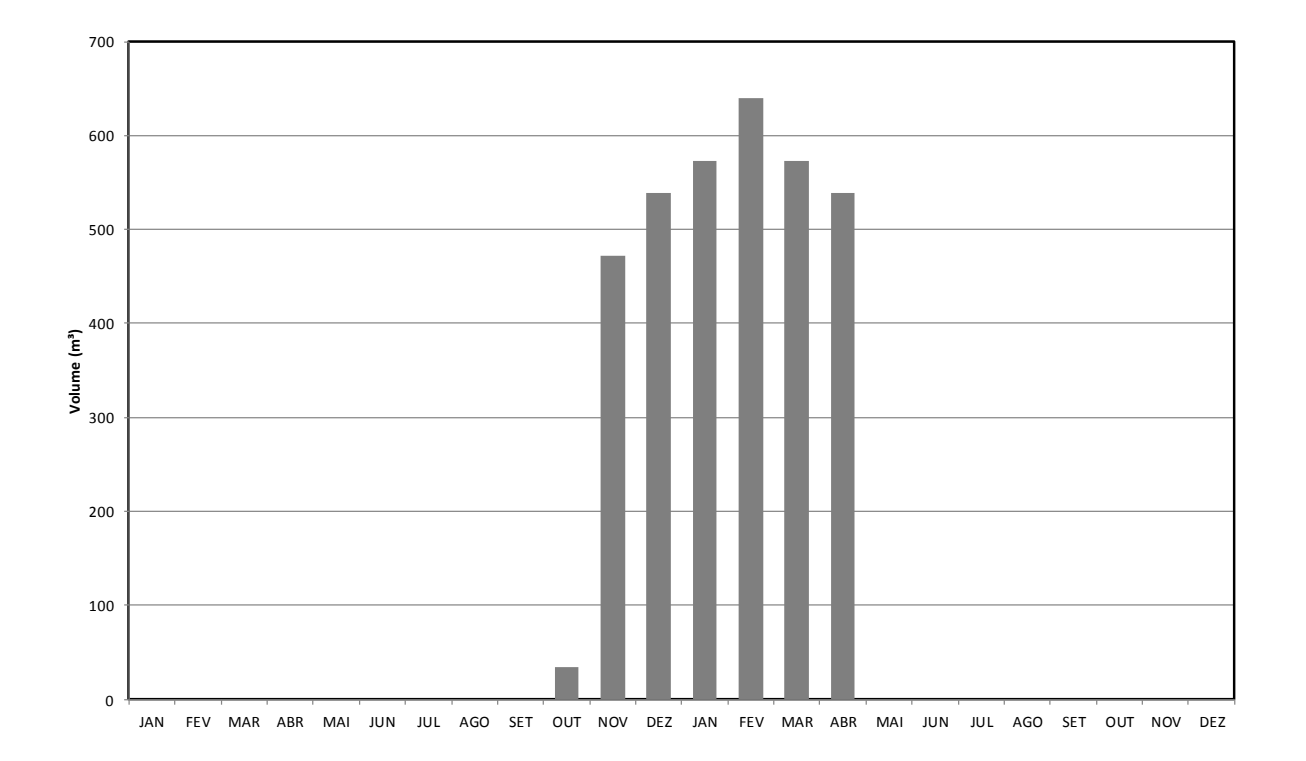

*Figura 15-2: Histograma de consumo de concreto massa*

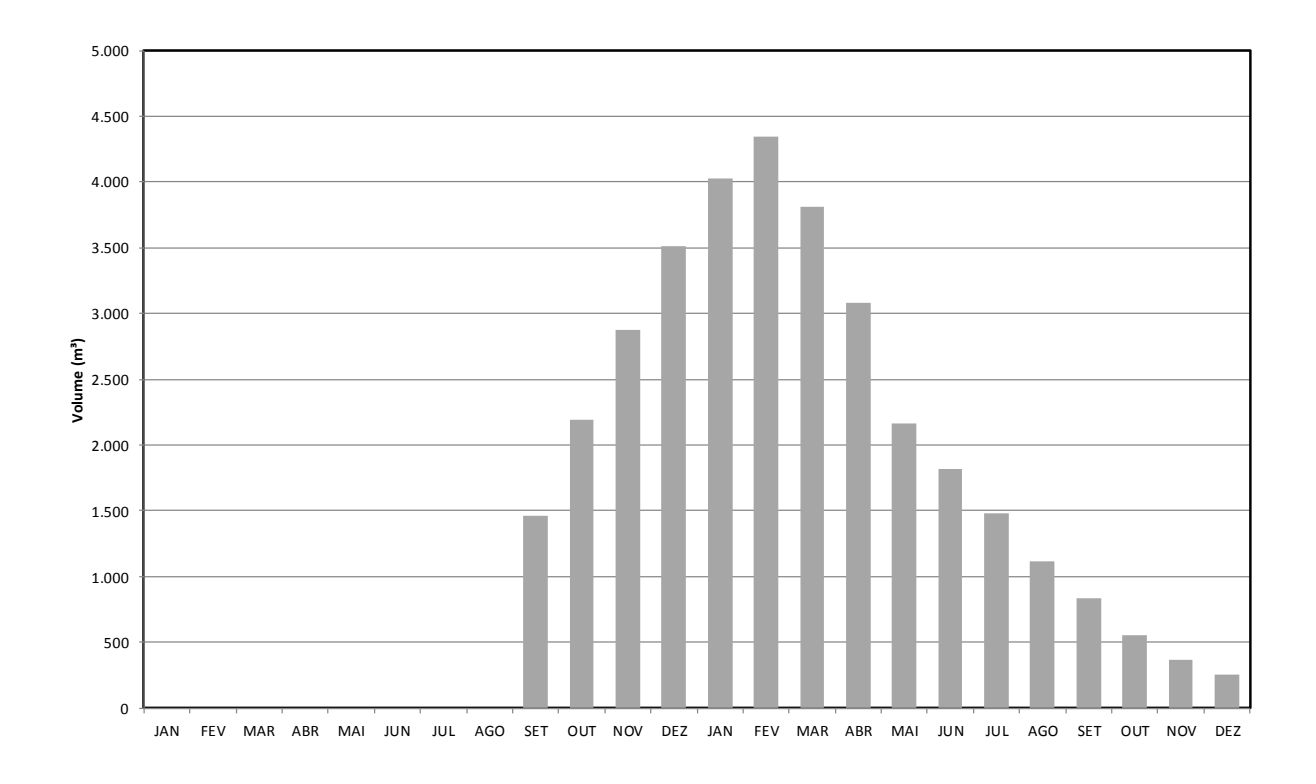

*Figura 15-3: Histograma de consumo de concreto (total)*

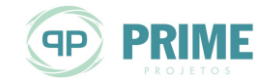

 $R_{\parallel}$ 

G - T

E N -E  $\overline{A}$ 

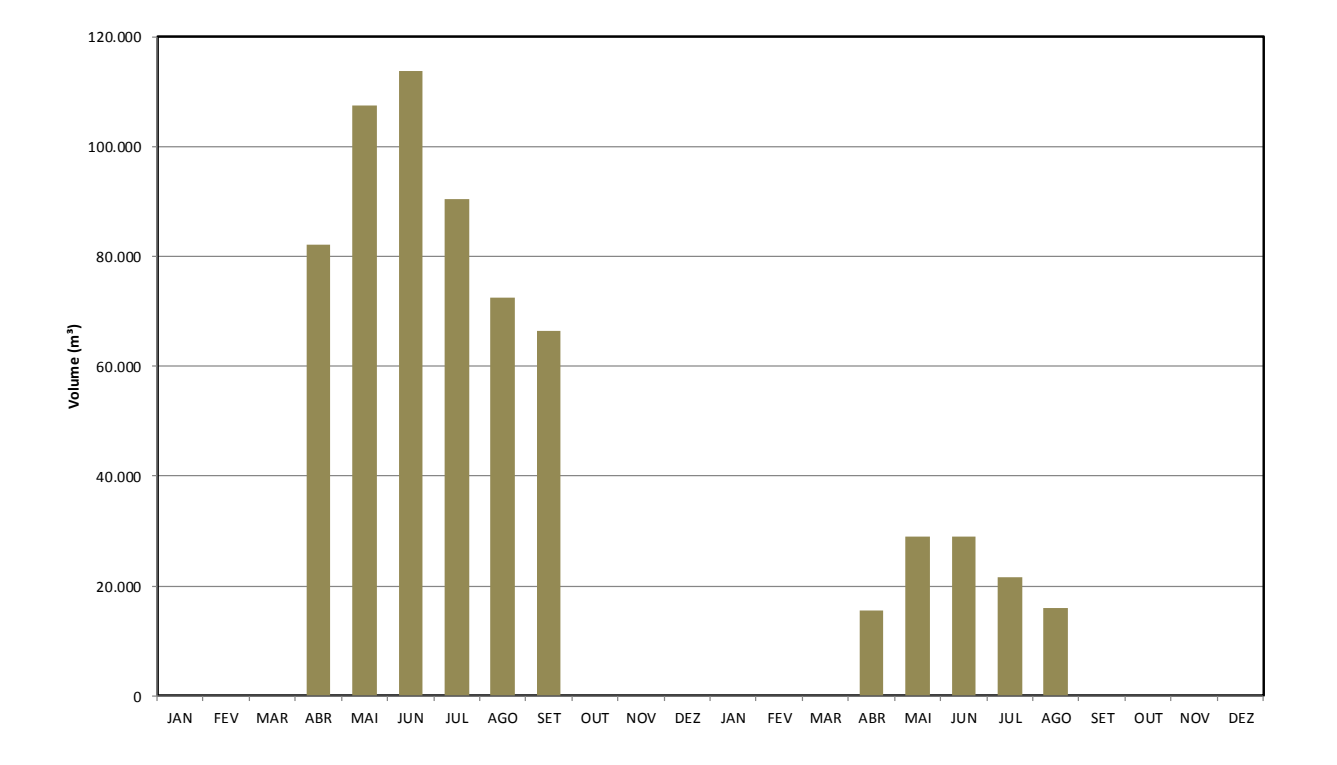

*Figura 15-4: Histograma de escavação comum*

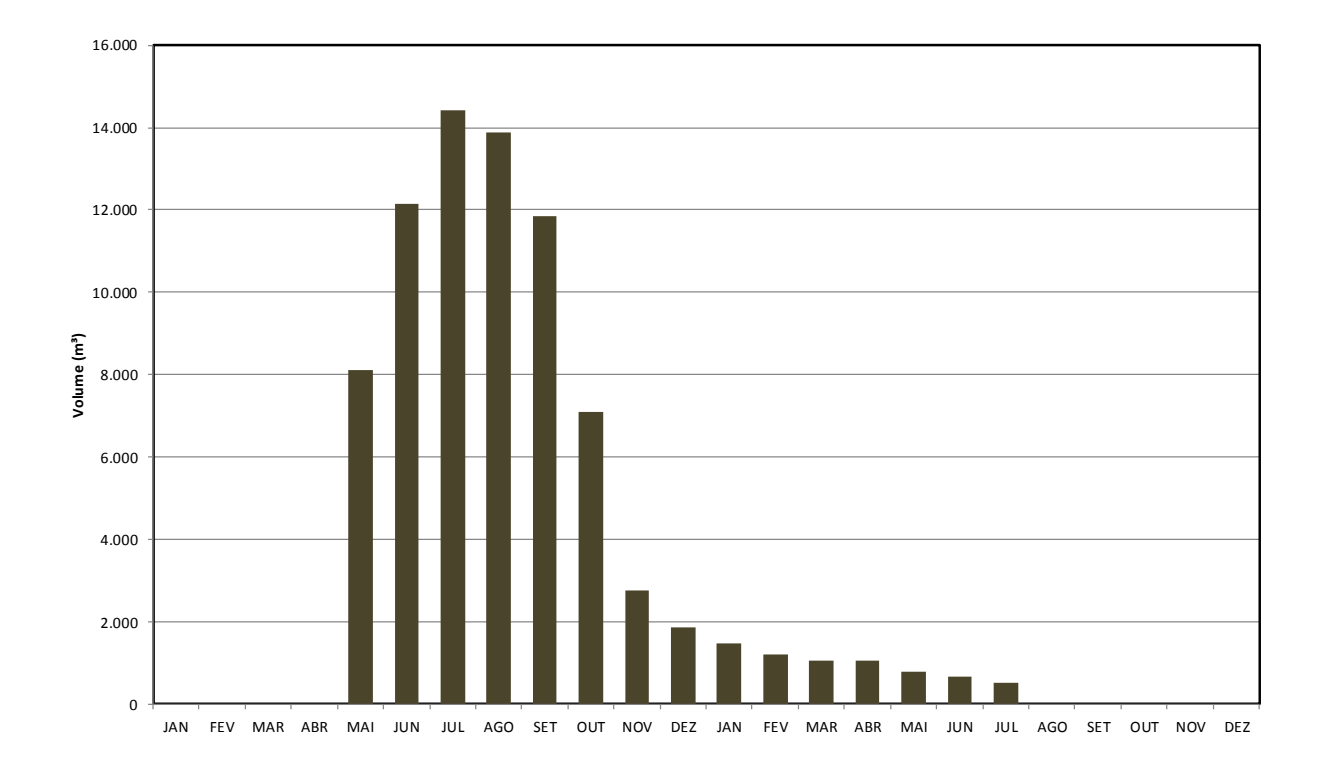

*Figura 15-5: Histograma de escavação em rocha a céu aberto*

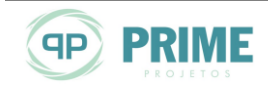

 $\mathsf{R}$ 

G Т

E N E  $\overline{A}$ 

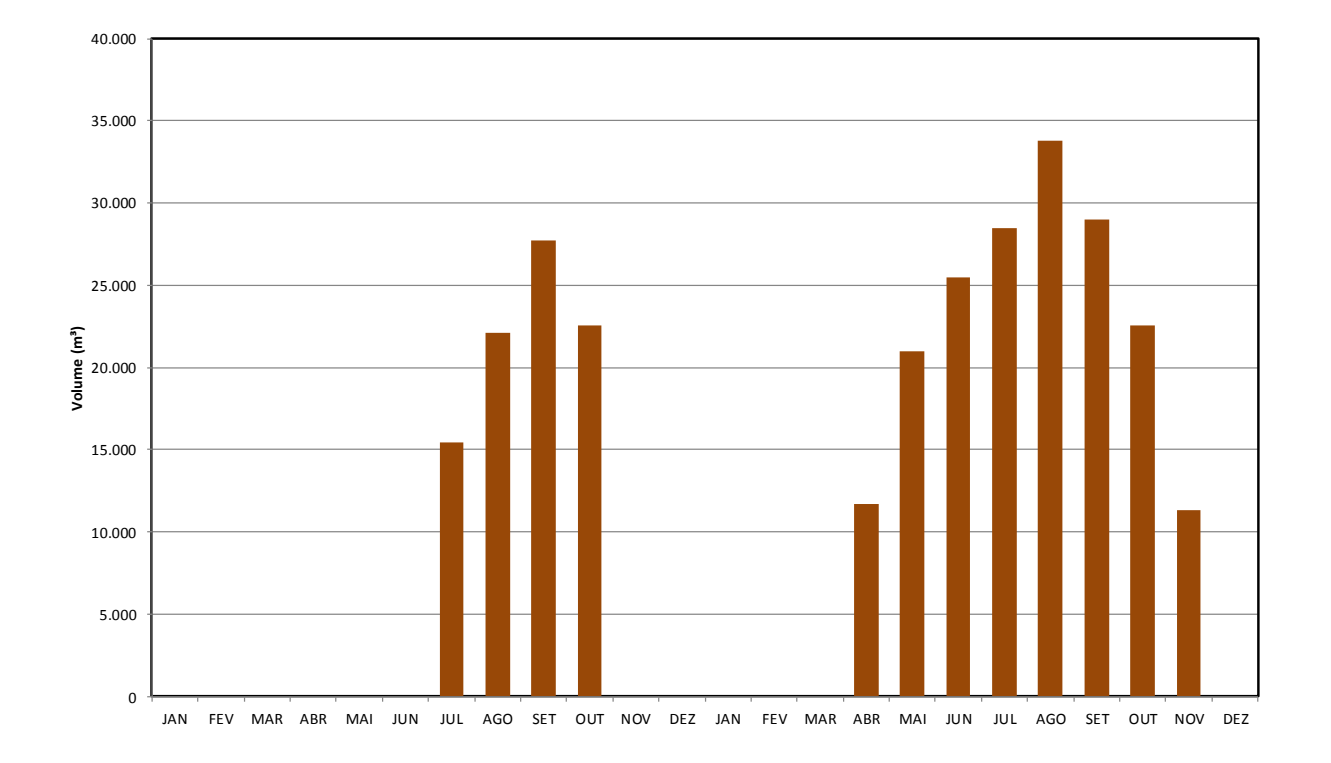

*Figura 15-6: Histograma de aterro*

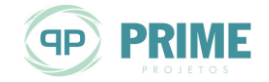

**TON** 

ENERGIA 

NA0

PA

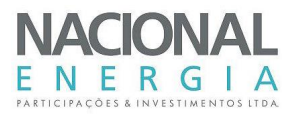

# **16. ORÇAMENTO PADRÃO ELETROBRÁS**

O custo de implantação da PCH Entre Rios foi determinado com a aplicação de preços unitários de materiais, serviços e equipamentos necessários à implantação do aproveitamento, de acordo com o Plano de Contas dos Orçamentos Padrão ELETROBRÁS.

Os preços unitários de obras civis, custos de equipamentos, custos indiretos e eventuais tiveram seus critérios apresentados no Capítulo [8.](#page-109-0)

Os Juros Durante a Construção foram estimados a partir do cronograma de desembolsos previstos para a construção do empreendimento, considerando-se o período de 21 meses para o início da geração comercial.

A [Tabela 16-1](#page-221-0) apresenta o resumo das quantidades de obras civis levantadas para a composição do orçamento final do empreendimento.

<span id="page-221-0"></span>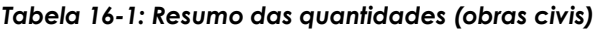

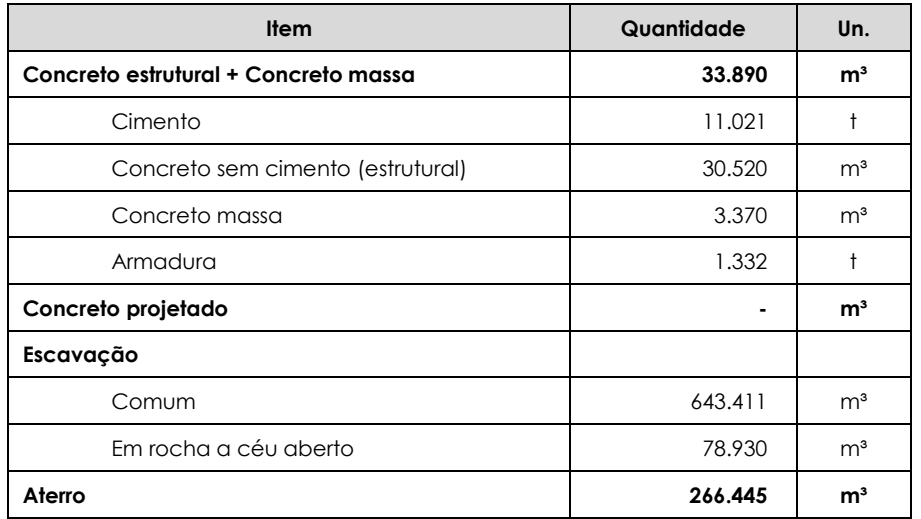

Para a implantação do aproveitamento será necessário um volume de concreto da ordem de 34.000 m<sup>3</sup>, com uma relação de aproximadamente 1.200 m<sup>3</sup>/MW instalado, considerada normal para o porte do empreendimento.

Os volumes de escavação em solo se mostraram elevados, o que demandará áreas de botafora mais relevantes. Os maiores volumes de escavação em solo foram atribuídos ao vertedouro, barragem e cana de fuga.

Os volumes de escavação em rocha foram considerados baixos para a usina, em função das condições geológicas observadas no sítio.

Por fim, os volumes de aterro foram considerados normais, tendo em vista a sua aplicação tanto nas ensecadeiras quanto na barragem principal.

A [Tabela 16-2](#page-222-0) apresenta o resumo do OPE gerado para a PCH Entre Rios, contendo os custos de todas as contas envolvidas, formando o custo direto, os custos indiretos, os juros durante a construção e o custo total da obra.

Consideraram-se também os custos das obras da subestação e linha de transmissão.

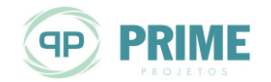

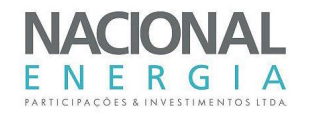

#### <span id="page-222-0"></span>*Tabela 16-2: OPE – Resumo das Contas*

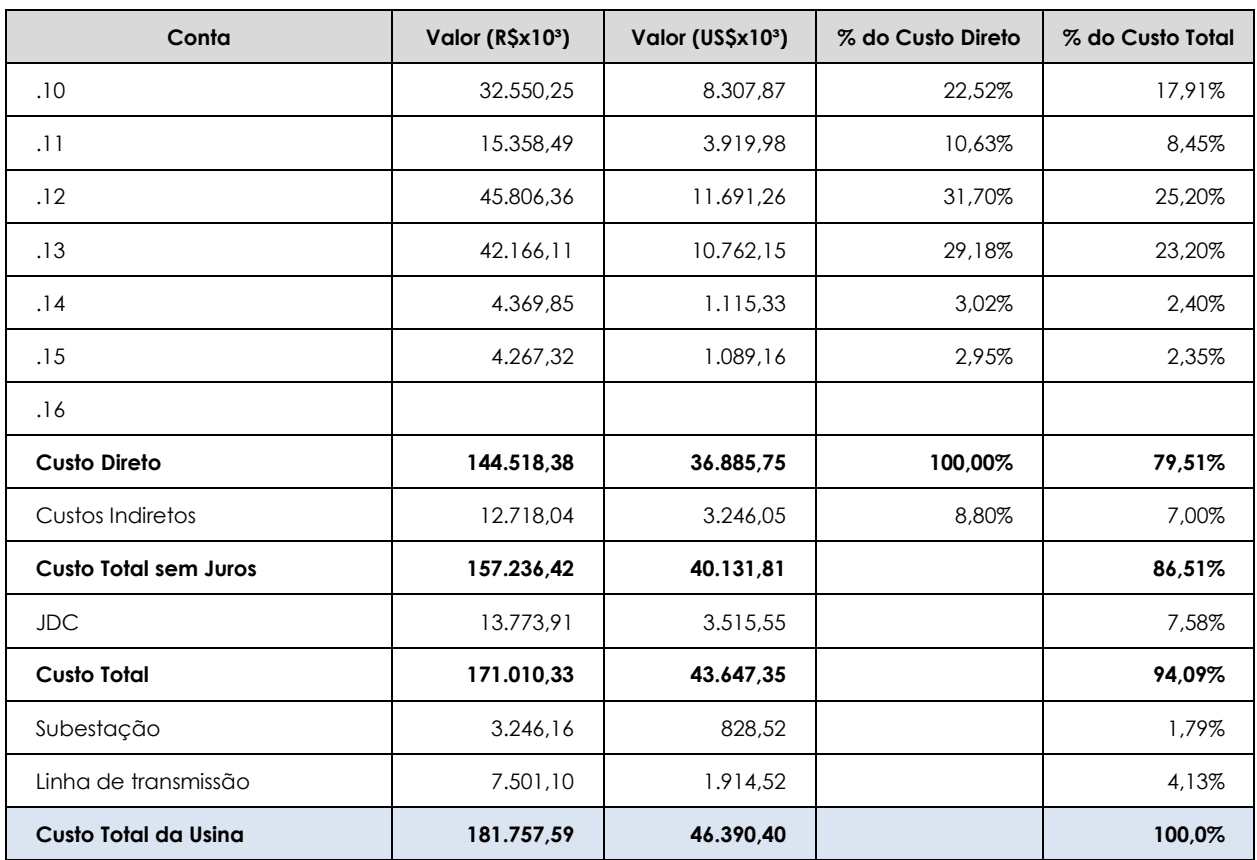

Os custos também podem ser divididos da seguinte forma:

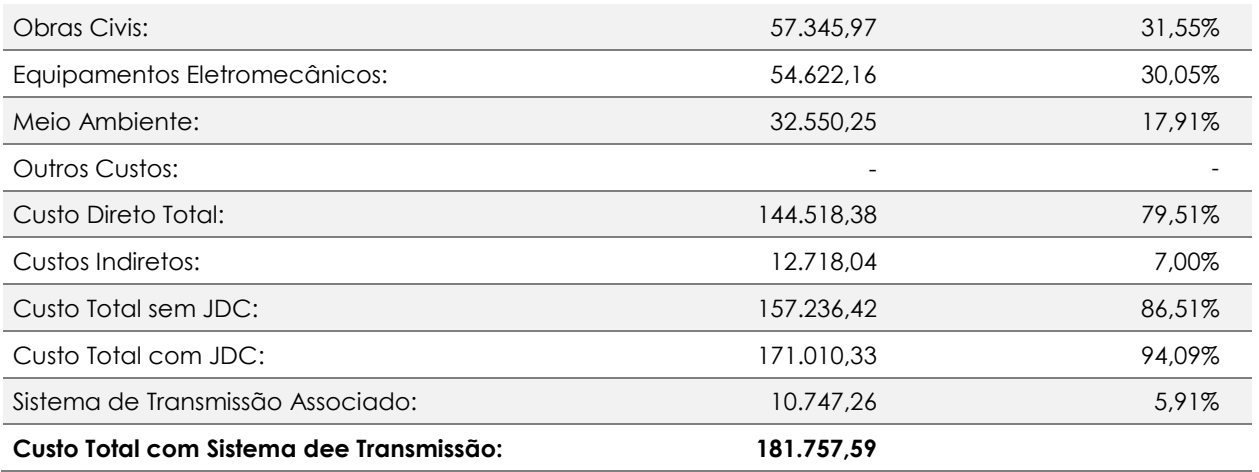

O Orçamento Padrão ELETROBRÁS (OPE) da PCH Entre Rios é apresentado no Capítulo [20](#page-227-0) deste relatório.

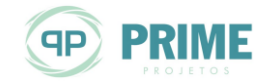

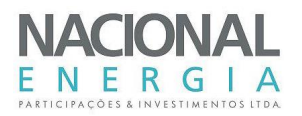

### **17. AVALIAÇÃO TÉCNICO-ECONÔMICA DO EMPREENDIMENTO**

A inclusão na matriz energética nacional da PCH Entre Rios, como fonte de geração de energia limpa, vem ao encontro das demandas por energia, atendendo, por consequência, aos requisitos básicos para a sustentação dos processos de crescimento e modernização da produção na região.

O arranjo geral do aproveitamento e as estruturas que o compõem correspondem a soluções convencionais de engenharia civil, empregadas em obras desta natureza no Brasil. Da mesma forma, os equipamentos eletromecânicos projetados possuem características amplamente dominadas na fabricação, transporte, operação e manutenção em nosso território.

O custo estimado para a implantação do aproveitamento, incluindo os juros durante a construção, foi de R\$ 181.757.590,00 (cento e oitenta e um milhões, setecentos e cinquenta e sete mil, quinhentos e noventa reais), referenciados a setembro de 2015. Esses custos incluem as obras da Usina, Subestação e Linha de Transmissão.

A avaliação econômica do empreendimento pode ser resumida da seguinte forma:

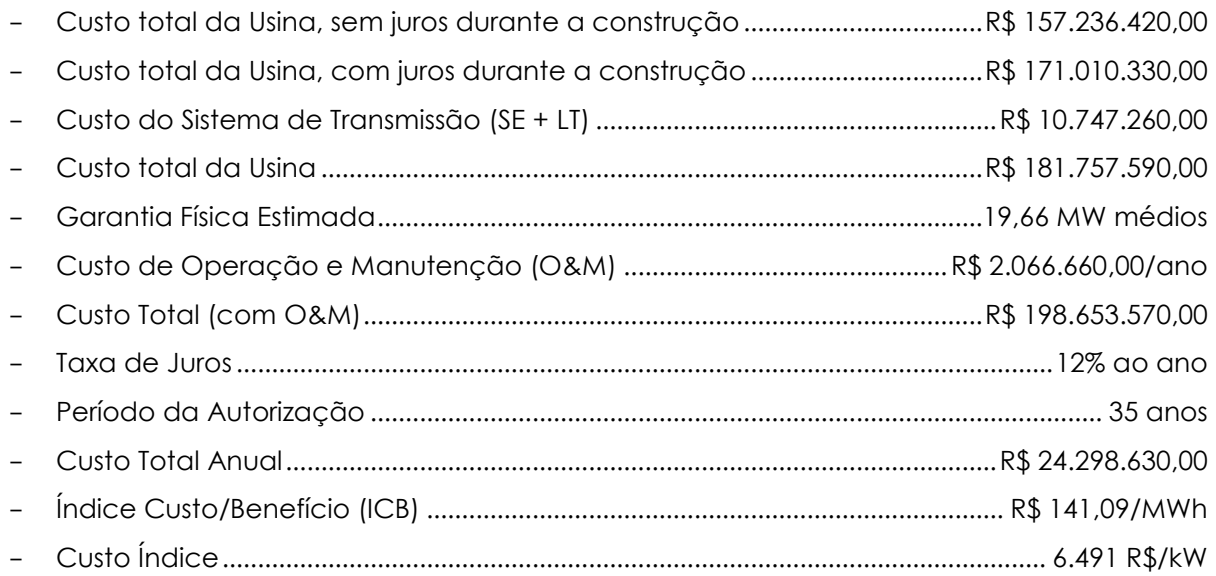

O custo para implantação do empreendimento, que tem uma expectativa de Garantia Física estimada em 19,7 MW médios, proporcionada pelos 28,0 MW instalados, resultou num índice de mérito de 141 R\$/MWh e custo de instalação de 6.500 R\$/kW.

Tendo como cenário atual tarifas no ACR para empreendimentos hidrelétricos de pequeno porte, verifica-se boa possibilidade de implantação da PCH Entre Rios, tornando-o prioritário no planejamento de expansão da capacidade de geração brasileira.

Para as próximas fases dos estudos, recomenda-se que sejam iniciadas as tratativas com os fornecedores de equipamentos, objetivando a redução de custos do empreendimento.

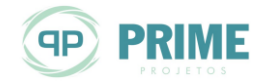

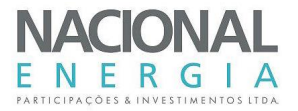

# **18. FICHA TÉCNICA PADRÃO ANEEL**

A ficha técnica da PCH Entre Rios, no padrão ANEEL, é apresentada a seguir.

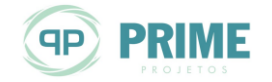

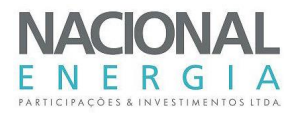

## **19. PARTICIPANTES DOS ESTUDOS**

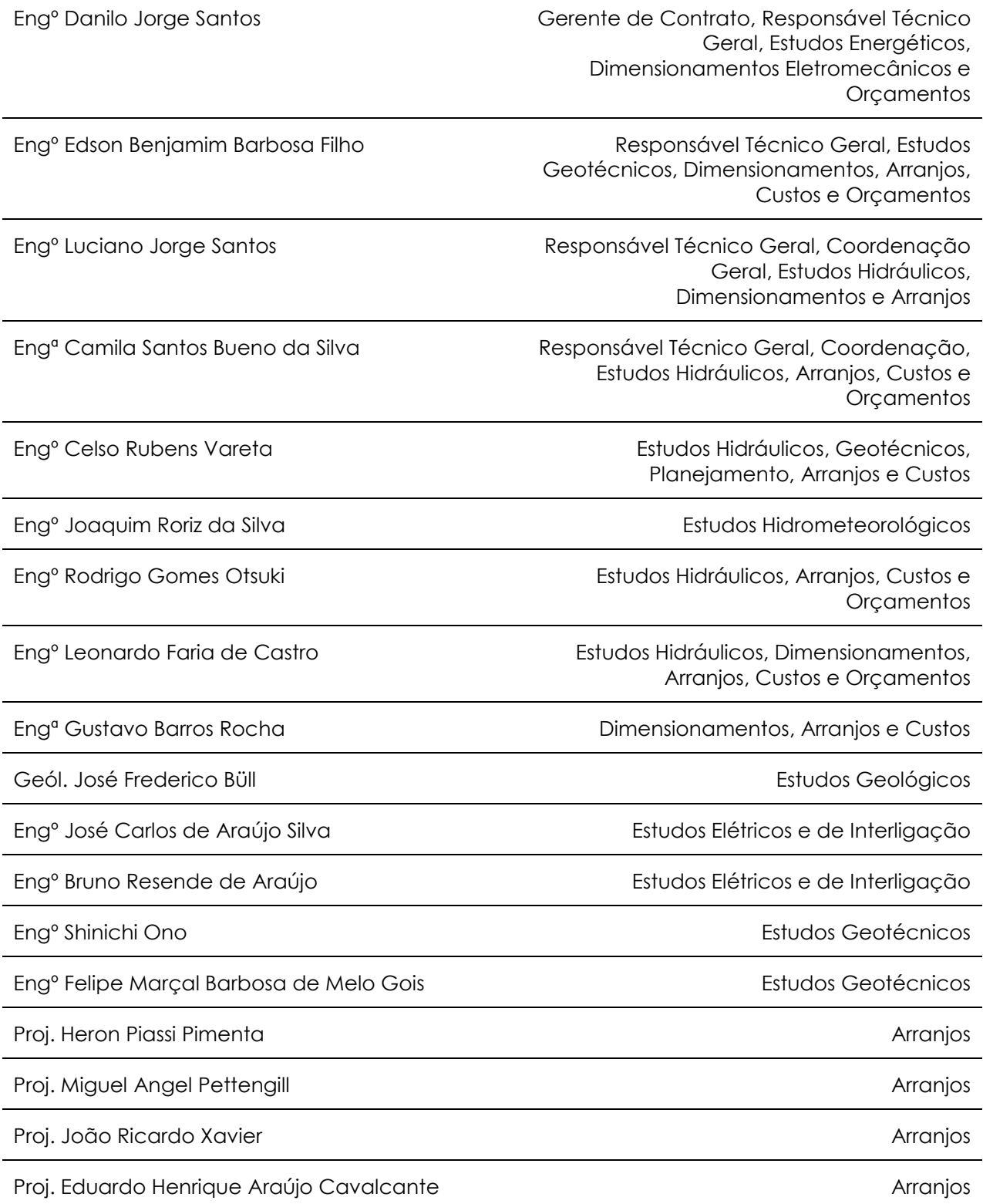

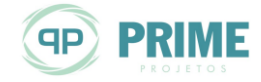

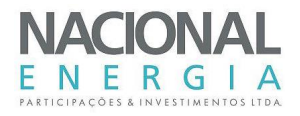

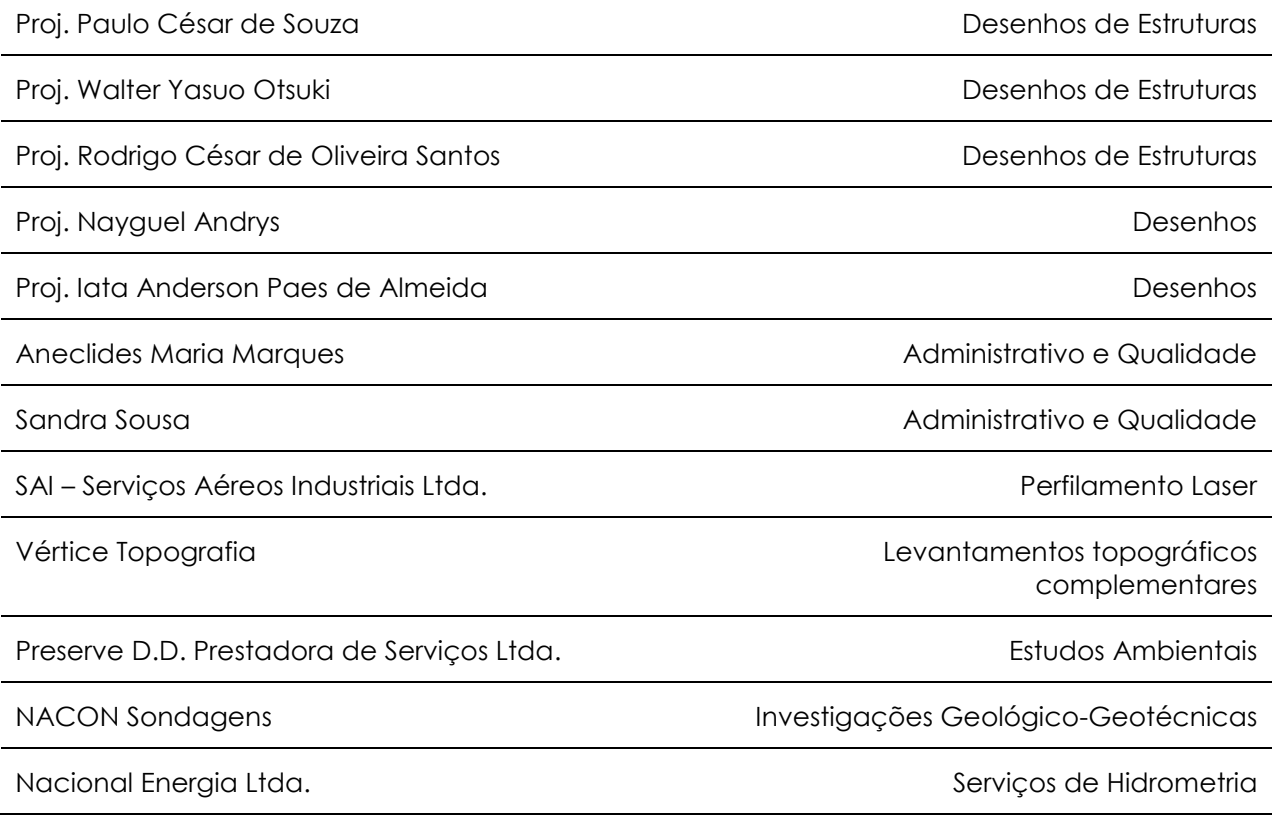

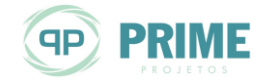

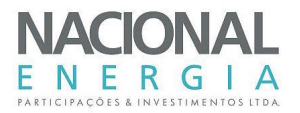

## <span id="page-227-0"></span>**20. DOCUMENTOS DE REFERÊNCIA**

Os seguintes desenhos complementam este memorial descritivo:

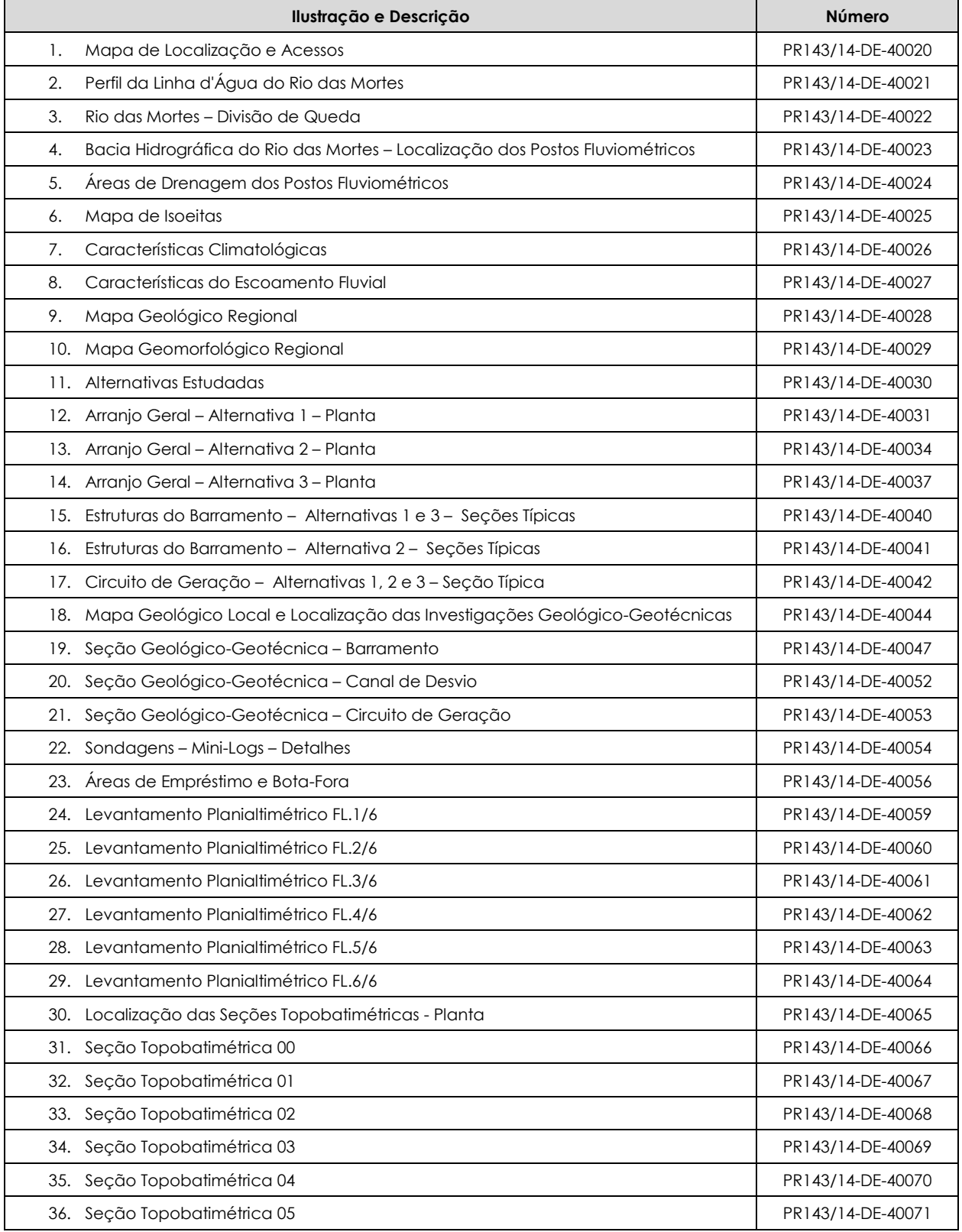

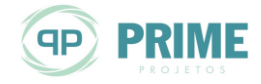

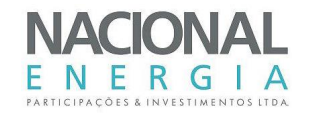

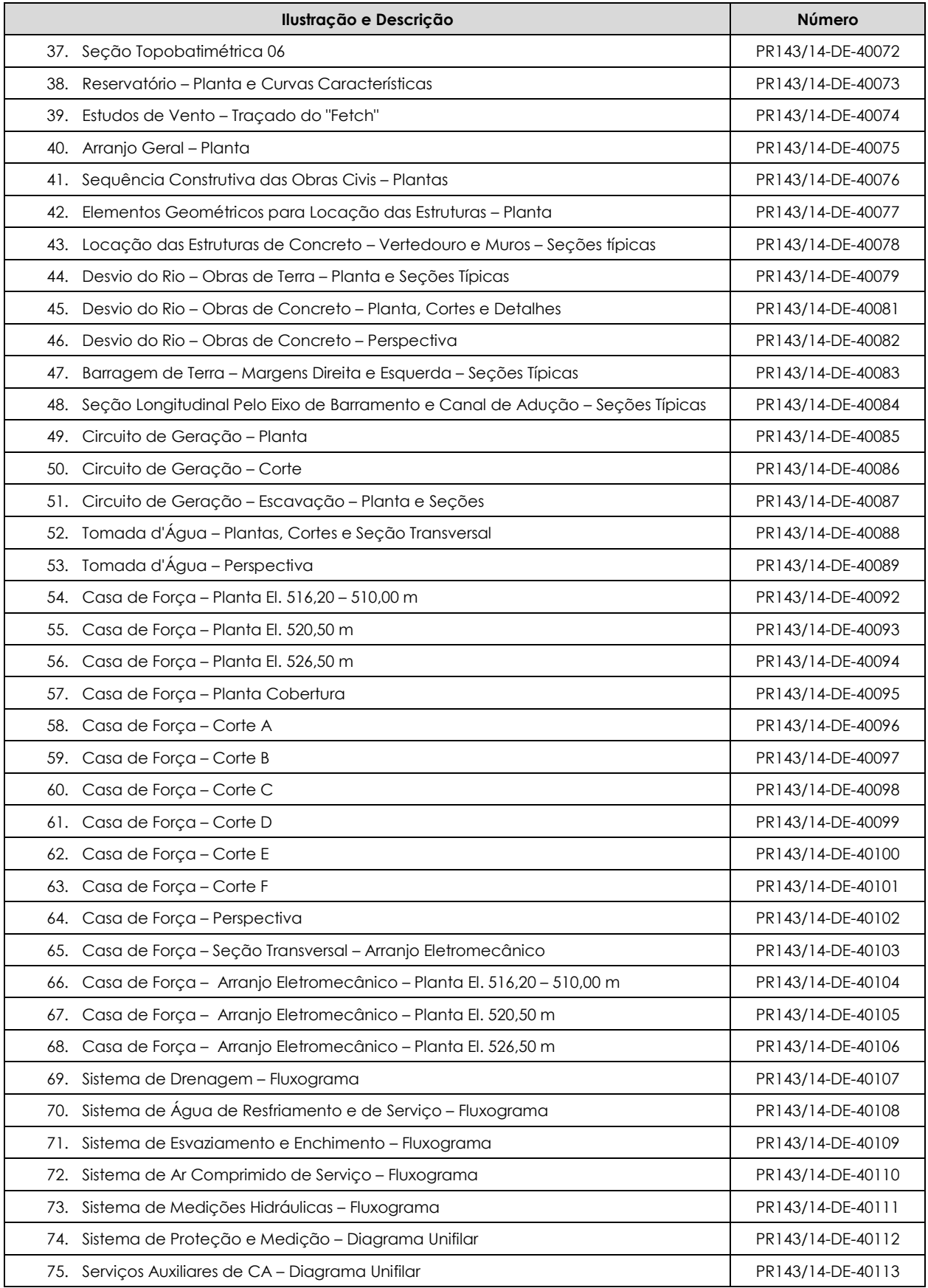

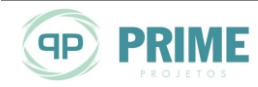

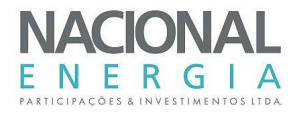

<span id="page-229-1"></span><span id="page-229-0"></span>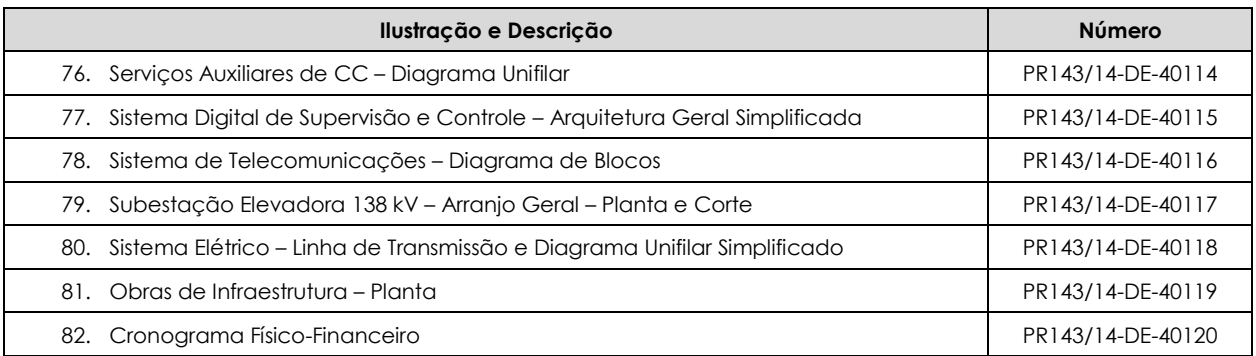

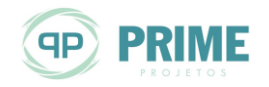

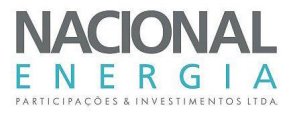

# **21. ANEXOS**

Em anexo encontram-se os seguintes documentos:

- Orçamento Padrão Eletrobrás OPE;
- Orçamento dos sistemas elétricos;
- Planilhas de perdas de cargas no circuito de adução.

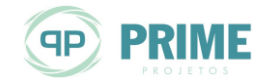